# Bezeichnungen

A, B seien Aussagen :  $A \Rightarrow B$  "aus A folgt  $B$ ",  $A \Leftrightarrow B$  "A ist äquivalent zu  $B$ ", dh.  $A \Rightarrow B$  und  $B \Rightarrow A$ ,  $A := B$  " A wird durch B definiert",  $\neg A$  "Negation von A". Beispiel  $0.1 : A : "x < 1"$ ,  $B : "x < 2"$ , dann gilt  $A \Rightarrow B$ . Beispiel  $0.2 : A : "x > 0"$ ,  $B : "(-x) < 0"$ , dann gilt  $A \Leftrightarrow B$ .  $M, N$  seien Mengen,  $\emptyset$  bezeichne die leere Menge,  $x \in M$  "x ist Element von  $M$ ", "x aus  $M$ ",  $x \notin M$  "x nicht aus  $M$ ",  $M \cup N := \{x : x \in M \text{ oder}(\vee) \mid x \in N\}$  (Vereinigung),  $M \cap N := \{x : x \in M \text{ und}(\wedge) \mid x \in N\}$  (Durchschnitt),  $M\backslash N := \{x \in M : x \notin N\}$  (Differenz).  $M_1, M_2, \cdots, M_n$  seien Mengen :  $\begin{bmatrix} n \\ \end{bmatrix}$  $i=1$  $M_i := M_1 \cup M_2 \cup \cdots \cup M_n$ ,  $\bigcap^n$  $i=1$  $M_i := M_1 \cap M_2 \cap \cdots \cap M_n$ .  $\forall x \in M$  "für alle  $x \in M$ ",  $\exists x \in M$  "es existiert ein  $x \in M$ ",  $\exists x \in M$  "es existiert genau ein  $x \in M$ ".  $M \subset N$  "M ist Teilmenge von  $N$ "  $\Leftrightarrow \forall x \in M$  gilt  $x \in N$ .  $M = N \Leftrightarrow M \subset N$  und  $N \subset M$ ,  $M \subset \neq N$  "M echte Teilmenge von N"  $\Leftrightarrow \{\forall x \in M \text{ gilt } x \in N, \exists x \in N \text{ mit } x \notin M\}.$ Sei  $M \subset N$ , dann heißt  $M^C := N \backslash M$  das Kompliment von M bzg. N. ∅ heißt leere Menge. **Beispiel 0.3 :**  $M := \{1, 3\}$ ,  $N := \{1, 2, 3, 4, 5\}$ , dann gilt :  $M \cup N = \{1, 2, 3, 4, 5\}$ ,  $M \cap N = \{1, 3\}$ ,  $M \subset \neq N$ ,  $M^C = \{2, 4, 5\}.$ 

**Beispiel 0.4 :**  $M := \{1, 2\}$ ,  $N := \{5, 6\}$ , dann gilt :  $M \cap N = \emptyset$ ,  $M \cup N = \{1, 2, 5, 6\}$ ,  $M \not\subset N$ ,  $N \not\subset M$ ,  $\exists x \in M$  mit  $x \in N$ .

# I Reelle Zahlen, Polynome, Komplexe Zahlen

# 1 Reelle Zahlen

## Bezeichnungen

 $I\!N := \{1, 2, 3, \ldots\}$  heißt Menge der natürlichen Zahlen,  $I\!N_0 := \{0, 1, 2, \ldots\} = I\!N \cup \{0\}.$ Es gilt:  $n, m \in \mathbb{N} \Rightarrow n + m \in \mathbb{N}$ ,  $n < m \Rightarrow n - m \notin \mathbb{N}$ , aber  $n - m \in \mathbb{Z}$ .  $\mathbb{Z} := \{p : p \in \mathbb{N}_0 \text{ oder } (-p) \in \mathbb{N}_0\}$  heißt Menge der ganzen Zahlen. Es gilt:  $p, q \in \mathbb{Z} \Rightarrow p+q \in \mathbb{Z}$ ,  $p-q \in \mathbb{Z}$ ,  $pq \in \mathbb{Z}$ , aber im allg.  $\frac{p}{q}$  $\overline{q}$  $\notin \mathbb{Z}$   $(q \neq 0).$ Aber es gilt:  $\frac{p}{q}$  $\overline{q}$  $\in \varnothing$  .  $Q := \{\frac{p}{q}\}$ q :  $p \in \mathbb{Z}, q \in \mathbb{Z} \setminus \{0\}\}\$  heißt Menge der *rationalen Zahlen*.

Es gilt:  $r_1, r_2 \in \mathbb{Q} \Rightarrow r_1 + r_2 \in \mathbb{Q}, \quad r_1 - r_2 \in \mathbb{Q}, \quad r_1 r_2 \in \mathbb{Q}, \quad \frac{r_1}{r_2}$  $r_2$  $\in \mathcal{Q}$   $(r_2 \neq 0),$ aber im allg.  $\sqrt{r_1} \notin \mathcal{Q}$ .

Beispiel 1.1 : Behauptung:  $\sqrt{2} \notin \mathcal{Q}$  .

Indirekter Beweis: Annahme  $\sqrt{2} \in \mathcal{Q} \Rightarrow$ √  $2 =$ p  $\overline{q}$ mit p und q haben keinen gemeinsamen Teiler  $> 1$  (\*)  $\Rightarrow 2q^2 = p^2 \Rightarrow p^2$  durch 2 teilbar  $\Rightarrow p$  durch 2 teilbar  $\Rightarrow p = 2r$  mit  $r \in \mathbb{Z} \Rightarrow$  $2q^2 = 4r^2 \Rightarrow q^2 = 2r^2 \Rightarrow q^2$  durch 2 teilbar  $\Rightarrow q$  durch 2 teilbar  $\Rightarrow p$  und q haben 2 als gemeinsamen Teiler  $\Rightarrow$  Widerspruch zu (\*)  $\Rightarrow$  Annahme falsch  $\Rightarrow \sqrt{2 \notin Q}$ .

√ 2 ist also eine irrationale Zahl.

Wir müssen noch eine Aussage beweisen, die wir im vorigen Beweis benutzt haben:

Behauptung 1.2: Für  $p \in \mathbb{Z}$  gilt: {p durch 2 teilbar  $\Leftrightarrow p^2$  durch 2 teilbar }.

Beweis:

a) " $\Rightarrow$ " Da p durch 2 teilbar  $\Rightarrow p = 2r$  mit  $r \in \mathbb{Z}$   $\Rightarrow p^2 = 4r^2 \Rightarrow p^2$  durch 2 teilbar.

b) " $\Leftarrow$ " Vor.:  $p^2$  durch 2 teilbar Beh.: p durch 2 teilbar.

(Indirekter Beweis) Annahme: p nicht durch 2 teilbar  $\Rightarrow p = 2r + 1$  mit  $r \in \mathbb{Z} \Rightarrow$  $p^2 = (4r^2 + 4r) + 1 \Rightarrow p^2$  nicht durch 2 teilbar  $\Rightarrow$  Wid. zur Vor.  $\Rightarrow$  p durch 2 teilbar.

 $\mathbb{R} := \mathbb{Q} \cup \{irrational eZahlen\}$  heißt Menge der reellen Zahlen.

Axiome in  $\mathbb{R}$  (1.3)

1)  $a \in \mathbb{R}, b \in \mathbb{R} \Rightarrow a + b \in \mathbb{R}$  (Addition) a)  $a + b = b + a$  (Kommutativität) b)  $(a + b) + c = a + (b + c)$  (Associativität) c)  $\forall a, b \in \mathbb{R} \ \exists x \in \mathbb{R} \text{ mit } a + x = b \quad (x := b - a)$ bzg.  $+$  ist  $\mathbb R$  eine abelsche Gruppe.

2)  $a \in \mathbb{R}, b \in \mathbb{R} \Rightarrow ab \in \mathbb{R}$  (Multiplikation) a)  $ab = ba$  (Komm.) b)  $(ab)c = a(bc)$  (Assoz.) c)  $\forall a \in \mathbb{R} \setminus \{0\}, b \in \mathbb{R} \exists x \in \mathbb{R} \text{ mit } ax = b \quad (x := \frac{b}{a})$ bzg. • ist  $I\!\!R\setminus\{0\}$  eine abelsche Gruppe.

3)  $a(b+c) = ab + ac$  (Distributivgesetz).

 $\mathbb R$  ist mit diesen Eigenschaften 1), 2), 3) ein Körper.

In *IR* existiert eine *Ordnungsrelation* (1.4) dh. ∀ a,  $b \in \mathbb{R}$  gilt  $a < b$  oder  $a > b$  oder  $a = b$  mit den Eigenschaften a)  $a < b$  und  $b < c \Rightarrow a < c$ b)  $a < b \Rightarrow a + c < b + c \quad (\forall c \in \mathbb{R})$ c)  $a < b$  und  $c > 0 \Rightarrow ac < bc$ .

a )

 $I\!\!R$  ist ein angeordneter Körper.

### Archimedisches Axiom (1.5)

 $\forall a \in \mathbb{R} \exists n \in \mathbb{N} \text{ mit } n > a.$ 

Vollständigkeitsaxiom (1.6)

 $A \subset \mathbb{R}, B \subset \mathbb{R}$  mit  $\forall a \in A, b \in B$  gilt  $a \leq b$  $\Rightarrow \exists c \in \mathbb{R}$  mit  $a \leq c \leq b$  für alle  $a \in A, b \in B$ .

## Anwendungen dieser Definitionen und Axiome

Becauseichnung 1.7 :  
\n
$$
\sum_{i=1}^{n} a_i := a_1 + a_2 + \dots + a_n \quad , \quad (a_1, a_2, \dots, a_n \in \mathbb{R}).
$$
\n
$$
\text{Es gilt:} \quad \sum_{i=1}^{n} a_i = \sum_{k=1}^{n} a_k = \sum_{i=0}^{n-1} a_{i+1} = \sum_{i=2}^{n+1} a_{i-1} \; .
$$

Bezeichnung  $1.8: n-Fakult"$ 

$$
0! := 1 , \qquad n! := \prod_{i=1}^{n} i = 1 \cdot 2 \cdot \cdots (n-1)n , \quad (n \in \mathbb{N}).
$$

Bezeichnung  $1.9: Binomialkoeffizient "n über k"$ 

$$
\binom{n}{k} := \frac{n!}{k!(n-k)!}, \quad (n, k \in \mathbb{N}_0, k \le n),
$$

$$
\binom{n}{k} := 0 \quad \text{für } k > n \quad , \quad (n \in \mathbb{N}_0, k \in \mathbb{N}).
$$

Es gilt (1.10):

$$
\binom{n}{k} = \frac{n(n-1)\cdots(n-k+1)(n-k)\cdots 1}{k(k-1)\cdots n-1 \cdots (n-k)\cdots 1} = \frac{n(n-1)\cdots(n-k+1)}{k!}
$$

.

Beispiel:  $\begin{pmatrix} 5 \\ 2 \end{pmatrix}$ 3  $\setminus$ =  $5 \cdot 4 \cdot 3$  $1 \cdot 2 \cdot 3$  $= 10$ .

Es gilt (1.11):  $\sqrt{n}$ k  $\setminus$  $\in I\!\!N_0$ , denn:  $\sqrt{n}$  $\overline{0}$  $\setminus$ =  $\sqrt{n}$ n  $\setminus$  $= 1$ ,  $\sqrt{n}$ 1  $\setminus$ =  $\binom{n}{n}$  $n-1$  $\setminus$  $=n$  und  $\sqrt{n}$ k  $= [\cdots [[\frac{n(n-1)}{1}$  $1 \cdot 2$  $\epsilon$ *N* ]  $(n-2)$ 3 ]  $\in \mathbb{N}$  $(n-3)$ 4 ]  $\in \overline{I}$  usw  $\cdots (n-k+1)$  $\cdots k$ 

Das ist auch die zweckmäßigste Form, um  $\binom{n}{k}$ k  $\setminus$ zu berechnen.

Beispiel : 
$$
\binom{49}{6} = \frac{49 \cdot 48 \cdot 47 \cdot 46 \cdot 45 \cdot 44}{1 \cdot 2 \cdot 3 \cdot 4 \cdot 5 \cdot 6} = 49 \cdot 47 \cdot 46 \cdot 3 \cdot 44 \approx 14 Mill.
$$

Das entspricht der Anzahl der Möglichkeiten, beim Lotto von 49 Zahlen 6 Zahlen anzukreuzen.

] .

Allgemein gilt:

 $\sqrt{ }$ n  $k<sub>i</sub>$  $\setminus$ ist die Anzahl der Möglichkeiten, aus n $E$ lementen $\boldsymbol{k}$ auszuwählen

**Es gilt (1.12):** 
$$
\binom{n}{k} = \binom{n}{n-k}
$$
 und  $\binom{n}{k} + \binom{n}{k-1} = \binom{n+1}{k}$ .

*Denn*: 
$$
\frac{n!}{k!(n-k)!} + \frac{n!}{(k-1)!(n-k+1)!} = \frac{n!(n+1-k+k)}{k!(n+1-k)!} = \frac{(n+1)!}{k!(n+1-k)!}.
$$

Mit Hilfe dieser Eigenschaften wird das Pascalsche Dreieck aufgebaut :

Pascalsches Dreieck

 $n \in I\!N_0$  $\binom{n}{k}$  $\binom{n}{k}$ 0 1 1 1 1 2 1 2 1 3 1 3 3 1 4 1 4 6 4 1 5 1 5 10 10 5 1

In Anlehnung an die Eigenschaft (1.10) definieren wir auch für reelle  $\alpha$  und  $k \in \mathbb{N}$ :

Definition 1.13 : Verallgemeinerter Binomialkoeffizient

$$
\begin{pmatrix}\n\alpha \\
0\n\end{pmatrix} := 1 , \quad\n\begin{pmatrix}\n\alpha \\
k\n\end{pmatrix} := \frac{\alpha(\alpha - 1)(\alpha - 2) \cdots (\alpha - k + 1)}{k!} , \quad (\alpha \in \mathbb{R}, \ k \in \mathbb{N}).
$$
\nEs gilt ebenfalls (1.14)

\n
$$
\begin{pmatrix}\n\alpha \\
k\n\end{pmatrix} + \begin{pmatrix}\n\alpha \\
k-1\n\end{pmatrix} = \begin{pmatrix}\n\alpha + 1 \\
k\n\end{pmatrix}
$$

Beispiel :

$$
\begin{aligned}\n\binom{1/2}{k} &= \frac{(1/2)(1/2-1)(1/2-2)\cdots(1/2-k+1)}{k!} \\
&= \frac{1}{2^k} \cdot \frac{1(1-2)(1-4)\cdots(1-2k+2)}{k!} \\
&= \frac{(-1)^{k-1}}{2^k} \cdot \frac{1\cdot 3\cdot 5\cdots(2k-3)}{k!} = \frac{(-1)^{k-1}}{2^k} \cdot \frac{1\cdot 2\cdot 3\cdot 4\cdots(2k-2)(2k-1)2k}{2\cdot 4\cdots 2k\cdot k!(2k-1)} \\
&= \frac{(-1)^{k-1}}{2^k} \cdot \frac{(2k)!}{2^k k!k!(2k-1)} = \frac{(-1)^{k-1}(2k)!}{4^k(k!)^2(2k-1)} \quad (k \ge 1).\n\end{aligned}
$$
\n
$$
\begin{aligned}\n\binom{1/2}{0} &= 1 \quad , \quad \binom{1/2}{1} = \frac{1}{2} \quad , \quad \binom{1/2}{2} = -\frac{1}{8} \quad , \quad \binom{1/2}{3} = \frac{1}{16}\n\end{aligned}
$$

# Vollständige Induktion

 $A(n)$  sei eine Aussage, die von  $n \in \mathbb{N}_0$  abhängt. Gilt nun für ein  $n_0 \in I\!N_0$ 

a)  $A(n_0)$  ist richtig *(Induktionsanfang)*,

b) aus  $A(n)$  folgt auch  $A(n + 1)$ ,  $(n \ge n_0)$ , (Induktionsschluß von n auf  $n + 1$ )

 $\Rightarrow$   $A(n)$  ist richtig für alle  $n \in \mathbb{N}_0$  mit  $n \geq n_0$ .

Beispiel 1.15 :  $\sum_{n=1}^{n}$  $i=1$  $i =$  $n(n+1)$ 2 ,  $\forall n \in \mathbb{N}$ .

Beweis: 
$$
n = 1
$$
:  $\sum_{i=1}^{1} i = 1 = \frac{1 \cdot 2}{2}$ ,  
\n $n \to n + 1$ :  $\sum_{i=1}^{n+1} i = \sum_{i=1}^{n} i + (n+1) = \frac{n(n+1)}{2} + (n+1) = \frac{(n+1)(n+2)}{2}$ 

.

Beispiel 1.16 : Binomischer Lehrsatz

Seien  $a, b \in \mathbb{R}, n \in \mathbb{N}$ , dann gilt

$$
(a+b)^n = \sum_{k=0}^n {n \choose k} a^{n-k} b^k = \sum_{k=0}^n {n \choose k} a^k b^{n-k}
$$
  
=  $a^n + na^{n-1}b + {n \choose 2} a^{n-2}b^2 + \dots + b^n$ .

Beweis: 
$$
n = 1
$$
: 
$$
\sum_{k=0}^{1} {1 \choose k} a^{1-k} b^k = {1 \choose 0} a + {1 \choose 1} b = (a+b)^1,
$$

$$
n \to n+1: \text{ Vor.:} \quad (a+b)^n = \sum_{k=0}^n \binom{n}{k} a^{n-k} b^k
$$
  
Beh.: 
$$
(a+b)^{n+1} = \sum_{k=0}^{n+1} \binom{n+1}{k} a^{n+1-k} b^k
$$

.

Beweis:  $(a + b)^{n+1} = (a + b)(a + b)^n = a(a + b)^n + b(a + b)^n$  $=\sum_{n=1}^{\infty}$  $k=0$  $\sqrt{n}$ k  $\setminus$  $a^{n+1-k}b^k + \sum_{n=1}^{\infty}$  $k=0$  $\sqrt{n}$ k  $\setminus$  $a^{n-k}b^{k+1}$  $=\sum_{n=1}^{\infty}$  $k=0$  $\sqrt{n}$ k  $\setminus$  $a^{n+1-k}b^k$  + n $\sum$ +1  $k=1$  $\binom{n}{n}$  $k-1$  $\setminus$  $a^{n+1-k}b^k$ =  $\sqrt{n}$ 0  $\setminus$  $a^{n+1} + \sum_{n=1}^{n}$  $k=1$  $\lceil$   $\lceil$ k  $\setminus$  $+$  $\binom{n}{n}$  $k-1$  $\bigg) \bigg] a^{n+1-k} b^k + \binom{n}{k}$ n  $\setminus$  $b^{n+1}$ = n $\sum$  $+1$  $k=0$  $(n+1)$ k  $\setminus$  $a^{n+1-k}b^k$ , wegen Eig. (1.12).

Beispiele hierzu:

$$
2^{n} = (1+1)^{n} = \sum_{k=0}^{n} {n \choose k} 1^{k} 1^{n-k} = \sum_{k=0}^{n} {n \choose k},
$$
  

$$
0 = (1-1)^{n} = \sum_{k=0}^{n} {n \choose k} (-1)^{k} 1^{n-k} = \sum_{k=0}^{n} (-1)^{k} {n \choose k}
$$

$$
\Rightarrow \sum_{k=0}^{n} (-1)^{k} {n \choose k} = \sum_{k \text{ gerade}} {n \choose k} - \sum_{k \text{ ungerade}} {n \choose k}
$$

$$
= \sum_{l=0}^{\left[\frac{n}{2}\right]} {n \choose 2l} - \sum_{l=0}^{\left[\frac{n-1}{2}\right]} {n \choose 2l+1} = 0
$$

$$
\Rightarrow \sum_{l=0}^{\left[\frac{n}{2}\right]} {n \choose 2l} = \sum_{l=0}^{\left[\frac{n-1}{2}\right]} {n \choose 2l+1} = 2^{n-1} , ([x] \text{ ist die größte ganze Zahl } \leq x).
$$

### Beispiel 1.17 : Bernoullische Ungleichung

Für alle  $x \in \mathbb{R}$  mit  $x \ge -1$  und alle  $n \in \mathbb{N}$  gilt  $(1+x)^n \geq 1 + nx$ . *Beweis:*  $n = 1$ :  $(1 + x) \ge 1 + x$ ,  $n \to n+1$ :  $(1+x)^{n+1} = (1+x)(1+x)^n \ge (1+x)(1+nx)$ , da  $1+x \ge 0$ ,  $= 1 + (n+1)x + nx^2 \ge 1 + (n+1)x$ , da  $nx^2 \ge 0$ .

### Weitere Rechenregeln für Ungleichungen (1.18)

Seien  $a, b, c, d \in \mathbb{R}$ , dann gilt:

a)  $a < b$  und  $c < d \Rightarrow a + c < b + d$ b)  $a < b$  und  $c < 0 \Rightarrow ac > bc$ c)  $0 < a < b \Rightarrow 0 < \frac{1}{b}$ b  $\lt$ 1 a d)  $a > 0, b > 0 \Rightarrow [a < b \Leftrightarrow a^2 < b^2].$ 

Beweis zu a): 
$$
a + c < b + c < b + d
$$
\n\nzu b):  $(-c) > 0 \Rightarrow a(-c) < b(-c) \Rightarrow bc - ac < 0 \Rightarrow bc < ac$ \n\nzu c):  $0 < a < b \Rightarrow \frac{1}{a} > 0, \frac{1}{b} > 0 \Rightarrow 1 < \frac{b}{a}$  \n\nuu d):  $0 < a < b \Rightarrow a^2 < ab, ab < b^2 \Rightarrow a^2 < b^2$ \n\n*a > 0, b > 0, a^2 < b^2 \Rightarrow a < b*, \n  $d = a$  \n  $b \Rightarrow a^2 \geq b^2$  \n (Width).

### Absoluter Betrag

Definition 1.19 : Für  $a \in \mathbb{R}$  sei  $a \t,$  falls  $a \geq 0$  $-a \quad$ , falls  $a < 0$ der (absolute) Betrag von a.

Es gelten folgende Eigenschaften

Satz 1.20 : Seien  $a, b \in \mathbb{R}$ , dann gilt

a) 
$$
|a| \ge 0
$$
,  $|a| = 0 \Leftrightarrow a = 0$   
b)  $|a| = \max\{a, -a\}$   
c)  $|ab| = |a||b|$ 

d) 
$$
\begin{vmatrix} a \\ b \end{vmatrix} = \frac{|a|}{|b|}, \quad (b \neq 0)
$$
  
\ne) 
$$
|a + b| \le |a| + |b|
$$
 (Dreiecksungleichung)  
\nf) 
$$
||a| - |b|| \le |a + b|
$$
  
\nBeweis: 
$$
zu \ c)
$$
 
$$
|ab| = \begin{cases} ab, \text{ falls } ab \ge 0 \\ -ab, \text{ falls } ab < 0 \end{cases}
$$
  
\alpha) 
$$
ab \ge 0 \Rightarrow \{[a \ge 0 \text{ und } b \ge 0] \text{ oder } [a \le 0 \text{ und } b \le 0]\}
$$
  
\n
$$
\Rightarrow \{[a = |a| \text{ und } b = |b|] \text{ oder } [a = -|a| \text{ und } b = -|b|]\} \Rightarrow |ab| = |a||b|
$$
  
\n
$$
\beta) ab < 0 \Rightarrow \{[a > 0 \text{ und } b < 0] \text{ oder } [a < 0 \text{ und } b > 0]\}
$$
  
\n
$$
\Rightarrow \{[a = |a| \text{ und } b = -|b|] \text{ oder } [a = -|a| \text{ und } b = |b|]\} \Rightarrow |ab| = |a||b|
$$
  
\n
$$
zu d)
$$
 
$$
|\frac{a}{b}| = |a \cdot \frac{1}{b}| = |a||\frac{1}{b}| = |\frac{a}{b}|, \text{ denn } |\frac{1}{b}| = \begin{cases} \frac{1}{b}, < \text{falls } b \ge 0 \\ -\frac{1}{b}, < \text{falls } b < 0 \end{cases}\} = \frac{1}{|b|}
$$
  
\n
$$
zu e)
$$
 Für  $a + b \ge 0$  gilt  $|a + b| = a + b \le |a| + |b|$  (nach b))  
\nFür  $a + b < 0$  gilt  $|a + b| = -(a + b) = -a - b \le |a| + |b|$  (nach b))  
\n
$$
zu f)
$$
 
$$
|a| = |a + b - b| \le |a + b| + |b|
$$
  
\n
$$
|b| = |b + a - a| \le |a + b
$$

# Anwendungen und Beispiele

Beispiel 1.21 : Ungleichung zwischen arithmetischem- und geometrischem Mittel Seien $a, b \in I\!\!R$ mit $a > 0$ und  $b > 0$  , dann gilt

 $a + b$ 2 ≥ √  $\overline{ab}$ ,  $(\frac{a+b}{2})$  heißt arithmetisches-,  $\sqrt{ab}$  heißt geometrisches Mittel).

Beweis: Da 
$$
a > 0, b > 0
$$
, gilt  
\n
$$
\frac{a+b}{2} \ge \sqrt{ab} \iff (\frac{a+b}{2})^2 \ge ab \iff (a+b)^2 \ge 4ab
$$
\n
$$
\iff a^2 + 2ab + b^2 \ge 4ab \iff a^2 - 2ab + b^2 \ge 0 \iff (a-b)^2 \ge 0.
$$

Beispiel 1.22 : Schwarzsche Ungleichung

Seien  $n \in \mathbb{N}, a_i \in \mathbb{R}, b_i \in \mathbb{R}, \quad (i = 1, 2, \dots, n)$ , dann gilt

$$
|\sum_{i=1}^n a_i b_i| \le \sqrt{\sum_{i=1}^n a_i^2} \sqrt{\sum_{i=1}^n b_i^2}.
$$

Beweis: Für alle  $\lambda, \mu \in \mathbb{R}$  gilt

$$
0 \leq \sum_{i=1}^{n} (\lambda a_i + \mu b_i)^2 = \lambda^2 \sum_{i=1}^{n} a_i^2 + 2\lambda \mu \sum_{i=1}^{n} a_i b_i + \mu^2 \sum_{i=1}^{n} b_i^2.
$$
  
Mit  $A = \sum_{i=1}^{n} a_i^2$ ,  $B = \sum_{i=1}^{n} b_i^2$ ,  $C = \sum_{i=1}^{n} a_i b_i$  gilt also  
 $\lambda^2 A + \mu^2 B + 2\lambda \mu C \geq 0$  ( $\forall \lambda, \mu \in \mathbb{R}$ ).

Zu zeigen ist: 
$$
|C| \le \sqrt{AB}
$$
.  
\nSetze  $\lambda = \sqrt{B}$ ,  $\mu = \begin{cases} -\sqrt{A} & \text{, falls } C \ge 0 \\ \sqrt{A} & \text{, falls } C < 0 \end{cases}$   
\n $\Rightarrow \mu C = -\sqrt{A}|C|$  also  $2AB - 2\sqrt{AB}|C| \ge 0 \Rightarrow \sqrt{AB} \ge |C|$ .

Beispiel 1.23 : Verallgemeinerte Dreiecksungleichung

Für alle  $n \in \mathbb{N}$  und  $a_i \in \mathbb{R}$   $(i = 1, 2, \ldots, n)$  gilt

$$
|\sum_{i=1}^n a_i| \leq \sum_{i=1}^n |a_i|.
$$

Beweis: 
$$
n = 1
$$
:  $|a_1| \le |a_1|$ ,  
\n $n \to n + 1$ :  $\left| \sum_{i=1}^{n+1} a_i \right| = \left| \sum_{i=1}^{n} a_i + a_{n+1} \right| \le \left| \sum_{i=1}^{n} a_i \right| + |a_{n+1}|$   
\n $\le \sum_{i=1}^{n} |a_i| + |a_{n+1}| = \sum_{i=1}^{n+1} |a_i|$ .

Beispiel 1.24 : Ungleichung zwischen arithm.- und geometrischem Mittel Für  $n \in \mathbb{N}$  und  $a_i \in \mathbb{R}$  mit  $a_i > 0$   $(i = 1, 2, \ldots, n)$  gilt

$$
\frac{1}{n}\sum_{i=1}^n a_i \ge \sqrt[n]{a_1 a_2 \cdots a_n}.
$$

*Beweis:* Sei  $\lambda = \sqrt[n]{a_1 a_2 \cdots a_n}$  und  $b_i = \frac{a_i}{\lambda}$  $\frac{a_i}{\lambda}$  , dann ist zu zeigen:  $\frac{1}{n} \sum_{i=1}^{n} a_i = \frac{\lambda}{n}$  $\frac{\lambda}{n} \sum_{i=1}^{n} b_i \geq \lambda$ , wobei  $b_1b_2\cdots b_n=\frac{a_1^2}{\lambda}$  $\frac{a_1}{\lambda} \cdot \frac{a_2}{\lambda}$  $\frac{a_2}{\lambda} \dots \frac{a_n}{\lambda}$  $\frac{a_n}{\lambda} = \frac{1}{\lambda^n} \cdot a_1 a_2 \cdots a_n = 1$ , also ist zu zeigen  $\frac{1}{1}$ n  $\sum_{n=1}^{\infty}$  $i=1$  $b_i \ge 1$  für  $b_1 b_2 \cdots b_n = 1$ ,  $b_i > 0$ . Beweis durch vollständige Induktion:  $n=1: b_1=1, \frac{1}{1}$  $\frac{1}{1} \sum_{i=1}^{1} b_i = 1$ ,  $n \to n + 1$ : Sei  $b_1 b_2 \cdots b_n b_{n+1} = 1$  $\Rightarrow$  entweder alle  $b_i = 1$ , also  $\frac{1}{n+1} \sum_{i=1}^{n+1} b_i = 1$  oder ein  $b_j > 1$  und ein  $b_k < 1$ . Sei o.B.d.A.  $b_1 > 1$  und  $b_2 < 1$  (sonst umnumerieren)  $\Rightarrow$   $(b_1 - 1)(1 - b_2) > 0 \Rightarrow b_1 + b_2 > 1 + b_1b_2$  $\Rightarrow b_1 + b_2 + \cdots + b_{n+1} > 1 + b_1b_2 + b_3 + \cdots + b_{n+1}$ n Summanden mit Produkt 1 . Nach Indukt.-Vor. gilt also  $b_1 + b_2 + \cdots + b_{n+1} > 1 + n$ 

$$
\Rightarrow \quad \frac{1}{n+1} \sum_{i=1}^{n+1} b_i > 1.
$$

## Dualzahlen

Für einige Anwendungen (z.B. Computer) ist es sinnvoll, mit anderen Zahlensystemen als mit dem Dezimalsystem zu arbeiten. Beispielhaft wollen wir hier auf das Dualsystem eingehen:

Ziffern:  $0, 1$ , Basis: 2.

Beispiel:  $1011_{(2)} \hat{=} 1 \cdot 2^3 + 0 \cdot 2^2 + 1 \cdot 2^1 + 1 \cdot 2^0 = 8 + 2 + 1 = 11_{(10)}$ .

Erzeugung von Dualzahlen aus Dezimalzahlen

Beispiel:

 $5:2 = 2$  Rest 1  $2:2=1$  Rest 0  $1: 2 = 0$  Rest 1

Schreibt man die Reste von unten nach oben auf, so erhält man  $101_{(2)} \hat{=} 5_{(10)}$ .

Beispiel:

 $22: 2 = 11$  Rest 0  $11:2 = 5$  Rest 1  $5: 2 = 2$  Rest 1  $2: 2 = 1$  Rest 0  $1: 2 = 0$  Rest 1 also  $10110_{(2)} \hat{=} 22_{(10)}$ denn:  $(((0 \cdot 2 + 1))$  $\begin{array}{c}\n \overbrace{\phantom{1}}^{1}\n \end{array}$  $\cdot 2 + 0$  $\overbrace{2}$  $-2 + 1)$  $\frac{1}{5}$  $-2 + 1)$  $\overbrace{11}$ 11  $\cdot 2 + 0 = 22$ .

Rechnen mit Dualzahlen

$$
"\begin{array}{cccc}\n"\begin{array}{cccc}\n"\begin{array}{cccc}\n"\end{array} & 0 + 0 = 0 \\
"\end{array}, 0 + 1 = 1 \\
\end{array}, 1 + 0 = 1 \\
\end{array}, 1 + 1 = 10
$$
\n
$$
"\begin{array}{cccc}\n"\begin{array}{cccc}\n"\end{array} & 0 \cdot 0 = 0 \\
\end{array}, 0 \cdot 1 = 0 \\
\end{array}, 1 \cdot 0 = 0 \\
\end{array}, 1 \cdot 1 = 1
$$
\n
$$
1 + \begin{array}{cccc}\n1 & 0 & 1 \\
\hline\n0 & 0 & 1 \\
\end{array}
$$
\n
$$
0 + \begin{array}{cccc}\n1 & 0 & 1 \\
\hline\n0 & 0 & 1 \\
\end{array}
$$
\n
$$
0 + \begin{array}{cccc}\n1 & 0 & 1 \\
\hline\n0 & 0 & 0 \\
\end{array}
$$

## Beispiele:

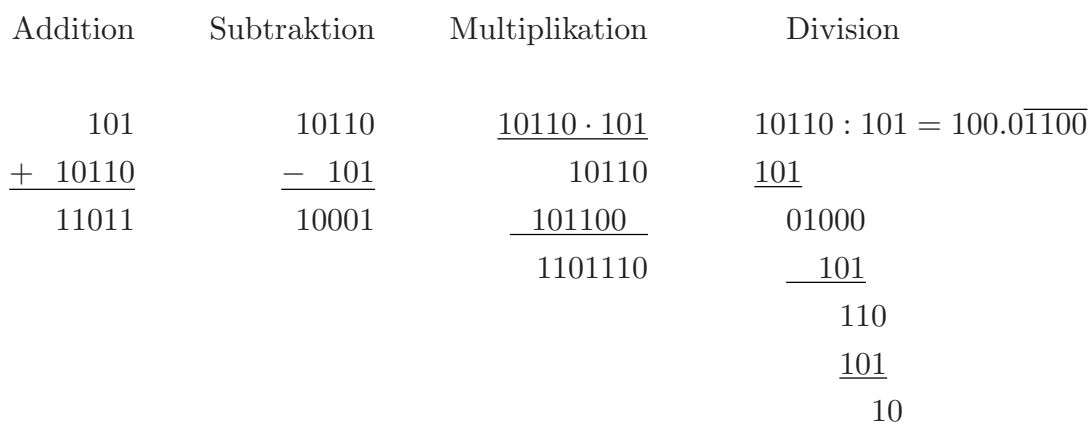

(dezimal  $5 + 22 = 27$ ,  $22 - 5 = 17$ ,  $22 \cdot 5 = 110$ ,  $22 \cdot 5 = 4.4$ ).

Die Subtraktion kann folgendermaßen auf die Addition zurückgeführt werden:

a, b seien zwei n-stellige Dualzahlen mit  $a > b$ .

 $\tilde{b}$  sei das Komplement von b, dh:  $\tilde{b}$  entstehe aus b durch Vertauschen von 0 und 1, dann gilt:

 $b + \tilde{b} = 11...1$ .

Addiert man zu  $b + \tilde{b}$  die Zahl 1, so erhält man  $b + \tilde{b} + 1 = 100...0$  ((n+1)-stellige Dualzahl).

Beispiel:  $b = 001101_{(2)}$ 

$$
001101 \t (b) \n110010 \t (b) \n000001 \t (1) \n1000000 \t (b + \tilde{b} + 1).
$$

Also folgt:  $b = 100...0 - \tilde{b} - 1 \Rightarrow a - b = a + \tilde{b} + 1 - 100...0$ .

(Die Subtraktion der Zahl 100...0 bedeutet die Streichung der ersten 1).

Beispiel:  $a = 10110_{(2)}$ ,  $b = 00101_{(2)}$ ,  $a - b = 10001_{(2)}$ 

10110 (a)  
\n11010 (b)  
\n00001 (1)  
\n110001 (a + b + 1) 
$$
\Rightarrow
$$
 a - b = 10001<sub>(2)</sub>.

Darstellung rationaler Zahlen im Dualsystem

Beispiele:

$$
3.25 = 3 + \frac{25}{100} = 3 + \frac{1}{4}
$$
  
\n
$$
3_{(10)} \hat{=} 11_{(2)} \text{ und } \frac{1}{4}_{(10)} = 2^{-2} \hat{=} 0.01_{(2)} \Rightarrow 3.25_{(10)} \hat{=} 11.01_{(2)}
$$
  
\n
$$
\frac{1}{3}_{(10)} \hat{=} 1_{(2)} : 11_{(2)} = 0.\overline{01}_{(2)}.
$$

Rationale Zahlen  $\hat{=}$  periodische Dualzahlen, dh. die Darstellung in Computern ist nicht exakt.

### Algorithmus zur Darstellung rationaler Zahlen im Dualsystem

Sei  $\frac{p}{q}$  eine rationale Zahl zwischen 0 und 1,  $a_1, a_2, \ldots$  seien die Ziffern (nach dem Komma) im Dualsystem. Dann gilt

p  $\overline{q}$  $=\frac{a_1}{a}$ 2  $+\frac{a_2}{22}$  $\frac{a_2}{2^2} + \frac{a_3}{2^3}$  $\frac{a_3}{2^3}+\cdots$ .

Multiplikation mit 2q ergibt  $2p = a_1q + q($  $\overline{a_2}$ 2  $+\frac{a_3}{2}$  $\frac{a_3}{2^2} + \cdots$  =  $a_1q + r_1$  (0  $\leq r_1 < q$ ) mit  $r_1$ q  $=\frac{a_2}{a}$ 2  $+\frac{a_3}{22}$  $\frac{a_3}{2^2} + \cdots$ .

Analog erhält man  $2r_1 = a_2q + r_2$ ,  $2r_2 = a_3q + r_3$ , usw.

$$
\text{Allg.:} \quad 2r_n = a_{n+1}q + r_{n+1} \quad , \quad r_0 = p \quad (n \in \mathbb{N}_0 \quad , \ 0 \le r_i < q).
$$

Mit Hilfe dieser Vorschrift lassen sich die Ziffern  $a_i$  berechnen.

Beispiel

a) 
$$
\frac{7}{8}(10) = 0.\dots (2)
$$
  
\n $2 \cdot 7 = 14 = 1 \cdot 8 + 6$ ,  $2 \cdot 6 = 12 = 1 \cdot 8 + 4$ ,  $2 \cdot 4 = 8 = 1 \cdot 8 + 0$   
\n $\Rightarrow \frac{7}{8}(10) = 0.111(2)$ .  
\nb)  $\frac{1}{3}(10) = 0.\dots (2)$   
\n $2 \cdot 1 = 2 = 0 \cdot 3 + 2$ ,  $2 \cdot 2 = 4 = 1 \cdot 3 + 1$ ,  $2 \cdot 1 = 2 = 0 \cdot 3 + 2$   
\n $\Rightarrow \frac{1}{3}(10) = 0.\overline{01}(2)$ .

# 2 Nullstellen von Polynomen

**Definition 1.25 :** Seien  $n \in \mathbb{N}$ ,  $a_i \in \mathbb{R}$   $(i = 0, 1, \ldots, n)$ ,  $x \in \mathbb{R}$ ,  $a_n \neq 0$ , dann heißt

$$
p(x) = \sum_{i=0}^{n} a_i x^i \quad \text{Polynom vom Grad } n.
$$

p ist eine Funktion, die jedem  $x \in \mathbb{R}$  den Funktionswert  $p(x) = a_n x^n + \cdots + a_1 x + a_0$  zuordnet.

Der Graph  $\left\{ \begin{array}{c} x \\ y \end{array} \right\}$  $p(x)$  $\Big)$ :  $x \in \mathbb{R}$  dieser Funktion läßt sich in der Ebene darstellen:

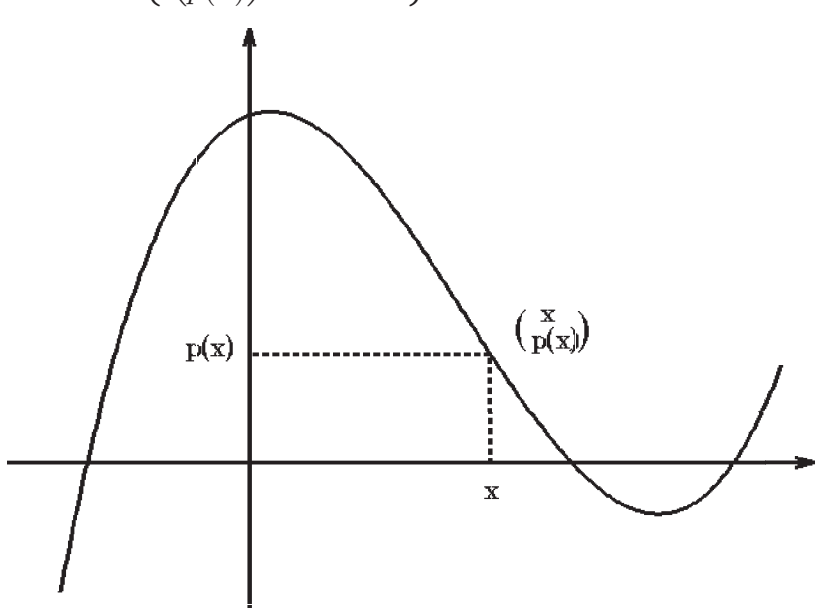

Darstellung des Graphen

In der Anwendung wird häufig nach Nullstellen von Polynomen gesucht: Gesucht  $\{x \in \mathbb{R} : p(x) = 0\}$  Nullstellenmenge.

Beispiel  $p(x) = x^2 - 3x + 2 = (x - 1)(x - 2) \Rightarrow p$  hat die Nullstellen  $x_1 = 1, x_2 = 2$ .

Satz 1.26 : p sei ein Polynom vom Grad n. Dann gilt :

- a) Zu jedem  $a \in \mathbb{R}$  gibt es ein Polynom q vom Grad  $\lt n$  mit  $p(x) = (x - a)q(x) + p(a).$
- b) Ist  $a \in \mathbb{R}$  Nullstelle von p (dh.  $p(a) = 0$ ), dann gilt  $p(x) = (x - a)q(x).$
- c)  $p$  hat höchstens  $n$  verschiedene reelle Nullstellen.
- d) Hat p genau n reelle Nullstellen  $x_1, x_2, \ldots, x_n$ , so gilt  $p(x) = a_n(x - x_1)(x - x_2) \cdots (x - x_n)$  und  $x_1x_2 \cdots x_n = (-1)^n \frac{a_0}{a_0}$  $a_n$  $x_1 + x_2 + \cdots + x_n = -\frac{a_{n-1}}{a_n}$  $a_n$ .

Bemerkung 1.27 : Hat p genau n reelle Nullstellen  $x_1, x_2, \ldots, x_n$  mit  $x_i \in \mathbb{Z}$ , und ist  $\frac{a_0}{a_0}$  $a_n$  $\in \mathbb{Z}$ , so sind alle Nullstellen Teiler von  $\frac{a_0}{a_0}$  $a_n$ .

Beweis:

zu a) Sei 
$$
q(x) = b_{n-1}x^{n-1} + \cdots + b_1x + b_0
$$
  
\n⇒  $(x-a)q(x) = b_{n-1}x^n + (b_{n-2} - ab_{n-1})x^{n-1} + \cdots + (b_0 - ab_1)x - ab_0$ .

Da  $p(x) - p(a) = (x - a)q(x)$  sein soll, muß gelten (Koeffizientenvergleich, dh: 2 Polynome stimmen nur dann überein, wenn alle Koeff. gleich sind):

$$
a_n = b_{n-1}, \quad a_{n-1} = b_{n-2} - ab_{n-1}, \quad \dots \quad, a_1 = b_0 - ab_1, \quad a_0 - p(a) = -ab_0
$$
  
\n
$$
\Leftrightarrow \quad b_{n-1} = a_n, \quad b_{n-2} = a_{n-1} + ab_{n-1}, \quad \dots \quad, \quad b_0 = a_1 + ab_1, \quad p(a) = a_0 + ab_0.
$$

Nach diesem Schema (Horner Schema) können die  $b_i$  nacheinander ausgerechnet werden. Aus der letzten Spalte ergibt sich dann der Wert  $p(a)$ :

Horner Schema

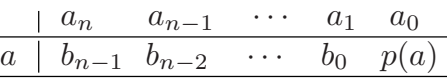

zu b)  $p(a) = 0 \Rightarrow p(x) = (x - a)q(x)$ ,

zu c)d) Jede reelle Nullstelle kann abgespaltet werden. Sind  $x_1, x_2, \ldots, x_n$  verschiedene Nullstellen

⇒ 
$$
p(x) = (x - x_1)q(x)
$$
 und  $p(x_2) = (x_2 - x_1)q(x_2)$ ,  
da  $(x_2 - x_1) \neq 0$  ⇒  $q(x_2) = 0$   
⇒  $q(x) = (x - x_2)r(x)$  mit Grad  $r \leq n - 2$   
⇒  $p(x) = (x - x_1)(x - x_2)r(x)$  usw.  
⇒  $p(x) = a_n(x - x_1)(x - x_2) \cdots (x - x_n)$   
=  $a_nx^n + \underbrace{(-a_n)(x_1 + x_2 + \cdots x_n)}_{a_{n-1}} x^{n-1} + \cdots + \underbrace{(-1)^n a_n x_1 x_2 \cdots x_n}_{a_0}.$ 

Bemerkung 1.28 : Das Horner Schema kann benutzt werden

- a) zum Abspalten eines Faktors  $(x a)$ ,
- b) zum Ausrechnen von  $p(a)$ ,
- c) zur Transformation  $z = x a$ .

### Beispiele

1) 
$$
p(x) = x^4 - 2x^3 - 6x^2 + 19x - 14
$$
  
\n $a = 2$   
\n1 1 -2 -6 19 -14  
\n2 1 0 -6 7 0 =  $p(2)$   
\nAlso ist 2 eine Nullstelle von *p*

$$
\Rightarrow p(x) = (x-2)(x^3 - 6x + 7).
$$

2) 
$$
p(x) = x^3 - 1
$$
  
\n $a = 1$   
\n1 0 0 -1  
\n1 1 1 1 0 =  $p(1)$   
\n $\Rightarrow p(x) = (x - 1)(x^2 + x + 1).$ 

3) 
$$
p(x) = x^4 - x^3 - 7x^2 + x + 6
$$
  
\n
$$
\begin{array}{r|rrrrr}\n1 & -1 & -7 & 1 & 6 \\
\hline\n1 & 1 & 0 & -7 & -6 & 0 \\
\hline\n-1 & 1 & -1 & -6 & 0 & \\
\hline\n-2 & 1 & -3 & 0 & \\
\hline\n& p(x) = (x - 1)(x^3 - 7x - 6) = (x - 1)(x + 1)(x^2 - x - 6) \\
&= (x - 1)(x + 1)(x + 2)(x - 3) \\
\hline\n\Rightarrow \text{Nullstellen: } \{1, -1, -2, 3\}. \n\end{array}
$$

4) Transformation

 $p(x) = x^3 - 6x^2 + 11x - 6 = c_3(x-4)^3 + c_2(x-4)^2 + c_1(x-4) + c_0$ . Gesucht  $c_i$ .

$$
\begin{array}{rcl}\n1 & -6 & 11 & -6 \\
\hline\n4 & 1 & -2 & 3 & 6 & = c_0 \\
\hline\n4 & 1 & 2 & 11 & = c_1 \\
\hline\n4 & 1 & 6 & = c_2\n\end{array}
$$
\n
$$
\Rightarrow p(x) = (x - 4)^3 + 6(x - 4)^2 + 11(x - 4) + 6,
$$
\n
$$
\text{denn } p(x) = (x - 4)q_1(x) + c_0, q_1(x) = (x - 4)q_2(x) + c_1,
$$
\n
$$
q_2(x) = (x - 4)q_3(x) + c_2, q_3(x) = c_3
$$
\n
$$
\Rightarrow q_2(x) = (x - 4)c_3 + c_2, q_1(x) = (x - 4)^2c_3 + (x - 4)c_2 + c_1
$$
\n
$$
\Rightarrow p(x) = (x - 4)^3c_3 + (x - 4)^2c_2 + (x - 4)c_1 + c_0.
$$

**Bemerkung 1.29 :** Es gilt  $c_0 = p(a)$ ,  $c_1 = p'(a)$ ,  $\cdots$ 

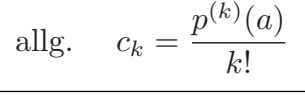

Beweis: später.

Beispiel 1.30 :

$$
p(x) = x^{n+1} - x^{n_0} \quad (n_0 \in \mathbb{N}_0) \quad , \quad a = 1
$$
  
\n
$$
\begin{array}{c|cccc}\n & 1 & 0 & 0 & \cdots & 0 & -1 & 0 & \cdots & 0 \\
\hline\n1 & 1 & 1 & 1 & \cdots & 1 & 0 & 0 & \cdots & 0 & p(1) \\
\end{array}
$$
  
\n
$$
\Rightarrow \quad x^{n+1} - x^{n_0} = (x - 1)(x^n + x^{n-1} + \cdots + x^{n_0})
$$
  
\n
$$
\Rightarrow \quad \sum_{i=n_0}^{n} x^i = \frac{x^{n_0} - x^{n+1}}{1 - x} \quad , \quad (x \neq 1)
$$

# 3 Komplexe Zahlen

Wir wissen, daß  $p(x) = x^2 + 1$  keine reellen Nullstellen hat. Soll dieses Polynom Nullstellen haben, so müssen wir den Bereich der reellen Zahlen erweitern.  $z_1 = i$  und  $z_2 = -i$  seien die komplexen Nullstellen von  $z^2 + 1 = 0$ , also  $i^2 = -1$  und  $(-i)^2 = -1 \Rightarrow (z - i)(z + i) = z^2 - i^2 = z^2 + 1 = 0$  für  $z_1 = i$  und  $z_2 = -i$ .

**Definition 1.31 :** Für  $x, y \in \mathbb{R}$  heißt  $z = x + iy$  komplexe Zahl mit  $Re z = x$  (Realteil von z) und Im  $z = y$  (Imaginärteil von z).

 $C = \{x + iy : x \in \mathbb{R}, y \in \mathbb{R}\}$  heißt Menge der komplexen Zahlen.

2 komplexe Zahlen  $z_1 = x_1 + iy_1$  und  $z_2 = x_2 + iy_2$  heißen gleich, dh.  $z_1 = z_2 \Leftrightarrow [x_1 = x_2 \text{ und } y_1 = y_2].$ 

Darstellung in der Gaußschen Zahlenebene

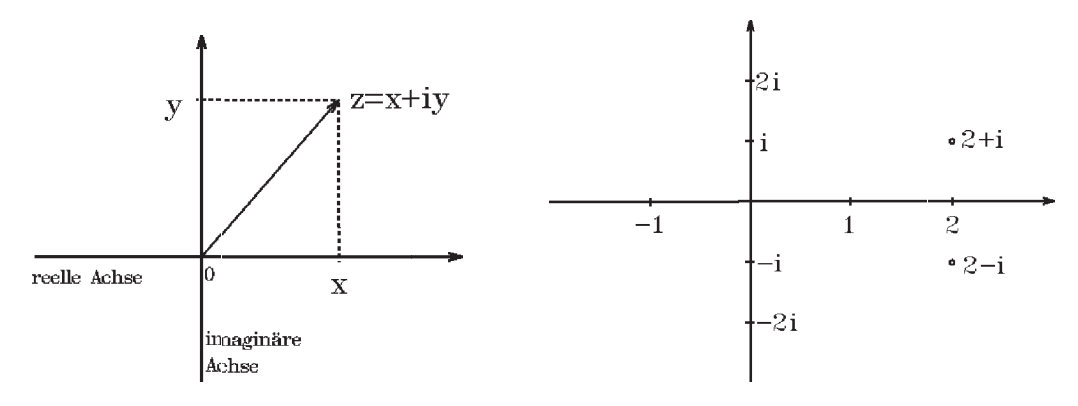

$$
R \subset \mathcal{C} \quad , \quad R = \{ z \in \mathcal{C} \, : \, Im \, z = 0 \} \quad \text{reelle Achse},
$$

$$
\{ \, z \in \mathcal{C} \, : \, Re \, z = 0 \} = \{ iy \, : \, y \in \mathbb{R} \} \quad \text{imaginäre Achse}.
$$

In  $\mathcal C$  wird die folgende Addition und Multiplikation erklärt :

**Definition 1.32**: Für  $z_1 = x_1 + iy_1 \in \mathbb{C}$  und  $z_2 = x_2 + iy_2 \in \mathbb{C}$  sei  $z_1 + z_2 := (x_1 + x_2) + i(y_1 + y_2)$  (*Addition*),  $z_1z_2 := (x_1x_2 - y_1y_2) + i(x_1y_2 + x_2y_1)$  (*Multiplikation*).

C ist mit dieser Addition und Multiplikation ein Körper, dh. bzg " + " und "  $\bullet$ " gelten die Axiome 1,2,3,3, die auch in  $\mathbb{R}$  gelten.

 $z = 1$  ist das *Einselement*, denn  $1 \cdot z = z \quad \forall z \in \mathcal{C}$ .

**Definition 1.33 :** Sei  $z = x + iy \in \mathbb{C}$ , dann heißt  $\overline{z} := x - iy$  die zu z konjugiert komplexe Zahl,  $|z| := \sqrt{x^2 + y^2} =$ √  $z\overline{z}$  der *Betrag* von  $z$ .

 $|z|$  entspricht der Länge des zugehörigen Vektors.

Da 
$$
z\overline{z} = |z|^2 \Rightarrow \frac{1}{z} = \frac{\overline{z}}{z\overline{z}} = \frac{\overline{z}}{|z|^2}
$$
, also is  
\n
$$
\frac{1}{z} = \frac{x}{x^2 + y^2} - i \frac{y}{x^2 + y^2}
$$
das *inverse Element* von z für  $z \neq 0$ .

Beispiele

 $(1+2i) + (2-3i) = 3 - i$ ,  $(1+2i)(2-3i) = 2 + 4i - 3i - 6i^2 = 8 + i$ ,  $1+2i$  $\frac{1+2i}{2-3i} = \frac{(1+2i)(2+3i)}{13} = -\frac{4}{13} + i\frac{7}{13}.$ 

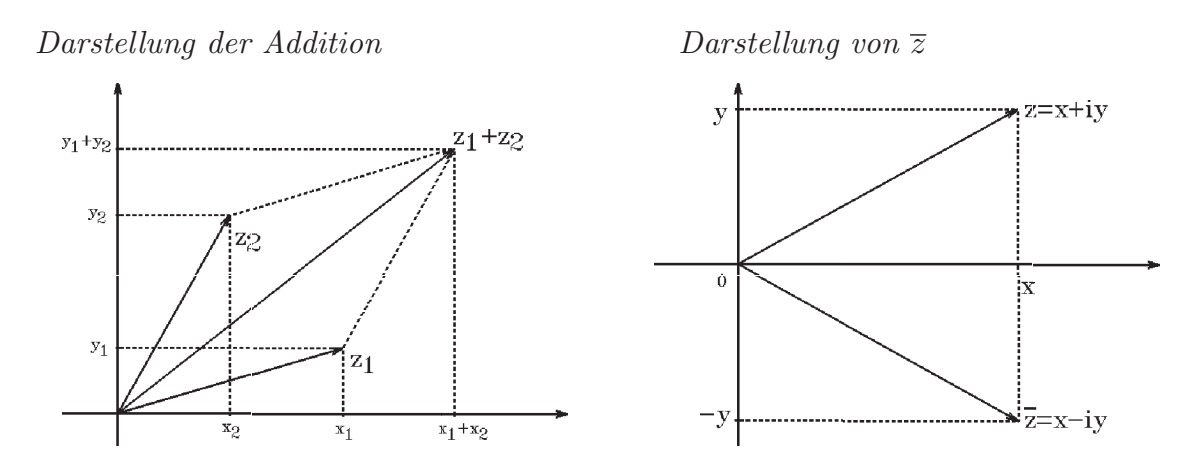

Die Addition entspricht der Vektoraddition.

Es gelten die folgenden Eigenschaften

Satz 1.34 : Für  $z, z_1, z_2 \in \mathbb{C}$  gilt

$$
\overline{z_1 + z_2} = \overline{z_1} + \overline{z_2} \quad , \quad \overline{z_1 z_2} = \overline{z_1} \cdot \overline{z_2} \quad , \quad \left(\frac{z_1}{z_2}\right) = \frac{\overline{z_1}}{\overline{z_2}} \quad , \quad (z_2 \neq 0)
$$
  

$$
\overline{\overline{z}} = z \quad , \quad \text{Re } z = \frac{1}{2}(z + \overline{z}) \quad , \quad \text{Im } z = \frac{1}{2i}(z - \overline{z})
$$
  

$$
z\overline{z} = |z|^2 \quad , \quad \frac{1}{z} = \frac{\overline{z}}{z\overline{z}} = \frac{\overline{z}}{|z|^2}
$$
  

$$
|\overline{z}| = |z| \quad , \quad |z| \ge 0 \quad , \quad |z| = 0 \quad \Leftrightarrow \quad z = 0
$$
  

$$
|z_1 z_2| = |z_1||z_2| \quad , \quad |\frac{z_1}{z_2}| = \frac{|z_1|}{|z_2|} \quad , \quad (z_2 \neq 0)
$$
  

$$
|z_1 + z_2| \le |z_1| + |z_2| \quad \text{(Drieecksungleichung)}.
$$

Beweis: (durch einfaches Nachrechnen),

z.B.: 
$$
z + \overline{z} = (x + iy) + (x - iy) = 2x = 2 \text{ Re } z
$$
,  
\n $z - \overline{z} = (x + iy) - (x - iy) = 2iy = 2i \text{ Im } z$ .

### Polarkoordinatendarstellung

Fix 
$$
z = x + iy \in \mathbb{C}
$$
 gilt die folgende Darstellung  
\n
$$
z = x + iy = r \cos \varphi + ir \sin \varphi = r(\cos \varphi + i \sin \varphi)
$$
\nmit  $r = |z|$ ,  $\varphi = arg z$  (Argument von  $z$  mit 0 ≤  $\varphi$  < 2π).  
\nBecauseichnung 1.35 :  
\n
$$
e^{i\varphi} := \cos \varphi + i \sin \varphi
$$
\nalso
$$
z = re^{i\varphi}
$$
\nmit  $r = |z| = \sqrt{x^2 + y^2}$  und  
\n $x = r \cos \varphi$ ,  $y = r \sin \varphi$ ,  $\frac{y}{x} = \tan \varphi$  ( $x \neq 0$ ).  
\n
$$
y
$$
\n
$$
r = |z|
$$
\n
$$
\varphi
$$
\n
$$
\varphi
$$
\nEs ist  $\varphi = \begin{cases} arctan \frac{y}{x} + k\pi, < \text{falls } x \neq 0 \\ \frac{\pi}{2}, < \text{falls } x = 0, y > 0 \\ 3\pi/2, < \text{falls } x = 0, y < 0 \end{cases}$ \n, falls  $x = 0$ ,  $y < 0$   
\n
$$
\varphi
$$
\nIs is  $z = 0$ 

mit  $k = 0$ , falls  $x > 0$ , und  $k = 1$ , falls  $x < 0$ .

 $(\varphi \text{ in Bogennab angeben, also } 2\pi \hat{=} 360^{\circ},$  $2\pi\varphi$ 360 =  $\pi\varphi$ 180  $\hat{=}\varphi^{\circ}$ ).

Beispiele  $1 + i =$  $^{\circ}$  $\overline{2}e^{i\pi/4}$ ,  $(-1-i) = \sqrt{2}e^{i5\pi/4}$ .

Wir benötigen einige Eigenschaften der sin-, cos-,tan- und cot- Funktionen, die wir<br>
erst später beweisen werden:<br>  $\frac{a}{c} = \cos \varphi$ ,  $\frac{b}{c} = \sin \varphi$ ,  $\frac{b}{c} = \tan \varphi$ ,  $\varphi^{\circ} = \frac{\varphi \pi}{180}$  Bogenmaß erst später beweisen werden:

$$
\frac{a}{c} = \cos \varphi \, , \, \frac{b}{c} = \sin \varphi \, , \, \frac{b}{a} = \tan \varphi \, , \, \, \varphi^{\circ} \hat{=} \frac{\varphi \pi}{180} \, \text{Bogenmaß}
$$

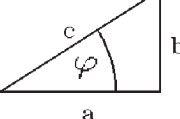

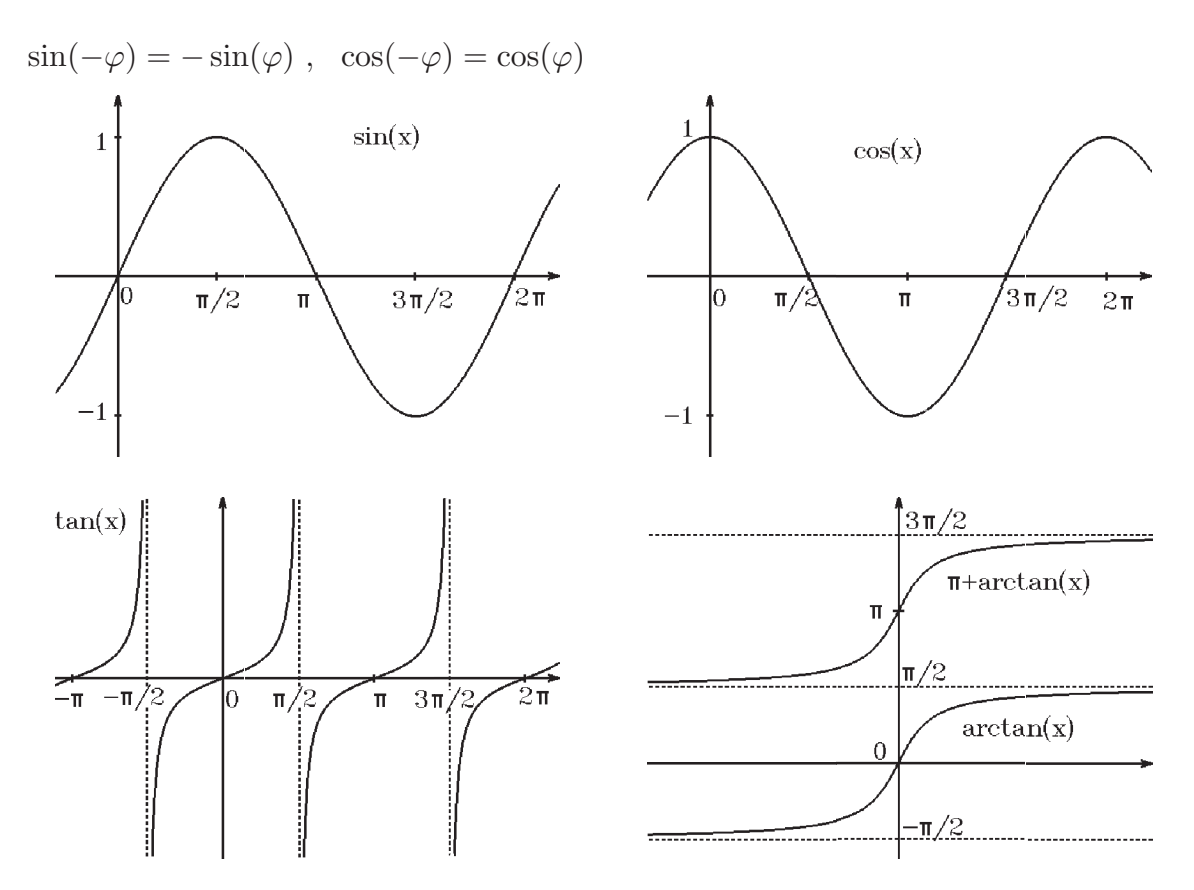

Graphen der trigonometrischen Funktionen

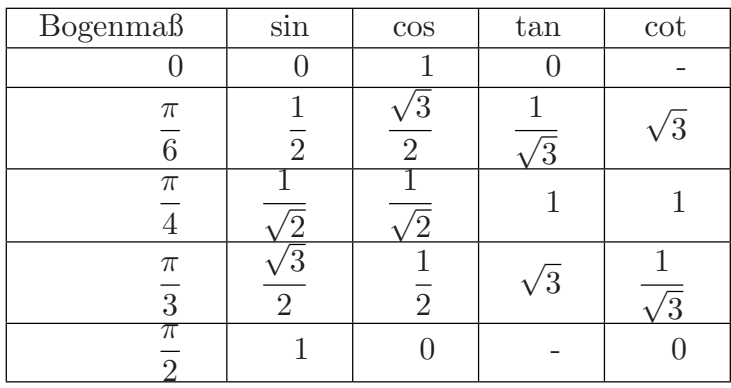

 $\sin(\varphi +$  $\pi$ 2  $) = \cos(\varphi).$ 

Es gelten die Additionstheoreme

 $\sin(\varphi_1 + \varphi_2) = \sin(\varphi_1)\cos(\varphi_2) + \sin(\varphi_2)\cos(\varphi_1)$ ,  $\cos(\varphi_1 + \varphi_2) = \cos(\varphi_1)\cos(\varphi_2) - \sin(\varphi_1)\sin(\varphi_2).$ 

Es gilt  $(1.36)$   $e^{i\varphi_1}e^{i\varphi_2} = e^{i(\varphi_1 + \varphi_2)}$ 

$$
Denn:\n $e^{i\varphi_1}e^{i\varphi_2} = (\cos\varphi_1 + i\sin\varphi_1)(\cos\varphi_2 + i\sin\varphi_2)$   
\n
$$
= (\cos\varphi_1\cos\varphi_2 - \sin\varphi_1\sin\varphi_2) + i(\sin\varphi_1\cos\varphi_2 + \sin\varphi_2\cos\varphi_1)
$$
  
\n
$$
= \cos(\varphi_1 + \varphi_2) + i\sin(\varphi_1 + \varphi_2)
$$
  
\n
$$
= e^{i(\varphi_1 + \varphi_2)}.
$$
$$

**Satz 1.37 :** Für 
$$
z = re^{i\varphi}
$$
,  $z_1 = r_1e^{i\varphi_1}$ ,  $z_2 = r_2e^{i\varphi_2} \in \mathbb{C}$  gilt  
\n $\overline{z} = re^{-i\varphi}$   
\n $z_1z_2 = r_1r_2e^{i(\varphi_1+\varphi_2)}$   
\n $\frac{z_1}{z_2} = \frac{r_1}{r_2}e^{i(\varphi_1-\varphi_2)}$ ,  $(z_2 \neq 0)$   
\n $z^n = r^n e^{in\varphi}$   $(n \in \mathbb{N})$   
\n $z^{-n} = \frac{1}{z^n} = \frac{1}{r^n}e^{-in\varphi}$ ,  $(z \neq 0)$ .  
\nBeweis:  $\overline{z} = r(\cos\varphi - i\sin\varphi) = r(\cos(-\varphi) + i\sin(-\varphi)) = re^{-i\varphi}$   
\n $z_1z_2 = r_1e^{i\varphi_1}r_2e^{i\varphi_2} = r_1r_2e^{i(\varphi_1+\varphi_2)}$   
\n $\frac{1}{z} = \frac{\overline{z}}{|z|^2} = \frac{1}{r^2} \cdot re^{-i\varphi} = \frac{1}{r}e^{-i\varphi}$   
\n $\frac{z_1}{z_2} = z_1 \cdot \frac{1}{z_2} = \frac{r_1}{r_2}e^{i(\varphi_1-\varphi_2)}$   
\n $z^n = r^n e^{in\varphi}$  (Beweis mit vollst. Induktion)  
\n $\frac{1}{z^n} = \frac{1}{r^n}e^{-in\varphi}$ .

Darstellung der Multiplikation

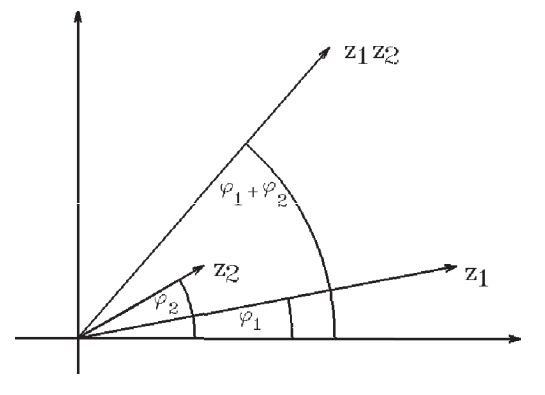

Wurzeln komplexer Zahlen

Sei  $a\in I\!\!\!\!C$  ,  $\,a\neq 0$  ,  $\,n\in I\!\!N\,$  . Frage: Für welche  $z \in \mathbb{C}$  gilt  $z^n = a$ ? Ist  $a = re^{i\varphi}$  und  $z = pe^{i\psi} \Rightarrow z^n = p^n e^{in\psi} = re^{i\varphi}$  $\Rightarrow$   $p^n = r$  und  $n\psi = \varphi + 2k\pi$   $(k \in \mathbb{Z})$  $\Rightarrow p = \sqrt[n]{r}$  und  $\psi = \frac{\varphi + 2k\pi}{n}$  $\frac{2k\pi}{n}$   $(k \in \mathbb{Z}).$ 

Also gilt

$$
\textbf{(1.38)} \qquad z_k = \sqrt[n]{r} \mathrm{e}^{\mathrm{i} \frac{\varphi + 2k\pi}{n}} \quad \text{mit} \quad k = 0, 1, \dots, n-1
$$

sind die *n* Lösungen (Wurzeln) der Gleichung  $z^n = a = re^{i\varphi}$ .

Alle anderen  $k \in \mathbb{Z}$  führen zu den gleichen Werten, denn  $z_n = z_0, z_{n+1} = z_1$ , usw. (weil cos und sin  $2\pi$ −periodisch).

Diese n Wurzeln von a bilden die Ecken eines regelmäßigen n− Ecks auf dem Kreis  $\mu$  mit dem Radius  $\sqrt[n]{r}$ .

**Beispiel 1 :**  $a = 1 = 1e^{i0}$ ,  $n = 5$ . **Example:** 1 .  $u = 1 - 10$ ,  $h = 0$ .<br>  $z^5 = 1 \Rightarrow z_k = \sqrt[5]{1}e^{i\frac{0+2k\pi}{5}} = \cos(\frac{2k\pi}{5}) + i\sin(\frac{2k\pi}{5})$   $(k = 0, 1, 2, 3, 4)$ , also  $z_0 = 1$ ,  $z_1 = \cos(2\pi/5) + i\sin(2\pi/5)$ ,  $z_2 = \cos(4\pi/5) + i\sin(4\pi/5)$ ,  $z_3 = \cos(6\pi/5) + i\sin(6\pi/5)$ ,  $z_4 = \cos(8\pi/5) + i\sin(8\pi/5)$ .

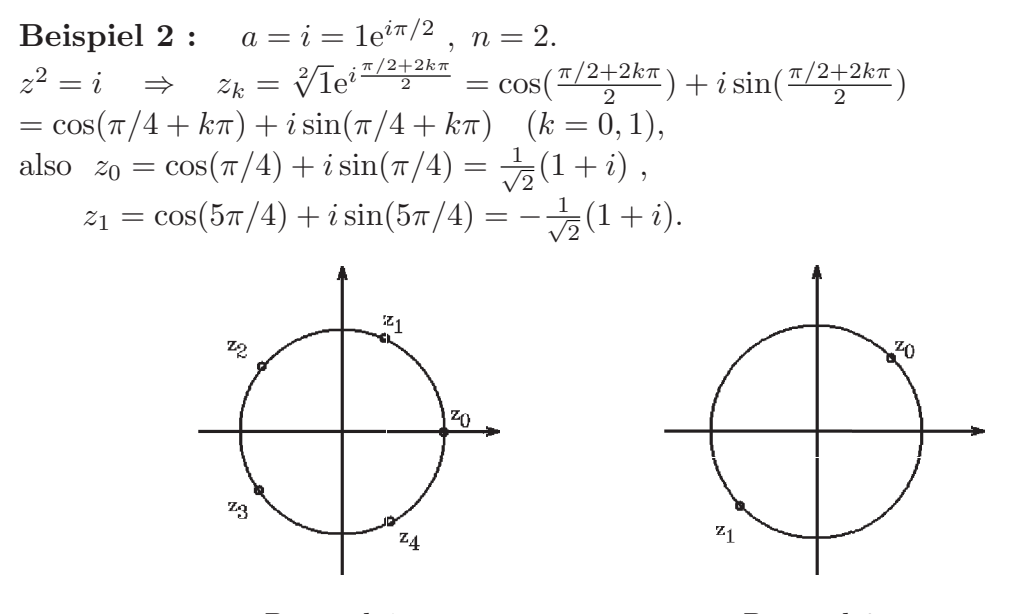

Beispiel 1 Beispiel 2

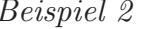

Beispiel  $3: iz$  bedeutet eine Drehung um  $90^\circ$ , denn mit  $z = re^{i\varphi}$  und  $i = 1e^{i\pi/2} \Rightarrow iz = re^{i(\varphi + \pi/2)}$ .

Beispiel 4 :  $|z_1 - z_2|$  bedeutet der Abstand vom Punkt  $z_1$  zum Punkt  $z_2$ .

Beispiel 5 : { $z \in \mathcal{C}: |z - i| \leq 1$ } ist die Kreisfläche um i mit Radius 1.

Beispiel 6 : { $z \in \mathbb{C}: |z - i| + |z + i| = 4$ } ist die Ellipse mit den Brennpunkten i **Beispiel b:**  $\{z \in \mathcal{U} : |z - i| + |z + \text{und } -i \text{ und den Halbachsen } \sqrt{3} \text{ und } 2.$ 

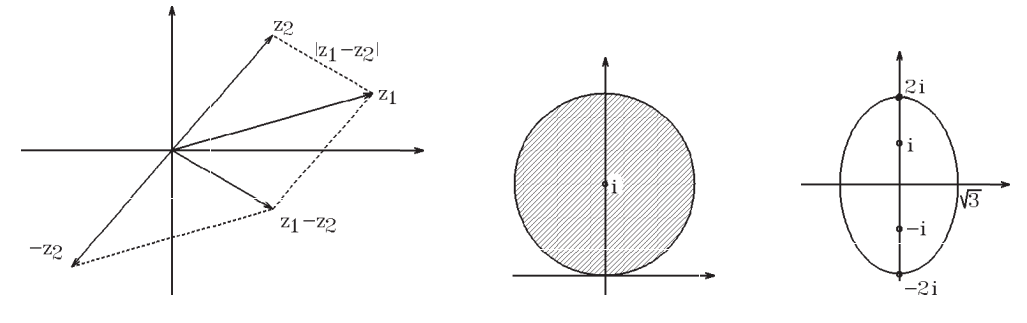

Beispiel 4 Beispiel 5 Beispiel 6

Denn:  $|(x+iy)-i|+|(x+iy)+i|=4 \Rightarrow |x+i(y-1)|^2=(4-|x+i(y+1)|)^2$  $\Rightarrow x^2 + (y-1)^2 = 16 - 8|x+i(y+1)| + x^2 + (y+1)^2$  $\Rightarrow$  8|x + i(y + 1)| = 16 + 4y  $\Rightarrow$  4(x<sup>2</sup> + (y + 1)<sup>2</sup>) = 16 + 8y + y<sup>2</sup> ⇒  $4x^2 + 4y^2 + 8y + 4 = 16 + 8y + y^2$  ⇒  $4x^2 + 3y^2 = 12$  ⇒  $\frac{x^2}{3}$  $rac{x^2}{3} + \frac{y}{4}$ 2  $\frac{y^{-}}{4} = 1.$ 

Beispiel 7: 
$$
\{z \in \mathcal{C} : 0 < \arg z^2 < \pi/4\} \\
 = \{z \in \mathcal{C} : 0 < \arg z < \pi/8 \\
 \text{oder } \pi < \arg z < 9\pi/8\}.
$$

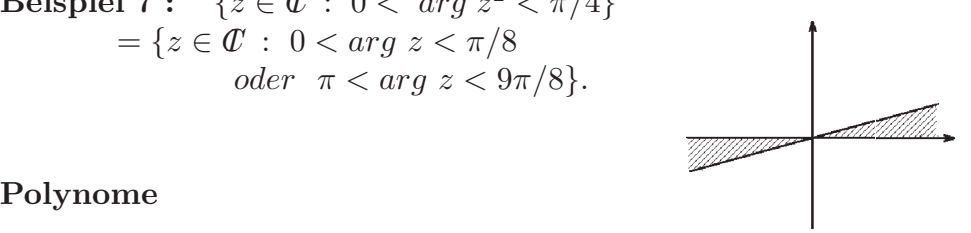

Seien  $a_i \in \mathbb{R} \quad (i = 0, 1, \ldots, n).$ Sei  $p(x) = a_n x^n + a_{n-1} x^{n-1} + \dots + a_1 x + a_0$ ,  $a_n \neq 0$ , also grad  $p = n$ . Dann gilt der Fundamentalsatz der Algebra (Beweis später):

- **Satz 1.39 :** p hat genau n Nullstellen  $z_1, z_2, \ldots, z_n \in \mathbb{C}$  mit  $p(x) = a_n(x - z_1)(x - z_2) \cdots (x - z_n).$
- Satz 1.40 : Ist  $z \in \mathbb{C} \backslash \mathbb{R}$  Nullstelle von p, so ist auch  $\overline{z}$  Nullstelle von p und es gilt  $p(x) = (x^2 - (2 \ Re \ z) x + |z|^2) q(x)$ , grad  $q \leq n - 2$ .
- Beweis:  $p(z) = a_n z^n + \cdots + a_1 z + a_0 = 0 \Rightarrow \overline{p(z)} = a_n \overline{z}^n + \cdots + a_1 \overline{z} + a_0 = p(\overline{z}) = 0.$ Da z und  $\overline{z}$  Nullstellen, kann der Faktor  $(x - z)(x - \overline{z}) = x^2 - (z + \overline{z})x + z\overline{z} =$  $x^2 - (2 \ Re \ z)x + |z|^2$  abgespaltet werden.

Also kann  $p$  in  $\overline{R}$  in lineare und quadratische Faktoren zerlegt werden  $p(x) = a_n(x - x_1) \cdots (x - x_r)(x^2 + a_1x + b_1) \cdots (x^2 + a_sx + b_s)$ mit den reellen Nullstellen  $x_1, \ldots x_r$  und den nichtreellen Nullstellen  $z_1, \overline{z_1}, \cdots, z_s, \overline{z_s}$ .

In  $\mathcal C$  kann p in lineare Faktoren zerlegt werden  $p(x) = a_n(x - z_1)(x - z_2) \cdots (x - z_n).$ 

Definition 1.41 : z heißt Nullstelle der Ordnung r  $\Leftrightarrow$   $p(x) = (x - z)^r q(x)$  mit  $q(z) \neq 0$ .

**Satz 1.42 :**  $z$  ist Nullstelle der Ordnung r ⇔  $p(z) = p'(z) = \cdots = p^{(r-1)}(z) = 0$ ,  $p^{(r)}(z) \neq 0$ .

Beweis : 
$$
p(x) = (x - z)^r q(x) = (x - z)^r (d_0 + d_1(x - z) + \dots + d_{n-r}(x - z)^{n-r})
$$
  
=  $d_0(x - z)^r + d_1(x - z)^{r+1} + \dots + d_{n-r}(x - z)^n$ 

 $\Leftrightarrow c_0 = c_1 = \cdots = c_{r-1} = 0$ ,  $c_r = d_0 \neq 0$  (Koeffizienten  $c_i$  bei der Transformation  $u = (x - z)$ 

$$
\Leftrightarrow \quad p(z) = p'(z) = \dots = p^{(r-1)}(z) = 0 \; , \; p^{(r)}(z) \neq 0. \quad \text{(vgl. (1.29))}.
$$

### Beispiele

1.  $p(x) = (x-1)^2(x+2)^3(x-3)$  hat die Nullstellen  $x_1 = 1$  (zweifach),  $x_2 = -2$  (dreifach),  $x_3 = 3$  (einfach).

2.  $p(x) = x^5 + x^3 - x^2 - 1$  hat die Nullstelle  $z_1 = 1$ . Abspalten von  $(x - 1)$  ergibt: 1 0 1 − 1 0 − 1 1 1 1 2 1 1 0 Das Restpolynom  $q(x) = x^4 + x^3 + 2x^2 + x + 1$  hat die Nullstellen  $z_{2,3} = \pm i$ . Abspalten von  $(x + i)(x - i) = x^2 + 1$  ergibt (Polynomdivision):  $x^4 + x^3 + 2x^2 + x + 1$  :  $x^2 + 1 = x^2 + x + 1$  $x^4 + x^2$  $x^3 + x^2$  $x^3+x$  $x^2 + 1$ 

 $x^2 + x + 1$  hat die Nullstellen  $z_{4,5} = -\frac{1}{2}$  $rac{1}{2} \pm i$  $\sqrt{3}$  $\frac{\sqrt{3}}{2}$ . Damit hat  $p(x)$  die (einfachen) Nullstellen  $z_1 = 1$ ,  $z_{2,3} = \pm i$ ,  $z_{4,5} = -\frac{1}{2}$  $rac{1}{2} \pm i$  $\sqrt{3}$  $\frac{\sqrt{3}}{2}$ .

# Partialbruchzerlegung

Eine wichtige Anwendung für die Zerlegung eines Polynoms ist die Partialbruchzerlegung einer rationalen Funktion.

Sei  $f(x) = \frac{p(x)}{x}$  $q(x)$ mit p, q sind Polynome mit grad  $p < grad q$  (ist grad  $p \geq grad q$ , so muß vorher eine Polynomdivision durchgeführt werden).

Das Nennerpolynom  $q(x)$  habe die folgende Zerlegung in  $\mathbb{R}$ :

 $q(x) = (x - x_1)^{r_1} \cdots (x - x_k)^{r_k} (x^2 + a_1 x + b_1)^{s_1} \cdots (x^2 + a_l x + b_l)^{s_l}$  mit den reellen Nullstellen  $x_1, x_2, \dots, x_k$  und den nichtreellen Nullstellen  $z_1, \overline{z_1}, z_2, \overline{z_2}, \dots, z_l, \overline{z_l}$ . Dann gilt:

**Satz 1.43 :** Es existieren eindeutig Zahlen  $A_{i,j}, B_{i,j}, C_{i,j} \in \mathbb{R}$  mit

$$
f(x) = \frac{p(x)}{q(x)} = \frac{A_{1,1}}{x - x_1} + \frac{A_{1,2}}{(x - x_1)^2} + \dots + \frac{A_{1,r_1}}{(x - x_1)^{r_1}} + \frac{A_{2,1}}{x - x_2} + \dots + \frac{A_{2,r_2}}{(x - x_2)^{r_2}} + \dots + \frac{B_{1,1}x + C_{1,1}}{x^2 + a_1x + b_1} + \dots + \frac{B_{1,s_1}x + C_{1,s_1}}{(x^2 + a_1x + b_1)^{s_1}} + \dots + \frac{B_{l,s_l}x + C_{l,s_l}}{(x^2 + a_lx + b_l)^{s_l}}.
$$

Beweis : Faßt man die Brüche auf der rechten Seite wieder zusammen, erhält man den gleichen Nenner wie auf der linken Seite  $(q(x))$ . Also müssen die Zähler auf beiden Seiten auch gleich sein. Durch Koeffizientenvergleich erhält man ein lineares Gleichungssystem (GLS) für die Unbekannten  $A_{i,j}$ ,  $B_{i,j}$ ,  $C_{i,j}$ . Dieses Gleichungssystem ist eindeutig lösbar. Zur Berechnung dieser Zahlen  $A_{i,j}$ ,  $B_{i,j}$ ,  $C_{i,j}$  müssen also folgende Schritte durchgeführt werden:

Berechnung von  $A_{i,j}$ ,  $B_{i,j}$ ,  $C_{i,j}$ :

- 1. rechte Seite zusammenfassen (auf Hauptnenner bringen),
- 2. Zähler nach  $x$ -Potenzen sortieren,
- 3. Koeffizientenvergleich des Zählerpolynoms mit  $p(x)$  durchführen,
- 4. lineares Gleichungssystem lösen.

### Beispiele

1. 
$$
\frac{2x+1}{x^2+x-2} = \frac{2x+1}{(x-1)(x+2)} = \frac{a}{x-1} + \frac{b}{x+2}
$$

$$
= \frac{a(x+2)+b(x-1)}{(x-1)(x+2)} = \frac{(a+b)x+(2a-b)}{(x-1)(x+2)}
$$

 $\Rightarrow$   $a + b = 2, 2a - b = 1 \Rightarrow b = 2 - a, 2a - (2 - a) = 1 \Rightarrow a = 1, b = 1.$ 

2. 
$$
\frac{1}{x^3 - x^2 + x - 1} = \frac{1}{(x - 1)(x^2 + 1)} = \frac{A}{x - 1} + \frac{Bx + C}{x^2 + 1}
$$
  
\n
$$
\Rightarrow 1 = A(x^2 + 1) + (Bx + C)(x - 1) = (A + B)x^2 + (C - B)x + (A - C)
$$
  
\n
$$
\Rightarrow A + B = 0, C - B = 0, A - C = 1
$$
  
\n
$$
\Rightarrow B = -A, C = B = -A, A = 1 + C = 1 - A
$$
  
\n
$$
\Rightarrow A = 1/2, B = -1/2, C = -1/2.
$$

3. 
$$
\frac{2x-1}{(x^2+1)^2(x-1)^3} = \frac{A}{x-1} + \frac{B}{(x-1)^2} + \frac{C}{(x-1)^3} + \frac{Dx+E}{x^2+1} + \frac{Fx+G}{(x^2+1)^2}
$$

4.  $\frac{x^3-2}{1}$  $x - 1$  $= x^2 + x + 1 - \frac{1}{x}$  $x - 1$ (vorher Polynomdivision, da grad  $p \geq grad q$ ).

.

Bemerkung 1.44 : Bei einfachen Nullstellen kann man auch folgende Methode benutzen:

1.  $2x + 1$  $\frac{2x+2}{(x-1)(x+2)} =$ A  $x - 1$  $^{+}$ B  $x + 2$ , Multiplikation mit  $(x - 1)$  ergibt  $2x + 1$  $x + 2$  $= A + B$  $x-1$  $x + 2$ ,  $x = 1$  einsetzen ergibt 3 3  $= A \Rightarrow A = 1.$  Analog erhält man durch Multiplikation mit  $(x+2)$  $\tilde{2}x+1$  $x - 1$  $=$   $\overline{A}$  $x + 2$  $x - 1$  $+ B$ ,  $x = -2$  einsetzen ergibt −3 −3  $= B \Rightarrow B = 1.$ 

2. 
$$
\frac{1}{(x-1)(x^2+1)} = \frac{A}{x-1} + \frac{Bx+C}{x^2+1}
$$
  
\n
$$
\Rightarrow A = \frac{1}{x^2+1} \bigg|_{x=1} = \frac{1}{2}, \quad Bx+C \bigg|_{x=i} = \frac{1}{x-1} \bigg|_{x=i}
$$
  
\n
$$
\Rightarrow Bi+C = \frac{1}{i-1} = \frac{-1-i}{2} \Rightarrow C = -\frac{1}{2}, \quad B = -\frac{1}{2}.
$$

# II Vektoren, Matrizen, Determinanten

# 1 Vektoren

### Motivation

P sei ein Punkt der Ebene. Legen wir in der Ebene ein Koordinatensystem zugrunde, so ist P eindeutig durch seine Koordinaten  $x_1$  und  $x_2$  charakterisiert:  $P(x_1, x_2)$ .

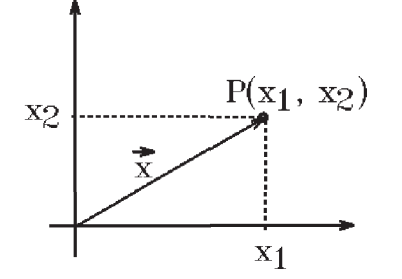

Zu jedem Punkt P in der Ebene gehört ebenso eindeutig ein Vektor (Ortsvektor von  $P$ : Die Verbindung zwischen Nullpunkt und P mit Pfeil in Richtung P. Für Vektoren schreiben wir  $\vec{x}$ , also  $P = \vec{x}$  (Ortsvektor von P). Ein Vektor ist gekennzeichnet durch seine Richtung und durch seine Länge. Umgekehrt gehört zu jedem Vektor  $\vec{x}$  eindeutig ein Punkt P, wenn man den Vektor so parallelverschiebt, daß der Anfang im Nullpunkt liegt.

$$
P \hat{=} \vec{x}
$$
  
\n
$$
P(x_1, x_2) \hat{=} \vec{x} = \begin{pmatrix} x_1 \\ x_2 \end{pmatrix}
$$
  
\nLänge von  $\vec{x}$ :  $|\vec{x}| = \sqrt{x_1^2 + x_2^2}$ .

Addition von Vektoren

$$
\vec{x} = \begin{pmatrix} x_1 \\ x_2 \end{pmatrix}, \ \vec{y} = \begin{pmatrix} y_1 \\ y_2 \end{pmatrix}
$$

$$
\vec{x} + \vec{y} = \begin{pmatrix} x_1 + y_1 \\ x_2 + y_2 \end{pmatrix}.
$$

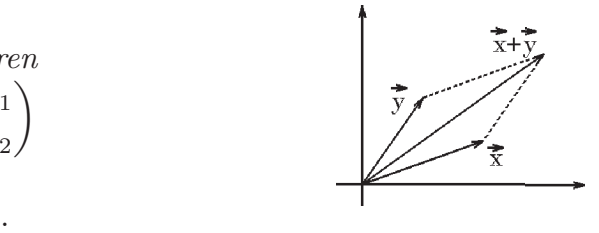

Skalarmultiplikation von Vektoren

$$
\lambda \in \mathbb{R}, \quad \vec{x} = \begin{pmatrix} x_1 \\ x_2 \end{pmatrix}
$$

$$
\lambda \vec{x} = \begin{pmatrix} \lambda x_1 \\ \lambda x_2 \end{pmatrix}.
$$

Skalarmultiplikation bedeutet Streckung (Verlängerung oder Verkürzung oder Umkehrung der Richtung (falls  $\lambda < 0$ ) der Vektoren.

Analog zur Ebene gibt es zu jedem Punkt P im Raum einen Vektor

$$
\vec{x} = \begin{pmatrix} x_1 \\ x_2 \\ x_3 \end{pmatrix}
$$
mit den 3 Koordinaten  $x_1, x_2, x_3$   
\n
$$
P(x_1, x_2, x_3) = \vec{x} = \begin{pmatrix} x_1 \\ x_2 \\ x_3 \end{pmatrix}.
$$

Da in der Anwendung auch Vektoren mit mehr als 3 Koordinaten vorkommen, zB. die drei Ortskoordinaten  $x_1, x_2, x_3$  und die Zeitkoordinate t, führen wir nun allgemein Vektoren mit n Koordinaten ein  $(n = 1 \Rightarrow$  reelle Achse  $\mathbb{R}$ ,  $n = 2 \Rightarrow$  Ebene  $\mathbb{R}^2$ ,  $n=3 \Rightarrow$  Raum  $\mathbb{R}^3$ ).

Definition 2.1 : Wir bezeichnen mit

$$
\mathbb{R}^n := \left\{ \vec{x} = \begin{pmatrix} x_1 \\ x_2 \\ \vdots \\ x_n \end{pmatrix} \; : \; x_i \in \mathbb{R} \; , \; (i = 1, 2, \dots, n) \right\}
$$

die Menge aller Vektoren im n-dimensionalen Euklidischen Vektorraum.

$$
\begin{aligned}\n\text{Ist } \vec{x} &= \begin{pmatrix} x_1 \\ x_2 \\ \vdots \\ x_n \end{pmatrix} \text{ , so } \text{height } x_i \text{ die } i \text{-}te \text{ Koordinate von } \vec{x}. \\
\text{Zwei Vektoren } \vec{x} &= \begin{pmatrix} x_1 \\ x_2 \\ \vdots \\ x_n \end{pmatrix} \text{ und } \vec{y} = \begin{pmatrix} y_1 \\ y_2 \\ \vdots \\ y_n \end{pmatrix} \text{height} \text{height, d.h. } \vec{x} = \vec{y} \\
\Leftrightarrow \quad x_i = y_i \text{ für alle } i = 1, 2, \dots, n \text{ , d.h. alle Koordinaten sind gleich.}\n\end{aligned}
$$

In  $\mathbb{R}^n$  führen wir die beiden folgenden Rechenoperationen ein:

**Definition 2.2 :** Seien 
$$
\vec{x} = \begin{pmatrix} x_1 \\ x_2 \\ \vdots \\ x_n \end{pmatrix}
$$
,  $\vec{y} = \begin{pmatrix} y_1 \\ y_2 \\ \vdots \\ y_n \end{pmatrix} \in \mathbb{R}^n$ ,  $\lambda \in \mathbb{R}$ ,  
\n $\vec{x} + \vec{y} := \begin{pmatrix} x_1 + y_1 \\ x_2 + y_2 \\ \vdots \\ x_n + y_n \end{pmatrix}$  *Addition* (koordinatenweise Addition),

$$
\lambda \vec{x} := \begin{pmatrix} \lambda x_1 \\ \lambda x_2 \\ \vdots \\ \lambda x_n \end{pmatrix} \qquad \text{Skalarmultiplikation.}
$$

Für diese Operationen gelten die folgenden Regeln

**Satz 2.3 :** Für alle  $\vec{x}, \vec{y}, \vec{z} \in \mathbb{R}^n$ ,  $\lambda, \mu \in \mathbb{R}$  gilt

a) 
$$
\vec{x} + \vec{y} \in \mathbb{R}^n
$$
  
\n $\vec{x} + \vec{y} = \vec{y} + \vec{x}$  Kommutativität  
\n $(\vec{x} + \vec{y}) + \vec{z} = \vec{x} + (\vec{y} + \vec{z})$  Associativität  
\n $\vec{0} + \vec{x} = \vec{x} + \vec{0} = \vec{x}$ mit  $\vec{0} = \begin{pmatrix} 0 \\ 0 \\ \vdots \\ 0 \end{pmatrix}$   
\n $\vec{x} + (-\vec{x}) = \vec{0}$  mit  $-\vec{x} = (-1)\vec{x} = \begin{pmatrix} -x_1 \\ -x_2 \\ \vdots \\ -x_n \end{pmatrix}$ .

b)  $\lambda \vec{x} \in \mathbb{R}^n$  $(\lambda + \mu)\vec{x} = \lambda\vec{x} + \mu\vec{x}$  Distributivität  $\lambda(\vec{x} + \vec{y}) = \lambda \vec{x} + \lambda \vec{y}$  Distributivität  $(\lambda \mu) \vec{x} = \lambda(\mu \vec{x})$  Assoziativität  $1 \cdot \vec{x} = \vec{x}$  .

Beweis : Alle Eigenschaften folgen sofort aus den entsprechenden Eigenschaften (Axiome 1.3) der reellen Zahlen, da die Operationen koordinatenweise ausgeführt werden.

Aus a) folgt: Zu  $\vec{x}, \vec{y} \in \mathbb{R}^n \; \dot{\exists} \; \vec{a} \in \mathbb{R}^n \text{ mit } \vec{x} + \vec{a} = \vec{y} \quad (\vec{a} := \vec{y} - \vec{x}).$ 

**Definition 2.4 :** Eine Menge  $V$  ( $V \neq \emptyset$ ), in der eine Addition und Skalarmultiplikation mit den Regeln a) und b) von Satz 2.3 erklärt sind, heißt Vektorraum.

Geometrische Deutung von  $\vec{x} - \vec{y}$ 

$$
\vec{x} - \vec{y} = \vec{x} + (-1)\vec{y} = \vec{x} + (-\vec{y}).
$$

Seien  $P_1, P_2$  zwei Punkte in  $\mathbb{R}^n$ , dann gehören zu $P_1$ der Ortsvektor $\vec{x}_1$ und zu  $P_2$  der Ortsvektor  $\vec{x}_2$ . Der Vektor  $\vec{x}_1 - \vec{x}_2$  ist dann der Vektor, der von  $P_2$  aus nach  $P_1$  gerichtet ist, also:

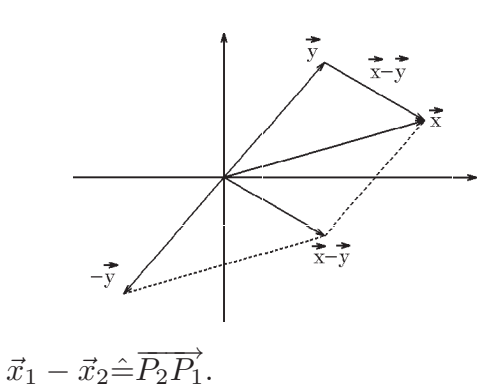

**Definition 2.5 :** Seien  $\vec{x} =$  $\sqrt{ }$  $\overline{\mathcal{L}}$  $\overline{x}_1$  $\overline{x_2}$ . . .  $\bar{x}_n$  $\setminus$  $\Bigg), \ \ \vec{y} =$  $\sqrt{ }$  $\overline{\mathcal{L}}$  $y_1$  $y_2$ . . .  $y_n$  $\setminus$  $\Big\vert \in I\!\!R^n.$ 

a) 
$$
\langle \vec{x}, \vec{y} \rangle := \sum_{i=1}^{n} x_i y_i
$$
heit *Skalarprodukt* der Vektoren  $\vec{x}$  und  $\vec{y}$ .

Andere Schreibweise:  $\langle \vec{x}, \vec{y} \rangle = \vec{x} \cdot \vec{y} = \vec{x} \vec{y}$ .

b) 
$$
|\vec{x}| := \sqrt{\langle \vec{x}, \vec{x} \rangle} = \sqrt{\sum_{i=1}^{n} x_i^2}
$$
 heißt *Länge* oder *Norm* von  $\vec{x}$ .

# Geometrische Deutung

$$
\alpha \text{ sei der Winkel zwischen } \vec{x} \text{ und } \vec{y},
$$
\n
$$
\vec{x} = \begin{pmatrix} x_1 \\ x_2 \end{pmatrix}, \vec{y} = \begin{pmatrix} y_1 \\ y_2 \end{pmatrix},
$$
\n
$$
|\vec{x}|^2 = x_1^2 + x_2^2, |\vec{y}|^2 = y_1^2 + y_2^2,
$$
\n
$$
\frac{x_1}{|\vec{x}|} = \cos \varphi_1, \quad \frac{x_2}{|\vec{x}|} = \sin \varphi_1,
$$
\n
$$
\frac{y_1}{|\vec{y}|} = \cos \varphi_2, \quad \frac{y_2}{|\vec{y}|} = \sin \varphi_2,
$$
\n
$$
\cos \alpha = \cos(\varphi_2 - \varphi_1) = \cos \varphi_2 \cos \varphi_1 + \sin \varphi_2 \sin \varphi_1
$$
\n
$$
= \frac{x_1 y_1}{|\vec{x}| |\vec{y}|} + \frac{x_2 y_2}{|\vec{x}| |\vec{y}|} = \frac{\langle \vec{x}, \vec{y} \rangle}{|\vec{x}| |\vec{y}|}.
$$
\nAlso gilt:  $\langle \vec{x}, \vec{y} \rangle = |\vec{x}| |\vec{y}| \cos \alpha$  (dies gilt auch in  $\mathbb{R}^3$ ).  
\nIst  $\alpha = \frac{\pi}{2} \implies \cos \alpha = 0 \implies \vec{x} \perp \vec{y}$  d.h.  $\vec{x}$  und  $\vec{y}$  stehen senkrecht aufeinander.

Also gilt:  $\langle \vec{x}, \vec{y} \rangle = 0 \Leftrightarrow \vec{x} \perp \vec{y}$  (oder  $\vec{x} = \vec{0}$  oder  $\vec{y} = \vec{0}$ ).

Diese und weitere Eigenschaften fassen wir nun im folgenden Satz zusammen

Satz 2.6 : Für alle  $\vec{x}, \vec{y}, \vec{z} \in \mathbb{R}^n$ ,  $\lambda \in \mathbb{R}$ , gilt

a)  $\langle \vec{x}, \vec{y} \rangle = |\vec{x}| |\vec{y}| \cos \alpha$  ( $\alpha$  der Winkel zwischen  $\vec{x}$  und  $\vec{y}$ ) b)  $\langle \vec{x}, \vec{y} \rangle = 0 \Leftrightarrow \vec{x} \perp \vec{y}$  (oder  $\vec{x} = \vec{0}$  oder  $\vec{y} = \vec{0}$ ) c)  $| \langle \vec{x}, \vec{y} \rangle | \leq |\vec{x}| |\vec{y}|$  (Schwarzsche Ungleichung) d)  $\langle \vec{x}, \vec{y} \rangle = \langle \vec{y}, \vec{x} \rangle$  (Symmetrie)  $(e) < \lambda \vec{x}, \vec{y} > = \lambda < \vec{x}, \vec{y} >$  und  $\langle \vec{x} + \vec{y}, \vec{z} \rangle = \langle \vec{x}, \vec{z} \rangle + \langle \vec{y}, \vec{z} \rangle$  (Linearität) f)  $|\vec{x}| \geq 0$ ,  $|\vec{x}| = 0 \Leftrightarrow \vec{x} = \vec{0}$ g)  $|\lambda \vec{x}| = |\lambda| |\vec{x}|$ h)  $|\vec{x} + \vec{y}| < |\vec{x}| + |\vec{y}|$  (Dreiecksungleichung).

Beweis :

a) Wir z eigen zunächst den *Cosinus*atz  
\n
$$
|\vec{x} - \vec{y}|^2 = |\vec{x}|^2 + |\vec{y}|^2 - 2|\vec{x}||\vec{y}|\cos\alpha.
$$
\n
$$
a^2 + h^2 = |\vec{y}|^2,
$$
\n
$$
(|\vec{x}| - a)^2 + h^2 = |\vec{x} - \vec{y}|^2.
$$
\nSubtraktion dieser beiden Gleichungen ergibt  
\n
$$
|\vec{x} - \vec{y}|^2 = |\vec{x}|^2 + |\vec{y}|^2 - 2a|\vec{x}|
$$
\n
$$
\Rightarrow |\vec{x} - \vec{y}|^2 = |\vec{x}|^2 + |\vec{y}|^2 - 2a|\vec{x}|
$$
\n
$$
\Rightarrow |\vec{x} - \vec{y}|^2 = |\vec{x}|^2 + |\vec{y}|^2 - 2|\vec{x}||\vec{y}|\cos\alpha , \quad da \frac{a}{|\vec{y}|} = \cos\alpha
$$
\n
$$
\Rightarrow \sum_{i=1}^n (x_i - y_i)^2 = \sum_{i=1}^n x_i^2 + \sum_{i=1}^n y_i^2 - 2|\vec{x}||\vec{y}|\cos\alpha
$$
\n
$$
\Rightarrow \sum_{i=1}^n x_i^2 - 2\sum_{i=1}^n x_i y_i + \sum_{i=1}^n y_i^2 = \sum_{i=1}^n x_i^2 + \sum_{i=1}^n y_i^2 - 2|\vec{x}||\vec{y}|\cos\alpha
$$
\n
$$
\Rightarrow \sum_{i=1}^n x_i y_i = \langle \vec{x}, \vec{y} \rangle = |\vec{x}||\vec{y}|\cos\alpha .
$$
\nb)  $\langle \vec{x}, \vec{y} \rangle = 0 \Leftrightarrow \cos\alpha = 0$  oder  $\vec{x} = \vec{0}$  oder  $\vec{y} = \vec{0} \Leftrightarrow \vec{x} \bot \vec{y}$  (oder  $\vec{x} = \vec{0}$  oder  $\vec{y} = \vec{0}$ .)  
\nc) Da  $|\cos\alpha| \leq 1 \Rightarrow |\langle \vec{x}, \vec{y} \rangle| \leq |\vec{x}||\vec{y}|$  (siehe auch Beispiel 1.22).  
\nd) und e) einfaches nachrechnen (Axiome in  $\vec{R}$  ausnutzen).  
\nf)  $|\vec{x}| = \sqrt{\sum_{$ 

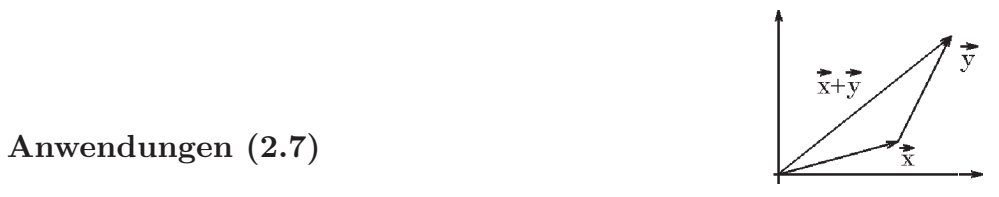

# 1. Berechnung des Winkels zwischen zwei Vektoren $\vec{x}$  und  $\vec{y}$

 $\ddot{\text{U}}$ ber  $\cos \alpha = \frac{\langle \vec{x}, \vec{y} \rangle}{\|\vec{x}\| \|\vec{x}\|}$  $|\vec{x}||\vec{y}|$ kann der Winkel zwischen den Vektoren  $\vec{x}$  und  $\vec{y}$  berechnet werden.

Beispiel 
$$
\vec{x} = \begin{pmatrix} 1 \\ 0 \\ 1 \end{pmatrix}
$$
,  $\vec{y} = \begin{pmatrix} 1 \\ -1 \\ 0 \end{pmatrix} \Rightarrow \cos \alpha = \frac{1}{\sqrt{2}\sqrt{2}} = \frac{1}{2} \Rightarrow \alpha = \frac{\pi}{3} \hat{=} 60^{\circ}$ .  
\n2. *Projection des Vektors*  $\vec{y}$  *auf den Vektor*  $\vec{x}$   
\n $\vec{z}$  sei der Projektionsvektor,  
\ndann gilt  $\frac{|\vec{z}|}{|\vec{y}|} = \cos \alpha$   $(\alpha \le \frac{\pi}{2})$   
\n $\Rightarrow |\vec{z}| = |\vec{y}| \cos \alpha = |\vec{y}| \cdot \frac{\langle \vec{x}, \vec{y} \rangle}{|\vec{x}||\vec{y}|}$   
\n $\Rightarrow |\vec{z}| = \frac{\langle \vec{x}, \vec{y} \rangle}{|\vec{x}|}$  ist die Länge der Projektion  
\n $\vec{z} = \lambda \vec{x}$  mit  $|\vec{z}| = \lambda |\vec{x}| = \frac{\langle \vec{x}, \vec{y} \rangle}{|\vec{x}|}$   $(da \lambda > 0)$   
\n $\Rightarrow \lambda = \frac{\langle \vec{x}, \vec{y} \rangle}{|\vec{x}|^2}$   
\n $\Rightarrow \vec{z} = \frac{\langle \vec{x}, \vec{y} \rangle}{|\vec{x}|^2} \vec{x}$  ist der Projektionsvektor

Ist  $|\vec{x}| = 1 \Rightarrow |\vec{z}| = \langle \vec{x}, \vec{y} \rangle$  ist die Länge der Projektion und  $\vec{z} = \langle \vec{x}, \vec{y} \rangle \vec{x}$  ist der Projektionsvektor.

**Beispiel** : Ist  $\vec{K}$  ein Kraftvektor und  $\vec{s}$  ein Wegvektor, so ist die geleistete  $Arbeit \ \ A = <\vec{K}, \vec{s}> \quad , {\rm \, denn}$ 

$$
A = |\vec{K}_s||\vec{s}| = \frac{<\vec{K}, \vec{s}>}{|\vec{s}|} |\vec{s}|,
$$

wobei  $\vec{K}_s$  der Projektionsvektor von  $\vec{K}$  auf  $\vec{s}$  ist.

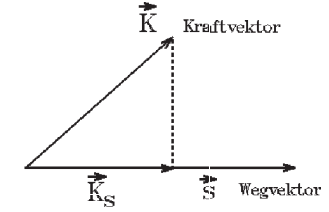

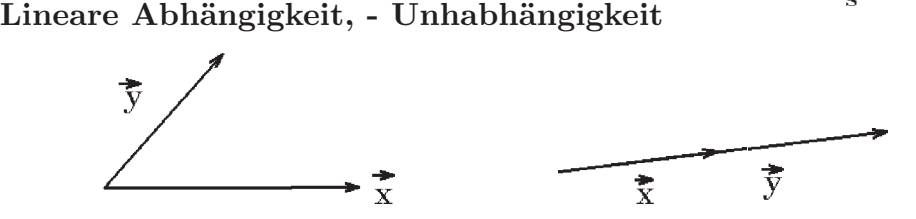

 $\vec{x}, \vec{y}$  linear unabhängig

 $\vec{x}, \vec{y}$  linear abhängig

 $\vec{x}, \vec{y}$  sind linear abhängig  $\Leftrightarrow \vec{x} = \alpha \vec{y}$  oder  $\vec{y} = \beta \vec{x}$  $\Leftrightarrow \quad \lambda \vec{x} + \mu \vec{y} = \vec{0}$  für  $(\lambda, \mu) \neq (0, 0)$ ,  $\lambda, \mu \in \mathbb{R}$ .  $\lambda \vec{x} + \mu \vec{y}$  heißt Linearkombination der Vektoren  $\vec{x}$  und  $\vec{y}$ .

### Definition 2.8 :

- a) r Vektoren  $\vec{x}_1, \vec{x}_2, \dots, \vec{x}_r \in \mathbb{R}^n$  heißen *linear abhängig*, wenn es reelle Zahlen  $\lambda_1, \lambda_2, \dots, \lambda_r \in \mathbb{R}$  gibt, die nicht alle Null sind, so daß  $\sum_{i=1}^r \lambda_i \vec{x}_i = \vec{0}$  gilt.
- b) r Vektoren  $\vec{x}_1, \vec{x}_2, \cdots, \vec{x}_r \in I\!\!R^n$  heißen *linear unabhängig*, wenn sie *nicht* linear abhängig sind, d.h. aus  $\sum_{r=1}^{r}$  $i=1$  $\lambda_i \vec{x}_i = \vec{0}$  muß folgen, daß alle  $\lambda_i = 0$  sind.
- c)  $\sum_{r}^{r}$  $i=1$  $\lambda_i \vec{x}_i$  heißt Linearkombination der Vektoren  $\vec{x}_1, \vec{x}_2, \cdots, \vec{x}_r$ .

Beispiele

1. 
$$
\vec{x} = \begin{pmatrix} 1 \\ -2 \\ 3 \end{pmatrix}
$$
 und  $\vec{y} = \begin{pmatrix} -2 \\ 4 \\ -6 \end{pmatrix}$  sind linear abhängig, denn  $2\vec{x} + 1\vec{y} = \vec{0}$ .  
\n2.  $\vec{x} = \begin{pmatrix} 1 \\ -2 \\ 3 \end{pmatrix}$ und  $\vec{y} = \begin{pmatrix} 1 \\ 0 \\ 1 \end{pmatrix}$  sind linear unabhängig, denn  
\n $\lambda \vec{x} + \mu \vec{y} = \begin{pmatrix} \lambda + \mu \\ -2\lambda \\ 3\lambda + \mu \end{pmatrix} = \begin{pmatrix} 0 \\ 0 \\ 0 \end{pmatrix} \Rightarrow \lambda = 0, \mu = 0 \Rightarrow \vec{x}, \vec{y}$ sind linear unabhängig.  
\n3.  $\vec{e}_1 = \begin{pmatrix} 1 \\ 0 \\ \vdots \\ 0 \end{pmatrix}, \vec{e}_2 = \begin{pmatrix} 0 \\ 1 \\ \vdots \\ 0 \end{pmatrix}, \cdots, \vec{e}_n = \begin{pmatrix} 0 \\ 0 \\ \vdots \\ 1 \end{pmatrix}$  sind linear unabhängig in  $\mathbb{R}^n$ ,

denn

$$
\sum_{i=1}^{n} \lambda_i \vec{e}_i = \lambda_1 \begin{pmatrix} 1 \\ 0 \\ \vdots \\ 0 \end{pmatrix} + \lambda_2 \begin{pmatrix} 0 \\ 1 \\ \vdots \\ 0 \end{pmatrix} + \dots + \lambda_n \begin{pmatrix} 0 \\ 0 \\ \vdots \\ 1 \end{pmatrix} = \begin{pmatrix} \lambda_1 \\ \lambda_2 \\ \vdots \\ \lambda_n \end{pmatrix} = \begin{pmatrix} 0 \\ 0 \\ \vdots \\ 0 \end{pmatrix}
$$
  
\n
$$
\Rightarrow \lambda_1 = \lambda_2 = \dots = \lambda_n = 0 \Rightarrow \vec{e}_1, \vec{e}_2, \dots = \vec{e}_n \text{ sind linear unabhängig.}
$$

Definition 2.9 : Sei V ein Vektorraum.

- a) Ist r die Maximalzahl linear unabhängiger Vektoren in V, so heißt r die Dimension von  $V$ , also dim  $V = r$ .
- b) In diesem Fall bilden je r linear unabhängige Vektoren aus  $V$  eine Basis von V, d.h.: Seien  $\vec{x}_1, \vec{x}_2, \dots, \vec{x}_r \in V$  (mit dim  $V = r$ ) linear unabhängig, dann gilt:  $\{\vec{x}_1, \vec{x}_2, \cdots, \vec{x}_r\}$  ist Basis von V, und es gilt:  $\forall \vec{x} \in V \exists \lambda_1, \lambda_2, \cdots, \lambda_r \in \mathbb{R}$ mit  $\vec{x} = \sum_{r=1}^{r}$  $i=1$  $\lambda_i \vec{x}_i$ , also jedes Element aus V läßt sich als Linearkombination der Basiselemente schreiben.

### Beispiele

1.  $\{\vec{e}_1, \vec{e}_2, \cdots, \vec{e}_n\}$  bilden eine Basis des  $\mathbb{R}^n$  (natürliche Basis).

First, 
$$
\vec{x} = \begin{pmatrix} x_1 \\ x_2 \\ \vdots \\ x_n \end{pmatrix} \in R^n
$$
 gilt:

\n
$$
\vec{x} = x_1 \vec{e}_1 + x_2 \vec{e}_2 + \dots + x_n \vec{e}_n
$$
\n
$$
\Rightarrow \vec{x} = \sum_{i=1}^n x_i \vec{e}_i.
$$
\n2.  $\vec{x}_1 = \begin{pmatrix} 1 \\ 1 \end{pmatrix}, \vec{x}_2 = \begin{pmatrix} 1 \\ -1 \end{pmatrix}$  sind linear unabhängig, denn

\n
$$
\lambda_1 \vec{x}_1 + \lambda_2 \vec{x}_2 = \begin{pmatrix} \lambda_1 + \lambda_2 \\ \lambda_1 - \lambda_2 \end{pmatrix} = \begin{pmatrix} 0 \\ 0 \end{pmatrix} \Rightarrow \lambda_1 = \lambda_2 = 0,
$$
\nalso bilden {  $\begin{pmatrix} 1 \\ 1 \end{pmatrix}, \begin{pmatrix} 1 \\ -1 \end{pmatrix} \}$  eine Basis des  $R^2$ .

\nIts  $\vec{x} = \begin{pmatrix} x_1 \\ x_2 \end{pmatrix} \in R^2$ , so gilt

\n
$$
\vec{x} = \begin{pmatrix} x_1 \\ x_2 \end{pmatrix} = \lambda_1 \begin{pmatrix} 1 \\ 1 \end{pmatrix} + \lambda_2 \begin{pmatrix} 1 \\ -1 \end{pmatrix}
$$
\n
$$
\Rightarrow x_1 = \lambda_1 + \lambda_2, \ x_2 = \lambda_1 - \lambda_2
$$
\n
$$
\Rightarrow \lambda_1 = \frac{x_1 + x_2}{2}, \ \lambda_2 = \frac{x_1 - x_2}{2}.
$$

# Geometrische Anwendungen: Gerade, Ebene

# 1. Gerade im  $\mathbb{R}^3$

Eine Gerade  $g$  ist eindeutig bestimmt durch

- a) einen Punkt  $P_1$  bzw. den zugehörigen Ortsvektor  $\vec{x}_1$  und
- b) einen Richtungsvektor  $\vec{r}$ .

Alle Punkte (bzw. deren Ortsvektoren) auf der Geraden g lassen sich darstellen durch

 $\vec{x} = \vec{x}_1 + t\vec{r}$ ,  $(t \in \mathbb{R})$ 

Diese Darstellung heißt Parameterdarstellung der Geraden g durch  $\vec{x}_1$  in Richtung  $\vec{r}$ . t heißt Parameter.

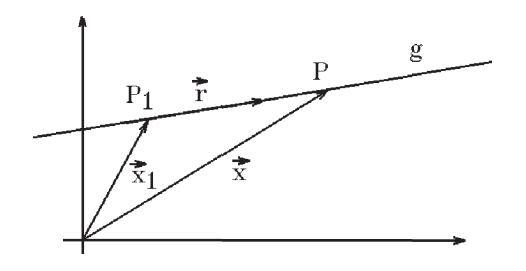

Eine Gerade durch  $P_1$  und  $P_2$  mit zugehörigen Ortsvektoren  $\vec{x}_1$  und  $\vec{x}_2$  führt auf die 2-Punkte-Parameter Form

$$
\vec{x} = \vec{x}_1 + t(\vec{x}_2 - \vec{x}_1) , (t \in \mathbb{R})
$$

weil  $\vec{r} = \vec{x}_2 - \vec{x}_1$  Richtungsvektor ist.

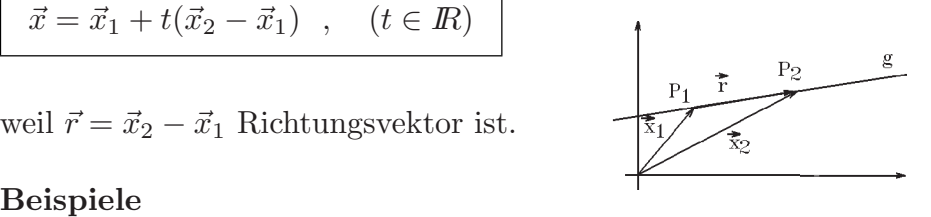

1. 
$$
\vec{r} = \begin{pmatrix} 1 \\ 1 \\ 0 \end{pmatrix}
$$
,  $\vec{x}_1 = \begin{pmatrix} 1 \\ 0 \\ 0 \end{pmatrix}$   
\n $\Rightarrow g = \begin{cases} \vec{x} = \begin{pmatrix} 1 \\ 0 \\ 0 \end{pmatrix} + t \begin{pmatrix} 1 \\ 1 \\ 0 \end{pmatrix}$ ,  $t \in \mathbb{R} \Big\}$ ,  
\n $\text{mit } \vec{x} = \begin{pmatrix} x \\ y \\ z \end{pmatrix}$  gilt also  
\n $x = 1 + t$ ,  $y = t$ ,  $z = 0$   $\Rightarrow$  { $z = 0$  (( $x, y$ ) - Ebene) und  $y = x - 1$  }.

Also eine Gerade in der  $(x, y)$ -Ebene.

2. Seien  $P_1$  mit  $\vec{x}_1 =$  $\sqrt{ }$  $\overline{1}$ 1 2 1  $\setminus$ ,  $P_2$  mit  $\vec{x}_2 =$  $\sqrt{ }$  $\overline{1}$ 3 1 0  $\setminus$  gegeben. Dann ist die Gerade durch <sup>P</sup><sup>1</sup> und  $P_2$ :  $\sqrt{ }$  $\setminus$  $\sqrt{ }$  $\left\langle \frac{1}{2} \right\rangle$  $\left(1\right)$  $\sqrt{ }$  $\setminus$ 

$$
g = \left\{ \vec{x} = \begin{pmatrix} 1 \\ 2 \\ 1 \end{pmatrix} + t \left( \begin{pmatrix} 3 \\ 1 \\ 0 \end{pmatrix} - \begin{pmatrix} 1 \\ 2 \\ 1 \end{pmatrix} \right) = \begin{pmatrix} 1 \\ 2 \\ 1 \end{pmatrix} + t \begin{pmatrix} 2 \\ -1 \\ -1 \end{pmatrix}, \quad t \in \mathbb{R} \right\},\
$$
oder kordinatenweise:  $x = 1 + 2t$ ,  $y = 2 - t$ ,  $z = 1 - t$ ,  $t \in \mathbb{R}$ .

# 2. Ebene im  $\mathbb{R}^3$

Eine Ebene im  $\mathbb{R}^3$  ist eindeutig bestimmt durch

- a) einen Punkt  $P_1$  bzw. den zugehörigen Ortsvektor  $\vec{x}_1$  und
- b) 2 linear unabhängige Richtungsvektoren  $\vec{u}$  und  $\vec{v}$ .

Alle Punkte (bzw. deren Ortsvektoren) auf der Ebene E lassen sich darstellen durch

$$
\vec{x} = \vec{x}_1 + \lambda \vec{u} + \mu \vec{v} \quad , \quad (\lambda, \mu \in \mathbb{R})
$$

Diese Darstellung heißt Parameterdarstellung der Ebene E durch  $\vec{x}_1$  in Richtung  $\vec{u}$  und  $\vec{v}$ .  $λ$  und  $μ$  heißen Parameter.

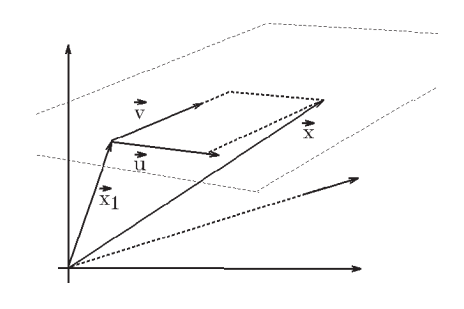

Eine Ebene E durch 3 Punkte  $P_1, P_2, P_3$  mit zugehörigen Ortsvektoren  $\vec{x}_1, \vec{x}_2, \vec{x}_3$  führt auf die 3-Punkte-Parameter Form

$$
\vec{x} = \vec{x}_1 + \lambda(\vec{x}_2 - \vec{x}_1) + \mu(\vec{x}_3 - \vec{x}_1) , \quad (\lambda, \mu \in \mathbb{R})
$$

Denn  $\vec{u} = \vec{x}_2 - \vec{x}_1$ ,  $\vec{v} = \vec{x}_3 - \vec{x}_1$  sind 2 linear unabhängige Richtungsvektoren, falls die 3 Punkte nicht alle auf einer Geraden liegen.

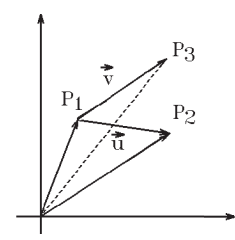

Eine Ebene  $E$  ist ebenso eindeutig bestimmt durch

- a) einen Punkt  $P_1$  bzw. den zugehörigen Ortsvektor  $\vec{x}_1$  und
- b) einen Normalenvektor  $\vec{n}$  ( $\vec{n}$  steht senkrecht auf der Ebene E, also  $\vec{n} \perp E$ ).

Für alle  $\vec{x} \in E$  gilt:  $(\vec{x} - \vec{x}_1) \perp \vec{n}$ , also  $\langle \vec{x} - \vec{x}_1, \vec{n} \rangle = 0$ , also  $\langle \vec{x}, \vec{n} \rangle = \langle \vec{x}_1, \vec{n} \rangle$ 

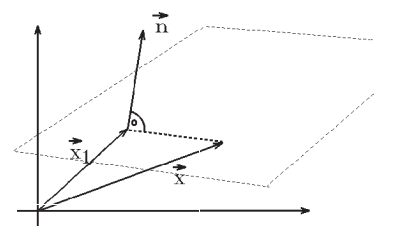

Hessesche Normalform oder lineare Form der Ebene E .

Augeschrieben lautet sie für 
$$
\vec{x} = \begin{pmatrix} x \\ y \\ z \end{pmatrix}
$$
,  $\vec{n} = \begin{pmatrix} a \\ b \\ c \end{pmatrix}$ 

\n $\langle \vec{x}, \vec{n} \rangle = ax + by + cz = \langle \vec{x}_1, \vec{n} \rangle = d$  also

\n $ax + by + cz = d$ 

\nmit  $\vec{n} = \begin{pmatrix} a \\ b \\ c \end{pmatrix}$  und  $d = \langle \vec{x}_1, \vec{n} \rangle$ .

Beispiel

$$
\vec{x}_1 = \begin{pmatrix} 1 \\ 1 \\ 0 \end{pmatrix} , \ \vec{u} = \begin{pmatrix} 1 \\ 0 \\ 1 \end{pmatrix} , \ \vec{v} = \begin{pmatrix} 2 \\ 1 \\ 1 \end{pmatrix} \ (\vec{u} \text{ und } \vec{v} \text{ sind linear unabhängig}),
$$
  
\n
$$
E = \left\{ \vec{x} = \begin{pmatrix} 1 \\ 1 \\ 0 \end{pmatrix} + \lambda \begin{pmatrix} 1 \\ 0 \\ 1 \end{pmatrix} + \mu \begin{pmatrix} 2 \\ 1 \\ 1 \end{pmatrix} , \ \lambda, \mu \in \mathbb{R} \right\} \text{ (Parameterform)},
$$
  
\n
$$
\text{wähle } \lambda = 0 , \ \mu = 1 \implies \vec{x}_2 = \begin{pmatrix} 3 \\ 2 \\ 1 \end{pmatrix} \in E ,
$$
  
\n
$$
\text{wähle } \lambda = 1 , \ \mu = 0 \implies \vec{x}_3 = \begin{pmatrix} 2 \\ 1 \\ 1 \end{pmatrix} \in E
$$

$$
\Rightarrow \begin{pmatrix} 1 \\ 1 \\ 0 \end{pmatrix}, \begin{pmatrix} 3 \\ 2 \\ 1 \end{pmatrix}, \begin{pmatrix} 2 \\ 1 \\ 1 \end{pmatrix} \text{ sind 3 Punkte in der Ebene } E, \text{ also erhalten wir die}
$$
\n3-Punkte-Parameter Form\n
$$
\vec{x} = \begin{pmatrix} 1 \\ 1 \\ 0 \end{pmatrix} + \lambda \begin{pmatrix} 3 \\ 2 \\ 1 \end{pmatrix} - \begin{pmatrix} 1 \\ 1 \\ 0 \end{pmatrix} + \mu \begin{pmatrix} 2 \\ 1 \\ 1 \end{pmatrix} - \begin{pmatrix} 1 \\ 1 \\ 0 \end{pmatrix}, \lambda, \mu \in \mathbb{R} \right\},
$$
\nalso kordinatenweise\n
$$
E = \begin{cases} \vec{x} = \begin{pmatrix} 1 \\ 1 \\ 0 \end{pmatrix} + \lambda \begin{pmatrix} 2 \\ 1 \\ 1 \end{pmatrix} + \mu \begin{pmatrix} 1 \\ 0 \\ 1 \end{pmatrix}, \lambda, \mu \in \mathbb{R} \right\},
$$
\nalso kordinatenweise\n
$$
x = 1 + 2\lambda + \mu, y = 1 + \lambda, z = \lambda + \mu,
$$
\n
$$
\lambda, \mu \text{ eliminateer ergibt: } \lambda = y - 1, \mu = z - \lambda = z - y + 1
$$
\n
$$
\Rightarrow x = 1 + 2(y - 1) + (z - y + 1) \Rightarrow x - y - z = 0 \text{ (lineare Form), oder}
$$
\n
$$
\begin{pmatrix} x \\ y \\ z \end{pmatrix}, \begin{pmatrix} 1 \\ -1 \\ -1 \end{pmatrix} = d = 0 \text{ (Hessesche Normalform), also } \vec{n} = \begin{pmatrix} 1 \\ -1 \\ -1 \end{pmatrix} \text{ ist Normale}
$$
\n
$$
\text{auf } E. \text{ Die Ebene } E \text{ geht durch den Nullpunkt, da } d = \langle \vec{0}, \vec{n} \rangle = 0.
$$
\n
$$
\text{Umgekerht erhält man aus der linearen Form wieder eine Parameterform, indem man 3 Punkte bestimmt, die die lineare Form erfillen (also in  $E$  liegen): hier z.B.\n
$$
\begin{pmatrix} 1 \\ 1 \end{pmatrix}, \begin{pmatrix} 1 \\ 1 \end{pmatrix}, \begin{pmatrix} 0 \\ 1 \end{pmatrix}, \
$$
$$

$$
\begin{pmatrix} 1 \\ 1 \\ 0 \end{pmatrix}, \begin{pmatrix} 1 \\ 0 \\ 1 \end{pmatrix}, \begin{pmatrix} 0 \\ 1 \\ -1 \end{pmatrix}, \text{ also entailt man}
$$

$$
E = \left\{ \vec{x} = \begin{pmatrix} 1 \\ 1 \\ 0 \end{pmatrix} + \lambda \begin{pmatrix} 0 \\ -1 \\ 1 \end{pmatrix} + \mu \begin{pmatrix} -1 \\ 0 \\ -1 \end{pmatrix}, \lambda, \mu \in \mathbb{R} \right\} \text{ (Parameterform)}.
$$
Alloemein stellt iede lineare Form  $ax + bu + cz = d$  eine Ebene E im  $\mathbb{R}^3$ dar

Allgemein stellt jede lineare Form  $ax + by + cz = d$  eine Ebene E im  $\mathbb{R}^3$  dar:

$$
E = \left\{ \vec{x} = \begin{pmatrix} x \\ y \\ z \end{pmatrix} \; : \; ax + by + cz = d \right\} \quad \text{mit} \quad \vec{n} = \begin{pmatrix} a \\ b \\ c \end{pmatrix} \text{ ist Normalenvektor auf } E.
$$

# Abstand der Ebene zum Nullpunkt

$$
P(\vec{x})
$$
sei der Durchstofpunkt des Lotes  
\nvom Nullpunkt auf die Ebene, dann ist  $|\vec{x}|$   
\nder Abstand der Ebene zum Nullpunkt.  
\nDa  $\vec{x}$  in Richtung von  $\vec{n}$  zeigt,  
\ngilt:  $\vec{x} = \lambda \vec{n}$  mit  $\lambda \in I\!\!R$ .  
\nIst  $\langle \vec{x}, \vec{n} \rangle = d$  die Ebenengleichung, so gilt:  
\n $\langle \lambda \vec{n}, \vec{n} \rangle = \lambda \langle \vec{n}, \vec{n} \rangle = \lambda |\vec{n}|^2 = d$   
\n $\Rightarrow \lambda = \frac{d}{|\vec{n}|^2} \Rightarrow |\vec{x}| = |\lambda \vec{n}| = |\lambda| |\vec{n}| = \frac{|d|}{|\vec{n}|^2} |\vec{n}| = \frac{|d|}{|\vec{n}|}$ 

$$
\left\langle \left\langle \overbrace{\rule{0cm}{0pt}}^{n} \overbrace{\rule{0cm}{0pt}}^{n} \right\rangle \right\rangle
$$

Also ist

$$
\frac{|d|}{|\vec{n}|}
$$
 der Abstand der Ebene zum Nullpunkt

.
# Abstand eines Punktes Q (mit Ortsvektor  $\vec{q}$ ) zur Ebene

Die Projektionslänge von 
$$
\vec{q}
$$
 auf  $\vec{n}$  ist  $h = \frac{<\vec{q}, \vec{n} >}{|\vec{n}|}$  (vgl. 2.7).

\nDer Abstand der Ebene zum Nullpunkt ist

\n $\frac{d}{|\vec{n}|}$  (falls  $d \geq 0$ ), also ist

\n $\frac{der Abstand des Punktes \vec{q} zur Ebene E}{\text{mit } < \vec{x}, \vec{n} >=d \geq 0$ 

\n $\frac{|<\vec{q}, \vec{n} > -d|}{|\vec{n}|}$ 

Der Lotfußpunkt L (mit Ortsvektor  $\vec{l}$ ) erfüllt die Gleichung der Ebene:  $\langle \vec{l}, \vec{n} \rangle = d$ , und es gilt $\vec{q}-\vec{l}=\lambda\vec{n}$ mit $\lambda\in I\!\!R.$  Also folgt

$$
\vec{l} = \vec{q} - \lambda \vec{n} \implies \langle \vec{q} - \lambda \vec{n}, \vec{n} \rangle = \langle \vec{q}, \vec{n} \rangle - \lambda \langle \vec{n}, \vec{n} \rangle = \langle \vec{q}, \vec{n} \rangle - \lambda |\vec{n}|^2 = d
$$
  
\n
$$
\Rightarrow \lambda = \frac{\langle \vec{q}, \vec{n} \rangle - d}{|\vec{n}|^2}.
$$
  
\nAlso gilt für den *Lotfußpunkt*

$$
\vec{l} = \vec{q} + \frac{d - \langle \vec{q}, \vec{n} \rangle}{|\vec{n}|^2} \vec{n}
$$

Beispiel :  $E: x+y+z=1, \ \vec{q} =$  $\sqrt{ }$  $\mathcal{L}$ 2 1 2  $\setminus$  $\Rightarrow$   $\vec{n} =$  $\sqrt{ }$  $\mathcal{L}$ 1 1 1  $\setminus$ | mit  $|\vec{n}| =$ √ 3  $\Rightarrow \quad \frac{1}{\sqrt{2}}$ ist der Abstand zum Nullpunkt.

3  $\langle \vec{q}, \vec{n} \rangle - d = 5 - 1 = 4 \Rightarrow \frac{4}{\sqrt{3}}$ 3 ist der Abstand von  $\vec{q}$  zu E.

#### Schnittpunkte

**Beispiel**: Gerade mit Ebene

\nGerade 
$$
g : \vec{x} = \begin{pmatrix} 1 \\ 1 \\ 0 \end{pmatrix} + \lambda \begin{pmatrix} 1 \\ 0 \\ 1 \end{pmatrix}
$$
,

\nEbene  $E : \vec{x} - \vec{y} + \vec{z} = 0$ .

Für die Gerade g gilt:  $x = 1 + \lambda$ ,  $y = 1$ ,  $z = \lambda$ , einsetzen in E ergibt:  $(1 + \lambda) - 1 + \lambda = 2\lambda = 0 \Rightarrow \lambda = 0 \Rightarrow \vec{x} =$  $\sqrt{ }$  $\overline{1}$ 1 1 0  $\setminus$ ist der Schnittpunkt. Beispiel : zwei Ebenen

 $E_1$  :  $x - y + z = 0$ ,  $E_2$  :  $2x + y + z = 1$ 1.Gl.+2.Gl.  $\Rightarrow$  3x + 2z = 1  $\Rightarrow$  z =  $\frac{1}{2}$ (zwei Gleichungen mit 3 Unbekannten).  $\bigotimes^{\bullet}$ 2  $-\frac{3}{2}$ 2 x,  $x \in \mathbb{R}$  beliebig, 2.Gl.-1.Gl.  $\Rightarrow$   $x + 2y = 1$   $\Rightarrow$   $y = \frac{1}{2}$ 2  $\frac{1}{\sqrt{2}}$ 2  $x$ . Also erhalten wir die Lösungsmenge  $L =$  $\int$  $\vec{x} =$  $\sqrt{ }$  $\overline{1}$  $\overline{x}$  $\hat{y}$ z  $\setminus$  $\Bigg\} : x \in \mathbb{R} \ , y = \frac{1}{2}$ 2  $-\frac{1}{2}$ 2  $x, z =$ 1 2  $-\frac{3}{2}$ 2  $\overline{x}$  $\mathcal{L}$ , oder anders geschrieben (für  $x = \lambda$  setzen)  $L =$  $\int$  $\vec{x} =$  $\sqrt{ }$  $\overline{1}$  $\overline{0}$ 1/2 1/2  $\setminus$  $+ \lambda$  $\sqrt{ }$  $\overline{1}$ 1  $-1/2$  $-3/2$  $\Bigg)$  :  $\lambda \in \mathbb{R}$ ,

also stellt die Lösungsmenge eine Gerade (Schnittgerade) dar.

#### Vektorprodukt

**Definition 2.10 :** Für 
$$
\vec{x} = \begin{pmatrix} x_1 \\ x_2 \\ x_3 \end{pmatrix} \in \mathbb{R}^3
$$
 und  $\vec{y} = \begin{pmatrix} y_1 \\ y_2 \\ y_3 \end{pmatrix} \in \mathbb{R}^3$  heißt der Vektor 
$$
\vec{x} \times \vec{y} = := \begin{pmatrix} x_2y_3 - x_3y_2 \\ x_3y_1 - x_1y_3 \\ x_1y_2 - x_2y_1 \end{pmatrix}
$$
das *Vektorprodukt* von  $\vec{x}$  und  $\vec{y}$ .

 $\vec{x}$ ,  $\vec{y}$ ,  $\vec{x} \times \vec{y}$  bilden

ein Rechtsdreibein, d.h.: nimmt man die rechte Hand und zeigt  $\vec{x}$  in Richtung Daumen und  $\vec{y}$  in Richtung Zeigefinger, so zeigt  $\vec{x}$ ,  $\vec{y}$ ,  $\vec{x} \times \vec{y}$  bilden<br>
ein Rechtsdreibein, d.h.: nimmt man die<br>
rechte Hand und zeigt  $\vec{x}$  in Richtung Daumen<br>
und  $\vec{y}$  in Richtung Zeigefinger, so zeigt<br>  $\vec{x} \times \vec{y}$  in Richtung Mittelfinger.

 $\overrightarrow{X} \times \overrightarrow{Y}$  $\overrightarrow{x}$ 

Es gelten folgende Eigenschaften:

**Satz 2.11**: Für alle  $\vec{x}, \vec{y}, \vec{z} \in \mathbb{R}^3$ ,  $\lambda \in \mathbb{R}$  git

a)  $\vec{x} \times \vec{y} \perp \vec{x}$  und  $\vec{x} \times \vec{y} \perp \vec{y}$ b)  $|\vec{x} \times \vec{y}| = |\vec{x}||\vec{y}| \sin \alpha$  ( $\alpha$  der Winkel zwischen  $\vec{x}$  und  $\vec{y}$ , falls  $0 \le \alpha \le \pi$ ) c)  $|\vec{x} \times \vec{y}|$  ist der Flächeninhalt des von  $\vec{x}$  und  $\vec{y}$  aufgespannten Parallelogramms d)  $\vec{x} \times \vec{y} = \vec{0} \Leftrightarrow \vec{x}$  und  $\vec{y}$  sind linear abhängig e)  $\vec{x} \times \vec{y} = -(\vec{y} \times \vec{x})$ f)  $\lambda(\vec{x} \times \vec{y}) = (\lambda \vec{x}) \times \vec{y} = \vec{x} \times (\lambda \vec{y})$ g)  $\vec{x} \times (\vec{y} + \vec{z}) = \vec{x} \times \vec{y} + \vec{x} \times \vec{z}$ .

Aus f) und g) folgt die Linearität des Vektorprodukts.

Beweis :

a) 
$$
\langle \vec{x} \times \vec{y}, \vec{x} \rangle = x_1(x_2y_3 - x_3y_2) + x_2(x_3y_1 - x_1y_3) + x_3(x_1y_2 - x_2y_1) = 0
$$
,  
\nanalog  $\langle \vec{x} \times \vec{y}, \vec{y} \rangle = 0$ .  
\nb)  $|\vec{x} \times \vec{y}|^2 = (x_2y_3 - x_3y_2)^2 + (x_3y_1 - x_1y_3)^2 + (x_1y_2 - x_2y_1)^2$   
\n $= (x_1^2 + x_2^2 + x_3^2)(y_1^2 + y_2^2 + y_3^2) - (x_1y_1 + x_2y_2 + x_3y_3)^2$   
\n $= |\vec{x}|^2|\vec{y}|^2 - \langle \vec{x}, \vec{y} \rangle^2 = |\vec{x}|^2|\vec{y}|^2(1 - \cos^2 \alpha) = |\vec{x}|^2|\vec{y}|^2 \sin^2 \alpha$ .  
\nAlso gilt  
\n
$$
\boxed{|\vec{x} \times \vec{y}| = |\vec{x}||\vec{y}|\sin \alpha}
$$
  
\nfalls  $0 \leq \alpha \leq \pi$ .  
\nc) Da  $h = |\vec{y}|\sin \alpha \text{ gilt:}$   
\nder Flächeninhalt des von  $\vec{x}$  und  $\vec{y}$   
\naugespannten Parallelogramms ist  
\n
$$
F = |\vec{x}|h = |\vec{x}||\vec{y}|\sin \alpha = |\vec{x} \times \vec{y}|
$$
.  
\nd)  $\vec{x} \times \vec{y} = \vec{0} \Leftrightarrow |\vec{x} \times \vec{y}| = 0 \Leftrightarrow \vec{x} = \vec{0} \text{ oder } \vec{y} = \vec{0} \text{ oder } \alpha = 0 \text{ oder } \alpha = \pi \Leftrightarrow \vec{x}, \vec{y}$   
\nlinear abhängig.

e),f),g) Einfaches nachrechnen.

# Beispiele

- 1. Sei E eine Ebene, die durch  $\vec{u}$  und  $\vec{v}$  aufgespannt wird ⇒  $\vec{n} =$  $\vec{u} \times \vec{v}$  $|\vec{u} \times \vec{v}|$ ist eine Nomale auf E mit  $|\vec{n}| = 1$ .
- 2. Seien  $\vec{x}, \vec{y}, \vec{z}$  3 linear unabhängige Vektoren des  $\mathbb{R}^3$ , dann ist der Inhalt des von diesen Vektoren aufgespannten Spats (Parallelepipeds)

$$
|\quad|<\vec{x}\times\vec{y},\vec{z}>|
$$

Denn:

Grundfläche  $|\vec{x} \times \vec{y}|$ , Höhe  $h = |\vec{z}| \cos \alpha$  $\Rightarrow$  Inhalt= $|\vec{x} \times \vec{y}| |\vec{z}| \cos \alpha = \langle \vec{x} \times \vec{y}, \vec{z} \rangle$ .

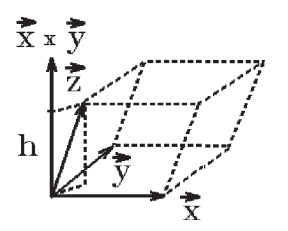

3. Der Abstand eines Punktes P (mit Ortsvektor  $\vec{p}$ ) zur Geraden g mit Parameterdarstellung  $\vec{x} = \vec{x}_0 + t\vec{r}$ , mit  $|\vec{r}| = 1$  ist

$$
|(\vec{p}-\vec{x}_0)\times\vec{r}|
$$

Der Ortsvektor des Lotfußpunktes ist

 $\vec{l} = \vec{x}_0 + \langle \vec{p} - \vec{x}_0, \vec{r} \rangle \vec{r}$ 

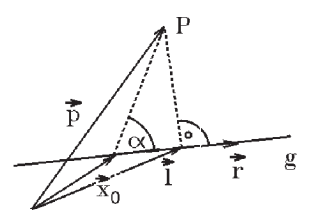

Denn:  $|(\vec{p} - \vec{x}_0) \times \vec{r}| = |\vec{p} - \vec{x}_0||\vec{r}| \sin \alpha = |\vec{p} - \vec{x}_0| \sin \alpha = h$ , da  $|\vec{r}| = 1$ . Für den Lotfußpunkt L mit Ortsvektor  $\vec{l}$  gilt: a)  $\vec{l} = \vec{x}_0 + t\vec{r}$  mit  $t \in \mathbb{R}$  (*L* liegt auf g), b)  $<\vec{p} - \vec{l}, \vec{r}>=0$   $((\vec{p} - \vec{l})\perp\vec{r})$  $\Rightarrow$   $\langle \vec{p}, \vec{r} \rangle = \langle \vec{l}, \vec{r} \rangle = \langle \vec{x}_0 + t\vec{r}, \vec{r} \rangle = \langle \vec{x}_0, \vec{r} \rangle + t \langle \vec{r}, \vec{r} \rangle$  $\Rightarrow t = \langle \vec{p} - \vec{x}_0, \vec{r} \rangle, d\mathbf{a} \langle \vec{r}, \vec{r} \rangle = |\vec{r}| = 1$  $\Rightarrow$   $\vec{l} = \vec{x}_0 + \langle \vec{p} - \vec{x}_0, \vec{r} \rangle \vec{r}$ .

4. Trägheitsmoment bzg. der Geraden  $g : \vec{x} = \vec{x}_0 + t\vec{r}$ ,  $|\vec{r}| = 1$ :

$$
T_g = \int_M |(\vec{x} - \vec{x}_0) \times \vec{r}|^2 \ d\vec{x}
$$

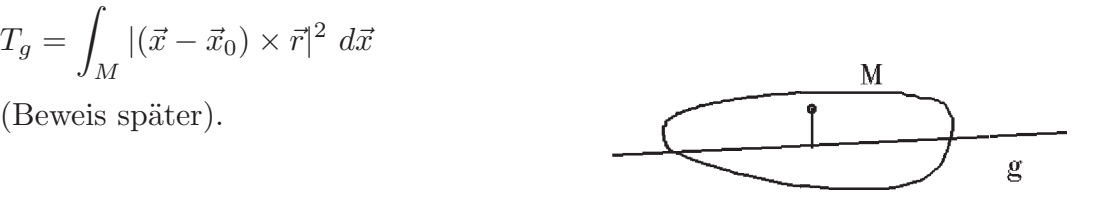

5. Drehmoment

Bei einer durch eine Kraft  $\vec{K}$  bewirkten Drehbewegung ( $\vec{K} \perp$  Drehachse) ensteht das Drehmoment  $\vec{M} = \vec{r} \times \vec{K}$ .

Beispiel Mathematisches Pendel

$$
\vec{K}
$$
ist die Schwerkraft, also  $|\vec{K}| = mg$ ,  
\n $\vec{K}_1$ ist der Anteil von  $\vec{K}$ ,  
\nder die Bewegung bewirkt. Also gilt  
\n $|\vec{K}_1| = |\vec{K}|\sin \varphi$   
\n $\Rightarrow |\vec{M}| = |\vec{K}_1||\vec{r}| = |\vec{K}||\vec{r}| \sin \varphi = |\vec{r} \times \vec{K}|$ .  
\nNach dem Newtonschen Kraftgesetz gilt:  
\n $mb = |\vec{K}_1| = |\vec{K}| \sin \varphi = mg \sin \varphi$  (*b* Bahnbeschleunigung)  
\n $\Rightarrow b = g \sin \varphi$ , da  $b = -l\varphi''$  (*l* Länge des Pendels)  
\n $\Rightarrow \varphi'' + \frac{g}{l} \sin \varphi = 0$  (Differentialgleichung (DGL) für  $\varphi(t)$ ).  
\nIst  $\varphi$  klein, so gilt  $\sin \varphi \approx \varphi$ . Also erhalten wir mit  $\omega = \sqrt{\frac{g}{l}}$  die DGL  
\n
$$
\varphi'' + \omega^2 \varphi = 0
$$
Schwingungs-DGL

Als Lösung erhält man  $\varphi(t) = A \cos(\omega t + \varphi_0)$  (Beweis später).

#### 6. Induktionsgesetz

Bewegung eines elektrischen Leiters mit der Geschwindigkeit  $\vec{v}$  durch ein Magnetfeld mit der Induktion  $\vec{B}$  erzeugt eine Feldstärke  $\vec{E} = \vec{v} \times \vec{B}$ .

7. Lineare Abhängikeit, lineare Unabhängigkeit in  $\mathbb{R}^3$ 

$$
\begin{pmatrix} 1 \\ 2 \\ 3 \end{pmatrix}, \begin{pmatrix} 4 \\ 5 \\ 6 \end{pmatrix}, \begin{pmatrix} 7 \\ 8 \\ 9 \end{pmatrix} \text{ sind linear abhängig, denn}
$$
  

$$
\begin{pmatrix} 1 \\ 2 \\ 3 \end{pmatrix} \times \begin{pmatrix} 4 \\ 5 \\ 6 \end{pmatrix} = \begin{pmatrix} 12 - 15 \\ 12 - 6 \\ 5 - 8 \end{pmatrix} = \begin{pmatrix} -3 \\ 6 \\ -3 \end{pmatrix}
$$
  

$$
\Rightarrow \left\langle \begin{pmatrix} 1 \\ 2 \\ 3 \end{pmatrix} \times \begin{pmatrix} 4 \\ 5 \\ 6 \end{pmatrix}, \begin{pmatrix} 7 \\ 8 \\ 9 \end{pmatrix} \right\rangle = \left\langle \begin{pmatrix} -3 \\ 6 \\ -3 \end{pmatrix}, \begin{pmatrix} 7 \\ 8 \\ 9 \end{pmatrix} \right\rangle = 0
$$
  
Then each Boinriel 2, ist der Inbelt des Sroste – 0, elge die (1)

nach Beispiel 2. ist der Inhalt des Spats  $= 0$ , also die 3 Vektoren linear abhängig.

**Definition 2.12**: Für  $\vec{x}, \vec{y}, \vec{z} \in \mathbb{R}^3$  heißt  $<\vec{x}\times\vec{y},\vec{z}>$ das  $Spatprodukt$ der 3 Vektoren  $\vec{x},\vec{y},\vec{z}.$ 

Es gelten folgende Eigenschaften

**Satz 2.13**: Für alle  $\vec{x}, \vec{y}, \vec{z}, \vec{u} \in \mathbb{R}^3$  gilt:

- a)  $\langle \vec{x} \times \vec{y}, \vec{z} \rangle = 0 \Leftrightarrow \vec{x}, \vec{y}, \vec{z} \text{ sind linear abhängig}$
- b)  $\langle \vec{x} \times \vec{y}, \vec{z} \rangle = \langle \vec{x}, \vec{y} \times \vec{z} \rangle$
- c)  $\vec{x} \times (\vec{y} \times \vec{z}) = \langle \vec{x}, \vec{z} \rangle \vec{y} \langle \vec{x}, \vec{y} \rangle \vec{z}$  (Entwicklungssatz)
- d)  $\langle \vec{x} \times \vec{u}, \vec{z} \times \vec{u} \rangle = \langle \vec{x}, \vec{z} \rangle \langle \vec{u}, \vec{u} \rangle \langle \vec{x}, \vec{u} \rangle \langle \vec{u}, \vec{z} \rangle$  (Identität von Lagrange).

Beweis :

- a)  $\langle \vec{x} \times \vec{y}, \vec{z} \rangle = 0 \Leftrightarrow$  Inhalt des von  $\vec{x}, \vec{y}, \vec{z}$  aufgespannten Spats = 0  $\Leftrightarrow$   $\vec{x}, \vec{y}, \vec{z}$  sind linear abhängig.
- b) Geometrisch klar, einfaches nachrechnen.
- c) 1.Fall:  $\vec{y}, \vec{z}$  linear abhängig, z.B.  $\vec{z} = \lambda \vec{y} \Rightarrow$  beide Seiten =  $\vec{0}$ , 2.Fall:  $\vec{y}, \vec{z}$  linear unabhängig
- $\Rightarrow$   $\vec{y} \times \vec{z} \perp$  Ebene, die von  $\vec{y}, \vec{z}$  aufgespannt wird
- $\Rightarrow$   $\vec{x} \times (\vec{y} \times \vec{z})$  liegt in dieser Ebene
- $\Rightarrow$   $\vec{x} \times (\vec{y} \times \vec{z}) = \lambda \vec{y} + \mu \vec{z}$  mit  $\lambda, \mu \in \mathbb{R}$
- $\Rightarrow \langle \vec{x}, \vec{x} \times (\vec{y} \times \vec{z}) \rangle = \lambda \langle \vec{x}, \vec{y} \rangle + \mu \langle \vec{x}, \vec{z} \rangle = 0,$

setze  $\lambda = c < \vec{x}, \vec{z} > \Rightarrow \mu = -c < \vec{x}, \vec{y} > , (c \in \mathbb{R}) , (oder < \vec{x}, \vec{z} > = 0)$ 

 $\Rightarrow \vec{x} \times (\vec{y} \times \vec{z}) = c \{ \langle \vec{x}, \vec{z} \rangle \vec{y} - \langle \vec{x}, \vec{y} \rangle \vec{z} \},$ 

- erste Koordinate ausrechnen ergibt  $c = 1$ .
- d)  $\langle \vec{x} \times \vec{y}, \vec{z} \times \vec{u} \rangle = \langle \vec{x}, \vec{y} \times (\vec{z} \times \vec{u}) \rangle$  (nach b))  $=<\vec{x}, <\vec{y}, \vec{u} > \vec{z} - <\vec{y}, \vec{z} > \vec{u} >$  (nach c))  $=<\vec{x}, \vec{z}><\vec{y}, \vec{u}> - <\vec{x}, \vec{u}> <\vec{y}, \vec{z}>$ .

#### $\overline{2}$ Matrizen

*Motivation:* Gegeben sei das Gleichungssystem (GLS)

 $\begin{bmatrix} x+y=2\\3x-2y=1 \end{bmatrix}$  2.Zeile - 3\*1.Zeile ergibt :  $\begin{bmatrix} x+y=2 \\ -5y=-5 \end{bmatrix}$   $\Leftrightarrow$   $\begin{bmatrix} x+y=2 \\ y=1 \end{bmatrix}$   $\Leftrightarrow$   $\begin{bmatrix} x=1 \\ y=1 \end{bmatrix}$  $\Rightarrow$   $\begin{pmatrix} x \\ y \end{pmatrix} = \begin{pmatrix} 1 \\ 1 \end{pmatrix}$  ist die Lösung dieses GLS.

Dieses "Gaußsche Eliminationsverfahren" führt das gegebene GLS in ein äquivalentes GLS über. Dabei können folgende Operationen ausgeführt werden:

von einer Gleichung (Zeile) das Vielfache einer anderen Gleichung (Zeile) suba) trahieren (oder addieren),

- b) Gleichungen (Zeilen) vertauschen,
- c) evt. Gleichungen (Zeilen) mit Faktor  $\neq 0$  multiplizieren.

Bei diesen Operationen werden nur die Koeffizienten der Unbekannten und die rechte Seite verändert. Damit das GLS übersichtlicher und die Schreibarbeit geringer wird, faßt man die Koeffizienten zu einer "Matrix" zusammen:

$$
\begin{pmatrix} 1 & 1 \ 3 & -2 \end{pmatrix}
$$
 Koeffizientemmatrix ,  $\begin{pmatrix} 2 \ 1 \end{pmatrix}$  Vektor der rechten Seite,  
 $\begin{pmatrix} x \ y \end{pmatrix}$  Vektor der Unbekannten. Zusammen schreibt man dann:  
 $\begin{pmatrix} 1 & 1 \ 3 & -2 \end{pmatrix} \begin{pmatrix} x \ y \end{pmatrix} = \begin{pmatrix} 2 \ 1 \end{pmatrix} \Leftrightarrow \begin{bmatrix} 1x + 1y = 2 \ 3x - 2y = 1 \end{bmatrix}.$ 

Beim Gaußschen Eliminationsverfahren schreibt man dann nur die Koeffizienten-Matrix und die rechte Seite auf:  $\mathbb{R}^2$ 

$$
\begin{pmatrix} 1 & 1 & 2 \ 3 & -2 & 1 \end{pmatrix} \Leftrightarrow \begin{pmatrix} 1 & 1 & 2 \ 0 & -5 & -5 \end{pmatrix} \Leftrightarrow \begin{pmatrix} 1 & 1 & 2 \ 0 & 1 & 1 \end{pmatrix}
$$
  
2.Zeile - 3\*1.Zeile   

$$
\Rightarrow y = 1, \quad x + y = 2 \Rightarrow x = 2 - y = 2 - 1 = 1
$$
  

$$
\Rightarrow x = y = 1.
$$

**Definition 2.14**: Für  $a_{ij} \in \mathbb{R}$ ,  $(i = 1, 2, ..., m; j = 1, 2, ..., n; m, n \in \mathbb{N})$  heißt  $\begin{pmatrix} a_{11} & a_{12} & \dots & a_{1n} \end{pmatrix}$ 

$$
A := \begin{pmatrix} a_{21} & a_{22} & \dots & a_{2n} \\ \vdots & \vdots & & \vdots \\ a_{m1} & a_{m2} & \dots & a_{mn} \end{pmatrix}
$$
 eine  $(m, n)$ -Matrix.

Kurzschreibweise:  $A = (a_{ij})_{(1 \leq i \leq m, 1 \leq j \leq n)}$ .

Hierbei heißt  $\vec{z}_i^T := (a_{i1}, a_{i2}, \dots, a_{in})$  die i-te Zeile oder der i-te Zeilenvektor von A und  $\vec{s}_j :=$  $\sqrt{ }$  $\overline{\phantom{a}}$  $a_{1j}$  $a_{2j}$ . . .  $a_{mj}$  $\setminus$ die j-te Spalte oder der j-te Spaltenvektor von A.

Beispiele

$$
\begin{pmatrix} 3 & -2 \ 1 & 1 \end{pmatrix}
$$
ist eine quadratische (2,2)-Matrix,  
\n
$$
\begin{pmatrix} 1 & 1 \ 2 & 1 \ 3 & 0 \end{pmatrix}
$$
ist eine (3,2)-Matrix,  
\n
$$
\begin{pmatrix} 1 \ 2 \ 3 \end{pmatrix}
$$
ist eine (3,1)-Matrix ; (1,2,3) ist eine (1,3)-Matrix.

Jeder Spaltenvektor ist eine (m,1)-Matrix; jeder Zeilenvektor ist eine (1,n)-Matrix. Auch für Matrizen werden Rechenoperationen (Addition, Multiplikation, Skalarmultiplikation) eingeführt:

# Definition 2.15 :

a) Seien  $A = (a_{ij})$  und  $B = (b_{ij})$  zwei (m,n)-Matrizen und  $\lambda \in \mathbb{R}$ , dann ist  $A + B := C = (c_{ij})$  mit  $c_{ij} = a_{ij} + b_{ij}$ ,  $\lambda A := D = (d_{ij})$  mit  $d_{ij} = \lambda a_{ij}$   $\forall i, j$  mit  $1 \le i \le m, 1 \le j \le n$ ,

die Addition bzw. Skalarmultiplikation.

Das Ergebnis ist wieder eine (m,n)-Matrix. Die Operationen werden elementweise ausgeführt.

b) Sei  $A = (a_{ij})$  eine (m,n)-Matrix und  $B = (b_{ij})$  eine (n,p)-Matrix, dann ist

$$
AB := C := (c_{ij}) \text{ mit } c_{ij} = \sum_{k=1}^{n} a_{ik} b_{kj} \quad \forall i, j \text{ das Product von } A \text{ und } B.
$$

Das Ergebnis C ist dann eine (m,p)-Matrix.

c) Sei  $A = (a_{ij})$  eine (m,n)-Matrix, dann heißt

 $A^T := (c_{ij})$  mit  $c_{ij} = a_{ji}$   $\forall i, j$  die transponierte Matrix von A.  $A^T$  ist dann eine (n,m)-Matrix.

Beispiele

$$
\begin{pmatrix} 1 & 2 & 3 \ 2 & 1 & 0 \end{pmatrix} + \begin{pmatrix} 1 & 0 & 0 \ 0 & 1 & 2 \end{pmatrix} = \begin{pmatrix} 2 & 2 & 3 \ 2 & 2 & 2 \end{pmatrix} , \quad 2 \begin{pmatrix} 1 & 1 \ 2 & 2 \end{pmatrix} = \begin{pmatrix} 2 & 2 \ 4 & 4 \end{pmatrix}
$$

$$
\begin{pmatrix} 1 & 2 \ 3 & 4 \end{pmatrix} \begin{pmatrix} 1 & 0 \ 2 & -1 \end{pmatrix} = \begin{pmatrix} 1+4 & 0-2 \ 3+8 & 0-4 \end{pmatrix} = \begin{pmatrix} 5 & -2 \ 11 & -4 \end{pmatrix}
$$

$$
\begin{pmatrix} 1 & 0 \ 2 & -1 \end{pmatrix} \begin{pmatrix} 1 & 2 \ 3 & 4 \end{pmatrix} = \begin{pmatrix} 1 & 2 \ -1 & 0 \end{pmatrix}
$$

Aus den beiden letzten Beispielen folgt, daß die Multiplikation nicht kommutativ ist, also i.a.  $AB \neq BA$  gilt.

$$
(1 \quad 2 \quad 3) \begin{pmatrix} 1 \\ 2 \\ 3 \end{pmatrix} = (1+4+9) = (14) \quad \text{(eine (1,1)-Matrix)},
$$

$$
\begin{pmatrix} 1 \\ 2 \\ 3 \end{pmatrix} (1 \quad 2 \quad 3) = \begin{pmatrix} 1 & 2 & 3 \\ 2 & 4 & 6 \\ 3 & 6 & 9 \end{pmatrix} \quad \text{(eine (3,3)-Matrix)},
$$

$$
\vec{x} = \begin{pmatrix} 1 \\ 2 \\ 3 \end{pmatrix} , \ \vec{x}^T = (1 \quad 2 \quad 3) \Rightarrow \overline{\begin{pmatrix} \vec{x}^T \vec{x} = \langle \vec{x}, \vec{x} \rangle \end{pmatrix}} \text{ (Skalarprodukt)}.
$$

 $AB = C = (c_{ij})$ ,  $c_{ij} = \langle \vec{z}_i, \vec{s}_j \rangle$  mit  $\vec{z}_i^T$  die i-te Zeile von A und  $\vec{s}_j$  die j-te Spalte von  $B$ , also ist  $c_{ij}$  das Skalarprodukt aus i-tem Zeilenvektor von  $A$  und j-tem Spaltenvektor von  $B$ .

$$
\begin{pmatrix} 1 & 2 \ 3 & 4 \ 5 & 6 \end{pmatrix} \begin{pmatrix} 1 \ 2 \end{pmatrix} = \begin{pmatrix} 5 \ 11 \ 17 \end{pmatrix}
$$

$$
\begin{pmatrix} 1 & 1 & -1 \ 2 & 1 & 0 \end{pmatrix} \begin{pmatrix} 1 & 0 & 0 \ 0 & 1 & 0 \ 0 & 0 & 1 \end{pmatrix} = \begin{pmatrix} 1 & 1 & -1 \ 2 & 1 & 0 \end{pmatrix}
$$

Definition 2.16 :

$$
E := \begin{pmatrix} 1 & 0 & 0 & \dots & 0 \\ 0 & 1 & 0 & \dots & 0 \\ 0 & 0 & 1 & \dots & 0 \\ \vdots & \vdots & \vdots & \ddots & \vdots \\ 0 & 0 & 0 & \dots & 1 \end{pmatrix} \text{ height (n,n)-Einheitsmatrix.}
$$

Es gilt:  $AE = EA = A$  für alle (n,n)-Matrizen A.

# Satz 2.17 :

a) Bzgl. Addition und Skalarmultiplikation ist die Menge aller (m,n)-Matrizen ein *Vektorraum*, dh.: es gelten die Regeln a), b) von Satz  $2.3$  ( $S.28$ ).

b) Für alle (m,n)-Matrizen A, (n,p)-Matrizen B und (p,q)-Matrizen C gilt:  $(AB)C = A(BC).$ 

c) Für alle (m,n)-Matrizen A und B, (n,p)-Matrizen C und (q,m)-Matrizen D gilt:  $(A+B)C = AC + BC$  $D(A + B) = DA + DB.$ d) Für alle quadratischen  $(n,n)$ -Matrizen A und B gilt:  $AE = EA = A$  (*E* Einheitsmatrix)  $AB \neq BA$  (im allg.)

$$
(AB)^T = B^T A^T.
$$

#### Beweis :

a) Da die Operationen + und  $\lambda$ · elementweise ausgeführt werden, gelten die Regeln a),b) von Satz 2.3 (wegen der Eigenschaften der reellen Zahlen). b),c) Nachrechnen,

$$
\begin{aligned}\n\text{z.B.} \quad & ((AB)C)_{ij} = \sum_{l=1}^{p} \sum_{k=1}^{n} a_{ik} b_{kl} c_{lj} = \sum_{l=1}^{p} \sum_{k=1}^{n} a_{ik} b_{kl} c_{lj} \\
& (A(BC))_{ij} = \sum_{k=1}^{n} a_{ik} \sum_{l=1}^{p} b_{kl} c_{lj} = \sum_{l=1}^{p} \sum_{k=1}^{n} a_{ik} b_{kl} c_{lj} \\
& (AE)_{ij} & = \langle z_i, \vec{e}_j \rangle = a_{ij} \\
& ((AB)^T)_{ij} = (AB)_{ji} = \sum_{k=1}^{n} a_{jk} b_{ki} = \sum_{k=1}^{n} b_{ki} a_{jk} = (B^T A^T)_{ij}\n\end{aligned}
$$

**Definition 2.18 :** Sei *A* eine (n,n)-Matrix. Existiert eine (n,n)-Matrix *X* mit 
$$
AX = E
$$

so heißt A regulär (invertierbar) und  $X = A^{-1}$  die inverse Matrix von A. Existiert keine inverse Matrix, so heißt  $A$  singulär.

**Satz 2.19 :** Für alle *regulären*  $(n,n)$ -Matrizen A und B gilt:

- a)  $AA^{-1} = A^{-1}A = E$
- b)  $(A^{-1})^{-1} = A$
- c)  $(AB)^{-1} = B^{-1}A^{-1}$
- d) Mit A ist auch  $A<sup>T</sup>$  regulär, und es gilt  $(A<sup>T</sup>)<sup>-1</sup> = (A<sup>-1</sup>)<sup>T</sup>$
- e) A hat n linear unabhängige Zeilenvektoren
- f) A hat n linear unabhängige Spaltenvektoren.

Beweis :

Mit  $A, B$  regulär  $\Rightarrow A^{-1}, A^T, AB$  sind regulär (Beweis später mit "Determinanten"). a),b)  $A^{-1}X = E \Rightarrow AA^{-1}X = AE = A \Rightarrow X = A$ ,  $(da AA^{-1} = E)$  $\Rightarrow A^{-1}A = E \text{ und } (A^{-1})^{-1} = A.$ 

c) 
$$
(AB)X = E \Rightarrow A^{-1}ABX = A^{-1}E = A^{-1} \Rightarrow BX = A^{-1}
$$

$$
\Rightarrow B^{-1}BX = B^{-1}A^{-1} \Rightarrow X = B^{-1}A^{-1} \Rightarrow (AB)^{-1} = B^{-1}A^{-1}.
$$

d)  $A^T X = E \Rightarrow (A^T X)^T = E^T = E \Rightarrow X^T A^{TT} = X^T A = E$ 

$$
\Rightarrow X^T A A^{-1} = A^{-1} \Rightarrow X^T = A^{-1} \Rightarrow X = (A^{-1})^T \Rightarrow (A^T)^{-1} = (A^{-1})^T.
$$

e),f) Seien  $\vec{s}_i$  die i-ten Spaltenvektoren von A und  $\sum_{i=1}^{n}$  $i=1$  $\lambda_i \vec{s}_i = \vec{0}$ , d.h. mit

$$
\vec{l} = \begin{pmatrix} \lambda_1 \\ \vdots \\ \lambda_n \end{pmatrix} \text{ gette } \sum_{i=1}^n \lambda_i \vec{s}_i = A\vec{l} = \vec{0} \Rightarrow A^{-1}A\vec{l} = \vec{0} \Rightarrow \vec{l} = \vec{0}
$$

$$
\Rightarrow \quad \lambda_1 = \lambda_2 = \ldots = \lambda_n = 0 \quad \Rightarrow \quad \vec{s}_1, \vec{s}_2, \ldots, \vec{s}_n \text{ linear unabhängig.}
$$

Da die Zeilenvektoren von A die entsprechenden Spaltenvektoren von  $A<sup>T</sup>$  sind und mit A auch  $A<sup>T</sup>$  regulär ist, sind auch die Zeilenvektoren von A linear unabhängig.

Definition 2.20 : Die Maximalzahl linear unabhängiger Zeilenvektoren der (m,n)-Matrix A heißt Rang der Matrix A (rang A).

#### Bemerkung 2.21 : Es gilt:

Maximalzahl linear unabhängiger Spaltenvektoren = Maximalzahl linear unabhängiger Zeilenvektoren.

Beweis : später.

#### Beispiele

1. 
$$
A = \begin{pmatrix} 1 & 0 & 0 \\ 0 & 0 & 1 \\ 0 & -1 & 0 \end{pmatrix} \Rightarrow A^{-1} = \begin{pmatrix} 1 & 0 & 0 \\ 0 & 0 & -1 \\ 0 & 1 & 0 \end{pmatrix}
$$
,  $\text{denn } AA^{-1} = E$   
\n $\Rightarrow \text{ rang } A = 3$ ,  $A \text{ regular.}$   
\n2.  $A = \begin{pmatrix} 0 & 1 & 3 \\ 1 & 1 & 4 \\ 2 & 1 & 2 \end{pmatrix} \Rightarrow A^{-1} = \begin{pmatrix} -2/3 & 1/3 & 1/3 \\ 2 & -2 & 1 \\ -1/3 & 2/3 & -1/3 \end{pmatrix}$ ,  $\text{denn } AA^{-1} = E$   
\n $\Rightarrow \text{ rang } A = 3$ ,  $A \text{ regular.}$   
\n3.  $A = \begin{pmatrix} 1 & 1 & 2 \\ 0 & 1 & 2 \\ 0 & 0 & 0 \end{pmatrix} \Rightarrow \text{ rang } A = 2$ ,  $A \text{ nicht regular } \Rightarrow A \text{ singular.}$ 

# Geometrische Deutung

Jede (m,n)-Matrix A induziert eine *lineare Abbildung* des  $\mathbb{R}^n$  in den  $\mathbb{R}^m$  vermöge

$$
A: \mathbb{R}^n \to \mathbb{R}^m
$$

$$
\vec{x} \mapsto A\vec{x}
$$

Umgekehrt existiert zu jeder linearen Abbildung  $\varphi : \mathbb{R}^n \to \mathbb{R}^m$  eine (m,n)-Matrix A mit  $\varphi(\vec{x}) = A\vec{x} \quad \forall \vec{x} \in \mathbb{R}^n$ .

Hierbei heißt  $\varphi$  linear, wenn für alle  $\vec{x}, \vec{y} \in \mathbb{R}^n$  und alle  $\lambda \in \mathbb{R}$  gilt:

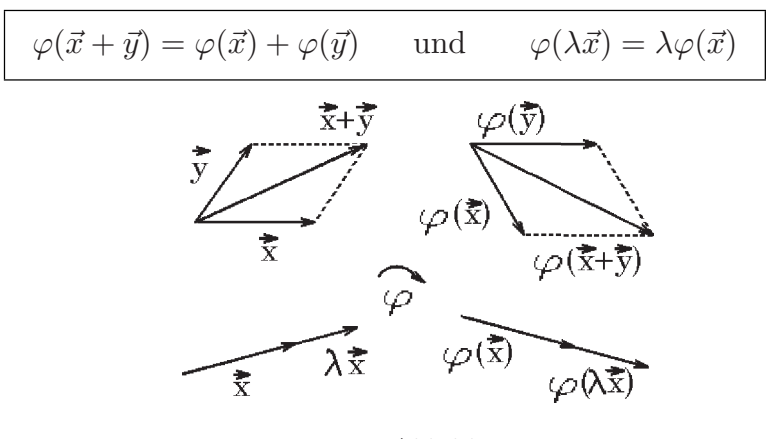

Lineare Abbildung

Für eine lineare Abbildung  $\varphi$  gilt:

$$
\varphi(\vec{0})=\vec{0}
$$

 $\varphi(\vec{0}) = \varphi(0 \cdot \vec{x}) = 0 \cdot \varphi(\vec{x}) = \vec{0}.$  $Denn:$ 

# Beispiele linearer Abbildungen von  $I\!\!R^3 \to I\!\!R^3$

- Drehung um eine Gerade durch 0,  $1)$
- 2) Spiegelung an einer Ebene durch 0,

3) Eine Translation  $\varphi : \vec{x} \mapsto \vec{x} + \vec{a}$  (mit  $\vec{a} \in \mathbb{R}^3 \setminus \{ \vec{0} \}$  fest) ist keine lineare Abbildung, denn  $\varphi(\vec{0}) = \vec{a} \neq \vec{0}$ .

#### Konstruktion der zu einer linearen Abbildung gehörenden Matrix A

Sei  $\varphi : \mathbb{R}^n \to \mathbb{R}^m$  eine lineare Abbildung.

Gesucht: A (m,n)-Matrix mit  $A\vec{x} = \varphi(\vec{x}) \quad \forall \vec{x} \in \mathbb{R}^n$ .

Die Matrix  $A$ ist eindeutig festgelegt durch die Bilder der <br/>n Einheitsvektoren $\vec{e}_i$ des  $\mathbb{R}^n$ , denn es gilt  $(0)$ 

$$
A\vec{e}_i = \begin{pmatrix} a_{11} & \dots & a_{1i} & \dots & a_{1n} \\ \vdots & & \vdots & & \vdots \\ a_{m1} & \dots & a_{mi} & \dots & a_{mn} \end{pmatrix} \begin{pmatrix} 0 \\ \vdots \\ 1 \\ \vdots \\ 0 \end{pmatrix} = \begin{pmatrix} a_{1i} \\ \vdots \\ a_{mi} \end{pmatrix} = \vec{s}_i ,
$$

also das Bild von 
$$
\vec{e}_i
$$
 ist der i-te Spaltenvektor von *A*.  
\nIst  $\varphi(\vec{e}_i) = \vec{s}_i \quad \forall i = 1, 2, ..., n$ , dann gilt  $A = (\vec{s}_1, \vec{s}_2, ..., \vec{s}_n)$  und  
\n
$$
A\vec{x} = \sum_{i=1}^n x_i \vec{s}_i = \sum_{i=1}^n x_i \varphi(\vec{e}_i) = \varphi(\sum_{i=1}^n x_i \vec{e}_i) = \varphi(\vec{x})
$$
, da  $\varphi$  linear.

# **Beispiele**

Drehung um die z-Achse um den Winkel  $\alpha$ a)

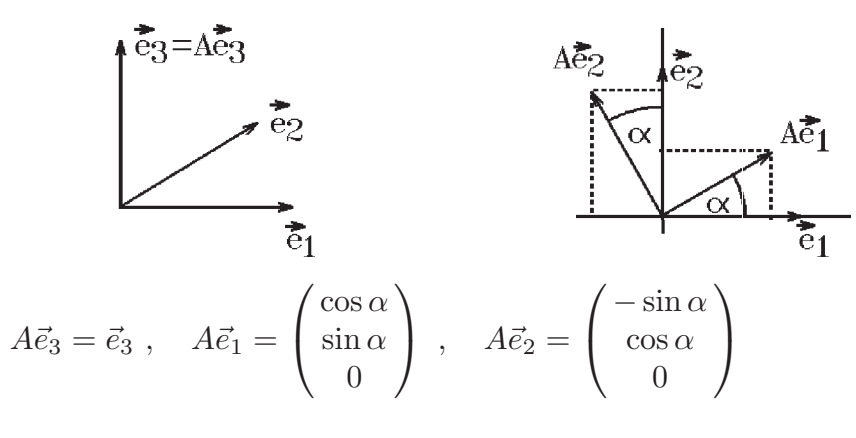

<span id="page-47-0"></span>
$$
\Rightarrow A = \begin{pmatrix} \cos \alpha & -\sin \alpha & 0 \\ \sin \alpha & \cos \alpha & 0 \\ 0 & 0 & 1 \end{pmatrix}
$$
  
Winkel  $\alpha$ .

erzeugt eine Drehung um die z-Achse um den

$$
B = \begin{pmatrix} \cos(-\alpha) & -\sin(-\alpha) & 0 \\ \sin(-\alpha) & \cos(-\alpha) & 0 \\ 0 & 0 & 1 \end{pmatrix} = \begin{pmatrix} \cos \alpha & \sin \alpha & 0 \\ -\sin \alpha & \cos \alpha & 0 \\ 0 & 0 & 1 \end{pmatrix}.
$$

b) Drehung um die z-Achse um den Winkel  $(-\alpha)$ 

Also muß gelten  $B = A^{-1}$ , also

$$
\begin{pmatrix}\n\cos \alpha & -\sin \alpha & 0 \\
\sin \alpha & \cos \alpha & 0 \\
0 & 0 & 1\n\end{pmatrix}^{-1} = \begin{pmatrix}\n\cos \alpha & \sin \alpha & 0 \\
-\sin \alpha & \cos \alpha & 0 \\
0 & 0 & 1\n\end{pmatrix}.
$$

c) Spiegelung an der Ebene  $E: \langle \vec{x}, \vec{n} \rangle = 0$  mit  $|\vec{n}| = 1$ .

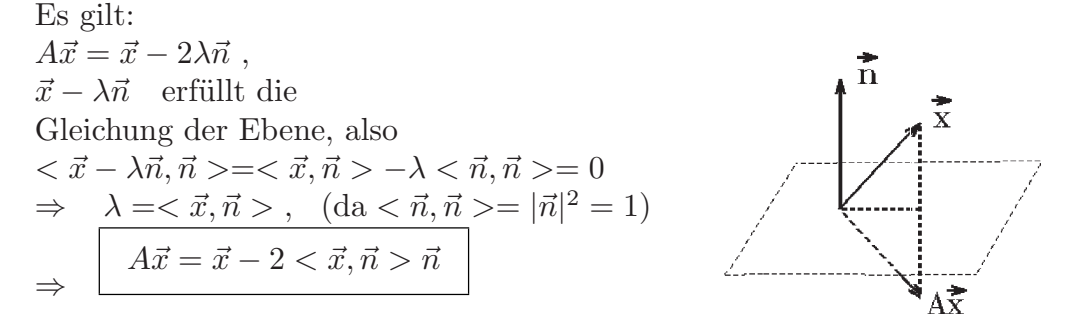

Beispiel hierzu

$$
E: 2x + y - z = 0 \Rightarrow \vec{n} = \frac{1}{\sqrt{6}} \begin{pmatrix} 2 \\ 1 \\ -1 \end{pmatrix}
$$
  
\n
$$
A\vec{e}_1 = \begin{pmatrix} 1 \\ 0 \\ 0 \end{pmatrix} - \frac{2}{6} \left\langle \begin{pmatrix} 1 \\ 0 \\ 0 \end{pmatrix}, \begin{pmatrix} 2 \\ 1 \\ -1 \end{pmatrix} \right\rangle \begin{pmatrix} 2 \\ 1 \\ -1 \end{pmatrix} = \begin{pmatrix} 1 \\ 0 \\ 0 \end{pmatrix} - \frac{2}{3} \begin{pmatrix} 2 \\ 1 \\ -1 \end{pmatrix} = \frac{1}{3} \begin{pmatrix} -1 \\ -2 \\ 2 \end{pmatrix}
$$
  
\n
$$
A\vec{e}_2 = \begin{pmatrix} 0 \\ 1 \\ 0 \end{pmatrix} - \frac{2}{6} \left\langle \begin{pmatrix} 0 \\ 1 \\ 0 \end{pmatrix}, \begin{pmatrix} 2 \\ 1 \\ -1 \end{pmatrix} \right\rangle \begin{pmatrix} 2 \\ 1 \\ -1 \end{pmatrix} = \begin{pmatrix} 0 \\ 1 \\ 0 \end{pmatrix} - \frac{1}{3} \begin{pmatrix} 2 \\ 1 \\ -1 \end{pmatrix} = \frac{1}{3} \begin{pmatrix} -2 \\ 2 \\ 1 \end{pmatrix}
$$
  
\n
$$
A\vec{e}_3 = \begin{pmatrix} 0 \\ 0 \\ 1 \end{pmatrix} - \frac{2}{6} \left\langle \begin{pmatrix} 0 \\ 0 \\ 1 \end{pmatrix}, \begin{pmatrix} 2 \\ 1 \\ -1 \end{pmatrix} \right\rangle \begin{pmatrix} 2 \\ 1 \\ -1 \end{pmatrix} = \begin{pmatrix} 0 \\ 0 \\ 1 \end{pmatrix} + \frac{1}{3} \begin{pmatrix} 2 \\ 1 \\ -1 \end{pmatrix} = \frac{1}{3} \begin{pmatrix} 2 \\ 1 \\ 2 \end{pmatrix}
$$
  
\n
$$
\Rightarrow A = \frac{1}{3} \begin{pmatrix} -1 & -2 & 2 \\ -2 & 2 & 1 \\ 2 & 1 & 2 \end{pmatrix}.
$$

Da die Spiegelung von  $A\vec{x}$  wieder  $\vec{x}$  ergibt, gilt hier  $A^{-1} = A$ .

d) Spiegelung an der (x.y)−Ebene

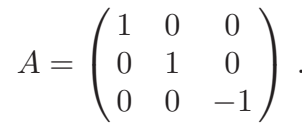

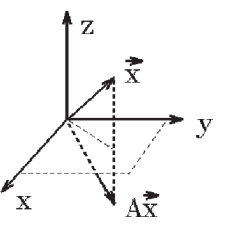

Matrizen, die eine Spiegelung an einer Ebene durch 0 oder eine Drehung an einer Geraden durch 0 erzeugen, gehören zu den *orthogonalen Matrizen*. Für diese gilt:  $|A\vec{x}| = |\vec{x}| \quad \forall \vec{x} \in \mathbb{R}^n.$ 

**Definition 2.22 :** Sei  $A$  eine *reelle* (n,n)-Matrix. A heißt symmetrisch  $\Leftrightarrow$   $A = A^T$ . A heißt orthogonal  $\Leftrightarrow$   $A^{-1} = A^T$ .

Besitzt die Matrix A komplexe Elemente  $a_{ij} \in \mathcal{C}$ , so definieren wir

Definition 2.23 : Sei A eine komplexe (n,n)-Matrix. A heißt hermitesch  $\Leftrightarrow A = \overline{A}^T$ . A heißt unitär  $\Leftrightarrow A^{-1} = \overline{A}^T$ .

Beispiele

$$
A = \begin{pmatrix} 1 & 1 & 0 \\ 1 & 2 & -1 \\ 0 & -1 & 3 \end{pmatrix}
$$
ist symmetrisch,  
\n
$$
A = \begin{pmatrix} 1 & 1+i & i \\ 1-i & 2 & 1 \\ -i & 1 & 3 \end{pmatrix}
$$
ist hermitesch,  
\n
$$
A = \begin{pmatrix} \cos \alpha & -\sin \alpha & 0 \\ \sin \alpha & \cos \alpha & 0 \\ 0 & 0 & 1 \end{pmatrix}
$$
ist orthogonal, da  $A^{-1} = A^{T}$ .

Satz 2.24 : Für orthogonale Matrizen gilt:

a) A ist orthogonal  $\Leftrightarrow$  Die Zeilenvektoren von A bilden ein ONS (Orthonormalsystem), d.h.: alle Vektoren stehen paarweise senkrecht aufeinander und haben die Länge 1.

b) A ist orthogonal  $\Leftrightarrow$  Die Spaltenvektoren von A bilden ein ONS.

c) A ist orthogonal  $\Leftrightarrow$   $|A\vec{x}| = |\vec{x}| \quad \forall \vec{x} \in \mathbb{R}^n$ , d.h.: A ist längentreu.

d) A und B orthogonal  $\Rightarrow AB$  ist orthogonal.

Beweis :

a)  $(AA^T)_{ij} = \langle \vec{z}_i, \vec{z}_j \rangle =$  $\int 1$ , falls  $i = j$ 0 , falls  $i \neq j$  $\begin{cases} \n\iff A A^T = E \quad \Leftrightarrow \quad A^{-1} = A^T. \n\end{cases}$ b)  $A^T$  ist auch orthogonal, denn  $(A^T)^{-1} = (A^{-1})^T = (A^T)^T$ , also bilden auch die Spaltenvektoren ein ONS.

c) " $\Rightarrow$ "  $|A\vec{x}|^2 = \langle A\vec{x}, A\vec{x} \rangle = \langle A^T A\vec{x}, \vec{x} \rangle = \langle E\vec{x}, \vec{x} \rangle = \langle \vec{x}, \vec{x} \rangle = | \vec{x} |^2$ (nach folgendem Hilfssatz). " $\Leftarrow$ "  $|\vec{s_i}| = |A\vec{e_i}| = |\vec{e_i}| = 1$ , also haben die Spaltenvektoren die Länge 1,  $|\vec{s_i} - \vec{s_j}|^2 = |A\vec{e_i} - A\vec{e_j}|^2 = |A(\vec{e_i} - \vec{e_j})|^2 = |\vec{e_i} - \vec{e_j}|^2$  $\Rightarrow \quad <\vec{s}_i-\vec{s}_j, \vec{s}_i-\vec{s}_j> = <\vec{e}_i-\vec{e}_j, \vec{e}_i-\vec{e}_j>$  $\Rightarrow$   $\langle \vec{s_i}, \vec{s_i} \rangle -2 \langle \vec{s_i}, \vec{s_j} \rangle + \langle \vec{s_j}, \vec{s_j} \rangle = \langle \vec{e_i}, \vec{e_i} \rangle -2 \langle \vec{e_i}, \vec{e_j} \rangle + \langle \vec{e_j}, \vec{e_j} \rangle$  $\Rightarrow \quad \langle \vec{s_i}, \vec{s_j} \rangle = \langle \vec{e_i}, \vec{e_j} \rangle = 0 \quad \text{ für } i \neq j \ \left( \text{da} \langle \vec{s_i}, \vec{s_i} \rangle = |\vec{s_i}|^2 = 1 \text{ und } \langle \vec{e_i}, \vec{e_i} \rangle = 1 \rangle$  $|{\vec e}_i|^2 = 1$ 2 ⇒ die Spaltenvektoren bilden ein ONS ⇒ A ist orthogonal. d)  $(AB)^{-1} = B^{-1}A^{-1} = B^{T}A^{T} = (AB)^{T}.$ 

**Hilfssatz 2.25 :** Für alle (n,n)-Matrizen A und alle Vektoren  $\vec{x}$  und  $\vec{y} \in \mathbb{R}^n$  gilt:

$$
\langle \vec{x}, A\vec{y}\rangle = \langle A^T \vec{x}, \vec{y}\rangle
$$

Beweis :

$$
\langle \vec{x}, A\vec{y} \rangle = \sum_{i=1}^{n} x_i \left( \sum_{k=1}^{n} a_{ik} y_k \right) = \sum_{k=1}^{n} \left( \sum_{i=1}^{n} a_{ik} x_i \right) y_k = \langle A^T \vec{x}, \vec{y} \rangle.
$$

#### Beispiel

 $A =$  $\sqrt{ }$  $\overline{1}$  $\cos \alpha$  –  $\sin \alpha$  0  $\sin \alpha$  cos  $\alpha$  0 0 0 1  $\setminus$ ist orthogonal, da die Spaltenvektoren ein ONS bilden.

#### Koordinatentransformation

 $\{\vec{e}_1, \vec{e}_2, \ldots, \vec{e}_n\}$  sei die übliche Basis des  $\mathbb{R}^n$ ,  $\{\vec{e}_1', \vec{e}_2', \dots, \vec{e}_n'\}$  sei eine andere Basis des  $\mathbb{R}^n$ , also  $\vec{e}_1$ ',  $\vec{e}_2$ ',...,  $\vec{e}_n$ ' sind linear unabhängig.  $\vec{e}_i'$  läßt sich als Bild von  $\vec{e}_i$  auffassen:  $\vec{e}_i' = A\vec{e}_i$ , mit  $\vec{e}_i'$  ist die i-te Spalte von A, also  $A = (\vec{e}_1', \vec{e}_2', \dots, \vec{e}_n')$ ,  $E = (\vec{e}_1, \vec{e}_2, \dots, \vec{e}_n)$ . Für  $\vec{x} \in \mathbb{R}^n$  gilt dann:

 $\vec{x} = \sum_{n=1}^{n}$  $i=1$  $x_i\vec{e}_i = \sum_{i=1}^n$  $i=1$  $x'_i \vec{e}_i'$  ( $x_i$  sind die alten Koordinaten und  $x'_i$  die neuen Koordinaten von  $\vec{x}$ ). In Matrizenschreibweise lautet diese Gleichung:

$$
\vec{x} = E\begin{pmatrix} x_1 \\ \vdots \\ x_n \end{pmatrix} = A\begin{pmatrix} x'_1 \\ \vdots \\ x'_n \end{pmatrix}.
$$

Hieraus folgt:

 $(2.26)$ 

$$
\begin{pmatrix} x_1 \\ \vdots \\ x_n \end{pmatrix} = A \begin{pmatrix} x_1' \\ \vdots \\ x_n' \end{pmatrix} \quad \text{und} \quad \begin{pmatrix} x_1' \\ \vdots \\ x_n' \end{pmatrix} = A^{-1} \begin{pmatrix} x_1 \\ \vdots \\ x_n \end{pmatrix}
$$

Bilden die neuen Basisvektoren $\vec{e_i}^{\prime}$ ein ONS, so ist die Matrix $A$ orthogonal und es gilt $\ A^{-1}=A^T.$ 

# **Beispiele**

1. 
$$
\vec{e}_1' = \begin{pmatrix} 1 \\ 2 \\ 1 \end{pmatrix}, \vec{e}_2' = \begin{pmatrix} 1 \\ -3 \\ 2 \end{pmatrix}, \vec{e}_3' = \begin{pmatrix} 2 \\ 1 \\ -1 \end{pmatrix}
$$
 (linear unabhängig)  
\n $\Rightarrow A = \begin{pmatrix} 1 & 1 & 2 \\ 2 & -3 & 1 \\ 1 & 2 & -1 \end{pmatrix}, A^{-1} = \frac{1}{18} \begin{pmatrix} 1 & 5 & 7 \\ 3 & -3 & 3 \\ 7 & -1 & -5 \end{pmatrix}.$   
\nSei  $\vec{x} = \begin{pmatrix} 1 \\ 0 \\ 1 \end{pmatrix} = \vec{e}_1 + \vec{e}_3 = x'_1 \vec{e}_1' + x'_2 \vec{e}_2' + x'_3 \vec{e}_3'$   
\n $\Rightarrow A \begin{pmatrix} x'_1 \\ x'_2 \\ x'_3 \end{pmatrix} = \begin{pmatrix} 1 \\ 0 \\ 1 \end{pmatrix}.$  Die Lösung dieses GLS ergibt:  
\n $x'_1 = \frac{4}{9}, x'_2 = \frac{3}{9}, x'_3 = \frac{1}{9}$  sind die neuen Koordinaten, also  
\n $\vec{x} = \frac{4}{9} \vec{e}_1' + \frac{3}{9} \vec{e}_2' + \frac{1}{9} \vec{e}_3'.$ 

2. 
$$
\vec{e}_1' = \begin{pmatrix} 1/\sqrt{2} \\ 0 \\ 1/\sqrt{2} \end{pmatrix}
$$
,  $\vec{e}_2' = \begin{pmatrix} 0 \\ 1 \\ 0 \end{pmatrix}$ ,  $\vec{e}_3' = \begin{pmatrix} -1/\sqrt{2} \\ 0 \\ 1/\sqrt{2} \end{pmatrix}$  bilden ein ONS, also gilt:  
\n
$$
A = \begin{pmatrix} 1/\sqrt{2} & 0 & -1/\sqrt{2} \\ 0 & 1 & 0 \\ 1/\sqrt{2} & 0 & 1/\sqrt{2} \end{pmatrix}
$$
ist orthogonal, also gilt z.B. für  
\n
$$
\vec{x} = \begin{pmatrix} 1 \\ 1 \\ 1 \end{pmatrix} = \vec{e}_1 + \vec{e}_2 + \vec{e}_3 = x'_1 \vec{e}_1' + x'_2 \vec{e}_2' + x'_3 \vec{e}_3'
$$
\n
$$
\begin{pmatrix} x'_1 \\ x'_2 \\ x'_3 \end{pmatrix} = A^T \begin{pmatrix} 1 \\ 1 \\ 1 \end{pmatrix} = \begin{pmatrix} 1/\sqrt{2} & 0 & 1/\sqrt{2} \\ 0 & 1 & 0 \\ -1/\sqrt{2} & 0 & 1/\sqrt{2} \end{pmatrix} \begin{pmatrix} 1 \\ 1 \\ 1 \end{pmatrix} = \begin{pmatrix} \sqrt{2} \\ 1 \\ 0 \end{pmatrix}
$$
, also  
\n
$$
\vec{x} = \sqrt{2} \vec{e}_1' + \vec{e}_2'.
$$

# Lineare Gleichungssysteme

Sei A eine (m,n)-Matrix und  $\vec{b} \in \mathbb{R}^m$ . Gesucht:  $\vec{x} \in \mathbb{R}^n$  mit  $A\vec{x} = \vec{b}$ 

A heißt Koeffizientenmatrix,  $\vec{b}$  heißt "rechte Seite".  $L = \{\vec{x} \in \mathbb{R}^n : A\vec{x} = \vec{b}\}\$  heißt Lösungsmenge des linearen GLS (Gleichungssystems).

Sonderfall:  $m = n$  und A regulär Ist A eine reguläre (n,n)-Matrix, so ist das GLS  $A\vec{x} = \vec{b}$  eindeutig lösbar mit  $\vec{x} = A^{-1}\vec{b}$ .

Bestimmung der inversen Matrix A<sup>−</sup><sup>1</sup>

Sei A regulär  $\Rightarrow$  es existiert  $A^{-1}$  mit  $AA^{-1} = E$ . Sei  $A^{-1} = (\vec{s}_1, \vec{s}_2, \dots, \vec{s}_n)$ , also  $\vec{s}_i$  der i-te Spaltenvektor von  $A^{-1}$ , dann gilt:  $A(\vec{s}_1, \ldots, \vec{s}_n) = (\vec{e}_1, \ldots, \vec{e}_n)$ , also für  $i = 1, 2, \ldots, n$ 

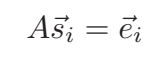

.

Zur Berechnung der inversen Matrix  $A^{-1} = (\vec{s}_1, \ldots, \vec{s}_n)$  müssen also n GLS  $A\vec{s}_i = \vec{e}_i$  gelöst werden (mit gleicher Koeffizientenmatrix, aber unterschiedlichen rechten Seiten  $\vec{e}_1, \ldots, \vec{e}_n$ .

# Gaußsches Eliminationsverfahren

Gegeben: 
$$
A\vec{x} = \vec{b}
$$
mit der *Koeffizientennatrix*  $A = \begin{pmatrix} a_{11} & \cdots & a_{1n} \\ \vdots & & \vdots \\ a_{m1} & \cdots & a_{mn} \end{pmatrix}$ und der  
erweiterten Matrix  $(A | \vec{b}) = \begin{pmatrix} a_{11} & \cdots & a_{1n} & b_1 \\ \vdots & & \vdots & \vdots \\ a_{m1} & \cdots & a_{mn} & b_m \end{pmatrix}$ .

# Satz 2.27 : Gauß Algorithmus

Ein GLS  $A\vec{x} = \vec{b}$  kann durch folgende Operationen:

- a) Gleichungen (Zeilen) vertauschen,
- b) zu einer Gleichung (Zeile) das Vielfache einer anderen Gleichung (Zeile) addieren,
- c) Unbekannte (Spalten) vertauschen

in ein äquivalentes GLS mit folgender erweiterter Matrix umgewandelt werden:

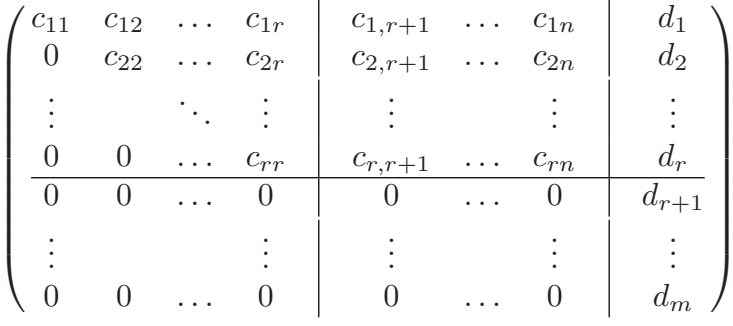

mit  $c_{ii} \neq 0$  für  $i = 1, 2, ..., r$ , also  $C\tilde{\vec{x}} = \vec{d}$ .

Hierbei ändert sich nicht die Lösungsmenge, auch nicht der Rang der Koeffizientenmatrix, bzw. der erweiterten Matrix. Der Rang der Matrix  $A$  ist  $r$ .

Das GLS ist lösbar  $\iff d_{r+1} = \ldots = d_m = 0 \iff$ rang  $A = \text{rang}(A | \vec{b})$ 

In diesem Fall sind  $(n-r)$  Unbekannte frei wählbar, alle anderen Unbekannten lassen sich dann aus den ersten  $r$  Gleichungen bestimmen.

Beweis: Die in a) bis c) aufgeführten Operationen verändern nicht die Lösungsmenge und auch nicht die Ränge der Matrizen (d.h. die Anzahl der linear unabhängigen Zeilenvektoren).

Sei  $a_{11} \neq 0$  ( $a_{11}$  heißt dann *Pivotelement*). (Ist  $a_{11} = 0$ , so muß vorher ein Zeilentausch ( $\hat{=}$  vertauschen von Gleichungen), oder falls alle  $a_{i1} = 0$  sind, ein Spaltentausch ( $\hat{=}$  vertauschen von Unbekannten) durchgeführt werden.)

$$
(i - te \text{ Zeile}) - \frac{a_{i1}}{a_{11}} * (1. Zeile) , (i = 2, 3, ..., m)
$$
  
Dann erhält man\n
$$
\begin{pmatrix}\na_{11} & a_{12} & \cdots \\
0 & \tilde{a}_{22} & \cdots \\
\vdots & \vdots & \vdots \\
0 & \tilde{a}_{m2} & \cdots\n\end{pmatrix}
$$

 $(\tilde{a}_{22})$  heißt dann Pivotelement, sonst Zeilen- oder wenn nötig Spal-Sei  $\tilde{a}_{22} \neq 0$ tentausch).

$$
(i - te \text{ Zeile}) - \frac{\tilde{a}_{i2}}{\tilde{a}_{22}} * (2 \text{ Zeile}) , (i = 3, 4, ..., m)
$$
  
Dann erhält man\n
$$
\begin{pmatrix}\na_{11} & a_{12} & \cdots \\
0 & \tilde{a}_{22} & \cdots \\
0 & 0 & \cdots \\
\vdots & \vdots & \ddots\n\end{pmatrix}
$$

Fährt man so fort, so erhält man die obige erweiterte Matrix mit  $c_{ii} \neq 0$  für  $i =$  $1, 2, \ldots, r$ . Ist rang  $A = \text{rang } (A | \vec{b}) = r$ , so sind  $(n - r)$  Variable frei wählbar. Hat kein Spaltentausch stattgefunden, so sind  $x_{r+1}, \ldots, x_n$  frei wählbar. Die restlichen Unbekannten lassen sich dann aus den ersten  $r$  Gleichungen durch "Rückwärtseinsetzen" bestimmen :

$$
x_k = \frac{1}{c_{kk}} \cdot (d_k - \sum_{j=k+1}^n c_{kj} x_j)
$$

für  $k = r, r - 1, \ldots, 1$ .

#### Bemerkung 2.28 :

An der neuen Matrix  $C$  erkennt man, daß die Maximalzahl linear unabhängiger Zeilenvektoren von A gleich der Maximalzahl linear unabhängiger Spaltenvektoren von A ist, denn die Matrix C

$$
\begin{pmatrix} c_{11} & \ldots & c_{1r} \\ \vdots & \vdots & \vdots \\ 0 & \ldots & c_{rr} \end{pmatrix} \begin{pmatrix} c_{1,r+1} & \ldots & c_{1n} \\ \vdots & \vdots & \vdots \\ c_{r,r+1} & \ldots & c_{rn} \end{pmatrix}
$$

hat r linear unabhängige Zeilenvektoren und auch r linear unabhängige Spaltenvektoren (da  $c_{ii} \neq 0$  und dim  $I\!\!R^r = r$ ), also hat auch die Matrix A r linear unabhängige Zeilen- und Spaltenvektoren.

# Beispiel 1

$$
x_1 + 2x_2 + 4x_3 + 2x_4 = 3
$$
  
\n
$$
2x_1 - x_2 + 3x_3 + 4x_4 = 1
$$
  
\n
$$
x_1 + 7x_2 + 9x_3 + 2x_4 = 8
$$
  
\nIn Matrizenschreibweise  $A\vec{x} = \vec{b}$  erhält man  
\n
$$
\begin{pmatrix} 1 & 2 & 4 & 2 \\ 2 & -1 & 3 & 4 \\ 1 & 7 & 9 & 2 \end{pmatrix} \begin{pmatrix} x_1 \\ x_2 \\ x_3 \\ x_4 \end{pmatrix} = \begin{pmatrix} 3 \\ 1 \\ 8 \end{pmatrix}
$$
  
\noder als erweiterte Matrix  
\n
$$
\begin{pmatrix} 1 & 2 & 4 & 2 & 3 \\ 2 & -1 & 3 & 4 & 1 \\ 1 & 7 & 9 & 2 & 8 \end{pmatrix} \Leftrightarrow \begin{pmatrix} 1 & 2 & 4 & 2 & 3 \\ 0 & -5 & -5 & 0 & -5 \\ 0 & 5 & 5 & 0 & 5 \end{pmatrix} \Leftrightarrow
$$
  
\n
$$
\begin{pmatrix} 2.Zeile -2 * 1.Zeile, 3.Zeile -1.Zeile) & (3.Zeile +2.Zeile)\n
$$
\begin{pmatrix} 1 & 2 & 4 & 2 & 3 \\ 0 & -5 & -5 & 0 & -5 \\ 0 & 0 & 0 & 0 & 0 \end{pmatrix}
$$
  
\n
$$
\Rightarrow \text{ rang } A = \text{ rang } (A | \vec{b}) = 2 \Rightarrow (4 - 2) = 2 \text{ Unbekannte frei wählbar, also}
$$
  
\n
$$
x_3 = \lambda, x_4 = \mu, \lambda, \mu \in \mathbb{R}
$$
$$

 $\Rightarrow x_2 = (-5+5\lambda)/(-5) = 1 - \lambda$ ,  $x_1 = 3-2\mu-4\lambda-2(1-\lambda) = 1-2\lambda-2\mu$ , also ist die Lösungsmenge

$$
L = \left\{ \vec{x} = \begin{pmatrix} x_1 \\ x_2 \\ x_3 \\ x_4 \end{pmatrix} \right\} = \begin{pmatrix} 1 - 2\lambda - 2\mu \\ 1 - \lambda \\ \lambda \\ \mu \end{pmatrix} = \begin{pmatrix} 1 \\ 1 \\ 0 \\ 0 \end{pmatrix} + \lambda \begin{pmatrix} -2 \\ -1 \\ 1 \\ 0 \end{pmatrix} + \mu \begin{pmatrix} -2 \\ 0 \\ 0 \\ 1 \end{pmatrix}; \ \lambda, \mu \in \mathbb{R} \right\}.
$$

Beispiel 2

$$
y + z = 1
$$
  
\n
$$
x + z = 2 \Leftrightarrow \begin{pmatrix} 0 & 1 & 1 & | & 1 \\ 1 & 0 & 1 & | & 2 \\ 1 & 1 & 0 & | & 3 \end{pmatrix} \Leftrightarrow \begin{pmatrix} 1 & 0 & 1 & | & 2 \\ 0 & 1 & 1 & | & 1 \\ 1 & 1 & 0 & | & 3 \end{pmatrix}
$$
  
\n
$$
\Leftrightarrow \begin{pmatrix} 1 & 0 & 1 & | & 2 \\ 0 & 1 & 1 & | & 1 \\ 0 & 1 & -1 & | & 1 \end{pmatrix} \Leftrightarrow \begin{pmatrix} 1 & 0 & 1 & | & 2 \\ 0 & 1 & 1 & | & 1 \\ 0 & 0 & -2 & | & 0 \end{pmatrix}
$$

Man kann hier auch noch weitere Schritte machen, um vorne die Einheitsmatrix zu erhalten; dann steht rechts die Lösung des GLS

$$
\Leftrightarrow \begin{pmatrix} 1 & 0 & 1 & | & 2 \\ 0 & 1 & 1 & | & 1 \\ 0 & 0 & 1 & | & 0 \end{pmatrix} \Leftrightarrow \begin{pmatrix} 1 & 0 & 0 & | & 2 \\ 0 & 1 & 0 & | & 1 \\ 0 & 0 & 1 & | & 0 \end{pmatrix} \Rightarrow \vec{x} = \begin{pmatrix} 2 \\ 1 \\ 0 \end{pmatrix} \text{ ist eindeutige}
$$
  

$$
((-1/2) * 3.Zeile) \qquad (1.Zeile -3.Zeile, 2.Zeile -3.Zeile) \qquad \text{Lösung (rang } A = 3).
$$

#### Geometrische Deutung des letzten Beispiels

Die 3 Gleichungen stellen 3 Ebenen des  $\mathbb{R}^3$  dar, die Lösungsmenge ist also die Schnittmenge. Es ergeben sich drei Möglichkeiten

- 1) eindeutig lösbar (genau ein Schnittpunkt),
- 2) mehrdeutig lösbar (Schnittgerade oder Schnittebene), 3) eindeutig lösbar (genau ein Schnittpunkt),<br>
3) mehrdeutig lösbar (Schnittgerade oder Schnittebene),<br>
3) nicht lösbar.<br>  $\overrightarrow{3}$
- 

Bei 1) sind die drei Normalenvektoren linear unabhängig, also rang  $A = 3$ , bei 2)3) linear abhängig, also rang  $A < 3$ , bei 2) ist rang  $A = \text{rang}(A | \vec{b}),$ bei 3) ist rang  $A \neq \text{rang}(A | \vec{b}).$ 

#### Numerische Fehler

Bei der Berechnung der Lösung mit Hilfe von Taschenrechner oder Computer können Rechenfehler (durch Rundung) auftreten:

Beispiel 1 (5-stellige Rechnung)

 $\begin{pmatrix} 0.00035 & 1 & 1.2224 \\ 1 & 1 & 2.3330 \end{pmatrix}$ 

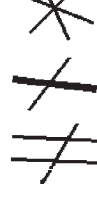

$$
\begin{aligned}\n\text{exakte Lösung: } &x_1 = 1.111 \; , \quad x_2 = 1.222 \\
(2. Zeile -(1/0.00035) * 1. Zeile) \text{ ergibt} \\
&\left(\begin{array}{cc} 0.00035 & 1 \\ 0 & -2856.1 \end{array} \middle| \begin{array}{c} 1.2224 \\ -3490.3 \end{array}\right) \\
\Rightarrow \quad x_2 = (3490.3/2856.1) = 1.2221 \\
&x_1 = (1.2224 - 1.2221)/0.00035 = 0.85714 \; , \text{ also ein sehr ungenaues Ergebnis.}\n\end{aligned}
$$

Da hier das Pivotelement  $a_{11}$  sehr klein ist, sollte man besser vorher die 1.Zeile mit der 2.Zeile vertauschen, also

$$
\begin{pmatrix}\n1 & 1 & 2.3330 \\
0.00035 & 1 & 1.2224\n\end{pmatrix} \Leftrightarrow \begin{pmatrix}\n1 & 1 & 2.3330 \\
0 & 0.99965 & 1.2216\n\end{pmatrix}
$$
\n
$$
\Rightarrow x_2 = 1.222, \quad x_1 = 2.333 - 1.222 = 1.111 \quad \text{(besseres Ergebnis)}.
$$

Allgemein: Durch Zeilentausch wählt man das Element als Pivotelement, das ab Diagonalelement das betraglich größte in der jeweiligen Spalte ist, in der Nullen erzeugt werden.

#### Schlecht konditionierte Matrix

Trotz dieser optimalen "Pivotstrategie" können bei gewissen GLS große Rechenfehler auftreten:

#### Beispiel 2

$$
\begin{pmatrix} 1/8 & 1/9 & 1 \\ 1/9 & 1/10 & 1 \end{pmatrix} \Leftrightarrow \begin{pmatrix} 1/8 & 1/9 & 1 \\ 0 & 1/810 & 1/9 \end{pmatrix}
$$
  
(2.Zeile –(8/9) \* 1.Zeile)  

$$
\Rightarrow x_2 = 810/9 = 90 , x_1 = 8(1 - (90/9)) = -72 \text{ ist die exakte Lösung.}
$$

3-stellige Rechnung ergibt:

$$
\begin{pmatrix}\n0.125 & 0.111 & | & 1 \\
0.111 & 0.100 & | & 1\n\end{pmatrix} \Leftrightarrow \begin{pmatrix}\n0.125 & 0.111 & | & 1 \\
0 & 0.0014 & | & 0.112\n\end{pmatrix}
$$
\n(2.Zeile – (0.111/0.125) \* 1.Zeile)

 $\Rightarrow x_2 = 0.112/0.0014 = 80$ ,  $x_1 = (1 - 80 * 0.111)/0.125 = -63.04$ , also ein wesentlich ungenaueres Ergebnis.

Die Koeffizientenmatrix  $A =$  $\begin{pmatrix} 1/8 & 1/9 \\ 1/9 & 1/10 \end{pmatrix}$  in diesem Beispiel ist *schlecht kondition*iert. Berechnet man die Determinante von A (später): det  $A = (1/8)*(1/10) - (1/9)*$  $(1/9) \approx 1.5 * 10^{-4}$ , so sieht man, daß dieser Wert sehr klein ist. Wäre det  $A = 0$ , so wäre das GLS nicht eindeutig lösbar und die Matrix A singulär (siehe später). Hier ist also A "fast singulär". In solchen Fällen muß die Rechnung mit möglichst hoher Rechengenauigkeit durchgeführt werden. Die beiden Gleichungen bedeuten 2 Geraden in  $\mathbb{R}^2$  :

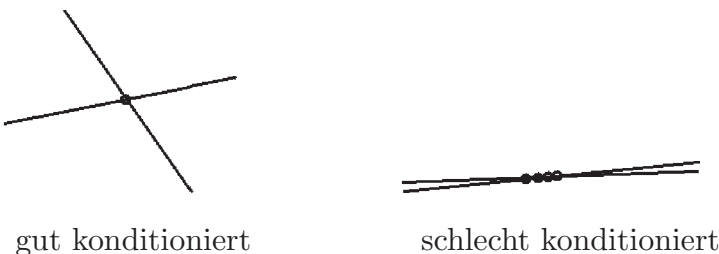

### Berechnung der inversen Matrix

Vor.: A regulär, also  $AX = E$ . Gesucht  $X = A^{-1}$ .

Man muß n GLS lösen:  $A\vec{s}_i = \vec{e}_i$   $(i = 1, 2, \ldots, n).$ Schreibt man sofort alle rechten Seiten  $\vec{e}_1, \ldots, \vec{e}_n$  zusammen auf, so erhält man die erweiterte Matrix  $(A \mid E)$ . Führt man nun Gauß-Schritte solange durch, bis man  $(E \mid X)$  erhält, so gilt  $X = A^{-1}$ .

# Beispiel

$$
A = \begin{pmatrix} 2 & 3 & 2 \\ 3 & 5 & 3 \\ 2 & 3 & 3 \end{pmatrix},
$$
 also lautet die erweiterte Matrix :  
\n
$$
\begin{pmatrix} 2 & 3 & 2 & 1 & 0 & 0 \\ 3 & 5 & 3 & 0 & 1 & 0 \\ 2 & 3 & 3 & 0 & 0 & 1 \end{pmatrix} \Leftrightarrow \begin{pmatrix} 2 & 3 & 2 & 1 & 0 & 0 \\ 0 & 1/2 & 0 & -3/2 & 1 & 0 \\ 0 & 0 & 1 & -1 & 0 & 1 \end{pmatrix} \Leftrightarrow
$$
  
\n
$$
\begin{pmatrix} 2. Zeile - (3/2) * 1.Zeile , 3.Zeile -1.Zeile , (2 * 2.Zeile ) \\ 0 & 1 & 0 & -3 & 2 & 0 \\ 0 & 0 & 1 & -1 & 0 & 1 \end{pmatrix} \Leftrightarrow \begin{pmatrix} 2 & 0 & 0 & 12 & -6 & -2 \\ 0 & 1 & 0 & -3 & 2 & 0 \\ 0 & 0 & 1 & -1 & 0 & 1 \end{pmatrix} \Leftrightarrow
$$
  
\n
$$
\begin{pmatrix} 1. Zeile -3 * 2.Zeile -2 * 3.Zeile , (1/2) * 1.Zeile ) \\ 0 & 1 & 0 & -3 & 2 & 0 \\ 0 & 0 & 1 & -1 & 0 & 1 \end{pmatrix} \Leftrightarrow A^{-1} = \begin{pmatrix} 6 & -3 & -1 \\ -3 & 2 & 0 \\ -1 & 0 & 1 \end{pmatrix}.
$$

Ergebnis aus Satz 2.27

 $A\vec{x} = \vec{b}$  lösbar  $\Leftrightarrow$  rang  $A = \text{rang}(A | \vec{b}).$ Ist A eine quadratische (n,n)-Matrix, dann gilt  $A\vec{x} = \vec{b}$  eindeutig lösbar  $\Leftrightarrow$  rang  $A = n \Leftrightarrow A$  regulär  $\Leftrightarrow A^{-1}$  existiert.

**Definition 2.29 :** Sei V ein Vektorraum und  $W \subset V$ .

Gilt für alle  $x, y \in W$ ,  $\lambda \in \mathbb{R}$ :  $x + y \in W$ ,  $\lambda x \in W$  (d.h.: abgeschlossen bzgl. Addition und Skalarmultiplikation), dann heißt  $W$  ein linearer Unterraum von  $V$ . Ist  $r$  die Maximalzahl linear unabhängiger Vektoren aus W, so heißt  $r$  die Dimension von  $W:$  dim  $W = r$ . Je r linear unabhängige Vektoren aus W bilden dann eine Basis von W.

# Beispiele

1.  $\mathbb{R}^n$  ist ein Vektorraum und hat die Dimension n, denn  $\{\vec{e}_1, \vec{e}_2, \ldots, \vec{e}_n\}$  sind linear unabhängig (denn  $E = (\vec{e}_1, \ldots, \vec{e}_n)$  ist regulär), und jeder andere Vektor  $\vec{x} \in \mathbb{R}^n$  läßt sich als Linearkombination von  $\vec{e}_1, \ldots, \vec{e}_n$  schreiben:

$$
\vec{x} = \begin{pmatrix} x_1 \\ \vdots \\ x_n \end{pmatrix} = \sum_{i=1}^n x_i \vec{e}_i \Rightarrow \{\vec{e}_1, \dots, \vec{e}_n\} \text{ ist Basis von } \mathbb{R}^n.
$$

- 2. Jede Gerade durch 0 ist ein 1-dim. Unterraum des  $\mathbb{R}^n$ , denn für  $g = \{\vec{x} \in \mathbb{R}^n : \vec{x} = t\vec{r}, t \in \mathbb{R}\}\$ mit  $\vec{r} \neq \vec{0}$  gilt:  $\{\vec{r}\}\$ ist Basis von g,  $\vec{x}_1, \vec{x}_2 \in g \Rightarrow \vec{x}_1 = t_1 \vec{r} , \ \vec{x}_2 = t_2 \vec{r} \Rightarrow \vec{x}_1 + \vec{x}_2 = (t_1 + t_2)\vec{r} = t_3\vec{r} \in g \text{ und }$  $\vec{x} = t\vec{r} \in g \Rightarrow \lambda \vec{x} = (\lambda t)\vec{r} = t_4\vec{r} \in g$ , also ist g ein 1-dim. Unterraum des  $\mathbb{R}^n$ .
- 3. Jede Ebene durch 0 ist ein 2-dim. Unterraum des  $\mathbb{R}^n$ , denn  $E = \{\vec{x} \in \mathbb{R}^n : \vec{x} = t\vec{u} + s\vec{v} , t, s \in \mathbb{R} \}$  mit  $\vec{u}, \vec{v}$  linear unabhängig  $\Rightarrow \{\vec{u}, \vec{v}\}$ ist Basis von E.

**Definition 2.30 :** Sei A eine (m,n)-Matrix,  $\vec{x} \in \mathbb{R}^n$ .

- a)  $A\vec{x} = \vec{0}$  heißt *homogenes* lineares GLS,
- b)  $A\vec{x} = \vec{b}$  mit  $\vec{b} \neq \vec{0}$  heißt *inhomogenes* lineares GLS.

# Satz 2.31 :

a)  $\vec{x} = \vec{0}$  ist Lösung des homogenen GLS (triviale Lösung).

b) Die Lösungsmenge L des homogenen GLS ist ein linearer Unterraum des  $\mathbb{R}^n$  mit dim  $L = n - r$ , falls rang  $A = r$ .

c) Die allgemeine Lösung des *inhomogenen* GLS läßt sich darstellen durch die allgemeine Lösung des homogenen GLS plus eine partikuläre Lösung des inhomogenen GLS, also

 $\vec{x} = \vec{x}_h + \vec{x}_0$  mit  $A\vec{x}_h = \vec{0}$ ,  $A\vec{x}_0 = \vec{b}$ ,

 $L_{inh} = \{\vec{x} = \vec{x}_h + \vec{x}_0\}$ , hierbei ist  $\vec{x}_h$  die allgemeine Lösung des homogenen GLS,  $\vec{x}_0$  eine partikuläre Lösung des inhomogenen GLS.

Beweis : a) klar.

b) Mit  $A\vec{x}_1 = \vec{0}$  und  $A\vec{x}_2 = \vec{0}$  gilt auch  $A(\vec{x}_1 + \vec{x}_2) = A\vec{x}_1 + A\vec{x}_2 = \vec{0}$ , mit  $A\vec{x} = \vec{0}$ gilt auch  $A(\lambda \vec{x}) = \lambda A \vec{x} = \vec{0}$ . Da rang  $A = r \Rightarrow (n - r)$  viele Unbekannte sind frei wählbar. Seien also  $x_{r+1}, \ldots, x_n$  frei wählbar mit  $x_{r+1} = \lambda_1, \ldots, x_n = \lambda_{n-r}$ , dann ist

die allgemeine Lösung des homogenen GLS  $L =$  $\int$  $\vec{x} =$  $\sqrt{ }$  $\overline{\phantom{a}}$ . . .  $\lambda_1$ . . .  $\lambda_{n-r}$  $\setminus$  $\Bigg\{\, ,\ \lambda_i \in \mathbb{R} \Bigg\}$ , also

bilden die Vektoren 
$$
\begin{pmatrix} \vdots \\ 1 \\ 0 \\ \vdots \\ 0 \end{pmatrix}
$$
,  $\begin{pmatrix} \vdots \\ 0 \\ 1 \\ \vdots \\ 0 \end{pmatrix}$ , ...,  $\begin{pmatrix} \vdots \\ 0 \\ 0 \\ \vdots \\ 1 \end{pmatrix}$  eine Basis von *L*. Das sind  $(n-r)$ 

linear unabhängige Vektoren  $\Rightarrow$  dim  $L = n - r$ .

c) Sei  $\vec{x} = \vec{x}_h + \vec{x}_0 \Rightarrow Ax = A\vec{x}_h + A\vec{x}_0 = \vec{0} + \vec{b} = \vec{b} \Rightarrow \vec{x}$  ist Lösung von  $A\vec{x} = \vec{b}$ . Sei umgekehrt  $\vec{x}$  Lösung von  $A\vec{x} = \vec{b}$  und  $\vec{x}_0$  partikuläre Lösung, also  $A\vec{x}_0 = \vec{b} \Rightarrow A(\vec{x} - \vec{x}_0) = \vec{b} - \vec{b} = \vec{0} \Rightarrow \vec{x} - \vec{x}_0 = \vec{x}_h \Rightarrow \vec{x} = \vec{x}_h + \vec{x}_0.$ 

Bemerkung 2.32 : Alle Aussagen und Verfahren (z.B. Gauß Algorithmus) gelten auch für komplexe Matrizen und komplexe lineare GLS (Unterschied: Skalarmultiplikation mit  $\lambda \in \mathcal{C}$ ). Beim Gauß-Algorithmus muß komplex gerechnet werden.

Beispiel zu Satz 2.31

$$
y + z = 0 \qquad \Leftrightarrow \qquad \begin{pmatrix} 0 & 1 & 1 \\ 1 & 0 & 1 \\ 1 & 1 & 2 \end{pmatrix} \qquad \Leftrightarrow \qquad \begin{pmatrix} 1 & 0 & 1 \\ 0 & 1 & 1 \\ 1 & 1 & 2 \end{pmatrix} \qquad \Leftrightarrow
$$
  
\n
$$
x + y + 2z = 0 \qquad \qquad \text{(Zeilentausch)} \qquad (3.Zeile - 1.Zeile)
$$
  
\n
$$
\begin{pmatrix} 1 & 0 & 1 \\ 0 & 1 & 1 \\ 0 & 1 & 1 \end{pmatrix} \qquad \Leftrightarrow \qquad \begin{pmatrix} 1 & 0 & 1 \\ 0 & 1 & 1 \\ 0 & 0 & 0 \end{pmatrix}
$$
  
\n
$$
\Rightarrow \text{ rang } A = 2 \text{ , } z = \lambda \text{ , } y = -\lambda \text{ , } x = -\lambda \text{ , }
$$
  
\n
$$
L = \left\{ \vec{x} = \lambda \begin{pmatrix} -1 \\ -1 \\ 1 \end{pmatrix} \text{ , } \lambda \in \mathbb{R} \right\} \text{ Gerade durch } \vec{0} \text{ , dim } L = 3 - 2 = 1.
$$
  
\n
$$
y + z = 1 \qquad \qquad x \qquad + z = 2 \qquad \Rightarrow \quad \vec{x}_0 = \begin{pmatrix} 2 \\ 1 \\ 0 \end{pmatrix} \text{ ist partikuläre Lösung } \Rightarrow
$$
  
\n
$$
x + y + 2z = 3 \qquad \qquad \vec{0} = \begin{pmatrix} 2 \\ 1 \\ 0 \end{pmatrix} \text{ ist partikuläre Lösung } \Rightarrow
$$
  
\n
$$
L_{inh} = \left\{ \vec{x} = \begin{pmatrix} 2 \\ 1 \\ 0 \end{pmatrix} + \lambda \begin{pmatrix} -1 \\ -1 \\ 1 \end{pmatrix} \text{ , } \lambda \in \mathbb{R} \right\} \text{ Gerade durch } \begin{pmatrix} 2 \\ 1 \\ 0 \end{pmatrix} \text{ in Richtung } \begin{pmatrix} -1 \\ -1 \\ 1 \end{pmatrix}.
$$

# 3 Determinanten

Motivation: Gegeben sei das GLS  $a_{11}x + a_{12}y = b_1$  $a_{21}x + a_{22}y = b_2$ , also die Koeffizientenmatrix  $A =$  $\begin{pmatrix} a_{11} & a_{12} \\ a_{21} & a_{22} \end{pmatrix}$  und die rechte Seite  $\vec{b} = \begin{pmatrix} b_1 \\ b_2 \end{pmatrix}$  $b<sub>2</sub>$  $\setminus$ . Durch Umformung erhalten wir  $a_{11}x = b_1 - a_{12}y$  $a_{21}x = b_2 - a_{22}y$ ,  $a_{12}y = b_1 - a_{11}x$  $a_{22}y = b_2 - a_{21}x$ ,  $a_{22} * 1$ .Zeile  $-a_{12} * 2$ .Zeile ergibt  $(a_{11}a_{22} - a_{12}a_{21})x = b_1a_{22} - b_2a_{12}$ ,  $a_{11} * 4$ .Zeile  $-a_{21} * 3$ .Zeile ergibt  $(a_{11}a_{22} - a_{12}a_{21})y = b_2a_{11} - b_1a_{21}$ . Also ist das GLS genau dann eindeutig lösbar, wenn  $a_{11}a_{22} - a_{12}a_{21} \neq 0.$ 

**Definition 2.33 :** Sei 
$$
A = \begin{pmatrix} a_{11} & a_{12} \ a_{21} & a_{22} \end{pmatrix}
$$
 eine (2,2)-Matrix, dann heißt  

$$
\det A := a_{11}a_{22} - a_{12}a_{21}
$$

die Determinante von A.

Aus obiger Rechnung folgt sofort

**Satz 2.34 :** Das (2,2)-GLS  $A\vec{x} = \vec{b}$  ist genau dann eindeutig lösbar, wenn det  $A \neq 0$ . In diesem Fall ist

$$
x = \frac{1}{\det A} \det \begin{pmatrix} b_1 & a_{12} \\ b_2 & a_{22} \end{pmatrix} , y = \frac{1}{\det A} \det \begin{pmatrix} a_{11} & b_1 \\ a_{21} & b_2 \end{pmatrix}
$$
 die eindeutige Lösung.

Verallgemeinerung auf  $n > 2$  (per Reduktion)

**Definition 2.35 :**  
Sei 
$$
A = \begin{pmatrix} a_{11} & \cdots & a_{1n} \\ \vdots & & \vdots \\ a_{n1} & \cdots & a_{nn} \end{pmatrix}
$$
 eine quadratische (n,n)-Matrix,

$$
\text{Sei } Aij = \begin{pmatrix} a_{11} & \dots & a_{1,j-1} & a_{1,j+1} & \dots & a_{1n} \\ \vdots & \vdots & \vdots & \vdots & \vdots \\ a_{i-1,1} & \dots & a_{i-1,j-1} & a_{i-1,j+1} & \dots & a_{i-1,n} \\ a_{i+1,1} & \dots & a_{i+1,j-1} & a_{i+1,j+1} & \dots & a_{i+1,n} \\ \vdots & \vdots & \vdots & \vdots & \vdots \\ a_{n1} & \dots & a_{n,j-1} & a_{n,j+1} & \dots & a_{nn} \\ \end{pmatrix} \quad \text{die } (\text{n-1,n-1}) \text{-Matrix},
$$

die aus A entsteht durch Streichung der i-ten Zeile und j-ten Spalte, dann heißt

$$
\det A := \sum_{j=1}^{n} a_{1j} (-1)^{1+j} det A_{1j}
$$

die Determinante der Matrix A.

Für  $n = 1$ , also  $A = (a_{11})$  ist  $\det A = a_{11}$ . Andere Schreibweise:  $\det A = \begin{bmatrix} a_{11} & \cdots & a_{1n} \\ \vdots & & \vdots \\ a_{m1} & \cdots & a_{mn} \end{bmatrix}.$ 

Beispiel :

$$
A = \begin{pmatrix} 1 & 2 & 4 \\ 0 & 1 & 1 \\ 1 & 2 & 3 \end{pmatrix} \Rightarrow \det A = 1 * \det \begin{pmatrix} 1 & 1 \\ 2 & 3 \end{pmatrix} - 2 * \det \begin{pmatrix} 0 & 1 \\ 1 & 3 \end{pmatrix} + 4 * \det \begin{pmatrix} 0 & 1 \\ 1 & 2 \end{pmatrix}
$$
  
= 1(3-2) - 2(0-1) + 4(0-1) = 1 + 2 - 4 = -1.

Eigenschaften der Determinante

Sei  $A = \begin{pmatrix} a_{11} & \dots & a_{1n} \\ \vdots & & \vdots \\ a_{n1} & \dots & a_{nn} \end{pmatrix} = (\vec{s}_1, \dots, \vec{s}_n)$  ( $\vec{s}_i$  der i-te Spaltenvektor von A), dann ist

det  $A = D(\vec{s}_1, ..., \vec{s}_n)$  eine Funktion der n Spaltenvektoren. Für det  $A = D(\vec{s}_1, ..., \vec{s}_n)$ gilt dann:

# Satz 2.36 :

a)  $D(\vec{s}_1,\ldots,\lambda \vec{s}_i,\ldots,\vec{s}_n) = \lambda D(\vec{s}_1,\ldots,\vec{s}_i,\ldots,\vec{s}_n)$ ,  $(\lambda \in \mathbb{R})$ , d.h.: Ein gemeinsamer Faktor einer Spalte kann aus der Determinante herausgezogen werden.

- b)  $D(\vec{s}_1, \ldots, \vec{t}_1 + \vec{t}_2, \ldots, \vec{s}_n) = D(\vec{s}_1, \ldots, \vec{t}_1, \ldots, \vec{s}_n) + D(\vec{s}_1, \ldots, \vec{t}_2, \ldots, \vec{s}_n).$
- a) und b) besagen, daß det  $A$  bzgl. jeder Spalte linear ist (Multilinearform).
- c)  $D(\vec{s}_1, ..., \vec{s}_i, ..., \vec{s}_j, ..., \vec{s}_n) = -D(\vec{s}_1, ..., \vec{s}_j, ..., \vec{s}_i, ..., \vec{s}_n).$

Bei Spaltentausch kehrt sich das Vorzeichen um.

d)  $D(\vec{s}_1,\ldots,\vec{s},\ldots,\vec{s},\ldots,\vec{s}_n)=0.$ 

Bei zwei gleichen Spalten ist det  $A = 0$ .

e)  $D(\vec{s}_1, ..., \vec{s}_i + \lambda \vec{s}_j, ..., \vec{s}_n) = D(\vec{s}_1, ..., \vec{s}_i, ..., \vec{s}_n)$   $(j \neq i)$ .

Der Wert von det A ändert sich nicht, wenn zu einer Spalte das Vielfache einer anderen Spalte addiert wird.

f)  $\det E = 1$  (*E* Einheitsmatrix). g) det  $\begin{pmatrix} a_{11} & a_{12} & \dots & a_{1n} \\ 0 & a_{22} & \dots & a_{2n} \\ \vdots & \vdots & \ddots & \vdots \\ 0 & \dots & 0 & a_{nn} \end{pmatrix}$  = det  $\begin{pmatrix} a_{11} & 0 & \dots & 0 \\ \vdots & \ddots & \ddots & \vdots \\ a_{n-1,1} & \dots & \ddots & 0 \\ a_{n1} & a_{n2} & \dots & a_{nn} \end{pmatrix}$  =  $a_{11}a_{22} \dots a_{nn}$ .

*Beweis:* 

 $(a),b),c)$  per Induktion.

Beispielhaft wollen wir die Beweise für  $n = 2$  durchführen:

a) 
$$
\begin{vmatrix} \lambda a_{11} & a_{12} \\ \lambda a_{21} & a_{22} \end{vmatrix} = \lambda a_{11} a_{22} - \lambda a_{12} a_{21} = \lambda \begin{vmatrix} a_{11} & a_{12} \\ a_{21} & a_{22} \end{vmatrix}.
$$
  
\nb) 
$$
\begin{vmatrix} b_{11} + b_{12} & a_{12} \\ b_{21} + b_{22} & a_{22} \end{vmatrix} = (b_{11} + b_{12}) a_{22} - (b_{21} + b_{22}) a_{12} = \begin{vmatrix} b_{11} & a_{12} \\ b_{21} & a_{22} \end{vmatrix} + \begin{vmatrix} b_{12} & a_{12} \\ b_{22} & a_{22} \end{vmatrix}.
$$
  
\nc) 
$$
\begin{vmatrix} a_{12} & a_{11} \\ a_{22} & a_{21} \end{vmatrix} = a_{12} a_{21} - a_{22} a_{11} = - \begin{vmatrix} a_{11} & a_{12} \\ a_{21} & a_{22} \end{vmatrix}.
$$

 $D(\vec{s}_1, \ldots, \vec{s}, \ldots, \vec{s}, \ldots, \vec{s}_n) = -D(\vec{s}_1, \ldots, \vec{s}, \ldots, \vec{s}, \ldots, \vec{s}_n)$ d)  $(nach c) mit ver$ tauschen von  $\vec{s}$  mit  $\vec{s}$ )

 $\Rightarrow D(\vec{s}_1,\ldots,\vec{s},\ldots,\vec{s},\ldots,\vec{s}_n)=0.$ 

e)  $D(\vec{s}_1, \ldots, \vec{s}_i + \lambda \vec{s}_j, \ldots, \vec{s}_n) = D(\vec{s}_1, \ldots, \vec{s}_i, \ldots, \vec{s}_n) + \lambda D(\vec{s}_1, \ldots, \vec{s}_j, \ldots, \vec{s}_n)$ <br>=  $D(\vec{s}_1, \ldots, \vec{s}_i, \ldots, \vec{s}_n)$  (nach d), da in der zweiten Determinante zwei gleiche Spalten).<br> $\left(1 - 1 - 1 + i \text{oncheweis}\right)$ 

g) (Induktionsbewes)  
\n
$$
n = 1
$$
 : det  $A = det(a_{11}) = a_{11}$ ,  
\n $n - 1 \rightarrow n$  : det  $\begin{pmatrix} a_{11} & 0 & \dots & 0 \\ \vdots & \ddots & \ddots & \vdots \\ a_{n-1,1} & \dots & \ddots & 0 \\ a_{n1} & a_{n2} & \dots & a_{nn} \end{pmatrix} = a_{11} det \begin{pmatrix} a_{22} & 0 & \dots & 0 \\ \vdots & \ddots & \ddots & \vdots \\ a_{n-1,2} & \dots & \ddots & 0 \\ a_{n2} & a_{n3} & \dots & a_{nn} \end{pmatrix}$   
\n $= a_{11}a_{22}...a_{nn}$  (nach Induktionsvor).  
\n $det \begin{pmatrix} a_{11} & a_{12} & \dots & a_{1n} \\ 0 & a_{22} & \dots & a_{2n} \\ \vdots & \ddots & \ddots & \vdots \\ 0 & \dots & 0 & a_{nn} \end{pmatrix} = det A^T = det \begin{pmatrix} a_{11} & 0 & \dots & 0 \\ \vdots & \ddots & \ddots & \vdots \\ a_{1,n-1} & \dots & \ddots & 0 \\ a_{1n} & a_{2n} & \dots & a_{nn} \end{pmatrix}$   
\n $= a_{11}a_{22}...a_{nn}$  (da det  $A = det A^T$  (später)).  
\nf) det  $E = \begin{pmatrix} 1 & \dots & 0 \\ \vdots & \ddots & 0 \\ 0 & \dots & 1 \end{pmatrix} = 1 \cdot 1 \cdot ... \cdot 1 = 1$  (nach g).

Im folgenden Satz werden noch 3 weitere wichtige Eigenschaften zusammengefaßt:

Satz  $2.37$ : Seien  $A, B$  (n,n)-Matrizen. Dann gilt:

- a)  $\det(AB) = \det A \det B$
- b)  $\det(A^T) = \det A$
- c) det( $A^{-1}$ ) =  $\frac{1}{1}$ det A , falls  $A$  regulär.

Beweis : a),b) per Induktion.

Beweis für  $n = 2$ : Sei  $A =$  $\left(\begin{matrix} a & b \\ c & d \end{matrix}\right)$ ,  $B =$  $\begin{pmatrix} e & f \\ g & h \end{pmatrix}$ a)  $\Rightarrow$  det(AB) =  $(ae + bg)(cf + dh) - (af + bh)(ce + dg) = acef + adeh + bcgf +$  $bdgh - acef - adgf - bceh - bdgh = adeh + bcgf - adgf - bceh,$ det  $A$  det  $B = (ad - bc)(eh - fg) = adeh + bcgf - adgf - bceh = det(AB).$ b)  $A =$  $\begin{pmatrix} a & b \\ c & d \end{pmatrix}$ ,  $A^T = \begin{pmatrix} a & c \\ b & d \end{pmatrix}$  $\Rightarrow$  det  $A = ad - bc = \det A^T$ . c) det( $AA^{-1}$ ) = det  $A$  det  $A^{-1}$  = det  $E = 1$   $\Rightarrow$  det  $A^{-1} = \frac{1}{1+1}$ det A .

# Folgerung 2.38 :

Alle Regeln des Satzes 2.36 gelten auch für die Zeilenvektoren von  $A$ ; det  $A$  ist also auch linear bzgl. aller Zeilenvektoren.

Denn: det  $A<sup>T</sup>$  = det A, Zeilenvektoren von A sind die Spaltenvektoren von  $A<sup>T</sup>$ .

# Folgerung 2.39 :

Bei der Berechnung einer Determinante kann nach jeder Zeile oder Spalte entwickelt werden:

z.B. Entwicklung nach der i-ten Zeile

$$
\det A = \sum_{j=1}^{n} a_{ij} (-1)^{i+j} \det A_{ij} ,
$$

oder Entwicklung nach der j-ten Spalte

$$
\det A = \sum_{i=1}^{n} a_{ij} (-1)^{i+j} \det A_{ij}
$$

(wegen Satz 2.36 c) und Satz 2.37 b)).

Hierbei ist folgende Vorzeichenregel zu beachten:  $(-1)^{i+j}$ 

$$
\begin{pmatrix}\n+ & - & + & - & \cdots \\
- & + & - & + & \cdots \\
+ & - & \ddots & & \\
\vdots & \vdots & & \ddots & \\
& & & & + \n\end{pmatrix}
$$

# Beispiele

1) 1 2 4 0 1 1 1 2 3  $= 1 \cdot$  1 4 1 3  $-1 \cdot$  1 2 1 2  $= 3 - 4 = -1$ , (Entwicklung nach der 2.Zeile, 2-te Determinante = 0) oder  $\vert$ 1 2 4 0 1 1 1 2 3  $= 1 \cdot$  1 1 2 3  $+1 \cdot$  $\begin{array}{c} \begin{array}{c} \begin{array}{c} \end{array} \\ \begin{array}{c} \end{array} \end{array} \end{array}$ 2 4 1 1  $\begin{array}{c} \begin{array}{c} \begin{array}{c} \end{array} \\ \begin{array}{c} \end{array} \end{array} \end{array}$  $= 1 + (-2) = -1$ . (Entwicklung nach der 1.Spalte) 2) 1 2 0 4 0 1 0 1 1 2 2 3 1 0 0 2  $= 2$  1 2 4 0 1 1 1 0 2  $= 2 \begin{cases} 1 \end{cases}$  1 1 0 2  $+1$ .  $\begin{array}{c} \begin{array}{c} \begin{array}{c} \end{array} \\ \begin{array}{c} \end{array} \end{array} \end{array}$ 2 4 1 1  $\begin{array}{c} \begin{array}{c} \begin{array}{c} \end{array} \\ \begin{array}{c} \end{array} \end{array} \end{array}$  $\mathcal{L}$  $= 2(2 - 2) = 0$ .

(Entwicklung nach der 3.Spalte)

Man kann auch zunächst die Regeln des Satzes 2.36 anwenden, um die Berechnung von det A zu vereinfachen:

3) 1 2 4 0 1 1 1 2 3 = 1 2 4 0 1 1 0 0 −1  $= 1 \cdot 1 \cdot (-1) = -1$ . (3.Zeile −1.Zeile) 4) 1 4 4 0 2 1 1 4 3  $= 2$  $\begin{array}{c} \hline \end{array}$ 1 2 4 0 1 1 1 2 3  $=-2$ . (Faktor 2 aus 2.Spalte herausziehen) 5) 1 2 4 0 1 1 1 2 4  $= 0$  . (2 gleiche Zeilen) 6) 1 2 4 1 2 3 0 1 1  $= -$  1 2 4 0 1 1 1 2 3  $= 1$ . (2 Zeilen vertauschen)

Um die Determinante einer größeren Matrix zu berechnen, wendet man zunächst Eliminationsschritte des Gauß - Algorithmus an, um eine obere Dreiecksmatrix zu erhalten. Der Wert der Determinante ist dann (bis auf Vorzeichen, falls Zeilen- oder Spaltentausch stattgefunden hat) das Produkt der Diagonalelemente (bei jedem Zeilenoder Spaltentausch ändert sich das Vorzeichen) (siehe Beispiel 3).

# Folgerung 2.40 :

Ist A eine *orthogonale* (reelle) (n,n)-Matrix  $\Rightarrow$  det  $A = \pm 1$ .

 $Denn : AA^T = E \Rightarrow \det A \det A^T = 1 \Rightarrow (\det A)^2 = 1 \Rightarrow \det A = \pm 1$ , (da  $\det A^T = \det A$ .

Man erhält "det  $A = 1$ " bei einer reinen Drehung, "det  $A = -1$ " bei einer Dreh-Spiegelung.

# Folgerung 2.41 :

Für  $A = \left(\begin{array}{c|c} B & C \\ \hline O & D \end{array}\right)$ mit B eine  $(r,r)$ -Matrix, D eine  $(s,s)$ -Matrix, C eine  $(r,s)$ -Matrix, gilt:  $\det A = \det B \det D$ .

$$
Denn: A = \left(\frac{E}{O} \mid C\right) \left(\frac{B}{O} \mid E\right) = \left(\frac{B}{O} \mid C\right)
$$
  
\n
$$
\Rightarrow \det A = \det \left(\frac{E}{O} \mid C\right) \det \left(\frac{B}{O} \mid E\right) = \det D \det B \text{ , (da det } E = 1).
$$

Beispiel :

$$
\det\begin{pmatrix} 1 & 3 & 3 & 4 & 5 \\ 2 & 4 & 6 & 7 & 8 \\ 0 & 0 & 1 & 2 & 3 \\ 0 & 0 & 1 & 1 & 0 \\ 0 & 0 & 0 & 1 & 2 \end{pmatrix} = \det\begin{pmatrix} 1 & 3 \\ 2 & 4 \end{pmatrix} \det\begin{pmatrix} 1 & 2 & 3 \\ 1 & 1 & 0 \\ 0 & 1 & 2 \end{pmatrix}.
$$

# Anwendung auf GLS

Sei  $A = (\vec{s}_1, \ldots, \vec{s}_n)$  eine (n.n)-Matrix, dann gilt:

Satz  $2.42:$  (Cramer-Regel)

Das GLS  $A\vec{x} = \vec{b}$  ist eindeutig lösbar  $A^{-1}$  existiert  $\Leftrightarrow$  A regular  $\Leftrightarrow$  det  $A \neq 0$   $\Leftrightarrow$  $\Leftrightarrow$   $\vec{s}_1, \ldots, \vec{s}_n$  sind linear unabhängig. In diesem Fall ist  $\vec{x} = A^{-1} \vec{b}$  die *eindeutige Lösung*. Diese Lösung kann mit Hilfe der Cramerschen Regelfolgendermaßen berechnet werden:

$$
x_i = \frac{1}{\det A} \det(\vec{s}_1, \dots, \vec{s}_{i-1}, \vec{b}, \vec{s}_{i+1}, \dots, \vec{s}_n)
$$
  
(für  $i = 1, 2, \dots, n$ ).

Beweis:

{eindeutig lösbar  $\Leftrightarrow A$  regulär  $\Leftrightarrow A^{-1}$  existiert  $\Leftrightarrow \vec{s}_1,\ldots,\vec{s}_n$  linear unabhängig} folgt bereits aus Satz 2.19 und Satz 2.27.

Sei nun *A* regulär 
$$
\Rightarrow AA^{-1} = E \Rightarrow
$$
 det  $A \det A^{-1} = 1 \Rightarrow \det A \neq 0$ .  
Sei umgekehrt  $\det A \neq 0$ ,  $A\vec{x} = \vec{b}$  mit  $\vec{x} = \begin{pmatrix} x_1 \\ \vdots \\ x_n \end{pmatrix}$ 

$$
\Rightarrow x_1\vec{s}_1 + x_2\vec{s}_2 + \dots + x_n\vec{s}_n = b
$$
  
\n
$$
\Rightarrow \det(\vec{s}_1, \dots, \vec{b}, \dots, \vec{s}_n) = \det(\vec{s}_1, \dots, x_1\vec{s}_1 + \dots + x_n\vec{s}_n, \dots, \vec{s}_n)
$$
  
\n
$$
= x_1 \det(\vec{s}_1, \dots, \vec{s}_1, \dots, \vec{s}_n) + \dots + x_i \det(\vec{s}_1, \dots, \vec{s}_i, \dots, \vec{s}_n) + \dots
$$
  
\n
$$
+ x_n \det(\vec{s}_1, \dots, \vec{s}_n, \dots, \vec{s}_n)
$$
  
\n
$$
= x_i \det(\vec{s}_1, \dots, \vec{s}_i, \dots, \vec{s}_n) = x_i \det A
$$
, (da bei allen anderen Determinanten  
\njeweils 2 gleiche Spaltenvektoren)

 $\Rightarrow$   $x_i = \frac{1}{\det A} \det(\vec{s}_1, \dots, \vec{b}, \dots, \vec{s}_n)$  ( $\vec{b}$  in der i-ten Spalte), (für  $i = 1, \dots, n$ )  $A\vec{x} = \vec{b}$  eindeutig lösbar.  $\Rightarrow$ 

Beispiel :

$$
\begin{pmatrix}\n3 & 2 & 4 \\
2 & -1 & 1 \\
1 & 2 & 3\n\end{pmatrix}\n\begin{pmatrix}\nx \\
y \\
z\n\end{pmatrix} =\n\begin{pmatrix}\n1 \\
0 \\
1\n\end{pmatrix}
$$
\n
$$
\det A = 3(-3-2) - 2(6-1) + 4(4+1) = -15 - 10 + 20 = -5 \neq 0,
$$
\n
$$
x = \frac{1}{-5} \det \begin{pmatrix}\n1 & 2 & 4 \\
0 & -1 & 1 \\
1 & 2 & 3\n\end{pmatrix} = \frac{1}{-5} \det \begin{pmatrix}\n1 & 2 & 4 \\
0 & -1 & 1 \\
0 & 0 & -1\n\end{pmatrix} = -\frac{1}{5}
$$
\n
$$
y = \frac{1}{-5} \det \begin{pmatrix}\n3 & 1 & 4 \\
2 & 0 & 1 \\
1 & 1 & 3\n\end{pmatrix} = \frac{1}{-5} \det \begin{pmatrix}\n3 & 1 & 4 \\
2 & 0 & 1 \\
-2 & 0 & -1\n\end{pmatrix} = 0
$$
\n
$$
z = \frac{1}{-5} \det \begin{pmatrix}\n3 & 2 & 1 \\
2 & -1 & 0 \\
1 & 2 & 1\n\end{pmatrix} = \frac{1}{-5} \det \begin{pmatrix}\n3 & 2 & 1 \\
2 & -1 & 0 \\
-2 & 0 & 0\n\end{pmatrix} = \frac{2}{5}
$$
\n
$$
\Rightarrow \quad \vec{x} = \begin{pmatrix}\n-1/5 \\
0 \\
2/5\n\end{pmatrix} \text{ is the indeutige Lösung.}
$$

# Berechnung der inversen Matrix mit Hilfe der Cramer-Regel

Sei  $A = \begin{pmatrix} a_{11} & \dots & a_{1n} \\ \vdots & \dots & \vdots \\ a_{n1} & \dots & a_{nn} \end{pmatrix}$  eine reguläre (n,n)-Matrix, und<br> $A^{-1} = \begin{pmatrix} b_{11} & \dots & b_{1n} \\ \vdots & \dots & \vdots \\ b_{n1} & \dots & b_{nn} \end{pmatrix}$  die zu berechnende inverse Matrix von A, dann gilt:  $b_{ij} = \frac{1}{\det A} (-1)^{i+j} \det A_{ji}$ 

 $({\mathcal A}_{ji}$ entsteht aus  ${\mathcal A}$ durch Streichung der j-ten Zeile und i-ten Spalte).

 $AA^{-1} = E = (\vec{e}_1, \ldots, \vec{e}_n) \Leftrightarrow A\vec{s}_j = \vec{e}_j \quad (j = 1, \ldots, n)$ ,  $(\vec{s}_j$  der j-te Spaltenvektor von  $A^{-1}$ ). Nach der Cramer-Regel gilt:  $(\vec{s}_j)_i = b_{ij} = \frac{1}{\det A} \det(\vec{t}_1, \dots, \vec{e}_j, \dots, \vec{t}_n)$  $(\vec{e}_j$  in der i-ten Spalte),  $(\vec{t}_i$  der i-te Spaltenvektor von A). Entwicklung nach der i-ten Spalte ergibt:  $b_{ij} = \frac{1}{\det A} (-1)^{i+j} \det A_{ji}.$ 

# Bemerkung:

Die Cramer-Regel ist nur sinnvoll bei kleinen Matrizen  $(n \leq 3)$ .

# **Beispiele**

1) 
$$
A = \begin{pmatrix} a & b \ c & d \end{pmatrix}
$$
, det  $A = ad - bc \neq 0$ , also A regular  $\Rightarrow$   
\n $A^{-1} = \frac{1}{ad - bc} \begin{pmatrix} d & -b \ -c & a \end{pmatrix}$ .  
\n2)  $A = \begin{pmatrix} 3 & 2 & 4 \ 2 & -1 & 1 \ 1 & 2 & 3 \end{pmatrix}$ , det  $A = -5$ ,  
\n $b_{11} = -\frac{1}{5} \begin{vmatrix} -1 & 1 \ 2 & 3 \end{vmatrix} = 1$ ,  $b_{12} = \frac{1}{5} \begin{vmatrix} 2 & 4 \ 2 & 3 \end{vmatrix} = -\frac{2}{5}$ ,  $b_{13} = -\frac{1}{5} \begin{vmatrix} 2 & 4 \ -1 & 1 \end{vmatrix} = -\frac{6}{5}$   
\n $b_{21} = \frac{1}{5} \begin{vmatrix} 2 & 1 \ 1 & 3 \end{vmatrix} = 1$ ,  $b_{22} = -\frac{1}{5} \begin{vmatrix} 3 & 4 \ 1 & 3 \end{vmatrix} = -1$ ,  $b_{23} = \frac{1}{5} \begin{vmatrix} 3 & 4 \ 2 & 1 \end{vmatrix} = -1$   
\n $b_{31} = -\frac{1}{5} \begin{vmatrix} 2 & -1 \ 1 & 2 \end{vmatrix} = -1$ ,  $b_{32} = \frac{1}{5} \begin{vmatrix} 3 & 2 \ 1 & 2 \end{vmatrix} = \frac{4}{5}$ ,  $b_{33} = -\frac{1}{5} \begin{vmatrix} 3 & 2 \ 2 & -1 \end{vmatrix} = \frac{7}{5}$   
\n $A^{-1} = \frac{1}{5} \begin{pmatrix} 5 & -2 & -6 \ 5 & -5 & -5 \ -5 & 4 & 7 \end{pmatrix}$ .

# Bemerkung 2.43 :

a) Seien  $\vec{x}, \vec{y}, \vec{z} \in I\!\!R^3$ , dann läßt sich das  $Spatprodukt < \vec{x} \times \vec{y}, \vec{z} >$  mittels Determinante berechnen:  $\overline{1}$  $\overline{1}$ 

$$
<\vec{x} \times \vec{y}, \vec{z} > = det \begin{pmatrix} x_1 & y_1 & z_1 \\ x_2 & y_2 & z_2 \\ x_3 & y_3 & z_3 \end{pmatrix}.
$$

b) Da  $|<\vec{x}\times\vec{y},\vec{z}>|$  = Volumen des von  $\vec{x},\vec{y},\vec{z}$  aufgespannten Spats, gilt:

 $|\det(\vec{x}, \vec{y}, \vec{z})|$  = Volumen des Spats.

c) Seien  $\vec{x}, \vec{y} \in \mathbb{R}^3$ , dann läßt sich das Vektorprodukt  $\vec{x} \times \vec{y}$  formal mittels Determinante berechnen:

$$
\vec{x} \times \vec{y} = \det \begin{pmatrix} \vec{e_1} & x_1 & y_1 \\ \vec{e_2} & x_2 & y_2 \\ \vec{e_3} & x_3 & y_3 \end{pmatrix},
$$
 (Entwicklung nach der 1.Spalte)  
=  $(x_2y_3 - x_3y_2)\vec{e_1} + (x_3y_1 - x_1y_3)\vec{e_2} + (x_1y_2 - x_2y_1)\vec{e_3}.$ 

# Bemerkung 2.44 :

Aus Satz 2.37 und Satz 2.42 folgt: Mit A und B sind auch  $AB$ ,  $A<sup>T</sup>$ ,  $A<sup>-1</sup>$  regulär (siehe Satz 2.19).

# Bemerkung 2.45 :

rang  $A = r \Leftrightarrow$  größte Unterdeterminante von A, die  $\neq 0$  ist, ist eine (r,r)-Determinante.

# Beispiel :

$$
A = \begin{pmatrix} 1 & 1 & 2 \\ 1 & 3 & 1 \\ 0 & 2 & -1 \end{pmatrix} , \ \det A = 0 , \ \det \begin{pmatrix} 1 & 1 \\ 1 & 3 \end{pmatrix} \neq 0 \Rightarrow \text{ rang } A = 2.
$$

# Bemerkung 2.46 :

Alle Eigenschaften bzgl. Determinanten gelten auch für komplexe Matrizen, (Skalarmultiplikation mit  $\lambda \in \mathcal{C}$ ).

# 4 Eigenwerte, Eigenvektoren

Im folgenden sei A eine (reelle) quadratische (n,n)-Matrix. Ferner betrachten wir Vektoren  $\vec{z} \in \mathbb{C}^n$ , dh.: die einzelnen Koordinaten  $z_k = x_k + iy_k$  sind komplexe Zahlen;  $\vec{z} \in \mathbb{C}^n$  kann zerlegt werden in Real- und Imaginärteil:  $\vec{z} = \vec{x} + i\vec{y}$  mit  $\vec{x}, \vec{y} \in \mathbb{R}^n$ .

**Definition 2.47 :** Sei  $A$  eine reelle  $(n,n)$ -Matrix. Existiert ein Vektor  $\vec{z} \in \mathbb{C}^n$  mit  $\vec{z} \neq \vec{0}$  und ein (zugehöriges)  $\lambda \in \mathbb{C}$  mit  $A\vec{z} = \lambda \vec{z}$ 

so heißt  $\lambda$  Eigenwert (EW) und  $\vec{z}$  (zu  $\lambda$  gehörender) Eigenvektor (EV) von A.

#### Bemerkung 2.48 :

Die zu einem EW  $\lambda$  gehörenden EV bilden zusammen mit dem Nullvektor einen linearen Unterraum des  $\mathbb{C}^n$ , den sogenannten Eigenraum zum EW  $\lambda$ :  $E_{\lambda} = \{\vec{z} \in \mathbb{C}^n : \vec{z} = \vec{0} \text{ oder } \vec{z} \text{ EV zu } \lambda\} = \{\vec{z} \in \mathbb{C}^n : A\vec{z} = \lambda \vec{z}\}\;.$ 

Denn : Mit  $\vec{z}_1$  und  $\vec{z}_2$  ist auch jede Linearkombination  $\alpha \vec{z}_1 + \beta \vec{z}_2$  EV zu  $\lambda$  (oder =  $\vec{0}$ ), denn  $A(\alpha \vec{z}_1 + \beta \vec{z}_2) = \alpha A \vec{z}_1 + \beta A \vec{z}_2 = \alpha \lambda \vec{z}_1 + \beta \lambda \vec{z}_2 = \lambda (\alpha \vec{z}_1 + \beta \vec{z}_2).$ 

#### Geometrische Deutung

Faßt man die Matrix A als Abbildung des  $\mathbb{R}^n$  in den  $\mathbb{R}^n$  auf, so sind die reellen EV die Vektoren, die bei der Abbildung ihre Richtung nicht verändern, (falls  $\lambda > 0$ ), oder ihre Richtung umkehren, (falls  $\lambda < 0$ ). Nur die Länge wird mit  $|\lambda|$  multipliziert.

#### Beispiel 1

$$
A = \begin{pmatrix} 1 & 0 & 0 \\ 0 & \cos(\pi/2) & -\sin(\pi/2) \\ 0 & \sin(\pi/2) & \cos(\pi/2) \end{pmatrix} = \begin{pmatrix} 1 & 0 & 0 \\ 0 & 0 & -1 \\ 0 & 1 & 0 \end{pmatrix}
$$

erzeugt eine Drehung um 90° um die x-Achse. Also ist jeder Vektor  $\neq \vec{0}$ , der in der Drehachse liegt, EV von A (mit EW  $\lambda = 1$ ).

$$
A\begin{pmatrix} \alpha \\ 0 \\ 0 \end{pmatrix} = 1 \begin{pmatrix} \alpha \\ 0 \\ 0 \end{pmatrix}, \quad \alpha \in \mathbb{R},
$$
  
\n
$$
\lambda = 1 \text{ ist EW}, \begin{pmatrix} \alpha \\ 0 \\ 0 \end{pmatrix}, \alpha \neq 0, \text{ sind die zugehörigen EV},
$$
  
\n
$$
E_{\lambda=1} = \left\{ \begin{pmatrix} \alpha \\ 0 \\ 0 \end{pmatrix} : \alpha \in \mathbb{R} \right\} \text{ ist Eigenraum zu } \lambda = 1 \text{ mit dim } E_{\lambda=1} = 1.
$$

Die anderen EW und zugehörigen EV sind in diesem Beispiel komplex.

Beispiel 2  $A =$ 1 3  $\sqrt{ }$  $\overline{1}$  $-1$   $-2$  2  $-2$  2 1 2 1 2  $\setminus$  erzeugt eine Spiegelung an der Ebene  $E : 2x + y - z = 0$ , (vgl. [S.48](#page-47-0)).

EV sind alle Vektoren  $\neq$  0 in der Ebene (mit EW  $\lambda = 1$ ) und alle Vektoren  $\neq$  $\overline{0}$  senkrecht zur Ebene (mit EW  $\lambda = -1$ ). Die Eigenräume stehen in diesem Fall senkrecht aufeinander und haben die Dimensionen 2 bzw. 1:

$$
E_{\lambda=1} = \left\{ \vec{x} = \begin{pmatrix} x \\ y \\ z \end{pmatrix} : 2x + y - z = 0 \right\}, \quad \dim E_{\lambda=1} = 2 ,
$$
  

$$
E_{\lambda=-1} = \left\{ \vec{x} = \alpha \begin{pmatrix} 2 \\ 1 \\ -1 \end{pmatrix} : \alpha \in \mathbb{R} \right\}, \quad \dim E_{\lambda=-1} = 1 .
$$

Berechnung der EW und EV

$$
\lambda \in \mathbb{C} \text{ ist EW von } A \text{ und } \vec{z} \in \mathbb{C}^n \setminus \{\vec{0}\} \text{ zugehöriger EV}
$$
\n
$$
\Leftrightarrow A\vec{z} = \lambda \vec{z} , \vec{z} \neq \vec{0}
$$
\n
$$
\Leftrightarrow A\vec{z} - \lambda \vec{z} = \vec{0} , \vec{z} \neq \vec{0}
$$
\n
$$
\Leftrightarrow (A - \lambda E)\vec{z} = \vec{0} , \vec{z} \neq \vec{0} \quad (\vec{z} \text{ ist nichttriviale Lösung des homogenen GLS})
$$
\n
$$
\Leftrightarrow \det(A - \lambda E) = 0 \quad \text{und } \vec{z} \text{ ist nichttriviale Lösung von } (A - \lambda E)\vec{z} = \vec{0} .
$$

Bezeichnung :  $p(\lambda) = \det(A - \lambda E)$  heißt *charakteristisches Polynom* von A.

 $p(\lambda) = \det(A - \lambda E)$  ist ein Polynom in  $\lambda$  vom grad n.

Also gilt:

#### Satz 2.49 :

1) Genau die  $\lambda \in \mathcal{C}$ , für die det $(A - \lambda E) = 0$  ist, sind EW der Matrix A.

2) Ist  $\lambda \in \mathcal{C}$  EW von A, so sind alle nichttrivialen Lösungen des homogenen GLS  $(A - \lambda E)\vec{z} = \vec{0}$  zugehörige EV von A.

3) Die Lösungsmenge des homogenen GLS  $(A - \lambda E)\vec{z} = \vec{0}$  ist der zu  $\lambda$  gehörende Eigenraum; ihre Dimension ist die Dimension des Eigenraums.

4) Ist  $\lambda \in \mathbb{C}$  EW und  $\vec{z} \in \mathbb{C}^n$  zugehöriger EV von A, so gilt:  $\bar{\lambda}$  ist auch EW mit zugehörigem EV  $\vec{z}$ .

Denn :  $A\vec{z} = \lambda \vec{z} \Rightarrow \overline{A\vec{z}} = \overline{\lambda \vec{z}} \Rightarrow A\vec{\vec{z}} = \overline{\lambda \vec{z}}$ , da A reell.

Beispiel 1  
\n
$$
A = \begin{pmatrix} 1 & 0 & 0 \\ 0 & 0 & -1 \\ 0 & 1 & 0 \end{pmatrix}
$$
\nBerechnung der EW

\n
$$
det(A - \lambda E) = det \begin{pmatrix} 1 - \lambda & 0 & 0 \\ 0 & -\lambda & -1 \\ 0 & 1 & -\lambda \end{pmatrix} = (1 - \lambda)(\lambda^2 + 1) = 0
$$
\n
$$
\Rightarrow \lambda_1 = 1, \ \lambda_{2,3} = \pm i \text{ sind (einfache)} EW von A.
$$

Berechnung der EV

Zu 
$$
\lambda_1 = 1
$$
:  
\n
$$
\begin{pmatrix}\n0 & 0 & 0 \\
0 & -1 & -1 \\
0 & 1 & -1\n\end{pmatrix}\n\begin{pmatrix}\nx_1 \\
x_2 \\
x_3\n\end{pmatrix} = \begin{pmatrix}\n0 \\
0 \\
0\n\end{pmatrix}
$$
lösen (mit Gauß-Algorithmus)

(da homogenes GLS, wird die rechte Seite beim Gauß-Algorithmus nicht verändert, braucht also nicht aufgeschrieben zu werden)

$$
\Rightarrow \begin{pmatrix} 0 & 0 & 0 \\ 0 & 1 & 1 \\ 0 & 0 & 2 \end{pmatrix} \Rightarrow x_3 = 0, x_2 = 0, x_1 = \alpha \in \mathbb{R}
$$
  

$$
\Rightarrow \begin{pmatrix} \alpha \\ 0 \\ 0 \end{pmatrix}, \alpha \neq 0, \text{EV zu } \lambda_1 = 1,
$$
  

$$
E_{(1)} = \left\{ \begin{pmatrix} \alpha \\ 0 \\ 0 \end{pmatrix} : \alpha \in \mathbb{R} \right\} \text{ ist Eigenraum zu } \lambda_1 = 1 \text{ mit dim } E_{(1)} = 1.
$$

Zu 
$$
\lambda_2 = i
$$
:  
\n
$$
\begin{pmatrix}\n1-i & 0 & 0 \\
0 & -i & -1 \\
0 & 1 & -i\n\end{pmatrix}\n\begin{pmatrix}\nx_1 \\
x_2 \\
x_3\n\end{pmatrix} = \begin{pmatrix}\n0 \\
0 \\
0\n\end{pmatrix}
$$
lösen  
\n
$$
\Rightarrow \begin{pmatrix}\n1-i & 0 & 0 \\
0 & 1 & -i \\
0 & 0 & 0\n\end{pmatrix} \Rightarrow x_3 = \alpha \in \mathcal{C}, x_2 = i\alpha, x_1 = 0
$$
  
\n
$$
\Rightarrow \alpha \begin{pmatrix}\n0 \\
i \\
1\n\end{pmatrix}, \alpha \in \mathcal{C} \setminus \{0\}, \text{ sind die EV zu } \lambda_2 = i,
$$
  
\n
$$
E_{(i)} = \begin{cases}\n\alpha \begin{pmatrix}\n0 \\
i \\
1\n\end{pmatrix} : \alpha \in \mathcal{C}\n\end{cases} \text{ ist Eigenraum zu } \lambda_2 = i \text{ mit dim } E_{(i)} = 1.
$$
  
\nZu  $\lambda_3 = -i$ :

$$
\begin{aligned}\n\Delta \mathbf{u} \, \lambda_3 &= -i: \\
\beta \begin{pmatrix} 0 \\ -i \\ 1 \end{pmatrix} \,, \ \beta \in \mathcal{C} \setminus \{0\} \,, \text{ sind die EV zu } \lambda_3 = -i \,,\n\end{aligned}
$$

$$
E_{(-i)} = \left\{ \beta \begin{pmatrix} 0 \\ -i \\ 1 \end{pmatrix} \; : \; \beta \in \mathcal{C} \right\} \text{ ist Eigenraum zu } \lambda_3 = -i \text{ mit dim } E_{(-i)} = 1.
$$

Beispiel 2

$$
A = \begin{pmatrix} 0 & 1 & 1 \\ 1 & 0 & 1 \\ 1 & 1 & 0 \end{pmatrix}
$$
  
Berechnung der EW  

$$
\det(A - \lambda E) = \det \begin{pmatrix} -\lambda & 1 & 1 \\ 1 & -\lambda & 1 \\ 1 & 1 & -\lambda \end{pmatrix} = \det \begin{pmatrix} -\lambda & 1 & 1 \\ 1 & -\lambda & 1 \\ 0 & 1 + \lambda & -(1 + \lambda) \end{pmatrix} =
$$

$$
\det \begin{pmatrix} -\lambda & 2 & 1 \\ 1 & 1 - \lambda & 1 \\ 0 & 0 & -(1 + \lambda) \end{pmatrix} = -(1 + \lambda)(\lambda^2 - \lambda - 2) = -(1 + \lambda)(\lambda + 1)(\lambda - 2) = 0
$$

$$
\Rightarrow \lambda_1 = -1.2
$$
fecher EW (weil 2-fache Nullstelle des charakteristischen Polynoms)

⇒  $\lambda_1 = -1$  2-facher EW (weil 2-fache Nullstelle des charakteristischen Polynoms),  $\lambda_2=2$ einfacher EW von A.

*Berechnung der EV*  
\nZu 
$$
\lambda_1 = -1
$$
:  
\n
$$
\begin{pmatrix}\n1 & 1 & 1 \\
1 & 1 & 1 \\
1 & 1 & 1\n\end{pmatrix} \Leftrightarrow \begin{pmatrix}\n1 & 1 & 1 \\
0 & 0 & 0 \\
0 & 0 & 0\n\end{pmatrix} \Rightarrow x_2 = \alpha, x_3 = \beta, x_1 = -\alpha - \beta \quad (\alpha, \beta \in \mathbb{R})
$$
\n
$$
\Rightarrow \begin{pmatrix}\n-\alpha - \beta \\
\alpha \\
\beta\n\end{pmatrix}, (\alpha, \beta) \neq (0, 0), \text{ sind die EV zu } \lambda_1 = -1,
$$
\n
$$
E_{(-1)} = \left\{ \begin{pmatrix}\n-\alpha - \beta \\
\alpha \\
\beta\n\end{pmatrix} \right\} : \alpha, \beta \in \mathbb{R} \right\} \text{ ist Eigenraum zu } \lambda_1 = -1 \text{ mit dim } E_{(-1)} = 2.
$$
\nZu  $\lambda_2 = 2$ :  
\n
$$
\begin{pmatrix}\n-2 & 1 & 1 \\
1 & -2 & 1 \\
1 & 1 & -2\n\end{pmatrix} \Leftrightarrow \begin{pmatrix}\n1 & 1 & -2 \\
1 & -2 & 1 \\
-2 & 1 & 1\n\end{pmatrix} \Leftrightarrow \begin{pmatrix}\n1 & 1 & -2 \\
0 & -3 & 3 \\
0 & 3 & -3\n\end{pmatrix} \Leftrightarrow \begin{pmatrix}\n1 & 1 & -2 \\
0 & 1 & -1 \\
0 & 0 & 0\n\end{pmatrix}
$$
\n
$$
\Rightarrow x_3 = \alpha, x_2 = \alpha, x_1 = \alpha \quad (\alpha \in \mathbb{R})
$$
\n
$$
\Rightarrow \alpha \begin{pmatrix}\n1 \\
1 \\
1\n\end{pmatrix}, \alpha \neq 0, \text{ sind die EV zu } \lambda_2 = 2,
$$
\n
$$
E_{(2)} = \left\{ \alpha \begin{pmatrix}\n1 \\
1 \\
1\n\end{pmatrix} \right\} : \alpha \in \mathbb{R} \right\} \text{ ist Eigenraum zu } \lambda_2 = 2 \text{ mit dim } E_{(2)} = 1.
$$
\nIn diesem Fall gilt:  $E_{(2)} \perp E_{(-1)}$ ,  $\text{dem } \left\langle \begin{pmatrix}\n1 \\
1 \\
1\n\end{pmatrix}, \begin{pmatrix}\n-\alpha - \$ 

In diesem Fall gilt:  $E_{(2)} \perp E_{(-1)}$ , denn  $\left\langle \begin{array}{c} 1 \\ 1 \end{array} \right\rangle$ 1  $\left| \cdot \right|$   $\alpha$ β  $\overline{1}$ 

Es gelten nun folgende Eigenschaften
#### Satz 2.50 :

Vor.: A habe EW  $\lambda$  mit zugehörigem EV  $\vec{x}$ . Dann gilt:

- a)  $A^n$  hat EW  $\lambda^n$  mit gleichem EV  $\vec{x}$ .
- b)  $\alpha A$  hat EW  $(\alpha \lambda)$  mit gleichem EV  $\vec{x}$ ,  $(\alpha \in \mathbb{R})$ .
- c)  $(A \alpha E)$  hat EW  $(\lambda \alpha)$  mit gleichem EV  $\vec{x}$ ,  $(\alpha \in \mathbb{R})$ .
- d)  $A^{-1}$  hat EW  $\frac{1}{\lambda}$ λ mit gleichem EV  $\vec{x}$ , (falls A regulär).
- e)  $C^{-1}AC$  hat den gleichen EW  $\lambda$  mit zugehörigem EV  $(C^{-1}\vec{x})$ .
- f) A regulär  $\Leftrightarrow$  alle EW von A sind  $\neq 0$ .

Beweis :

a)  $A\vec{x} = \lambda \vec{x} \Rightarrow A^2 \vec{x} = \lambda A \vec{x} = \lambda^2 \vec{x} \Rightarrow \text{(per Induktion)}\ A^n \vec{x} = \lambda^n \vec{x}.$ b)  $A\vec{x} = \lambda \vec{x} \Rightarrow \alpha A\vec{x} = (\alpha \lambda)\vec{x}$ .

- c)  $A\vec{x} = \lambda \vec{x} \Rightarrow A\vec{x} \alpha \dot{E}\vec{x} = \lambda \vec{x} \alpha \vec{x} \Rightarrow (A \alpha E)\vec{x} = (\lambda \alpha)\vec{x}$ . 1
- d)  $A\vec{x} = \lambda \vec{x} \Rightarrow A^{-1}A\vec{x} = \lambda A^{-1}\vec{x} \Rightarrow A^{-1}\vec{x} =$ λ  $\vec{x}$ .
- e)  $A\vec{x} = \lambda \vec{x} \Rightarrow C^{-1}A\vec{x} = \lambda C^{-1}\vec{x} \Rightarrow (\text{mit } \vec{y} = \vec{C}^{-1}\vec{x}) \quad C^{-1}AC\vec{y} = \lambda \vec{y}.$
- f) A regulär  $\Leftrightarrow$  det  $A \neq 0$   $\Leftrightarrow$  det  $(A \lambda E) \neq 0$  für  $\lambda = 0$ .

Bemerkung : Die charakteristischen Polynome von A und  $C^{-1}AC$  sind gleich.

Denn:  $\det(C^{-1}AC - \lambda E) = \det(C^{-1}AC - \lambda C^{-1}CE) = \det(C^{-1}(A - \lambda E)C) =$  $\det C^{-1} \det(A - \lambda E) \det C = \det(A - \lambda E)$ , da  $\det C^{-1} = 1/\det C$ .

Weitere Eigenschaften:

#### Satz 2.51 :

- a) Eine  $(n,n)$ -Matrix hat höchstens n verschiedene EW.
- b) Eigenvektoren zu verschiedenen EW sind linear unabhängig.

c) A habe n verschiedene EW  $\lambda_1, \lambda_2, \ldots, \lambda_n$  und  $\vec{s}_i$  sei EV zu  $\lambda_i$  (für  $i = 1, 2, \ldots, n$ ). Sei  $C = (\vec{s}_1, \ldots, \vec{s}_n)$  (Spalten von C bestehen aus EV), dann gilt

$$
\begin{bmatrix}\nC^{-1}AC = D \\
\end{bmatrix} \text{ mit } D = \begin{pmatrix}\n\lambda_1 & 0 & \dots & 0 \\
0 & \lambda_2 & \dots & 0 \\
& & \ddots & \\
0 & 0 & \dots & \lambda_n\n\end{pmatrix}
$$

In diesem Fall heißt A diagonalähnlich oder diagonalisierbar.

d) Aussage c) gilt auch, falls A Mehrfach-EW besitzt und für alle Mehrfach-EW  $\lambda$ gilt:

dim  $E_{\lambda}$  = Vielfachheit von  $\lambda$ 

In diesem Fall müssen in C entsprechend viele linear unabhängige EV zu allen  $\lambda_i$ stehen.

e) Aussage d) gilt für alle reellen *symmetrischen* Matrizen. Jede reelle *symmetrische* Matrix ist also diagonalisierbar.

f) Ist A reell symmetrisch, so sind alle EW reell, und EV zu verschiedenen EW stehen senkrecht aufeinander. Also kann man die Matrix  $C$  orthogonal wählen mit

$$
C^T A C = D
$$

g) Ist A komplex hermitesch (dh.:  $A = \overline{A}^{T}$ ), so sind alle EW von A reell.

h) Ist A *orthogonal*, so haben alle EW den Betrag = 1, also  $|\lambda| = 1$ .

Beweis :

a) det( $A-\lambda E$ ) ist ein Polynom vom grad n  $\Rightarrow$  höchstens n verschiedene Nullstellen. b) Seien  $\lambda_1, \ldots, \lambda_k$  verschiedene EW von A und  $\vec{x}_1, \ldots, \vec{x}_k$  zugehörige EV, also  $A\vec{x}_i = \lambda_i\vec{x}_i$  (für  $i = 1, \ldots, k$ ). Sei X k  $i=1$  $\alpha_i\vec{x}_i = \vec{0}$ , dann ist zu zeigen:  $\alpha_i = 0 \quad \forall i = 1, \ldots, k$ . Es gilt:  $A(\sum)$ k  $i=1$  $\alpha_i\vec{x}_i) = \sum$ k  $i=1$  $\alpha_i A \vec{x}_i = \sum$ k  $i=1$  $\alpha_i \lambda_i \vec{x}_i = \vec{0}$ ,  $A^2(\sum$ k  $i=1$  $\alpha_i\vec{x}_i) = \sum$ k  $i=1$  $\alpha_i A^2 \vec{x}_i = \sum$ k  $i=1$  $\alpha_i \lambda_i^2 \vec{x}_i = \vec{0}$ , . . .  $A^{k-1}(\sum)$ k  $i=1$  $(\alpha_i\vec{x}_i) = \sum$ k  $i=1$  $\alpha_i A^{k-1} \vec{x}_i = \sum$ k  $i=1$  $\alpha_i \lambda_i^{k-1} \vec{x}_i = \vec{0}$ , mit  $\vec{u}_i = \alpha_i \vec{x}_i$  gilt dann:  $\sum$ k  $i=1$  $\lambda_i^m \vec{u}_i = \vec{0} \ \ (m = 0, 1, \dots, k - 1);$ mit  $u_{ij}$  die j-te Koordinate von  $\vec{u}_i$  gilt dann  $\forall j = 1, \ldots, n$  $\sqrt{ }$  $\overline{\phantom{a}}$ 1 ... 1  $\lambda_1$   $\lambda_2$  ...  $\lambda_k$ . . . . . . . . .  $\lambda_1^{k-1}$   $\lambda_2^{k-1}$  ...  $\lambda_k^{k-1}$  $\setminus$  $\Bigg\}$  $\sqrt{ }$  $\overline{\phantom{a}}$  $u_{1j}$  $u_{2j}$ . . .  $u_{kj}$  $\setminus$  $\Bigg) =$  $\sqrt{ }$  $\overline{\phantom{a}}$ 0 0 . . . 0  $\setminus$  $\Bigg)$ 

Wir bezeichnen die Koeffizientenmatrix mit  $V(\lambda_1,\ldots,\lambda_k)$ . Die Determinante von  $V(\lambda_1,\ldots,\lambda_k)$  wird *Vandermondsche Determinante* genannt. Es gilt, wie wir gleich zeigen werden, det  $V(\lambda_1, \ldots, \lambda_k) \neq 0$ . Damit ist das GLS eindeutig lösbar, also ist die triviale Lösung die einzige Lösung  $\Rightarrow u_{ij} = 0 \forall i = 1, ..., k; \forall j = 1, ..., n \Rightarrow \vec{u}_i =$  $\vec{0} \forall i = 1, \ldots, k \Rightarrow \alpha_i \vec{x}_i = \vec{0} \forall i = 1, \ldots, k \Rightarrow \alpha_i = 0 \forall i = 1, \ldots, k$ ,  $(\text{da } \vec{x}_i \neq \vec{0}, \text{da})$ EV)  $\Rightarrow \vec{x}_1, \dots, \vec{x}_k$  sind linear unabhängig.

Zu zeigen bleibt: det  $V(\lambda_1, \ldots, \lambda_k) \neq 0$ , falls alle  $\lambda_i$  verschieden:

$$
\det V(\lambda_1, \dots, \lambda_k) = \det \begin{pmatrix} 1 & 1 & \dots & 1 \\ \lambda_1 & \lambda_2 & \dots & \lambda_k \\ \vdots & \vdots & & \vdots \\ \lambda_1^{k-1} & \lambda_2^{k-1} & \dots & \lambda_k^{k-1} \end{pmatrix}
$$
  
(j-te Zeile  $-\lambda_1 * (j-1)$ -te Zeile,  $(j = k, k - 1, \dots, 2)$ , führt auf

$$
\det V(\lambda_1, \dots, \lambda_k) = \det \begin{pmatrix} 1 & 1 & \cdots & 1 \\ 0 & (\lambda_2 - \lambda_1) & \cdots & (\lambda_k - \lambda_1) \\ \vdots & \vdots & & \vdots \\ 0 & (\lambda_2 - \lambda_1)\lambda_2^{k-3} & \cdots & (\lambda_k - \lambda_1)\lambda_k^{k-3} \\ 0 & (\lambda_2 - \lambda_1)\lambda_2^{k-2} & \cdots & (\lambda_k - \lambda_1)\lambda_k^{k-2} \end{pmatrix}
$$

$$
= (\lambda_2 - \lambda_1)(\lambda_3 - \lambda_1) \cdots (\lambda_k - \lambda_1) \det V(\lambda_2, \dots, \lambda_k) \text{ mit}
$$

$$
\det V(\lambda_2, \dots, \lambda_k) = \det \begin{pmatrix} 1 & 1 & \cdots & 1 \\ \lambda_2 & \lambda_3 & \cdots & \lambda_k \\ \vdots & \vdots & & \vdots \\ \lambda_2^{k-2} & \lambda_3^{k-2} & \cdots & \lambda_k^{k-2} \end{pmatrix}.
$$

Mit vollständiger Induktion folgt hieraus:

 $\det V(\lambda_1,\ldots,\lambda_k) = \prod$  $1 \leq \mu < \nu \leq k$  $(\lambda_{\nu} - \lambda_{\mu}) \neq 0$ , da alle  $\lambda_i$  verschieden.

c) A habe n verschiedene EW  $\lambda_1, \ldots, \lambda_n$  mit zugehörigen EV  $\vec{s}_1, \ldots, \vec{s}_n$ . Nach b) sind diese EV linear unabhängig, also ist die Matric  $C = (\vec{s}_1, \ldots, \vec{s}_n)$  regulär.

$$
\text{Da } A\vec{s}_i = \lambda_i \vec{s}_i \ (\forall i = 1, \dots, n) \Rightarrow AC = CD \text{ mit } D = \begin{pmatrix} \lambda_1 & 0 & \dots & 0 \\ 0 & \lambda_2 & \dots & 0 \\ & & \ddots & \\ 0 & 0 & \dots & \lambda_n \end{pmatrix}
$$

 $\Rightarrow$   $C^{-1}AC = D \Rightarrow A$  ist diagonalisierbar.

d) Ist $\lambda$ ein k-facher EW und gilt dim  $E_\lambda = k \Rightarrow$ man kann k linear unabhängige EV  $\vec{s}_1, \ldots, \vec{s}_k$  zum EW  $\lambda$  wählen  $\Rightarrow$  C wieder regulär, und es gilt  $C^{-1}AC = D$ .

e) Ist A reell symmetrisch und ist  $\lambda$  ein k-facher EW  $\Rightarrow$  dim  $E_{\lambda} = k$ . Beweis hierzu:

Sei also  $\lambda$  EW von A und  $E_{\lambda}$  der zugehörige Eigenraum mit dim  $E_{\lambda} = r$ , dann ist zu zeigen:  $\lambda$  ist r-facher EW.

Sei  $\{\vec{x}_1, \ldots, \vec{x}_r\}$  eine ON-Basis von  $E_\lambda$  und  $\{\vec{x}_1, \ldots, \vec{x}_r, \vec{x}_{r+1}, \ldots, \vec{x}_n\}$  eine ON-Basis von  $\mathbb{R}^n$  und  $C = (\vec{x}_1, \dots, \vec{x}_n)$ , also C orthogonal

$$
\Rightarrow (C^{-1}AC)_{ij} = (C^{T}AC)_{ij} = \langle \vec{x}_i, A\vec{x}_j \rangle
$$
\n
$$
= \lambda \langle \vec{x}_i, \vec{x}_j \rangle = \begin{cases} \lambda, & \text{falls } i = j \ (1 \le i, j \le r) \\ 0, & \text{falls } i \neq j \ (1 \le i \le n, 1 \le j \le r) \end{cases}
$$
\n
$$
\Rightarrow C^{-1}AC = \begin{pmatrix} \lambda & 0 & \cdots & 0 \\ 0 & \cdots & 0 & \cdots \\ 0 & 0 & \cdots & 0 \\ \vdots & \ddots & \vdots & \vdots \\ 0 & 0 & \cdots & 0 \\ 0 & 0 & \cdots & 0 \end{pmatrix}
$$
\n
$$
\Rightarrow \det(A - \mu E) = \det(C^{-1}AC - \mu E) = (\lambda - \mu)^r \det(B - \mu E).
$$
\nDa dim  $E_{\lambda} = r \Rightarrow \text{rang } (A - \lambda E) = n - r$ , also

 $\Rightarrow$  rang  $(C^{-1}AC - \lambda E) = \text{rang}(C^{T}(A - \lambda E)C) = \text{rang}(A - \lambda E)$ 

 $r = \text{rang}(B - \lambda E) = n - r \Rightarrow \det(B - \lambda E) \neq 0 \text{ (falls } r < n) \Rightarrow \lambda \text{ ist r-factor.}$ Nullstelle von  $\det(A - \mu E) = (\lambda - \mu)^r \det(B - \mu E)$  (da  $\det(B - \mu E) \neq 0$  für  $\mu = \lambda$ )  $\Rightarrow \lambda$  ist r-facher EW von A.

(Rang A verändert sich nicht bei Multiplikation mit orthogonalen Matrizen.)

f) A reell symmetrisch  $\Rightarrow \langle A\vec{x}, \vec{y} \rangle = \langle \vec{x}, A^T\vec{y} \rangle = \langle \vec{x}, A\vec{y} \rangle \quad \forall \vec{x}, \vec{y} \in \mathcal{C}^n$  (vgl. Hilfssatz 2.25, [S.50](#page-49-0) ). Ist nun  $A\vec{z} = \lambda \vec{z}$ , so auch  $A\vec{\bar{z}} = \bar{\lambda}\vec{\bar{z}}$ , also  $\langle A\vec{z}, \vec{\vec{z}} \rangle = \langle \vec{z}, A\vec{\vec{z}} \rangle = \lambda \langle \vec{z}, \vec{\vec{z}} \rangle = \bar{\lambda} \langle \vec{z}, \vec{\vec{z}} \rangle \Rightarrow \lambda = \bar{\lambda} \in \mathbb{R}$  (da  $\vec{z} \neq \vec{0}$ ). Seien  $\lambda, \mu$  EW von A mit  $\lambda \neq \mu$  und  $\vec{x}, \vec{y} \in \mathbb{R}^n$  zugehörige EV, dann  $\Rightarrow \langle A\vec{x}, \vec{y} \rangle = \langle \vec{x}, A\vec{y} \rangle = \lambda \langle \vec{x}, \vec{y} \rangle = \mu \langle \vec{x}, \vec{y} \rangle \Rightarrow \langle \vec{x}, \vec{y} \rangle = 0 \Rightarrow \vec{x} \perp \vec{y}$  (da  $\lambda \neq \mu$ ).

Ist  $\lambda$  k-facher EW von A, so wähle man eine ON-Basis des zugehörigen Eigenraumes (dh.:  $\vec{x}_1, \ldots, \vec{x}_k$  mit  $\vec{x}_i \perp \vec{x}_k$  für  $i \neq k$  und  $|\vec{x}_i| = 1 \forall i$ )  $\Rightarrow C = (\vec{x}_1, \ldots, \vec{x}_n)$  ist orthogonal, und es gilt  $C^{T}AC = D$ .

g) Für komplexe Matrizen gilt analog: Ist A hermitesch  $\Rightarrow$  alle EW von A sind reell.

h) A orthogonal  $\Rightarrow |A\vec{x}| = |\vec{x}| \forall \vec{x} \in \mathbb{C}^n \Rightarrow |A\vec{x}| = |\lambda \vec{x}| = |\lambda||\vec{x}| = |\vec{x}| \Rightarrow |\lambda| = 1.$ 

# Beispiel 1

$$
A = \begin{pmatrix} 3 & 2 & -1 \\ 0 & 6 & -2 \\ 2 & 0 & 2 \end{pmatrix}
$$
  
Berechnung der EW  

$$
\det(A - \lambda E) = \det \begin{pmatrix} 3 - \lambda & 2 & -1 \\ 0 & 6 - \lambda & -2 \\ 2 & 0 & 2 - \lambda \end{pmatrix} = (3 - \lambda)(6 - \lambda)(2 - \lambda) + 2(2 - \lambda)
$$

$$
= (2 - \lambda)((3 - \lambda)(6 - \lambda) + 2) = (2 - \lambda)(\lambda^2 - 9\lambda + 20) = (2 - \lambda)(\lambda - 4)(\lambda - 5)
$$

$$
\Rightarrow \lambda_1 = 2, \lambda_2 = 4, \lambda_3 = 5 \text{ sind (einfache) EW.}
$$

Berechnung der EV

$$
\begin{aligned}\n\text{Zu } \lambda_1 &= 2: \\
\begin{pmatrix} 1 & 2 & -1 \\ 0 & 4 & -2 \\ 2 & 0 & 0 \end{pmatrix} & \Rightarrow \begin{pmatrix} 0 \\ 1 \\ 2 \end{pmatrix} \quad \text{ist } \text{EV } \text{zu } \lambda_1 = 2 \text{ .} \\
\text{Zu } \lambda_2 &= 4: \\
\begin{pmatrix} -1 & 2 & -1 \\ 0 & 2 & -2 \\ 2 & 0 & -2 \end{pmatrix} & \Rightarrow \begin{pmatrix} 1 \\ 1 \\ 1 \end{pmatrix} \quad \text{ist } \text{EV } \text{zu } \lambda_2 = 4 \text{ .} \\
\text{Zu } \lambda_3 &= 5: \\
\begin{pmatrix} -2 & 2 & -1 \\ 0 & 1 & -2 \\ 2 & 0 & -3 \end{pmatrix} & \Rightarrow \begin{pmatrix} 3 \\ 4 \\ 2 \end{pmatrix} \quad \text{ist } \text{EV } \text{zu } \lambda_3 = 5\n\end{aligned}
$$

<span id="page-76-0"></span>
$$
\Rightarrow C = \begin{pmatrix} 0 & 1 & 3 \\ 1 & 1 & 4 \\ 2 & 1 & 2 \end{pmatrix}, C^{-1} = \frac{1}{3} \begin{pmatrix} -2 & 1 & 1 \\ 6 & -6 & 3 \\ -1 & 2 & -1 \end{pmatrix}, \text{ also gilt:}
$$

$$
C^{-1}AC = \begin{pmatrix} 2 & 0 & 0 \\ 0 & 4 & 0 \\ 0 & 0 & 5 \end{pmatrix}.
$$

Beispiel 2

 $A =$  $\sqrt{ }$  $\overline{1}$ 0 1 1 1 0 1 1 1 0  $\setminus$  reell symmetrisch (vgl. Beispiel 2, [S.72](#page-71-0) ) EW und EV:  $\lambda_1 = -1$  (doppelter) EW mit EV  $\sqrt{ }$  $\overline{1}$  $-\alpha-\beta$  $\alpha$ β  $\setminus$ ,  $(\alpha, \beta) \neq (0, 0),$  $\lambda_2 = 2$  (einfacher) EW mit EV  $\sqrt{ }$  $\overline{1}$  $\alpha$  $\alpha$  $\alpha$  $\setminus$  $\bigg| , (\alpha \neq 0).$ Wähle 2 orthogonale EV zu  $\lambda_1 =$ mit  $\beta = 0, \alpha = -1 \Rightarrow$  $\sqrt{ }$  $\overline{1}$ 1 −1 0  $\setminus$  $\int \text{ ist EV zu } \lambda_1 = -1 ,$ für den 2.EV muß gelten:  $\langle \int$  $\overline{1}$ 1 −1 0  $\setminus$  $\vert$ ,  $\sqrt{ }$  $\overline{1}$  $-\alpha-\beta$ α β  $\setminus$  $\overline{1}$  $\setminus$  $=-\alpha - \beta - \alpha$  $=-2\alpha - \beta = 0 \Rightarrow \beta = -2\alpha$ , mit  $\alpha = 1 \Rightarrow$  $\sqrt{ }$  $\overline{1}$ 1 1  $-2$  $\setminus$  ist ein zum 1.EV orthogonaler EV zu  $\lambda_1 = -1$ , normieren ergibt:  $\frac{1}{4}$ 2  $\sqrt{ }$  $\overline{1}$ 1 −1 0  $\setminus$  $\vert$ ,  $\frac{1}{\sqrt{2}}$ 6  $\sqrt{ }$  $\mathcal{L}$ 1 1 −2  $\setminus$  bilden eine ON-Basis des Eigenraums zu  $\lambda_1 = -1$ , der Vektor  $\frac{1}{\sqrt{2}}$ 3  $\sqrt{ }$  $\overline{1}$ 1 1 1  $\setminus$ ist normierter EV zu  $\lambda_2 = 2$  und steht nach Satz 2.51 f) senkrecht auf  $E_{\text{L}}$  $\Rightarrow$   $C =$  $\sqrt{ }$  $\overline{1}$ 1/ √ 2 1/ √  $6 \frac{1}{ }$ √ 3  $-1/$ √ 2 1/  $\mathcal{V}_{\mathcal{A}}$ 6 1/  $\mathcal{V}_{\mathcal{A}}$ 3 0  $-2/$ ∕ c  $6 \frac{1}{ }$  $\mathcal{V}_{\mathcal{A}}$ 3  $\setminus$  $\Big\} =$  $\frac{1}{\sqrt{2}}$ 6  $\sqrt{ }$  $\overline{1}$  $\sqrt{3}$  1  $\sqrt{2}$ −  $\sqrt{3}$  1  $\sqrt{2}$ <br> $\sqrt{3}$  1  $\sqrt{2}$  $0 -2$  $\mathcal{V}_{\mathcal{A}}$ 2  $\setminus$  ist orthogonal, und es gilt  $C^T A C = D =$  $\sqrt{ }$  $\overline{1}$ −1 0 0  $0 -1 0$ 0 0 2  $\setminus$  $\vert \cdot$ 

Beispiel 3  
\n
$$
A = \begin{pmatrix} 1 & 1 & 1 \\ 0 & 1 & 1 \\ 0 & 0 & 2 \end{pmatrix}
$$
\nBerechnung der EV  
\n
$$
\det(A - \lambda E) = \det \begin{pmatrix} 1 - \lambda & 1 & 1 \\ 0 & 1 - \lambda & 1 \\ 0 & 0 & 2 - \lambda \end{pmatrix} = (1 - \lambda)^2 (2 - \lambda) = 0
$$
\n
$$
\Rightarrow \lambda_1 = 1 \text{ (doppleter) EW, } \lambda_2 = 2 \text{ (einfacher) EW.}
$$
\nBerechnung der EV  
\nZu  $\lambda_1 = 1$ 

\n
$$
\begin{pmatrix} 0 & 1 & 1 \\ 0 & 0 & 1 \\ 0 & 0 & 1 \end{pmatrix} \Rightarrow \begin{pmatrix} 0 & 1 & 1 \\ 0 & 0 & 1 \\ 0 & 0 & 0 \end{pmatrix} \Rightarrow \begin{pmatrix} \alpha \\ 0 \\ 0 \end{pmatrix}, \alpha \neq 0, \text{ sind die EV zu } \lambda_1 = 1 \Rightarrow \text{dim } E_{(1)} = 1 < 2 = \text{Vielfachheit des EW} \Rightarrow A \text{ nicht diagonalisierbar.}
$$

# Beispiel 4

 $A =$ 1 3  $\sqrt{ }$  $\overline{1}$  $-1$   $-2$  2  $-2$  2 1 2 1 2  $\setminus$ erzeugt eine Spiegelung an der Ebene  $E: 2x+y-z=0$  (vgl.

Beispiel [S.48](#page-47-0) und Beispiel 2, [S.70](#page-69-0) ).

 $\lambda_1 = 1$  ist zweifacher EW, der Eigenraum  $E_{(1)}$  zu  $\lambda_1 = 1$  ist die Ebene E,

 $λ_2 = −1$  ist einfacher EW, der Eigenraum  $E_{(-1)}$  zu  $λ_2 = −1$  ist die Gerade durch  $\vec{0}$ senkrecht zur Ebene E

$$
\Rightarrow \dim E_{(1)} = 2 \text{ mit ON-Basis } \frac{1}{\sqrt{2}} \begin{pmatrix} 0 \\ 1 \\ 1 \end{pmatrix} , \frac{1}{\sqrt{3}} \begin{pmatrix} 1 \\ -1 \\ 1 \end{pmatrix} ,
$$
  
\n
$$
\dim E_{(-1)} = 1 \text{ mit ON-Basis } \frac{1}{\sqrt{6}} \begin{pmatrix} 2 \\ 1 \\ -1 \end{pmatrix}
$$
  
\n
$$
\Rightarrow C = \begin{pmatrix} 0 & 1/\sqrt{3} & 2/\sqrt{6} \\ 1/\sqrt{2} & -1/\sqrt{3} & 1/\sqrt{6} \\ 1/\sqrt{2} & 1/\sqrt{3} & -1/\sqrt{6} \end{pmatrix} \text{ ist orthogonal, und es gilt}
$$
  
\n
$$
C^{T}AC = D = \begin{pmatrix} 1 & 0 & 0 \\ 0 & 1 & 0 \\ 0 & 0 & -1 \end{pmatrix} .
$$

Ist die Dimension der Eigenräume  $> 2$ , so benötigt man zur Bestimmung einer ON-Basis das folgende "Schmidtsche Orthonormalisierungsverfahren".

## 2.52 Schmidtsches Orthonormalisierungsverfahren

Gegeben: k linear unabhängige Vektoren  $\vec{a}_1, \vec{a}_2, \ldots, \vec{a}_k \in V$  (*V* Vektorraum). Gesucht: k orthonormale Vektoren  $\vec{b}_1, \vec{b}_2, \ldots, \vec{b}_k$ , die den gleichen Untervektorraum aufspannen wie  $\vec{a}_1, \ldots, \vec{a}_k$ .

Dh. es muß gelten:  $\langle \vec{b}_i, \vec{b}_j \rangle = \begin{cases} 0 & \text{,falls } i \neq j \\ 1 & \text{falls } j = j \end{cases}$ 1 , falls  $i = j$ . Es gilt dann  $\langle \vec{b}_i, \vec{b}_i \rangle = |\vec{b}_i|^2 = 1.$ 

Rechenvorschrift:

Rechenvorschrift:  
\n
$$
\vec{b}_1 = \frac{\vec{a}_1}{|\vec{a}_1|}
$$
\n
$$
\vec{b}_2 = \frac{\vec{c}_2}{|\vec{c}_2|}
$$
mit  $\vec{c}_2 = \vec{a}_2 - \langle \vec{a}_2, \vec{b}_1 \rangle = \vec{b}_1$   
\nusw.  
\n
$$
\begin{matrix}\n\overline{b}_2 \\
\overline{c}_2 \\
\overline{c}_2 \\
\overline{d}_2 \\
\overline{d}_2 \\
\overline{d}_2 \\
\overline{b}_1 \\
\overline{b}_1 \\
\overline{d}_1\n\end{matrix}
$$

Allgemein:

$$
\vec{b}_i = \frac{\vec{c}_i}{|\vec{c}_i|} \text{ mit } \vec{c}_i = \vec{a}_i - \sum_{j=1}^{i-1} \langle \vec{a}_i, \vec{b}_j \rangle \vec{b}_j
$$

für  $i = 1, 2, ..., k$ .

*Denn:* Für *r* < *i* gilt:  
\n
$$
< \vec{c}_i, \vec{b}_r > = < \vec{a}_i, \vec{b}_r > - \sum_{j=1}^{i-1} < \vec{a}_i, \vec{b}_j > < \vec{b}_j, \vec{b}_r > = < \vec{a}_i, \vec{b}_r > - < \vec{a}_i, \vec{b}_r > = 0
$$
\n(da <  $\vec{b}_j, \vec{b}_r > = 0$  für  $j \neq r$  und = 1 für  $j = r$ )  
\n⇒  $\vec{c}_i \perp \vec{b}_r$  für  $r = 1, 2, ..., i - 1$ .

Beispiel

$$
\vec{a}_1 = \begin{pmatrix} 1 \\ 1 \\ 0 \end{pmatrix} , \ \vec{a}_2 = \begin{pmatrix} 2 \\ 0 \\ 1 \end{pmatrix} , \ \vec{a}_3 = \begin{pmatrix} 1 \\ 1 \\ 1 \end{pmatrix} \text{ linear unabhängig, da}
$$
  
\n
$$
\det \begin{pmatrix} 1 & 2 & 1 \\ 1 & 0 & 1 \\ 0 & 1 & 1 \end{pmatrix} = -2 \neq 0 ,
$$
  
\n
$$
\vec{b}_1 = \frac{1}{\sqrt{2}} \begin{pmatrix} 1 \\ 1 \\ 0 \end{pmatrix} , \ \vec{c}_2 = \begin{pmatrix} 2 \\ 0 \\ 1 \end{pmatrix} - \frac{1}{2} \left\langle \begin{pmatrix} 2 \\ 0 \\ 1 \end{pmatrix}, \begin{pmatrix} 1 \\ 1 \\ 0 \end{pmatrix} \right\rangle \begin{pmatrix} 1 \\ 1 \\ 0 \end{pmatrix} = \begin{pmatrix} 1 \\ -1 \\ 1 \end{pmatrix}
$$
  
\n
$$
\Rightarrow \vec{b}_2 = \frac{1}{\sqrt{3}} \begin{pmatrix} 1 \\ -1 \\ 1 \end{pmatrix}
$$
  
\n
$$
\vec{c}_3 = \begin{pmatrix} 1 \\ 1 \\ 1 \end{pmatrix} - \frac{1}{2} \left\langle \begin{pmatrix} 1 \\ 1 \\ 1 \end{pmatrix}, \begin{pmatrix} 1 \\ 1 \\ 0 \end{pmatrix} \right\rangle \begin{pmatrix} 1 \\ 1 \\ 0 \end{pmatrix} - \frac{1}{3} \left\langle \begin{pmatrix} 1 \\ 1 \\ 1 \end{pmatrix}, \begin{pmatrix} 1 \\ -1 \\ 1 \end{pmatrix} \right\rangle \begin{pmatrix} 1 \\ -1 \\ 1 \end{pmatrix}
$$

$$
= \begin{pmatrix} 1 \\ 1 \\ 1 \end{pmatrix} - \begin{pmatrix} 1 \\ 1 \\ 0 \end{pmatrix} - \frac{1}{3} \begin{pmatrix} 1 \\ -1 \\ 1 \end{pmatrix} = \frac{1}{3} \begin{pmatrix} -1 \\ 1 \\ 2 \end{pmatrix}
$$
  
\n
$$
\Rightarrow \vec{b}_3 = \frac{1}{\sqrt{6}} \begin{pmatrix} -1 \\ 1 \\ 2 \end{pmatrix}
$$
  
\n
$$
\vec{b}_1, \vec{b}_2, \vec{b}_3 \text{ bilden ein ON-System, also ist die Matrix } \frac{1}{\sqrt{6}} \begin{pmatrix} \sqrt{3} & \sqrt{2} & -1 \\ \sqrt{3} & -\sqrt{2} & 1 \\ 0 & \sqrt{2} & 2 \end{pmatrix} \text{ orthogo-
$$

0

2 2

nal.

#### Berechnung höherer Potenzen einer diagonalisierbaren Matrix

Sei A diagonlisierbar, also  $C^{-1}AC = D$  mit C regulär,  $\Rightarrow AC = CD \Rightarrow A = CDC^{-1} \Rightarrow A^2 = CDC^{-1} CDC^{-1} = CD^2C^{-1}.$ Per Induktion folgt:

$$
A^{k} = CD^{k}C^{-1}
$$
  
Da für  $D = \begin{pmatrix} \lambda_{1} & \cdots & 0 \\ & \ddots & \\ 0 & \cdots & \lambda_{n} \end{pmatrix}$  gilt:  $D^{k} = \begin{pmatrix} \lambda_{1}^{k} & \cdots & 0 \\ & \ddots & \\ 0 & \cdots & \lambda_{n}^{k} \end{pmatrix}$ ,

läßt sich  $A^k$  einfach berechnen.

Beispiel :  
\n
$$
A = \begin{pmatrix} 0 & 1 & 1 \\ 1 & 0 & 1 \\ 1 & 1 & 0 \end{pmatrix} \quad \text{(vgl. S.77)}
$$
\n
$$
C = \frac{1}{\sqrt{6}} \begin{pmatrix} \sqrt{3} & 1 & \sqrt{2} \\ -\sqrt{3} & 1 & \sqrt{2} \\ 0 & -2 & \sqrt{2} \end{pmatrix} , D = \begin{pmatrix} -1 & 0 & 0 \\ 0 & -1 & 0 \\ 0 & 0 & 2 \end{pmatrix} , C^{-1} = C^{T} , \text{ (da } C
$$
\northogonal)\n
$$
\Rightarrow A^{k} = \frac{1}{6} \begin{pmatrix} \sqrt{3} & 1 & \sqrt{2} \\ -\sqrt{3} & 1 & \sqrt{2} \\ 0 & -2 & \sqrt{2} \end{pmatrix} \begin{pmatrix} (-1)^{k} & 0 & 0 \\ 0 & (-1)^{k} & 0 \\ 0 & 0 & 2^{k} \end{pmatrix} \begin{pmatrix} \sqrt{3} & -\sqrt{3} & 0 \\ 1 & 1 & -2 \\ \sqrt{2} & \sqrt{2} & \sqrt{2} \end{pmatrix}
$$
\n
$$
= \frac{1}{6} \begin{pmatrix} \sqrt{3} & 1 & \sqrt{2} \\ -\sqrt{3} & 1 & \sqrt{2} \\ 0 & -2 & \sqrt{2} \end{pmatrix} \begin{pmatrix} (-1)^{k} & 0 & (-1)^{k} \\ (-1)^{k} & (-1)^{k} & -2(-1)^{k} \\ 2^{k} \sqrt{2} & 2^{k} \sqrt{2} & 2^{k} \sqrt{2} \end{pmatrix}
$$
\n
$$
= \frac{1}{6} \begin{pmatrix} 4(-1)^{k} + 2^{k+1} & -2(-1)^{k} + 2^{k+1} & -2(-1)^{k} + 2^{k+1} \\ -2(-1)^{k} + 2^{k+1} & 4(-1)^{k} + 2^{k+1} & 4(-1)^{k} + 2^{k+1} \\ -2(-1)^{k} + 2^{k+1} & 4(-1)^{k} + 2^{k+1} & 4(-1)^{k} + 2^{k+1} \end{pmatrix}.
$$

# Hauptachsentransformation, Kegelschnitte, Quadratische Formen

Normalformen der Kegelschnitte

1) Ellipse

$$
\frac{(x-x_0)^2}{a^2} + \frac{(y-y_0)^2}{b^2} = 1,
$$

2) Hyperbel

3) Parabel

$$
\frac{(x-x_0)^2}{a^2} - \frac{(y-y_0)^2}{b^2} = 1,
$$

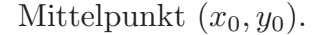

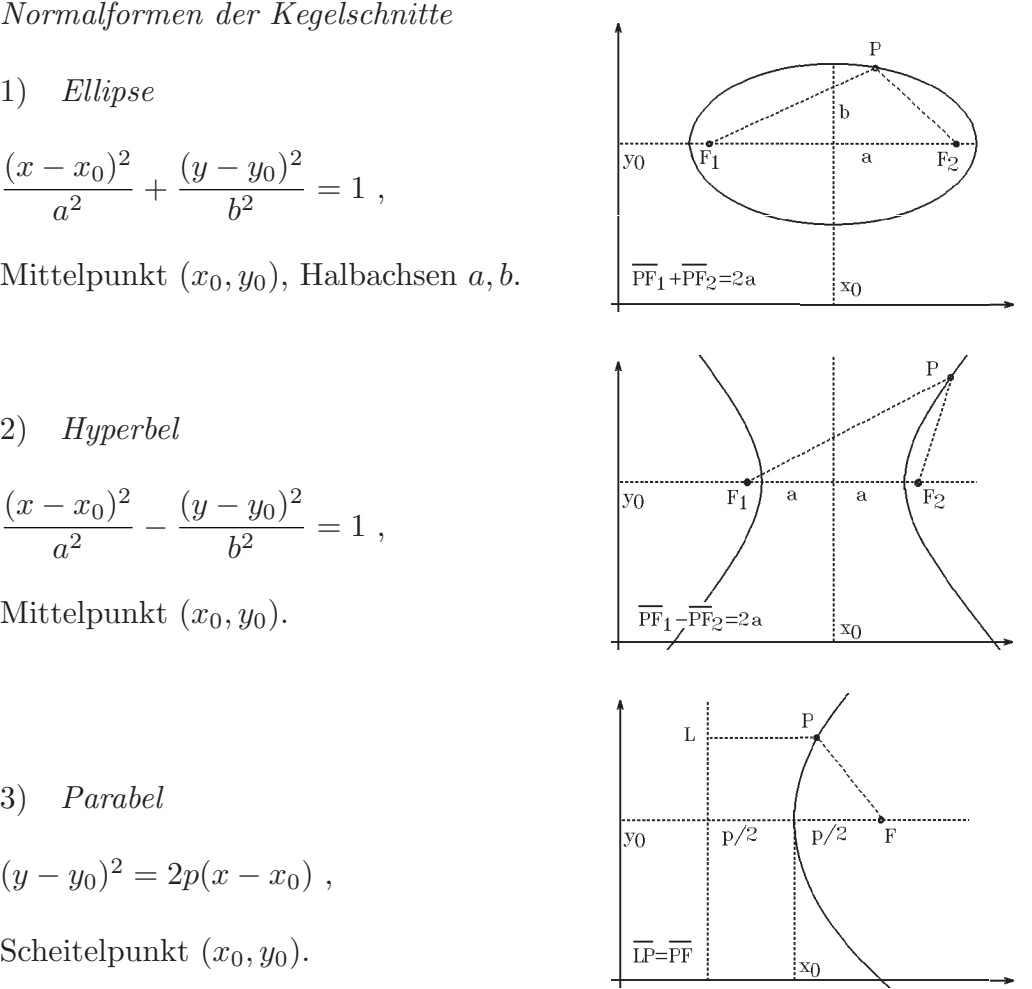

 $(y - y_0)^2 = 2p(x - x_0)$ , Scheitelpunkt  $(x_0, y_0)$ .

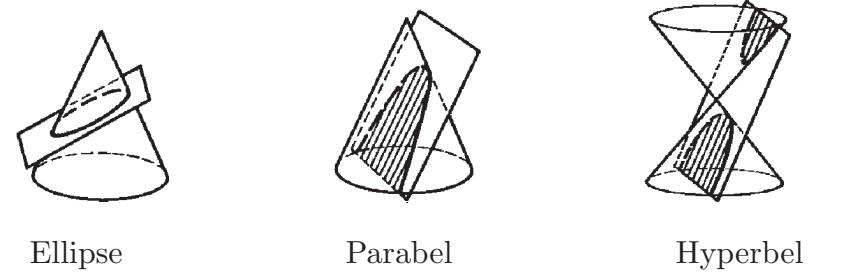

Liegen die Kegelschnitte nicht achsenparallel, so muß zunächst eine Hauptachsentransformation durchgeführt werden, damit die neuen Koordinatenachsen parallel zu den Achsen des Kegelschnitts verlaufen:

Gegeben: Quadratische Gleichung in  $x, y$ 

 $ax^{2} + 2bxy + cy^{2} + p_{1}x + p_{2}y + r = 0$ 

Alle Punkte  $\left( \begin{array}{c} x \\ y \end{array} \right)$  $\hat{y}$  $\mathcal{E} \in \mathbb{R}^2$ , die diese Gleichung erfüllen, stellen einen Kegelschnitt (oder eine Entartung oder die leere Menge) dar. Ist  $b = 0$ , so ist der Kegelschnitt achsenparallel, sonst nicht. Für  $b \neq 0$  muß eine Hauptachsentransformation durchgeführt werden. Dazu schreiben wir die quadratische Gleichung in Matrizenschreibweise auf: Mit  $A =$  $\left(\begin{matrix} a & b \\ b & c \end{matrix}\right)$ ,  $\vec{p} =$  $\int p_1$  $\overline{p}_2$  $\setminus$ ,  $\vec{x} =$  $\int x$  $\hat{y}$  $\setminus$ ist obige Gleichung äquivalent zu  $\langle A\vec{x}, \vec{x} \rangle + \langle \vec{p}, \vec{x} \rangle + r = 0$  $< A\vec{x}, \vec{x} > = \left\langle \begin{pmatrix} a & b \\ b & c \end{pmatrix} \begin{pmatrix} x \\ y \end{pmatrix} \right.$  $\setminus$ ,  $\int x$  $\begin{pmatrix} x \\ y \end{pmatrix}$  =  $\left\langle \begin{pmatrix} ax + by \\ bx + cy \end{pmatrix}, \right.$  $\int x$  $\hat{y}$  $\setminus$  $= ax^2 + 2bxy + cy^2$  heißt quadratische Form. A ist eine reelle symmetrische Matrix, also existiert eine orthogonale Matrix C mit  $C^{T}AC = D = \begin{pmatrix} \lambda_1 & 0 \\ 0 & \lambda_2 \end{pmatrix}$  $0 \lambda_2$  $\setminus$ ,  $\lambda_1, \lambda_2$  sind die EW von A und  $C = (\vec{s}_1, \vec{s}_2)$  mit  $\vec{s}_1, \vec{s}_2$ (zugehörige EV)  $\Rightarrow A = CDC^{T}$ . Also erhalten wir für die quadratische Gleichung:  $\langle CDC^T \vec{x}, \vec{x} \rangle + \langle \vec{p}, \vec{x} \rangle + r = 0 \Rightarrow$  (nach Hilfsatz 2.25)  $\langle D C^T \vec{x}, C^T \vec{x} \rangle + \langle \vec{p}, \vec{x} \rangle + r = 0.$ 

Mit den neuen Koordinaten (u,v), wobei  $\vec{u} =$  $\sqrt{u}$  $\overline{v}$  $\setminus$ mit

$$
\vec{u} = C^T\vec{x}
$$

(vgl. Koordinatentransformation [S.50,51](#page-49-0) ), erhalten wir

$$
\langle D\vec{u}, \vec{u}\rangle + \langle CC^T\vec{p}, \vec{x}\rangle + r = 0 \Rightarrow \langle D\vec{u}, \vec{u}\rangle + \langle C^T\vec{p}, C^T\vec{x}\rangle + r = 0 \Rightarrow \langle D\vec{u}, \vec{u}\rangle + \langle \vec{q}, \vec{u}\rangle + r = 0
$$

mit

$$
\vec{q} = C^T \vec{p}
$$

Ausgeschrieben lautet diese Gleichung:  
\n
$$
\left\langle \begin{pmatrix} \lambda_1 & 0 \\ 0 & \lambda_2 \end{pmatrix} \begin{pmatrix} u \\ v \end{pmatrix}, \begin{pmatrix} u \\ v \end{pmatrix} \right\rangle + \left\langle \begin{pmatrix} q_1 \\ q_2 \end{pmatrix}, \begin{pmatrix} u \\ v \end{pmatrix} \right\rangle + r = 0 \Rightarrow
$$
\n
$$
\boxed{\lambda_1 u^2 + \lambda_2 v^2 + q_1 u + q_2 v + r = 0}
$$

Mittels quadratischer Ergänzung läßt sich hieraus die Normalform des Kegelschnitts angeben.

Die Hauptachsentransformation wurde durch die orthogonale Matrix C erzeugt (C enthält als Spaltenvektoren EV von  $A$ ):

 $\vec{u} = C^T \vec{x}$ ,  $\vec{x} = C \vec{u}$ 

Die Spaltenvektoren (Eigenvektoren von A) von C bilden die neuen Basisvektoren, zeigen also in Richtung der neuen Koordinatenachsen (u-Achse bzw. v-Achse) des neuen (u,v)-Systems (vgl. Koordinatentransformation [S.50,51](#page-49-0) ).

Es gilt:

 $\lambda_1, \lambda_2$  gleiches Vorzeichen  $\Rightarrow$  Ellipse (oder Entartung oder leere Menge).  $\lambda_1, \lambda_2$  verschiedenes Vorzeichen  $\Rightarrow$  Hyperbel (oder Entartung oder leere Menge).  $\lambda_1 = 0$  oder  $\lambda_2 = 0 \Rightarrow$  Parabel (oder Entartung oder leere Menge).

# Beispiel 1

$$
5x^{2} + 4xy + 2y^{2} - 18x - 12y + 15 = 0
$$
\n
$$
\Rightarrow A = \begin{pmatrix} 5 & 2 \\ 2 & 2 \end{pmatrix}, \ \vec{p} = \begin{pmatrix} -18 \\ -12 \end{pmatrix}.
$$
\nEW von A: det $(A - \lambda E)$  = det $\begin{pmatrix} 5 - \lambda & 2 \\ 2 & 2 - \lambda \end{pmatrix} = (5 - \lambda)(2 - \lambda) - 4 = \lambda^{2} - 7\lambda + 6$ \n
$$
= (\lambda - 1)(\lambda - 6) = 0
$$
\n
$$
\Rightarrow \lambda_{1} = 1, \ \lambda_{2} = 6 \text{ sind die EW von A.}
$$
\nEV zu  $\lambda_{1} = 1: \begin{pmatrix} 4 & 2 \\ 2 & 1 \end{pmatrix} \Rightarrow \begin{pmatrix} 1 \\ -2 \end{pmatrix} \text{ ist EV zu } \lambda_{1} = 1,$ \nEV zu  $\lambda_{2} = 6: \begin{pmatrix} -1 & 2 \\ 2 & -4 \end{pmatrix} \Rightarrow \begin{pmatrix} 2 \\ 1 \end{pmatrix} \text{ ist EV zu } \lambda_{2} = 6,$ \nnormmerien ergibt:  $C = \frac{1}{\sqrt{5}} \begin{pmatrix} 1 & 2 \\ -2 & 1 \end{pmatrix}, C^{T} = \frac{1}{\sqrt{5}} \begin{pmatrix} 1 & -2 \\ 2 & 1 \end{pmatrix}, D = \begin{pmatrix} 1 & 0 \\ 0 & 6 \end{pmatrix}.$ \nC erzeugt eine Drehung um  $(-\alpha)$  mit  $\cos \alpha = \frac{1}{\sqrt{5}}$ , also  $\alpha = 63.4^{\circ}$ .\n
$$
\vec{q} = C^{T}\vec{p} = \frac{1}{\sqrt{5}} \begin{pmatrix} 1 & -2 \\ 2 & 1 \end{pmatrix} \begin{pmatrix} -18 \\ -12 \end{pmatrix} = \frac{1}{\sqrt{5}} \begin{pmatrix} 6 \\ -48 \end{pmatrix} = \frac{6}{\sqrt{5}} \begin{pmatrix} 1 \\ -8 \end{pmatrix} \Rightarrow
$$
\n
$$
\vec{q} = C^{T}\vec{p} = \frac{1}{\sqrt{5}} \begin{pmatrix} 1 & -2 \\ 2 & 1 \end{pmatrix} \begin{pmatrix} -18 \\ -1
$$

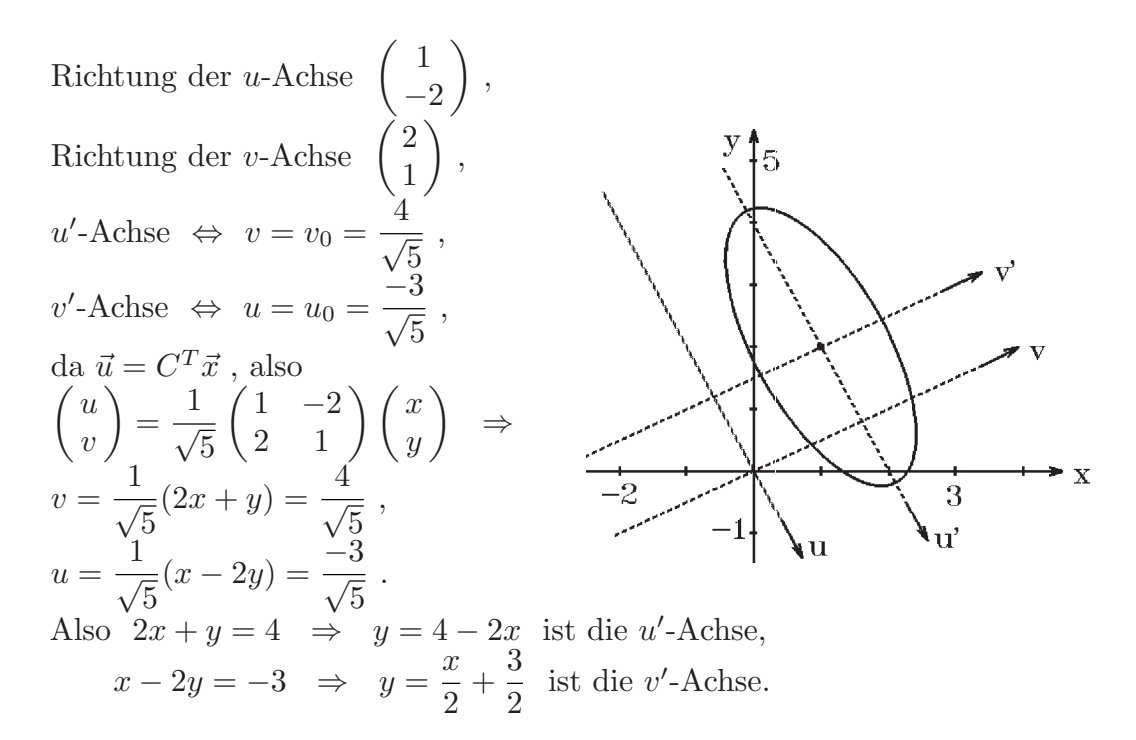

# Beispiel 2

$$
xy = 1 \text{ also } y = \frac{1}{x} \text{ (Hyperbel)}
$$
  
\n
$$
\Rightarrow 2xy - 2 = 0 \text{ mit } A = \begin{pmatrix} 0 & 1 \\ 1 & 0 \end{pmatrix}, \ \vec{p} = \vec{0},
$$
  
\n
$$
\det(A - \lambda E) = \lambda^2 - 1 = 0 \Rightarrow \lambda_1 = 1, \ \lambda_2 = -1 \text{ sind die EW von } A.
$$
  
\nEV zu  $\lambda_1 = 1$ :  $\begin{pmatrix} -1 & 1 \\ 1 & -1 \end{pmatrix} \Rightarrow \begin{pmatrix} 1 \\ 1 \\ 1 \end{pmatrix} \text{ ist EV zu } \lambda_1 = 1,$   
\nEV zu  $\lambda_2 = -1$ :  $\begin{pmatrix} 1 & 1 \\ 1 & 1 \end{pmatrix} \Rightarrow \begin{pmatrix} -1 \\ 1 \\ 1 \end{pmatrix} \text{ ist EV zu } \lambda_2 = -1$   
\n
$$
\Rightarrow C = \frac{1}{\sqrt{2}} \begin{pmatrix} 1 & -1 \\ 1 & 1 \end{pmatrix}, C^T = \frac{1}{\sqrt{2}} \begin{pmatrix} 1 & 1 \\ -1 & 1 \end{pmatrix}, D = \begin{pmatrix} 1 & 0 \\ 0 & -1 \end{pmatrix}.
$$
  
\nC erzeugt eine Drehung um  $\alpha = 45^\circ$ , denn  $\cos(\pi/4) = 1/\sqrt{2}$ .  
\nAlso erhalten wir die Hyperbel  
\n $\frac{u^2 - v^2 = 2 \Rightarrow}{\sqrt{2^2 - 1/\sqrt{2^2}} = 1}$ 

#### Beispiel 3

$$
9x2 - 24xy + 16y2 - 40x + 220y - 100 = 0,
$$
  
\n
$$
A = \begin{pmatrix} 9 & -12 \\ -12 & 16 \end{pmatrix}, \ \vec{p} = \begin{pmatrix} -40 \\ 220 \end{pmatrix},
$$
  
\n
$$
det(A - \lambda E) = (9 - \lambda)(16 - \lambda) - 144 = \lambda2 - 25\lambda = \lambda(\lambda - 25) = 0
$$

$$
\Rightarrow \lambda_1 = 0, \ \lambda_2 = 25 \text{ sind die EW von } A \text{ (⇒ Parabel oder Entartung).}
$$
  
\nEV zu  $\lambda_1 = 0$ :  $\begin{pmatrix} 9 & -12 \\ -12 & 16 \end{pmatrix} \Rightarrow \begin{pmatrix} 4 \\ 3 \end{pmatrix}$  ist EV zu  $\lambda_1 = 0$ ,  
\nEV zu  $\lambda_2 = 25$ :  $\begin{pmatrix} -16 & -12 \\ -12 & -9 \end{pmatrix} \Rightarrow \begin{pmatrix} 3 \\ -4 \end{pmatrix}$  ist EV zu  $\lambda_2 = 25$   
\n
$$
\Rightarrow C = \frac{1}{5} \begin{pmatrix} 4 & 3 \\ 3 & -4 \end{pmatrix}, C^T = C, D = \begin{pmatrix} 0 & 0 \\ 0 & 25 \end{pmatrix},
$$
  
\n $\vec{q} = C^T \vec{p} = \frac{1}{5} \begin{pmatrix} 4 & 3 \\ 3 & -4 \end{pmatrix} \begin{pmatrix} -40 \\ 220 \end{pmatrix} = \begin{pmatrix} 100 \\ -200 \end{pmatrix}.$   
\nDa det  $C = -1$ , erzeugt  $C$  eine Drehspiegelung.  
\nAlso erhalten wir die Parabel  
\n $25v^2 + 100u - 200v - 100 = 0 \Rightarrow$   
\n $v^2 + 4u - 8v - 4 = 0 \Rightarrow$   
\n $(v - 4)^2 = 4 + 16 - 4u \Rightarrow$   
\n $\begin{pmatrix} (v - 4)^2 = -4(u - 5) \\ 4 & 3 \end{pmatrix}$   
\nParabel mit Scheitelpunkt  $\begin{pmatrix} 5 \\ 4 \end{pmatrix}$  im  $(u, v)$ -System.  
\nScheitelpunkt im  $(x, y)$ -System:  
\n $\frac{1}{5} \begin{pmatrix} 4 & 3 \\ 3 & -4 \end{pmatrix} \begin{pmatrix} 5 \\ 4 \end{pmatrix} = \frac{1}{5} \begin{pmatrix} 32 \\ -1 \end{pmatrix}.$   
\nRichtung der u-Achse:  $\begin{pmatrix} 4 \\ 3 \end{pmatrix}$ , Richtung der v-Achse:  $\begin{pmatrix} 3 \\ -4 \end{pmatrix}$ .

# Bemerkung:

Haben beide EW gleiches Vorzeichen  $\Rightarrow$  Ellipse (oder Entartung oder leere Menge). Haben beide EW verschiedenes Vorz.  $\Rightarrow$  Hyperbel (oder Entartung oder leere Menge). Ist ein EW = 0  $\Rightarrow$  Parabel (oder Entartung oder leere Menge).

#### Quadratische Formen

**Definition 2.53 :** Sei A eine *reelle symmetrische* (n,n)-Matrix,  $\vec{x} \in \mathbb{R}^n$ , so heißt

$$
Q(\vec{x}) =
$$

eine quadratische Form.

Ausgeschrieben erhalten wir:  $Q(\vec{x}) = \langle A\vec{x}, \vec{x}\rangle = \sum_{n=1}^{\infty}$  $i=1$  $\left(\sum_{n=1}^{n}\right)$  $j=1$  $a_{ij}x_j)x_i=\sum^n$  $i=1$  $\sum_{n=1}^{\infty}$  $j=1$  $a_{ij}x_ix_j$  $= a_{11}x_1^2 + a_{22}x_2^2 + \ldots + a_{nn}x_n^2 + 2a_{12}x_1x_2 + 2a_{13}x_1x_3 + \ldots + 2a_{n-1,n}x_{n-1}x_n$  Beispiele

1) 
$$
2x^2+3y^2-z^2+4xy-2xz+yz = \left\langle A\begin{pmatrix} x \\ y \\ z \end{pmatrix}, \begin{pmatrix} x \\ y \\ z \end{pmatrix} \right\rangle
$$
 mit  $A = \begin{pmatrix} 2 & 2 & -1 \\ 2 & 3 & 1/2 \\ -1 & 1/2 & -1 \end{pmatrix}$ .  
\n2)  $2x^2-4z^2+6xy-4z\begin{pmatrix} x \\ y \end{pmatrix} + \begin{pmatrix} x \\ y \end{pmatrix}$ , with  $A = \begin{pmatrix} 2 & 3 \\ -3 & 1/2 \\ -1 & 1/2 \end{pmatrix}$ .

2) 
$$
2x^2 - 4y^2 + 6xy = \langle A \begin{pmatrix} x \\ y \end{pmatrix}, \begin{pmatrix} x \\ y \end{pmatrix} \rangle
$$
 mit  $A = \begin{pmatrix} 2 & 3 \\ 3 & -4 \end{pmatrix}$ .

**Definition 2.54 :** Sei  $Q(\vec{x}) = \langle A\vec{x}, \vec{x} \rangle$ , A reell symmetrisch. a)  $\langle A\vec{x}, \vec{x} \rangle$  bzw. A heißt positiv definit  $\Leftrightarrow$  <  $A\vec{x}, \vec{x}$  > > 0  $\forall \vec{x} \in \mathbb{R}^n \setminus \{0\}$  $\Leftrightarrow$  alle EW von A sind > 0. b)  $\langle A\vec{x}, \vec{x} \rangle$  bzw. A heißt negativ definit  $\Leftrightarrow \langle A\vec{x}, \vec{x} \rangle < 0 \ \forall \vec{x} \in \mathbb{R}^n \setminus \{ \vec{0} \}$  $\Leftrightarrow$  alle EW von A sind < 0. c)  $\langle A\vec{x}, \vec{x} \rangle$  bzw. A heißt *indefinit*  $\Leftrightarrow \langle A\vec{x}, \vec{x} \rangle$  nimmt positive und negative Werte an  $\Leftrightarrow$  A hat positive und negative EW. d)  $\langle A\vec{x}, \vec{x} \rangle$  bzw. A heißt positiv semidefinit  $\Leftrightarrow \langle A\vec{x}, \vec{x} \rangle > 0 \ \forall \vec{x} \in \mathbb{R}^n$  $\Leftrightarrow$  alle EW von A sind > 0. e)  $\langle Ax, \vec{x} \rangle$  bzw. A heißt negativ semidefinit  $\Leftrightarrow \langle Ax, \vec{x} \rangle \leq 0 \ \forall \vec{x} \in \mathbb{R}^n$  $\Leftrightarrow$  alle EW von A sind  $\leq 0$ .

 $Begründung$  der  $\tilde{A}$ quivalenz:

$$
\{0 \quad \forall \vec{x} \in I\!\!R^n \setminus \{\vec{0}\}\} \Leftrightarrow \text{ alle EW von } A \text{ sind } > 0 .
$$
  
Beweis

Da A symmetrisch, existiert eine orthogonale Matric C mit 
$$
C^T A C = D
$$
  
\n $\Rightarrow A = CDC^T \Rightarrow \langle A\vec{x}, \vec{x} \rangle = \langle CDC^T \vec{x}, \vec{x} \rangle = \langle DC^T \vec{x}, C^T \vec{x} \rangle = \langle D\vec{a}, \vec{a} \rangle$   
\n $= \sum_{i=1}^n \lambda_i u_i^2$  mit  $\vec{u} = C^T \vec{x}$ .

Also gilt:  $\langle A\vec{x}, \vec{x} \rangle > 0 \ \forall \vec{x} \neq 0$  (damit auch  $\forall \vec{u} \neq 0$ )  $\Leftrightarrow$  alle  $\lambda_i > 0$ (mit  $\vec{x}$  ist auch  $\vec{u} \neq \vec{0}$ , da C die Länge nicht verändert). Alle anderen Aquivalenzen gelten analog.

# Es gilt:

 $\det A \neq 0 \Leftrightarrow \text{ alle EW} \neq 0 \Leftrightarrow A$  positiv- oder negativ- definit oder indefinit. Denn:  $\det A = \det(A - 0E) \neq 0 \Leftrightarrow \lambda = 0$  kein EW von A.

Spezialfall:  $n = 2$  $A =$  $\begin{pmatrix} a & b \\ b & c \end{pmatrix}$ , A symmetrisch  $\Rightarrow$  $\det(A - \lambda E) = (a - \lambda)(c - \lambda) - b^2 = \lambda^2 - (a + c)\lambda + (ac - b^2) = \lambda^2 - (\text{Spur } A)\lambda + \det A$ (Spur  $A \hat{=}$  Summe der Diagonalelemente von A). Also:  $\det(A - \lambda E) = \lambda^2 - (\text{Spur } A)\lambda + \det A$ . Seien  $\lambda_1, \lambda_2$  die EW von A, so gilt:

 $\det(A - \lambda E) = (\lambda - \lambda_1)(\lambda - \lambda_2) = \lambda^2 - (\lambda_1 + \lambda_2)\lambda + \lambda_1\lambda_2$ . Also muß gelten:  $\lambda_1 + \lambda_2 =$ Spur  $A = a + c$ ,  $\lambda_1 \lambda_2 = \det A = ac - b^2$ 

Hieraus folgt

#### Satz 2.55 :

Für eine reelle symmetrische  $(2,2)$ -Matrix  $A =$  $\begin{pmatrix} a & b \\ b & c \end{pmatrix}$  gilt: A positiv definit  $\Leftrightarrow \lambda_1 > 0$  und  $\lambda_2 > 0$  $\Leftrightarrow a > 0$  und det  $A > 0$ . A negativ definit  $\Leftrightarrow \lambda_1 < 0$  und  $\lambda_2 < 0$  $\Leftrightarrow a < 0$  und det  $A > 0$ . A *indefinit*  $\Leftrightarrow \lambda_1, \lambda_2$  haben verschiedene Vorzeichen  $\Leftrightarrow$  det  $A < 0$ .

#### Beweis :

det  $A = ac - b^2 = \lambda_1 \lambda_2$ , Spur  $A = a + c = \lambda_1 + \lambda_2$ ,  $\det A > 0 \Rightarrow ac > b^2 \geq 0 \Rightarrow a, c$  haben gleiches Vorzeichen. Sei  $a > 0 \Rightarrow c > 0 \Rightarrow \lambda_1 + \lambda_2 > 0$ , da det  $A = \lambda_1 \lambda_2 > 0 \Rightarrow \lambda_1 > 0$ ,  $\lambda_2 > 0$ . Ist umgekehrt  $\lambda_1 > 0$ ,  $\lambda_2 > 0 \Rightarrow \det A > 0 \Rightarrow a, c$  haben gleiches Vorzeichen  $\Rightarrow$  $(\text{da } a + c = \lambda_1 + \lambda_2) \quad a > 0.$ Alle anderen Fälle analog.

# Beispiel

 $A =$  $\begin{pmatrix} 1 & 1/2 \\ 1/2 & 1 \end{pmatrix} \Rightarrow a=1>0$ ,  $\det A = 3/4>0 \Rightarrow A$  ist positiv definit  $\Rightarrow$ A hat nur positive EW  $\Rightarrow$  $\langle A\vec{x}, \vec{x}\rangle = \langle \begin{pmatrix} 1 & 1/2 \\ 1/2 & 1 \end{pmatrix} \begin{pmatrix} x \\ y \end{pmatrix}$  $\setminus$ ,  $\int x$  $\hat{y}$  $\left\langle x\right\rangle = x^2 + xy + y^2 > 0 \quad \forall \left\langle x\right\rangle$  $\hat{y}$  $\setminus$  $\neq$  $\sqrt{0}$ 0  $\setminus$ .

Allgemeiner Fall:  $n \in \mathbb{N}$ 

Sei 
$$
A = \begin{pmatrix} a_{11} & \dots & a_{1n} \\ & \ddots & \\ a_{n1} & \dots & a_{nn} \end{pmatrix}
$$
 eine reelle symmetrische (n,n)-Matrix,  
seien det  $A_i$  = det  $\begin{pmatrix} a_{11} & \dots & a_{1i} \\ & \ddots & \\ a_{i1} & \dots & a_{ii} \end{pmatrix}$  die *Hauptunterdeterminanten* von  $A$ , also  
det  $A_1 = (a_{11})$ , det  $A_2$  = det  $\begin{pmatrix} a_{11} & a_{12} \\ a_{21} & a_{22} \end{pmatrix}$ , ..., det  $A_n$  = det  $A$ ,  
dann gilt:

Satz 2.56 : A ist *positiv definit*  $\Leftrightarrow$  alle EW von A sind > 0  $\Leftrightarrow$  alle Hauptunterdeterminanten det  $A_i > 0$ . A ist negativ definit  $\Leftrightarrow$  alle EW von A sind < 0  $\Leftrightarrow$  alle Hauptunterdeterminanten det  $A_i$  haben wechselnde Vorzeichen: det  $A_1 < 0$ , det  $A_2 > 0$ , det  $A_3 < 0$ , usw. A ist *indefinit*  $\Leftrightarrow$  es existieren positive und negative EW  $\Leftrightarrow$  die Hauptunterdeterminanten det  $A_i$  haben andere Vorzeichen als bei positiv- bzw. negativ-(semi)definit. A ist positiv semidefinit (und nicht positiv definit)  $\Leftrightarrow$  alle EW von A sind > 0 und mindestens ein EW = 0  $\Rightarrow$  det A = 0 und alle Hauptunterdeterminanten det A<sub>i</sub> > 0.

A ist negativ semidefinit (und nicht negativ definit)

- $\Leftrightarrow$  alle EW von A sind  $\leq 0$  und mindestens ein EW = 0
- $\Rightarrow$  det  $A = 0$  und alle Hauptunterdeterminanten det  $A_i$  haben wechselnde Vorzeichen: det  $A_1 \leq 0$ , det  $A_2 \geq 0$ , det  $A_3 \leq 0$ , usw.

Anwendung: Extrema quadratischer Formen

#### Satz 2.57 :

Sei A eine reelle symmetrische (n,n)-Matrix, dann gilt:

$$
\max_{|\vec{x}|=1} < A\vec{x}, \vec{x} > = \lambda_1
$$

mit  $\lambda_1$  ist der größte EW von A. Das Maximum wird angenommen bei  $\vec{x}_1$  EV zu  $\lambda_1$ mit  $|\vec{x}_1| = 1$ .

$$
\min_{|\vec{x}|=1} =\lambda_n
$$

mit  $\lambda_n$  ist der kleinste EW von A. Das Minimum wird angenommen bei  $\vec{x}_n$  EV zu  $\lambda_n$ mit  $|\vec{x}_n| = 1$ .

Beweis :

A symmetrisch  $\Rightarrow \exists$  orthogonale Matrix C mit  $C^{T}AC = D \Rightarrow A = CDC^{T} \Rightarrow$  $< A\vec{x}, \vec{x} > = < CDC^{T}\vec{x}, \vec{x} > = < DC^{T}\vec{x}, C^{T}\vec{x} > = < D\vec{u}, \vec{u} > = \sum_{n=1}^{n}$  $i=1$  $\lambda_i u_i^2$  mit  $\vec{u} = C^T \vec{x}$ . Also gilt:  $\lambda_n \sum_{n=1}^n$  $i=1$  $u_i^2 \leq \langle A\vec{x}, \vec{x} \rangle \leq \lambda_1 \sum^n$  $i=1$  $u_i^2$ . Da  $|\vec{x}|^2 = |\vec{u}|^2 = \sum_{n=1}^{\infty}$  $i=1$  $u_i^2 = 1 \Rightarrow \lambda_n \leq \langle A\vec{x}, \vec{x} \rangle \leq \lambda_1.$ Ist  $\vec{x}_1$  EV zu  $\lambda_1$  mit  $|\vec{x}_1| = 1$ , so gilt  $\langle A\vec{x}_1, \vec{x}_1 \rangle = \lambda_1 \langle \vec{x}_1, \vec{x}_1 \rangle = \lambda_1 |\vec{x}_1|^2 = \lambda_1.$ Also gilt  $\max_{|\vec{x}|=1} < A\vec{x}, \vec{x} > = \lambda_1$  (analog für Minimum).

# Beispiel

$$
x^{2} + xy + y^{2} = \langle A\vec{x}, \vec{x} \rangle \text{ mit } A = \begin{pmatrix} 1 & 1/2 \\ 1/2 & 1 \end{pmatrix}, \vec{x} = \begin{pmatrix} x \\ y \end{pmatrix},
$$
  
\n
$$
\det(A - \lambda E) = (1 - \lambda)^{2} - 1/4 = 0 \Rightarrow \lambda_{1,2} = 1 \pm 1/2 = 3/2 \text{ oder } 1/2 \Rightarrow
$$
  
\n
$$
\max_{x^{2} + y^{2} = 1} (x^{2} + xy + y^{2}) = \frac{3}{2}, \quad \min_{x^{2} + y^{2} = 1} (x^{2} + xy + y^{2}) = \frac{1}{2}.
$$
  
\nDie EV zu  $\lambda_{1} = 3/2 \text{ sind } \begin{pmatrix} \alpha \\ \alpha \end{pmatrix}, (\alpha \neq 0), \text{ mit Länge 1 folgt: } \vec{x}_{1} = \pm \frac{1}{\sqrt{2}} \begin{pmatrix} 1 \\ 1 \end{pmatrix}.$   
\nAn diesen Stellen wird das Maximum angenommen.  
\nDie EV zu  $\lambda_{2} = 1/2 \text{ sind } \begin{pmatrix} \alpha \\ -\alpha \end{pmatrix}, (\alpha \neq 0), \text{ mit Länge 1 folgt: } \vec{x}_{2} = \pm \frac{1}{\sqrt{2}} \begin{pmatrix} 1 \\ -1 \end{pmatrix}.$   
\nAn diesen Stellen wird das Minimum angenommen.

# III Folgen, Reihen

Definition 3.1 : Ordnen wir jedem Element  $n \in \mathbb{N}$  ein Element  $a_n \in \mathbb{R}$  zu, so entsteht eine *reelle Zahlen-Folge*  $(a_1, a_2, \ldots)$ .

Andere Schreibweise:  $(a_n)_{n\in\mathbb{N}}$  oder kurz  $(a_n)$ .

Häufig fängt die Numerierung bei einer anderen Zahl  $m \in \mathbb{Z}$  an:  $(a_n)_{n \geq m}$ .

#### Beispiele

 $(1, 1, 1, ...)$  konstante Folge

 $(1, 1/2, 1/3, 1/4, ...) = ($ n )  $n \in I\!\!N$  $(1, 1.4, 1.41, \ldots)$  $(2^0, 2^1, 2^2, \ldots) = (2^n)_{n \geq 0}$ 0  $\frac{1}{4}$   $\frac{1}{3}$   $\frac{1}{2}$  1

Konvergenz:

 $z.B.: \frac{1}{2}$ n  $\to 0$  für  $n \to \infty$ ,

z.B.: Die Werte der Folge  $(1, 1.4, 1.41, ...)$  nähern sich dem Wert  $\sqrt{2}$ , falls  $n \to \infty$ .

Frage: Nähern sich für  $n \to \infty$  die Werte der Folge  $(a_n)_{n \in \mathbb{N}}$  einem bestimmten Wert  $a \in \mathbb{R}$ ? Falls dies der Fall ist, sagt man: Die Folge  $(a_n)$  konvergiert gegen a für  $n \to \infty$ :  $\lim_{n \to \infty} a_n = a$ .

Wir müssen den Bergiff "Konvergenz" präzisieren:

**Definition 3.2 :** Gegeben sei eine Folge  $(a_n)_{n\in\mathbb{N}}$  in  $\mathbb{R}$ . Die Folge  $(a_n)$  heißt konvergent gegen  $a \in \mathbb{R} \iff \forall \epsilon > 0 \ \exists N \in \mathbb{R} \text{ mit } |a_n - a| < \epsilon \ \forall n > N.$ 

Schreibweise:  $\lim_{n \to \infty} a_n = a$  oder  $a_n \to a$  für  $n \to \infty$ .

Existiert kein  $a \in \mathbb{R}$ , so daß die Folge  $(a_n)$  gegen a konvergiert, so heißt die Folge  $(a_n)$  divergent.

In Worten ausgedrückt heißt "Konvergenz gegen a": In jedem (noch so kleinen) Intervall um *a* liegen fast alle (bis auf endlich viele) Folgenelemente.<br>  $\frac{1}{a_1}$  a  $\frac{1}{a_2}$  a  $\frac{1}{a_3}$   $\frac{1}{a_4}$ 

$$
\begin{array}{c}\n\cdot & \cdot & \cdot & \cdot \\
\hline\na_1 & a_2 & a_3 & a \\
\hline\n\cdot & \cdot & \cdot & \cdot \\
a_1 & a_2 & a_3 & a\n\end{array}
$$

#### Beispiele

1.  $(1, 1, 1, ...)$  konvergiert gegen 1, denn  $|a_n - 1| = |1 - 1| = 0 < \epsilon \ \forall n \in \mathbb{N}$ .

\n- \n 2. 
$$
\left(\frac{1}{n}\right)_{n\in\mathbb{N}}
$$
 konvergiert gegen 0, denn  $|\frac{1}{n} - 0| = \frac{1}{n} < \epsilon \iff n > \frac{1}{\epsilon} =: N$ , also  $|\frac{1}{n} - 0| = \frac{1}{n} < \epsilon \quad \forall n > N = \frac{1}{\epsilon}$ .\n
\n- \n 3.  $\left(\frac{1}{n^{\alpha}}\right)_{n\in\mathbb{N}}$ ,  $(\alpha > 0 \text{ fest})$ , konvergiert gegen 0, denn  $|\frac{1}{n^{\alpha}} - 0| = \frac{1}{n^{\alpha}} < \epsilon \quad \forall n > \frac{1}{\epsilon^{1/\alpha}} =: N$ .\n
\n

4.  $(q^n)_{n \in \mathbb{N}}$ ,  $q \in \mathbb{R}$  mit  $|q| \leq 1$  fest. Fallunterscheidung: a)  $q = 0 \Rightarrow (q^n) = (0, 0, \ldots) \to 0$ , für  $n \to \infty$ , b)  $q=1 \Rightarrow (q^n)=(1,1,\ldots) \to 1$ , für  $n \to \infty$ , c)  $q = -1 \Rightarrow (q^n) = (-1, 1, -1, 1, ...)$  divergent (alternierend, der Abstand zwischen 2 aufeinanderfolgenden Folgengliedern ist immer = 2). d)  $|q| < 1 \Rightarrow \frac{1}{1}$  $|q|$  $> 1 \Rightarrow \exists b > 0$  mit  $\frac{1}{1}$  $|q|$  $= 1 + b \Rightarrow$  $|q^n - 0| = |q|^n =$ 1  $\frac{1}{(1+b)^n}$ 1  $\frac{1}{nb}$ , denn

$$
(1+b)^n = 1 + nb + {n \choose 2}b^2 + \dots + {n \choose n}b^n > nb \text{ (da } b > 0) \Rightarrow
$$
  

$$
|q^n - 0| < \epsilon \quad \forall n > \frac{1}{\epsilon b} =: N \Rightarrow \lim_{n \to \infty} q^n = 0 \text{ , falls } |q| < 1.
$$

#### Definition 3.3 :

Ist  $(a_n)$  eine *Nullfolge* in  $\mathbb{R}$  (dh.:  $\lim_{n\to\infty} a_n = 0$ ), und gilt  $a_n > 0$  (bzw. < 0)  $\forall n \ge m$ , so schreibt man für die Folge  $(b_n)$  mit  $b_n :=$ 1  $a_n$  $\lim_{n \to \infty} b_n = \infty$  (bzw.  $-\infty$ ), und man sagt:  $(b_n)$  konvergiert uneigentlich gegen  $\infty$  (bzw.  $-\infty$ ).

# Beispiel :

$$
(q^n)_{n \in \mathbb{N}} \quad \text{mit } q > 1 \text{ fest.}
$$
\n
$$
\text{Da } |\frac{1}{q}| < 1 \Rightarrow \lim_{n \to \infty} \frac{1}{q^n} = 0 \Rightarrow \lim_{n \to \infty} q^n = \infty \text{ , falls } q > 1.
$$

Eine besondere Rolle spielen die monotonen Folgen:

# Definition 3.4 :

- a) Eine Folge  $(a_n)$  heißt *(streng)* monoton wachsend  $\Leftrightarrow a_{n+1} \ge a_n \text{ (bzw. } a_{n+1} > a_n \text{)} \forall n \in \mathbb{N}.$
- b) Eine Folge  $(a_n)$  heißt (streng) monoton fallend  $\Leftrightarrow a_{n+1} \leq a_n \text{ (bzw. } a_{n+1} < a_n \text{)} \forall n \in \mathbb{N}.$

c) Eine Folge  $(a_n)$  heißt beschränkt  $\Leftrightarrow \exists c_1, c_2 \in \mathbb{R}$  mit  $c_1 \leq a_n \leq c_2 \ \ \forall n \in \mathbb{N}$ . Existiert nur eine untere Schranke  $c_1$  (bzw. nur eine obere Schranke  $c_2$ ), so heißt die Folge  $(a_n)$  nach unten (bzw. nach oben) beschränkt.

**Definition 3.5 :** Sei  $(a_n)$  eine Folge, und sei  $(n_k)_{k \in \mathbb{N}}$  eine streng monotone Folge natürlicher Zahlen. Dann heißt  $(a_{n_k})_{k \in \mathbb{N}}$  eine Teilfolge von  $(a_n)_{n \in \mathbb{N}}$ .

# Beispiele

- 1.  $\left(\frac{1}{2}\right)$ 2l )  $l \in I\!\!N$ ist eine Teilfolge von  $($ <sup>1</sup> n )  $n \in \mathbb{N}$ .
- 2.  $(q^{2l+1})_{l \in I\!\!N}$  ist eine Teilfolge von  $(q^n)_{n \in I\!\!N}$ .

Für den Beweis des nächsten Satzes benötigen wir noch die folgende Definition:

**Definition 3.6 :** Sei  $M \subset \mathbb{R}$  eine beschränkte Teilmenge von  $\mathbb{R}$  (dh.: ∃c<sub>1</sub>, c<sub>2</sub> ∈  $\mathbb{R}$ mit  $c_1 \leq x \leq c_2 \ \forall x \in M$ , dann heißt  $\sup M =$  kleinste obere Schranke von M, inf  $M = gr\ddot{o}$ ßte untere Schranke von M.

Es gilt dann: Gilt  $x \leq c \forall x \in M \Rightarrow c \geq \sup M$ . Gilt  $x \geq c \,\forall x \in M \Rightarrow c \leq \inf M$ .

Es gilt nun der folgende wichtige Satz für Folgen:

#### Satz 3.7 :

- a) Eine Folge  $(a_n)$  hat höchstens einen Grenzwert.
- b) Jede Teilfolge einer konvergenten Folge konvergiert gegen den gleichen Grenzwert.
- c) Eine konvergente Folge ist beschränkt.
- d) Eine monotone und beschränkte Folge ist konvergent.

Beweis :

a) Sei  $a_n \to a$  und  $a_n \to b$  mit  $a \neq b \Rightarrow |a_n - a| < \epsilon \ \forall n > N_1$  und  $|a_n - b| < \epsilon \ \forall n > N_2 \Rightarrow$  $|a - b| = |a - a_n + a_n - b| \leq |a - a_n| + |a_n - b| < 2\epsilon \quad \forall n > \max\{N_1, N_2\},$ wähle  $\epsilon = \frac{1}{2}$  $\frac{1}{2}|a-b| \Rightarrow |a-b| < |a-b|$ , also Widerspruch. b) Sei  $|a_n - a| < \epsilon \ \forall n > N \Rightarrow |a_{n_k} - a| < \epsilon \ \forall k > N$ , weil  $n_k \geq k \ (n_k)$  streng monoton). c) Wähle  $\epsilon = 1 \Rightarrow |a_n - a| < 1 \forall n > N \in \mathbb{N} \Rightarrow$  $|a_n| = |a_n - a + a| \leq |a_n - a| + |a| < 1 + |a| \forall n > N \Rightarrow$  $|a_n| \leq \max\{|a_1|, |a_2|, \ldots, |a_N|, 1 + |a|\} =: c \quad \forall n \in \mathbb{N}.$ d) Sei  $(a_n)$  monoton wachsend und beschränkt, K sei eine obere Schranke  $\Rightarrow a_1 \leq a_n \leq a_{n+1} \leq K \,\forall n \in \mathbb{N}.$ Dann existiert eine kleinste obere Schranke  $a = \sup\{a_n : n \in \mathbb{N}\}.$ Sei  $\epsilon > 0 \Rightarrow (a - \epsilon)$  ist keine obere Schranke. Weil  $a - \epsilon < a = \sup\{a_n\} \Rightarrow \exists a_N$ mit  $a - \epsilon < a_N \leq a$ . Da  $(a_n)$  monoton wachsend  $\Rightarrow a - \epsilon < a_n \leq a \forall n \geq N \Rightarrow$  $|a_n - a| < \epsilon \ \forall n \ge N \Rightarrow \lim_{n \to \infty} a_n = a$ .  $(analog für monotone fallened).$ 

Bemerkung: d) ist ein hinreichendes aber nicht notwendiges Kriterium für Konvergenz. Der Grenzwert a ist dadurch noch nicht bekannt.

# Beispiele

1. 
$$
a_n = (-1)^n
$$
,  $n \in \mathbb{N}$ .  
\nTeilfolgen  $a_{2n} = (-1)^{2n} = 1 \rightarrow 1$ ,  $a_{2n+1} = (-1)^{2n+1} = -1 \rightarrow -1 \neq 1$   
\n $\Rightarrow (a_n)$  divergent.  
\n2.  $\lim_{n \to \infty} \frac{\sqrt{n}}{n+1} = 0$ , denn:  
\n $|\frac{\sqrt{n}}{n+1} - 0| = \frac{\sqrt{n}}{n+1} \leq \frac{\sqrt{n}}{n} = \frac{1}{\sqrt{n}} < \epsilon$  für  $n > \frac{1}{\epsilon^2} =: N$ .  
\n3.  $\lim_{n \to \infty} (\sqrt{n^2 + 1} - n) = 0$ , denn:  
\n $|\sqrt{n^2 + 1} - n - 0| = \sqrt{n^2 + 1} - n = \frac{n^2 + 1 - n^2}{\sqrt{n^2 + 1} + n}$  (erweitert mit  $\sqrt{n^2 + 1} + n$ )  
\n $= \frac{1}{\sqrt{n^2 + 1} + n} < \frac{1}{2n} < \epsilon$  für  $n > \frac{1}{2\epsilon}$ .  
\n4.  $\lim_{n \to \infty} \sqrt[n]{n} = 1$   
\n $\lim_{n \to \infty} \sqrt[n]{n} = 1$   
\n $n = (1 + b_n)^n = 1 + nb_n + \binom{n}{2}b_n^2 + \ldots + \binom{n}{n}b_n^n > \binom{n}{2}b_n^2$  (da  $b_n > 0$ )  
\n $n > \frac{n(n-1)}{2}b_n^2 \Rightarrow 0 \leq b_n^2 \leq \frac{2}{n-1} < \epsilon$  für  $n > (1 + \frac{2}{\epsilon}) \Rightarrow$   
\n $|b_n^2 - 0| < \epsilon \forall n > N = (1 + \frac{2}{\epsilon}) \Rightarrow \lim_{n \to \infty} b_n^2 = 0 \Rightarrow \lim_{n \to \infty} b_n = 0 \Rightarrow \lim_{n \to \infty} \sqrt[n]{n} = 1$ ,  
\ndenn:  $0 \leq b_n^2 < \epsilon \Rightarrow 0 \leq b_n < \epsilon^{1/2} \Rightarrow |b_n - 0| < \epsilon^{1/2}$ .  
\n5. Für

6.  $\lim_{n\to\infty}$  $n^2$  $n!$  $= 0$ , denn:

$$
|\frac{n^2}{n!} - 0| = \frac{n^2}{n!} \le \frac{n^2}{n(n-1)(n-2)} = \frac{n}{(n-1)(n-2)} \le \frac{2}{n-2} < \epsilon \text{ für } n > 2 + \frac{2}{\epsilon}.
$$
  
7.  

$$
\boxed{\lim_{n \to \infty} (1 + \frac{1}{n})^n = e}
$$
  $e \text{ heißt Eulersche Zahl}$ 

Denn:

a) Wir zeigen zunächst:  $(a_n)$  mit  $a_n = (1 + \frac{1}{n})$  $\int_{0}^{\infty}$  ist eine *monoton wachsende* Folge:  $a_{n-1} \leq a_n \Leftrightarrow (1 + \frac{1}{n-1})$  $n-1 \leq (1+\frac{1}{n})$ n  $)^n$  $\Leftrightarrow$   $\left(\frac{n}{n}\right)$  $n-1$  $)^{n-1} \leq (\frac{n+1}{n}$  $\dot{n}$  $\int^n$  (Multiplikation mit  $\frac{n}{n}$  $n-1$ für  $n > 1$ )  $\Leftrightarrow$   $\left(\frac{n}{n}\right)$  $n - 1$  $n \leq \left(\frac{n+1}{n}\right)$ n  $)^n\frac{n}{ }$  $n-1$ (Multiplikation mit  $\left(\frac{n}{n}\right)$  $n+1$  $)^n)$  $\Leftrightarrow$   $\left(\frac{n^2}{2}\right)$  $\frac{n^2}{n^2-1}$ <sup>n</sup>  $\leq \frac{n}{n-1}$  $n-1$ (Kehrwert bilden)  $\Leftrightarrow$   $\left(\frac{n^2-1}{2}\right)$  $\frac{n^2-1}{n^2}$  $)^n \geq \frac{n-1}{n}$ n  $\Leftrightarrow$   $(1-\frac{1}{\cdot})$  $\frac{1}{n^2}$  $)^n \geq 1 - \frac{1}{n}$ n .

Das ist die Bernoullische Ungleichung  $(1+x)^n \geq 1 + nx$  für  $x = -\frac{1}{a}$  $\frac{1}{n^2}$  (siehe [S.7](#page-6-0)).

> $\frac{1}{\cdot}$ k!

b) Nun zeigen wir:  $(a_n)$  ist beschränkt: Da  $(a_n)$  monoton wachsend, gilt:  $a_1 \le a_n = (1 + \frac{1}{n})$  $)^n = \sum_{n=1}^{\infty}$  $k=0$  $\sqrt{n}$ k  $\setminus$  1  $\frac{1}{n^k} = \sum_{k=0}^n$  $k=0$  $n(n-1)...(n-k+1)$  $n \cdot n \cdot \ldots \cdot n$  $\leq \sum_{n=1}^{n}$  $k=0$ 1  $k!$  $= 1 + \sum_{n=1}^{n}$  $k=1$ 1  $1 \cdot 2 \cdot \ldots \cdot k$  $\leq 1 + \sum_{n=1}^{n}$  $k=1$ 1  $\frac{1}{2^{k-1}} \leq 1 +$  $\sum^{n-1}$  $k=0$ ( 1 2  $)^k$  $= 1 +$  $1 - (\frac{1}{2})$  $\frac{1}{2})^n$  $\frac{27}{1-\frac{1}{2}} < 1 +$  $\Rightarrow a_1 \leq a_n < 3 \ \ \forall n \in \mathbb{N}.$ 1 1/2  $= 3$  (vgl. 1.30, [S.15](#page-14-0))

Da  $(a_n)$  monoton und beschränkt, gilt nach Satz 3.7 d):  $(a_n)_{n\in\mathbb{N}}$  ist konvergent. Den Grenzwert nennen wir e (Eulersche Zahl). Es gilt:  $2 < e < 3$  (genauerer Wert  $e = 2.7182818...$  (später)).

8. 
$$
a_1 = \frac{1}{2}
$$
,  $a_{n+1} = \frac{1+a_n^2}{2}$ ,  $n \in \mathbb{N}$  *rekursiv definite Folge.*  
\nEs gilt:  $a_2 = \frac{1+1/4}{2} = \frac{5}{8} = 0.625$ ,  $a_3 = \frac{1+25/64}{2} = \frac{89}{128} = 0.695...$ , usw.  
\nWir zeigen:  $(a_n)$  ist monoton und beschränkt  
\n $1+a_n^2 - 2a_n$   $(1-a_n)^2$ 

a) 
$$
a_{n+1} - a_n = \frac{1 + a_n^2}{2} - a_n = \frac{1 + a_n^2 - 2a_n}{2} = \frac{(1 - a_n)^2}{2} \ge 0 \Rightarrow
$$

 $a_{n+1} \geq a_n \quad \forall n \in \mathbb{N} \Rightarrow (a_n)$  monoton wachsend.

b) Da  $(a_n)$  monoton wachsend, gilt  $a_1 =$ 1  $\frac{1}{2} \leq a_n \quad \forall n \in \mathbb{N}$ . Mit Induktion zeigen wir:

 $a_n \leq 1 \ \ \forall n \in \mathbb{N} \ \ ,$  denn  $n = 1$ : richtig,  $n \to n+1$ :  $a_{n+1} = \frac{1+a_n^2}{2}$ 2  $\leq \frac{1+1^2}{2}$ 2  $= 1$ . Also gilt:  $a_1 \le a_n \le 1 \ \forall n \in \mathbb{N}$ , also  $(a_n)$  beschränkt. Da  $(a_n)$  monoton und beschränkt, ist  $(a_n)$  konvergent (gegen  $a \in \mathbb{R}$ ). Bestimmung des Grenzwertes a: Da  $a_{n+1} =$  $1 + a_n^2$  $\frac{a_n}{2}$  und  $a_n \to a$ , also auch  $a_{n+1} \to a$ , folgt: linke Seite  $\rightarrow a$ , rechte Seite  $\rightarrow \frac{1+a^2}{2}$ 2 . Da beide Seiten gleich, folgt:  $a =$  $1 + a^2$ 2  $\Rightarrow$  1 + a<sup>2</sup> - 2a = 0  $\Rightarrow$   $(1-a)^2 = 0$   $\Rightarrow$  a = 1  $\Rightarrow$   $\lim_{n \to \infty} a_n = 1$ .

Um die Konvergenz einer Folge  $(a_n)$  gegen a zu zeigen, kann man häufig folgenden Satz benutzen:

**Satz 3.8 :** Sei  $(a_n)$  eine Folge in  $\mathbb{R}$ .

Gilt  $|a_n - a| \le b_n \quad \forall n \ge n_1 \text{ mit } (b_n) \text{ ist eine Nullfolge (dh.: } \lim_{n \to \infty} b_n = 0)$  $\Rightarrow$   $\lim_{n \to \infty} a_n = a$ . Beweis : Sei  $\epsilon > 0 \Rightarrow |a_n - a| \leq b_n < \epsilon \quad \forall n > N \Rightarrow$  $|a_n - a| < \epsilon \quad \forall n > \max\{N, n_1\} \Rightarrow \lim_{n \to \infty} a_n = a$ .

# Beispiel

 $a_n =$ cos n  $\frac{\partial s}{n}$   $\Rightarrow$   $|a_n - 0|$  =  $|\frac{\cos n}{n}$ n  $|\leq \frac{1}{\cdot}$  $\frac{1}{n} \to 0$  für  $n \to \infty \Rightarrow \lim_{n \to \infty} \frac{\cos n}{n}$ n  $= 0$  .

Definition 3.9: Cauchy-Konvergenz Eine Folge  $(a_n)$  heißt Cauchy-konvergent  $\Leftrightarrow \forall \epsilon > 0 \ \exists N \in \mathbb{R} \text{ mit } |a_n - a_m| < \epsilon \ \forall n, m > N.$ 

In IR gilt folgende Eigenschaft

Satz 3.10 : Die Folge  $(a_n)$  ist konvergent ⇔ die Folge  $(a_n)$  ist Cauchy-konvergent.

Beweis : " $\Rightarrow$ ":  $|a_n - a_m| \leq |a_n - a| + |a - a_m| < \epsilon/2 + \epsilon/2 < \epsilon \quad \forall n, m > N.$ " $\Leftarrow$ ":  $(a_n)$  ist beschränkt, denn:  $|a_n|$  ≤  $|a_n - a_m| + |a_m|$  ≤ 1 +  $|a_m|$   $\forall n > N$  ∈ *IN*,  $(m > N$  fest)  $\Rightarrow |a_n| \leq \max\{|a_1|, |a_2|, \ldots, |a_N|, 1 + |a_m|\} =: K.$ 

<span id="page-95-0"></span>Sei  $b_n = \inf\{a_k : k \geq n\}$  (größte untere Schranke)  $\Rightarrow b_{n+1} \geq b_n$ , da  $\{a_k : k \geq n+1\} \subset \{a_k : k \geq n\}$  $\Rightarrow$   $(b_n)$  ist monoton wachsend und beschränkt (beschränkt durch  $b_1 \leq b_n \leq K$ )  $\Rightarrow$   $(b_n)$  ist konvergent gegen einen Grenzwert a, also  $\lim_{n \to \infty} b_n = a$ . Sei  $\epsilon > 0 \Rightarrow \exists n_0 > N$  mit  $|a - b_{n_0}| < \epsilon/2$  und  $\exists n_1 \ge n_0$  mit  $|b_{n_0} - a_{n_1}| < \epsilon/2$  (weil inf)  $\Rightarrow |a - a_n| \leq |a - b_{n_0}| + |b_{n_0} - a_{n_1}| + |a_{n_1} - a_n|$  $\langle \epsilon/2 + \epsilon/2 + \epsilon = 2\epsilon \ \ \forall n > N \ \ \Rightarrow \ \ \lim_{n \to \infty} a_n = a.$ 

#### Rechenregeln konvergenter Folgen

**Satz 3.11 :** Seien  $(a_n)$ ,  $(b_n)$  zwei konvergente Folgen mit  $\lim_{n\to\infty} a_n = a$  und  $\lim_{n\to\infty} b_n = b$ , und sei  $\lambda \in \mathbb{R}$ . Dann gilt:

- a)  $\lim_{n \to \infty} (\lambda a_n) = \lambda a$
- b)  $\lim_{n \to \infty} (a_n + b_n) = a + b$

c) 
$$
\lim_{n \to \infty} a_n b_n = ab
$$
  
d) 
$$
\lim_{n \to \infty} \frac{a_n}{b_n} = \frac{a}{b}, \text{ falls } b_n \neq 0 \quad \forall n \in \mathbb{N}, b \neq 0
$$

e) Gilt  $a_n \leq b_n$   $\forall n \geq n_0 \Rightarrow a \leq b$ .

$$
Bewe is:
$$

- a)  $|\lambda a_n \lambda a| = |\lambda||a_n a| < |\lambda| \epsilon' = \epsilon \quad \forall n > N.$
- b)  $|(a_n + b_n) (a + b)| \le |a_n a| + |b_n b| < \epsilon/2 + \epsilon/2 = \epsilon \quad \forall n > N.$
- c)  $|a_nb_n ab| = |a_n(b_n b) + (a_n a)b| \le |a_n||b_n b| + |b||a_n a|$  $\leq K|b_n - b| + |b||a_n - a|$  (konvergente Folge ist beschränkt)  $\epsilon/2 + \epsilon/2 = \epsilon \ \ \forall n > N.$ 1  $\Delta$

d) 
$$
|b| \le |b - b_n| + |b_n| \le \frac{|b|}{2} + |b_n| \quad \forall n \ge n_0 \Rightarrow |b_n| \ge \frac{|b|}{2} \Rightarrow \frac{1}{|b_n|} \le \frac{2}{|b|} \quad \forall n \ge n_0
$$
  
\n $\Rightarrow |\frac{1}{b_n} - \frac{1}{b}| = \frac{|b - b_n|}{|b_n||b|} \le \frac{2}{|b|^2}|b_n - b| < \epsilon \quad \forall n > N$   
\n $\Rightarrow \lim_{n \to \infty} \frac{1}{b_n} = \frac{1}{b} \Rightarrow \lim_{n \to \infty} \frac{a_n}{b_n} = \lim_{n \to \infty} a_n \cdot \frac{1}{b_n} = a \cdot \frac{1}{b} = \frac{a}{b}$  (nach c)).  
\ne)  $b_n - a_n \ge 0$  (da  $a_n \le b_n$ ) und  $\lim_{n \to \infty} (b_n - a_n) = b - a \Rightarrow (b - a) \ge 0 \Rightarrow b \ge a$ .

#### Beispiele

1. 
$$
\lim_{n \to \infty} (\frac{1}{n} + (1 + \frac{1}{n})^n) = 0 + e = e
$$
.  
\n2. Sei  $p(x) = c_k x^k + c_{k-1} x^{k-1} + \dots + c_1 x + c_0$ ,  $c_i \in \mathbb{R}$  (Polynom)  
\n $\Rightarrow \lim_{n \to \infty} p(\frac{1}{n}) = c_0$ ,  $\text{denn } (\frac{1}{n})^k \to 0 \text{ für } k > 0 \Rightarrow$   
\n $p(1/n) = c_k (1/n)^k + \dots + c_1 (1/n) + c_0 \to c_0$ .

3. 
$$
a_n = \frac{c_k n^k + c_{k-1} n^{k-1} + \ldots + c_1 n + c_0}{d_l n^l + d_{l-1} n^{l-1} + \ldots + d_1 n + d_0} \quad \text{mit } c_k \neq 0 \,, \ d_l \neq 0
$$
  
\n
$$
\Rightarrow \lim_{n \to \infty} a_n = \begin{cases} 0 & \text{, falls } k < l \\ \frac{c_k}{d_l} & \text{, falls } k = l \\ \infty & \text{, falls } k > l \text{ und } \frac{c_k}{d_l} > 0 \\ -\infty & \text{, falls } k > l \text{ und } \frac{c_k}{d_l} < 0 \end{cases}
$$

denn:

$$
a_n = n^{k-l} \left\{ \frac{c_k + c_{k-1} \frac{1}{n} + \ldots + c_0 \frac{1}{n^k}}{d_l + d_{l-1} \frac{1}{n} + \ldots + d_0 \frac{1}{n^l}} \right\} \text{ wobei } \left\{ \ldots \right\} \to \frac{c_k}{d_l} .
$$

Z.B.:  
\n
$$
\lim_{n \to \infty} \frac{3n^2 + 2n - 1}{4n^2 + 5} = \lim_{n \to \infty} \frac{3 + \frac{2}{n} - \frac{1}{n^2}}{4 + \frac{5}{n^2}} = \frac{3}{4},
$$
\n
$$
\lim_{n \to \infty} \frac{3n^2 + 2}{10n + 6} = \lim_{n \to \infty} \frac{3 + \frac{2}{n^2}}{\frac{10}{n} + \frac{6}{n^2}} = \infty,
$$
\n
$$
\lim_{n \to \infty} \frac{3n^2 + 2}{6n^3 + 5n} = \lim_{n \to \infty} \frac{\frac{3}{n} + \frac{2}{n^3}}{6 + \frac{5}{n^2}} = 0.
$$
\n4. 
$$
\lim_{n \to \infty} \frac{n - \cos n}{n + \cos n} = \lim_{n \to \infty} \frac{1 - \frac{\cos n}{n}}{1 + \frac{\cos n}{n}} = 1, \text{ da } \frac{\cos n}{n} \to 0 \text{ für } n \to \infty.
$$

Beispiel : Intervallschachtelung

Gegeben:  $f: I \subset \mathbb{R} \to \mathbb{R}$  stetige Funktion. Gesucht: Nullstelle  $x_0 \in I$ , dh.:  $f(x_0) = 0$ .

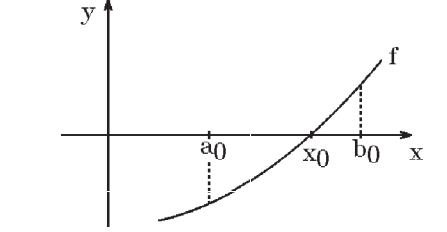

1.Schritt: Ausgangsintervall  $[a_0, b_0]$  wählen mit  $x_0 \in [a_0, b_0]$ , dh.:  $f(a_0) f(b_0) < 0$  (Vorzeichenwechsel)

2. Schritt: Halbierung des Intervalls:  $c = \frac{a_0 + b_0}{2}$ 2 3.Schritt: nächstes Teilintervall angeben: falls  $f(a_0)f(c) \leq 0 \Rightarrow x_0 \in [a_0, c]$ , sonst  $x_0 \in [c, b_0]$ . Also wähle  $a_1 =$  $\int a_0$ , falls  $f(a_0)f(c) \leq 0$ c ,sonst  $b_1 =$  $\int c$ , falls  $f(a_0)f(c) \leq 0$  $b_0$ , sonst  $\Rightarrow x_0 \in [a_1, b_1]$  (neues Intervall). Weiter bei Schritt 2) (bis  $|b_n - a_n|$  =  $b_0 - a_0$  $\frac{a_0}{2^n} < \epsilon$ ).

Auf diese Weise erhält man eine Folge von ineinandergeschachtelten Intervallen  $[a_n, b_n]$ mit  $x_0 \in [a_n, b_n]$ .

Es gilt:  $a_0 \le a_n \le a_{n+1} \le x_0 \le b_{n+1} \le b_n \le b_0 \quad \forall n \in \mathbb{N}$  $\Rightarrow$  (a<sub>n</sub>) und (b<sub>n</sub>) sind monoton und beschränkt  $\Rightarrow$  konvergent  $\Rightarrow$   $\lim_{n \to \infty} a_n = a$ ,  $\lim_{n \to \infty} b_n = b$ . Da  $0 < (b_n - a_n) = \frac{b_0 - a_0}{2^n} \to 0$  für  $n \to \infty$  $\Rightarrow \lim_{n \to \infty} (b_n - a_n) = b - a = 0 \Rightarrow a = b = x_0 \text{ (da } x_0 \in [a_n, b_n] \forall n \in \mathbb{N}).$ 

*Beispiel hierzu*: Gesucht √2 .  
\n
$$
f(x) = x^2 - 2 \Rightarrow x_0 = \sqrt{2}
$$
 (positive Nullstelle).  
\nAugustasansintervall [1,2] (denn  $f(1)f(2) = (-1)(2) = -2 < 0$ )  
\n $c = \frac{1+2}{2} = 1.5$ ,  $f(1)f(1.5) < 0 \Rightarrow [a_1, b_1] = [1, 1.5]$   
\n $c = \frac{1+1.5}{2} = 1.25$ ,  $f(1.25)f(1.5) < 0 \Rightarrow [a_2, b_2] = [1.25, 1.5]$   
\n $c = \frac{1.25 + 1.5}{2} = 1.375$ ,  $f(c)f(b_2) < 0 \Rightarrow [a_3, b_3] = [1.375, 1.5]$   
\n $c = 1.4375$ ,  $f(a_3)f(c) < 0 \Rightarrow [a_4, b_4] = [1.375, 1.4375]$   
\n $c = 1.40625$ ,  $f(c)f(b_4) < 0 \Rightarrow [a_5, b_5] = [1.40625, 1.4375]$   
\n $c = 1.421875$ ,  $f(a_5)f(c) < 0 \Rightarrow [a_6, b_6] = [1.40625, 1.421875]$   
\n $c = 1.4140625$   
\nusw.  
\nMan erhält √2 = 1.41421....

Die Konvergenz ist relativ langsam, denn z.B. bei einem Ausgangsintervall  $[a_0, b_0]$ der Länge 1 erhält man im n-ten Schritt das Intervall  $[a_n, b_n]$  der Länge  $\frac{1}{2^n}$ . Dieses Intervall hat die Länge < 10<sup>-8</sup> ⇔  $n \geq 27$ , also erst nach 27 Schritten.

# Komplexe Zahlenfolgen, Vektor-Folgen

In der Anwendung werden nicht nur Folgen aus IR sondern auch Folgen aus anderen Mengen betrachtet, z.B:

$$
(z_n) \ \ \text{Folge in} \ \mathcal{C} \ ,
$$

- $(\vec{x}_n)$  Folge in  $\mathbb{R}^k$ ,
- $(f_n)$  Funktionenfolge.

Immer dann, wenn in der entsprechenden Menge der Abstand zwischen zwei Elementen gemessen werden kann, z.B.:  $|z_n - z|$  in  $\mathcal{C}$  oder  $|\vec{x}_n - \vec{x}|$  in  $\mathbb{R}^k$ , so kann man analog zu Def. 3.2 den Begriff "Konvergenz" definieren. Alle Eigenschaften und Sätze, in denen der Abstand eine Rolle spielt, gelten dann entsprechend.

Die Eigenschaften, wo Elemente der Größe nach verglichen werden (z.B. Monotonie), können dagegen nicht nach  $\mathcal C$  und  $\mathbb R^k$  übertragen werden. In  $\mathbb R^k$  fehlt auch die "normale" Multiplikation und die Division.

# Definition 3.12 :

- a) Eine komplexe Zahlenfolge  $(z_n)$  in  $\mathbb C$  konvergiert gegen  $z \in \mathbb C$
- $\Leftrightarrow \forall \epsilon > 0 \ \exists N \in \mathbb{R} \text{ mit } |z_n z| < \epsilon \ \forall n > N.$
- b) Eine Vektorfolge  $(\vec{x}_n)$  in  $\mathbb{R}^k$  konvergiert gegen  $\vec{x} \in \mathbb{R}^k$
- $\Leftrightarrow \forall \epsilon > 0 \ \exists N \in \overline{R} \text{ mit } |\vec{x}_n \vec{x}| < \epsilon \ \ \forall n > N.$

**Satz 3.13 :** Für komplexe Zahlenfolgen  $(z_n) = (x_n + iy_n) \in \mathbb{C}$  gilt:  $\lim_{n \to \infty} z_n = \lim_{n \to \infty} (x_n + iy_n) = z = (x + iy)$  $\Leftrightarrow$   $\lim_{n\to\infty}$   $Re(z_n) = \lim_{n\to\infty} x_n = x = Re(z)$  und  $\lim_{n\to\infty} Im(z_n) = \lim_{n\to\infty} y_n = y = Im(z)$ .

Dh.: Eine komplexe Zahlenfolge konvergiert genau dann, wenn die Realteil- Folge und die Imaginärteil-Folge konvergieren.

Beweis :

Für eine komplexe Zahl  $z = x + iy$  gilt  $|x| \le |z|$  und  $|y| \le |z|$ , also gilt  $|x_n - x| \le |z_n - z| < \epsilon$  und  $|y_n - y| \le |z_n - z| < \epsilon$   $\forall n > N$ , falls  $\lim_{n \to \infty} z_n = z$ , also auch  $\lim_{n \to \infty} x_n = x$  und  $\lim_{n \to \infty} y_n = y$ .  $|z_n - z| = \sqrt{(x_n - x)^2 + (y_n - y)^2} < \epsilon$ , falls  $|x_n - x| < \epsilon'$  und  $|y_n - y| < \epsilon'$ , also gilt  $\lim_{n \to \infty} z_n = z$ , falls  $\lim_{n \to \infty} x_n = x$  und  $\lim_{n \to \infty} y_n = y$ .

**Satz 3.14 :** Für Vektorfolgen  $(\vec{x}_n) = ($  $\sqrt{ }$  $\overline{1}$  $x_{n1}$ . . .  $x_{nk}$  $\setminus$  $\bigg) \in \mathbb{R}^k$  gilt:  $\lim_{n\to\infty} \vec{x}_n = \vec{x} \Leftrightarrow \lim_{n\to\infty} x_{ni} = x_i \quad \forall i = 1, 2, \ldots, k.$ 

Dh.: Eine Vektorfolge  $(\vec{x}_n)$  konvergiert genau dann gegen  $\vec{x}$ , wenn alle Koordinaten-Folgen  $(x_{ni})$  gegen  $(x_i)$  konvergieren.

Beweis :

Für einen Vektor  $\vec{x} =$  $\sqrt{ }$  $\overline{1}$  $\overline{x}_1$ . . .  $x_k$  $\setminus$  $\left| \right|$  gilt  $|x_i| \leq |\vec{x}|$ , also gilt  $|x_{ni} - x_i| \leq |\vec{x}_n - \vec{x}| < \epsilon \quad \forall n > N$ ,  $\forall i = 1, 2, ..., k$ , falls  $\lim_{n \to \infty} \vec{x}_n = \vec{x}$ , also auch  $\lim_{n\to\infty}x_{ni}=x_i\ \ \forall i=1,2,\ldots,k.$  $|\vec{x}_n - \vec{x}| = \sqrt{\sum_{k=1}^{k}$ k  $i=1$  $(x_{ni} - x_i)^2 < \epsilon$ , falls  $|x_{ni} - x_i| < \epsilon'$   $\forall i$ , also gilt  $\lim_{n \to \infty} \vec{x}_n = \vec{x}$ , falls  $\lim_{n\to\infty}x_{ni}=x_i$   $\forall i=1,2,\ldots,k.$ 

Für komplexe Folgen gilt analog Def.3.5 (Teilfolgen), Satz 3.7 a)b)c) (beschränkt heißt hier:  $c_1 \leq |z_n| \leq c_2 \ \forall n \in \mathbb{N}$ , (d) gilt nicht), Satz 3.8, Def.3.9 (Cauchy-Konvergenz), Satz 3.10, Satz 3.11 a)b)c)d), (e) gilt nicht).

Für Vektor-Folgen gilt analog Def.3.5 (Teilfolgen), Satz 3.7 a)b)c) (beschränkt heißt hier:  $c_1 \leq |\vec{x}_n| \leq c_2 \ \forall n \in \mathbb{N}$ ), (d) gilt nicht), Satz 3.8, Def.3.9 (Cauchy-Konvergenz), Satz 3.10, Satz 3.11 a)b),  $(c)d$ )e) gelten nicht).

Beweis :  $(z_n)$  Cauchy-konvergent  $\Leftrightarrow (z_n)$  konvergent. " $\Rightarrow$ ":  $(z_n) = (x_n + iy_n)$  Cauchy-konvergent  $\Rightarrow$   $(x_n), (y_n)$  Cauchy-konvergent  $\Rightarrow x_n \to x$  und  $y_n \to y \Rightarrow z_n = x_n + iy_n \to z = x + iy$ .  $\forall x \in \mathbb{R} : |z_n - z_m| \leq |z_n - z| + |z - z_m| < \epsilon/2 + \epsilon/2 < \epsilon \ \forall n, m > N.$ 

## Beweis :

 $({\vec{x}}_n)$  Cauchy-konvergent  $\Leftrightarrow ({\vec{x}}_n)$  konvergent. "⇒":  $(\vec{x}_n)$  Cauchy-konvergent  $\Rightarrow$   $(x_{ni})$  Cauchy-konvergent  $\forall i \Rightarrow x_{ni} \rightarrow x_i \ \forall i$  $\Rightarrow$   $\vec{x}_n \rightarrow \vec{x} =$  $\sqrt{ }$  $\overline{1}$  $\overline{x}_1$ . . .  $x_k$  $\setminus$  $\vert \cdot$  $\forall x \in \mathbb{R}^n : ||\vec{x}_n - \vec{x}_m|| \leq |\vec{x}_n - \vec{x}| + |\vec{x} - \vec{x}_m| < \epsilon/2 + \epsilon/2 < \epsilon \ \forall n, m > N.$ 

# Beispiele

1. 
$$
z_n = \frac{2n^2}{1+n^2} + i(1+\frac{1}{n})^n \rightarrow 2 + ie
$$
 für  $n \rightarrow \infty$ .  
\n2.  $z_n = \frac{(3+4i)^n}{6^n} \rightarrow 0$ , denn  $|z_n - 0| = \frac{|3+4i|^n}{6^n} = (\frac{5}{6})^n \rightarrow 0$  für  $n \rightarrow \infty$ .  
\n3.  $z_n = q^n$ ,  $q \in \mathbb{C}$  fest.  
\nGilt  $|q| < 1 \Rightarrow |z_n - 0| = |q^n - 0| = |q|^n \rightarrow 0$  für  $n \rightarrow \infty$ ,  
\nalso  $\lim_{n \to \infty} q^n = 0$ , falls  $|q| < 1$ .  
\nGilt  $|q| = 1 \Rightarrow z_n = q^n = (|q|e^{i\varphi})^n = e^{in\varphi} = \cos(n\varphi) + i\sin(n\varphi)$  divergent für  
\n $0 < \varphi < 2\pi$  (nur konvergent für  $q = 1$ ).  
\nGilt  $|q| > 1 \Rightarrow |z_n| = |q|^n \rightarrow \infty \Rightarrow (z_n)$  divergent.  
\n4.  $z_n = \frac{n+2i}{3+2in} = \frac{1+\frac{2}{n}i}{\frac{3}{n}+2i} \rightarrow \frac{1}{2i} = -\frac{i}{2}$  für  $n \rightarrow \infty$ .

$$
3 + 2in \qquad \frac{3}{n} + 2i \qquad 2i \qquad 2
$$
  
5. 
$$
\vec{x}_n = \begin{pmatrix} \frac{1}{n} \\ \frac{n}{n+1} \\ (1 + \frac{1}{n})^n \end{pmatrix} \rightarrow \begin{pmatrix} 0 \\ 1 \\ e \end{pmatrix} = \vec{x} \text{ für } n \rightarrow \infty.
$$

## Unendliche Reihen

Ein Spezialfall für Folgen sind unendliche Reihen.

Definition 3.15 : Gegeben sei eine Folge  $(a_n)_{n\in\mathbb{N}}$ . Dann kann man hieraus eine neue Folge  $(s_n)_{n \in \mathbb{N}}$  folgendermaßen bilden:  $s_n = \sum_{n=1}^{\infty}$  $i=1$  $a_i$ .

Die Folge  $(s_n)_{n \in \mathbb{N}}$  nennt man unendliche Reihe und schreibt hierfür  $\sum_{i=1}^{\infty} a_i$ .  $i=1$ 

Besitzt die Folge  $(s_n)_{n\in\mathbb{N}}$  einen Grenzwert  $s\in\mathbb{R}$ , so sagt man: die unendliche Reihe  $\sum^{\infty}$  $i=1$  $a_i$  ist konvergent mit Grenzwert s, also  $\lim_{n \to \infty} s_n = \sum_{n=0}^{\infty}$  $i=1$  $a_i = s$ .

<span id="page-100-0"></span>Andernfalls heißt die Reihe  $\sum_{n=1}^{\infty}$  $i=1$  $a_i$  divergent. Das n-te Folgenglied  $s_n = \sum_{n=1}^n$  $i=1$  $a_i$  heißt *n-te Partialsumme* der unendlichen Reihe  $\sum_{n=0}^{\infty}$  $i=1$  $a_i$ .

**Bemerkung:** Diese Definition gilt entsprechend in  $\mathbb{C}$  und  $\mathbb{R}^k$ .

## Beispiele

1. Geometrische Reihe,  $q \in \mathcal{C}$  fest,  $n_0 \in \mathbb{N}_0$  fest  $\sum^{\infty}$  $k=n_0$  $q^k = \frac{q^{n_0}}{1}$  $1 - q$ , falls  $|q|$  < 1

Spezialfall:  $n_0 = 0$ 

$$
\sum_{k=0}^{\infty} q^k = 1 + q + q^2 + q^3 + \dots = \frac{1}{1-q} \quad , \text{ falls } |q| < 1
$$

Denn:  $s_n = \sum_{n=1}^{\infty}$  $k=n_0$  $q^k = \frac{q^{n_0} - q^{n+1}}{1}$  $1 - q$  $\rightarrow \frac{q^{n_0}}{1}$  $1 - q$ , falls  $|q| < 1$  (vgl. 1.30, [S.15](#page-14-0)).

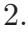

$$
\sum_{k=1}^{\infty} \frac{1}{k(k+1)} = 1.
$$
  
Denn:  $s_n = \sum_{k=1}^n \frac{1}{k(k+1)} = \sum_{k=1}^n (\frac{1}{k} - \frac{1}{k+1}) = \sum_{k=1}^n \frac{1}{k} - \sum_{k=1}^n \frac{1}{k+1}$   
 $= (\frac{1}{1} + \frac{1}{2} + \frac{1}{3} + \dots + \frac{1}{n}) - (\frac{1}{2} + \frac{1}{3} + \dots + \frac{1}{n} + \frac{1}{n+1}) = 1 - \frac{1}{n+1} \to 1 \Rightarrow$   
 $\sum_{k=1}^{\infty} \frac{1}{k(k+1)} = \frac{1}{1 \cdot 2} + \frac{1}{2 \cdot 3} + \frac{1}{3 \cdot 4} + \dots = 1.$ 

3.

$$
\sum_{k=1}^{\infty} \frac{1}{k}
$$
 ist divergent (harmonische Reihe).  
Denn:  $s_n = \sum_{k=1}^{n} \frac{1}{k} = \frac{1}{1} + \frac{1}{2} + \frac{1}{3} + \ldots + \frac{1}{n}$ ,  
( $s_n$ ) ist monoton wachsend, weil  $s_{n+1} = s_n + \frac{1}{n+1} > s_n$ ,  
( $s_n$ ) ist unbeschränkt, denn  
 $s_1 = 1$ ,  $s_2 - s_1 = \frac{1}{2}$ ,  $s_4 - s_2 = \frac{1}{3} + \frac{1}{4} > \frac{1}{4} + \frac{1}{4} = \frac{1}{2}$ ,  
allgemein:  $s_{2n} - s_n = \frac{1}{n+1} + \frac{1}{n+2} + \ldots + \frac{1}{n+n} > n \cdot \frac{1}{2n} = \frac{1}{2} \Rightarrow$ 

$$
s_{2^n} = s_1 + (s_2 - s_1) + (s_4 - s_2) + \ldots + (s_{2^n} - s_{2^{n-1}}) > 1 + \frac{1}{2} + \frac{1}{2} + \ldots + \frac{1}{2} \implies
$$
  
\n
$$
s_{2^n} > 1 + \frac{n}{2} \implies \infty \implies (s_{2^n}) \text{ ist nicht beschränkt (Teilfolge von } (s_n)) \implies
$$
  
\n
$$
(s_n) \text{ ist nicht beschränkt } \implies (s_n) \text{ divergent } \implies \sum_{k=1}^{\infty} \frac{1}{k} \text{ ist divergent.}
$$

Bei vielen Reihen ist es schwierig, die Konvergenz direkt über die Konvergenz der Partialsummenfolge nachzuweisen (wenn man für die  $s_n = \sum_{k=1}^{n} a_k$  keinen geschlossenen  $k=1$ 

Ausdruck findet). Um trotzdem Aussagen über Konvergenz oder Divergenz machen zu können, werden Konvergenzkriterien benötigt. Die wichtigsten Konvergenzkriterien werden im übernächsten Satz zusammengefaßt. Zunächst zeigen wir aber noch einige wichtige Eigenschaften unendlicher Reihen.

Satz 3.16 : Seien  $\sum_{n=1}^{\infty}$  $n=1$  $a_n$  und  $\sum_{n=1}^{\infty}$  $n=1$  $b_n$  zwei unendliche Reihen, und sei  $c \in \mathbb{R}$ . Dann gilt:

a) Ist  $\sum_{n=1}^{\infty}$  $\sum_{n=1} a_n$  konvergent  $\Rightarrow \lim_{n \to \infty} a_n = 0$  (also  $(a_n)$  ist eine Nullfolge).

Diese Eigenschaft gilt nicht umgekehrt. Es ist ein notwendiges aber kein hinreichendes Konvergenzkriterium für unendliche Reihen.

b) 
$$
\sum_{n=1}^{\infty} a_n \text{ und } \sum_{n=1}^{\infty} b_n \text{ konvergent } \Rightarrow \sum_{n=1}^{\infty} (a_n + b_n) \text{ und } \sum_{n=1}^{\infty} c a_n \text{ sind konvergent mit}
$$

$$
\sum_{n=1}^{\infty} c a_n = c \sum_{n=1}^{\infty} a_n \text{ und } \sum_{n=1}^{\infty} (a_n + b_n) = \sum_{n=1}^{\infty} a_n + \sum_{n=1}^{\infty} b_n.
$$

Beweis :

a) 
$$
s_n = \sum_{k=1}^n a_k
$$
,  $\lim_{n \to \infty} s_n = s \implies 0 \le |a_n| = |s_n - s_{n-1}| \le |s_n - s| + |s - s_{n-1}| \to 0$ .

b) folgt aus den entsprechenden Eigenschaften für die Folgen  $(s_n)$  (Satz 3.11, [S.96](#page-95-0)).

Bemerkung: Daß die Umkehrung von a) nicht gilt, zeigt das Beispiel der harmonischen Reihe:  $\sum_{n=1}^{\infty}$  $n=1$ 1  $\frac{1}{n}$  ist divergent, aber  $\lim_{n\to\infty}$ 1 n  $= 0.$ 

# Satz 3.17 : Hinreichende Konvergenzkriterien

Sei  $\sum_{n=1}^{\infty}$  $n=1$  $a_n$  eine unendliche Reihe, die auf Konvergenz oder Divergenz untersucht werden soll.  $\sum_{n=1}^{\infty}$  $n=1$  $b_n$  sei eine Vergleichsreihe, von der man weiß, ob sie konvergent oder divergent ist.

a) Majorantenkriterium  
\nGilt  
\n
$$
|a_n| \le b_n \quad \forall n \ge n_0
$$
  
\nund ist  $\sum_{n=1}^{\infty} b_n$  konvergent, so ist auch  $\sum_{n=1}^{\infty} a_n$  konvergent.  
\nGilt  
\n $0 \le b_n \le a_n \quad \forall n \ge n_0$   
\nund ist  $\sum_{n=1}^{\infty} b_n$  divergent, so ist auch  $\sum_{n=1}^{\infty} a_n$  divergent.  
\nb) Quotientenkriterium  
\nGilt  
\n $\left| \frac{a_{n+1}}{a_n} \right| \le q < 1 \quad \forall n \ge n_0 \text{ mit } 0 < q < 1$   
\noder gilt  
\n $\lim_{n \to \infty} \left| \frac{a_{n+1}}{a_n} \right| < 1$   
\n $\Rightarrow \sum_{n=1}^{\infty} a_n$  ist konvergent.  
\nGilt  
\n $\lim_{n \to \infty} \left| \frac{a_{n+1}}{a_n} \right| > 1 \Rightarrow \sum_{n=1}^{\infty} a_n$  ist divergent.  
\nIm Falle  $\lim_{n \to \infty} \left| \frac{a_{n+1}}{a_n} \right| = 1$  ist keine Aussage möglich.  
\nc) Wurzelkriterium  
\nGilt  
\n $\sqrt[n]{|a_n|} \le q < 1 \quad \forall n \ge n_0 \text{ mit } 0 < q < 1$   
\noder gilt  
\n $\lim_{n \to \infty} \sqrt[n]{|a_n|} < 1$   
\n $\Rightarrow \sum_{n=1}^{\infty} a_n$  ist konvergent.  
\nGilt  
\n $\lim_{n \to \infty} \sqrt[n]{|a_n|} > 1 \Rightarrow \sum_{n=1}^{\infty} a_n$  ist divergent.  
\nHint  
\nIm Falle  $\lim_{n \to \infty} \sqrt[n]{|a_n|} > 1$  is the line Aussage möglich.

# Bemerkung 3.18 :

In allen Konvergenzfällen dieses Satzes konvergiert sogar  $\sum_{n=0}^{\infty}$  $n=1$  $|a_n|$ . Falls dies der Fall ist, heißt die unendliche Reihe  $\sum_{n=0}^{\infty}$  $n=1$  $a_n$  absolut konvergent.

Es gilt: 
$$
\sum_{n=1}^{\infty} a_n \text{ absolute konvergent } \Rightarrow \sum_{n=1}^{\infty} a_n \text{ konvergent.}
$$

Die umgekehrte Richtung gilt nicht (Beispiel später).

*Denn:*  

$$
|a_n| \le |a_n| \quad \forall n \in \mathbb{N}
$$
 und  $\sum_{n=1}^{\infty} |a_n|$  ist konvergent  $\Rightarrow$  (nach a))  $\sum_{n=1}^{\infty} a_n$  ist konvergent.

Beweis zu Satz, 3.17  
\na) Sei 
$$
s_n = \sum_{k=1}^{n} a_k
$$
,  $t_n = \sum_{k=1}^{n} b_k$ ,  $t_n \to t \Rightarrow$  für  $m > n \ge n_0$   
\n $|s_m - s_n| = |a_m + a_{m-1} + \ldots + a_{n+1}| \le |a_m| + |a_{m-1}| + \ldots + |a_{n+1}|$   
\n $\le b_m + b_{m-1} + \ldots + b_{n+1} = t_m - t_n < \epsilon$   $\forall m, n > N$  (da  $t_n \to t$ )  
\n $\Rightarrow$   $(s_n)$  ist Cauchy-konvergent  $\Rightarrow$   $(s_n)$  ist konvergent (gegen  $s \in I\!\!R$ ).  
\nDa  $b_n \ge 0 \Rightarrow t_n = \sum_{k=n_0}^{n} b_k$  ist monoton wachsend. Ist  $\sum_{n=1}^{n} b_n$  divergent  $\Rightarrow$   
\n $(t_n)$  ist unbeschränkt für  $n \to \infty$ . Da  $a_n \ge b_n \Rightarrow s_n = \sum_{k=n_0}^{n} a_k \ge t_n$  ist unbeschränkt  
\nfür  $n \to \infty \Rightarrow \sum_{n=1}^{\infty} a_n$  ist divergent.  
\nb) Sei  $\left|\frac{a_{n+1}}{a_n}\right| \le q < 1$   $\forall n \ge n_0 \Rightarrow$  (für  $n > n_0$ )  
\n $\left|\frac{a_n}{a_{n_0}}\right| = \left|\frac{a_n}{a_{n-1}} \cdot \frac{a_{n-1}}{a_{n-2}} \cdot \ldots \cdot \frac{a_{n_0+1}}{a_{n_0}}\right| \le q^{n-n_0} \Rightarrow |a_n| \le \frac{|a_{n_0}|}{q^{n_0}} q^n = K q^n$  für  $n > n_0$ .  
\nDa  $\sum_{n=1}^{\infty} q^n$  konvergent für  $0 < q < 1 \Rightarrow$  (nach a))  $\sum_{n=1}^{\infty} a_n$  ist (absolut) konvergent.  
\nIst  $\lim_{n \to \infty} \left|\frac{a_{n+1}}{a_n}\right| < 1 \Rightarrow \exists 0 < q < 1$ 

c) Sei 
$$
\sqrt[n]{|a_n|} \le q < 1 \Rightarrow |a_n| \le q^n \quad \forall n \ge n_0
$$
, da  $\sum_{n=1}^{\infty} q^n$  konvergent  $\Rightarrow$  (nach a))  
\n $\sum_{n=1}^{\infty} a_n$  ist (absolut) konvergent.  
\nIst  $\lim_{n \to \infty} \sqrt[n]{|a_n|} < 1 \Rightarrow \exists 0 < q < 1$  mit  $\sqrt[n]{|a_n|} \le q < 1 \quad \forall n \ge n_0 \Rightarrow$   
\n $\sum_{n=1}^{\infty} a_n$  ist (absolut) konvergent.  
\nIst  $\lim_{n \to \infty} \sqrt[n]{|a_n|} > 1 \Rightarrow \exists r > 1$  mit  $\sqrt[n]{|a_n|} \ge r \quad \forall n \ge n_0 \Rightarrow |a_n| \ge r^n \Rightarrow$   
\n $a_n \ne 0 \Rightarrow \sum_{n=1}^{\infty} a_n$  ist divergent.

# Beispiele

1. 
$$
\sum_{n=0}^{\infty} \frac{1}{n!} \text{ konvergent, denn: } \lim_{n \to \infty} \left| \frac{a_{n+1}}{a_n} \right| = \lim_{n \to \infty} \left| \frac{n!}{(n+1)!} \right| = \lim_{n \to \infty} \frac{1}{n+1} = 0 < 1.
$$
  
\n2. 
$$
\sum_{n=1}^{\infty} \frac{n}{2^n} \text{ konvergent, denn: } \lim_{n \to \infty} \sqrt[n]{|a_n|} = \lim_{n \to \infty} \sqrt[n]{\frac{n}{2^n}} = \lim_{n \to \infty} \frac{\sqrt[n]{n}}{2} = \frac{1}{2} < 1.
$$
  
\n3. 
$$
\sum_{n=1}^{\infty} \frac{3^n}{n^3} \text{ divergent, denn: } \lim_{n \to \infty} \sqrt[n]{|a_n|} = \lim_{n \to \infty} \sqrt[n]{\frac{3^n}{n^3}} = \lim_{n \to \infty} \frac{3}{\sqrt[n]{n^3}} = 3 > 1.
$$
  
\n4. 
$$
\sum_{n=0}^{\infty} q^n = \frac{1}{1-q} \text{ konvergent} \Leftrightarrow |q| < 1 \text{ , denn: } \sqrt[n]{|q^n|} = |q| \rightarrow |q| \text{ , also:}
$$
  
\ngilt  $|q| < 1 \Rightarrow \sum_{n=0}^{\infty} q^n \text{ konvergent (Grenzwert siehe Beispiel 1, S.101)},$   
\ngilt  $|q| > 1 \Rightarrow \sum_{n=0}^{\infty} q^n \text{ divergent},$   
\ngilt  $|q| = 1 \Rightarrow q^n \nleftrightarrow 0 \Rightarrow \sum_{n=0}^{\infty} q^n \text{ divergent}.$   
\n5. 
$$
\sum_{n=1}^{\infty} (-1)^n \text{ divergent, da } (-1)^n \nleftrightarrow 0.
$$
  
\n6. 
$$
\sum_{n=1}^{\infty} \frac{1}{n^k} \text{ konvergent für } k \geq 2, \text{ denn: } |\frac{1}{n^k}| \leq \frac{1}{n^2} \leq \frac{1}{n(n-1)} \quad \forall n \geq 2.
$$
  
\nDa 
$$
\sum_{n=1}^{\infty} \frac{1}{n^k
$$

Wir werden später zeigen, daß  $\sum_{n=1}^{\infty}$  $n=1$ 1  $\frac{1}{n^k}$  sogar konvergent ist für  $k > 1$ . Bei diesem Beispiel ist das Wurzel- und Quotientenkriterium nicht anwendbar, denn:  $n/1$  $\frac{1}{n^k}$  = 1  $\frac{n}{\sqrt{2}}$  $\frac{1}{n^k} \to 1 \Rightarrow$  Wurzel-Kriterium nicht anwendbar.  $\left| \frac{a_{n+1}}{a_n} \right|$  $a_n$  $| = \frac{n^k}{(n+1)!}$  $(n+1)^k$  $=$   $\left( \frac{n}{\cdot} \right)$  $n+1$  $\mathcal{C}$ <sup>k</sup> → 1 ⇒ Quotienten-Kriterium nicht anwendbar.

Um das Majorantenkriterium einfacher anwenden zu können, zeigen wir den folgenden Satz:

Satz 3.19 : Folgerungen aus dem Majorantenkriterium Sei  $\sum_{n=1}^{\infty}$  $n=1$  $a_n$  die zu untersuchende Reihe und  $\sum^{\infty}$  $n=1$  $b_n$  eine Vergleichsreihe mit  $b_n > 0 \ \forall n \in \mathbb{N}$ . a) Gilt  $\lim_{n\to\infty}$  $|a_n|$  $b_n$  $= L$  mit  $0 \leq L < \infty$ dann folgt aus der Konvergenz der Reihe  $\sum_{n=0}^{\infty}$  $n=1$  $b_n$  die absolute Konvergenz der Reihe  $\sum_{n=1}^{\infty}$  $n=1$  $a_n$ . b) Gilt  $\lim_{n\to\infty}$  $a_n$  $b_n$  $= L$  mit  $0 < L < \infty$ dann folgt aus der Divergenz der Reihe  $\sum_{n=0}^{\infty}$  $n=1$  $b_n$  die *Divergenz* der Reihe  $\sum_{n=1}^{\infty}$  $n=1$ 

Beweis :

a)  $L=0$   $\Rightarrow$   $0 \leq \frac{|a_n|}{l}$  $b_n$  $\leq 1 \forall n \geq n_0 \Rightarrow |a_n| \leq b_n \forall n \geq n_0 \Rightarrow$  Majorantenkriterium anwendb  $L > 0 \Rightarrow \frac{L}{2}$ 2  $\leq \frac{|a_n|}{l}$  $b_n$  $\leq \frac{3}{2}$  $\frac{3}{2} \cdot L \quad \forall n \geq n_0 \Rightarrow$ ( L  $\frac{L}{2}$ ) $b_n \leq |a_n| \leq (\frac{3L}{2})$  $\frac{\partial}{\partial z}$ ) $b_n$   $\forall n \ge n_0$   $\Rightarrow$  Majorantenkriterium anwendbar. b) analog  $\frac{L}{2}$ 2  $\leq \frac{a_n}{a}$  $b_n$  $\leq \frac{3}{5}$  $\frac{3}{2} \cdot L \quad \forall n \geq n_0 \Rightarrow (\frac{L}{2})$  $\frac{2}{2}$ ) $b_n \le a_n$   $\forall n \ge n_0$   $\Rightarrow$  Majorantenkriterium für Divergenz anwendbar.

 $a_n$ .

Beispiele  
\n1. 
$$
a_n = \frac{2n^2 - 3n + 5}{6n^4 + 5n + 6}
$$
,  $b_n = \frac{1}{n^2}$ ,  $\sum_{n=1}^{\infty} \frac{1}{n^2}$  konvergent,  
\n
$$
\lim_{n \to \infty} \frac{|a_n|}{b_n} = \lim_{n \to \infty} \frac{2n^4 - 3n^3 + 5n^2}{6n^4 + 5n^2 + 6} = \frac{1}{3} \implies \sum_{n=1}^{\infty} \frac{2n^2 - 3n + 5}{6n^4 + 5n^2 + 6}
$$
 konvergent.  
\n2.  $a_n = \frac{2n^2 - 3n + 5}{4n^3 + 6}$ ,  $b_n = \frac{1}{n^2}$ ,  $\sum_{n=1}^{\infty} \frac{1}{n^2}$  divergent,

$$
a_n = \frac{2n^3 - 3n + 6}{4n^3 + 6}, \quad b_n = \frac{1}{n}, \quad \sum_{n=1}^{\infty} \frac{1}{n}
$$
 divergent,  

$$
\lim_{n \to \infty} \frac{a_n}{b_n} = \lim_{n \to \infty} \frac{2n^3 - 3n^2 + 5n}{4n^3 + 6} = \frac{1}{2} > 0 \implies \sum_{n=1}^{\infty} \frac{2n^2 - 3n + 5}{4n^3 + 6}
$$
 divergent.

Aus den Konvergenzkriterien erhält man nicht den Wert der Reihe. Will man den Reihenwert näherungsweise berechnen, so bestimmt man den Wert einer Partialsumme  $s_{n_0} = \sum^{n_0}$  $n=1$ und schätzt den Fehler  $\sum_{n=1}^{\infty}$  $n = n<sub>0</sub>+1$  $a_n$  ab.

# Fehlerabschätzung 3.20

a) Gilt  $\left| \frac{a_{n+1}}{n+1} \right|$  $a_n$  $|\leq q<1 \ \ \forall n\geq n_0$ , so gilt die Fehlerabschätzung

$$
|\sum_{n=1}^{\infty} a_n - \sum_{n=1}^{n_0} a_n| \le |a_{n_0}| \cdot \frac{q}{1-q}
$$

b) Gilt  $\sqrt[n]{|a_n|} \leq q < 1 \quad \forall n \geq n_0$ , so gilt die Fehlerabschätzung  $\sum_{i=1}^{\infty}$  $n=1$  $a_n-\sum_1^{n_0}$  $n=1$  $|a_n| \leq q^{n_0} \cdot \frac{q}{1}$  $1 - q$ 

Beweis:  
\na) 
$$
|\frac{a_n}{a_{n_0}}| = |\frac{a_n}{a_{n-1}} \cdot \frac{a_{n-1}}{a_{n-2}} \cdot \dots \cdot \frac{a_{n_0+1}}{a_{n_0}}| \le q^{n-n_0} \quad \forall n \ge n_0 \Rightarrow
$$
  
\n $|a_n| \le \frac{|a_{n_0}|}{q^{n_0}} q^n \quad \forall n \ge n_0 \Rightarrow$   
\n $|\sum_{n=1}^{\infty} a_n - \sum_{n=1}^{n_0} a_n| \le \sum_{n=n_0+1}^{\infty} |a_n| \le \frac{|a_{n_0}|}{q^{n_0}} \sum_{n=n_0+1}^{\infty} q^n = \frac{|a_{n_0}|}{q^{n_0}} \cdot \frac{q^{n_0+1}}{1-q} = |a_{n_0}| \cdot \frac{q}{1-q}.$   
\nb)  $\sqrt[n]{|a_n|} \le q \quad \forall n \ge n_0 \Rightarrow |a_n| \le q^n \quad \forall n \ge n_0 \Rightarrow$   
\n $|\sum_{n=1}^{\infty} a_n - \sum_{n=1}^{\infty} a_n| \le \sum_{n=n_0+1}^{\infty} |a_n| \le \sum_{n=n_0+1}^{\infty} q^n = \frac{q^{n_0+1}}{1-q} = q^{n_0} \cdot \frac{q}{1-q}.$ 

Beispiele

1. 
$$
s = \sum_{n=0}^{\infty} \frac{1}{n!}
$$
,  $s = ?$ 

$$
|s - \sum_{n=0}^{n_0} \frac{1}{n!} | \le \frac{1}{n_0!} \cdot \frac{q}{1-q} , \text{ mit } |\frac{a_{n+1}}{a_n}| = \frac{1}{n+1} \le \frac{1}{n_0+1} = q \quad \forall n \ge n_0 ,
$$
  
da  $1 - q = 1 - \frac{1}{n_0+1} = \frac{n_0}{n_0+1}$ , also  $\frac{q}{1-q} = \frac{1}{n_0} \Rightarrow$   

$$
|s - \sum_{n=0}^{n_0} \frac{1}{n!} | \le \frac{1}{n_0! n_0} .
$$

Soll der Fehler  $\lt 10^{-8}$  sein, so muß gelten:  $\frac{1}{10}$  $n_0!n_0$  $< 10^{-8}$  ⇒  $n_0 = 11$  ⇒  $s=\sum$ 11  $n=0$ 1  $n!$  $+ R =$ 1  $\frac{1}{0!}$  + 1  $\frac{1}{1!}$  + 1  $\frac{1}{2!} + \cdots +$  $\frac{1}{11!} + R = 2.7182818 + R$  mit  $|R| < 10^{-8}$ .

Wir werden später zeigen, daß  $s = e$  (Eulersche Zahl) ist, also gilt  $e = 2.7182818...$ 

2. 
$$
s = \sum_{n=1}^{\infty} \frac{1}{n \cdot 4^n}
$$
,  $s = ?$   
\n
$$
\sqrt[n]{|\frac{1}{n \cdot 4^n}|} = \frac{1}{\sqrt[n]{n} \cdot 4} \le \frac{1}{4} = q \quad \forall n \ge 1 \quad (\text{da } \sqrt[n]{n} \ge 1) \quad \text{, da } \frac{q}{1-q} = \frac{1}{3} \Rightarrow
$$
\n
$$
|s - \sum_{n=1}^{n_0} \frac{1}{n \cdot 4^n}| \le (\frac{1}{4})^{n_0} \cdot \frac{1}{3} < 10^{-8} \Rightarrow n_0 = 13 \Rightarrow
$$
\n
$$
s = \sum_{n=1}^{13} \frac{1}{n \cdot 4^n} + R = 0.2876821 + R \quad \text{mit } |R| < 10^{-8}.
$$
\nWinzular system gives the given sign of  $\frac{1}{2}R$ .

Wir werden später zeigen, daß  $s = -\ln(1 - 1/4) = -\ln(3/4) = \ln 4 - \ln 3$  ist.

Für alternierende Reihen gilt ein spezielles Konvergenzkriterium:

**Satz 3.21 :** Leibniz-Kriterium für alternierende Reihen  
\nSei 
$$
\sum_{n=0}^{\infty} (-1)^n a_n
$$
,  $a_n \ge 0$  ∀n ∈  $N_0$ .  
\nEinesolche Reihe heißt *alternierende Reihe*.  
\nIst  $(a_n)_n \ge 0$  eine *monoton fallende Nullfolge*, dh.  $a_n \searrow 0$  für  $n \to \infty$   
\n⇒  $\sum_{n=0}^{\infty} (-1)^n a_n$  ist konvergent. Für den Grenzwert  $s = \sum_{n=0}^{\infty} (-1)^n a_n$  gilt die  
\nFehlerabschätzung  
\n $|s - \sum_{n=0}^{n_0} (-1)^n a_n| \le a_{n_0+1}$ 

Beweis :  
\n
$$
s_n = \sum_{k=0}^{n} (-1)^k a_k = a_0 - a_1 + a_2 - \ldots + (-1)^n a_n
$$
, also
$s_{2n+1} = (a_0 - a_1) + (a_2 - a_3) + \ldots + (a_{2n} - a_{2n+1}) \ge 0$  (da  $(a_n)$  monoton fallend, sind alle Klammerausdrücke  $\geq 0$ ),  $s_{2n+3} = s_{2n+1} + (a_{2n+2} - a_{2n+3}) \geq s_{2n+1} \ \ \forall n \in \mathbb{N}_0 \Rightarrow (s_{2n+1})$  monoton wachsend  $s_{2n} = a_0 - (a_1 - a_2) - (a_3 - a_4) - \ldots - (a_{2n-1} - a_{2n}) \leq a_0$  $s_{2n+2} = s_{2n} - (a_{2n+1} - a_{2n+2}) \leq s_{2n} \ \ \forall n \in \mathbb{N}_0 \ \ \Rightarrow \ \ (s_{2n})$  monoton fallend. Da  $0 ≤ s_{2n+1} = s_{2n} - a_{2n+1} ≤ s_{2n} ≤ a_0 ∀ n ∈ N_0 ⇒ (s_{2n})$  und  $(s_{2n+1})$  sind auch beschränkt, also konvergent, also ∃ $s, t \in \mathbb{R}$  mit  $\lim_{n \to \infty} s_{2n} = s$  und  $\lim_{n \to \infty} s_{2n+1} = t$ . Da  $|s-t| \leq |s-s_{2n}| + |s_{2n}-s_{2n-1}| + |s_{2n-1}-t| \to 0$  (denn  $s_{2n}-s_{2n-1}=a_{2n} \to 0$ , da  $(a_n)$  Nullfolge),  $\Rightarrow s = t$ . Da  $0 \leq s_{2n+1} \leq s \leq s_{2n} \leq a_0 \ \ \forall n \in \mathbb{N}_0 \Rightarrow$  $0 \leq s_{2n} - s \leq s_{2n} - s_{2n+1} = a_{2n+1}$  und  $0 \leq s - s_{2n+1} \leq s_{2n+2} - s_{2n+1} = a_{2n+2}$  ⇒  $|s_{2n} - s| \le a_{2n+1}$  und  $|s - s_{2n+1}| \le a_{2n+2}$   $\forall n \in \mathbb{N}_0 \Rightarrow$  $|s - s_n| \le a_{n+1} \ \ \forall n \in \mathbb{N}.$ 

### Beispiele

1. 
$$
\sum_{n=1}^{\infty} \frac{(-1)^{n+1}}{n} = \sum_{n=0}^{\infty} \frac{(-1)^n}{n+1} = 1 - \frac{1}{2} + \frac{1}{3} - \frac{1}{4} + \dots
$$
 ist konvergent, denn  $a_n = \frac{1}{n+1}$   
ist monoton fallende Nullfolge. Sei *s* der Reihenwert, dann gilt für  $n_0 \in \mathbb{N}$   
 $|s - \sum_{n=0}^{n_0} \frac{(-1)^n}{n+1}| \le \frac{1}{n_0+2}$ .  
Die Reihe  $\sum_{n=1}^{\infty} \frac{(-1)^{n+1}}{n}$  ist konvergent, aber *nicht absolut* konvergent, da  $\sum_{n=1}^{\infty} \frac{1}{n}$  divergent.

2. 
$$
\sum_{n=0}^{\infty} \frac{(-1)^n}{n!} = 1 - 1 + \frac{1}{2!} - \frac{1}{3!} + \frac{1}{4!} \dots \text{ ist konvergent, denn } a_n = \frac{1}{n!} \text{ ist monoton fallende Nullfolge. Für den Reihenwert } \frac{1}{e} \text{ (später) gilt:}
$$

$$
|\frac{1}{e} - \sum_{n=0}^{n_0} \frac{(-1)^n}{n!} | \le \frac{1}{(n_0 + 1)!} < 10^{-8} \implies n_0 = 11 \text{ , also:}
$$

$$
\frac{1}{e} = \sum_{n=0}^{11} \frac{(-1)^n}{n!} + R = 0.3678794 + R \text{ mit } |R| < 10^{-8}.
$$

### Anordnung einer Reihe

 $\sum_{n=1}^{\infty} \frac{(-1)^{n+1}}{n}$  $n=1$  Die Reihe läßt sich nicht anders anordnen, denn z.B.: n  $= 1 - \frac{1}{2}$ 2  $+$ 1 3  $-\frac{1}{4}$ 4 + . . . ist konvergent, aber nicht absolut konvergent.  $(1+\frac{1}{3}+\frac{1}{5}$  $(\frac{1}{2} + \ldots) - (\frac{1}{2})$  $rac{1}{2} + \frac{1}{4}$  $\frac{1}{4} + \frac{1}{6}$  $(\frac{1}{6} + \ldots)$  ist divergent, da beide Klammerausdrücke divergent sind. Es gilt aber:

Eine absolut konvergente Reihe läßt sich beliebig anordnen.

<span id="page-109-0"></span>Diese Eigenschaft benötigen wir bei der Multiplikation von konvergenten Reihen:

# Multiplikation von absolut konvergenten Reihen

Seien  $\sum_{n=1}^{\infty}$  $n=0$  $a_n$  und  $\sum_{n=1}^{\infty}$  $n=0$  $b_n$  zwei absolut konvergente Reihen. Wir wollen das Produkt  $\left(\sum^{\infty} a_n\right) \left(\sum^{\infty} b_n\right)$  untersuchen:  $n=0$   $n=0$  $\sum_{i=1}^{\infty}$  $n=0$  $a_n)(\sum_{n=1}^{\infty}$  $n=0$  $(b_n) = (a_0 + a_1 + a_2 + \ldots) (b_0 + b_1 + b_2 + \ldots)$  $= a_0b_0 + a_0b_1 + a_0b_2 + a_0b_3 + \ldots$ . . .  $+a_1b_0 + a_1b_1 + a_1b_2 + \ldots$  $\angle$  $+a_2b_0 + a_2b_1 + a_2b_2 + \ldots$  $+$  . . . . . . . (unendlich ausgedehnt).

Diagonal aufaddieren ergibt:

$$
= a_0b_0 + (a_0b_1 + a_1b_0) + (a_0b_2 + a_1b_1 + a_2b_0) + \dots
$$
  
= 
$$
\sum_{n=0}^{\infty} (\sum_{k=0}^{n} a_kb_{n-k}) = \sum_{n=0}^{\infty} c_n \text{ mit } c_n = \sum_{k=0}^{n} a_kb_{n-k} .
$$

Also erhalten wir

Cauchy-Produkt (3.22)

$$
\left(\sum_{n=0}^{\infty} a_n\right)\left(\sum_{n=0}^{\infty} b_n\right) = \sum_{n=0}^{\infty} \left(\sum_{k=0}^{n} a_k b_{n-k}\right) = \sum_{n=0}^{\infty} c_n
$$

Satz 3.23 : Seien  $\sum_{n=1}^{\infty}$  $n=0$  $a_n$  und  $\sum_{n=1}^{\infty}$  $n=0$  $b_n$  zwei absolut konvergente Reihen.

Dann ist auch das Cauchy-Produkt  $\sum_{n=1}^{\infty}$  $n=0$  $c_n$  mit  $c_n = \sum_{n=1}^{\infty}$  $k=0$  $a_k b_{n-k}$  absolut konvergent mit  $\sum_{i=1}^{\infty}$  $n=0$  $a_n)(\sum_{n=1}^{\infty}$  $n=0$  $b_n$ ) =  $\sum_{n=1}^{\infty}$  $n=0$  $c_n$ .

Beweis :

Seien 
$$
a = \sum_{n=0}^{\infty} a_n
$$
,  $b = \sum_{n=0}^{\infty} b_n$  und  $A_n = \sum_{k=0}^{n} a_k$  und  $B_n = \sum_{k=0}^{n} b_k$  die n-ten Partial-  
summen.  
 $s_n = \sum_{k=0}^{n} c_k = a_0b_0 + (a_0b_1 + a_1b_0) + ... + (a_0b_n + ... + a_nb_0)$ 

<span id="page-110-0"></span>
$$
= a_0B_n + a_1B_{n-1} + \ldots + a_nB_0 = \sum_{k=0}^n a_{n-k}(B_k - b) + b \sum_{k=0}^n a_k \rightarrow ab \text{ , denn:}
$$
\n
$$
\sum_{k=0}^n a_k \rightarrow a \text{ und die erste Summe} \rightarrow 0 \text{ , denn:}
$$
\n
$$
|\sum_{k=0}^n a_{n-k}(B_k - b)| \leq \sum_{k=0}^n |a_{n-k}||B_k - b| \text{ .}
$$
\n
$$
\text{Da } B_k \rightarrow b \text{ , existiert zu } \epsilon > 0 \text{ ein } N \in \mathbb{N} \text{ mit } |B_k - b| < \epsilon \forall k > N,
$$
\nalso gilt für  $n > N$ :  
\n
$$
|\sum_{k=0}^n a_{n-k}(B_k - b)| \leq \sum_{k=0}^N |a_{n-k}||B_k - b| + \sum_{k=N+1}^n |a_{n-k}||B_k - b|
$$
\n
$$
\leq \max_{0 \leq k \leq N} |B_k - b| \sum_{k=0}^N |a_{n-k}| + \epsilon \sum_{k=N+1}^n |a_{n-k}|
$$
\n
$$
\leq K_1 \sum_{k=0}^N |a_{n-k}| + \epsilon \sum_{k=0}^\infty |a_k| \leq \epsilon(K_1 + K_2) = \epsilon K \quad \forall n > \tilde{N}
$$
\n
$$
(\text{mit } \sum_{k=0}^\infty |a_k| = K_2 \text{ (wegen absolute Konvergenz) und } \sum_{k=0}^N |a_{n-k}| \rightarrow 0 \text{ (da } a_n \rightarrow 0)).
$$
\n
$$
\text{Da } \epsilon > 0 \text{ beliefs, folgt } \lim_{n \to \infty} \sum_{k=0}^n a_{n-k}(B_k - b) = 0.
$$
\nAlso folgt insgesamt  $s_n \rightarrow ab$ . Wenn man analog mit den Beträgen arbeitet, erhält

man auch absolute Konvergenz.

# Beispiele

1. 
$$
\sum_{n=0}^{\infty} a_n = \sum_{n=0}^{\infty} \frac{x^n}{n!}, \sum_{n=0}^{\infty} b_n = \sum_{n=0}^{\infty} \frac{y^n}{n!} \text{ mit } x, y \in \mathbb{R}.
$$
  
\nBeide Reihen sind absolut konvergent, denn:  
\n
$$
|\frac{a_{n+1}}{a_n}| = |\frac{x^{n+1}n!}{x^n(n+1)!}| = \frac{|x|}{n+1} \to 0 < 1.
$$
 Also gilt:  
\n
$$
(\sum_{n=0}^{\infty} \frac{x^n}{n!}) (\sum_{n=0}^{\infty} \frac{y^n}{n!}) = \sum_{n=0}^{\infty} (\sum_{k=0}^{\infty} \frac{x^k}{k!} \cdot \frac{y^{n-k}}{(n-k)!}) \text{ (erweitern mit } n!)
$$
  
\n
$$
= \sum_{n=0}^{\infty} \frac{1}{n!} (\sum_{k=0}^{n} {n \choose k} x^k y^{n-k}) = \sum_{n=0}^{\infty} \frac{(x+y)^n}{n!}.
$$

Wir werden später definieren:  $e^x = \sum_{n=0}^{\infty}$  $n=0$  $n!$  $(x \in \mathbb{R}).$ Also haben wir gezeigt:  $e^x e^y = e^{x+y}$ .

2.  $\sum_{n=1}^{\infty}$  $n=0$  $x^n = \frac{1}{1}$  $1 - x$ , falls  $|x| < 1$  (absolute Konvergenz, geometrische Reihe). Also gilt:

$$
\left(\sum_{n=0}^{\infty} x^n\right)\left(\sum_{n=0}^{\infty} x^n\right) = \sum_{n=0}^{\infty} \left(\sum_{k=0}^n x^k x^{n-k}\right) = \sum_{n=0}^{\infty} \left(\sum_{k=0}^n x^n\right) = \sum_{n=0}^{\infty} (n+1)x^n \text{ , falls } |x| < 1.
$$
\nAlso gilt:\n
$$
\sum_{n=0}^{\infty} (n+1)x^n = \frac{1}{(1-x)^2}, \text{ falls } |x| < 1
$$

Hieraus folgt:

$$
\sum_{n=1}^{\infty} nx^n = \frac{x}{(1-x)^2} \text{ , falls } |x| < 1
$$

#### Komplexe unendliche Reihen

Sei  $\sum_{n=1}^{\infty}$  $n=1$  $z_n$  mit  $z_n \in \mathcal{C}$ ,  $z_n = x_n + iy_n$ ,  $x_n, y_n \in \mathbb{R}$ . Dann gilt für die n-te Partialsumme  $w_n$ :  $w_n = \sum_{k=1}^{n} z_k = \sum_{k=1}^{n} (x_k + iy_k) = \sum_{k=1}^{n} x_k + i \sum_{k=1}^{n} y_k = u_n + iv_n$ . Es gilt:  $k=1$   $k=1$   $k=1$   $k=1$  $w_n$  konvergent  $\Leftrightarrow u_n$  und  $v_n$  konvergent. Also gilt:  $\sum^{\infty}$  $n=1$  $z_n$  konvergent  $\Leftrightarrow$   $\sum_{n=1}^{\infty}$  $n=1$  $Re(z_n)$  und  $\sum_{n=1}^{\infty}$  $n=1$  $Im(z_n)$  konvergent. Ist  $\sum_{n=1}^{\infty}$  $n=1$  $z_n$  absolut konvergent (dh.:  $\sum_{n=1}^{\infty}$ )  $n=1$  $|z_n|$  konvergent)  $\Rightarrow \sum_{n=0}^{\infty}$  $n=1$  $z_n$  ist konvergent, denn:  $|x_n| = |Re(z_n)| \le |z_n|$ ,  $|y_n| = |Im(z_n)| \le |z_n| \Rightarrow \sum_{n=0}^{\infty}$  $n=1$  $|x_n|$  und  $\sum_{n=1}^{\infty}$  $n=1$  $|y_n|$  konvergent  $\Rightarrow$   $\sum_{n=1}^{\infty}$  $n=1$  $x_n$  und  $\sum_{}^{\infty}$  $n=1$  $y_n$  konvergent  $\Rightarrow \sum_{n=1}^{\infty}$  $n=1$  $z_n$  konvergent.

Die Konvergenzkriterien, in denen der Betrag vorkommt, gelten analog für komplexe unendliche Reihen, also Majoranten-, Quotienten- und Wurzelkriterium. Ebenso gelten die Rechenregeln des Satzes 3.16, [S.102](#page-101-0) , und der Satz 3.23, [S.110](#page-109-0) (Cauchy-Produkt).

#### Beispiele

1. 
$$
\sum_{n=0}^{\infty} \frac{z^n}{n!}
$$
ist absolut konvergent für alle  $z \in \mathcal{C}$ , denn:  

$$
\left|\frac{a_{n+1}}{a_n}\right| = \left|\frac{z^{n+1}n!}{z^n(n+1)!}\right| = \frac{|z|}{n+1} \to 0 < 1 \quad \forall z \in \mathcal{C}.
$$

2. 
$$
\sum_{n=1}^{\infty} \frac{n+i}{n^2} = \sum_{n=1}^{\infty} \frac{1}{n} + i \sum_{n=1}^{\infty} \frac{1}{n^2} \text{ divergent, da } \sum_{n=1}^{\infty} \frac{1}{n} \text{ divergent.}
$$

 $3. \sum_{0}^{\infty}$  $n=0$  $z^n$  absolut konvergent, falls  $|z| < 1$ , denn  $\sqrt[n]{|z^n|} = |z| \rightarrow |z| < 1$  für  $|z| < 1$ . Also gilt (wie im Reellen):

$$
\sum_{n=0}^{\infty} z^n = \frac{1}{1-z}
$$
, für  $|z| < 1$ 

(Geometrische Reihe).

Beispiel hierzu:

Despite theizal:

\n
$$
\sum_{n=0}^{\infty} \left(\frac{1+i}{2+i}\right)^n = \frac{1}{1-\frac{1+i}{2+i}} = \frac{2+i}{1} = 2+i \quad \text{, da } |\frac{1+i}{2+i}| = \frac{|1+i|}{|2+i|} = \frac{\sqrt{2}}{\sqrt{5}} < 1.
$$
\n4. 
$$
\sum_{n=1}^{\infty} \frac{n+1}{n^3+2in} = \sum_{n=1}^{\infty} \frac{(n+1)(n^3-2in)}{n^6+4n^2} = \sum_{n=1}^{\infty} \frac{(n+1)n^3}{n^6+4n^2} + i \sum_{n=1}^{\infty} \frac{(n+1)(-2n)}{n^6+4n^2}
$$
\nkonvergent, da Real- und Imaginärteilreike konvergent.

5. 
$$
\sum_{n=0}^{\infty} \frac{n^3}{(1+i)^n}
$$
 konvergent, da 
$$
\sqrt[n]{\frac{n^3}{|1+i|^n}} = \frac{n\sqrt{n^3}}{\sqrt{2}} \to \frac{1}{\sqrt{2}} < 1.
$$

# IV Elementare Funktionen, Potenzreihen

Zunächst einige Definitionen über Funktionen:

**Definition 4.1 :** Seien A und B nichtleere Mengen. a) f : A  $\rightarrow$  B heißt Funktion von A nach B, wenn jedem  $a \in A$  genau ein  $b \in B$ zugeordnet wird:  $f : a \in A \mapsto b \in B$ .  $b = f(a)$  heißt Funktionswert an der Stelle a.  $\{ \begin{pmatrix} a \\ f(a) \end{pmatrix} : a \in A \}$  heißt *Graph* der Funktion *f*.

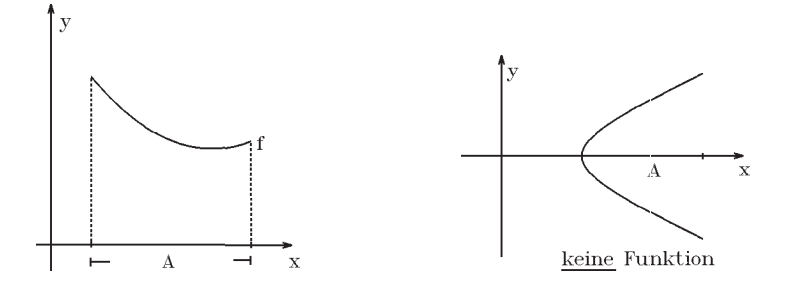

A heißt Definitionsbereich  $D(f)$ ,  $W(f) := f(A) = \{b \in B : \exists a \in A \text{ mit } f(a) = b\} \subset B$  heißt Wertebereich von f.

b)  $f : A \to B$  heißt *injektiv* (eineindeutig), wenn  $\forall a, b \in A$  mit  $f(a) = f(b) \Rightarrow a = b.$ 

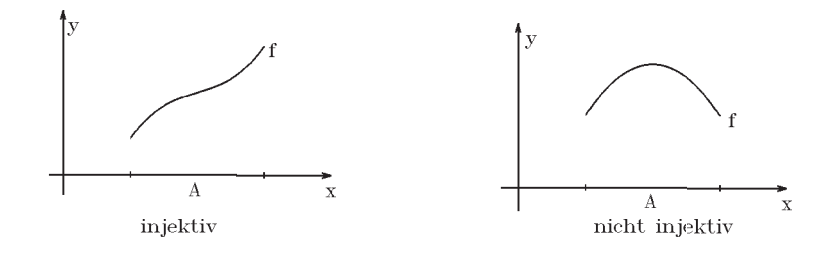

c)  $f : A \to B$  heißt surjektiv (Abbildung auf), wenn  $W(f) = B$ .

d)  $f : A \rightarrow B$  heißt bijektiv (eineindeutig auf), wenn f injektiv und surjektiv.

**Definition 4.2 :** Sind  $f : A \to B$  und  $g : W(f) \to C$  zwei Funktionen, so heißt  $h : A \to C$  mit  $h(a) = g(f(a))$   $\forall a \in A$  die aus f und g zusammengesetzte Funktion  $h = g \circ f$ .

**Definition 4.3 :** Ist  $f : A \rightarrow B$  bijektiv, so existiert die Umkehrfunktion  $f^{-1}: B \to A$  mit  $f^{-1} \circ f = id_A$  und  $f \circ f^{-1} = id_B$  (id<sub>A</sub> Identitätsabbildung auf A, dh.:  $id_A(a) = a \ \forall a \in A$ ).

Also gilt:  $f^{-1}(f(a)) = a \quad \forall a \in A \quad \text{und} \quad f(f^{-1}(b)) = b \quad \forall b \in B.$ Beispiel

# $f:[0,\infty)\to[0,\infty)$  $x \rightarrow x^2$ f ist bijektiv,

$$
f^{-1} : [0, \infty) \to [0, \infty)
$$
  

$$
y \mapsto \sqrt{y}
$$

Den Graphen der Umkehrfunktion erhält man durch Spiegelung an der Winkelhalbierenden.

Die Rechenvorschrift für die Umkehrfunktion erhält man durch Auflösung der Gleichung  $y = f(x)$  nach x :

$$
y = f(x) = x^2 \implies x = \sqrt{y}, \text{ (da } x \ge 0)
$$
  
\n
$$
\implies f^{-1}(y) = \sqrt{y}.
$$

# Definition 4.4 :

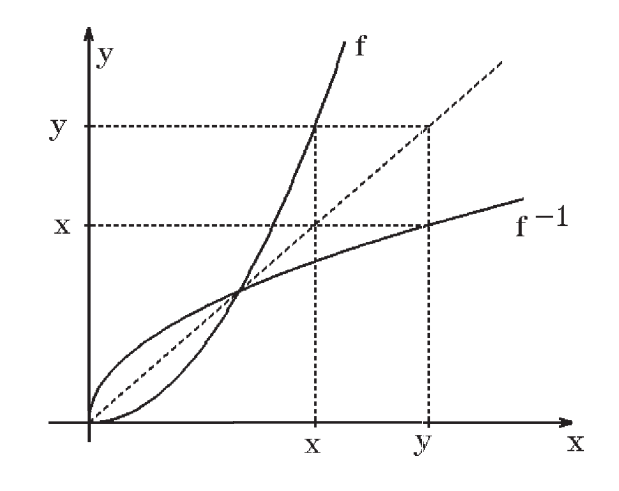

a) Eine Menge A heißt unendlich, wenn es eine injektive Abbildung von IN nach A gibt; sonst heißt A endlich.

b) Eine Menge A heißt abzählbar, wenn es eine injektive Abbildung von A nach  $\mathbb N$ gibt (dh.: man kann die Elemente von A durchnumerieren  $A = \{a_1, a_2, \ldots\}$ ).

# Beispiele

- 1.  $G = \{2n : n \in \mathbb{N}\}\Rightarrow G$  ist unendlich und abzählbar, denn  $f: G \to \mathbb{N}$  mit  $f(2n) = n$  ist bijektiv.
- 2.  $\mathbf{Q} = \{rational eZahlen\} = \{\frac{p}{q}$  $\frac{p}{q}: p \in \mathbb{Z}, \ q \in \mathbb{Z} \setminus \{0\}\} \Rightarrow Q$  ist unendlich und abzählbar, denn

$$
\frac{1}{1} \rightarrow \frac{1}{2} \qquad \frac{1}{3} \rightarrow \frac{1}{4} \qquad \cdots
$$
  

$$
\frac{2}{1} \qquad \frac{2}{2} \qquad \frac{2}{3} \qquad \cdots
$$
  

$$
\frac{3}{1} \qquad \frac{3}{2} \qquad \cdots
$$
  

$$
\vdots
$$

In dieser Weise durchnumerieren  $\Rightarrow \Phi^+$  ist abzählbar mit  $g: \mathbb{N} \to \Phi^+$  (bijektiv);  $f: \mathbb{N} \to \mathbb{Q}$  mit  $f(1) = 0, f(2n) = g(n), f(2n + 1) = -g(n)$  (f bijektiv)  $\Rightarrow \mathbb{Q}$  ist unendlich und abzählbar.

3.  *ist <i>nicht abzählbar*.

# Beispiele für Funktionen

1.  $f: \mathbb{R} \to \mathbb{R}$  mit  $f(x) = a_n x^n + a_{n-1} x^{n-1} + \ldots + a_1 x + a_0$ ,  $a_i \in \mathbb{R}$ ,  $a_n \neq 0$  $\Rightarrow$  f Polynom vom grad n.

Beispiele hierzu:

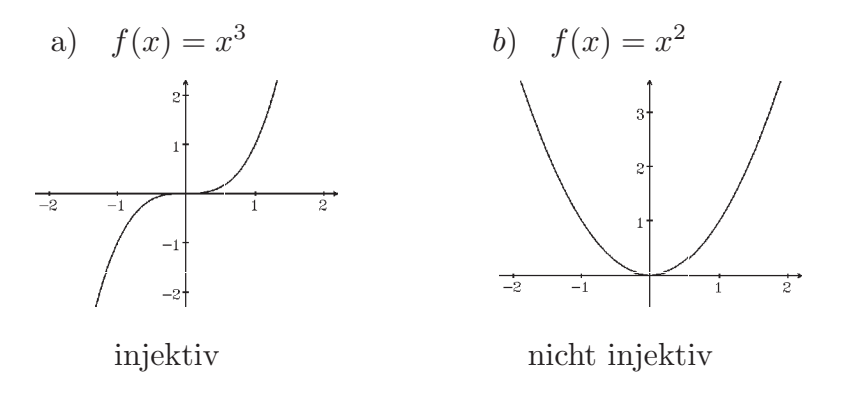

c) 
$$
f(x) = x^2 + 4x + 3 = (x + 2)^2 - 1
$$
  
Parabel mit Scheitelpunkt  $(-2, -1)$ ,  
 $f: [-2, \infty) \rightarrow [-1, \infty)$  (bijektiv),  
 $f^{-1}: [-1, \infty) \rightarrow [-2, \infty)$   
 $f^{-1}(y) = -2 + \sqrt{y + 1}$ .

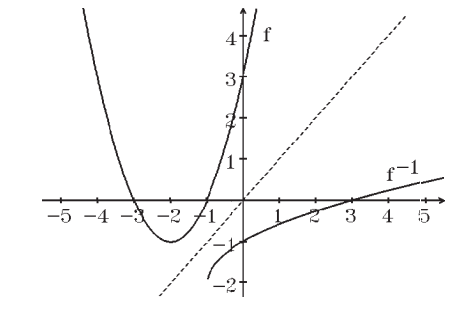

 $\begin{array}{c|c}\n\hline\n\text{1} & \text{2}\n\end{array}$ 

2.  $f(x) = \frac{p(x)}{x}$  $\frac{p(x)}{q(x)}$  mit  $p(x) = a_n x^n + \ldots + a_0$ ,  $q(x) = b_m x^m + \ldots + b_0$  (Polynome),  $D(f) = \{x \in \mathbb{R} : q(x) \neq 0\}$ , also  $f: D(f) \to \mathbb{R}$ , f heißt rationale Funktion. Beispiele hierzu:

a) 
$$
f(x) = \frac{1}{x}
$$
 (Hyperbel),  
\n
$$
D(f) = \mathbb{R} \setminus \{0\} = W(f),
$$
\n
$$
f^{-1}(y) = \frac{1}{y}.
$$
\nb)  $f(x) = \frac{x^2 + 3}{x - 1}$ ,  $D(f) = \mathbb{R} \setminus \{1\}$ , Polynomialvision ergibt:  
\n
$$
x^2 + 3 : x - 1 = x + 1 + \frac{4}{x - 1}
$$
\n
$$
\frac{x^2 - x}{x + 3}
$$
\n
$$
\frac{x - 1}{4}
$$

 $\Rightarrow$  Asymptote:  $g(x) = x + 1$ , einfacher Pol bei $\boldsymbol{x}=1$ (einfache Nullstelle des Nenners) ⇒

 $(x+1)^2(x-1)$ 

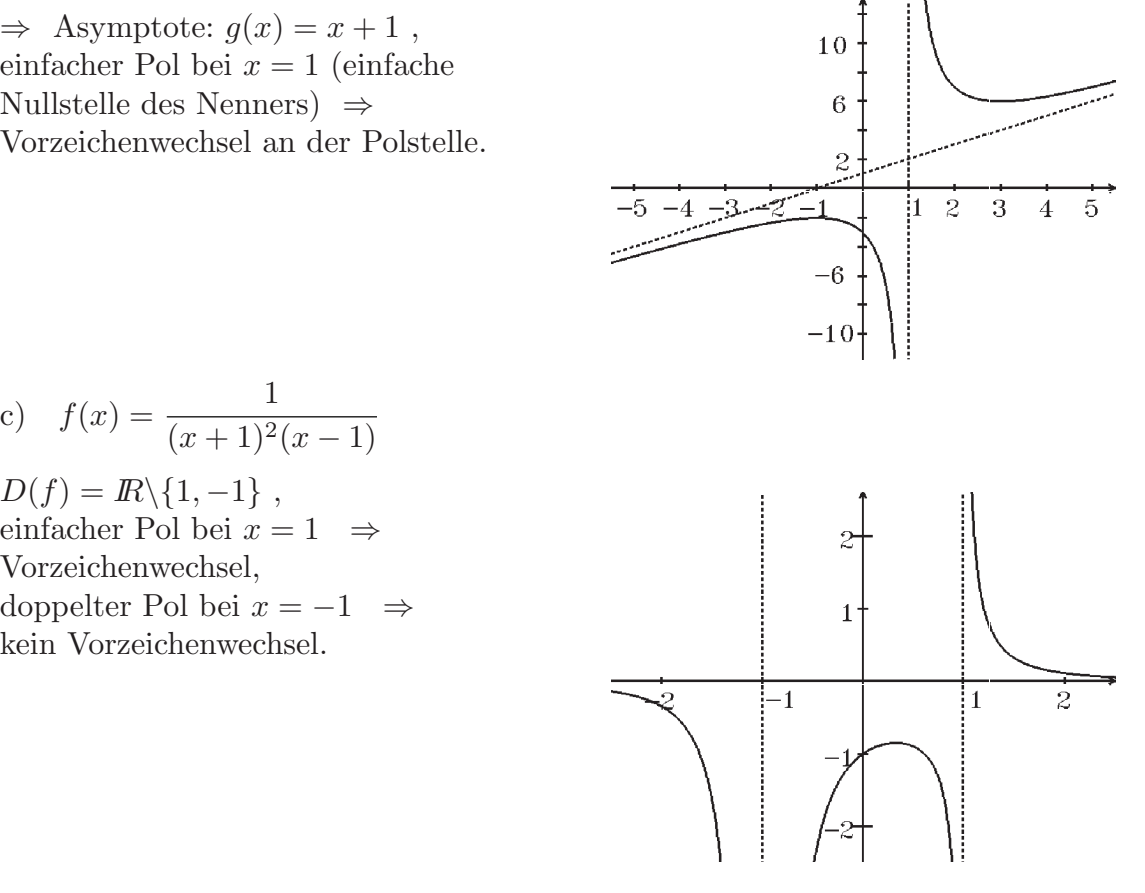

3) Potenzreihen

c)  $f(x) = \frac{1}{(x+1)^2}$ 

 $D(f) = \mathbb{R} \backslash \{1, -1\}$ ,

Vorzeichenwechsel,

einfacher Pol bei  $x = 1 \Rightarrow$ 

doppelter Pol bei  $x = -1 \Rightarrow$ 

Viele in der Anwendung vorkommende Funktionen (z.B.:  $\sin x$ ,  $\ln x$ ,  $e^x$ ) sind nicht als Polynom oder rationale Funktion darstellbar; aber sehr viele elementare Funktionen lassen sich durch eine unendliche Reihe darstellen, z.B.:

$$
e^{x} = \sum_{n=0}^{\infty} \frac{x^{n}}{n!} = 1 + x + \frac{x^{2}}{2!} + \frac{x^{3}}{3!} + \dots \quad (\forall x \in \mathbb{R}) , \quad \text{oder}
$$
  
\n
$$
\ln x = \sum_{n=1}^{\infty} \frac{(-1)^{n+1}}{n} (x - 1)^{n} = (x - 1) - \frac{(x - 1)^{2}}{2} + \frac{(x - 1)^{3}}{3} - \dots \quad (\forall x \in (0, 2]).
$$

Solche Reihen heißen Potenzreihen.

**Definition 4.5 :** Sei  $(a_n)_{n\geq 0}$  eine Folge in  $\mathbb{R}$  und  $x_0 \in \mathbb{R}$  (Entwicklungspunkt). Die unendliche Reihe

$$
f(x) := \sum_{n=0}^{\infty} a_n (x - x_0)^n
$$

heißt Potenzreihe (um  $x_0$ ). Für alle  $x \in \mathbb{R}$ , für die diese Reihe konvergent ist, ist damit eine reellwertige Funktion f definiert (Funktionswert  $f(x) =$  Wert der Reihe) mit

$$
D(f) = \{x \in \mathbb{R} : \sum_{n=0}^{\infty} a_n (x - x_0)^n \text{ konvergent } \},
$$
  

$$
f: D(f) \to \mathbb{R}
$$
  

$$
x \mapsto \text{Reihenwert } \sum_{n=0}^{\infty} a_n (x - x_0)^n.
$$

In der Anwendung ist häufig  $x_0 = 0$ , also  $f(x) = \sum_{n=0}^{\infty}$  $n=0$  $a_n x^n$  , falls konvergent.

Beispiele 1.  $\sum_{n=1}^{\infty} x^n = \frac{1}{1}$  $n=0$  $1 - x$ für alle  $|x| < 1$ . 2.  $\sum_{1}^{\infty}$  $n=0$  $x^n$  $n!$ ist für alle  $x \in \mathbb{R}$  konvergent, also ist f mit  $f(x) = \sum_{n=0}^{\infty}$  $n=0$  $x^n$  $n!$ eine auf ganz IR definierte Funktion  $(f(x) = e^x)$ .

#### Eigenschaften der Potenzreihen

Zu jeder Potenzreihe gibt es ein Intervall (um  $x_0$ ) (oder ganz  $\mathbb R$  oder nur  $\{x_0\}$ ), so daß die Potenzreihe für alle  $x$  aus dem Innern dieses Intervalls konvergiert und für alle  $x$ außerhalb dieses Intervalls divergiert. An den Intervallgrenzen kann Konvergenz oder Divergenz vorliegen.

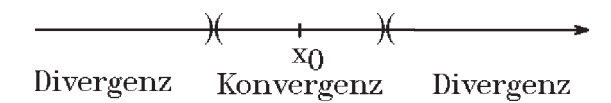

**Satz 4.6 :** Sei  $\sum_{n=1}^{\infty} a_n(x - x_0)^n$  eine Potenzreihe (um  $x_0$ ). Dann existiert eindeutig ein  $r$  mit  $0 \leq r \leq \infty$ , so daß gilt:  $\forall x \in \mathbb{R}$  mit  $|x - x_0| < r$  konvergiert die Reihe absolut,  $\forall x \in \mathbb{R}$  mit  $|x - x_0| > r$  divergiert die Reihe. Im Falle  $r = 0$  konvergiert die Reihe nur für  $x = x_0$ . Im Falle  $r = \infty$  konvergiert die Reihe für  $\forall x \in \mathbb{R}$  absolut. r heißt Konvergenzradius der Potenzreihe.

Beweis :

Ich möchte den Beweis nur für den Fall durchführen, daß  $\lim_{n\to\infty} |\frac{a_{n+1}}{a_n}|$  $a_n$  $|= K$  mit  $0 \leq K \leq \infty$  existiert (in der Anwendung häufig der Fall). Benutzung des Quotientenkriteriums ergibt:  $\frac{(a_{n+1}(x-x_0)^{n+1})}{(x-x_0)^n}$  $\frac{+1(x-x_0)^{n+1}}{a_n(x-x_0)^n}| = \left|\frac{a_{n+1}}{a_n}\right|$  $a_n$  $||x - x_0| \to K |x - x_0|$  für  $n \to \infty$ .

Falls  $K|x-x_0| < 1 \Rightarrow$  Konvergenz, falls  $K|x-x_0| > 1 \Rightarrow$  Divergenz; ist  $K|x-x_0|=1$ , so kann Konvergenz oder Divergenz vorliegen. Also gilt mit  $r =$  $\sqrt{ }$  $\int$  $\overline{\mathcal{L}}$ 1 K ,<br>falls  $0 < K < \infty$ 0 ,falls  $K = \infty$  $\infty$  , falls  $K = 0$ falls  $|x-x_0| < r \Rightarrow$  Konvergenz; falls  $|x-x_0| > r \Rightarrow$  Divergenz; ist  $|x-x_0| = r$ (Rand des Intervalls), so kann Konvergenz oder Divergenz vorliegen.

Analog läßt sich das Wurzelkriterium benutzen, falls  $\lim_{n\to\infty} \sqrt[n]{|a_n|} = K$ , denn dann gilt  $\sqrt[n]{|a_n(x-x_0)^n|} \to K|x-x_0|$ .

Beispiele

1. 
$$
\sum_{n=0}^{\infty} x^n, \quad \sqrt[n]{|x^n|} = |x| \rightarrow |x| < 1 \Rightarrow r = 1.
$$
  
\n2. 
$$
\sum_{n=0}^{\infty} \frac{x^n}{n!}, \quad \left| \frac{x^{n+1}n!}{x^n(n+1)!} \right| = \frac{|x|}{n+1} \rightarrow 0 < 1 \Rightarrow r = \infty.
$$
  
\n3. 
$$
\sum_{n=1}^{\infty} \frac{(-1)^{n+1}}{n} (x-1)^n, \quad \left| \frac{(x-1)^{n+1}n}{(x-1)^n(n+1)} \right| = \frac{n}{n+1} |x-1| \rightarrow |x-1| < 1 \Rightarrow r = 1
$$
  
\n $\Rightarrow$  konvergent für  $|x-1| < 1$ , also für  $0 < x < 2$ , divergent für  $|x-1| > 1$ , also für  $x < 0$  oder  $x > 2$ .  
\n $x = 0 \Rightarrow \sum_{n=1}^{\infty} \frac{(-1)^{n+1}}{n} (-1)^n = -\sum_{n=1}^{\infty} \frac{1}{n}$  divergent,  
\n $x = 2 \Rightarrow \sum_{n=1}^{\infty} \frac{(-1)^{n+1}}{n}$  konvergent (nach Leibniz-Kriterium).

Rechenregeln für Potenzreihen

Satz 4.7 : Sei  $\sum_{n=1}^{\infty}$  $n=0$  $a_n(x - x_0)^n$  mit Konvergenzradius  $r_1$  und  $\sum_{n=1}^{\infty}$  $n=0$  $b_n(x-x_0)^n$  mit Konvergenzradius  $r_2$ , dann gilt:

a) 
$$
\sum_{n=0}^{\infty} a_n (x - x_0)^n + \sum_{n=0}^{\infty} b_n (x - x_0)^n = \sum_{n=0}^{\infty} (a_n + b_n) (x - x_0)^n
$$
mit Konvergenz-  
radius  $r \ge \min\{r_1, r_2\}$ 

b) 
$$
c \sum_{n=0}^{\infty} a_n (x - x_0)^n = \sum_{n=0}^{\infty} c a_n (x - x_0)^n
$$
,  $(c \in \mathbb{R})$ , mit Konvergenzradius  $r \ge r_1$ 
$$
\sum_{n=0}^{\infty} c n
$$

c) 
$$
\sum_{n=0}^{\infty} a_n (x - x_0)^n \left( \sum_{n=0}^{\infty} b_n (x - x_0)^n \right) = \sum_{n=0}^{\infty} \left( \sum_{k=0}^n a_k b_{n-k} \right) (x - x_0)^n \text{ mit Konvergenz-radius } r \ge \min\{r_1, r_2\}.
$$

*Beweis*: a) und b) folgen aus Satz  $3.16$  b),  $S.102$ .

c) Potenzreihen sind im Innern des Konvergenzintervalls absolut konvergent (siehe Beweis zu Satz 4.6), also gilt mit dem Cauchy-Produkt

$$
\left(\sum_{n=0}^{\infty} a_n (x - x_0)^n\right) \left(\sum_{n=0}^{\infty} b_n (x - x_0)^n\right) = \sum_{n=0}^{\infty} \left(\sum_{k=0}^n a_k (x - x_0)^k b_{n-k} (x - x_0)^{n-k}\right)
$$
  
= 
$$
\sum_{n=0}^{\infty} \left(\sum_{k=0}^n a_k b_{n-k}\right) (x - x_0)^n
$$
, also folgt die Behauptung aus Satz 3.23, S.110.

# Komplexe Potenzreihen

$$
f(z) = \sum_{n=0}^{\infty} a_n (z - z_0)^n
$$

mit  $a_n, z_0 \in \mathcal{C}$ ,

$$
D(f) = \{z \in \mathcal{C} : \sum_{n=0}^{\infty} a_n (z - z_0)^n \text{ konvergent } \}, \text{ also}
$$
  

$$
f : D(f) \subset \mathcal{C} \to \mathcal{C} \text{ komplexwertige Funktion.}
$$
  
Satz 4.6 und Satz 4.7 gelten analog:  
Konvergenzbereich  $\{z \in \mathcal{C} : |z - z_0| < r\}$ ,  
 $r$ ist der Konvergenzradius.  
Für  $z$  aus dem Innern des Kreises  $\Rightarrow$  Konvergenz.  
Für  $z$  außerhalb des Kreises  $\Rightarrow$  Divergenz.

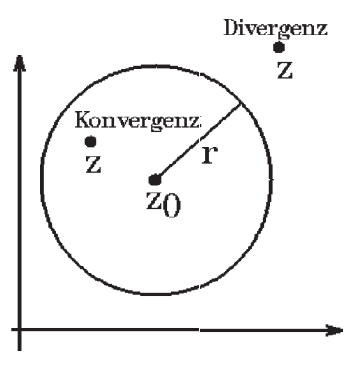

# Beispiele

1. 
$$
\sum_{n=0}^{\infty} z^n = \frac{1}{1-z}
$$
 für  $|z| < 1$ .  
\n2. 
$$
\sum_{n=0}^{\infty} \frac{z^n}{n!}
$$
 ist (absolut) konvergent für alle  $z \in \mathcal{C}$ , denn 
$$
|\frac{z^{n+1}n!}{z^n(n+1)!}| = \frac{|z|}{n+1} \to 0 < 1 \Rightarrow r = \infty.
$$

Eine komplexwertige Funktion  $f: D(f) \subset \mathcal{C} \to \mathcal{C}$  kann sinnvollerweise nur in der Form: "Urbildebene  $\rightarrow$  Bildebene" dargestellt werden.

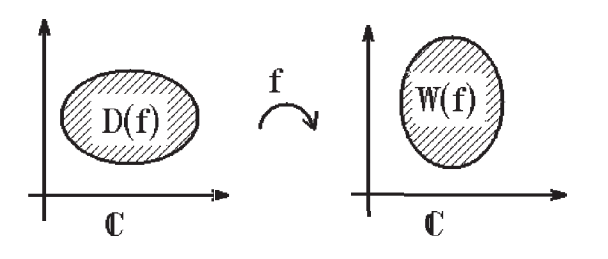

#### 4) Elementare Funktionen

# a) Exponentialfunktion, Logarithmusfunktion

**Definition 4.8 :** Die Funktion  $f : \mathbb{R} \to \mathbb{R}$  mit

$$
f(x) = \sum_{n=0}^{\infty} \frac{x^n}{n!}
$$

heißt Exponentialfunktion oder e-Funktion.

Schreibweise:  $e^x := f(x)$ . Definitionsbereich:  $D(f) = \mathbb{R}$  (da Konvergenzradius  $r = \infty$ ).

Eigenschaften:

Da  $\left(\sum_{n=1}^{\infty}\right)$  $n=0$  $x^n$ n!  $(\sum_{n=1}^{\infty}$  $n=0$  $y^n$  $n!$  $) = \sum_{n=0}^{\infty}$  $n=0$  $(x+y)^n$  $n!$ (vgl.Beispiel 1, [S.111](#page-110-0) ), gilt  $\forall x, y \in \mathbb{R}$  die Funktionalgleichung:  $e^x e^y = e^{x+y}$ Da  $e^x = \sum_{n=1}^{\infty}$  $n=0$  $x^n$  $n!$  $= 1 + x +$  $x^2$  $\frac{1}{2!}$  +  $x^3$  $\frac{x}{3!} + \dots$ , folgt:  $e^x > 1 \quad \forall x > 0$ und für  $k \in \mathbb{N}$  folgt  $e^x > \frac{x^{k+1}}{(k+1)!}$ , also  $\frac{e^x}{x^k}$  $\frac{c}{x^k}$  $\frac{x}{(k+1)!} \to \infty$  für  $x \to \infty$ , also gilt:  $e^x \to \infty$  für  $x \to \infty$ , und zwar:  $e^x$  geht stärker gegen  $\infty$  als jede Potenz  $x^k$ ,  $k \in \mathbb{N}$ Weiter gilt:  $e^{0} = 1$ ,  $e^{-x} = \frac{1}{4}$  $\frac{1}{e^x}$ ,  $e^x > 0$   $\forall x \in \mathbb{R}$ denn:  $e^{-x+x} = e^0 = e^{-x}e^x = 1$ , da  $e^x > 1 \quad \forall x > 0 \Rightarrow e^x = \frac{1}{x}$  $\frac{1}{e^{-x}} > 0 \quad \forall x < 0.$ e x ist streng monoton wachsend dh.:  $\forall x_1, x_2 \in \mathbb{R}$  mit  $x_1 < x_2 \Rightarrow e^{x_1} < e^{x_2}$ denn:  $e^{x_2} = e^{x_2 - x_1 + x_1} = e^{x_2 - x_1} e^{x_1} > e^{x_1}$ , weil  $e^{x_2 - x_1} > 1$  wegen  $x_2 - x_1 > 0$ . Da  $e^x$  streng monoton  $\Rightarrow e^x$  ist *injektiv*. Da e<sup>x</sup>  $\rightarrow \infty$  für  $x \rightarrow \infty$  und e<sup>x</sup> =  $\frac{1}{x}$  $\frac{1}{e^{-x}} \to 0$  für  $x \to -\infty$  und  $e^x$  stetig in  $\mathbb{R}$ 

(später)  $\Rightarrow$   $W(f) = (0, \infty)$ , für f mit  $f(x) = e^x$ , also

 $f: \mathbb{R} \to (0, \infty)$  ist bijektiv.

Graph der e-Funktion

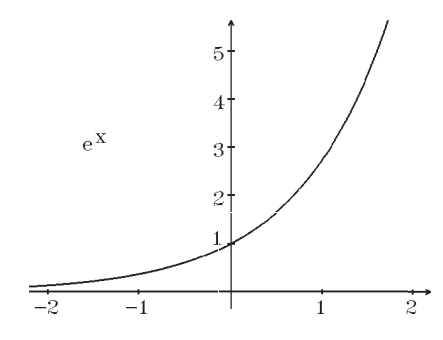

Berechnung der Funktionswerte e x

Da 
$$
e^x = \sum_{n=0}^{\infty} \frac{x^n}{n!} = \sum_{n=0}^{n_0} \frac{x^n}{n!} + R
$$
, gilt für  $|x| \le 1$   
\n $\left| \frac{x^{n+1}n!}{x^n(n+1)!} \right| = \frac{|x|}{(n+1)} \le \frac{1}{n_0 + 1} = q$  ∀n ≥ n<sub>0</sub>,  $\frac{q}{1-q} = \frac{\frac{1}{n_0+1}}{1-\frac{1}{n_0+1}} = \frac{1}{n_0}$ , also  
\n $|R| \le \frac{|x|^{n_0}}{n_0!} \cdot \frac{1}{n_0} \le \frac{1}{n_0!n_0} < 10^{-12} \Rightarrow n_0 = 14$ . Also gilt für  $|x| \le 1$ :  
\n $e^x = 1 + x + \frac{x^2}{2!} + \frac{x^3}{3!} + ... + \frac{x^{14}}{14!} + R$  mit  $|R| < 10^{-12}$ .  
\nNumerisch wird diese Summe folgendenmafen ausgewertet:  
\n $e^x = (...$  $\left(((\frac{x}{14} + 1)\frac{x}{13} + 1)\frac{x}{12} + 1\frac{x}{11} + 1)... + 1\frac{x}{1} + 1 + R$ .  
\nFür  $|x| > 1$  wird die Funktionalgleichung benutzt, z.B.:  
\n $e^{10.4} = e^{10}e^{0.4}$  ( $e^n = e^{n-1}e$  benutzen).  
\nGraph von  $e^{\alpha x}$  für  $\alpha > 0$  *Graph* von  $e^{\alpha x}$  für  $\alpha < 0$   
\n $\frac{1}{2}$ 

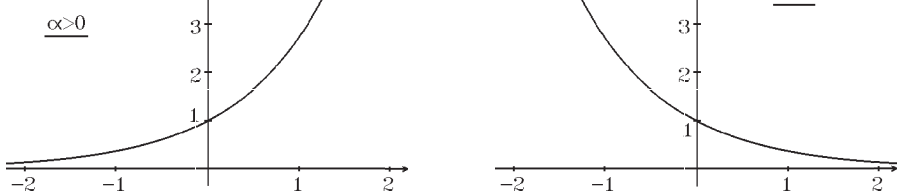

Da für f mit  $f(x) = e^x$  gilt:  $f: \mathbb{R} \to (0, \infty)$  bijektiv, existiert die Umkehrfunktion  $f^{-1} : (0, \infty) \to \mathbb{R}$  mit  $f^{-1}(f(x)) = x \quad \forall x \in \mathbb{R}$  und  $f(f^{-1}(y)) = y \quad \forall y \in (0, \infty)$ .

Definition 4.9 : Die Umkehrfunktion der e-Funktion heißt (natürliche) Logarithmus-Funktion.

# Logarithmus-Funktion

Schreibweise: 
$$
\ln x := f^{-1}(x)
$$
,  
\n $\ln : (0, \infty) \to \mathbb{R}$ .  
\nEs gilt (da Umkehrfunktion von  $e^x$ )  
\n $\ln(e^x) = x \quad \forall x \in \mathbb{R}$ ,  $e^{\ln x} = x \quad \forall x > 0$ 

Graph der ln-Funktion

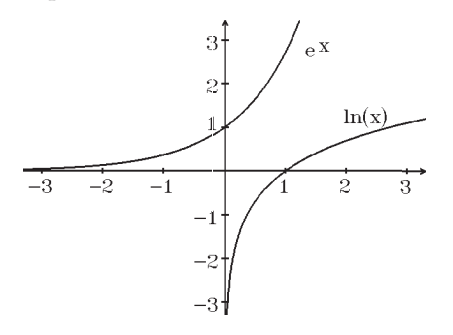

Eigenschaften

$$
\ln(xy) = \ln x + \ln y \quad \forall x, y > 0
$$
  
\n
$$
\ln \frac{1}{x} = -\ln x \quad \forall x > 0
$$
  
\n
$$
\ln \frac{x}{y} = \ln x - \ln y \quad \forall x, y > 0
$$
  
\n
$$
\ln 1 = 0 \quad (einzige Nullstelle)
$$
  
\n
$$
\ln \text{ ist streng monoton wachsend}
$$
  
\n
$$
\ln(x^y) = y \ln x \quad \forall x > 0, y \in \mathbb{R}
$$

Beweis: Sei  $a = \ln x$ ,  $b = \ln y \Rightarrow e^a = x$ ,  $e^b = y \Rightarrow$  $e^{a+b} = e^a e^b = xy \Rightarrow \ln(e^{a+b}) = \ln(xy) \Rightarrow a+b = \ln(xy) \Rightarrow \ln x + \ln y = \ln(xy)$ .  $\ln \frac{1}{2}$  $\overline{x}$  $+\ln x = \ln(\frac{1}{x})$  $\overline{x}$  $\cdot x) = \ln 1 = 0 \text{ (da } e^0 = 1) \Rightarrow \ln \frac{1}{1}$  $\overline{x}$  $=-\ln x$ .  $\ln \frac{\ddot{x}}{x}$  $\hat{y}$  $=\ln(x\cdot\frac{1}{x})$  $\hat{y}$  $= \ln x + \ln \frac{1}{x}$  $\hat{y}$  $=\ln x - \ln y$ .  $\ln 1 = 0$ , da  $e^0 = 1$ .

Da die e-Funktion streng monoton wachsend  $\Rightarrow$  (nach folgendem Hilfssatz 4.10) die ln-Funktion ist auch streng monoton wachsend. Eigenschaft  $\ln(x^y) = y \ln x$  zeigen wir später.

Hilfsatz 4.10 : Sei  $f: I_1 \subset \mathbb{R} \to I_2 \subset \mathbb{R}$  bijektiv und streng monoton wachsend (bzw. fallend)  $\Rightarrow$   $f^{-1}: I_2 \to I_1$  ist ebenfalls streng monoton wachsend (bzw. fallend).

Beweis :

Annahme: Für ein  $y_1 < y_2$  gelte  $f^{-1}(y_1) \ge f^{-1}(y_2) \Rightarrow f(f^{-1}(y_1)) \ge f(f^{-1}(y_2))$  (da f streng monoton wachsend)  $\Rightarrow y_1 \geq y_2$  Widerspruch.

1.  $y = aq^x \Rightarrow \ln y = \ln a + x \ln q$ , mit  $Y = \ln y$ ,  $A = \ln a$ ,  $B = \ln q \Rightarrow$  $Y = A + Bx$  (Gerade).

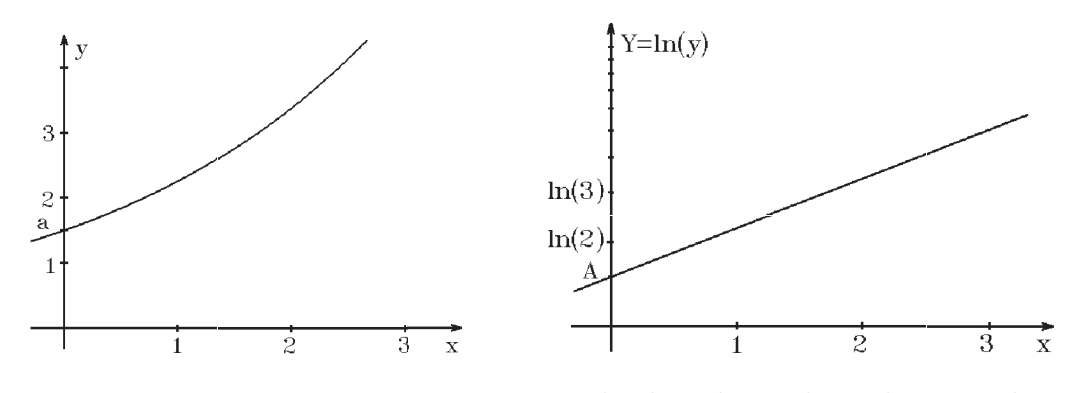

Hochachse: logarithmische Einteilung

2.  $y = ax^n \Rightarrow \ln y = \ln a + n \ln x$ , mit  $Y = \ln y$ ,  $A = \ln a$ ,  $X = \ln x \Rightarrow$  $Y = A + nX$  (Gerade).

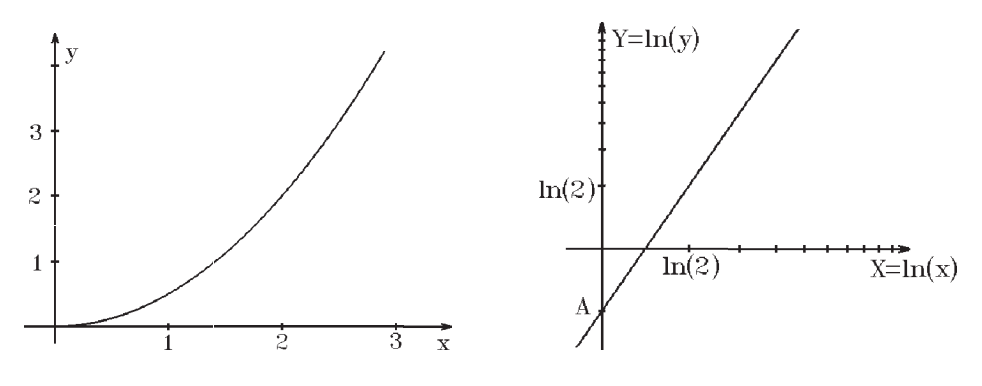

beide Achsen: logarithmische Einteilung

# Komplexe e-Funktion

Da die Reihe  $\sum_{n=0}^{\infty}$  $n=0$  $z^n$  $n!$ auch für alle  $z \in \mathcal{C}$  konvergiert, definiert  $e^z := \sum_{n=1}^{\infty}$  $n=0$  $z^n$  $n!$ 

eine auf ganz  $C$  definierte komplexwertige Funktion: die komplexe e-Funktion. Genau wie im Reellen gilt  $\forall z_1, z_2 \in \mathcal{C}$  die Funktionalgleichung:

 $e^{z_1+z_2} = e^{z_1}e^{z_2}$ 

$$
\begin{aligned}\n\text{Insbesonder gilt } &\forall x \in \mathbb{R} \\
\mathbf{e}^{ix} &= \sum_{n=0}^{\infty} \frac{(ix)^n}{n!} = \sum_{n=0}^{\infty} \frac{i^n x^n}{n!} = \sum_{k=0}^{\infty} \frac{i^{2k} x^{2k}}{(2k)!} + i \sum_{k=0}^{\infty} \frac{i^{2k} x^{2k+1}}{(2k+1)!} \\
&= \sum_{k=0}^{\infty} \frac{(-1)^k x^{2k}}{(2k)!} + i \sum_{k=0}^{\infty} \frac{(-1)^k x^{2k+1}}{(2k+1)!} = \cos x + i \sin x \quad \text{(später)}. \\
\text{Also gilt } &\forall x \in \mathbb{R}:\n\end{aligned}
$$
\n
$$
\text{Miso gilt } \forall x \in \mathbb{R}:\n\begin{aligned}\n\text{Weiter gilt: } \left| e^{ix} \right| &= 1 \text{ , } \text{da } \sqrt{\cos^2 x + \sin^2 x} = 1 \implies e^{ix} \text{ liegt auf dem Einheitskreis.}\n\end{aligned}
$$

Für alle  $z = x + iy \in \mathbb{C}$  gilt:  $e^{z} = e^{x+iy} = e^{x}e^{iy} = e^{x}(\cos y + i\sin y) = (e^{x}\cos y) + i(e^{x}\sin y).$ Da  $|e^z| = e^x > 0$   $(da |e^{iy}| = 1) \Rightarrow e^z \neq 0 \quad \forall z \in \mathcal{C}$ .  $e^{z+i2k\pi} = e^{x+i(y+2k\pi)} = e^x(\cos(y+2k\pi) + i\sin(y+2k\pi)) = e^x(\cos y + i\sin y) = e^z$ (da cos und sin  $2\pi$ -periodisch). Also gilt:  $e^{z+i2k\pi} = e^z \quad \forall z \in \mathcal{C}, \ \forall k \in \mathbb{Z}$ , also ist  $e^z$  2 $\pi$ -periodisch bzg. des Imaginärteils von  $z$ .

# Exponentialfunktion zur Basis a

Definition 4.11 : Sei  $a \in \mathbb{R}$  mit  $a > 0$  fest gewählte Basis. Dann heißt die Funktion  $f: \mathbb{R} \to (0, \infty)$  mit

$$
f(x) := a^x := e^{x \ln a}
$$

Exponentialfunktion zur Basis a. Es gilt  $a^x = e^{x \ln a} = e^{\ln(a^x)} = a^x$  (später).

Die Umkehrfunktion heißt Logarithmus zur Basis a,  $f^{-1} :=^a \log : (0, \infty) \to \mathbb{R} \quad , \ (a \neq 1, a > 0).$ 

Es gilt:

 $a^{a} \log x = x \quad \forall x > 0 \quad , \quad a \log(a^{x}) = x \quad \forall x \in \mathbb{R}$ 

Eigenschaften:

$$
a^{x+y} = a^x a^y \quad \forall x, y \in \mathbb{R}
$$
  
\n
$$
(a^x)^y = a^{xy} \quad \forall x, y \in \mathbb{R}
$$
  
\n
$$
a \log(xy) = a \log x + a \log y \quad \forall x, y > 0
$$
  
\n
$$
a \log(x^y) = y({}^a \log x) \quad \forall x > 0, y \in \mathbb{R}
$$
  
\n
$$
a^0 = 1 \quad , \quad a \log 1 = 0
$$
  
\n
$$
a \log x = \frac{\ln x}{\ln a} \quad \forall x, a > 0, a \neq 1
$$

Beweis : Wir zeigen zunächst die letzte Eigenschaft: Da  $a^{a} \log x = x$  und  $a^{a} \log x = e^{(\ln a)(a \log x)}$  (Def. von  $a^{y} = e^{y \ln a}$ )  $\Rightarrow$  $a^{a} \log x = e^{(\ln a)(a \log x)} = x \Rightarrow (\text{logarithmic}) \ (\ln a)(a \log x) = \ln x \Rightarrow$  $a \log x =$  $ln x$  $ln a$ . Nun können wir auch zeigen:  $\ln(x^y) = y \ln x$  (vgl. Eigenschaft der ln-Funktion), denn:  $\ln(x^y) = \ln(e^{y \ln x}) = y \ln x$ . Hieraus folgt:  $\log(xy) = \frac{\ln(xy)}{1}$  $\ln a$ =  $y \ln x$  $ln a$  $= y({}^a \log x)$ . Weiter gilt:  $\log(xy) = \frac{\ln(xy)}{1}$  $\ln a$ =  $ln x$  $ln a$  $+$  $ln y$  $\ln a$  $=$ <sup>a</sup> log x +<sup>a</sup> log y.  $a^{x+y} = e^{(x+y) \ln a} = e^{x \ln a + y \ln a} = e^{x \ln a} e^{y \ln a} = a^x a^y$  $(a^x)^y = e^{y \ln(a^x)} = e^{xy \ln a} = a^{xy}$ ,  $a^0 = e^{0 \ln a} = 1 \Rightarrow a \log 1 = 0.$ 

Es gilt:

 $a^x$  ist streng monoton wachsend für  $a > 1$  und streng monoton fallend für  $0 < a < 1$ . <sup>a</sup> log x ist streng monoton wachsend für  $a > 1$  und streng monoton fallend für  $0 < a < 1$ .

Denn:  $a > 1 \Rightarrow \ln a > 0 \Rightarrow a^x = e^{(\ln a)x}$  ist streng monoton wachsend;  $0 < a < 1 \Rightarrow \ln a < 0 \Rightarrow a^x = e^{(\ln a)x}$  ist streng monoton fallend. Da <sup>a</sup> log x die Umkehrfunktion von  $a^x$  ist, folgen diese Eigenschaften für <sup>a</sup> log x aus Hilfssatz 4.10.

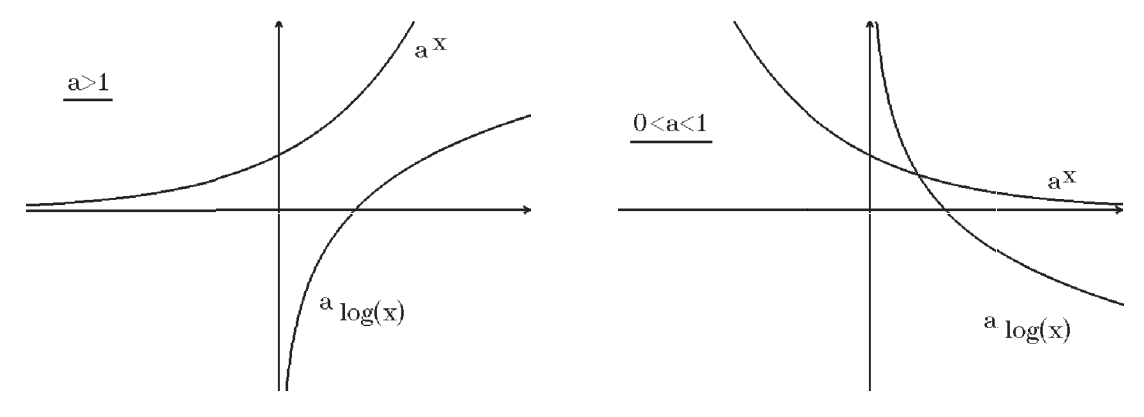

# b) Trigonometrische Funktionen

Definition 4.12 : Die durch

$$
\sin x := \sum_{n=0}^{\infty} \frac{(-1)^n}{(2n+1)!} x^{2n+1} \quad , \quad \cos x := \sum_{n=0}^{\infty} \frac{(-1)^n}{(2n)!} x^{2n}
$$

auf ganz IR definierten Funktionen heißen trigonometrische sin- bzw. cos-Funktion. Beide Reihen konvergieren für alle  $x \in \mathbb{R}$ , denn:

$$
\left|\frac{x^{2(n+1)+1}(2n+1)!}{x^{2n+1}(2(n+1)+1)!}\right| = \frac{x^2}{(2n+2)(2n+3)} \to 0 < 1 \quad \text{(für } n \to \infty\text{)}.
$$
\n
$$
\text{Da } \cos(-x) = \sum_{n=0}^{\infty} \frac{(-1)^n}{(2n)!} (-x)^{2n} = \sum_{n=0}^{\infty} \frac{(-1)^n}{(2n)!} x^{2n} = \cos x \quad \text{und}
$$
\n
$$
\sin(-x) = \sum_{n=0}^{\infty} \frac{(-1)^n}{(2n+1)!} (-x)^{2n+1} = -\sum_{n=0}^{\infty} \frac{(-1)^n}{(2n+1)!} x^{2n+1} = -\sin x,
$$
\n
$$
\text{gilt also } \forall x \in \mathbb{R}\text{:}
$$
\n
$$
\cos(-x) = \cos x \quad \text{(geradeFunktion)}
$$
\n
$$
\sin(-x) = -\sin x \quad \text{(ungeradeFunktion)}
$$

Wie bei der komplexen e-Funktion gezeigt wurde, gilt  $\forall x \in \mathbb{R}$ :

 $e^{ix} = \cos x + i \sin x$ 

Hieraus folgt:

$$
\cos x = Re(e^{ix})
$$
,  $\sin x = Im(e^{ix})$   
\n $\cos x = \frac{1}{2}(e^{ix} + e^{-ix})$ ,  $\sin x = \frac{1}{2i}(e^{ix} - e^{-ix})$ 

Denn:  $e^{-ix} = e^{i(-x)} = \cos(-x) + i\sin(-x) = \cos x - i\sin x = e^{ix}$  und 1  $\frac{1}{2}(z+\bar{z}) = Re(z)$ ,  $\frac{1}{2z}$  $\frac{1}{2i}(z - \bar{z}) = Im(z).$ Da  $e^{ix} = \cos x + i \sin x$  und  $(e^{ix})^n = e^{inx} \Rightarrow$  $(\cos x + i \sin x)^n = \cos(nx) + i \sin(nx)$  und  $z^n = (|z|e^{i\varphi})^n = |z|^n e^{in\varphi}$ (vgl. Satz 1.37, [S.20](#page-19-0) (komplexe Zahlen)).

Weitere Eigenschaften der trigonometrischen sin- und cos-Funktion

a) 
$$
\sin^2 x + \cos^2 x = 1
$$
  
\nb)  $\sin(x + y) = \sin x \cos y + \cos x \sin y$   
\n $\cos(x + y) = \cos x \cos y - \sin x \sin y$   
\n*(Additionstheoreme)*  
\nc)  $|\sin x| \le 1$ ,  $|\cos x| \le 1 \quad \forall x \in \mathbb{R}$   
\nd)  $\cos \frac{\pi}{2} = 0$ ,  $\sin \frac{\pi}{2} = 1$  mit  $0 < \frac{\pi}{2} < \sqrt{6}$   
\n*(Existenz einer Nullstelle in  $(0, \sqrt{6})$ )*  
\ne)  $\sin(x + \frac{\pi}{2}) = \cos x$ ,  $\cos(x + \frac{\pi}{2}) = -\sin x$   
\n*(cos - und sin - Funktion sind um*  $\frac{\pi}{2}$  *phaseoverschoben)*

$$
f) \sin(x + 2k\pi) = \sin x , \cos(x + 2k\pi) = \cos x \quad \forall k \in \mathbb{Z}
$$
  
\n
$$
(2\pi - periodisch)
$$
  
\n
$$
g) \cos(\frac{\pi}{2} + k\pi) = 0 , \sin(k\pi) = 0 \quad \forall k \in \mathbb{Z} \quad (Nullstellen)
$$
  
\n
$$
h) \cos(k\pi) = (-1)^k , \sin(\frac{\pi}{2} + k\pi) = (-1)^k \quad \forall k \in \mathbb{Z}
$$
  
\n
$$
i) \sin(2x) = 2\sin x \cos x , \cos(2x) = \cos^2 x - \sin^2 x
$$
  
\n
$$
j) \sin^2 x = \frac{1}{2}(1 - \cos(2x)) , \cos^2 x = \frac{1}{2}(1 + \cos(2x))
$$

Beweis : a)  $\cos^2 x + \sin^2 x = \frac{1}{4}$  $\frac{1}{4}(e^{ix}+e^{-ix})^2+\frac{1}{4i}$  $\frac{1}{4i^2} (e^{ix} - e^{-ix})^2$  $=\frac{1}{4}$  $\frac{1}{4}(e^{2ix} + 2 + e^{-2ix} - e^{2ix} + 2 - e^{-2ix}) = 1.$ b)  $\sin(x+y) = Im(e^{i(x+y)}) = Im(e^{ix}e^{iy}) = Im((\cos x + i\sin x)(\cos y + i\sin y))$  $=$  sin x cos y + cos x sin y,  $cos(x + y) = Re(e^{i(x+y)}) = cos x cos y - sin x sin y$ . c)  $|\sin x| \le 1$  und  $|\cos x| \le 1$ , da  $\sin^2 x + \cos^2 x = 1$ . d)  $\cos x = 1 - \frac{x^2}{2}$  $\frac{x^2}{2} + \frac{x^4}{4!} - \frac{x^6}{6!} + \dots$   $\Rightarrow$   $\cos \sqrt{6} = 1 - \frac{6}{2}$  $\frac{6}{2} + \frac{36}{24} + R$  mit  $|R| \le$  $\frac{\sqrt{6}^6}{6!} = \frac{3}{10}$ , (da alternierende Reihe) (da alternierende Reine)<br>  $\Rightarrow$  cos  $\sqrt{6} = -0.5 + R$  mit  $|R| \leq 0.3 \Rightarrow$  cos  $\sqrt{6} < 0.$ Da cos  $0 = 1 > 0 \Rightarrow \exists x_0 \in (0, \sqrt{6})$  mit cos  $x_0 = 0$  (nach dem Zwischenwertsatz, da cos-Funktion stetig (später)).  $x_0 = \frac{\pi}{2}$  $\frac{\pi}{2}$  sei die kleinste positive Nullstelle von cos x. Damit haben wir die Zahl $\pi$  definiert.  $\sin x = x - \frac{x^3}{3!} + \frac{x^5}{5!} - \frac{x^7}{7!} + \ldots = x\left(1 - \frac{x^2}{2 \cdot 3}\right)$  $\frac{x^2}{2\cdot3}$ ) +  $\frac{x^5}{5!}$  (1 -  $\frac{x^2}{6\cdot7}$  $\frac{x^2}{6\cdot7}$  + ... >  $(x+\frac{x^5}{5!}+\ldots)(1-\frac{x^2}{2\cdot3})$  $\frac{x^2}{2 \cdot 3}$  > 0 für  $x > 0$  und  $x^2 < 6$ ⇒  $\sin x > 0$   $\forall x \in (0, \sqrt{6})$  ⇒  $\sin \frac{\pi}{2} = +\sqrt{1 - \cos^2 \frac{\pi}{2}} = +1$  ⇒  $\sin \frac{\pi}{2} = 1$ . e)  $\sin(x+\frac{\pi}{2})$  $(\frac{\pi}{2}) = \sin x \cos \frac{\pi}{2} + \cos x \sin \frac{\pi}{2} = \cos x$ ,  $\cos(x+\frac{\pi}{2})$  $(\frac{\pi}{2})^{\frac{\pi}{2}} \cos x \cos \frac{\pi}{2} - \sin x \sin \frac{\pi}{2} = -\sin x$ . f)  $\sin(x+\pi) = \sin((x+\frac{\pi}{2})$  $(\frac{\pi}{2}) + \frac{\pi}{2}) = \cos(x + \frac{\pi}{2})$  $\frac{\pi}{2}$ ) = - sin x, sin(x+2 $\pi$ ) = sin((x+ $\pi$ )+ $\pi$ )  $=-\sin(x+\pi)=\sin x$ . Analog für cos. g)  $\sin 0 = 0$ , da  $\sin x = x - \frac{x^3}{3!} + \dots = 0$  für  $x = 0$ ,  $\sin \pi = \sin(\frac{\pi}{2} + \frac{\pi}{2})$  $\frac{\pi}{2}$ ) = cos  $\frac{\pi}{2}$  = 0, sin(- $\pi$ ) = -sin  $\pi$  = 0  $\Rightarrow$  sin( $k\pi$ ) = 0, da  $2\pi$ -periodisch.  $\cos(\frac{\pi}{2} + k\pi) = -\sin(k\pi) = 0.$ h)  $\sin \frac{\pi}{2} = 1 \Rightarrow \sin(\frac{\pi}{2} + 2k\pi) = 1$ ,  $\sin \frac{3\pi}{2} = \sin(\pi + \frac{\pi}{2})$  $\frac{\pi}{2}$ ) = cos  $\pi = \cos(\frac{\pi}{2} + \frac{\pi}{2})$  $\frac{\pi}{2})$  $=-\sin \frac{\pi}{2}=-1$  $\Rightarrow$   $\sin(\frac{3\pi}{2} + 2k\pi) = \sin(\frac{\pi}{2} + (2k+1)\pi) = -1 \Rightarrow \sin(\frac{\pi}{2} + l\pi) = (-1)^l,$ 

 $\cos(k\pi) = \sin(k\pi + \frac{\pi}{2})$  $(\frac{\pi}{2}) = (-1)^k$ .

i) 
$$
\sin(2x) = Im(e^{2ix}) = Im(e^{ix})^2 = Im(\cos x + i \sin x)^2
$$
  
\n $= Im(\cos^2 x + 2i \sin x \cos x - \sin^2 x) = 2 \sin x \cos x$ ,  
\n $\cos(2x) = Re(e^{2ix}) = \cos^2 x - \sin^2 x$ .  
\nj)  $\sin^2 x = \frac{-1}{4}(e^{ix} - e^{-ix})^2 = \frac{-1}{4}(e^{2ix} - 2 + e^{-2ix}) = \frac{1}{4}(2 - 2\cos(2x)) = \frac{1}{2}(1 - \cos(2x)),$   
\n $\cos^2 x = \frac{1}{4}(e^{ix} + e^{-ix})^2 = \frac{1}{4}(e^{2ix} + 2 + e^{-2ix}) = \frac{1}{4}(2 + 2\cos(2x)) = \frac{1}{2}(1 + \cos(2x)).$ 

Allgemein kann man:

a)  $sin(nx)$  und  $cos(nx)$  durch eine Summe von Produkten aus  $cos x$  und  $sin x$ audrücken,

b)  $\sin^n x$  und  $\cos^n x$  durch eine Summe von  $\sin(kx)$  und  $\cos(kx)$  ausdrücken.

Beispiel

$$
\sin(3x) = Im(\cos x + i \sin x)^3 = Im(\cos^3 x + 3i \cos^2 x \sin x - 3 \cos x \sin^2 x - i \sin^3 x)
$$
  
\n
$$
= 3 \cos^2 x \sin x - \sin^3 x ,
$$
  
\n
$$
\cos(3x) = \cos^3 x - 3 \cos x \sin^2 x .
$$
  
\n
$$
\sin^3 x = \frac{1}{8i^3} (e^{ix} - e^{-ix})^3 = \frac{-1}{8i} (e^{3ix} - 3e^{ix} + 3e^{-ix} - e^{-3ix})
$$
  
\n
$$
= \frac{-1}{8i} ((e^{3ix} - e^{-3ix}) - 3(e^{ix} - e^{-ix})) = \frac{-1}{8i} (2i \sin(3x) - 3 \cdot 2i \sin x) = \frac{1}{4} (3 \sin x - \sin(3x)),
$$
  
\n
$$
\cos^3 x = \frac{1}{8} (e^{ix} + e^{-ix})^3 = \frac{1}{8} (e^{3ix} + 3e^{ix} + 3e^{-ix} + e^{-3ix})
$$
  
\n
$$
= \frac{1}{8} ((e^{3ix} + e^{-3ix}) + 3(e^{ix} + e^{-ix})) = \frac{1}{8} (2 \cos(3x) + 3 \cdot 2 \cos x) = \frac{1}{4} (3 \cos x + \cos(3x)).
$$

Häufig kann man auch folgende Additions-Theoreme benutzen

$$
\cos x \cos y = \frac{1}{2} (\cos(x - y) + \cos(x + y))
$$
  

$$
\sin x \sin y = \frac{1}{2} (\cos(x - y) - \cos(x + y))
$$
  

$$
\sin x \cos y = \frac{1}{2} (\sin(x - y) + \sin(x + y))
$$

Denn:

 $\cos(x-y)+\cos(x+y)=(\cos x \cos y+\sin x \sin y)+(\cos x \cos y-\sin x \sin y)=2 \cos x \cos y$ (analog die anderen Additions-Theoreme).

Graphen der cos- und sin-Funktion

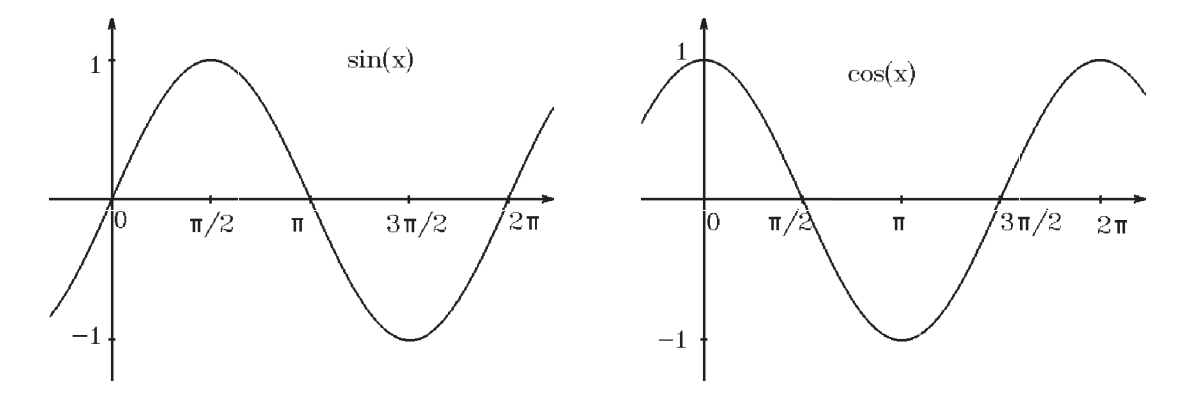

Es gelten folgende spezielle Werte:

| Bogenmaß                | sin           | $\cos$         | tan | $\cot$ |
|-------------------------|---------------|----------------|-----|--------|
|                         |               |                |     |        |
| $\pi$<br>6              | $\mathcal{D}$ | $\overline{2}$ |     |        |
| $\pi$                   |               |                |     |        |
| $\pi$<br>$\overline{3}$ | ົ             | $\overline{2}$ |     |        |
|                         |               |                |     |        |

Denn z.B.:  $\cos^2 \frac{\pi}{4} + \sin^2 \frac{\pi}{4} = 1$ ,  $\cos^2 \frac{\pi}{4} - \sin^2 \frac{\pi}{4} = \cos \frac{\pi}{2} = 0$  $\Rightarrow$   $\cos^2 \frac{\pi}{4} = \frac{1}{2}$   $\Rightarrow$   $\cos \frac{\pi}{4} = \sin \frac{\pi}{4} = \frac{1}{\sqrt{2}}$  $\overline{2}$  .

Berechnung von sin x für  $0 < x < \frac{\pi}{4}$ 

$$
\sin x = \sum_{n=0}^{n_0} \frac{(-1)^n x^{2n+1}}{(2n+1)!} + R \quad \text{mit} \quad |R| \le \frac{x^{2n_0+3}}{(2n_0+3)!} < \frac{1}{(2n_0+3)!} < 10^{-12}
$$
\n
$$
\text{(da alternative)} \implies n_0 = 6 \implies
$$
\n
$$
\sin x = x - \frac{x^3}{3!} + \frac{x^5}{5!} - \dots + \frac{x^{13}}{13!} + R \quad \text{mit} \quad |R| < 10^{-12},
$$
\n
$$
\cos x = \sqrt{1 - \sin^2 x} \quad \text{für} \quad 0 < x < \frac{\pi}{4} \text{ ,}
$$
\n
$$
\sin x = \cos\left(\frac{\pi}{2} - x\right) \quad \text{für} \quad \frac{\pi}{4} < x < \frac{\pi}{2} \text{ .}
$$
\n
$$
\text{Alle anderen Werte erhält man mit Hilfe der Periodizität.}
$$

Allgemeine sin-Schwingung

 $f(t) = A \sin(\omega t + \varphi_0)$ 

- A Amplitude,
- $\omega$  Frequenz,
- $\varphi_0$  Phasenverschiebung.

Nullstellen: 
$$
\omega t_k + \varphi_0 = k\pi
$$
  
\n $\Rightarrow t_k = \frac{k\pi - \varphi_0}{\omega}$ ,  
\n $t_0 = -\frac{\varphi_0}{\omega}$ ,  $t_1 = -\frac{\varphi_0}{\omega} + \frac{\pi}{\omega}$ .  
\nSchwingungsdauer:  $T = \frac{2\pi}{\omega}$ .

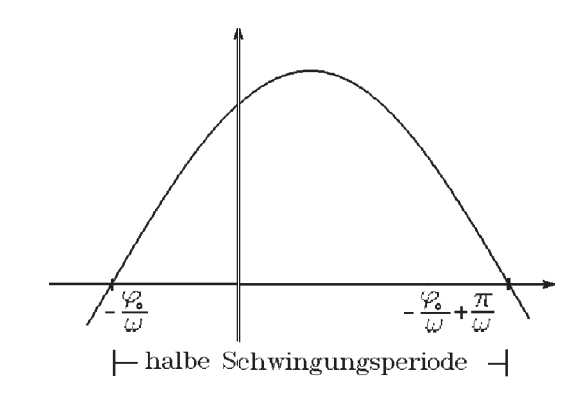

# tan- und cot-Funktionen

Definition 4.13 : Die durch

$$
\tan x := \frac{\sin x}{\cos x} , \; \text{falls } x \neq \frac{\pi}{2} + k\pi \; (k \in \mathbb{Z})
$$
\n
$$
\cot x := \frac{\cos x}{\sin x} , \; \text{falls } x \neq k\pi \; (k \in \mathbb{Z})
$$

definierten Funktionen heißen tan- bzw. cot-Funktion.

$$
D(\tan) = \mathbb{R}\setminus\{\tfrac{\pi}{2} + k\pi : k \in \mathbb{Z}\}, \quad D(\cot) = \mathbb{R}\setminus\{k\pi : k \in \mathbb{Z}\}.
$$

Eigenschaften

$$
\tan(x + \pi) = \tan x , \quad \cot(x + \pi) = \cot x \quad (\pi - periodisch)
$$

$$
\tan(x + \frac{\pi}{2}) = -\cot x , \quad \cot(x + \frac{\pi}{2}) = -\tan x
$$

$$
\tan(-x) = -\tan x , \quad \cot(-x) = -\cot x \quad (ungerade Funktionen)
$$

$$
\tan(x + y) = \frac{\tan x + \tan y}{1 - \tan x \tan y} , \quad \cot(x + y) = \frac{\cot x \cot y - 1}{\cot x + \cot y}
$$

Beweis : Alle Eigenschaften folgen sofort aus den entsprechenden Eigenschaften der sin- und cos-Funktion.

Z.B.:  $\tan(x+\frac{\pi}{2})$  $\frac{\pi}{2}) = \frac{\sin(x+\frac{\pi}{2})}{\cos(x+\frac{\pi}{2})}$  $\frac{\sin(x+\frac{\pi}{2})}{\cos(x+\frac{\pi}{2})} = \frac{\cos x}{-\sin x}$  $\frac{\cos x}{-\sin x} = -\cot x$ ,  $\tan(x + \pi) = -\cot(x + \frac{\pi}{2}) = \tan x$ , π  $\tan(-x) = \frac{\sin(-x)}{\cos(-x)} = \frac{-\sin x}{\cos x}$  $\frac{-\sin x}{\cos x} = -\tan x$ ,  $\tan(x+y) = \frac{\sin(x+y)}{\cos(x+y)} = \frac{\sin x \cos y + \cos x \sin y}{\cos x \cos y - \sin x \sin y}$  $\cos x \cos y - \sin x \sin y$ =  $\sin x \cos y$  $\frac{\sin x \cos y}{\cos x \cos y} + \frac{\cos x \sin y}{\cos x \cos y}$  $cos x cos y$  $1-\frac{\sin x \sin y}{\cos x \cos y}$  $cos x cos y$ =  $\tan x + \tan y$  $1 - \tan x \tan y$ .

Graphen der tan- und cot-Funktion

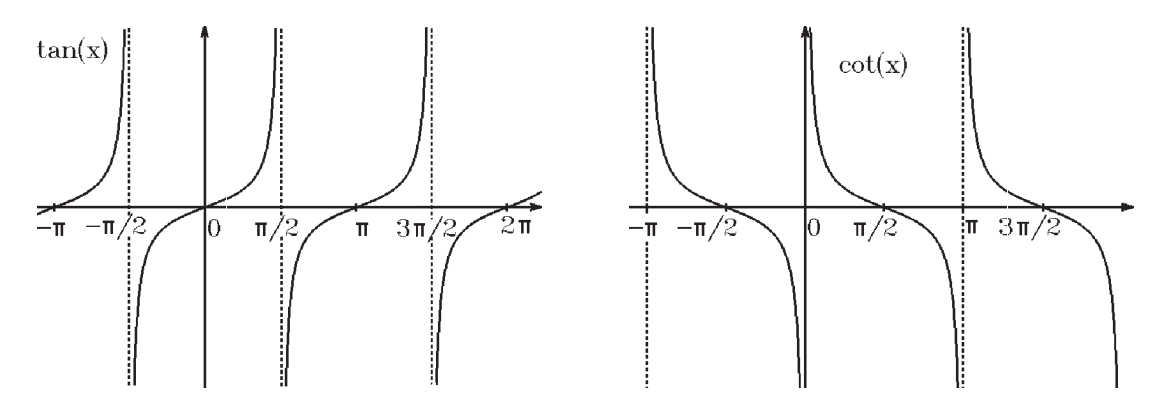

#### Umkehrfunktionen der trigonometrischen Funktionen

Da die trigonometrischen Funktionen nicht injektiv sind, existieren die Umkehrfunktionen nicht global, sondern nur lokal. Man muß sich jeweils auf Intervalle beschränken, auf denen die Funktionen streng monoton sind. Es ist üblich, die folgenden Intervalle zu wählen (die entsprechenden Umkehrfunktionen heißen dann Hauptwerte) :

cos :  $[0, \pi] \rightarrow [-1, 1]$ , sin :  $[-\frac{\pi}{2}]$  $\frac{\pi}{2}, \frac{\pi}{2}$  $\frac{\pi}{2}$   $\rightarrow$   $[-1, 1]$ , tan :  $\left(-\frac{\pi}{2}\right)$  $\frac{\pi}{2}, \frac{\pi}{2}$  $\frac{\pi}{2}) \to \mathbb{R}$ , cot :  $(0, \pi) \to \mathbb{R}$ .

Definition 4.14 : Umkehrfunktionen der trigonometrischen Funktionen (Hauptwerte)

 $\arccos$  :  $[-1, 1] \rightarrow [0, \pi]$ arcsin :  $[-1, 1] \rightarrow [-\frac{\pi}{2}]$ 2 ,  $\pi$ 2 ] arctan :  $I\!R \rightarrow (-\frac{\pi}{2})$ 2 ,  $\pi$ 2 )  $\text{arccot}$  :  $\mathbb{R} \to (0, \pi)$ 

#### Graphen der trigonometrischen Umkehrfunktionen

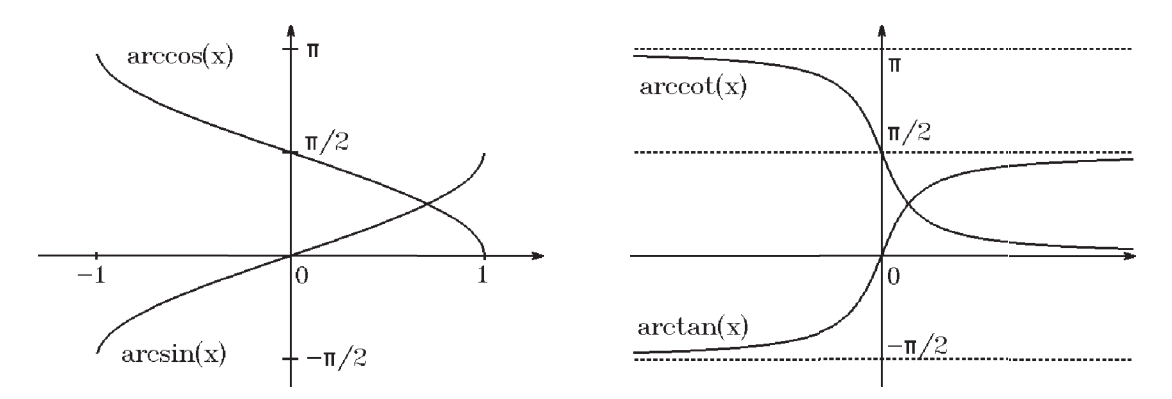

# Bemerkung

Ist  $z = x + iy = |z|e^{i\varphi} \in \mathcal{C}$ , so gilt für  $x \neq 0$ :  $\frac{y}{x} = \tan \varphi \Rightarrow \varphi = \arctan \frac{y}{x}$ . Da  $\arctan x \in \left(-\frac{\pi}{2}\right)$  $\frac{\pi}{2}$ ,  $\frac{\pi}{2}$  $\frac{\pi}{2}$ , erhält man nur Winkel im 1. und 4.Quadranten. Liegt z im 2. oder 3.Quadranten, so muß der tan-Ast zwischen  $\frac{\pi}{2}$  und  $\frac{3\pi}{2}$  umgekehrt werden. Da  $\tan(x+\pi) = \tan x$ , gilt dann  $\varphi = \pi + \arctan \frac{y}{x}$ , falls z im 2. oder 3.Quadranten liegt. Also gilt:

 $z = x + iy$  mit  $x > 0 \Rightarrow \varphi = \arctan \frac{y}{x}$ ,  $z = x + iy$  mit  $x < 0 \Rightarrow \varphi = \pi + \arctan \frac{y}{x}$ .

### Bemerkung

Bei den meisten Programmiersprachen kann man nur die Funktion arctan benutzen. Alle anderen arc-Funktionen lassen sich aber durch den arctan ausdrücken, z.B.:

$$
\arcsin x = \arctan \frac{x}{\sqrt{1 - x^2}}, \quad |x| < 1
$$

Denn:

$$
\begin{aligned}\n\arcsin x &= a \implies x = \sin a \implies |\cos a| = \sqrt{1 - x^2} \;, \\
\text{da} \quad \arcsin x &= a \in \left[-\frac{\pi}{2}, \frac{\pi}{2}\right] \implies \cos a \ge 0 \implies \cos a = \sqrt{1 - x^2} \implies \tan a = \frac{x}{\sqrt{1 - x^2}} \implies \arcsin x &= a = \arctan \frac{x}{\sqrt{1 - x^2}} \;. \n\end{aligned}
$$

Es gilt (Beweis:  $Ü$ bungsaufgabe):

$$
\arctan\frac{1}{x} = \frac{\pi}{2} - \arctan x \quad (x > 0)
$$

# c) Hyperbolische Funktionen

**Definition 4.15 :** Die für alle  $x \in \mathbb{R}$  definierten Funktionen

| $\sinh x := \frac{1}{2}(e^x - e^{-x})$ , $\cosh x := \frac{1}{2}(e^x + e^{-x})$                              |
|----------------------------------------------------------------------------------------------------|
| $\sinh x$<br>$\coth x := \frac{\cosh x}{\sinh x} \quad (x \neq 0)$<br>$\tanh x := \frac{\sinh x}{\cosh x}$ . |

heißen hyperbolische Funktionen (sinus-hyperbolicus, usw.).

Graphen der hyperbolischen Funktionen

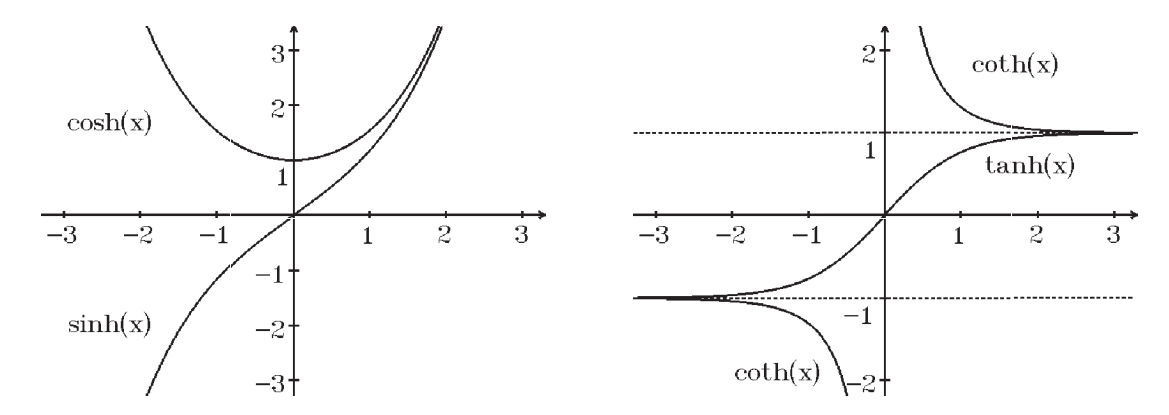

# Eigenschaften

 $\sinh x = 0 \Leftrightarrow x = 0$ ,  $\cosh x \ge 1$  $\cosh(-x) = \cosh x$  (gerade Funktion)  $\sinh(-x) = -\sinh x$  (ungerade Funktion)  $tanh(-x) = -tanh x$ ,  $coth(-x) = -coth x$  (ungeradeFunktionen)  $\cosh^2 x - \sinh^2 x = 1$  $\sinh(x + y) = \sinh x \cosh y + \cosh x \sinh y$  $\cosh(x + y) = \cosh x \cosh y + \sinh x \sinh y$  $\tanh(x+y) = \frac{\tanh x + \tanh y}{1 + \tanh y}$  $1 + \tanh x \tanh y$ 

Beweis :  $\sinh x = 0 \Leftrightarrow e^x = e^{-x} \Leftrightarrow e^{2x} = 1 \Leftrightarrow x = 0,$ 

$$
\sinh(-x) = \frac{1}{2}(e^{-x} - e^{x}) = -\frac{1}{2}(e^{x} - e^{-x}) = -\sinh x,
$$
  
\n
$$
\sinh(x + y) = \frac{1}{2}(e^{x+y} - e^{-(x+y)}) = \frac{1}{2}(e^{x}e^{y} - e^{-x}e^{-y}))
$$
  
\n
$$
= \frac{1}{4}(e^{x} - e^{-x})(e^{y} + e^{-y}) + \frac{1}{4}(e^{x} + e^{-x})(e^{y} - e^{-y})
$$
  
\n
$$
= \sinh x \cosh y + \cosh x \sinh y,
$$
  
\n
$$
\cosh^{2} x - \sinh^{2} x = \frac{1}{4}(e^{x} + e^{-x})^{2} - \frac{1}{4}(e^{x} - e^{-x})^{2} = \frac{1}{2} + \frac{1}{2} = 1.
$$
  
\nAlle anderen Beweise analog.

Fix 
$$
x \to \infty
$$
 ⇒  $e^{-x} \to 0$  ⇒

\nsinh  $x \approx \cosh x \approx \frac{1}{2}e^x$  für  $x \to \infty$ .

\nDa  $\cosh^2 x - \sinh^2 x = 1$ , gilt für

\n $u = \cosh x$ ,  $v = \sinh x$ 

\n $u^2 - v^2 = 1$  (Hyperbel).

Für alle  $x \in \mathbb{R}$  gilt die Reihendarstellung:

$$
\sinh x = \sum_{n=0}^{\infty} \frac{x^{2n+1}}{(2n+1)!} = x + \frac{x^3}{3!} + \frac{x^5}{5!} + \dots
$$

$$
\cosh x = \sum_{n=0}^{\infty} \frac{x^{2n}}{(2n)!} = 1 + \frac{x^2}{2!} + \frac{x^4}{4!} + \dots
$$

Beweis:  
\n
$$
e^x = \sum_{n=0}^{\infty} \frac{x^n}{n!}
$$
,  $e^{-x} = \sum_{n=0}^{\infty} \frac{(-x)^n}{n!} = \sum_{n=0}^{\infty} \frac{(-1)^n x^n}{n!} \Rightarrow$   
\n $\sinh x = \frac{1}{2} (e^x - e^{-x}) = \frac{1}{2} \sum_{n=0}^{\infty} \frac{1 - (-1)^n}{n!} x^n = \sum_{l=0}^{\infty} \frac{x^{2l+1}}{(2l+1)!},$   
\n $\cosh x = \frac{1}{2} (e^x + e^{-x}) = \frac{1}{2} \sum_{n=0}^{\infty} \frac{1 + (-1)^n}{n!} x^n = \sum_{l=0}^{\infty} \frac{x^{2l}}{(2l)!},$   
\n $\cosh x = 1 + \frac{x^2}{2!} + \frac{x^4}{4!} + ... \ge 1$ ,  $\cosh 0 = 1$ .

# Umkehrfunktionen der hyperbolischen Funktionen

Bei cosh beschränken wir uns auf das Intervall  $[0, \infty)$ , alle anderen hyperbolischen Funktionen sind streng monoton.

Definition 4.16 :

arsinh :  $\mathbb{R} \to \mathbb{R}$ , arcosh :  $[1,\infty) \to [0,\infty)$ artanh :  $(-1, 1) \rightarrow \mathbb{R}$ , arcoth :  $(-\infty, -1) \cup (1, \infty) \rightarrow \mathbb{R} \setminus \{0\}$ 

(area-sinus-hyperbolicus, usw.)

Graphen der hyperbolischen Umkehrfunktionen

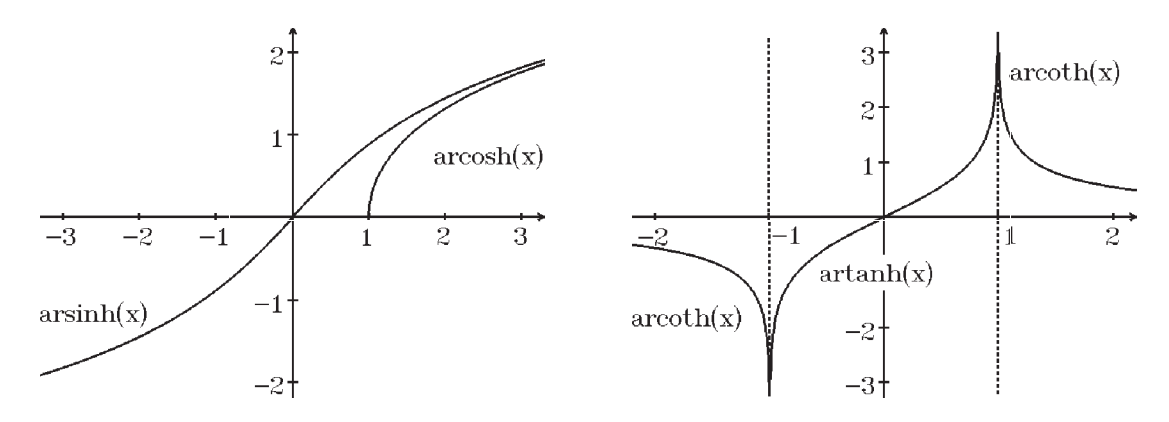

Die hyperbolischen Funktionen lassen sich durch e-Funktionen ausdrücken, also lassen sich die hyperbolischen Umkehrfunktionen durch ln ausdrücken:

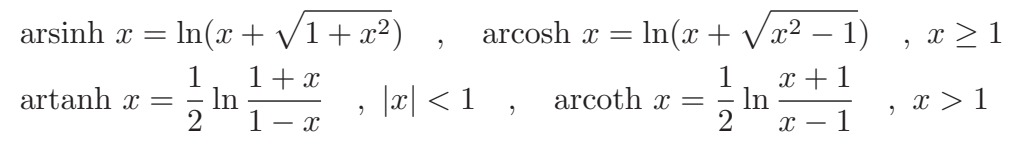

Beweis : z.B.:  $\arcsin x = \ln a \ge 0 \Rightarrow a \ge 1, a = ?$  $\Rightarrow x = \cosh(\ln a) = \frac{1}{2}(e^{\ln a} + e^{-\ln a}) = \frac{1}{2}(a + \frac{1}{a})$  $\frac{1}{a}$ )  $\Rightarrow$   $x = \frac{a^2 + 1}{2a}$ 2a  $\Rightarrow$   $a^2 - 2ax + 1 = 0 \Rightarrow a = x \pm \frac{1}{2}$ √  $\overline{x^2-1} \Rightarrow (\text{da } a \geq 1) \quad a=x+$ √  $x^2-1$ . Alle anderen Aussagen analog.

# Komplexe sin-, cos-, sinh-, cosh-Funktion

Da die Potenzreihen von sin x, cos x, sinh x, cosh x auch für alle  $z \in \mathcal{C}$  konvergieren (jeweils Konvergenzradius ∞), lassen sich hierdurch auch die folgenden komplexwertigen Funktionen definieren:

$$
\sin z = \sum_{n=0}^{\infty} \frac{(-1)^n}{(2n+1)!} z^{2n+1} , \quad \cos z = \sum_{n=0}^{\infty} \frac{(-1)^n}{(2n)!} z^{2n} ,
$$
  

$$
\sinh z = \sum_{n=0}^{\infty} \frac{1}{(2n+1)!} z^{2n+1} , \quad \cosh z = \sum_{n=0}^{\infty} \frac{1}{(2n)!} z^{2n} .
$$

Es gelten für alle  $z \in \mathcal{C}$  die folgenden Beziehungen:

$$
sin(iz) = i sinh(z) , sinh(iz) = i sin z
$$
  

$$
cos(iz) = cosh z , cosh(iz) = cos z
$$

Denn:

$$
sin(iz) = \sum_{n=0}^{\infty} \frac{(-1)^n i^{2n+1}}{(2n+1)!} z^{2n+1} = i \sum_{n=0}^{\infty} \frac{1}{(2n+1)!} z^{2n+1} = i \sinh z ,
$$
  
\n
$$
cos(iz) = \sum_{n=0}^{\infty} \frac{(-1)^n i^{2n}}{(2n)!} z^{2n} = \cosh z .
$$
  
\n
$$
i \sin z = i \sin(i(-iz)) = i^2 \sinh(-iz) = \sinh(iz) ,
$$
  
\n
$$
\cos z = \cos(i(-iz)) = \cosh(-iz) = \cosh(iz) .
$$

Weiter gilt für alle  $z \in \mathbb{C}$ :

$$
\cos z = \frac{1}{2} (e^{iz} + e^{-iz}) \quad , \quad \sin z = \frac{1}{2i} (e^{iz} - e^{-iz})
$$

$$
\cosh z = \frac{1}{2} (e^{z} + e^{-z}) \quad , \quad \sinh z = \frac{1}{2} (e^{z} - e^{-z})
$$

Denn:

$$
e^{iz} + e^{-iz} = \sum_{n=0}^{\infty} \frac{(iz)^n}{n!} + \sum_{n=0}^{\infty} \frac{(-iz)^n}{n!} = \sum_{n=0}^{\infty} (1 + (-1)^n) \frac{i^n z^n}{n!} = \sum_{l=0}^{\infty} 2 \frac{i^{2l} z^{2l}}{(2l)!} = 2 \cos z.
$$
  
Alle anderen Beziehungen analog.

Alle anderen Beziehungen analog.

# Auch in  $C$  gelten die  $Additionstheoreme$ :  $\sin(z_1 + z_2) = \sin z_1 \cos z_2 + \cos z_1 \sin z_2$ ,

 $\cos(z_1 + z_2) = \cos z_1 \cos z_2 - \sin z_1 \sin z_2$ .

Insbesondere gilt:

 $\sin z = \sin(x + iy) = \sin x \cos iy + \cos x \sin iy = \sin x \cosh y + i \cos x \sinh y$ ,  $\cos z = \cos(x + iy) = \cos x \cos iy - \sin x \sin iy = \cos x \cosh y - i \sin x \sinh y$ ,  $|\sin z| = \sqrt{\sin^2 x \cosh^2 y + \cos^2 x \sinh^2 y} = \sqrt{\sin^2 x + \sinh^2 y}$  $(\text{da } \cosh^2 y = 1 + \sinh^2 y \text{ und } \sin^2 x + \cos^2 x = 1).$ Analog folgt  $|\cos z| = \sqrt{\cos^2 x + \sinh^2 y}.$ 

Beispiele

- 1.  $\cos z = 0 \Leftrightarrow |\cos z| = 0 \Leftrightarrow \cos x = 0 \text{ und } \sinh y = 0$  $\Leftrightarrow$   $x = \frac{\pi}{2}$  $\frac{\pi}{2} + k\pi$ ,  $k \in \mathbb{Z}$  und  $y = 0 \Leftrightarrow z = \frac{\pi}{2}$  $\frac{\pi}{2} + k\pi$ ,  $k \in \mathbb{Z}$  (also nicht mehr Nullstellen als im Reellen).
- 2.  $\sin z = i \Leftrightarrow \sin x \cosh y = 0$  und  $\cos x \sinh y = 1$  $\Leftrightarrow$   $x = k\pi$ ,  $k \in \mathbb{Z}$  und  $\sinh y = (-1)^k \Leftrightarrow z = k\pi + i \operatorname{arsinh}(-1)^k$ ,  $k \in \mathbb{Z}$ .

# V Grenzwerte, Stetigkeit, Differentialrechnung

**Definition 5.1 :** Sei I ein Intervall in  $\mathbb{R}$ ,  $x_0 \in I$ . Sei  $f : I \setminus \{x_0\} \to I\!\!R$  eine reellwertige Funktion.

f besitzt in  $x_0$  einen Grenzwert  $a \in \mathbb{R}$  $\Leftrightarrow \forall \epsilon > 0 \,\exists \delta(\epsilon) > 0 \text{ mit:} \quad \forall x \in I \setminus \{x_0\} \text{ mit } |x - x_0| < \delta \text{ gilt } |f(x) - a| < \epsilon.$ 

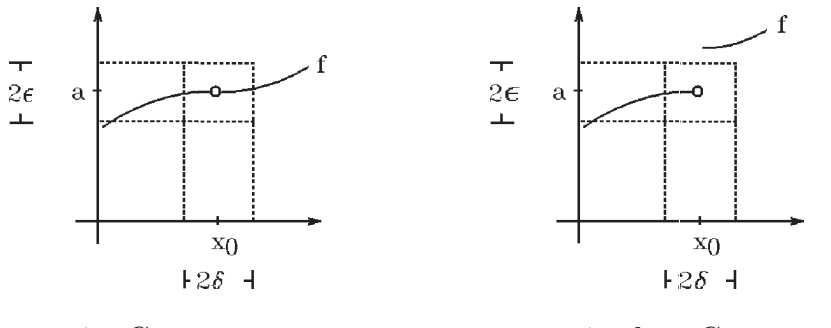

a ist Grenzwert

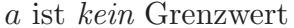

Satz 5.2 : Sei  $f: I \setminus \{x_0\} \to I\!\!R$ .

a ist Grenzwert von f in  $x_0 \Leftrightarrow$  Für alle Folgen  $(x_n)_{n \in \mathbb{N}}$  aus  $I \setminus \{x_0\}$  mit  $\lim_{n \to \infty} x_n = x_0$ gilt  $\lim_{n \to \infty} f(x_n) = a$ .

Beweis :

"⇒" Sei  $\epsilon > 0$  ⇒  $\exists \delta > 0$  mit  $|f(x) - a| < \epsilon \ \forall |x - x_0| < \delta$ . Sei  $(x_n)$  Folge aus  $I\setminus\{x_0\}$  mit  $x_n \to x_0$ , dann existiert zu  $\delta > 0$  ein  $N > 0$  mit  $|x_n - x_0| < \delta \forall n > N \Rightarrow |f(x_n) - a| < \epsilon \forall n > N \Rightarrow \lim_{n \to \infty} f(x_n) = a.$ " $\Leftarrow$ " Für alle Folgen  $(x_n)$  aus  $I \setminus \{x_0\}$  mit  $x_n \to x_0$  gelte  $f(x_n) \to a$ . Annahme: f hat in  $x_0$  keinen Grenzwert a, dh.:  $\exists \epsilon > 0$  mit  $\forall \delta > 0$   $\exists x$  mit  $|x-x_0| < \delta$ und  $|f(x) - a| \geq \epsilon$ . Wählen wir  $\delta = \frac{1}{n}$  $\frac{1}{n}$  und ein  $x_n$  mit  $|x_n - x_0| < \delta$  und  $|f(x_n) - a| \geq \epsilon$ , so haben wir eine Folge  $(x_n)_{n\in\mathbb{N}}$  konstruiert, für die  $\lim_{n\to\infty}x_n=x_0$  gilt, aber nicht  $\lim_{n\to\infty}f(x_n)=a$ . Das ist ein Widerspruch zur Voraussetzung.

Betrachten wir nur Folgen, die von einer Seite gegen  $x_0$  konvergieren, so sprechen wir von einseitigen (links- bzw. rechtsseitigen) Grenzwerten:

**Definition 5.3**: Gilt für alle Folgen  $(x_n)_{n\in\mathbb{N}}$  aus  $I\setminus\{x_0\}$  mit  $x_n > x_0$  (bzw.  $x_n < x_0$ ) und  $\lim_{n\to\infty} x_n = x_0$  auch  $\lim_{n\to\infty} f(x_n) = a$ , so heißt a rechtsseitiger (bzw. linksseitiger) Grenzwert von f in  $x_0$ .

#### Schreibweise:

 $\lim_{x \to x_0+} f(x) = a$  (rechtsseitiger Grenzwert),  $\lim_{x \to x_0-} f(x) = a$  (linksseitiger Grenzwert).

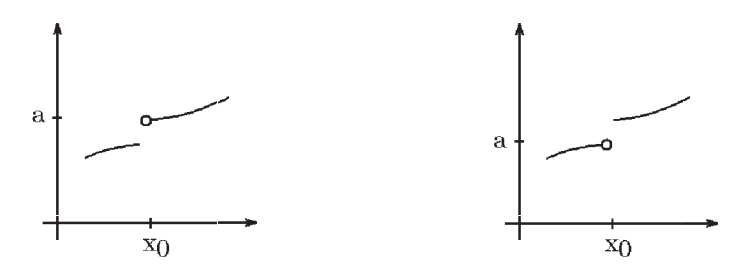

rechtsseitiger Grenzwert linksseitiger Grenzwert

### Definition 5.4 :

a) Gilt für alle Folgen  $(x_n)_{n \in \mathbb{N}}$  mit  $\lim_{n \to \infty} x_n = \infty$  (bzw.  $-\infty$ )  $\lim_{n\to\infty} f(x_n) = a$ , so heißt a Grenzwert von f in  $\infty$  (bzw.  $-\infty$ ). b) Gilt für alle Folgen  $(x_n)_{n \in \mathbb{N}}$  mit  $\lim_{n \to \infty} x_n = x_0$   $(x_0 \in \mathbb{R}$  oder  $x_0 = \pm \infty)$  $\lim_{n\to\infty} f(x_n) = \infty$  (bzw.  $-\infty$ ), so sagt man: f besitzt in  $x_0$  den uneigentlichen Grenzwert  $\infty$  (bzw.  $-\infty$ ).

# Beispiele

1.  $f(x) = x^2$  $x_n \to \pm \infty \Rightarrow f(x_n) = x_n^2$ 

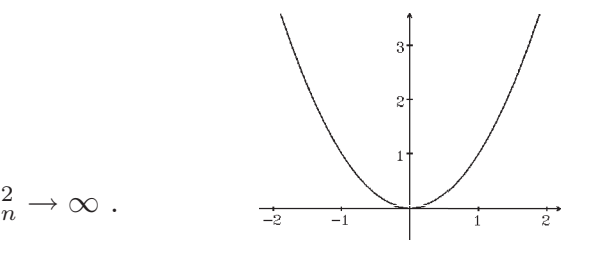

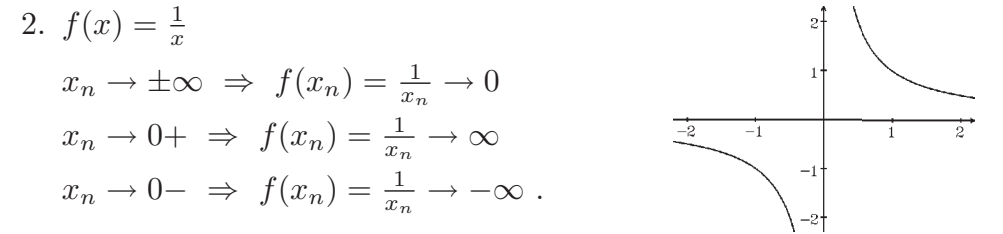

#### Stetigkeit

**Definition 5.5 :** Sei  $I \subset \mathbb{R}$  ein Intervall,  $x_0 \in I$ ,  $f : I \to \mathbb{R}$  rellwertige Funktion.

f heißt stetig in  $x_0 \Leftrightarrow \forall \epsilon > 0 \exists \delta(\epsilon) > 0$  mit:  $\forall x \in I$  mit  $|x - x_0| < \delta$  gilt  $|f(x) - f(x_0)| < \epsilon.$ 

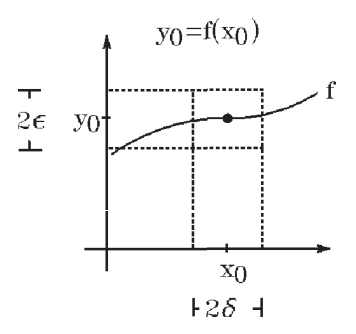

Satz 5.6 :  $f$  ist stetig in  $x_0$  $\Leftrightarrow$   $f(x_0)$  ist Grenzwert in  $x_0$ , dh.:  $\lim_{x \to x_0} f(x) = f(x_0)$  $\Leftrightarrow$  Für alle Folgen  $(x_n)_{n \in \mathbb{N}}$  aus I mit  $\lim_{n \to \infty} x_n = x_0$  gilt  $\lim_{n \to \infty} f(x_n) = f(x_0)$ . Beweis : Folgt sofort aus Def. 5.1 und Satz 5.2.

Analog zum rechts- und linksseitigen Grenzwert spricht man von rechts- und linksseitiger Stetigkeit:

**Definition 5.7 :** f heißt in  $x_0$  rechtsseitig (bzw. linksseitig) stetig, wenn  $f(x_0)$  rechtsseitiger (bzw. linksseitiger) Grenzwert von  $f$  in  $x_0$  ist.

Satz 5.8 : Sei  $f: I \setminus \{x_0\} \to I\!\!R$ . Existiert  $\lim_{x\to x_0^-} f(x)$  und  $\lim_{x\to x_0^+} f(x)$  und gilt  $\lim_{x\to x_0^-} f(x) = \lim_{x\to x_0^+} f(x)$ , so ist f in  $x_0$ stetig ergänzbar mit  $f(x_0) := \lim_{x \to x_0^-} f(x) = \lim_{x \to x_0^+} f(x)$ .

# Beispiele

1. 
$$
f(x) =\begin{cases} 0 & \text{, falls } x \le 0 \\ 1 & \text{, falls } x > 0 \end{cases}
$$
  
\n
$$
\lim_{x \to 0-} f(x) = 0 = f(0) \quad \text{(linksseitiger Grenzwert)},
$$
\n
$$
\lim_{x \to 0+} f(x) = 1 \quad \text{(rechtsseitiger Grenzwert)},
$$
\n
$$
f \text{ ist linkseitig stetig in } x_0 = 0,
$$
\n
$$
\text{aber } f \text{ ist nicht stetig in } x_0 = 0.
$$

f ist linkseitig stetig in  $x_0 = 0$ ,

2.  $f(x) = \begin{cases} x & \text{, falls } x < 0 \\ -2 & \text{follows } x > 0 \end{cases}$  $x^2$ , falls  $x > 0$  $\lim_{x \to 0^-} f(x) = 0$  (linksseitiger Grenzwert),  $\lim_{x \to 0+} f(x) = 0$  (rechtsseitiger Grenzwert),  $\Rightarrow$  linksseitiger Grenzwert = rechtsseitiger Grenzwert  $\Rightarrow$  f ist stetig ergänzbar in  $x_0 = 0$  mit  $f(0) = 0$ .

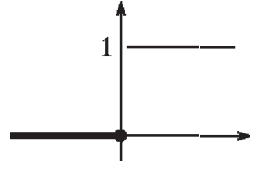

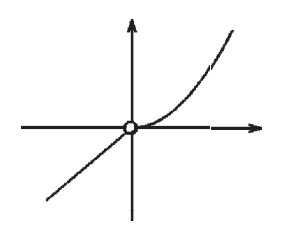

Satz 5.9 : Sei  $f: I \to \mathbb{R}$ ,  $x_0 \in I$ . f ist stetig in  $x_0 \Leftrightarrow f$  ist rechts- und linksseitig stetig in  $x_0$ .

# Beispiel

 $f(x) = \begin{cases} x & \text{, falls } x \leq 0 \\ -2 & \text{follows } x > 0 \end{cases}$  $x^2$ , falls  $x > 0$ 2  $\lim_{x \to 0^-} f(x) = \lim_{x \to 0^+} f(x) = f(0) = 0 \Rightarrow f$  ist stetig in  $f(x) = \begin{cases} x & \text{, falls } x \le 0 \\ x^2 & \text{, falls } x > 0 \end{cases}$ <br>  $\lim_{x \to 0-} f(x) = \lim_{x \to 0+} f(x) = f(0) = 0 \implies f \text{ is the test value in}$ <br>  $x_0 = 0.$ 

**Definition 5.10 :** Besitzt f in  $x_0$  rechts- und linksseitige endliche Grenzwerte mit  $\lim_{x\to x_0-} f(x) \neq \lim_{x\to x_0+} f(x)$ , so heißt  $x_0$  *Sprungstelle* von f (f ist dann natürlich nicht stetig in  $x_0$ ).

# Beispiel

 $f(x) = \begin{cases} 0 & \text{, falls } x \leq 0 \\ 1 & \text{follows} \end{cases}$ 1 , falls  $x > 0$ 

Definition 5.11 : Sei  $f: I \rightarrow \mathbb{R}$ . f heißt stetig in  $I \Leftrightarrow f$  ist stetig für alle  $x \in I$ .

# Beispiel

 $f(x) = x^k$ ,  $(k \in \mathbb{N}_0)$ , ist stetig in  $\mathbb{R}$ , denn:  $\lim_{x_n \to x_0} f(x_n) = \lim_{x_n \to x_0} x_n^k = \lim_{n \to \infty} x_n^k = x_0^k = f(x_0) \quad \forall x_0 \in \mathbb{R}.$ 

Eigenschaften stetiger Funktionen

Satz 5.12 : Seien  $f: I_1 \to \mathbb{R}$ ,  $g: I_2 \to \mathbb{R}$ ,  $x_0 \in I_1 \cap I_2$ , f und g stetig in  $x_0$ . Dann gilt:

- a)  $h := f + g$  ist stetig in  $x_0$
- b)  $h := fg$  ist stetig in  $x_0$
- c)  $h :=$ f  $\frac{y}{g}$  ist stetig in  $x_0$ , falls  $g(x_0) \neq 0$

Ist g stetig in  $x_0$  und f stetig in  $g(x_0)$ , so gilt:

d)  $h := f \circ g$  ist stetig in  $x_0$ .

Hierbei ist  $h = f + g$  definiert durch  $h(x) = f(x) + g(x)$ ,  $h = fg$  definiert durch  $h(x) = f(x)g(x)$ ,  $h =$ f g definiert durch  $h(x) = \frac{f(x)}{x}$  $g(x)$ und  $h = f \circ g$  definiert durch  $h(x) = f(q(x))$ .

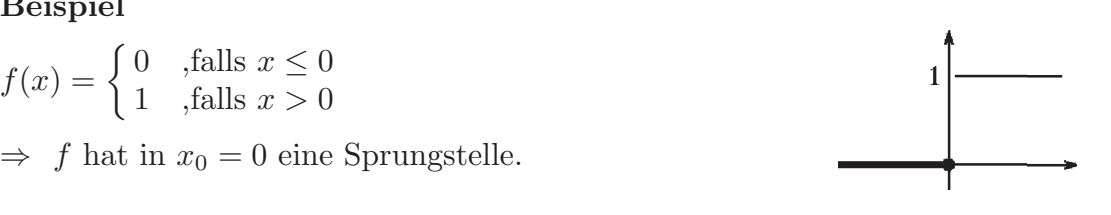

 $\overline{\phantom{a}}$ 

Beweis : a)b)c) Sei  $(x_n)$  eine Folge mit  $x_n \to x_0$ . Dann gilt:  $f(x_n) \to f(x_0)$  und  $g(x_n) \to g(x_0)$  (da f und g stetig in  $x_0$ )  $\Rightarrow$   $f(x_n) + g(x_n) \rightarrow f(x_0) + g(x_0)$  und  $f(x_n)g(x_n) \rightarrow f(x_0)g(x_0)$  und  $f(x_n)$  $g(x_n)$  $\rightarrow \frac{f(x_0)}{f(x_0)}$  $g(x_0)$ , falls  $g(x_n), g(x_0) \neq 0$ , also  $f + g$ ,  $fg$ ,  $\frac{f}{g}$  stetig in  $x_0$ . (vgl. Eigenschaften von Folgen, [S.96](#page-95-0) ). d) Gilt  $x_n \to x_0 \Rightarrow g(x_n) \to g(x_0)$  (da g stetig in  $x_0$ )  $\Rightarrow f(g(x_n)) \to f(g(x_0))$  $(da f<sub>s</sub> t<sub>0</sub> t<sub>0</sub>)$   $\Rightarrow$   $h = f \circ g<sub>s</sub> t<sub>0</sub> t<sub>0</sub>$   $\therefore$   $h = f \circ g<sub>s</sub> t<sub>0</sub> t<sub>0</sub>$ 

# Beispiele

1.  $p(x) = \sum_{k=0}^{n} a_k x^k$  (Polynom),  $k=0$ 

p ist stetig in R als Summe stetiger Funktionen, denn  $g(x) = x^k$  ist stetig in R  $(\forall k \in \mathbb{N}_0)$ , also auch  $f(x) = a_k x^k$ .

2.  $r(x) = \frac{p(x)}{x}$  $q(x)$ (rationale Funktion,  $p, q$  Polynome),

r ist stetig in  $\mathbb{R}\setminus\{N\}$  Nullstellen von  $q \}$  (als Quotient stetiger Funktionen mit Nenner  $\neq 0$ .

3.  $f(x) = \begin{cases} 1-x & \text{, falls } x < 0 \\ 1+x^2 & \text{follows } x > 0 \end{cases}$  $1 + x^2$ , falls  $x \ge 0$ f ist stetig in  $I\!\!R\setminus\{0\}$ , da jeweils Polynom in  $(-\infty, 0)$  und  $(0, \infty)$ .  $f(x) = \begin{cases} 1 + x^2, & \text{if all } x \ge 0 \\ 1 + x^2, & \text{if all } x \ge 0 \end{cases}$ <br>
f ist stetig in  $\mathbb{R}\setminus\{0\}$ ,<br>
f ist stetig in 0, da  $\lim_{x \to 0+} f(x) = \lim_{x \to 0+} f(x) = f(0) = 1$ ,

 $\Rightarrow$  f ist stetig in IR.

4. 
$$
f(x) = \begin{cases} \sin \frac{1}{x} & \text{,falls } x \neq 0 \\ 0 & \text{,falls } x = 0 \end{cases}
$$

f ist stetig in  $I\!\!R\setminus\{0\}$ (zusammengesetzte Funktion) , da  $sin$ -Funktion stetig in  $\overline{R}$  (später) und  $g(x) = \frac{1}{x}$  stetig in  $I\!\!R \setminus \{0\}.$ f ist nicht stetig in 0, denn sei  $(x_n)$  die Folge mit  $x_n =$ 1  $\overline{\pi}$  $\frac{\pi}{2} + n\pi \Rightarrow \lim_{n \to \infty} x_n = 0$  und

 $f(x_n) = \sin(\frac{\pi}{2} + n\pi) = (-1)^n$  divergent, also  $f(x_n) \rightarrow f(0) = 0.$ 

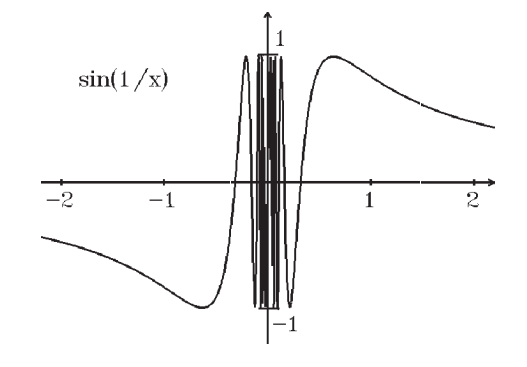

5. 
$$
f(x) = \begin{cases} x \sin \frac{1}{x} & \text{,falls } x \neq 0 \\ 0 & \text{, falls } x = 0 \end{cases}
$$

f ist stetig in  $I\!\!R\setminus\{0\}$ (zusammengesetzt aus stetigen Funktionen) ,  $(Begründung wie in Beispiel 4).$ 

 $f$  ist auch stetig in 0, denn sei  $(x_n)$  eine Folge mit  $\lim_{n\to\infty} x_n = 0$  $\Rightarrow |f(x_n)| = |x_n||\sin \frac{1}{x_n}| \leq |x_n| \to 0$  $\Rightarrow \lim_{n \to \infty} f(x_n) = f(0) = 0.$ 

Also ist  $f$  stetig in  $\mathbb{R}$ .

 $n=0$ 

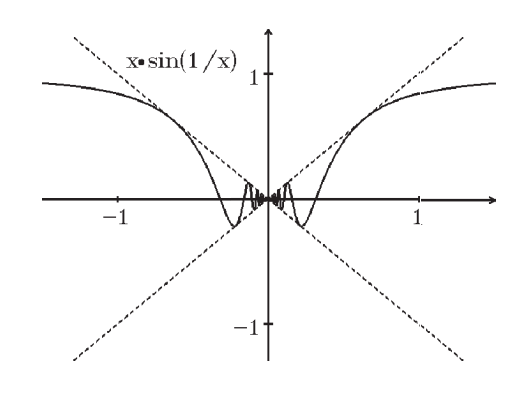

Frage: Sind die Funktionen sin  $x$ ,  $e^x$ , usw. stetig? Da  $\sin x$ ,  $e^x$ , usw. durch *Potenzreihen* definiert sind, ist also die Frage: Ist  $f(x) = \sum_{n=0}^{\infty}$  $a_n(x-x_0)^n$  stetig ?

Diese Frage wollen wir nun (etwas allgemeiner) untersuchen. Dazu betrachten wir zunächst Folgen von Funktionen:

**Definition 5.13 :** Sei  $(f_n)_{n \in \mathbb{N}}$  eine Folge reellwertiger Funktionen  $f_n: I \subset \mathbb{R} \to \mathbb{R}$ , und sei  $f: I \to \mathbb{R}$  ebenfalls eine reellwertige Funktion.

- a) Die Funktionenfolge  $(f_n)$  heißt punktweise konvergent in I gegen f
- $\Leftrightarrow \forall x \in I \text{ gilt } \lim_{n \to \infty} f_n(x) = f(x)$

 $\Leftrightarrow \forall x \in I, \forall \epsilon > 0 \exists N(\epsilon, x) > 0 \text{ mit } |f_n(x) - f(x)| < \epsilon \ \forall n > N.$ 

- b) Die Funktionenfolge  $(f_n)$  heißt gleichmäßig konvergent in I gegen f
- $\Leftrightarrow \forall \epsilon > 0 \ \exists N(\epsilon) > 0 \text{ mit } |f_n(x) f(x)| < \epsilon \ \forall n > N \text{ und } \forall x \in I.$

Satz  $5.14$ : Sind  $f_n$  und  $f$  definiert in  $I$  und gilt

sup x∈I  $|f_n(x) - f(x)| \to 0$  für  $n \to \infty$ 

 $\Leftrightarrow$   $(f_n)$  konvergiert gleichmäßig in I gegen f. Beweis : klar.

#### Beispiele

1.  $f_n : [0,1] \to \mathbb{R}$  mit  $f_n(x) = x^n$ 

a) punktweise Konvergenz in [0, 1] Sei  $x \in [0,1) \Rightarrow f_n(x) = x^n \rightarrow 0$ für  $n \to \infty$  (da |x| < 1), sei  $x = 1 \Rightarrow f_n(1) = 1 \rightarrow 1$ .

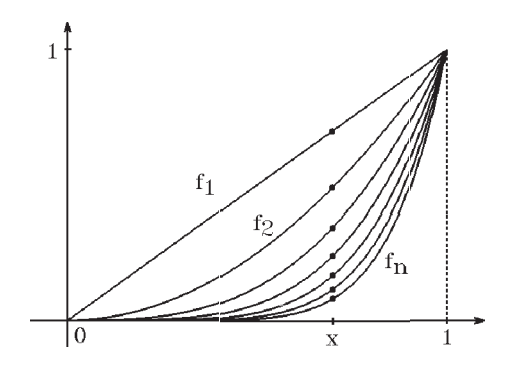

Also insgesamt konvergiert  $(f_n)$  punktweise in [0, 1] gegen die Grenzfunktion  $f(x) = \begin{cases} 0 & \text{, falls } 0 \leq x < 1 \\ 1 & \text{ falls } x = 1 \end{cases}$ 1 ,<br>falls  $x = 1$ . b) gleichmäßige Konvergenz keine gleichmäßige Konvergenz in  $[0, 1]$ , denn sup  $|f_n(x) - f(x)| = 1 \nrightarrow 0$  für  $n \rightarrow \infty$ ,  $x\!\in\![0,1]$ die Grenzfunktion  $f(x) = \begin{cases} 0 & \text{, falls } 0 \leq x < 1 \\ 1 & \text{, falls } x = 1 \end{cases}$ <br>
eichmäßige Konvergenz<br>
gleichmäßige Konvergenz in [0, 1], denn<br>  $|f_n(x) - f(x)| = 1 \nleftrightarrow 0$  für  $n \rightarrow \infty$ , aber gleichmäßige Konvergenz in [0, q] mit  $0 < q < 1$  (fest), denn  $\sup |f_n(x) - f(x)| = \sup |x^n - 0| = \sup |x^n| = q^n \to 0$  für  $n \to \infty$  (da  $0 < q < 1$ ).  $x\in[0,q]$  $x\in[0,q]$  $x \in [0,q]$ 2.  $f_n : [0,1] \to \mathbb{R}$  mit  $f_n(x) = \frac{x^n}{x^n}$ n  $(f_n)$  konvergiert gleichmäßig in [0, 1] gegen  $f : [0,1] \rightarrow \mathbb{R}$  mit  $f(x) = 0 \quad \forall x \in [0,1],$ denn sup  $x \in [0,1]$  $|f_n(x) - f(x)| = \sup$  $x \in [0,1]$  $\frac{x^n}{x^n}$ n − 0|  $= \sup | \frac{x^n}{x^n}$ eichmäßig in [0, 1]<br>  $R$  mit  $f(x) = 0 \quad \forall x \in [0, 1],$ <br>  $)| = \sup_{x \in [0, 1]} \left| \frac{x^n}{n} - 0 \right|$ <br>  $\rightarrow 0$  für  $n \rightarrow \infty.$ 

$$
= \sup_{x \in [0,1]} |\frac{x^n}{n}| \le \frac{1}{n} \to 0 \text{ für } n \to \infty.
$$
  
Aus folgenden Satz folgt damit auch c

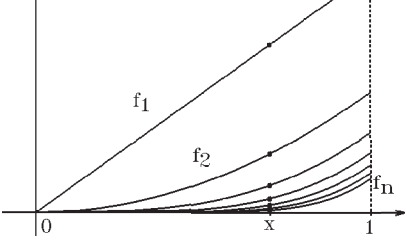

Aus folgendem Satz folgt damit auch die punktweise Konvergenz in [0, 1].

Gleichmäßige Konvergenz besagt, daß ab einem  $N$  alle  $f_n$  in einem  $\epsilon$ -Streifen um die Grenzfunktion f liegen müssen (für alle  $\epsilon > 0$ ):

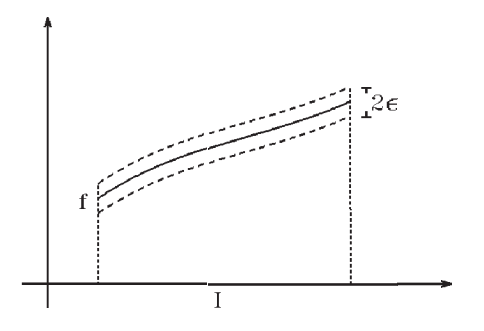

# Satz 5.15 :

 $(f_n)$  konvergiert gleichmäßig in I gegen f  $\Rightarrow$   $(f_n)$  konvergiert *punktweise* in *I* gegen *f*. Die Umkehrung gilt nicht.

Beweis :  $\sup |f_n(x) - f(x)| \to 0 \Rightarrow |f_n(x) - f(x)| \to 0 \quad \forall x \in I.$  $x \in I$
#### Weitere Beispiele

3.  $f_n : [0, \infty) \to \mathbb{R}$  mit  $f_n(x) = \frac{nx}{1 + n^2 x^2}$ a) punktweise Konvergenz sei  $x \in [0, \infty) \Rightarrow f_n(x) = \frac{nx}{1 + n^2 x^2} \to 0 =: f(x)$  für  $n \to \infty$  $\Rightarrow$   $(f_n)$  konvergiert punktweise in  $[0,\infty)$  gegen f mit  $f(x) = 0 \,\forall x \in [0,\infty)$ . b) gleichmäßige Konvergenz sup  $x\in[0,\infty)$  $|f_n(x) - f(x)| = \sup$  $x\in[0,\infty)$  $|f_n(x)| \ge f_n(\frac{1}{\cdot})$ n  $) = \frac{n \cdot \frac{1}{n}}{1 + \frac{1}{n}}$  $\overline{n}$  $1 + n^2 \cdot (\frac{1}{n})$  $\frac{1}{(n)^2}$  = 1 2  $\Rightarrow \sup_{x \in [0,\infty)} |f_n(x) - f(x)| \geq \frac{1}{2}$  $x\in[0,\infty]$  $\rightarrow 0$  für  $n \rightarrow \infty$  $\Rightarrow$  keine gleichmäßige Konvergenz in [0,  $\infty$ ). Aber gleichmäßige Konvergenz in  $[q, \infty)$   $\forall q > 0$  fest, denn: sup  $x \in [q,\infty)$  $|f_n(x) - f(x)| = \sup$  $x \in [q,\infty)$  $|f_n(x)| = f_n(q) = \frac{nq}{1 + n^2q^2} \to 0$  für  $n \to \infty$ (für  $n > \frac{1}{q}$ ),  $(f_n \text{ ist monoton fallen d für } x > \frac{1}{n})$ .  $\begin{bmatrix} 1 \\ 0.5 \end{bmatrix}$ 0.5  $f_n$  $\begin{bmatrix} 1 \\ 0.5 \end{bmatrix}$ 0.5  $f_n$   $f_n$   $\overline{1/n}$   $\overline{1/2}$   $\overline{3}$   $\overline{4}$ 4.  $f_n : [0, \infty) \to \mathbb{R}$  mit  $f_n(x) = \frac{nx}{n^2 + x^2}$ a) punktweise Konvergenz sei  $x \in [0, \infty) \Rightarrow f_n(x) = \frac{nx}{n^2 + x^2} \to 0 =: f(x)$  für  $n \to \infty$ 

⇒  $(f_n)$  konvergiert punktweise in  $[0, \infty)$ ) gegen f mit  $f(x) = 0 \forall x \in [0, \infty)$ .

 $\Omega$ 

b) gleichmäßige Konvergenz

$$
\sup_{x \in [0,\infty)} |f_n(x) - f(x)| = \sup_{x \in [0,\infty)} |f_n(x)| \ge f_n(n) = \frac{n^2}{n^2 + n^2} = \frac{1}{2}
$$
  
\n
$$
\Rightarrow \sup_{x \in [0,\infty)} |f_n(x) - f(x)| \ge \frac{1}{2} \to 0 \text{ für } n \to \infty
$$
  
\n
$$
\Rightarrow \text{ keine gleichmäßige Konvergenz in } [0,\infty).
$$

Aber gleichmäßige Konvergenz in  $[0, q]$   $\forall q > 0$  fest, denn:

<span id="page-145-0"></span>sup  $x \in [0,q]$  $|f_n(x) - f(x)| = \sup$  $x \in [0,q]$  $|f_n(x)| = f_n(q) = \frac{nq}{n^2 + q^2} \le \frac{nq}{n^2}$  $\frac{nq}{n^2}$  =  $\overline{q}$  $\overline{n}$  $\rightarrow 0$  für  $n \to \infty$  (für  $n > q$ ),  $(f_n$  ist monoton wachsend für  $x < n$ ).

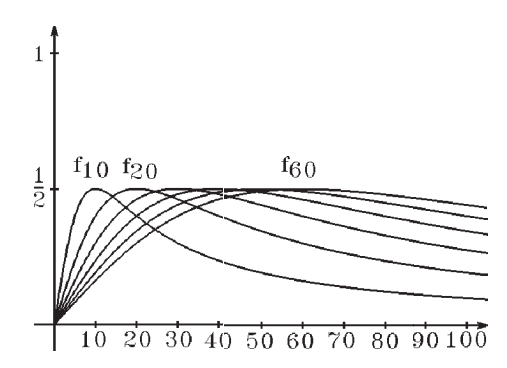

5. 
$$
f_n: (-1,1) \to \mathbb{R}
$$
 mit  $f_n(x) = \sum_{k=0}^{n} x^k = \frac{1 - x^{n+1}}{1 - x}$ 

a) punktweise Konvergenz  $f_n(x) = \frac{1-x^{n+1}}{1-x}$  $1 - x$  $\rightarrow \frac{1}{1}$  $1 - x$  $=: f(x)$  für  $n \to \infty$ 

⇒  $(f_n)$  konvergiert punktweise in  $(-1, 1)$  gegen f mit  $f(x) = \frac{1}{1-x}$ .

b) gleichmäßige Konvergenz

$$
\sup_{x \in (-1,1)} |f_n(x) - f(x)| \ge |f_n(1 - \frac{1}{n}) - f(1 - \frac{1}{n})| = |\frac{1 - (1 - \frac{1}{n})^{n+1}}{1 - (1 - \frac{1}{n})} - \frac{1}{1 - (1 - \frac{1}{n})}|
$$
\n
$$
= n(1 - \frac{1}{n})^{n+1} \n\to 0 \quad \text{(da } (1 - \frac{1}{n})^{n+1} \to \frac{1}{e})
$$
\n
$$
\Rightarrow \text{ keine gleichmäßige Konvergenz in } (-1,1).
$$
\n
$$
\text{Aber gleichmäßige Konvergenz in } [-q, q] \quad \forall 0 < q < 1 \text{ fest, denn}
$$
\n
$$
\sup_{x \in [-q,q]} |f_n(x) - f(x)| = \sup_{x \in [-q,q]} |\frac{1 - x^{n+1}}{1 - x} - \frac{1}{1 - x}| = \sup_{x \in [-q,q]} \frac{|x|^{n+1}}{|1 - x|} \le \frac{q^{n+1}}{1 - q} \to 0 \text{ für}
$$
\n
$$
n \to \infty \quad \text{(da } |1 - x| = 1 - x \ge 1 - q \quad \forall x \in [-q, q]).
$$

#### Konvergenz unendlicher Funktionenreihen

Seien  $(f_k)_{k\in\mathbb{N}_0}$  mit  $f_k: I \subset \mathbb{R} \to \mathbb{R}$  und  $s_n := \sum_{k=1}^n$  $k=0$ f<sup>k</sup> die n-te Partialsumme der unendlichen Funktionenreihe s :=  $\sum_{n=0}^{\infty}$  $k=0$  $f_k$ . Sind alle  $f_k$  stetig in I, so ist auch jede Partialsumme  $s_n$  stetig in I (als endliche Summe stetiger Funktionen). Wir wollen

nun untersuchen, ob dann auch die unendliche Funktionenreihe s stetig in I ist. Zu diesem Zweck müssen wir zunächst auch für Funktionenreihen den Begriff "punktweise bzw. gleichmäßige Konvergenz" definieren:

**Definition 5.16 :** Die unendliche Funktionenreihe  $\sum_{n=1}^{\infty}$  $k=0$  $f_k$  der Funktionen  $f_k: I \to \mathbb{R}$ heißt punktweise (bzw. gleichmäßig) konvergent in I, wenn die Folge der Partialsummen  $s_n = \sum_{n=1}^n$  $k=0$  $f_k$  punktweise (bzw. gleichmäßig) in I gegen eine Grenzfunktion  $s: I \to \mathbb{R}$  konvergiert. In diesem Fall schreiben wir:  $s = \sum_{n=1}^{\infty}$  $k=0$  $f_k$  mit  $s(x) = \sum_{k=0}^{\infty}$  $k=0$  $f_k(x)$ .

# Beispiel :

$$
f_k: (-1,1) \to \mathbb{R} \text{ mit } f_k(x) = x^k \ , \quad s_n(x) = \sum_{k=0}^n f_k(x) = \sum_{k=0}^n x^k = \frac{1-x^{n+1}}{1-x} \ \Rightarrow
$$
  
\n
$$
s_n(x) \to s(x) = \frac{1}{1-x} \text{ punktweise in } (-1,1) \text{ und}
$$
  
\n
$$
\text{gleichmäßig in } [-q,q] \ \forall 0 < q < 1 \ \text{(vgl. voriges Beispiel 5)} \ \Rightarrow
$$
  
\n
$$
s(x) = \sum_{k=0}^\infty x^k = \frac{1}{1-x} \text{ für } x \in (-1,1)
$$

 $Majorantenkriterium für gleichmäßige Konvergenz von Funktionenreihen$ 

Satz 5.17 : Sei  $\sum_{n=1}^{\infty}$  $k=0$  $f_k$  eine unendliche Reihe von Funktionen  $f_k: I \to \mathbb{R}$ . Sei  $\sum_{i=1}^{\infty}$  $k=0$  $b_k$  eine konvergente Reihe reeller Zahlen mit  $b_k > 0$ . Gilt  $|f_k(x)| \le b_k \ \ \forall k \ge n_0 \in \mathbb{N}_0 \text{ und } \forall x \in I \Rightarrow \sum_{k=1}^{\infty}$  $k=0$  $f_k$  konvergiert gleichmäßig in I. Beweis :

 $\text{Da } |f_k(x)| \leq b_k \text{ und } \sum_{k=0}^{\infty} b_k \text{ konvergent } \Rightarrow \sum_{k=0}^{\infty} f_k(x) \text{ konvergiert punktweise in } R$  $k=0$  $k=0$ 

(Majorantenkriterium für unendliche Zahlenreihen). Sei  $s(x) = \sum_{n=0}^{\infty}$  $k=0$  $f_k(x)$  der Gren-

zwert für jedes  $x \in I$ , also  $s_n(x) = \sum_{n=1}^n$  $k=0$  $f_k(x) \to s(x)$  punktweise in I, sei  $t_n = \sum_{n=1}^n$  $k=0$  $b_k$ 

(n-te Partialsumme der Reihe  $\sum_{n=1}^{\infty}$  $k=0$  $(b_k)$ , dann gilt für  $m > n \geq n_0$  $|s_m(x) - s_n(x)| = |\sum_{n=1}^m$  $|f_k(x)| \leq \sum_{k=1}^m$  $|f_k(x)| \leq \sum_{k=1}^{m}$  $b_k = t_m - t_n$ .

 $k=n+1$ 

$$
147\\
$$

 $k=n+1$ 

 $k=n+1$ 

<span id="page-147-0"></span>Da 
$$
|t_m - t_n| = t_m - t_n < \epsilon \, \forall n, m > N
$$
 (da  $(t_n)$  konvergent)  $\Rightarrow |s_m(x) - s_n(x)| < \epsilon \, \forall n, m > N$  und  $\forall x \in I$ . Da  $s_m(x) \to s(x)$  für  $m \to \infty$ , gilt (da Betragsfunktion stetig)  $|s(x) - s_n(x)| \leq \epsilon \, \forall n > N$  und  $\forall x \in I \Rightarrow (s_n)$  konvergiert gleichmäßig in  $I$  gegen  $s$ .

### Beispiele

1. 
$$
\sum_{k=1}^{\infty} \frac{\sin kx}{k^2} \text{ konvergiert gleichmäßig in } \underline{R}, \text{ denn:}
$$

$$
|\frac{\sin kx}{k^2}| \leq \frac{1}{k^2} \quad \forall x \in \underline{R}, \ \forall k \in \underline{N} \text{ und } \sum_{k=1}^{\infty} \frac{1}{k^2} \text{ ist konvergent.}
$$

2. 
$$
\sum_{k=1}^{\infty} \frac{(-1)^k}{k^2 + x^2}
$$
 konvergiert gleichmäßig in *R*, denn:  

$$
|\frac{(-1)^k}{k^2 + x^2}| \leq \frac{1}{k^2} \quad \forall x \in \mathbb{R}, \ \forall k \in \mathbb{N} \text{ und } \sum_{k=1}^{\infty} \frac{1}{k^2} \text{ ist konvergent.}
$$

3. Potenzreihen

 $f(x) = \sum_{n=0}^{\infty}$  $k=0$  $a_k(x-x_0)^k$  sei eine Potenzreihe um  $x_0$  mit Konvergenzradius  $r > 0$ , dann gilt:

Die Potenzreihe konvergiert gleichmäßig in jedem Intevall  $I_q = \{x \in \mathbb{R} : |x - x_0| \leq q\}$ mit  $0 < q < r$ , denn:

 $|a_k(x-x_0)^k| \leq |a_k q^k|$   $\forall x$  mit  $|x-x_0| \leq q$ ,  $\forall k \in \mathbb{N}_0$  und  $\sum_{k=1}^{\infty}$  $k=0$  $|a_k q^k|$  ist konvergent,

 $\frac{a}{\sqrt{2}}$  $k=0$  $a_k q^k$  absolut konvergent ist für  $0 < q < r$  (weil r der Konvergenzradius ist).

Etwas allgemeiner gilt der folgende Satz:

**Satz 5.18 :** Eine Potenzreihe  $\sum_{k=0}^{\infty} a_k (x - x_0)^k$  konvergiert gleichmäßig in jedem abge $k=0$ schlossenen Teilintervall des Konvergenzintervalls  $I = \{x \in \mathbb{R} : |x - x_0| < r\}.$ 

Wir werden nun zeigen, daß bei *gleichmäßiger* Konvergenz die Stetigkeit auf die Grenzfunktion übertragen wird, bei *punktweiser* Konvergenz aber i.A. nicht.

#### Satz 5.19 :

a) Sind alle Funktionen  $f_n: I \to \mathbb{R}$  einer Funktionenfolge  $(f_n)$  stetig in I, und konvergiert die Folge  $(f_n)$  gleichmäßig in I gegen die Grenzfunktion  $f: I \to \mathbb{R}$  $\Rightarrow$  f ist stetiq in I. Also gilt für alle  $x_0 \in I$ :  $\lim_{x \to x_0} f(x) = \lim_{x \to x_0} \lim_{n \to \infty} f_n(x) = \lim_{n \to \infty} \lim_{x \to x_0} f_n(x) = \lim_{n \to \infty} f_n(x_0) = f(x_0)$ (Grenzwerte dürfen vertauscht werden).

b) Sind alle Funktionen  $f_k: I \to \mathbb{R}$  einer unendlichen Funktionenreihe  $\sum_{k=1}^{\infty} f_k$  $k=0$ 

stetig in I und konvergiert die Funktionenreihe  $\sum_{n=0}^{\infty}$  $k=0$  $f_k(x)$  gleichmäßig in 1

$$
\Rightarrow f = \sum_{k=0}^{\infty} f_k \text{ ist stetig in I. Also gilt für alle  $x_0 \in I$ :  
\n
$$
\lim_{x \to x_0} f(x) = \lim_{x \to x_0} \sum_{k=0}^{\infty} f_k(x) = \sum_{k=0}^{\infty} \lim_{x \to x_0} f_k(x) = \sum_{k=0}^{\infty} f_k(x_0) = f(x_0)
$$
\n(Congruent und unordliche Stumme dürfen vertrucht werden)
$$

(Grenzwert und unendliche Summe d¨urfen vertauscht werden).

c) Eine Potenzreihe  $f(x) = \sum_{k=0}^{\infty} a_k (x - x_0)^k$  mit Konvergenzradius  $r > 0$  ist stetig in  $k=0$ ihrem Konvergenzintervall  $I = \{x \in \mathbb{R} : |x - x_0| < r\}.$ 

# Beweis :

a) Sei  $x \in I$ ,  $\epsilon > 0 \Rightarrow \exists N(\epsilon) \in I\!\!N$  mit  $|f_n(y) - f(y)| < \frac{\epsilon}{3}$  $\frac{\epsilon}{3}$   $\forall n \geq N$ ,  $\forall y \in I$  (wegen der gleichmäßigen Konvergenz). Wählen wir  $f_N$ , so gilt wegen der Stetigkeit von  $f_N$ in I:  $\exists \delta > 0$  mit  $|f_N(x) - f_N(y)| < \frac{\epsilon}{3} \forall y \in I$  mit  $|x - y| < \delta$ . Also gilt: 3  $|f(x)-f(y)| \leq |f(x)-f_N(x)|+|f_N(x)-f_N(y)|+|f_N(y)-f(y)| < \frac{\epsilon}{3}$  $\frac{\epsilon}{3} + \frac{\epsilon}{3}$  $\frac{\epsilon}{3} + \frac{\epsilon}{3}$  $\frac{\epsilon}{3} = \epsilon \ \forall y \in I$ mit  $|x-y| < \delta \Rightarrow f$  ist stetig in x.

b) Die Partialsummen  $s_n = \sum_{n=1}^n$  $k=0$  $f_k$  sind stetig in I (als endliche Summe von stetigen

Funktionen), und  $(s_n)$  konvergiert gleichmäßig in I gegen  $s = \sum_{n=1}^{\infty}$  $k=0$  $f_k$ , also ist nach a)

$$
s = \sum_{k=0}^{\infty} f_k \text{ stetig in } I.
$$

c) Sei  $x \in I = \{x \in \mathbb{R} : |x - x_0| < r\} \Rightarrow \exists q \text{ mit } 0 < q < r \text{ und}$  $x \in I_q = \{x \in \mathbb{R} : |x - x_0| \leq q\}$ . In  $I_q$  gilt nach Satz 5.18 gleichmäßige Konvergenz,  $f_k(x) = a_k(x - x_0)^k$  sind stetig in  $I_q \ \forall k \in \mathbb{N}_0 \Rightarrow$  Grenzfunktion  $f(x) = \sum_{n=0}^{\infty}$  $k=0$  $a_k(x-x_0)^k$  ist stetig in x. Da  $x \in I$  beliebig  $\Rightarrow f$  ist stetig in I.

# Beispiele

1. Beispiel 1. von [S.143](#page-142-0) :  $f_n(x) = x^n$  stetig in [0, 1], aber Grenzfunktion  $f(x) = \begin{cases} 0 & \text{, falls } 0 \leq x < 1 \\ 1 & \text{, falls } x = 1 \end{cases}$  nicht stetig in  $[0, 1] \Rightarrow$  keine gleichmäßige Konvergenz in [0, 1].

<span id="page-149-0"></span>2. Beispiel 2. von [S.144](#page-143-0) :  $f_n(x) = \frac{x^n}{x^n}$ n stetig in  $[0, 1]$ , gleichmäßige Konvergenz in  $[0, 1]$ gegen  $f(x) = 0 \,\forall x \in [0, 1] \Rightarrow f$  ist stetig in [0, 1].

3. Beispiel 5. von S.146 : 
$$
f(x) = \sum_{k=0}^{\infty} x^k = \frac{1}{1-x}
$$
 ist stetig in (-1, 1).

4. Beispiel 1. von S.148 : 
$$
f(x) = \sum_{k=1}^{\infty} \frac{\sin kx}{k^2}
$$
 ist stetig in *R*.

- 5. Beispiel 2. von [S.148](#page-147-0) :  $f(x) = \sum_{n=0}^{\infty}$  $k=1$  $(-1)^k$  $\frac{1}{k^2 + x^2}$  ist stetig in  $\mathbb{R}$ .
- 6. sin x, cos x, e<sup>x</sup> sind stetig in  $\mathbb{R}$ , da ihre Potenzreihen alle den Konvergenzradius  $r = \infty$ haben.

Also sind alle trigonometrischen Funktionen und alle hyperbolischen Funktionen jeweils stetig in ihren Definitionsbereichen (als Summe bzw. Quotient stetiger Funktionen mit Nenner  $\neq 0$ .

#### Weitere Beispiele

1.  $f(x) = e^{\sin x}$  ist stetig in  $\mathbb{R}$  (da zusammengesetzt aus stetigen Funktionen).

2. 
$$
f(x) = \begin{cases} \frac{\sin x}{x} & \text{,falls } x \neq 0\\ 1 & \text{,falls } x = 0 \end{cases}
$$

f ist stetig in  $\mathbb{R}$ , denn:

f ist stetig in  $I\!\!R\setminus\{0\}$  (da Quotient stetiger Funktionen mit Nenner  $\neq 0$ ).

$$
\begin{aligned}\n\text{Da} \quad \sin x &= \sum_{n=0}^{\infty} \frac{(-1)^n}{(2n+1)!} x^{2n+1} \quad \forall x \in \mathbb{R} \ (r = \infty) \\
&\Rightarrow \quad \frac{\sin x}{x} = \sum_{n=0}^{\infty} \frac{(-1)^n}{(2n+1)!} x^{2n} = 1 - \frac{x^2}{3!} + \frac{x^4}{5!} - \dots \quad \forall x \in \mathbb{R} \setminus \{0\} \text{ mit} \\
\text{Konvergenzradius } r &= \infty \\
&\Rightarrow \quad \lim_{x \to 0} \frac{\sin x}{x} = 1 \quad \Rightarrow \\
f(x) &= \sum_{n=0}^{\infty} \frac{(-1)^n}{(2n+1)!} x^{2n} \quad \forall x \in \mathbb{R}\n\end{aligned}
$$

mit Konvergenzradius  $r = \infty \Rightarrow f$  ist stetig in R.

### Eigenschaften stetiger Funktionen

**Satz 5.20**: Sei  $f : [a, b] \to \mathbb{R}$  stetig in  $[a, b]$  und sei  $\xi \in (a, b)$  mit  $f(\xi) \neq 0$ .  $\Rightarrow \exists [c, d] \subset [a, b] \text{ mit } c < \xi < d \text{ (Umgebung von } \xi \text{) und } f(x) \neq 0 \ \ \forall x \in [c, d].$ 

#### <span id="page-150-0"></span>Beweis :

Sei etwa  $f(\xi) > 0$ . Annahme: In jeder Umgebung von ξ gibt es einen Punkt x mit  $f(x) \leq 0$ . Also  $\exists x_n \in (\xi - \frac{1}{n})$  $\frac{1}{n}, \xi + \frac{1}{n}$  $\frac{1}{n}$ ) mit  $f(x_n) \leq 0$ . Da  $x_n \to \xi$  (für  $n \to \infty$ )  $\Rightarrow f(x_n) \to f(\xi)$ (Stetigkeit von  $f$ ). Da  $f(x_n) \leq 0 \ \forall n \in \mathbb{N} \Rightarrow f(\xi) \leq 0$ gibt es einen Punkt x mit  $f(x) \le 0$ .<br>
Also  $\exists x_n \in (\xi - \frac{1}{n}, \xi + \frac{1}{n})$  mit  $f(x_n) \le 0$ .<br>
Da  $x_n \to \xi$  (für  $n \to \infty$ )  $\Rightarrow f(x_n) \to f(\xi)$ <br>
(Stetigkeit von f).<br>
Da  $f(x_n) \le 0 \forall n \in \mathbb{N} \Rightarrow f(\xi) \le 0$ <br>  $\Rightarrow$  Widerspruch zu  $f(\xi) > 0$ .

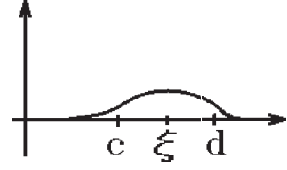

**Satz 5.21**: Sei  $f : [a, b] \to \mathbb{R}$  stetig in  $[a, b]$  und sei  $f(a)f(b) < 0$  (dh. Vorzeichenwechsel)  $\Rightarrow \exists \xi \in (a, b) \text{ mit } f(\xi) = 0.$ 

Beweis : Sei etwa  $f(a) < 0$ ,  $f(b) > 0$ . Sei  $M = \{x \in [a, b] : f(x) < 0\}.$ Da  $a \in M \Rightarrow M \neq \emptyset$ , b ist obere Schranke von M. Sei  $\xi = \sup M$  (kleinste obere Schranke). Wäre  $f(\xi) > 0 \Rightarrow \exists [c, d] \subset [a, b]$  mit  $c < \xi < d$ Sei  $M = \{x \in [a, b] : f(x) < 0\}$ .<br>
Da  $a \in M \Rightarrow M \neq \emptyset$ ,<br>
b ist obere Schranke von M.<br>
Sei  $\xi = \sup M$  (kleinste obere Schranke).<br>
Wäre  $f(\xi) > 0 \Rightarrow \exists [c, d] \subset [a, b]$  mit  $c < \xi < d$ <br>
und  $f(x) > 0 \quad \forall x \in [c, d]$ ⇒ ξ ist nicht kleinste obere Schranke  $(\text{anlog für } f(\xi) < 0) \Rightarrow f(\xi) = 0.$ 

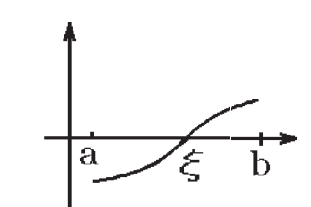

#### Satz 5.22 : Zwischenwertsatz

Sei  $f : [a, b] \to \mathbb{R}$  stetig in  $[a, b]$  $\Rightarrow$  f nimmt jeden Wert zwischen  $f(a)$  und  $f(b)$  mindestens einmal in [a, b] an. Beweis : a)  $f(a) = f(b) \Rightarrow$  nichts zu zeigen. b) Sei  $f(a) \neq f(b)$ und sei c eine beliebige Zahl zwischen  $f(a)$  und  $f(b)$  $\Rightarrow (f(a) - c)(f(b) - c) < 0$  $\Rightarrow \exists \xi \in (a, b) \text{ mit } f(\xi) - c = 0 \Rightarrow f(\xi) = c$ (da  $(f - c)$  stetig in [a,b]).  $f(b)$  c  $f(a)$  $\begin{picture}(150,10) \put(0,0){\line(1,0){100}} \put(15,0){\line(1,0){100}} \put(15,0){\line(1,0){100}} \put(15,0){\line(1,0){100}} \put(15,0){\line(1,0){100}} \put(15,0){\line(1,0){100}} \put(15,0){\line(1,0){100}} \put(15,0){\line(1,0){100}} \put(15,0){\line(1,0){100}} \put(15,0){\line(1,0){100}} \put(15,0){\line(1,0){100}}$  $\frac{1}{2}$ 

**Satz 5.23**: Sei  $f : [a, b] \to \mathbb{R}$  stetig in  $[a, b]$ . Dann gilt:

a) f ist beschränkt in [a, b], dh.:  $\exists K > 0$  mit  $|f(x)| \leq K \ \forall x \in [a, b].$ 

b) f nimmt in [a, b] ihr absolutes Maximum und Minimum an, dh.:  $\exists \xi_1, \xi_2 \in [a, b]$ mit  $f(\xi_1) = \inf\{f(x) : x \in [a, b]\} = \min_{x \in [a, b]} f(x)$ und  $f(\xi_2) = \sup\{f(x) : x \in [a, b]\} = \max_{x \in [a, b]} f(x)$ .  $x \in [a,b]$ 

 $Beweis:$  anschaulich klar, ausführlicher Beweis siehe Literatur.

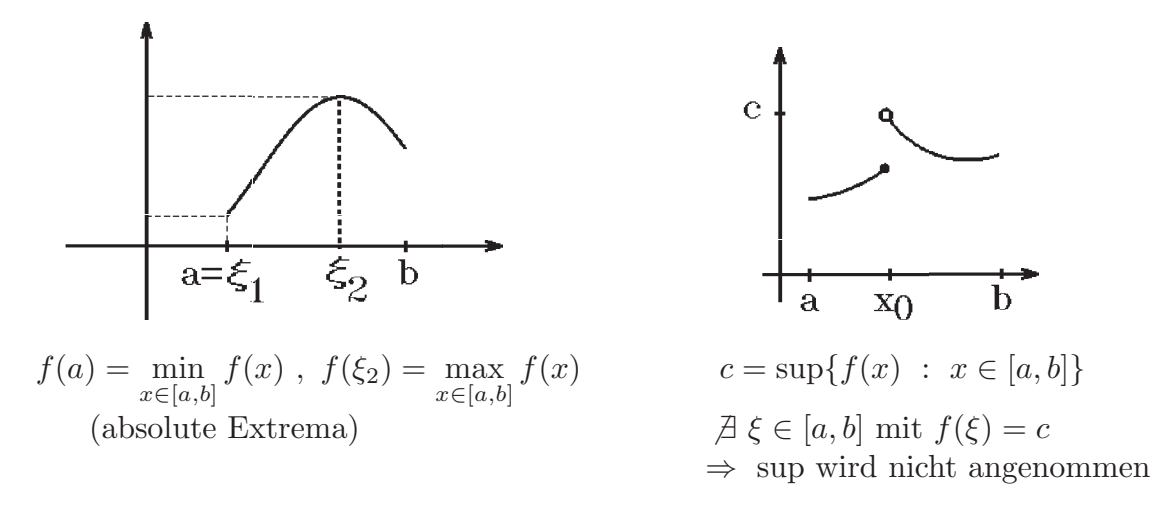

Hierbei gilt für die absoluten Extrema:

Definition 5.24 :  $f(\xi_1) = \min_{x \in [a,b]} f(x) \iff f(x) \ge f(\xi_1) \quad \forall x \in [a,b] \text{ (absolutes Minimum)},$  $f(\xi_2) = \max_{x \in [a,b]} f(x) \iff f(x) \leq f(\xi_2) \quad \forall x \in [a,b]$  (absolutes Maximum).

Nach Hilfssatz 4.10, [S.123](#page-122-0) , gilt:

Sei  $f : [a, b] \to \mathbb{R}$  streng monoton wachsend (bzw. fallend)  $\Rightarrow f^{-1}: f([a, b]) \to [a, b]$  ist ebenfalls streng monoton wachsend (bzw. fallend).

Für stetige Funktionen gilt nun:

Satz 5.25 : Sei  $f : [a, b] \to \mathbb{R}$  stetig in  $[a, b]$  und sei f streng monoton wachsend (bzw. fallend)

 $\Rightarrow$  Die Umkehrfunktion  $f^{-1}$  ist auch stetig in  $f([a, b])$ .

Beweis : Sei f streng monoton wachsend,  $y_0 \in [f(a), f(b)] \Rightarrow f^{-1}$  ist auch streng monoton wachsend in  $[f(a), f(b)].$ 

Sei  $(y_n)$  eine Folge aus  $[f(a), f(b)]$  mit  $y_n \nearrow y_0$  (streng monoton wachsend gegen  $y_0$ )  $\Rightarrow$  für  $x_n := f^{-1}(y_n)$ ,  $x_0 := f^{-1}(y_0)$ :  $(x_n)$  ist streng monoton wachsend (weil  $f^{-1}$ streng monoton wachsend).

Annahme:  $x_n \nightharpoonup x_0$ , also  $x_n \rightarrow x_1 \neq x_0$  ( $(x_n)$ ) ist konvergent, da monoton und beschränkt  $(x_n \in [a, b])$ .

Da f stetig in  $[a, b] \Rightarrow f(x_n) \rightarrow f(x_1) \neq f(x_0)$  (da f streng monoton)  $\Rightarrow$   $y_n = f(x_n) \nrightarrow y_0 = f(x_0) \Rightarrow$  Widerspruch zu  $y_n \rightarrow y_0$ .

Also ist  $f^{-1}$  linksseitig stetig in  $y_0$ . Analog zeigt man, daß  $f^{-1}$  rechtsseitig stetig in  $y_0$   $\Rightarrow$   $f^{-1}$  ist stetig in  $y_0$ . Da  $y_0 \in [f(a), f(b)]$  beliebig  $\Rightarrow$   $f^{-1}$  ist stetig in  $[f(a), f(b)].$ 

Damit sind auch folgende Funktionen stetig:

ln ist stetig in  $(0, \infty)$ ,  $a^x$  ist stetig in  $\mathbb{R}$  (für  $a > 0$ ), <sup>*a*</sup> log ist stetig in  $(0, \infty)$ , arc-Funktionen sind stetig in ihren Definitionsbereichen, area-Funktionen sind stetig in ihren Definitionsbereichen.

# Differentialrechnung

**Definition 5.26 :** Sei  $f : I \subset \mathbb{R} \to \mathbb{R}$  (*I* Intervall in  $\mathbb{R}$ ), sei  $x_0 \in I$ . Existiert der Grenzwert

$$
\lim_{x \to x_0} \frac{f(x) - f(x_0)}{x - x_0} \quad , \quad (x \in I \setminus \{x_0\})
$$

so heißt f in  $x_0$  differenzierbar, und der Grenzwert heißt die Ableitung der Funktion f in  $x_0$ .

Schreibweise:  $f'(x_0) = \frac{df}{dx}(x_0) = \lim_{x \to x_0}$  $f(x) - f(x_0)$  $x - x_0$  $=\lim_{h\to 0}$  $f(x_0 + h) - f(x_0)$ h .

Betrachten wir beim Grenzübergang  $x \to x_0$  nur  $x > x_0$  (bzw.  $x < x_0$ ), so heißt f in  $x_0$  rechtsseitig (bzw. linksseitig) differenzierbar, und der Grenzwert heißt die rechtsseitige (bzw. linksseitige) Ableitung von f in  $x_0$ .

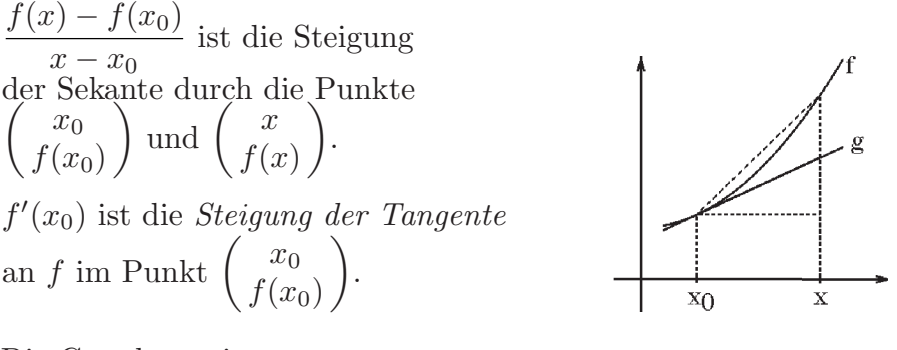

Die Gerade g mit  $g(x) = f'(x_0)(x - x_0) + f(x_0)$ 

heißt *Tangente* an die Funktion f im Punkt  $\begin{pmatrix} x_0 \\ x_1 \end{pmatrix}$  $f(x_0)$  $\setminus$ .

1. 
$$
f(x) = c \quad \forall x \in \mathbb{R} \Rightarrow f'(x) = 0 \quad \forall x \in \mathbb{R}
$$
  
denn: 
$$
\lim_{x \to x_0} \frac{c - c}{x - x_0} = 0.
$$

2. 
$$
f(x) = x \quad \forall x \in \mathbb{R} \Rightarrow f'(x) = 1 \quad \forall x \in \mathbb{R}
$$
  
\n*denn*:  $\lim_{x \to x_0} \frac{x - x_0}{x - x_0} = 1$ .  
\n3.  $f(x) = \begin{cases} \frac{\sin x}{x} & \text{, falls } x \neq 0 \\ 1 & \text{, falls } x = 0 \end{cases}$   
\n $\Rightarrow f \text{ ist in } x_0 = 0 \text{ differenzierbar mit } f'(0) = 0$   
\n*denn*:  $\lim_{x \to 0} \frac{\frac{\sin x}{x} - 1}{x - 0} = \lim_{x \to 0} \frac{\sin x - x}{x^2} = 0$ , da  
\n $\sin x = x - \frac{x^3}{3!} + \frac{x^5}{5!} - \dots \Rightarrow \frac{\sin x - x}{x^2} = -\frac{x}{3!} + \frac{x^3}{5!} - \dots \to 0 \text{ für } x \to 0$   
\n(Potenzreihe mit Konvergenzradius  $r = \infty$ ).

4. 
$$
f(x) = |x| = \begin{cases} x & \text{, falls } x \ge 0 \\ -x & \text{, falls } x < 0 \end{cases}
$$
  
\n $\Rightarrow$  f is t differentizerbar in  $\mathbb{R}\setminus\{0\}$ , aber f is t nicht differenzierbar in  $x_0 = 0$   
\ndenn:  $\lim_{x \to 0^-} \frac{|x| - 0}{x - 0} = \lim_{x \to 0^-} \frac{-x}{x} = -1$  (linksseitige Ableitung),  
\n $\lim_{x \to 0^+} \frac{|x| - 0}{x - 0} = \lim_{x \to 0^+} \frac{x}{x} = 1$  (rechtsseitige Ableting).

Da in  $x_0 = 0$  rechtsseitige Ableitung  $\neq$  linksseitige Ableitung  $\Rightarrow$  f ist in  $x_0 = 0$ nicht differenzierbar.

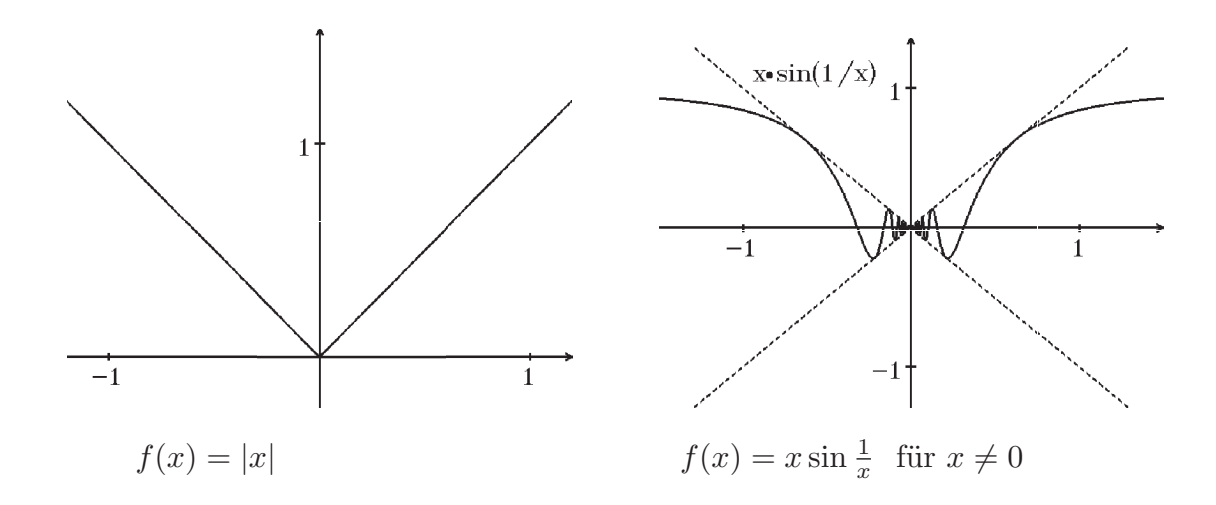

5.  $f(x) = \begin{cases} x \sin \theta & \text{if } x \leq 1 \\ 0 & \text{if } x \leq 1 \end{cases}$ 1  $\overline{x}$ , falls  $x \neq 0$ 0 , falls  $x = 0$  $\Rightarrow$  f ist stetig in  $x_0 = 0$ , aber f ist nicht differenzierbar in  $x_0 = 0$ denn: (Stetigkeit vgl. Beispiel 5, [S.143](#page-142-0) ),  $\lim_{x\to 0}$  $x \sin \frac{1}{x} - 0$  $\frac{m x}{x-0} = \lim_{x\to 0} \sin x$ 1  $\overline{x}$ existiert nicht.

Es gilt aber:

**Satz 5.27 :** Ist  $f: I \to \mathbb{R}$  differenzierbar in  $x_0 \in I$  $\Rightarrow$  f ist *stetiq* in  $x_0$  (Die Umkehrung gilt nicht).

Beweis :

$$
f(x) - f(x_0) = (x - x_0) \frac{f(x) - f(x_0)}{x - x_0} \to 0 \cdot f'(x_0) = 0 \quad \text{für } x \to x_0 , \ (x \neq x_0) .
$$

Satz 5.28 : Sei  $f: I \to \mathbb{R}$ ,  $x_0 \in I$ .

Existiert die *linksseitige* und *rechtsseitige Ableitung* in  $x_0$  und sind diese gleich, also  $\lim_{x\to x_0-}$  $f(x) - f(x_0)$  $\frac{f'(x_0)}{x-x_0} = \lim_{x \to x_0+}$  $f(x) - f(x_0)$  $x - x_0$  $= a \in \mathbb{R}$  $\Rightarrow$  f ist differenzierbar in  $x_0$  mit  $f'(x_0) = a$ .

Beweis : klar.

### Beispiel

$$
f(x) = \begin{cases} 0 & \text{, falls } x < 0 \\ 1 & \text{, falls } x \ge 0 \end{cases}
$$
  
\n
$$
\lim_{x \to 0^{-}} \frac{f(x) - f(0)}{x - 0} = \lim_{x \to 0^{-}} \frac{0 - 1}{x - 0} \text{ existiert nicht}
$$
  
\n
$$
\Rightarrow f \text{ ist nicht linksseitig differenzierbar in } x_0 = 0.
$$
  
\n
$$
\lim_{x \to 0^{+}} \frac{f(x) - f(0)}{x - 0} = \lim_{x \to 0^{+}} \frac{1 - 1}{x - 0} = 0
$$
  
\n
$$
\Rightarrow f \text{ ist rechtsseitig differenzierbar in } x_0 = 0, \text{ aber } f \text{ ist nicht differenzierbar in } x_0 = 0.
$$

Das hätte man auch einfacher sehen können, denn f ist in  $x_0 = 0$  nicht stetig  $\Rightarrow f$ ist auch in  $x_0 = 0$  nicht differenzierbar.

Satz 5.29 : Sei  $f: I \to \mathbb{R}$  stetig in  $x_0 \in I$ .

Existiert die *linksseitige* und *rechtsseitige verallgemeinerte Ableitung* in  $x_0$  und sind diese gleich, also

 $\lim_{x\to x_0-}$  $f(x) - f(x_0)$  $\frac{f(x_0)}{x-x_0} = \lim_{x \to x_0+}$  $f(x) - f(x_0+)$  $x - x_0$  $=a \in \mathbb{R}$  $\Rightarrow$  f ist differenzierbar in  $x_0$  mit  $f'(x_0) = a$ .

Hiebei ist  $f(x_0)$  der linksseitige- und  $f(x_0+)$  der rechtsseitige Grenzwert von f in  $x_0$ , also  $f(x_0-) = \lim_{x \to x_0^-} f(x)$ ,  $f(x_0+) = \lim_{x \to x_0^+} f(x)$ .

Beweis : Da f stetig in  $x_0 \Rightarrow f(x_0-) = f(x_0+) = f(x_0)$ , also folgt aus Satz 5.28 die Behauptung.

Auf die Stetigkeit in  $x_0$  kann in diesem Satz nicht verzichtet werden, wie das folgende Beispiel zeigt

# Beispiel

$$
f(x) = \begin{cases} 0 & \text{, falls } x < 0 \\ 1 & \text{, falls } x \ge 0 \end{cases}
$$
  

$$
\lim_{x \to 0-} \frac{f(x) - f(0-)}{x - 0} = \lim_{x \to 0-} \frac{0 - 0}{x - 0} = 0,
$$
  

$$
\lim_{x \to 0+} \frac{f(x) - f(0+)}{x - 0} = \lim_{x \to 0+} \frac{1 - 1}{x - 0} = 0
$$
  
 $\Rightarrow$  beide Werte sind gleich, aber *f* ist in  $x_0 = 0$  nicht differenzierbar.

### Rechenregeln

Satz  $5.30$ : Seien  $f$  und  $g$  in  $x_0$  differenzierbar.

a) Dann sind auch Summe, Produkt und Quotient (falls  $g(x_0) \neq 0$ ) in  $x_0$  differenzierbar mit

$$
(f+g)'(x_0) = f'(x_0) + g'(x_0)
$$
  
\n
$$
(cf)'(x_0) = cf'(x_0) \quad (c \in \mathbb{R})
$$
  
\n
$$
(fg)'(x_0) = f'(x_0)g(x_0) + f(x_0)g'(x_0) \quad (Productregel)
$$
  
\n
$$
(\frac{f}{g})'(x_0) = \frac{f'(x_0)g(x_0) - f(x_0)g'(x_0)}{g^2(x_0)} \quad (Quotientenregel, falls g(x_0) \neq 0).
$$

b) Ist g in  $x_0$  und f in  $g(x_0)$  differenzierbar, so ist auch  $h = f \circ g$  in  $x_0$  differenzierbar mit

$$
h'(x_0) = (f \circ g)'(x_0) = f'(g(x_0))g'(x_0) \quad (Kettenregel).
$$

c) Sei  $f: I \to \mathbb{R}$  stetig und streng monoton in I, und sei f in  $x_0 \in I$  differenzierbar mit  $f'(x_0) \neq 0$ 

$$
\Rightarrow f^{-1} \text{ ist in } f(x_0) \text{ differenzierbar mit } (f^{-1})'(f(x_0)) = \frac{1}{f'(x_0)} \text{ oder mit } y_0 = f(x_0)
$$

$$
(f^{-1})'(y_0) = \frac{1}{f'(f^{-1}(y_0))}
$$

Beweis :  
\na) 
$$
\frac{(f(x) + g(x)) - (f(x_0) + g(x_0))}{x - x_0} = \frac{f(x) - f(x_0)}{x - x_0} + \frac{g(x) - g(x_0)}{x - x_0} \rightarrow f'(x_0) + g'(x_0).
$$
\n
$$
\frac{f(x)g(x) - f(x_0)g(x_0)}{x - x_0} = \frac{f(x)g(x) - f(x_0)g(x) + f(x_0)g(x) - f(x_0)g(x_0)}{x - x_0}
$$
\n
$$
= g(x)\frac{f(x) - f(x_0)}{x - x_0} + f(x_0)\frac{g(x) - g(x_0)}{x - x_0} \rightarrow g(x_0)f'(x_0) + f(x_0)g'(x_0).
$$
\n
$$
\frac{\frac{1}{g(x)} - \frac{1}{g(x_0)}}{x - x_0} = \frac{1}{g(x)g(x_0)} \cdot \frac{g(x_0) - g(x)}{x - x_0} \rightarrow \frac{1}{g^2(x_0)}(-g'(x_0)) \Rightarrow
$$

$$
\left(\frac{1}{g}\right)'(x_0) = \frac{-g'(x_0)}{g^2(x_0)} \quad \text{falls } g(x_0) \neq 0
$$
\n
$$
\left(\frac{f}{g}\right)'(x_0) = (f \cdot \frac{1}{g})'(x_0) = f'(x_0) \frac{1}{g(x_0)} + f(x_0) \cdot \frac{-g'(x_0)}{g^2(x_0)} = \frac{f'(x_0)g(x_0) - f(x_0)g'(x_0)}{g^2(x_0)}
$$
\n(nach der Produktregel).

\nb) 
$$
\frac{f(g(x)) - f(g(x_0))}{x - x_0} = \frac{f(g(x)) - f(g(x_0))}{g(x) - g(x_0)} \cdot \frac{g(x) - g(x_0)}{x - x_0} \rightarrow f'(g(x_0)) \cdot g'(x_0)
$$
\n(falls  $g(x) \neq g(x_0)$  in einer Umgebung von  $g(x_0)$ ).

\nIts  $g(x) = g(x_0) \forall x \in U(x_0) \Rightarrow f(g(x)) = f(g(x_0)) \forall x \in U(x_0) \Rightarrow g'(x_0) = 0$  und

\n
$$
(f \circ g)'(x_0) = 0 \Rightarrow (f \circ g)'(x_0) = f'(g(x_0)) \cdot g'(x_0).
$$
\nc) 
$$
f^{-1}(f(x)) = x \quad \forall x \in I, \ f^{-1}
$$
 ist auch stetig und streng monoton.

\nSei  $y = f(x) \neq f(x_0) = y_0 \Rightarrow x = f^{-1}(y) \neq f^{-1}(y_0) = x_0 \Rightarrow \lim_{y \to y_0} \frac{f^{-1}(y) - f^{-1}(y_0)}{y - y_0} = \lim_{x \to x_0} \frac{x - x_0}{f(x) - f(x_0)} = \frac{1}{f'(x_0)} = \frac{1}{f'(f^{-1}(y_0))}$ .

1. 
$$
f(x) = x^k
$$
,  $k \in \mathbb{Z} \Rightarrow f'(x) = kx^{k-1}$   
\ndenn:  $k = 0, k = 1$  früheres Beispiel,  
\n $k > 0$ ,  $k \to k + 1$ :  $(x^{k+1})' = (x \cdot x^k)' = 1 \cdot x^k + x \cdot kx^{k-1} = (k+1)x^k$ ,  
\n $k < 0 \Rightarrow (-k) > 0 \Rightarrow f(x) = x^k = \frac{1}{x^{-k}} \Rightarrow f'(x) = \frac{-(-kx^{-k-1})}{x^{-2k}} = kx^{k-1}$ .

2. 
$$
f(x) = \sum_{k=0}^{n} a_k x^k
$$
 (Polynom)  $\Rightarrow$   $f'(x) = \sum_{k=1}^{n} k a_k x^{k-1}$   
(differenzierbar für alle  $x \in \mathbb{R}$ ).

- 3.  $f(x) = \frac{p(x)}{x}$  $q(x)$ , p, q Polynome, also f rationale Funktion  $\Rightarrow$  f ist differenzierbar in  $I\!\!R\setminus\{\text{Nullstellen von }q\}\text{ mit }f'(x)=\frac{p'(x)q(x)-p(x)q'(x)}{2(x)}$  $\frac{q^2(x)}{q^2(x)}$ .
- 4.  $g(x) = \sqrt{x}$ ,  $x \ge 0$   $\Rightarrow$  g ist differenzierbar für alle  $x > 0$  mit  $(\sqrt{x})' = \frac{1}{2}$ 2  $\frac{1}{\sqrt{2}}$  $\overline{x}$ denn: g ist Umkehrfunktion von  $f(x) = x^2$ ,  $f'(x) = 2x \Rightarrow g = f^{-1}$  mit  $g'(y_0) = (f^{-1})'(y_0) = \frac{1}{f'(f^{-1}(y_0))} =$ 1  $\frac{1}{2f^{-1}(y_0)} =$ 1  $2g(y_0)$ = 1  $\frac{1}{2\sqrt{y}_0}$ .
- 5.  $f(x) = \begin{cases} x^3, & \text{falls } x < 0 \\ 2, & \text{cm } x > 0 \end{cases}$  $x^2$ , falls  $x \geq 0$ f ist differenzierbar für  $x < 0$  mit  $f'(x) = 3x^2$ , f ist differenzierbar für  $x > 0$  mit  $f'(x) = 2x$ ,  $\lim_{x \to 0^-} f'(x) = \lim_{x \to 0^-} 3x^2 = 0$ ,  $\lim_{x \to 0^+} f'(x) = \lim_{x \to 0^+} 2x = 0$ ,

f stetig in  $x_0 = 0$ , da  $\lim_{x \to 0^-} f(x) = \lim_{x \to 0^+} f(x) = f(0) = 0$ ,  $(nach Satz 5.40, S.167 (später))$  $(nach Satz 5.40, S.167 (später))$  $(nach Satz 5.40, S.167 (später))$  $\Rightarrow$  f ist differenzierbar in  $x_0 = 0$  mit  $f'(0) = 0$   $\Rightarrow$  $f'(x) =$  $\sqrt{ }$  $\int$  $\mathcal{L}$  $3x^2$ , falls  $x < 0$ 0 , falls  $x = 0$ 2x , falls  $x > 0$ .

### Definition 5.31 : Sei  $f: I \rightarrow \mathbb{R}$ .

f heißt differenzierbar in I, wenn f differenzierbar ist für alle  $x \in I$ . In diesem Fall heißt  $f' : I \to \mathbb{R}$  mit  $f'(x) = \lim_{h \to 0}$  $f(x+h) - f(x)$ h die Ableitungsfunktion von f. Ist  $f'$  stetig in  $I$ , so heißt  $f$  in  $I$  stetig differenzierbar.

### Beispiel

 $f(x) = x^2$ ,  $f'(x) = 2x$ . Da  $f'(x) = 2x$  stetig in  $\mathbb{R}$  $\Rightarrow f(x) = x^2$  ist  $f(x) = x^2$ ,<br>  $f'(x) = 2x$ .<br>
Da  $f'(x) = 2x$  stetig in IR<br>  $\Rightarrow f(x) = x^2$  ist<br>
stetig differenzierbar in IR.

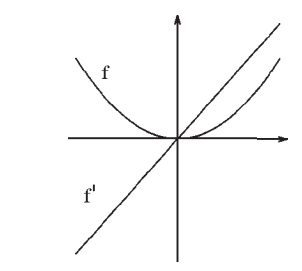

Folgende Fragen wollen wir nun behandeln:

Wann überträgt sich die Differenzierbarkeit einer Folge von differenzierbaren Funktionen auf die Grenzfunktion ? Wann ist eine unendliche Reihe von differenzierbaren Funktionen differenzierbar ? Ist eine Potenzreihe in ihrem Konvergenzintervall differenzierbar ?

**Satz 5.32 :** Seien  $f_n: I \to \mathbb{R}$  differenzierbar in  $I \quad (\forall n \in \mathbb{N}_0)$ , I ein beschränktes Intervall aus IR.

Die Folge  $(f_n)$  konvergiere an einer Stelle  $x_0 \in I$ .

Die Folge der Ableitungen  $(f'_n)$  konvergiere gleichmäßig in I.

Dann gilt:

a)  $(f_n)$  konvergiert gleichmäßig in I gegen die Grenzfunktion  $f: I \to \mathbb{R}$ .

b) Die Grenzfunktion f mit  $f(x) = \lim_{n \to \infty} f_n(x)$  ist differenzierbar in I mit

 $f'(x) = \lim_{n \to \infty} f'_n$  $\frac{d}{n}(x)$ , also  $\frac{d}{dx}$  $\frac{d}{dx}(\lim_{n\to\infty}f_n(x))=\lim_{n\to\infty}$ d  $\frac{d}{dx}f_n(x)$ (Limes und Differentiation dürfen vertauscht werden).

Beweis :

a) Sei  $x \in I$ ,  $\epsilon > 0 \Rightarrow |f_n(x_0) - f_m(x_0)| < \epsilon/2 \quad \forall n, m > N_1 \Rightarrow$  $|f_n(x) - f_m(x)| \le |(f_n(x) - f_m(x)) - (f_n(x_0) - f_m(x_0))| + |f_n(x_0) - f_m(x_0)|$  $\leq |x-x_0||\frac{(f_n(x)-f_m(x))-(f_n(x_0)-f_m(x_0))}{x-x_0}| + \epsilon/2 = |x-x_0||f'_n(\xi) - f'_m(\xi)| + \epsilon/2$  $(f$ olgt aus dem Mittelwertsatz (später, [S.165](#page-164-0)))  $\langle$  ∈ /2 + ∈/2 = ∈ ∀m, n > N<sub>2</sub> ∀x ∈ I (wegen gleichmäßiger Konvergenz von  $(f'_n)$ )  $\Rightarrow$  (f<sub>n</sub>) gleichmäßig konvergent in I. Sei f die Grenzfunktion.

b) 
$$
h
$$
 sei die Grenzfunktion von  $(f'_n)$ ,  $x_1 \in I \Rightarrow$  $|\frac{f(x)-f(x_1)}{x-x_1}-h(x_1)| \leq \frac{1}{|x-x_1|} |(f(x)-f(x_1))-(f_m(x)-f_m(x_1))| + |\frac{(f_m(x)-f_n(x))-(f_m(x_1)-f_n(x_1))}{x-x_1}| + |\frac{f_n(x)-f_n(x_1)}{x-x_1}-h(x_1)|$  $\leq \frac{1}{|x-x_1|} (|f(x)-f_m(x)|+|f(x_1))-f_m(x_1)|)+|f'_m(\xi)-f'_n(\xi)|+|\frac{f_n(x)-f_n(x_1)}{x-x_1}-f'_n(x_1)| + |f'_n(x_1)-h(x_1)|$  (Mittelwertsatz (später, S.165))  $\lt \epsilon/4+\epsilon/4+\epsilon/4+\epsilon/4=\epsilon$   $\forall |x-x_1| < \delta$  (da  $f_m \to f$  gleichmäßig,  $(f'_n)$  gleichmäßig konvergent,  $f_n$  differenzierbar in  $x_1$  und  $f'_n \to h$  gleichmäßig).

### Beispiele

1. 
$$
f_n(x) = \frac{\sin nx}{n^2}
$$
,  $f'_n(x) = \frac{\cos nx}{n} \to 0 = h(x)$  (für  $n \to \infty$ )  $\forall x \in \mathbb{R}$ ,  
\n $f_n$  differentzierbar in  $\mathbb{R}$  (später),  $f_n(0) = 0 \to 0$ ,  
\n $\text{da } \sup_{x \in \mathbb{R}} \left| \frac{\cos nx}{n} - h(x) \right| \leq \frac{1}{n} \to 0 \implies f'_n \to h$  gleichmäßig konvergent in  $\mathbb{R}$  mit  
\n $h(x) = 0 \quad \forall x \in \mathbb{R}$ . Also gilt:  
\n $\frac{d}{dx} \lim_{n \to \infty} \frac{\sin nx}{n^2} = \lim_{n \to \infty} \frac{d}{dx} (\frac{\sin nx}{n^2}) = \lim_{n \to \infty} \frac{\cos nx}{n} = 0 \quad \forall x \in \mathbb{R}$ .  
\n2.  $f_n(x) = \frac{\sin n^2 x}{n}$ ,  $f'_n(x) = n \cos n^2 x$  divergent. Es gilt:  
\n $\frac{d}{dx} \lim_{n \to \infty} \frac{\sin n^2 x}{n^2} \neq \lim_{n \to \infty} \frac{d}{dx} (\frac{\sin n^2 x}{n^2})$ 

$$
\frac{d}{dx} \lim_{n \to \infty} \frac{\sin nx}{n} \neq \lim_{n \to \infty} \frac{d}{dx} (\frac{\sin nx}{n}),
$$
  
denn: 
$$
\frac{d}{dx} \lim_{n \to \infty} \frac{\sin n^2 x}{n} = \frac{d}{dx}(0) = 0 \text{ und } \lim_{n \to \infty} \frac{d}{dx} (\frac{\sin n^2 x}{n}) \text{ divergent.}
$$

Satz 5.33 : Sei  $\sum_{n=1}^{\infty}$  $n=0$  $f_n$  eine unendliche Reihe von in I differenzierbaren Funktionen  $f_n: I \to \mathbb{R}$ . Die Reihe  $\sum_{n=1}^{\infty}$  $n=0$  $f_n$  konvergiere für ein  $x_0 \in I$ . Die Reihe der Ableitungen (kurz "Ableitungsreihe")  $\sum_{n=1}^{\infty}$  $n=0$  $f'_n$  konvergiere gleichmäßig in I. Dann gilt:

f mit  $f(x) = \sum_{n=0}^{\infty}$  $n=0$  $f_n(x)$  ist *differenzierbar* in *I* mit  $f'(x) = \left(\sum_{n=1}^{\infty} \frac{1}{n^2}\right)$  $n=0$  $f_n(x)$ ' =  $\sum^{\infty}$  $n=0$  $f'_r$  $\binom{n}{n}(x)$ (man darf gliedweise differenzieren, Differentiation und Summation dürfen vertauscht werden).

Beweis : Mit den Partialsummen  $s_n(x) = \sum_{n=1}^n$  $k=0$  $f_k(x)$  folgt die Behauptung sofort aus Satz 5.32.

Beispiele

1. 
$$
f(x) = \sum_{n=1}^{\infty} \frac{\sin nx}{n^3}
$$
  $(f_n$  differenzierbar in  $\mathbb{R}$  (später)).  
\nAbbietungsreihe:  $\sum_{n=1}^{\infty} \frac{\cos nx}{n^2}$  ist gleichmäßig konvergent in  $\mathbb{R}$ , denn:  
\n $|\frac{\cos nx}{n^2}| \leq \frac{1}{n^2}$   $\forall x \in \mathbb{R}$  und  $\sum_{n=1}^{\infty} \frac{1}{n^2}$  ist konvergent,  
\n $f(0) = \sum_{n=1}^{\infty} \frac{\sin n0}{n^3} = 0$  ist konvergent für  $x_0 = 0 \Rightarrow$   
\n $f$  ist differenzierbar in  $\mathbb{R}$  mit  
\n $f'(x) = (\sum_{n=1}^{\infty} \frac{\sin nx}{n^3})' = \sum_{n=1}^{\infty} (\frac{\sin nx}{n^3})' = \sum_{n=1}^{\infty} \frac{\cos nx}{n^2}$   $\forall x \in \mathbb{R}$ .  
\n2.  $f(x) = \sum_{n=1}^{\infty} \frac{\sin nx}{n^2}$  gleichmäßig konvergent in  $\mathbb{R}$ , da  $|\frac{\sin nx}{n^2}| \leq \frac{1}{n^2}$   $\forall x \in \mathbb{R}$ .  
\nAbbietungsreihe:  $\sum_{n=1}^{\infty} \frac{\cos nx}{n}$  divergent für  $x = 0$   $(\sum_{n=1}^{\infty} \frac{1}{n}$  ist divergent), also  
\n $f$  ist in  $x_0 = 0$  nicht (gliedweise) differenzierbar.

3. Potenzreihen:  $f(x) = \sum_{n=0}^{\infty} a_n (x - x_0)^n$  mit Konvergenzradius  $r > 0$ , also konvergent  $n=0$ in  $I = \{x \in \mathbb{R} : |x - x_0| < r\}.$ Ableitungsreihe:  $\sum_{n=1}^{\infty}$  $n=1$  $na_n(x-x_0)^{n-1}$  ist wieder eine Potenzreihe mit gleichem Konvergenzradius r, denn: ist z.B. für die Potenzreihe das Quotientenkriterium erfüllt, also  $\lim_{n\to\infty} \left|\frac{a_{n+1}(x-x_0)^{n+1}}{a_n(x-x_0)^n}\right|$  $\frac{1}{a_n(x-x_0)^{n+1}}| = \lim_{n \to \infty} \left| \frac{a_{n+1}}{a_n} \right|$  $a_n$  $||x - x_0| = K|x - x_0| < 1 \Rightarrow r = \frac{1}{K}$ K (falls  $K > 0$ ), dann folgt für die Ableitungsreihe:  $\lim_{n\to\infty} \left|\frac{(n+1)a_{n+1}(x-x_0)^n}{na_n(x-x_0)^{n-1}}\right|$  $\frac{(n+1)a_{n+1}(x-x_0)^n}{na_n(x-x_0)^{n-1}}$  =  $\lim_{n\to\infty}\frac{n+1}{n}$  $\frac{+1}{n}$   $\lim_{n \to \infty} \left| \frac{a_{n+1}}{a_n} \right|$  $a_n$  $||x - x_0| = K|x - x_0| < 1$  $\Rightarrow$   $r = \frac{1}{\nu}$ K .

Da eine Potenzreihe in jedem abgeschlossenen Teilintervall des Konvergenzintervalls I gleichmäßig konvergiert (vgl. Satz  $5.18$ ,  $S.148$ ), ist also die Ableitungsreihe gleichmäßig konvergent in allen abgeschlossenen Teilintervallen von I.

Also gilt der folgende Satz für Potenzreihen:

**Satz 5.34 :** Eine Potenzreihe  $f(x) = \sum_{n=0}^{\infty}$  $n=0$  $a_n(x-x_0)^n$  ist in ihrem Konvergenzintervall  $I = \{x \in \mathbb{R} \; : \; |x-x_0| < r\}$  stetig differenzierbar mit  $f'(x) = (\sum^{\infty}$  $n=0$  $a_n(x - x_0)^n)' = \sum_{n=0}^{\infty}$  $n=1$  $na_n(x-x_0)^{n-1}$  (mit gleichem Konvergenzradius r).

Beispiele

1. 
$$
f(x) = \sum_{n=0}^{\infty} x^n = \frac{1}{1-x}
$$
,  $|x| < 1$   
\n $\Rightarrow f'(x) = \sum_{n=1}^{\infty} nx^{n-1} = \sum_{n=0}^{\infty} (n+1)x^n = \frac{1}{(1-x)^2}$ ,  $|x| < 1$   $\Rightarrow$   
\n $\sum_{n=1}^{\infty} nx^n = \frac{x}{(1-x)^2}$ ,  $|x| < 1$ 

Analog kann man durch mehrmalige Differentiation geschlossene Audrücke für  $\sum^{\infty}$  $n=1$  $n^k x^n$  für  $|x| < 1$  und  $k \in \mathbb{N}$  erhalten.

2. 
$$
f(x) = e^x = \sum_{n=0}^{\infty} \frac{x^n}{n!}
$$
,  $x \in \mathbb{R}$   
\n $\Rightarrow f'(x) = \sum_{n=1}^{\infty} \frac{nx^{n-1}}{n!} = \sum_{n=1}^{\infty} \frac{x^{n-1}}{(n-1)!} = \sum_{n=0}^{\infty} \frac{x^n}{n!} = e^x \quad \forall x \in \mathbb{R} \Rightarrow$   
\ne<sup>x</sup> ist setting differentzierbar in  $\mathbb{R}$  mit  
\n $(e^x)' = e^x \quad \forall x \in \mathbb{R}$ 

3. 
$$
\sin' x = \left(\sum_{n=0}^{\infty} \frac{(-1)^n}{(2n+1)!} x^{2n+1}\right)' = \sum_{n=0}^{\infty} \frac{(-1)^n}{(2n)!} x^{2n} = \cos x
$$
,  
\n $\cos' x = \left(\sum_{n=0}^{\infty} \frac{(-1)^n}{(2n)!} x^{2n}\right)' = \sum_{n=1}^{\infty} \frac{(-1)^n}{(2n-1)!} x^{2n-1} = \sum_{n=0}^{\infty} \frac{(-1)^{n+1}}{(2n+1)!} x^{2n+1} = -\sin x$ .  
\nAlso  $\sin d \sin x$  und  $\cos x$  stetig differenzierbar in  $\mathbb{R}$  mit  
\n $\sin' x = \cos x$ ,  $\cos' x = -\sin x$   $\forall x \in \mathbb{R}$ 

4. 
$$
f(x) = \begin{cases} \frac{\sin x}{x} & \text{,falls } x \neq 0 \\ 1 & \text{,falls } x = 0 \end{cases}
$$
  
Potenzreihe von  $f: f(x) = \sum_{n=0}^{\infty} \frac{(-1)^n}{(2n+1)!} x^{2n}$  mit  $r = \infty$  (vgl. S.150))

$$
\Rightarrow f'(x) = \sum_{n=1}^{\infty} \frac{(-1)^n 2n}{(2n+1)!} x^{2n-1} = -\frac{2}{3!} x + \frac{4}{5!} x^3 - \dots \Rightarrow f'(0) = 0.
$$

Analog gilt:  $f''(x) = \sum_{n=0}^{\infty} \frac{(-1)^n 2n(2n-1)}{(2n-1)!}$  $n=1$  $\frac{\binom{n}{2n+1}}{(2n+1)!}x^{2n-2}=-\frac{2}{3}$  $rac{1}{3!}$  + 12  $\frac{12}{5!}x^2 - \dots$ 

 $\Rightarrow f''(0) = -\frac{2}{3!} < 0 \Rightarrow$  relatives Maximum in  $x_0 = 0$  (später).

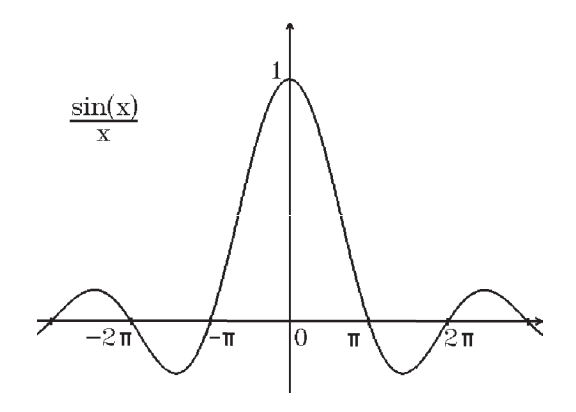

Weitere Ableitungen mit Hilfe der Rechenregeln:

| $\tan' x = 1 + \tan^2 x = \frac{1}{\cos^2 x}$ , $x \neq \pi/2 + k\pi$                                                                                                    |
|----------------------------------------------------------------------------------------------------|
| $\cot' x = -1 - \cot^2 x = -\frac{1}{\sin^2 x}$ , $x \neq k\pi$                                                                                                    |
| <i>Denn:</i> $\tan' x = \left(\frac{\sin x}{\cos x}\right)' = \frac{\cos^2 x + \sin^2 x}{\cos^2 x} = 1 + \tan^2 x = \frac{1}{\cos^2 x}$ ,<br>$\cot' x = \left(\frac{\cos x}{\sin x}\right)' = \frac{-\sin^2 x - \cos^2 x}{\sin^2 x} = -1 - \cot^2 x = -\frac{1}{\sin^2 x}$ . |
|                                                                                                    |
| $\int \sinh' x = \cosh x$ , $\cosh' x = \sinh x$ , $x \in \mathbb{R}$                                                                                                    |
| <i>Denn:</i> $\sinh' x = \frac{1}{2}(e^x - e^{-x})' = \frac{1}{2}(e^x + e^{-x}) = \cosh x$ ,                                                                                                    |
| $\cosh' x = \frac{1}{2} (e^x + e^{-x})' = \frac{1}{2} (e^x - e^{-x}) = \sinh x$ .                                                                                                    |
| Analog wie bei $\tan x$ und $\cot x$ gilt:                                                                                                    |

$$
\tanh' x = 1 - \tanh^2 x = \frac{1}{\cosh^2 x} , \quad x \in \mathbb{R}
$$

$$
\coth' x = 1 - \coth^2 x = -\frac{1}{\sinh^2 x} , \quad x \neq 0
$$

Weiter gilt für  $a > 0$ :  $(a^x)' = (e^{x \ln a})' = (\ln a) a^x$ ,  $x \in \mathbb{R}$  $(x^{\alpha})' = \alpha x^{\alpha-1}$ ,  $\alpha \in \mathbb{R}$ ,  $x > 0$ Denn:  $(x^{\alpha})' = (e^{\alpha \ln x})' = \frac{\alpha}{\alpha}$  $\overline{x}$  $x^{\alpha} = \alpha x^{\alpha - 1}$ .  $\ln x =$ 1  $\overline{x}$ ,  $x > 0$ ,  $\ln'|x| = \frac{1}{x}$  $\overline{x}$ ,  $x \neq 0$ Denn:  $\ln x =$ 1  $(e^y)'_{|y=\ln x}$ = 1  $\frac{1}{e^{\ln x}} =$ 1  $\overline{x}$ ,  $\ln |x| =$  $\int \ln x$ , falls  $x > 0$ ln( $-x$ ) ,falls  $x < 0$  $\Big\} \quad \Rightarrow \quad \ln'|x| =$  $\int \frac{1}{x}$ , falls  $x > 0$  $-1$  $\frac{-1}{-x} = \frac{1}{x}$  $\frac{1}{x}$ , falls  $x < 0$  $\lambda$ = 1  $\overline{x}$ .  $a \log x =$ 1  $(\ln a)x$  $, x > 0$ Denn:  $\int_a^b \log' x = \left(\frac{\ln x}{1}\right)$  $ln a$  $)' = \frac{1}{(1 - )}$  $(\ln a)x$ . Für die arc-Funktionen gelten folgende Ableitungen:

$$
\arcsin' x = \frac{1}{\sqrt{1 - x^2}} , |x| < 1 , \quad \arccos' x = -\frac{1}{\sqrt{1 - x^2}} , |x| < 1
$$
  
\n
$$
\arctan' x = \frac{1}{1 + x^2} , x \in \mathbb{R} , \quad \arccot' x = -\frac{1}{1 + x^2} , x \in \mathbb{R}
$$
  
\n*Denn:* 
$$
\arcsin' x = \frac{1}{\sin' y_{|y = \arcsin x}} = \frac{1}{\cos(\arcsin x)} = \frac{1}{\sqrt{1 - \sin^2(\arcsin x)}} = \frac{1}{\sqrt{1 - x^2}}
$$
  
\n
$$
(\text{da } |x| < 1, \text{ also } -\pi/2 < \arcsin x < \pi/2, \text{ also } \cos(\arcsin x) > 0),
$$
  
\n
$$
\arctan' x = \frac{1}{\tan' y_{|y = \arctan x}} = \frac{1}{1 + \tan^2(\arctan x)} = \frac{1}{1 + x^2}.
$$
  
\nDie anderen arc-Funktionen analog.

Analog zeigt man für die area-Funktionen:

$$
\operatorname{arsinh}' x = \frac{1}{\sqrt{1+x^2}}, \quad x \in \mathbb{R} \quad , \quad \operatorname{arcosh}' x = \frac{1}{\sqrt{x^2-1}}, \quad x > 1
$$
\n
$$
\operatorname{artanh}' x = \frac{1}{1-x^2}, \quad |x| < 1 \quad , \quad \operatorname{arcoth}' x = \frac{1}{1-x^2}, \quad |x| > 1
$$

Ist f differenzierbar und  $f(x) \neq 0$ , so gilt:

$$
(\ln |f(x)|)' = \frac{f'(x)}{f(x)}
$$

<span id="page-163-0"></span>*Denn:*  $(\ln |x|)' = \frac{1}{\ln |x|}$  $\overline{x}$ , also gilt nach der Kettenregel  $(\ln |f(x)|)' = \frac{1}{\epsilon}$  $f(x)$  $\cdot f'(x)$ .

Beispiel (für Kettenregel)

$$
f(x) = e^{\sin \sqrt{x^2 + 1}} \Rightarrow f'(x) = e^{\sin \sqrt{x^2 + 1}} (\cos \sqrt{x^2 + 1}) \cdot \frac{x}{\sqrt{x^2 + 1}}.
$$

Produktregel bei 3 Faktoren

 $(fgh)' = f'gh + fg'h + fgh'$  (falls  $f, g, h$  differenzierbar). Denn:  $(fgh)' = (f(gh))' = f'(gh) + f(gh)' = f'gh + f(g'h + gh') = f'gh + fg'h + fgh'.$ Z.B.:  $(x \sin x e^{2x})' = \sin x e^{2x} + x \cos x e^{2x} + 2x \sin x e^{2x}$ .

# Eigenschaften differenzierbarer Funktionen

**Definition 5.35 :** Sei  $f: I \to \mathbb{R}$ ,  $x_0 \in I$ . f hat in  $x_0$  ein relatives Extremum (Maximum bzw. Minimum)  $\Leftrightarrow \quad \exists [a, b] \subset I \text{ mit } x_0 \in (a, b) \text{ und } f(x) \leq f(x_0) \quad \forall x \in [a, b] \quad (\text{bzw. } f(x) \geq f(x_0)).$ 

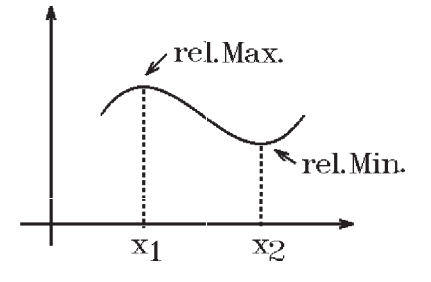

Satz 5.36 : Notwendige Bedingung für Extremum Hat  $f: I \to \mathbb{R}$  in  $x_0 \in I$  ein relatives Extremum, und ist f in  $x_0$  differenzierbar  $\Rightarrow$   $f'(x_0) = 0.$ 

Beweis : f habe in  $x_0$  ein relatives Maximum  $\Rightarrow f(x_0 \pm \frac{1}{n})$  $\frac{1}{n}$ )  $\leq f(x_0)$   $\forall n > N \Rightarrow$  $f'(x_0) = \lim_{n \to \infty}$  $f(x_0+\frac{1}{n})$  $\frac{1}{n}$ ) –  $f(x_0)$ 1  $\boldsymbol{n}$ ≤ 0 und  $f'(x_0) = \lim_{n \to \infty}$  $f(x_0-\frac{1}{n})$  $\frac{1}{n}$ ) –  $f(x_0)$  $-\frac{1}{n}$ n  $\geq 0 \Rightarrow f'(x_0) = 0.$ 

<span id="page-164-0"></span>Satz 5.37 : Satz von Rolle

Sei  $f : [a, b] \to \mathbb{R}$  stetig in  $[a, b]$  und differenzierbar in  $(a, b)$ , und es gelte  $f(a) = f(b)$ .  $\Rightarrow \exists \xi \in (a, b) \text{ mit } f'(\xi) = 0.$ 

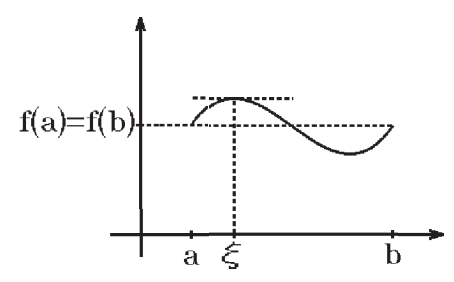

# Beweis :

Gilt  $\forall x \in [a, b]$   $f(x) = f(a) \Rightarrow f$  ist konstant  $\Rightarrow f'(x) = 0 \,\forall x \in [a, b].$ f nimmt als stetige Funktion in  $[a, b]$  ihr absolutes Minimum und Maximum an (vgl. Satz 5.23, [S.151](#page-150-0) ). Ist f nicht konstant, so muß mindestens einer der beiden Werte im Innern von  $(a, b)$  liegen  $(da f(a) = f(b))$ , also ein relatives Extremum sein. Also gilt nach Satz 5.36 an dieser Stelle  $f'(\xi) = 0$ .

# Satz 5.38 : Mittelwertsatz Sei  $f : [a, b] \to \mathbb{R}$  stetig in  $[a, b]$  und differenzierbar in  $(a, b)$ .

$$
f'(\xi) = \frac{f(b) - f(a)}{b - a}
$$

 $\Rightarrow \exists \xi \in (a, b)$  mit

Dh.: Die Steigung der Tangente an der Stelle  $\begin{pmatrix} \xi \\ f\end{pmatrix}$  $\binom{\xi}{f(\xi)}$  ist gleich der Steigung der Sekante durch  $\int_{\mathcal{F}} \frac{a}{\sqrt{a}}$  $\begin{pmatrix} a \\ f(a) \end{pmatrix}$  und  $\begin{pmatrix} b \\ f(a) \end{pmatrix}$  $\begin{pmatrix} b \\ f(b) \end{pmatrix}$ 

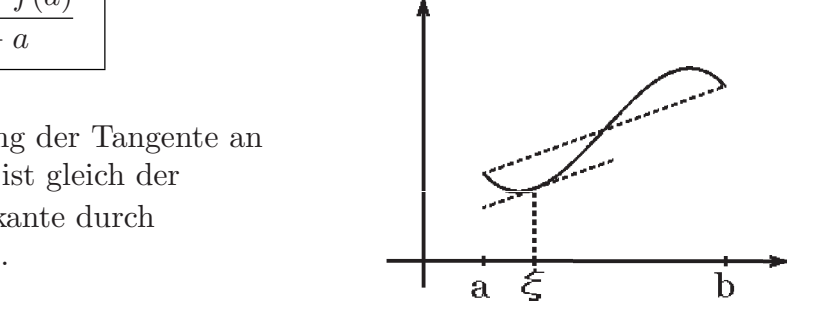

Beweis : Sei  $h : [a, b] \to \mathbb{R}$  mit  $h(x) = f(x)$  $f(b) - f(a)$  $b - a$  $(x - a) \Rightarrow$  $h(a) = f(a) = h(b)$ , h erfüllt die Vor. des Satzes 5.37 (Rolle) ⇒ ∃ $\xi \in (a, b)$  mit  $h'(\xi) = 0 = f'(\xi)$  $f(b) - f(a)$  $b - a$ ⇒ Behauptung.

**Bemerkung** : Setzen wir für  $b = x$  und für  $a = x_0$ , so lautet die Aussage des Mittelwertsatzes folgendermaßen:

$$
f(x) = f(x_0) + f'(\xi)(x - x_0) \text{ mit } x < \xi < x_0 \text{ oder } x_0 < \xi < x \text{ oder }
$$
  

$$
f(x) = f(x_0) + f'(x_0 + \delta(x - x_0))(x - x_0) \text{ mit } 0 < \delta < 1
$$

#### Folgerungen aus dem Mittelwertsatz

#### Satz 5.39 :

a) Sei  $f : [a, b] \to \mathbb{R}$  stetig in  $[a, b]$  und differenzierbar in  $(a, b)$ . Gilt  $f'(x) = 0 \quad \forall x \in (a, b) \Rightarrow f$  ist konstant.

b) Seien  $f, g : [a, b] \to \mathbb{R}$  stetig in  $[a, b]$  und differenzierbar in  $(a, b)$ . Gilt  $f'(x) = g'(x) \quad \forall x \in (a, b) \Rightarrow f(x) = g(x) + c \quad \forall x \in (a, b) \text{ mit } c \in \mathbb{R},$ dh.: f und g unterscheiden sich nur durch eine Konstante c.

c) Sei  $f : [a, b] \to \mathbb{R}$  stetig in  $[a, b]$  und differenzierbar in  $(a, b)$ . Gilt  $f'(x) > 0$  (bzw. < 0)  $\forall x \in (a, b)$  $\Rightarrow$  f ist streng monoton wachsend (bzw. fallend) in [a, b].

Beweis :

- a) Sei  $x_0 \in (a, b] \Rightarrow \exists \xi \in (a, x_0) \text{ mit } f(a) = f(x_0) + f'(\xi)(a x_0) = f(x_0)$
- $\Rightarrow f(x_0) = f(a) \,\forall x_0 \in (a, b] \Rightarrow f$  ist konstant.
- b) Für  $h = f g$  gilt a)  $\Rightarrow h$  ist konstant  $\Rightarrow f = g +$ konst.
- c) Sei  $f'(x) > 0 \ \forall x \in (a, b)$ , und sei  $a \leq x_1 < x_2 \leq b$
- $\Rightarrow f(x_2) f(x_1) = f'(\xi)(x_2 x_1) > 0$  (da  $f'(\xi) > 0$  und  $(x_2 x_1) > 0$ )
- $\Rightarrow f(x_2) > f(x_1)$  (für  $f'(x) < 0$  analog).

# Beispiele

- 1.  $e^x$  ist streng monoton wachsend in  $\mathbb{R}$ , da  $(e^x)' = e^x > 0 \ \ \forall x \in \mathbb{R}$ .
- 2. ln x ist ebenfalls streng monoton wachsend für  $x > 0$ (als Umkehrfunktion von  $e^x$ ).
- 3. sin x ist streng monoton wachsend (bzw. fallend) in den Intervallen, in denen  $\cos x > 0$ (bzw. < 0), z.B.: streng monoton wachsend in  $(-\pi/2, \pi/2)$ .

$$
4. \nonumber
$$

$$
\begin{array}{ll}\n\text{arsinh } x = \ln(x + \sqrt{1 + x^2}) & \forall x \in \mathbb{R} \\
\hline\n\text{Denn:} & \text{arsinh}'x = \frac{1}{\sqrt{1 + x^2}} \text{ und} \\
\ln'(x + \sqrt{1 + x^2}) = \frac{1 + \frac{x}{\sqrt{1 + x^2}}}{x + \sqrt{1 + x^2}} = \frac{1}{\sqrt{1 + x^2}} \\
\Rightarrow \text{arsinh}'x = \ln'(x + \sqrt{1 + x^2}) & \forall x \in \mathbb{R} \\
\Rightarrow \text{arsinh } x = \ln(x + \sqrt{1 + x^2}) + c & \forall x \in \mathbb{R} \\
x = 0 \Rightarrow 0 = 0 + c \Rightarrow c = 0 \Rightarrow \text{Behavioring.}\n\end{array}
$$

5.

$$
\arctan x = \frac{\pi}{2} - \arctan \frac{1}{x} \quad \forall x > 0
$$
  
Denn:  $\arctan' x = \frac{1}{1 + x^2}, \quad \frac{d}{dx} \left( \arctan \frac{1}{x} \right) = \frac{1}{1 + (\frac{1}{x})^2} (\frac{-1}{x^2}) = -\frac{1}{1 + x^2}$ 

<span id="page-166-0"></span>
$$
\Rightarrow \frac{d}{dx}(\arctan x + \arctan \frac{1}{x}) = 0 \quad \forall x > 0
$$
  

$$
\Rightarrow \arctan x + \arctan \frac{1}{x} = c \quad \forall x > 0,
$$
  

$$
x = 1 \Rightarrow \pi/4 + \pi/4 = \pi/2 = c \Rightarrow c = \pi/2.
$$

6.

$$
\ln(1-x) = -\sum_{n=1}^{\infty} \frac{x^n}{n}, |x| < 1
$$
  
Denn:  $\ln'(1-x) = \frac{-1}{1-x}, \quad (-\sum_{n=1}^{\infty} \frac{x^n}{n})' = -\sum_{n=1}^{\infty} x^{n-1} = -\sum_{n=0}^{\infty} x^n = -\frac{1}{1-x}$   
 $\Rightarrow \ln(1-x) = -\sum_{n=1}^{\infty} \frac{x^n}{n} + c, \quad x = 0 \Rightarrow 0 = 0 + c \Rightarrow c = 0.$ 

Hieraus folgt

$$
\ln(1+x) = -\sum_{n=1}^{\infty} \frac{(-x)^n}{n} = \sum_{n=1}^{\infty} \frac{(-1)^{n+1}}{n} x^n, \quad |x| < 1,
$$
\n
$$
\ln x = \ln(1 + (x - 1)) = \sum_{n=1}^{\infty} \frac{(-1)^{n+1}}{n} (x - 1)^n, \quad |x - 1| < 1 \implies
$$
\n
$$
\ln x = \sum_{n=1}^{\infty} \frac{(-1)^{n+1}}{n} (x - 1)^n, \quad 0 < x < 2
$$

Mit Hilfe dieser Reihe lassen sich die Werte von ln x für x in der Nähe von  $x_0 = 1$ berechnen. Bei der Berechnung anderer Werte benutzt man die Eigenschaften der ln-Funktion.

**Satz 5.40**: Sei f stetig in  $U(x_0) = [x_0 - h, x_0 + h]$  mit  $h > 0$  und differenzierbar in  $U(x_0)\backslash\{x_0\}$ . Es existiere  $\lim_{x\to x_0} f'(x) = a \in \mathbb{R}$ .  $\Rightarrow$  f ist differenzierbar in  $x_0$  mit  $f'(x_0) = a$ . Beweis :

$$
f(x) - f(x_0) = f'(\xi)(x - x_0) , x \in U(x_0), \xi \text{ zwischen } x \text{ und } x_0 \Rightarrow
$$
  
\n
$$
\frac{f(x) - f(x_0)}{x - x_0} = f'(\xi) , x \in U(x_0) \setminus \{x_0\} \Rightarrow
$$
  
\n
$$
\lim_{x \to x_0} \frac{f(x) - f(x_0)}{x - x_0} = \lim_{\xi \to x_0} f'(\xi) = a = f'(x_0).
$$

1. 
$$
f(x) = \begin{cases} 1 & \text{, falls } x \le 0\\ \cos x & \text{, falls } x > 0 \end{cases}
$$

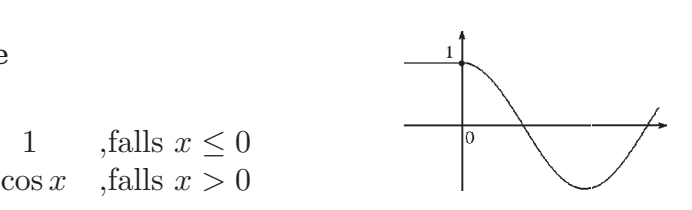

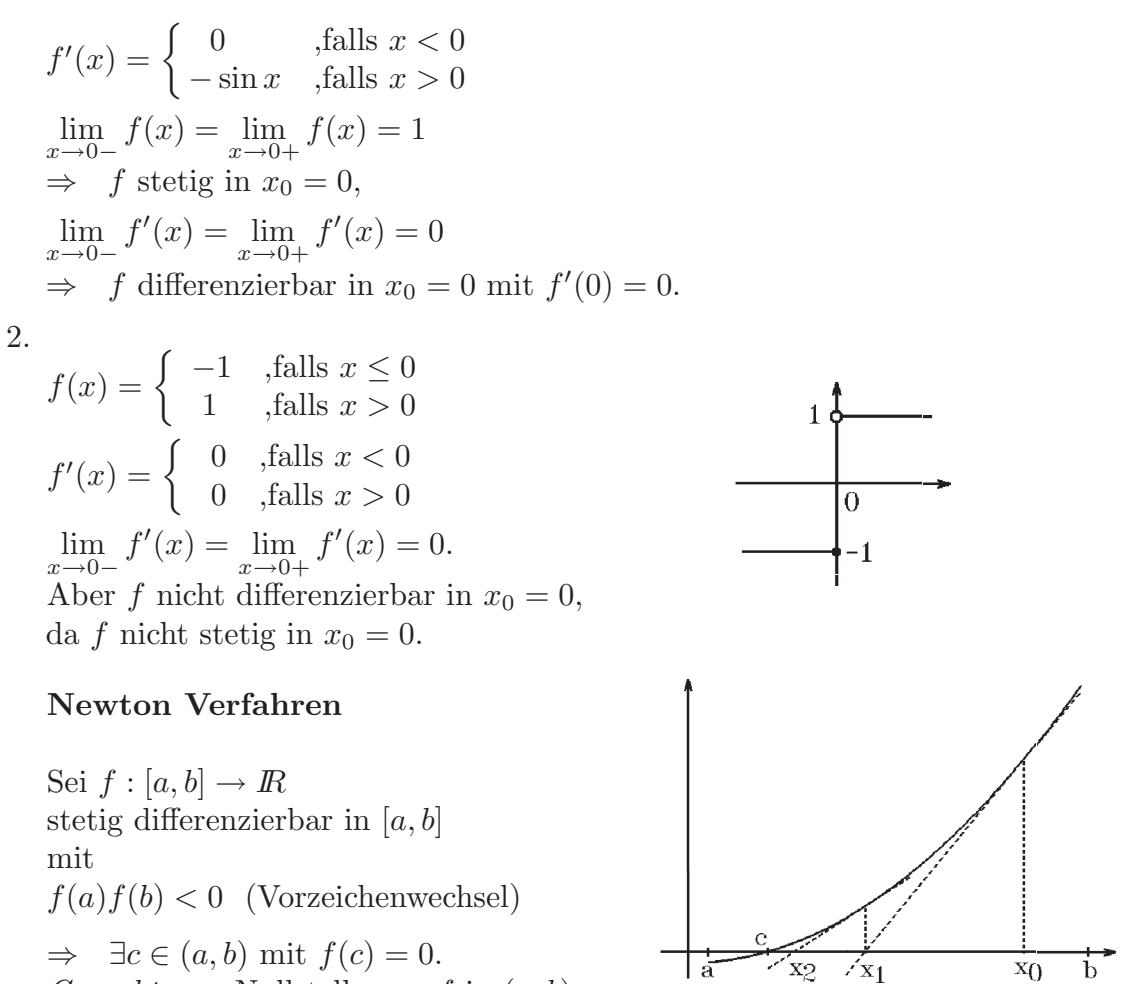

Gesucht: c Nullstelle von f in  $(a, b)$ .

N¨aherungsverfahren (Newton-Verfahren) zur Berechnung von c

Wähle  $x_0 \in [a, b]$  Startwert (Anfangsnäherung),  $T(x) = f(x_0) + f'(x_0)(x - x_0)$  Tangente an f im Punkt  $\begin{pmatrix} x_0 \\ f(x) \end{pmatrix}$  $f(x_0)$  $\setminus$ (Linearisierung der Funktion f). Bestimme  $x_1$  als Nullstelle von  $T(x)$ , also  $T(x_1) = 0 \Leftrightarrow f(x_0) + f'(x_0)(x_1 - x_0) = 0$  $\Leftrightarrow x_1 - x_0 = -\frac{f(x_0)}{f(x_0)}$  $f'(x_0)$  $(falls f'(x_0) \neq 0) \Leftrightarrow x_1 = x_0 - \frac{f(x_0)}{f'(x_0)}$  $f'(x_0)$ (nächste Näherung). Allgemein für  $n \in \mathbb{N}_0$ :  $x_{n+1} = x_n - \frac{f(x_n)}{f(x_n)}$  $f'(x_n)$ , falls  $f'(x_n) \neq 0$ 

Es gilt: Falls  $x_0$  "nahe genug" bei  $c \Rightarrow \lim_{n \to \infty} x_n = c$ . Beweis : später.

Fehlerabschätzung für $\left|x_{n} - c\right|$  : Es gilt nach dem Mittelwertsatz:  $0 = f(c) = f(x_n) + f'(\xi_n)(c - x_n) \Rightarrow$  $|x_n-c|=|\frac{f(x_n)}{f(c_n)}|$  $f'(\xi_n)$  $|\leq \frac{1}{\sqrt{2}}$  $\frac{1}{M}|f(x_n)|$  mit  $M = \min_{x \in [a,b]} |f'(x)|$ 

Beispiele für Konvergenz bzw. Divergenz

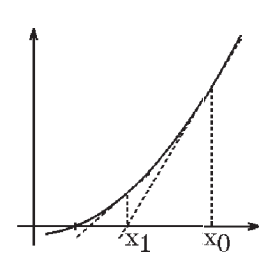

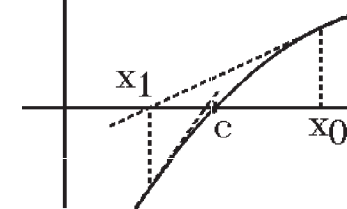

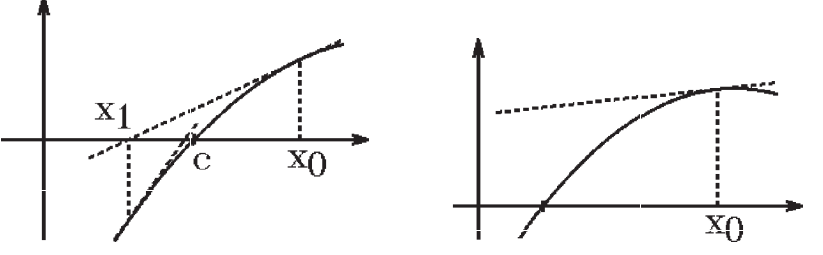

Konvergenz Konvergenz keine oder schlechte Konvergenz

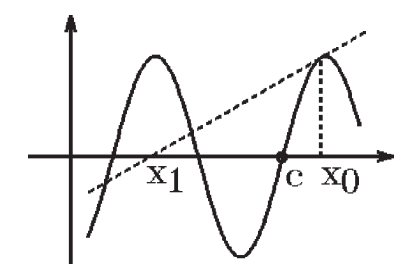

Konvergenz gegen andere Nullstelle

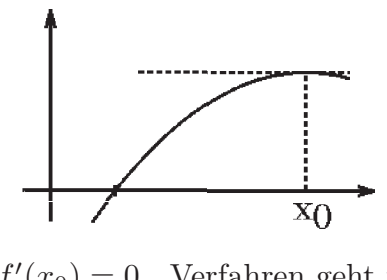

 $f'(x_0) = 0$ , Verfahren geht nicht

1. 
$$
f(x) = x^2 - 2
$$
.  
\n*Gesucht:* positive Nullstelle  $c = \sqrt{2}$ .  
\n $[a, b] = [1, 2]$ ,  $f(1) < 0$ ,  $f(2) > 0$   
\n $\Rightarrow$  Vorzeichenwechsel,  
\n $f'(x) = 2x$ ,  $M = \min_{x \in [1, 2]} |f'(x)| = 2$ ,  
\n $x_{n+1} = x_n - \frac{x_n^2 - 2}{2x_n} = \frac{2x_n^2 - x_n^2 + 2}{2x_n} = \frac{x_n^2 + 2}{2x_n}$   
\n $\Rightarrow x_{n+1} = \frac{1}{2}(x_n + \frac{2}{x_n})$  (Heron-Verfahren).

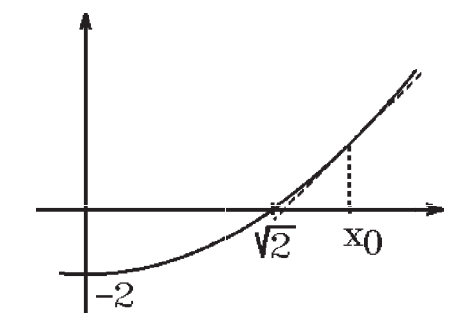

Fehlerabschätzung:  $|x_n \sqrt{2}$ |  $\leq \frac{1}{2}$  $\frac{1}{2}|f(x_n)|$ . Wähle z.B.  $x_0 = 2 \implies x_1 = 0.5(2 + 2/2) = 1.5$  $\Rightarrow x_2 = 0.5(1.5 + 2/1.5) = 1.41666666... \Rightarrow x_3 = 1.4142157...$  $\Rightarrow x_4 = 1.4142136...$  $|x_4 - \sqrt{2}| \leq 0.5 |f(x_4)| \leq 1.5 \cdot 10^{-10}.$ Man sieht bei diesem Beispiel, daß die Konvergenz sehr schnell ist ( quadratische Konvergenz (später)).

2.  $f(x) = \cos x - x$ . Gesucht:  $c \in [0, \pi/2]$ .  $f(0) > 0$ ,  $f(\pi/2) < 0$ ⇒ Vorzeichenwechsel,  $f'(x) = -\sin x - 1$ ,  $\min_{x \in [0, \pi/2]} |f'$  $\bigvee$   $\bigvee$   $\bigve$  $x_{n+1} = x_n \cos x_n - x_n$  $-\sin x_n - 1$  $= x_n +$  $\cos x_n - x_n$  $\sin x_n + 1$ .

Fehlerabschätzung:  $|x_n - c| \leq \frac{1}{1} |f(x_n)|$ .

Wähle z.B.  $x_0 = 1 \implies x_1 = 0.7503... \implies x_2 = 0.7391129... \implies x_3 = 0.7390851...$  $|x_3 - c| \le |f(x_3)| \le 9.4 \cdot 10^{-10},$ 

oder andere Fehlerabschätzung (die letzten Stellen leicht variieren bis Vorzeichenwechsel eintritt):

 $f(0.7390851) > 0$ ,  $f(0.7390852) < 0 \Rightarrow 0.7390851 < c < 0.7390852$ .

# Höhere Ableitungen

**Definition 5.41 :** Ist  $f: I \to \mathbb{R}$  in I differenzierbar mit der Ableitungsfunktion  $f': I \to \mathbb{R}$ , und ist  $f'$  in  $x_0 \in I$  differenzierbar, so heißt f in  $x_0$  2 mal differenzierbar mit  $d^2f$  $\frac{d^2f}{dx^2}(x_0) = \frac{df'}{dx}(x_0) = f''(x_0).$ 

Existieren analog alle Ableitungen bis zur Ordnung  $(n-1)$  in I, und ist  $f^{(n-1)}$ : I →  $\mathbb{R}$  (die  $(n-1)$ -te Ableitungsfunktion) in  $x_0$  differenzierbar, so heißt f in  $x_0$  *n*-mal differenzierbar mit  $d^n f$  $\frac{d^n f}{dx^n}(x_0) = \frac{df^{(n-1)}}{dx}(x_0) = f^{(n)}(x_0).$ 

Existiert  $f^{(n)}$  in I und ist  $f^{(n)}: I \to \mathbb{R}$  stetig in I, so heißt f n-mal stetig differenzierbar in I.

Schreibweise:

 $C^n(I) = \{f : I \to \mathbb{R} : f \text{ n-mal stetig differenzierbar in } I\}$ 

Spezialfälle für  $n = 0$  bzw.  $n = \infty$  $C(I) = \{f : I \to \mathbb{R} : f \text{ stetig in } I\},\$  $C^{\infty}(I) = \{f : I \to \mathbb{R} : f$  beliebig oft stetig differenzierbar in  $I\}$ .

### Beispiele

1. 
$$
f(x) = e^x
$$
,  $f'(x) = e^x \Rightarrow f^{(n)}(x) = e^x \forall n \in \mathbb{N} \Rightarrow f \in C^{\infty}(\mathbb{R})$ .  
\n2.  $f(x) = \sin x$ ,  $f'(x) = \cos x$ ,  $f''(x) = -\sin x$ ,  $\text{usw} \Rightarrow f \in C^{\infty}(\mathbb{R})$ .  
\n3.  $f(x) = \begin{cases} x^3 & \text{falls } x < 0 \\ x^2 & \text{falls } x \ge 0 \end{cases}$   
\n $f'(x) = \begin{cases} 3x^2 & \text{falls } x < 0 \\ 2x & \text{falls } x \ge 0 \end{cases}$   
\n $f''(x) = \begin{cases} 6x & \text{falls } x < 0 \\ 2 & \text{falls } x > 0 \end{cases}$ 

 $f''(0)$  existiert nicht  $\Rightarrow f \in C^1(\mathbb{R})$ , aber  $f \notin C^2(\mathbb{R})$ .

4. 
$$
f(x) = |x|
$$
,  $f'(0)$  existiert nicht  $\Rightarrow f \in C(\mathbb{R})$ , aber  $f \notin C^1(\mathbb{R})$ .

### Satz 5.42 : Taylor-Polynom

Sei  $f : [a, b] \to \mathbb{R}$   $(n + 1)$ -mal differenzierbar in  $[a, b]$ , sei  $x_0 \in (a, b)$ . Dann läßt sich f darstellen durch das Taylorpolynom  $T_{n,x_0}$  vom Grad  $\leq n$  und das Restglied  $R_{n,x_0}$ , also  $f(x) = T_{n,x_0}(x) + R_{n,x_0}(x)$  mit

$$
T_{n,x_0}(x) = \sum_{k=0}^n \frac{f^{(k)}(x_0)}{k!} (x - x_0)^k \quad , \quad R_{n,x_0}(x) = \frac{f^{(n+1)}(\xi)}{(n+1)!} (x - x_0)^{n+1}
$$

mit  $\xi = x_0 + \delta(x - x_0)$ ,  $0 < \delta < 1$ , also  $\xi$  zwischen  $x_0$  und x.

Ohne Summenzeichen lautet das Taylorpolynom:

$$
T_{n,x_0}(x) = f(x_0) + f'(x_0)(x - x_0) + \frac{1}{2}f''(x_0)(x - x_0)^2 + \frac{1}{3!}f'''(x_0)(x - x_0)^3 + \dots
$$
  
 
$$
\dots + \frac{1}{n!}f^{(n)}(x_0)(x - x_0)^n.
$$

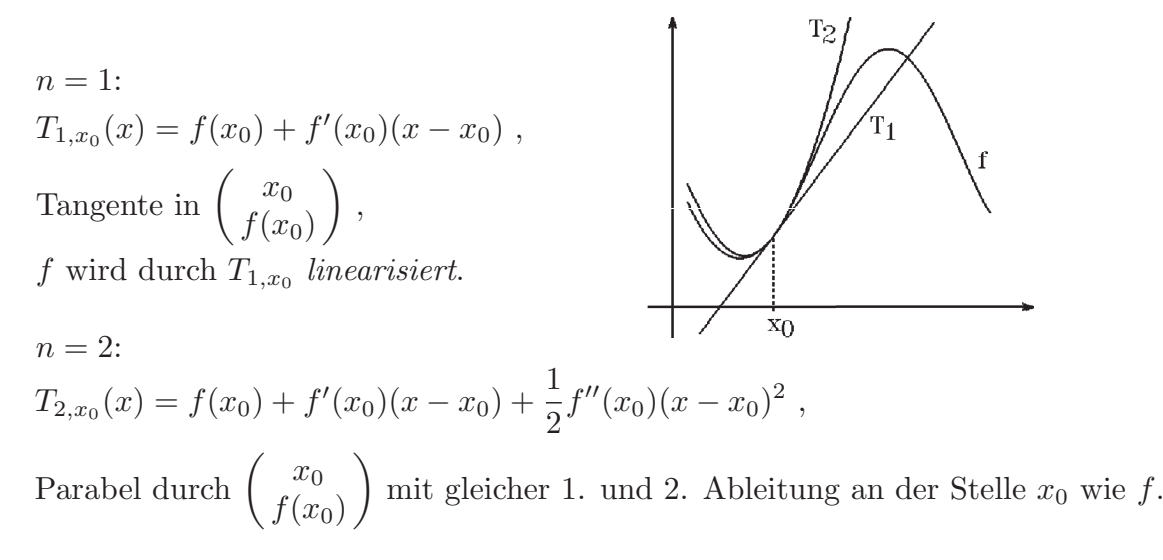

In der Nähe von  $x_0$  ist  $|R_{n,x_0}|$  "klein", also  $T_{n,x_0}$  eine "gute Annäherung" an f, also  $f(x) \approx T_{n,x_0}(x)$  für  $|x-x_0| < \epsilon$ . Denn: Für  $|x-x_0| < \epsilon \Rightarrow |R_{n,x_0}(x)| \leq \frac{1}{\epsilon}$  $\frac{1}{(n+1)!} \max_{x \in [a,b]} |f^{(n+1)}(x)| \cdot \epsilon^{n+1}.$ 

Beweis des Satzes 5.42  
\n
$$
n = 0: \Rightarrow
$$
 Mittelwertsatz.  
\n $n > 0: \text{ Sei für } t \in [a, b], x \neq x_0 \text{ fest},$   
\n $g(t) := f(x) - T_{n,t}(x) = f(x) - \sum_{k=0}^{n} \frac{f^{(k)}(t)}{k!} (x - t)^k \Rightarrow$   
\n $g(x) = 0, \quad g(x_0) = f(x) - T_{n,x_0}(x) = R_{n,x_0}(x),$   
\n $g'(t) = -\sum_{k=0}^{n} \frac{f^{(k+1)}(t)}{k!} (x - t)^k + \sum_{k=1}^{n} \frac{f^{(k)}(t)}{(k-1)!} (x - t)^{k-1}$   
\n $= -\sum_{k=0}^{n} \frac{f^{(k+1)}(t)}{k!} (x - t)^k + \sum_{k=0}^{n-1} \frac{f^{(k+1)}(t)}{k!} (x - t)^k$   
\n $\Rightarrow g'(t) = -\frac{f^{(n+1)}(t)}{n!} (x - t)^n.$   
\nSei  $G(t) := g(t) - g(x_0) (\frac{x - t}{x - x_0})^{n+1}$ ,  $(x \neq x_0)$   
\n $\Rightarrow G(x_0) = 0, \quad G(x) = g(x) = 0. \text{ Da } G \text{ in } [a, b] \text{ differenzierbar und damit auch\nstetig, folgt aus Satz 5.37 (Satz von Rolle):\n $\exists \xi \in (a, b) \text{ mit } G'(\xi) = 0 \Rightarrow G'(\xi) = g'(\xi) + g(x_0) \frac{(n+1)(x - \xi)^n}{x - \xi} = 0$$ 

$$
\exists \xi \in (a, b) \text{ mit } G'(\xi) = 0 \implies G'(\xi) = g'(\xi) + g(x_0) \frac{(n+1)(x-1)(x-1)}{(x-x_0)^{n+1}} = 0
$$
\n
$$
\Rightarrow g(x_0) \frac{(n+1)(x-\xi)^n}{(x-x_0)^{n+1}} = -g'(\xi) = \frac{f^{(n+1)}(\xi)}{n!} (x-\xi)^n
$$
\n
$$
\Rightarrow g(x_0) = R_{n,x_0}(x) = \frac{f^{(n+1)}(\xi)}{(n+1)!} (x-x_0)^{n+1}.
$$

1. 
$$
f(x) = e^x \Rightarrow f^{(k)}(x) = e^x \forall k \in \mathbb{N}_0
$$
.  
\nSei  $x_0 = 0 \Rightarrow f^{(k)}(0) = e^0 = 1 \forall k \in \mathbb{N}_0 \Rightarrow$   
\n $e^x = \sum_{k=0}^n \frac{f^{(k)}(0)}{k!} x^k + R_{n,0}(x) = \sum_{k=0}^n \frac{x^k}{k!} + \frac{e^{\xi}}{(n+1)!} x^{n+1}, \xi = 0 + \delta(x - 0) = \delta x,$   
\n $(0 < \delta < 1).$ 

First, 
$$
x \in [0, 1]
$$
 is the function  $|e^x - \sum_{k=0}^n \frac{x^k}{k!}| = |R_{n,0}(x)| = \frac{e^{\xi}}{(n+1)!}|x|^{n+1} \leq \frac{e}{(n+1)!}$  (da  $\xi = \delta x \in [0, 1]$ )

\n⇒  $\max_{x \in [0,1]} |e^x - \sum_{k=0}^n \frac{x^k}{k!}| = \max_{x \in [0,1]} |R_{n,0}(x)| \leq \frac{e}{(n+1)!}$ .

\nZ.B.:  $n = 7$  ⇒  $\max_{x \in [0,1]} |e^x - \sum_{k=0}^7 \frac{x^k}{k!}| = \max_{x \in [0,1]} |R_{7,0}(x)| \leq \frac{3}{8!} \leq 0.000075$ .

Z.B.: 
$$
x = 1 \Rightarrow |e - (1 + 1 + \frac{1}{2!} + \frac{1}{3!} + ... + \frac{1}{7!})| \le 0.000075 \Rightarrow |e - 2.718253| \le 0.000075
$$
.

2. 
$$
f(x) = e^{\cos x} \Rightarrow f(0) = e
$$
,  
\n $f'(x) = -\sin x e^{\cos x} \Rightarrow f'(0) = 0$ ,  
\n $f''(x) = (-\cos x + \sin^2 x) e^{\cos x}$   
\n $\Rightarrow f''(0) = -e$ ,  
\n $f'''(x) = (\sin x + 3 \sin x \cos x - \sin^3 x) e^{\cos x}$   
\n $= \sin x (1 + 3 \cos x - \sin^2 x) e^{\cos x}$   
\n $= \sin x (\cos^2 x + 3 \cos x) e^{\cos x}$   
\n $= \frac{1}{2} \sin 2x (\cos x + 3) e^{\cos x}$   
\n $= \frac{1}{2} \sin 2x (\cos x + 3) e^{\cos x}$   
\n $T_{2,0}(x) = f(0) + f'(0)x + \frac{1}{2}f''(0)x^2 = e - \frac{e}{2}x^2$ ,  
\n $\max_{|x| \le \pi/8} |e^{\cos x} - (e - \frac{e}{2}x^2)| = \max_{|x| \le \pi/8} |R_{2,0}(x)| \le \frac{1}{3!} |\frac{1}{2} \sin(\pi/4)(1 + 3) e|(\pi/8)^3$   
\n $\le \frac{e}{3\sqrt{2}} (\pi/8)^3 \le 0.04$ .  
\nAlso  $\max_{|x| \le \pi/8} |e^{\cos x} - (e - \frac{e}{2}x^2)| \le 0.04$ .  
\nAllgemein gilt für  $\max_{|f(x) - T_{n,x_0}(x)|} |R_{n,x_0}(x)|$ 

$$
\max_{x \in [a,b]} |R_{n,x_0}(x)| \le \frac{1}{(n+1)!} \max_{x \in [a,b]} |f^{(n+1)}(x)| \max_{x \in [a,b]} |x - x_0|^{n+1}
$$

### Satz 5.43 : Taylorentwicklung um  $x_0$

Sei  $f : [a, b] \to \mathbb{R}$  beliebig oft differenzierbar in  $[a, b]$ , also  $f \in C^{\infty}([a, b])$ , und sei  $x_0 \in (a, b).$ 

Gilt für das Restglied  $R_{n,x_0}: \lim_{n\to\infty} R_{n,x_0}(x) = 0 \ (x \in [a,b]) \Rightarrow$ 

$$
f(x) = \sum_{k=0}^{\infty} \frac{f^{(k)}(x_0)}{k!} (x - x_0)^k
$$

Taylorreihe von f um  $x_0$ , dh.: f läßt sich um  $x_0$  in eine Potenzreihe entwickeln.

Beweis: Die Partialsummen der Taylorreihe sind die Taylorpolynome  $T_{n,x_0}(x)$ . Da  $f(x) = T_{n,x_0}(x) + R_{n,x_0}(x)$  und  $\lim_{n \to \infty} R_{n,x_0}(x) = 0 \Rightarrow \lim_{n \to \infty} T_{n,x_0}(x) = f(x)$ .

1. 
$$
f(x) = e^x
$$
,  $|R_{n,0}(x)| = \frac{e^{\delta x}}{(n+1)!} |x|^{n+1} \le K \cdot \frac{|x|^{n+1}}{(n+1)!} \to 0$  für  $n \to \infty$   
mit  $K = \begin{cases} e^x & \text{, falls } x \ge 0 \\ 1 & \text{, falls } x < 0 \end{cases}$ ,  $\text{ da } \sum_{n=0}^{\infty} \frac{|x|^n}{n!}$  konvergent  $\Rightarrow \frac{|x|^n}{n!} \to 0$  für  $n \to \infty$ 

$$
\Rightarrow e^x = \sum_{n=0}^{\infty} \frac{x^n}{n!} \quad \forall x \in \mathbb{R} \text{ (vgl. Definition der e-Funktion)}.
$$

2. 
$$
f(x) = \ln(1-x)
$$
,  $x_0 = 0$ ,  
\n $f'(x) = \frac{-1}{1-x}$ ,  $f''(x) = \frac{-1}{(1-x)^2}$ , ...,  $f^{(k)}(x) = \frac{-(k-1)!}{(1-x)^k}$   
\n $\Rightarrow \frac{f^{(k)}(0)}{k!} = -\frac{1}{k}$ ,  $f(0) = 0$ .  
\n $|R_{n,0}(x)| = \frac{n!}{(1-\xi)^{n+1}} \cdot \frac{|x|^{n+1}}{(n+1)!} \to 0$  für  $n \to \infty$  und  $|x| < 1$  (ohne Beweis)  $\Rightarrow$   
\n $\ln(1-x) = -\sum_{k=1}^{\infty} \frac{x^k}{k}$ ,  $|x| < 1$ ,  $\ln(1+x) = \sum_{k=1}^{\infty} \frac{(-1)^{k+1}}{k} x^k$ ,  $|x| < 1$ 

3. 
$$
f(x) = (1+x)^{\alpha}
$$
,  $\alpha \in \mathbb{R}$  fest,  $x > -1$ ,  $x_0 = 0$ ,  
\n $f'(x) = \alpha(1+x)^{\alpha-1}$ ,  $f''(x) = \alpha(\alpha-1)(1+x)^{\alpha-2}$ , ...  
\n $f^{(k)}(x) = \alpha(\alpha-1)(\alpha-2)...(\alpha-k+1)(1+x)^{\alpha-k}$ ,  
\n $\operatorname{da} \begin{pmatrix} \alpha \\ k \end{pmatrix} = \frac{\alpha(\alpha-1)...(\alpha-k+1)}{k!} \Rightarrow \frac{f^{(k)}(x)}{k!} = \begin{pmatrix} \alpha \\ k \end{pmatrix} (1+x)^{\alpha-k} \Rightarrow$   
\n $\frac{f^{(k)}(0)}{k!} = \begin{pmatrix} \alpha \\ k \end{pmatrix}$ .  
\n $R_{n,0}(x) = \begin{pmatrix} \alpha \\ n+1 \end{pmatrix} (1+\xi)^{\alpha-n-1} x^{n+1} \rightarrow 0$  für  $n \rightarrow \infty$ ,  $|x| < 1$  (ohne Beweis)  $\Rightarrow$   
\n $(1+x)^{\alpha} = \sum_{k=0}^{\infty} \begin{pmatrix} \alpha \\ k \end{pmatrix} x^k$ ,  $|x| < 1$ 

Z.B.: 
$$
\sqrt{1+x} = \sum_{k=0}^{\infty} {1/2 \choose k} x^k = 1 + \frac{1}{2}x - \frac{1}{8}x^2 + \frac{1}{16}x^3 - \dots
$$
,  $|x| < 1$ .

Z.B.: 
$$
\frac{1}{\sqrt{1+x^2}} = \sum_{k=0}^{\infty} {\binom{-1/2}{k}} x^{2k} = 1 - \frac{1}{2}x^2 + \frac{3}{8}x^4 - \frac{5}{16}x^6 + \dots, \quad |x| < 1.
$$
  
Denn: 
$$
{\binom{-1/2}{k}} = \frac{(-1)^k}{2^k} \cdot \frac{1 \cdot 3 \cdot 5 \cdot \dots \cdot (2k-1)}{k!}.
$$

4.  $f(x) = \begin{cases} e^{-1/x^2} & \text{, falls } x \neq 0 \end{cases}$ 0 , falls  $x = 0$  $\lim_{x \to 0} f(x) = 0 = f(0) \Rightarrow f$  ist stetig in IR. Für  $x \neq 0$  gilt:  $f'(x) = \frac{2}{x}$  $\frac{2}{x^3}e^{-1/x^2}$ , also folgt:  $\lim_{x\to 0} f'(x) = \lim_{x\to 0}$ 2  $\frac{2}{x^3}e^{-1/x^2} = \lim_{x \to 0}$  $\overline{x^3}$  $\frac{x^3}{e^{\frac{1}{x^2}}} = \lim_{u \to \pm \infty}$  $2u^3$  $\frac{2a}{e^{u^2}} = 0$ (da die e-Funktion stärker wächst als jede Potenz). Allgemein gilt für  $x \neq 0$ :  $\lim_{x \to 0} f^{(k)}(x) = \lim_{x \to 0}$  $p_k(1/x)$  $\frac{e^{k(x/x)}}{e^{(1/x)^2}} = \lim_{u \to \pm \infty}$  $p_k(u)$  $e^{\overline{k(\omega)}} = 0 \ \ \forall k \in \mathbb{N}_0$ , wobei  $p_k$  ein Polynom ist  $\Rightarrow f \in C^{\infty}(\mathbb{R})$  mit  $f^{(k)}(0) = 0 \ \forall k \in \mathbb{N}_0$ .

Für die Taylorreihe von  $f$ um  $x_0 = 0$  gilt also:  $k=0$  $\theta$  $k!$  $x^k = 0 \quad \forall x \in \mathbb{R}$ f wird nur in  $x = 0$  durch die Taylorreihe dargestellt.

2

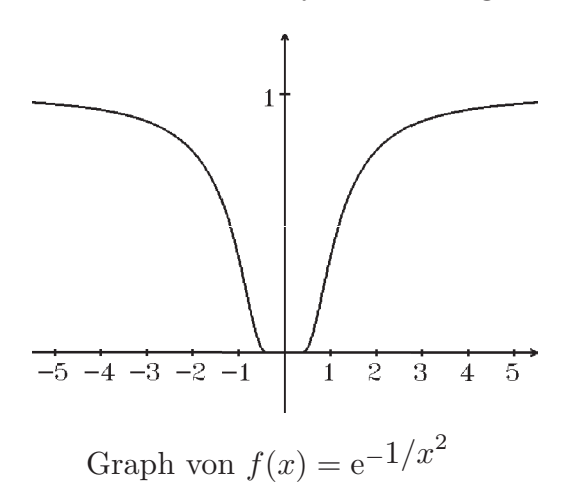

Zusammenhang zwischen Taylorreihe und Potenzreihe

Ist  $f(x) = \sum_{k=0}^{\infty} a_k (x - x_0)^k$  mit Konvergenzradius  $r > 0$ , so ist f als Potenzreihe im  $k=0$ Innern des Konvergenzintervalls  $I = \{x \in \mathbb{R} : |x - x_0| < r\}$  differenzierbar mit  $f'(x) = \sum_{k=0}^{\infty} k a_k (x - x_0)^{k-1}$  und gleichem Konvergenzradius r. f' ist also wieder eine  $k=1$ <br>Potenzreihe mit gleichem Konvergenzintervall *I*, also auch in *I* differenzierbar mit  $f''(x) = \sum_{n=0}^{\infty}$  $k=2$  $k(k-1)a_k(x-x_0)^{k-2}$  und gleichem r. Also folgt allgemein:  $f \in C^{\infty}(I)$  (dh. f beliebig oft differenzierbar in I) mit  $f^{(n)}(x) = \sum_{n=0}^{\infty}$  $k=n$  $k(k-1)...(k-n+1)a_k(x-x_0)^{k-n} = \sum_{k=0}^{\infty}$  $k=n$  $n!$  $\sqrt{k}$ n  $\setminus$  $a_k(x-x_0)^{k-n}$  $= n!a_n + n!(n+1)a_{n+1}(x-x_0) + \ldots \Rightarrow \frac{f^{(n)}(x_0)}{n!}$  $\frac{d(u)}{n!} = a_n \Rightarrow$  $f(x) = \sum_{n=0}^{\infty} \frac{f^{(n)}(x_0)}{n!}$  $n=0$  $\frac{f(x_0)}{n!}(x-x_0)^n$ 

Also stimmt die Taylorreihe um  $x_0$  mit der ursprünglichen Potenzreihe überein. Die Koeffizienten der Potenz- bzw. Taylorreihe sind also eindeutig bestimmt. Also kann man die Taylorreihe einer Funktion nicht nur über ihre Ableitungen im Punkt  $x_0$ , sondern oft auch durch bekannte Potenzreihen (z.B. durch Addition, Multiplikation, Division, Differentiation oder einfache Substitution) bestimmen.

# Beispiele

1. 
$$
\frac{1}{1-x} = \sum_{n=0}^{\infty} x^n
$$
,  $|x| < 1$ , einfache Substitution ergibt:  

$$
\frac{1}{1+x^2} = \sum_{n=0}^{\infty} (-x^2)^n = \sum_{n=0}^{\infty} (-1)^n x^{2n}
$$
,  $|x| < 1$ .

2. 
$$
\frac{1}{2+3x} \text{ um } x_0 = 1 \text{ entwicken:}
$$
\n
$$
\frac{1}{2+3x} = \frac{1}{2+3(x-1)+3} = \frac{1}{5+3(x-1)} = \frac{1}{5} \cdot \frac{1}{1+\frac{3(x-1)}{5}} = \frac{1}{5} \sum_{n=0}^{\infty} (-1)^n (\frac{3(x-1)}{5})^n
$$
\n
$$
= \sum_{n=0}^{\infty} \frac{(-1)^n 3^n}{5^{n+1}} (x-1)^n, \quad \left| \frac{3(x-1)}{5} \right| < 1, \text{ also } |x-1| < 5/3 = r.
$$

3.  $e^x$  um  $x_0 = 2$  entwickeln:

$$
e^x = e^{x-2+2} = e^2 e^{x-2} = e^2 \sum_{n=0}^{\infty} \frac{(x-2)^n}{n!}
$$
,  $x \in \mathbb{R}$ .

4. 
$$
f(x) = \operatorname{artanh} x
$$
 um  $x_0 = 0$  entwickeln (Addition von Potenzreihen):  
\n
$$
\operatorname{artanh} x = \frac{1}{2} \ln \frac{1+x}{1-x} = \frac{1}{2} (\ln(1+x) - \ln(1-x)) = \frac{1}{2} (\sum_{k=1}^{\infty} \frac{(-1)^{k+1}}{k} x^k + \sum_{k=1}^{\infty} \frac{1}{k} x^k)
$$
\n
$$
= \frac{1}{2} \sum_{k=1}^{\infty} \frac{(-1)^{k+1} + 1}{k} x^k = \sum_{n=0}^{\infty} \frac{x^{2n+1}}{2n+1}, \quad |x| < 1 \Rightarrow
$$
\n
$$
\operatorname{artanh} x = \sum_{n=0}^{\infty} \frac{x^{2n+1}}{2n+1}, \quad |x| < 1
$$

5. 
$$
f(x) = \frac{4}{3 + 2x - x^2}
$$
 um  $x_0 = 0$  entwickeln (Partialbruchzerlegung):  
\n
$$
\frac{4}{3 + 2x - x^2} = \frac{4}{(1 + x)(3 - x)} = \frac{1}{1 + x} + \frac{1}{3 - x} = \frac{1}{1 + x} + \frac{1}{3} \cdot \frac{1}{1 - \frac{x}{3}}
$$
\n
$$
= \sum_{k=0}^{\infty} (-1)^k x^k + \frac{1}{3} \sum_{k=0}^{\infty} (\frac{x}{3})^k \quad (|x| < 1 \text{, bzw. } |x| < 3)
$$
\n
$$
= \sum_{k=0}^{\infty} ((-1)^k + \frac{1}{3^{k+1}}) x^k \quad \text{falls } |x| < 1.
$$

6.  $f(x) = e^{\alpha x} \cos \beta x$  um  $x_0 = 0$  entwickeln:  $e^{\alpha x} \cos \beta x = Re(e^{(\alpha + i\beta)x}) = Re(\sum^{\infty} \frac{(\alpha + i\beta)^k x^k}{k!}$  $k=0$   $k=0$  $k!$  $) = \sum_{n=0}^{\infty} \frac{Re(\alpha + i\beta)^k}{n!}$  $k!$  $x^k$ ,  $x \in \mathbb{R}$ . Mit  $\alpha + i\beta = \sqrt{\alpha^2 + \beta^2}e^{i\varphi}$ ,  $\varphi = arg(\alpha + i\beta) \Rightarrow Re(\alpha + i\beta)^k = \sqrt{\alpha^2 + \beta^2}^k cos k\varphi$  $\Rightarrow e^{\alpha x} \cos \beta x = \sum_{n=0}^{\infty}$  $k=0$  $\sqrt{\alpha^2 + \beta^2}^k \cos k\varphi$  $k!$  $x^k$ ,  $x \in \mathbb{R}$ . Z.B.:  $\alpha = \beta = 1 \Rightarrow \varphi = arg(1 + i) = \pi/4 \Rightarrow$  $e^x \cos x = \sum_{n=0}^{\infty}$  $k=0$ √  $\overline{2}^k \cos(k\pi/4)$  $k!$  $x^k$ ,  $x \in \mathbb{R}$ .

7. Multiplikation von Potenzreihen:

$$
\frac{1}{(1-x)^2} = \frac{1}{1-x} \cdot \frac{1}{1-x} = \left(\sum_{k=0}^{\infty} x^k\right) \left(\sum_{k=0}^{\infty} x^k\right)
$$

$$
= \sum_{k=0}^{\infty} \left(\sum_{k=0}^k x^k x^{k-k}\right) = \sum_{k=0}^{\infty} \left(\sum_{k=0}^k x^k\right) = \sum_{k=0}^{\infty} (k+1)x^k, \quad |x| < 1.
$$

8. Differentiation von Potenzreihen:

Das Ergebnis des vorigen Beispiels erhält man einfacher, indem man die Potenzreihe von 1  $1 - x$ differenziert:

$$
\frac{1}{1-x} = \sum_{k=0}^{\infty} x^k , |x| < 1 ,
$$
 differentzieren auf beiden Seiten ergibt:  

$$
\frac{1}{(1-x)^2} = \sum_{k=1}^{\infty} kx^{k-1} = \sum_{k=0}^{\infty} (k+1)x^k , |x| < 1.
$$

9. Division von Potenzreihen:

Sei  $f(x) = \sum_{n=0}^{\infty}$  $k=0$  $a_k(x-x_0)^k$ ,  $g(x) = \sum_{k=0}^{\infty}$  $k=0$  $b_k(x-x_0)^k$  mit Konvergenzradien  $r_1, r_2 > 0$ , und es existiere  $\lim_{x \to x_0}$  $f(x)$  $g(x)$ . Dann läßt sich  $\frac{f(x)}{f(x)}$  $g(x)$ in einer gewissen Umgebung von  $x_0$  in eine Taylorreihe um  $x_0$  entwickeln mit  $\frac{f(x)}{g(x)}$  $=\sum^{\infty}$  $k=0$  $c_k(x - x_0)^k$ . (Beweis siehe Literatur).

Berechnung der  $c_k$ : Es muß gelten:  $\sum^{\infty}$  $k=0$  $a_k(x-x_0)^k=(\sum^{\infty}$  $k=0$  $c_k(x-x_0)^k)(\sum^{\infty}$  $k=0$  $b_k(x-x_0)^k$ ) =  $\sum_{n=0}^{\infty}$  $k=0$  $(\sum)$ k  $j=0$  $c_j b_{k-j} (x-x_0)^k \Rightarrow$ 

$$
a_k = \sum_{j=0}^k c_j b_{k-j} = c_0 k_k + c_1 b_{k-1} + \dots + c_k b_0 \quad \text{(Koeffizientenvergleich)} \Rightarrow
$$
  
\n
$$
a_0 = c_0 b_0 , \quad a_1 = c_0 b_1 + c_1 b_0 , \quad \dots , \quad a_k = c_0 b_k + \dots + c_k b_0 \Rightarrow
$$
  
\n
$$
c_0 = \frac{a_0}{b_0} , \quad \text{falls} \quad b_0 \neq 0
$$
  
\n
$$
c_1 = \frac{1}{b_0} (a_1 - c_0 b_1)
$$
  
\n
$$
\vdots
$$
  
\n
$$
c_k = \frac{1}{b_0} (a_k - c_0 b_k - c_1 b_{k-1} - \dots - c_{k-1} b_1)
$$

# Beispiel

$$
f(x) = 1, \quad g(x) = \frac{e^x - 1}{x}, \quad \frac{f(x)}{g(x)} = \frac{1}{\frac{e^x - 1}{x}} = \frac{x}{e^x - 1} \text{ um } x_0 = 0 \text{ entwickeln:}
$$
\n
$$
g(x) = \frac{1}{x} \left( \sum_{k=0}^{\infty} \frac{x^k}{k!} - 1 \right) = \sum_{k=1}^{\infty} \frac{x^{k-1}}{k!} = \sum_{k=0}^{\infty} \frac{x^k}{(k+1)!} = 1 + \frac{x}{2} + \frac{x^2}{3!} + \frac{x^3}{4!} + \dots
$$
\n
$$
\text{Mit } \frac{f(x)}{g(x)} = \frac{1}{\frac{e^x - 1}{x}} = \frac{x}{e^x - 1} = \sum_{k=0}^{\infty} c_k x^k \text{ gilt dann: } \lim_{x \to 0} \frac{f(x)}{g(x)} = 1 \text{ und}
$$
\n
$$
1 = (\sum_{k=0}^{\infty} c_k x^k) (\sum_{k=0}^{\infty} \frac{x^k}{(k+1)!}) \implies
$$
\n
$$
1 = (c_0 + c_1 x + c_2 x^2 + c_3 x^3 + \dots)(1 + \frac{x}{2} + \frac{x^2}{3!} + \frac{x^3}{4!} + \dots)
$$
\n
$$
= c_0 + (\frac{c_0}{2} + c_1)x + (\frac{c_0}{6} + \frac{c_1}{2} + c_2)x^2 + (\frac{c_0}{24} + \frac{c_1}{6} + \frac{c_2}{2} + c_3)x^3 + \dots \implies
$$
\n
$$
c_0 = 1, \quad c_1 = -\frac{c_0}{2} = -\frac{1}{2}, \quad c_2 = -\frac{c_0}{6} - \frac{c_1}{2} = -\frac{1}{6} + \frac{1}{4} = \frac{1}{12},
$$
\n
$$
c_3 = -\frac{c_0}{24} - \frac{c_1}{6} - \frac{c_2}{2} = -\frac{1}{24} + \frac{1}{12} - \frac{1}{24} = 0 \text{ , usw. } \implies
$$
\n
$$
\frac{x}{e^x - 1} = 1 - \frac{x}{
$$

# Weitere Anwendungen der Differentialrechnung

# a) Kurvendiskussion

Sei  $f : [a, b] \rightarrow \mathbb{R}$  3-mal differenzierbar in  $[a, b]$ , so erhalten wir mit Hilfe der Nullstellen von  $f'$  und  $f''$  Aussagen über Extrema und Wendepunkte von f.

Als notwendige Bedingung für ein relatives Extremum in  $x_0$  einer differenzierbaren Funktion  $f$  hatten wir bereits:

$$
f'(x_0) = 0
$$
 (vgl. Satz 5.36, S.164).

Ebenfalls hatten wir bereits die Aussagen:

 $f'(x) > 0$  in  $(a, b) \Rightarrow f$  ist streng monoton wachsend,  $f'(x) < 0$  in  $(a, b) \Rightarrow f$  ist streng monoton fallend.

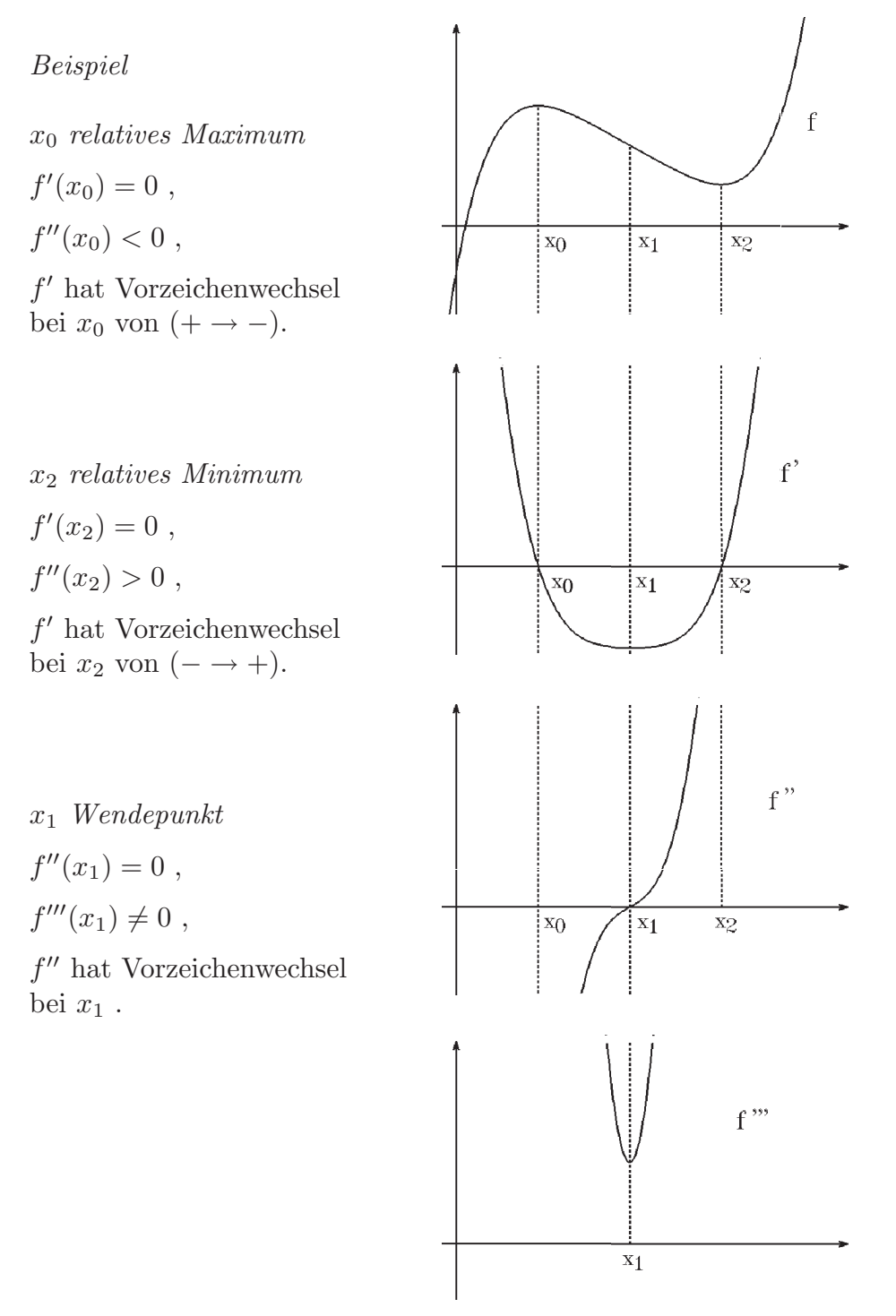

Im folgenden Satz geben wir für n-mal stetig differenzierbare Funktionen hinreichende Kriterien für relative Extrema an:

#### **Satz 5.44 :** Hinreichende Kriterien für relative Extrema

Sei  $f : [a, b] \to \mathbb{R}$  in  $[a, b]$  n-mal stetig differenzierbar. a) Es gelte für ein  $x_0 \in (a, b)$  $f'(x_0) = f''(x_0) = \ldots = f^{(n-1)}(x_0) = 0$ ,  $f^{(n)}(x_0) \neq 0$ . Ist *n* gerade  $\Rightarrow$  f hat in  $x_0$  ein relatives Extremum, und zwar  $\int$  ein *relatives Maximum*, falls  $f^{(n)}(x_0) < 0$ , ein *relatives Minimum*, falls  $f^{(n)}(x_0) > 0$ . Ist *n* ungerade  $\Rightarrow$  *f* hat in  $x_0$  kein Extremum. b) Gilt  $f'(x_0) = 0$  und hat  $f'$  bei  $x_0$  einen Vorzeichenwechsel  $\int$ von  $(+\rightarrow -) \Rightarrow f$  hat in  $x_0$  ein *relatives Maximum*, von  $(- \rightarrow +) \Rightarrow f$  hat in  $x_0$  ein *relatives Minimum*. Beweis : a) Nach Satz 5.42 (Taylorpolynom) existiert  $\xi = x_0 + \delta(x - x_0)$  mit  $0 < \delta < 1$  und  $f(x) = f(x_0) + f'(x_0)(x - x_0) + \ldots + \frac{f^{(n-1)}(x_0)}{(n-1)!}$  $\frac{(n-1)(x_0)}{(n-1)!}(x-x_0)^{n-1}+\frac{f^{(n)}(\xi)}{n!}$  $\frac{f(s)}{n!}(x-x_0)^n$ , da  $f'(x_0) = f''(x_0) = \ldots = f^{(n-1)}(x_0) = 0 \Rightarrow$  $f(x) = f(x_0) + \frac{f^{(n)}(\xi)}{n!}$  $\frac{n!}{n!}(x-x_0)^n$ . Ist n gerade und  $f^{(n)}(x_0) > 0 \Rightarrow \exists U_\delta(x_0)$  mit  $f^{(n)}(x) > 0 \quad \forall x \in U_\delta(x_0)$  $(da f<sup>(n)</sup> setting in [a, b])$  $\Rightarrow$   $f(x) > f(x_0)$   $\forall x \in U_{\delta}(x_0) \setminus \{x_0\}$  $\Rightarrow$  f hat in  $x_0$  ein relatives Minimum (analog für  $f^{(n)}(x_0) < 0$ ). Ist *n* ungerade  $\Rightarrow$   $(x - x_0)^n$  nimmt rechts und links von  $x_0$  verschiedene Vorzeichen an  $\Rightarrow$  kein Extremum in  $x_0$ .

b)  $f(x) - f(x_0) = f'(\xi)(x - x_0)$  (Mittelwertsatz)  $f'$  habe Vorzeichenwechsel von  $(+\rightarrow -)$  ⇒ für  $x < x_0 \Rightarrow \xi < x_0 \Rightarrow f'(\xi)(x - x_0) < 0 \Rightarrow f(x) < f(x_0)$  $(\text{da } f'(\xi) > 0 , (x - x_0) < 0),$ für  $x > x_0 \implies \xi > x_0 \implies f'(\xi)(x - x_0) < 0 \implies f(x) < f(x_0)$  $(\text{da } f'(\xi) < 0 , (x - x_0) > 0)$  $\Rightarrow$  f hat in  $x_0$  ein relatives Maximum (analog für Minimum).

- 1.  $f(x) = x^4$ ,  $f'(0) = f''(0) = f'''(0) = 0$ ,  $f^{(4)}(0) > 0 \Rightarrow f$  hat in  $x_0 = 0$  ein relatives Minimum, oder:  $f'(x) = 4x^3$  hat Vorzeichenwechsel bei  $x_0 = 0$  von  $(- \rightarrow +) \Rightarrow f$  hat in  $x_0 = 0$  ein relatives Minimum.
- 2.  $f(x) = x^3$ ,  $f'(0) = f''(0) = 0$ ,  $f'''(0) \neq 0 \Rightarrow f$  hat in  $x_0 = 0$  kein Extremum, oder:  $f'(x) = 3x^2$  hat keinen Vorzeichenwechsel bei  $x_0 = 0 \Rightarrow f$  hat kein Extremum bei  $x_0 = 0$ .
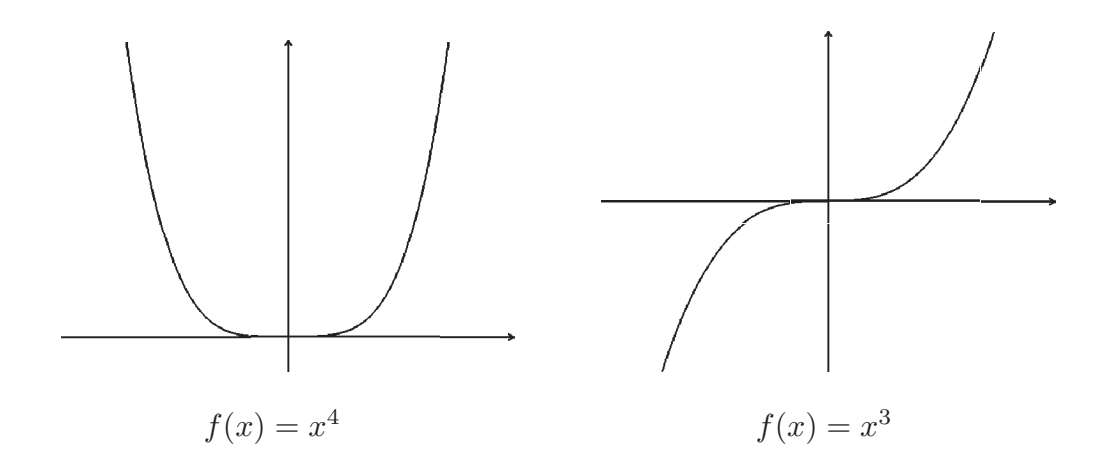

Definition 5.45 : Sei  $f: I \rightarrow \mathbb{R}$ . f heißt konvex (bzw. konkav) in  $I \Leftrightarrow \forall x_1, x_2 \in I$  mit  $x_1 < x_2$  gilt  $f(x) \leq f(x_1)$  $x_2 - x$  $x_2 - x_1$  $+ f(x_2)$  $x - x_1$  $x_2 - x_1$  $\forall x \in I$  mit  $x_1 \leq x \leq x_2$ .  $(bzw. \geq)$ 

Dh.: Für je 2 Punkte  $x_1 < x_2$  aus I verläuft der Graph von  $f$  zwischen  $x_1$  und  $x_2$ unterhalb (bzw. oberhalb) der Sehne zwischen  $\begin{pmatrix} x_1 \\ y_2 \end{pmatrix}$  $f(x_1)$ ) und  $\begin{pmatrix} x_2 \\ y_1 \end{pmatrix}$  $f(x_2)$  $\setminus$ .

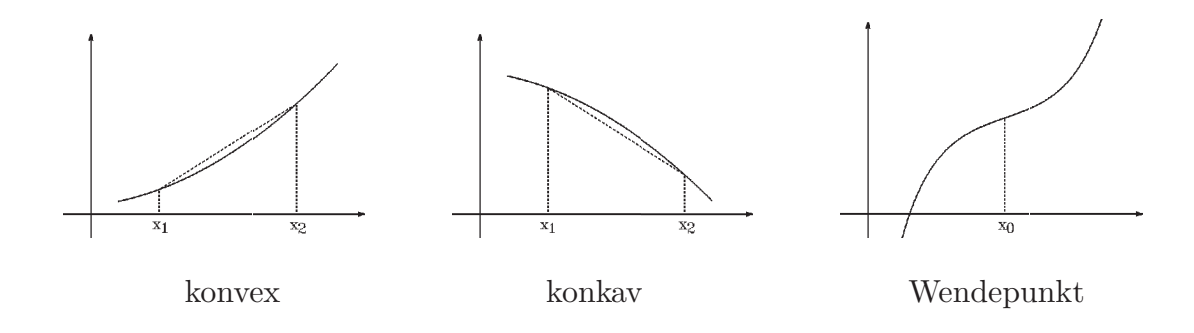

**Definition 5.46 :** Sei  $f : [a, b] \rightarrow \mathbb{R}$  und  $x_0 \in (a, b)$ . An der Stelle  $x_0$  besitzt f einen Wendepunkt  $\Leftrightarrow$  der Graph von f wechselt zwischen konvexem und konkavem Verhalten.

Satz 5.47 : Sei  $f: I \to \mathbb{R}$  2-mal differenzierbar in I. Gilt  $f''(x) \geq 0$  (bzw.  $\leq$ )  $\forall x \in I \Rightarrow f$  ist konvex (bzw. konkav) in I. Beweis :

Sei  $f''(x) \geq 0 \quad \forall x \in I \implies f'$  ist monoton wachsend  $\implies$  für  $\xi < \eta$  gilt  $f'(\xi) \leq f'(\eta)$ . Nach dem Mittelwertsatz gilt:

$$
\frac{f(x) - f(x_1)}{x - x_1} = f'(\xi) , \quad \frac{f(x_2) - f(x)}{x_2 - x} = f'(\eta) \text{ mit } x_1 < \xi < x < \eta < x_2
$$
\n
$$
\Rightarrow \frac{f(x) - f(x_1)}{x - x_1} \le \frac{f(x_2) - f(x)}{x_2 - x}
$$
\n
$$
\Rightarrow f(x) \le f(x_1) \frac{x_2 - x}{x_2 - x_1} + f(x_2) \frac{x - x_1}{x_2 - x_1} \quad \forall x \in I \text{ mit } x_1 \le x \le x_2.
$$
\nAnalog für  $f''(x) \le 0$ .

Bemerkung : f konvex in  $I \Leftrightarrow (-f)$  konkav in I.

Satz 5.48 : Sei  $f : [a, b] \to \mathbb{R}$  3-mal differenzierbar in  $[a, b]$  und  $x_0 \in (a, b)$ . Gilt  $f''(x) = 0$  und {  $f''$  hat Vorzeichenwechsel bei  $x_0$  oder  $f'''(x_0) \neq 0$  }  $\Rightarrow$  f hat in  $x_0$  einen Wendepunkt.

#### Beweis :

 $f''(x_0) = 0$  und  $f''$  hat Vorzeichenwechsel bei  $x_0 \Rightarrow$  Wechsel zwischen konvex und konkav  $\Rightarrow$  in  $x_0$  Wendepunkt.

 $f''(x_0) = 0$ ,  $f'''(x_0) \neq 0 \Rightarrow f''$  hat einfache Nullstelle bei  $x_0 \Rightarrow f''$  hat Vorzeichenwechsel bei  $x_0$ .

## Beispiele

- 1.  $f(x) = x^4$ ,  $f''(x) = 12x^2 \Rightarrow f''(0) = 0$ ,  $f''$  hat keinen Vorzeichenwechsel bei  $x_0 = 0 \Rightarrow$  kein Wendepunkt bei  $x_0 = 0$ .
- 2.  $f(x) = x^3$ ,  $f''(x) = 6x \Rightarrow f''(0) = 0$ ,  $f'''(0) = 6 \neq 0$  oder  $f''$  hat Vorzeichenwechsel bei  $x_0 = 0 \Rightarrow$  Wendepunkt bei  $x_0 = 0$ .

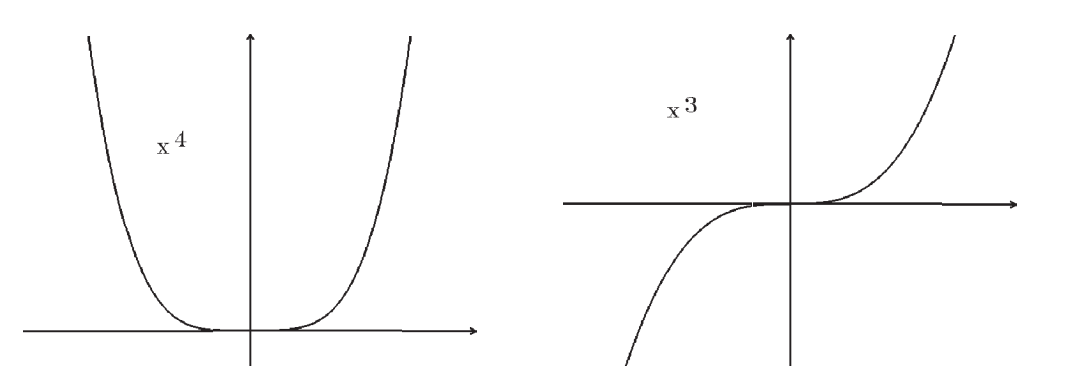

**Definition 5.49 :** Sei  $f : [a, b] \to \mathbb{R}$  n-mal differenzierbar in  $[a, b]$ , und sei  $x_0 \in (a, b)$ . f hat in  $x_0$  eine Nullstelle der Ordnung n  $\Leftrightarrow$   $f(x_0) = f'(x_0) = \ldots = f^{(n-1)}(x_0) = 0$ ,  $f^{(n)}(x_0) \neq 0$ .

## Beispiele

- 1.  $f(x) = (x-1)^3(x+4)^2$  hat in  $x_0 = 1$  eine dreifache Nullstelle und in  $x_1 = -4$  eine doppelte Nullstelle, denn für Polynome gilt:  $p(x) = (x - x_0)^r q(x)$  mit  $q(x_0) \neq 0 \Leftrightarrow p$  hat in  $x_0$  eine r-fache Nullstelle (vgl. Def. 1.41 und Satz 1.42, [S.23](#page-22-0) ).
- 2.  $f(x) = \sin x$  hat in  $x_k = k\pi$  einfache Nullstellen (dh.: Ordnung 1), denn  $\sin(k\pi) = 0$ ,  $\sin'(k\pi) = \cos(k\pi) \neq 0.$

Symmetrie

Definition 5.50 : Sei  $f: I \to \mathbb{R}$ . f heißt gerade Funktion ⇔  $f(-x) = f(x) \quad \forall x \in I$ . f heißt ungerade Funktion ⇔  $f(-x) = -f(x) \quad \forall x \in I$ .

Beispiele

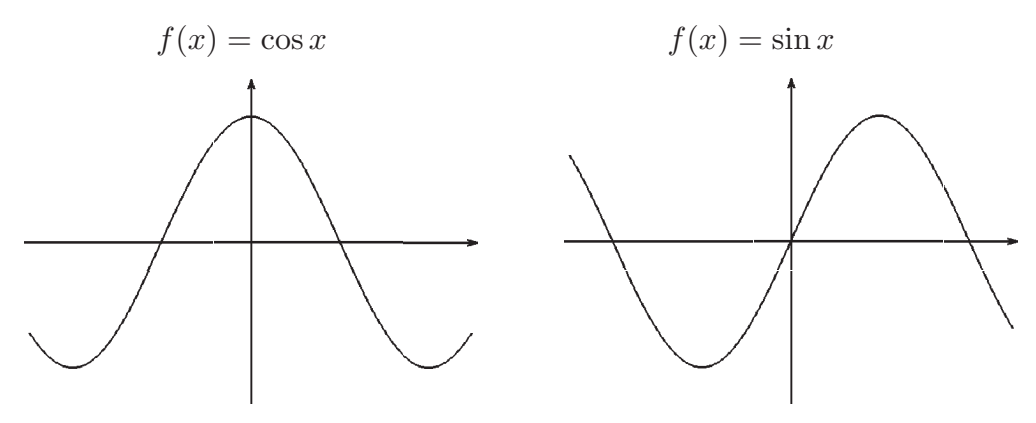

gerade Funktion (achsensymmetrisch) ungerade Funktion (punktsymmetrisch)

Asymptotisches Verhalten

### Definition 5.51 :

a) Die Gerade g mit g(x) = ax+b heißt Asymptote von f für  $x \to \infty$  (bzw.  $x \to -\infty$ ), wenn  $\lim_{x \to \infty} (f(x) - g(x)) = 0$  (bzw.  $x \to -\infty$ ).

b) Die Gerade  $x = x_0$  heißt Asymptote von f in  $x_0$ , wenn f in  $x_0$  mindestens einen einseitigen unendlichen Grenzwert besitzt.

Satz 5.52 : f besitzt für  $x \to \infty$  (bzw.  $x \to -\infty$ ) genau dann eine Asymptote g mit  $g(x) = ax + b$ , wenn

$$
\lim_{x \to \infty} \frac{f(x)}{x} = a \quad \text{und} \quad \lim_{x \to \infty} (f(x) - ax) = b \quad \text{(bzw. } x \to -\infty)
$$

Beweis : Existieren beide Grenzwerte  $\Rightarrow \lim_{x \to \infty} (f(x) - (ax + b)) = 0.$ 

Existiert umgekehrt eine Asymptote 
$$
g(x) = ax + b
$$
  
\n $\Rightarrow \lim_{x \to \infty} (f(x) - (ax + b)) = 0 \Rightarrow \lim_{x \to \infty} (f(x) - ax) = b$   
\n $\Rightarrow \lim_{x \to \infty} \frac{f(x) - ax}{x} = \lim_{x \to \infty} \frac{b}{x} = 0 \Rightarrow \lim_{x \to \infty} \frac{f(x)}{x} = a.$ 

Bemerkung : Bei rationalen Funktionen erhält man die Asymptote einfach durch Polynomdivision.

## Beispiel :

$$
f(x) = \frac{x^2 + 3}{x - 1}
$$
  

$$
x^2 + 3 : x - 1 = x + 1 + \frac{4}{x - 1}
$$
  

$$
\frac{x^2 - x}{x + 3}
$$
  

$$
\frac{x - 1}{4}
$$

 $\Rightarrow f(x) = x + 1 + \frac{4}{x}$  $x - 1$  $\Rightarrow$   $g(x) = x + 1$  ist Asymptote von f für  $x \to \pm \infty$ , da  $\lim_{x \to \pm \infty} (f(x) - (x+1)) = \lim_{x \to \pm \infty} \frac{4}{x-1}$  $x - 1$  $= 0$  .

## Beispiele für Kurvendiskussion

1. 
$$
f(x) = \frac{x^2 + 3}{x - 1}
$$

Definitionsbereich:

 $D(f) = \mathbb{R}\setminus\{1\}$ ,  $x_0 = 1$  ist Singularität, und zwar ein Pol 1.Ordnung, da einfache Nullstelle des Nenners.

Nullstellen: keine.

Grenzverhalten:

$$
\lim_{x \to \infty} f(x) = \infty , \quad \lim_{x \to -\infty} f(x) = -\infty , \quad \lim_{x \to 1^-} f(x) = -\infty , \quad \lim_{x \to 1^+} f(x) = \infty .
$$

Asymptoten:

In  $x_0 = 1$  und  $g(x) = x + 1$  für  $x \to \pm \infty$  (siehe obiges Beispiel).

$$
\begin{aligned}\n\text{mögliche Extrema:} \\
f'(x) &= \frac{2x(x-1) - (x^2 + 3)}{(x-1)^2} = \frac{x^2 - 2x - 3}{(x-1)^2} = \frac{(x+1)(x-3)}{(x-1)^2} \\
f'(x) &= 0 \iff x = -1 \text{ oder } x = 3 \text{, also mögliche Extrema bei } x_1 = -1 \text{ und } x_2 = 3.\n\end{aligned}
$$

## Monotonieverhalten:

 $f'(x) > 0$  für  $x > 3$  oder  $x < -1 \Rightarrow f$  streng monoton wachsend in  $(-\infty, -1)$  und in  $(3, \infty)$ ,  $f'(x) < 0$  für  $-1 < x < 1$  oder  $1 < x < 3 \Rightarrow f$  streng monoton fallend in  $(-1, 1)$ und in  $(1, 3)$ .

hinreichendes Kriterium für Extrema:

$$
f''(x) = \frac{(2x-2)(x-1)^2 - (x^2 - 2x - 3)2(x-1)}{(x-1)^4}
$$

$$
= \frac{2x^2 - 4x + 2 - 2x^2 + 4x + 6}{(x-1)^3} = \frac{8}{(x-1)^3}
$$

 $f''(-1) < 0 \Rightarrow$  bei  $x_1 = -1$  hat f ein relatives Maximum mit  $f(-1) = -2$ ,  $f''(3) > 0 \Rightarrow$  bei  $x_2 = 3$  hat f ein relatives Minimum mit  $f(3) = 6$ , oder: f' hat Vorzeichenwechsel bei  $x_1 = -1$  von  $(+) \rightarrow -)$  und bei  $x_2 = 3$  von  $(- \rightarrow +)$  ⇒ relatives Maximum bei  $x_1 = -1$  und relatives Minimum bei  $x_2 = 3$ .

Konvexität:

 $f''(x) > 0$  für  $x > 1 \Rightarrow f$  konvex in  $(1, \infty)$ ,  $f''(x) < 0$  für  $x < 1 \Rightarrow f$  konkav in  $(-\infty, 1)$ .

Wendepunkt:

 $f''(x) \neq 0 \quad \forall x \in D(f) \Rightarrow$  keine Wendepunkte.

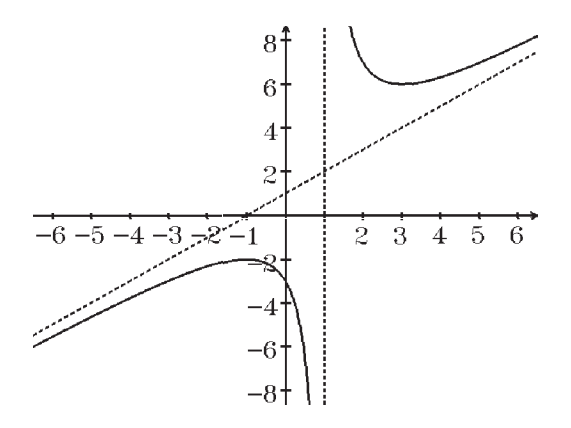

2.  $f(x) = xe^{1/x}$ 

Definitionsbereich:  $D(f) = \mathbb{R}\backslash\{0\}$ .

Nullstellen: keine.

Grenzverhalten:

 $\lim_{x \to 0+} xe^{1/x} = \lim_{x \to 0+} \frac{e^{1/x}}{1/x}$  $\frac{1}{1/x} = \lim_{u \to \infty}$  $e^u$ u  $=\infty$ (e-Funktion w¨achst st¨arker als jede Potenz),  $\lim_{x \to 0-} xe^{1/x} = 0$ , da  $\lim_{u \to -\infty} e^u = 0$  $\lim_{x \to \infty} xe^{1/x} = \infty$ ,  $\lim_{x \to -\infty} xe^{1/x} = -\infty$ .

Asymptoten:

$$
\lim_{x \to \pm \infty} \frac{x e^{1/x}}{x} = \lim_{x \to \pm \infty} e^{1/x} = 1 = a
$$
\n
$$
\lim_{x \to \pm \infty} (x e^{1/x} - x) = \lim_{x \to \pm \infty} x (e^{1/x} - 1) = \lim_{x \to \pm \infty} \frac{e^{1/x} - 1}{1/x} = \lim_{u \to 0} \frac{e^u - 1}{u} = 1 = b
$$
\n(da Potenzreihe von  $\frac{e^u - 1}{u} = 1 + \frac{u}{2} + \dots$ )\n
$$
\Rightarrow \text{Asymptote von } f \text{ für } x \to \pm \infty \text{ ist: } g(x) = x + 1,
$$

und Asymptote bei 0, da einseitiger unendlicher Grenzwert für  $x \to 0^+$ .

mögliche Extrema:

 $f'(x) = (1 + x($ −1  $\frac{-1}{x^2})e^{1/x} = (1 - \frac{1}{x})$  $\overline{x}$  $)e^{1/x} = \frac{x-1}{x}$  $\overline{x}$  $e^{1/x} = 0 \Leftrightarrow x = 1$  $\Rightarrow$  bei  $x = 1$  mögliches Extremum mit  $f(1) = e$ .

Monotonie:

 $f'(x) > 0$  für  $x > 1$  oder  $x < 0 \Rightarrow f$  streng monoton wachsend in  $(-\infty, 0)$  und  $(1,\infty)$ ,

 $f'(x) < 0$  für  $0 < x < 1 \Rightarrow f$  streng monoton fallend in  $(0, 1)$ .

hinreichendes Kriterium für Extrema:  $f''(x) = \left(\frac{x-(x-1)}{2}\right)$  $\frac{(x-1)}{x^2} - \frac{x-1}{x^3}$  $\frac{-1}{x^3}$ ) $e^{1/x} = \frac{1}{x^3}$  $rac{1}{x^3}e^{1/x}$  $f''(1) > 0 \Rightarrow f$  hat in  $x_1 = 1$  ein relatives Minimum mit  $f(1) = e$ .

Konvexität:

 $f''(x) > 0$  für  $x > 0 \Rightarrow f$  konvex in  $(0, \infty)$ ,  $f''(x) < 0$  für  $x < 0 \Rightarrow f$  konkav in  $(-\infty, 0)$ .

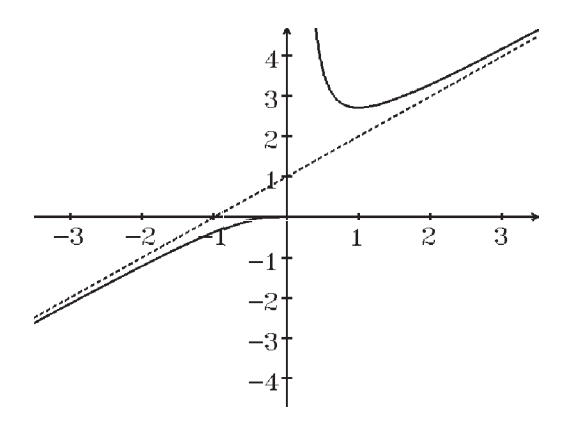

#### b) Berechnung von Grenzwerten, Regeln von de l'Hospital

Als Vorbereitung zeigen wir zunächst den erweiterten Mittelwertsatz:

### Satz 5.53 : Erweiterter Mittelwertsatz

Seien  $f, g : [a, b] \to \mathbb{R}$  stetig in  $[a, b]$  und differenzierbar in  $(a, b)$  mit  $g'(x) \neq 0 \ \forall x \in (a, b).$ 

$$
\text{Dann existiert ein } \xi \in (a, b) \text{ mit } \frac{f(b) - f(a)}{g(b) - g(a)} = \frac{f'(\xi)}{g'(\xi)} \ .
$$

Beweis : Es ist  $g(b) \neq g(a)$ , da  $g'(x) \neq 0$  in  $(a, b)$ . Sei  $F(x) := (f(x) - f(a))$  $f(b) - f(a)$  $g(b) - g(a)$  $(g(x) - g(a))$  $\Rightarrow$   $F(a) = F(b) = 0 \Rightarrow \exists \xi \in (a, b) \text{ mit } F'(\xi) = 0 \text{ (nach Satz 5.37 (Rolle))}.$ Da  $F'(\xi) = f'(\xi)$  $f(b) - f(a)$  $g(b) - g(a)$  $g'(\xi) = 0 \Rightarrow$  Behauptung.

Wir betrachten nun Grenzprozesse der Form

 $\lim_{x\to x_0}$  $f(x)$  $\lim_{x \to x_0} f(x) = \lim_{x \to x_0} g(x) = 0$  oder  $\lim_{x \to x_0} f(x) = \lim_{x \to x_0} g(x) = \infty$ . Hierfür schreiben wir kurz: Grenzprozesse der Form " $\frac{0}{0}$ " oder " $\frac{\infty}{\infty}$ ". Im Anschluß daran betrachten wir Grenzprozesse der Form "0·∞", "∞−∞", "0<sup>0</sup>",  $"1^{\infty}"$ ,  $"\infty^{0}"$ .

## Satz 5.54 : Regeln von de l'Hospital

Sei  $x_0 \in \mathbb{R}$  oder  $x_0 = \infty$  oder  $x_0 = -\infty$ . Seien f unf g zwei in  $(a, x_0)$  (bzw.  $(x_0, a)$ ), (mit  $a \in \mathbb{R}$ ), stetig differenzierbare Funktionen. Gilt:  $\lim_{x \to x_0}$  $f'(x)$  $g'(x)$  $= L$  mit  $L \in \mathbb{R}$  oder  $L = \pm \infty$  und { $\lim_{x \to x_0} f(x) = \lim_{x \to x_0} g(x) = 0$  oder  $\lim_{x \to x_0} f(x) = \lim_{x \to x_0} g(x) = \infty$  }  $\Rightarrow$   $\lim_{x \to x_0} \frac{f(x)}{g(x)}$  $g(x)$  $=L$  .

Beweis : Fall a)  $\lim_{x \to x_0} f(x) = \lim_{x \to x_0} g(x) = 0.$ Sei  $x_0 \in \mathbb{R} \Rightarrow f$  und g sind in  $x_0$  stetig ergänzbar mit  $f(x_0) = \lim_{x \to x_0} f(x) = 0$  und  $g(x_0) = \lim_{x \to x_0} g(x) = 0$ . Nach dem erweiterten Mittelwertsatz existiert dann ein  $\xi \in (x, x_0)$  oder  $(x_0, x)$  mit  $f(x) - f(x_0)$  $g(x) - g(x_0)$ =  $f(x)$  $g(x)$ =  $f'(\xi)$  $\frac{f'(\xi)}{g'(\xi)} \Rightarrow \lim_{x \to x_0} \frac{f(x)}{g(x)}$  $g(x)$  $=\lim_{\xi\to x_0}$  $f'(\xi)$  $g'(\xi)$  $= L.$ Ist  $x_0 = \pm \infty$ , so betrachten wir  $y = \frac{1}{x}$  $\frac{1}{x}$ ,  $y_0 = 0$ .

$$
\text{Da} \quad \frac{df(\frac{1}{y})}{dy} = -\frac{1}{y^2} f'(\frac{1}{y}), \text{ folgt aus } \lim_{x \to \infty} \frac{f'(x)}{g'(x)} = \lim_{y \to 0} \frac{\frac{df(\frac{1}{y})}{dy}}{\frac{dg(\frac{1}{y})}{dy}} = \lim_{y \to 0} \frac{f'(\frac{1}{y})}{g'(\frac{1}{y})} = L
$$

durch Anwendung des ersten Falles die Behauptung.

Fall b)  $\lim_{x \to x_0} f(x) = \lim_{x \to \infty} g(x) = \infty$ . Beweis ähnlich (ausführlich siehe Literatur).

## Beispiele

1.  $\lim_{x\to 0}$  $ln(1+x)$  $\frac{1}{x} = \lim_{x \to 0}$ 1  $1+x$ 1  $= 1$   $\binom{m}{0}$ ". 2.  $\lim_{x\to 0}$  $e^x - x - 1$  $\frac{x}{x^2} = \lim_{x \to 0}$  $e^x - 1$  $\frac{1}{2x} = \lim_{x \to 0}$  $e^x$ 2 = 1 2 (jeweils  $"\frac{0}{0}"$ ). (mehrmalige Anwendung der Regel von de l'Hospital) 3. Sei  $\alpha > 0$ ,  $\lim_{x\to\infty}$  $ln x$  $\frac{d^{n}x}{dx^{n}} = \lim_{x \to \infty}$  $1/x$  $\frac{1}{\alpha x^{\alpha-1}} = \lim_{x \to \infty}$ 1  $\alpha x^{\alpha}$  $= 0$   $\left( \begin{smallmatrix} n & \infty \\ \infty & n \end{smallmatrix} \right)$ . 4.  $\lim_{x\to\infty}$  $x - \cos x$  $\frac{x - \cos x}{x + \cos x} \neq \lim_{x \to \infty} \frac{1 + \sin x}{1 - \sin x}$  $1 - \sin x$ existiert nicht ⇒ Regel von de l'Hospital nicht anwendbar. Hier besser: Kürzen durch den Ausdruck, der am schnellsten gegen  $\infty$  strebt, also x:  $\lim_{x\to\infty}$  $x - \cos x$  $\frac{x-\cos x}{x+\cos x}=\lim_{x\to\infty}$  $1-\frac{\cos x}{x}$  $\overline{x}$  $\frac{x}{1 + \frac{\cos x}{x}} = 1$ , da  $\lim_{x \to \infty}$  $\cos x$  $\overline{x}$  $= 0$ , denn  $|\cos x| \leq 1$ . 5.  $\lim_{x \to \pi^-}$  $\frac{\sin x}{\sqrt{2}}$  $\frac{\sin x}{1 + \cos x} = \lim_{x \to \pi^-}$  $\cos x$  $-\sin x$  $\frac{\frac{\cos x}{x}}{2\sqrt{1+\cos x}} = \lim_{x \to \pi^-}$  $-2 \cos x$ √  $1 + \cos x$  $\sin x$  $=-\lim_{x\to\pi-}2\cos x\cdot \lim_{x\to\pi-}\frac{\sqrt{1+\cos x}}{\sin x}$  $\frac{2\sqrt{1+\cos x}}{\sqrt{1+\cos x}}$  $\frac{\sin x}{\sin x} = 2 \lim_{x \to \pi^-}$  $1 + \cos x$  $\sin x$ (jeweils  $"\frac{0}{0}"$ ). (Regel von de l'Hospital führt wieder auf den gleichen Ausdruck, also nicht weiter) Hier besser vorher quadrieren:  $\lim_{x\to\pi-}$  $\sin^2 x$  $\frac{\sin x}{1 + \cos x} = \lim_{x \to \pi^-}$  $2\sin x \cos x$  $\frac{\sin x \cos x}{-\sin x} = -2 \lim_{x \to \pi^-} \cos x = 2$  $\Rightarrow \lim_{x \to \pi^-} \frac{\sin x}{\sqrt{1 + \cos x}}$  $1 + \cos x$ = √ 2,  $\lim_{x \to \pi +}$  $\frac{\sin x}{\sqrt{2}}$  $1 + \cos x$ = − √ 2 . 6.  $\lim_{x\to 0}$  $\arctan^2 x \ln(1+x^2)$  $x(\sin x - x)$ (aufspalten in Produkt endlicher Grenzwerte)  $=$  ( $\lim_{x\to 0}$ arctan x  $\overline{x}$  $)^{2} \cdot (\lim_{x \to 0} \frac{\ln(1 + x^{2})}{x^{2}})$  $\left(\frac{+x^2}{x^2}\right) \cdot \left(\lim_{x\to 0} \frac{x^3}{\sin x}\right)$  $\sin x - x$  $) = 1^2 \cdot 1 \cdot (-6) = -6$ . Denn:  $\lim_{x\to 0}$ arctan x  $\frac{\sin x}{x} = \lim_{x \to 0}$ 1  $1+x^2$ 1  $= 1$   $\binom{"\frac{0}{0}"}{},$ 

$$
\lim_{x \to 0} \frac{\ln(1+x^2)}{x^2} = \lim_{u \to 0} \frac{\ln(1+u)}{u} = 1 \quad \text{(siehe Beispiel 1) von oben)},
$$
\n
$$
\lim_{x \to 0} \frac{x^3}{\sin x - x} = \lim_{x \to 0} \frac{3x^2}{\cos x - 1} = \lim_{x \to 0} \frac{6x}{-\sin x} = \lim_{x \to 0} \frac{6}{-\cos x} = -6 \quad \text{(jeweils "0")}.
$$

Grenzprozesse der Form "0  $\cdot$   $\infty$  " , " $\infty$   $\infty$  " , usw. werden auf die Fälle " $\frac{0}{0}$ " oder " $\frac{\infty}{\infty}$ " zurückgeführt:

1) Gilt  $\lim_{x \to x_0} f(x) = 0$  und  $\lim_{x \to x_0} g(x) = \infty$  oder umgekehrt  $\Rightarrow$ 

$$
\lim_{x \to x_0} f(x)g(x) = \lim_{x \to x_0} \frac{f(x)}{\frac{1}{g(x)}} = \lim_{x \to x_0} \frac{g(x)}{\frac{1}{f(x)}}
$$

also " $\frac{0}{0}$ " bzw. " $\frac{\infty}{\infty}$ ".

2) Gilt 
$$
\lim_{x \to x_0} f(x) = \infty
$$
 und  $\lim_{x \to x_0} g(x) = \infty \implies$ 

$$
\lim_{x \to x_0} (f(x) - g(x)) = \lim_{x \to x_0} \frac{\frac{1}{g(x)} - \frac{1}{f(x)}}{\frac{1}{g(x)} \cdot \frac{1}{f(x)}}
$$

also " $\frac{0}{0}$ ".

3)

$$
\lim_{x \to x_0} f(x)^{g(x)} = \lim_{x \to x_0} e^{g(x) \ln f(x)} = e^{x \to x_0} g(x) \ln f(x)
$$

(da die e-Funktion stetig).

Also muß der Grenzwert des Exponenten  $\lim_{x\to x_0} g(x) \ln f(x)$  berechnet werden.

## Beispiele

1. 
$$
\lim_{x \to 0+} x^x = \lim_{x \to 0+} e^{x \ln x} = e^{x \to 0+} \frac{\ln x}{1} = e^0 = 1,
$$
  
denn: 
$$
\lim_{x \to 0+} x \ln x = \lim_{x \to 0+} \frac{\ln x}{\frac{1}{x}} = \lim_{x \to 0+} \frac{\frac{1}{x}}{-\frac{1}{x^2}} = \lim_{x \to 0+} (-x) = 0.
$$

2. Sei 
$$
\alpha > 0
$$
:  $\lim_{x \to 0+} x^{\alpha} \ln x = \lim_{x \to 0+} \frac{\ln x}{x^{-\alpha}} = \lim_{x \to 0+} \frac{\frac{1}{x}}{-\alpha x^{-\alpha-1}} = \lim_{x \to 0+} \frac{1}{-\alpha x^{-\alpha}}$   
=  $\lim_{x \to 0+} \frac{x^{\alpha}}{-\alpha} = 0 \implies$   
 $\lim_{x \to 0+} x^{\alpha} \ln x = 0$ ,  $(\alpha > 0)$ 

3. 
$$
\lim_{x \to 0} (\frac{1}{x} - \frac{1}{e^x - 1}) = \lim_{x \to 0} \frac{e^x - 1 - x}{x(e^x - 1)} = \lim_{x \to 0} \frac{x}{e^x - 1} \lim_{x \to 0} \frac{e^x - 1 - x}{x^2}
$$
  
\n
$$
= \lim_{x \to 0} \frac{e^x - 1}{2x} = \frac{1}{2}, \quad \text{da } \lim_{x \to 0} \frac{e^x - 1}{x} = \lim_{x \to 0} \frac{e^x}{1} = 1.
$$
  
\n4. 
$$
\lim_{x \to \infty} (1 + \frac{\alpha}{x})^x = e^{x \to \infty} \frac{\ln(1 + \frac{\alpha}{x})}{1} = e^{\alpha},
$$
  
\ndenn: 
$$
\lim_{x \to \infty} x \ln(1 + \frac{\alpha}{x}) = \lim_{x \to \infty} \frac{\ln(1 + \frac{\alpha}{x})}{\frac{1}{x}} = \lim_{u \to 0} \frac{\ln(1 + \alpha u)}{u} = \lim_{u \to 0} \frac{\alpha}{1 + \alpha u} = \alpha.
$$
  
\nAlso gilt:  
\n
$$
\lim_{x \to \infty} (1 + \frac{\alpha}{x})^x = e^{\alpha}
$$
  
\nInsbesondere gilt:

 $\lim_{n\to\infty}(1+\frac{1}{n}$ n  $)^n = e^1 = e$  (vgl. Def. von e und Def. der e-Funktion).

# Satz 5.55 : Verallgemeinerte Produktregel

Sind 
$$
f, g
$$
 n-mal differenzierbar in  $x_0 \Rightarrow$   
\n
$$
(fg)^{(n)}(x_0) = \sum_{k=0}^{n} {n \choose k} f^{(k)}(x_0) g^{(n-k)}(x_0)
$$

Beweis : Induktion über  $n$ :  $n = 1:$  (einfache) Produktregel,  $n \rightarrow n+1$ : Analog zum Beweis des Binomischen Lehrsatzes (vgl. [S.6](#page-5-0)).

## Beispiel

$$
(f(x)e^{\alpha x})^{(n)} = \sum_{k=0}^{n} {n \choose k} f^{(k)}(x) (e^{\alpha x})^{(n-k)} = \sum_{k=0}^{n} {n \choose k} f^{(k)}(x) \alpha^{n-k} e^{\alpha x}
$$

$$
= e^{\alpha x} (\sum_{k=0}^{n} {n \choose k} \alpha^{n-k} f^{(k)}(x)).
$$

Beispiele hierzu:

1. 
$$
(xe^{\alpha x})^{(n)} = e^{\alpha x} \left(\sum_{k=0}^{n} {n \choose k} \alpha^{n-k} x^{(k)}\right) = (\alpha^n x + n \alpha^{n-1}) e^{\alpha x}
$$
, da  $x^{(k)} = 0$  für  $k \ge 2$ .

2. 
$$
(\sin x e^x)^{(n)} = e^x (\sum_{k=0}^n {n \choose k} \sin^{(k)} x)
$$
  
=  $e^x (\sin x + n \sin' x + {n \choose 2} \sin'' x + ... + \sin^{(n)} x) = e^x (\sin x + n \cos x - {n \choose 2} \sin x + ...).$ 

# VI Integralrechnung

**Motivation** 

Sei  $f : [a, b] \to \mathbb{R}$  mit  $f(x) \geq 0 \quad \forall x \in [a, b].$ Gesucht: Der "Flächeninhalt" zwischen x-Achse, Graph von f und  $f(x) \ge 0 \quad \forall x \in [a, b].$ <br>
Gesucht:<br>
Der "Flächeninhalt" zwischen<br>
x-Achse, Graph von f und<br>
den Geraden  $x = a$  und  $x = b$ . -

Frage: Was ist überhaupt der "Flächeninhalt"? Wir wollen den Flächeninhalt so definieren, daß beim Rechteck gilt: Produkt der Seitenlängen.

Ist also f konstant, so soll für den Flächeninhalt gelten: Ist also f konstant,<br>
so soll für den Flächeninhalt gelten:<br>  $I = f(a)(b - a)$ . i<br>Albumi

**Definition 6.1 :** Gegeben sei ein Intervall [ $a, b$ ]  $\subset \mathbb{R}$ .  $Z := \{x_0, x_1, \ldots, x_n\}$ ,  $(n \in \mathbb{N})$ , heißt Zerlegung von [a, b], wenn  $a = x_0 < x_1 < \ldots < x_n = b$ .  $I_k := [x_{k-1}, x_k]$ ,  $(1 \leq k \leq n)$ , heißt k-tes Teilintervall,  $\triangle x_k := x_k - x_{k-1}$  Länge von  $I_k$ ,  $|Z| := \max_{1 \leq k \leq n}$  $\exists$  Betrag von  $Z$ .

Wir betrachten im Folgenden nur Funktionen  $f : [a, b] \to \mathbb{R}$ , die auf  $[a, b]$  beschränkt sind, dh.: es existiere  $K > 0$  mit  $|f(x)| \leq K \quad \forall x \in [a, b].$ Die Funktion f muß nicht  $\geq 0$  sein.

**Definition 6.2 :** Sei  $f : [a, b] \to \mathbb{R}$  beschränkt auf  $[a, b]$  und Z eine Zerlegung von  $[a, b]$ . Dann definieren wir

$$
m(f) := \inf_{x \in [a,b]} \{f(x)\}, \quad M(f) := \sup_{x \in [a,b]} \{f(x)\},
$$
  
\n
$$
m_k(f) := \inf_{x \in I_k} \{f(x)\}, \quad M_k(f) := \sup_{x \in I_k} \{f(x)\}.
$$
  
\n
$$
\underline{S}_Z(f) := \sum_{k=1}^n m_k(f) \triangle x_k \quad \text{Untersumme von } f \text{ bzgl. } Z,
$$
  
\n
$$
\overline{S}_Z(f) := \sum_{k=1}^n M_k(f) \triangle x_k \quad \text{Observumme von } f \text{ bzgl. } Z.
$$

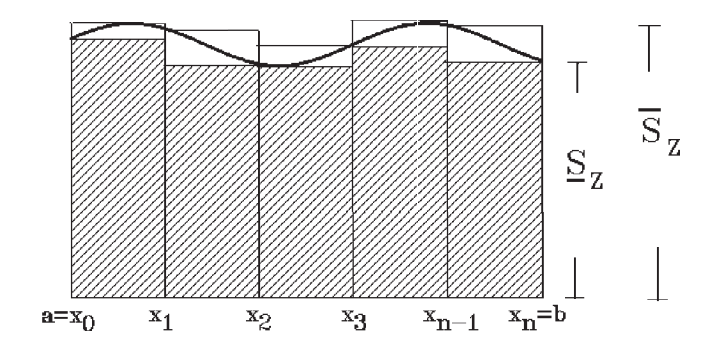

Idee:

Man läßt die Zerlegung feiner werden. Damit wird $\underline{S}_Z$ größer und  $\overline{S}_Z$ kleiner, aber immer gilt  $S_Z \leq S_Z$ . Streben beide Folgen gegen einen Grenzwert, und ist dieser Grenzwert bei beiden Folgen gleich, so definieren wir diesen Grenzwert als Integral von f in den Grenzen von a bis b:  $\int^b$ a  $f(x)$  dx. Ist  $f(x) \geq 0 \quad \forall x \in [a, b]$ , so liefert dieses Integral den Flächeninhalt zwischen x-Achse, Graph von f und den Geraden  $x = a$  und  $x = b$ .

Zunächst müssen wir einige Eigenschaften zeigen, die anschaulich sofort klar sind:

Satz 6.3 : Es gilt:

 $k=1$ 

a) 
$$
\sum_{k=1}^{n} \Delta x_k = b - a
$$
  
\nb) 
$$
m(f)(b - a) \leq \underline{S}_Z(f) \leq \overline{S}_Z(f) \leq M(f)(b - a).
$$
  
\n*Beweis :*  
\na) klar.  
\nb) 
$$
m(f)(b - a) = \sum_{k=1}^{n} m(f) \Delta x_k \leq \sum_{k=1}^{n} m_k(f) \Delta x_k = \underline{S}_Z(f) \leq \overline{S}_Z(f) = \sum_{k=1}^{n} M_k(f) \Delta x_k
$$
  
\n
$$
\leq \sum_{k=1}^{n} M(f) \Delta x_k = M(f)(b - a).
$$

**Definition 6.4:**  $Z'$  heißt Verfeinerung von  $Z$ , wenn  $Z \subset Z'$ .

Satz  $6.5:$  Sei  $Z'$  eine Verfeinerung von  $Z$ , dann gilt:  $S_Z(f) \leq S_{Z'}(f) \leq S_{Z'}(f) \leq S_Z(f).$ 

Beweis : Idee: zunächst  $Z' = Z \cup \{x\}$  betrachten  $\Rightarrow$ 

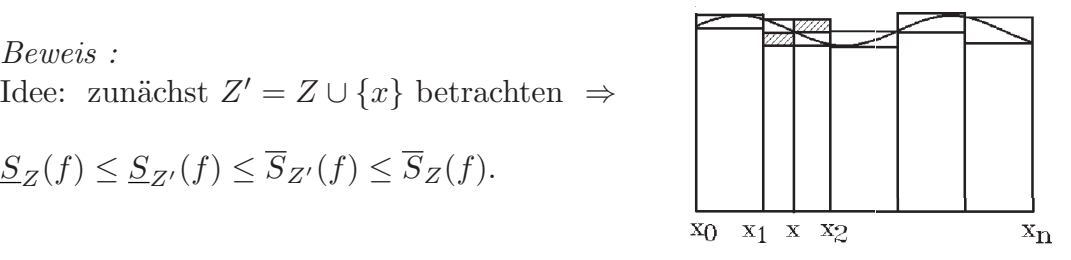

Im allgemeinen Fall kommen endlich viele Unterteilungspunkte hinzu, man muß also diesen Schritt entsprechend oft wiederholen. Also folgt die Behauptung.

**Satz 6.6 :** Seien  $Z_1$  und  $Z_2$  Zerlegungen von  $[a, b]$  $\Rightarrow S_{Z_1}(f) \leq S_{Z_2}(f).$ Beweis :  $Z = Z_1 \cup Z_2$  ist Verfeinerung von  $Z_1$  und  $Z_2$  $\Rightarrow \underline{S}_{Z_1}(f) \leq \underline{S}_Z(f) \leq S_Z(f) \leq S_{Z_2}(f).$ 

**Definition 6.7** : Sei  $f : [a, b] \rightarrow \mathbb{R}$  beschränkt in  $[a, b]$ . f heißt integrierbar in  $[a, b] \Leftrightarrow \text{sup}$  $\sup_Z \frac{S_Z(f)}{Z} = \inf_Z S_Z(f)$  (Z Zerlegung von  $[a, b]$ ). In diesem Fall schreiben wir  $\int^b$ a  $f(x) dx := \sup$  $\mathop{\rm sup}\limits_{Z} \underline{S}_Z(f) = \mathop{\rm inf}\limits_{Z} S_Z(f)$ (Riemann) Integral der Funktion f von a bis b.

Bemerkung : Aus Satz 6.3 und Satz 6.5 folgt, daß die Werte sup  $\mathop{\rm sup}\limits_{Z} \frac{S_Z(f)}{Z}$  und  $\mathop{\rm inf}\limits_{Z} S_Z(f)$ existieren und endlich sind. Aus Satz 6.6 folgt, daß immer sup  $\sup_Z \frac{S_Z(f)}{\sum_{Z}}(f) \le \inf_Z \frac{S_Z(f)}{\sum_{Z}}(f)$  gilt. Gilt " = ", so ist  $f$  integrierbar.

**Bemerkung** : Ist f integrierbar in [a, b] und gilt  $f(x) \ge 0 \quad \forall x \in [a, b]$ , so stellt der Wert  $\int^b$ a  $f(x)$  dx den Flächeninhalt zwischen x-Achse, Graph von f und den Geraden  $x = a$  und  $x = b$  dar.

## Beispiele

1.  $f(x) = c \quad \forall x \in \mathbb{R}$   $(c \in \mathbb{R}$  Konstante)  $\Rightarrow$  f ist integrierbar in jedem Intervall  $[a, b] \subset \mathbb{R}$  mit  $\int^b$  $\overline{a}$  $c \, dx = c(b - a)$ . Insbesondere gilt:  $\int^b$ a  $dx = b - a$ Denn:  $S_Z(f) = c \sum_{k=0}^{n} \Delta x_k = c(b-a)$ ,  $\overline{S}_Z(f) = c \sum_{k=0}^{n}$  $k=1$  $k=1$  $\triangle x_k = c(b - a)$ ⇒ sup  $\sup_{Z} \frac{S_{Z}(f)}{Z} = \inf_{Z} S_{Z}(f) = c(b-a).$ 2.  $f(x) = \begin{cases} 1, & \text{falls } x \in \mathcal{Q} \text{ (rationale Zahlen)} \\ 0, & \text{follows } x \notin \mathcal{Q} \text{ (imultipole Zahlen)} \end{cases}$ 0 ,falls  $x \notin \mathcal{Q}$  (irrationale Zahlen)  $\Rightarrow$  f ist nicht integrierbar in [a, b]  $\subset \mathbb{R}$ .

*Denn*: 
$$
\underline{S}_Z(f) = 0
$$
,  $\overline{S}_Z(f) = b - a \Rightarrow \sup_Z \underline{S}_Z(f) < \inf_Z \overline{S}_Z(f)$ .

Welche Funktionen sind nun integrierbar ?

Satz 6.8 : Sei  $f : [a, b] \to \mathbb{R}$  beschränkt. f integrierbar in  $[a, b] \Leftrightarrow \forall \epsilon > 0 \exists Z$  Zerlegung von  $[a, b]$  mit  $\overline{S}_Z(f) - S_Z(f) < \epsilon$ . Beweis :

$$
"\Leftarrow": 0 \le \inf_{Z} \overline{S}_{Z}(f) - \sup_{Z} \underline{S}_{Z}(f) \le \overline{S}_{Z}(f) - \underline{S}_{Z}(f) < \epsilon.
$$
  
Da  $\epsilon > 0$  belief  
 $\Rightarrow \inf_{Z} \overline{S}_{Z}(f) = \sup_{Z} \underline{S}_{Z}(f).$ 

 $"\Rightarrow"$ : Sei  $\epsilon > 0 \Rightarrow \exists Z_1, Z_2$  mit  $S_{Z_1}(f) < \inf_Z S_Z(f) + \epsilon/2$  und  $S_{Z_2}(f) > \sup_Z$  $\frac{\text{up }S_Z}{Z}(f) - \epsilon/2$ (Eigenschaft von inf und sup). Für  $Z = Z_1 \cup Z_2$  gilt dann  $S_Z(f) - \underline{S}_Z(f) \leq S_{Z_1}(f) - \underline{S}_{Z_2}(f) < \epsilon$ .

## Satz 6.9 :

- a) Jede in  $[a, b]$  monotone, beschränkte Funktion ist integrierbar in  $[a, b]$ .
- b) Jede in  $[a, b]$  stetige Funktion ist *integrierbar* in  $[a, b]$ .

Beweis :

a) Sei 
$$
f
$$
 monoton wachsend,  $\epsilon > 0 \Rightarrow M_k(f) = f(x_k)$ ,  $m_k(f) = f(x_{k-1})$   
\n $\Rightarrow \overline{S}_Z(f) - \underline{S}_Z(f) = \sum_{k=1}^n (M_k(f) - m_k(f)) \triangle x_k \le |Z| \sum_{k=1}^n (f(x_k) - f(x_{k-1}))$   
\n $= |Z|(f(b) - f(a)) < \epsilon$  falls  $|Z| < \frac{\epsilon}{f(b) - f(a)}$ 

 $(falls f(b) \neq f(a),$  sonst gilt es immer). Für  $f$  monoton fallend analog.

b) Da f stetig in [a, b] und [a, b] ein abgeschlossenes Intervall  $\subset \mathbb{R} \Rightarrow$  f ist gleichmäßig stetig in [a, b], dh.:  $\forall \epsilon > 0 \ \exists \delta > 0$  mit  $|f(x_1) - f(x_2)| < \epsilon \ \forall x_1, x_2 \in [a, b]$ mit  $|x_1 - x_2| < \delta$ .

Sei Z eine Zerlegung von [a, b] mit  $|Z| < \delta$ 

$$
\Rightarrow \overline{S}_Z(f) - \underline{S}_Z(f) = \sum_{k=1}^n (M_k(f) - m_k(f)) \triangle x_k = \sum_{k=1}^n (f(\xi_k) - f(\mu_k)) \triangle x_k < \epsilon(b - a)
$$
\n(d) inf und sun in jodom Toilintoryall angeanommon worden)

(da inf und sup in jedem Teilintervall angenommen werden)  $\Rightarrow$  f integrierbar in [a, b] nach Satz 6.8.

Eine andere Möglichkeit, Integrierbarkeit nachzuprüfen, bzw. ein Hilfsmittel, Integrale zu berechnen, bilden die Riemannschen Summen :

**Definition 6.10 :** Sei  $f : [a, b] \to \mathbb{R}$  beschränkt, sei Z eine Zerlegung von  $[a, b]$  und seien  $\xi_k \in I_k \ (1 \leq k \leq n)$  beliebige Zwischenpunkte. Dann heißt  $\sum_{n=1}^{\infty}$  $k=1$  $f(\xi_k)\triangle x_k$  Riemannsche Summe von f zur Zerlegung Z.

Satz 6.11 : Sei  $f : [a, b] \to \mathbb{R}$  beschränkt.

f integrierbar in  $[a, b] \Leftrightarrow \lim_{|Z| \to 0}$  $\sum_{n=1}^{\infty}$  $k=1$  $f(\xi_k)\triangle x_k$  existiert (unabhängig von der Wahl der Zwischenpunkte  $\xi_k \in I_k$ . In diesem Fall gilt:

 $\int^b$ a  $f(x) dx = \lim_{|Z| \to 0}$  $\sum_{n=1}^{\infty}$  $k=1$  $f(\xi_k)\triangle x_k$ 

Beweis :

Anschaulich klar, ausführlicher

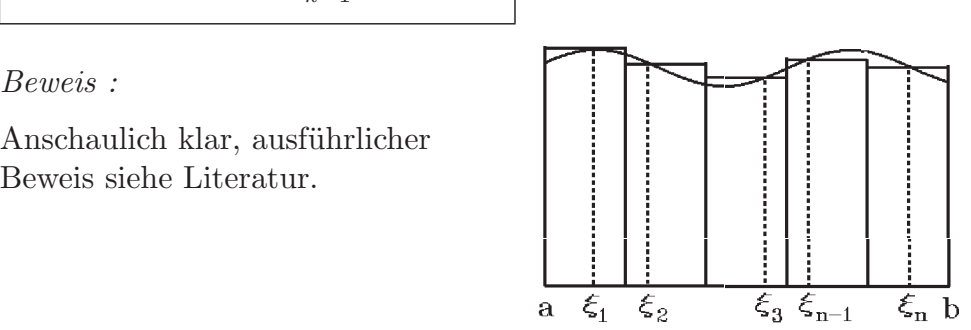

Satz 6.12 : Sei  $f : [a, b] \to \mathbb{R}$  integrierbar in  $[a, b]$ ,  $\{Z_n\}$  eine Folge von Zerlegungen von  $[a, b]$  mit  $\lim_{n \to \infty} |Z_n| = 0$ , sei  $\{\xi_{n,k}\}$  eine Folge von Zwischenpunkten. Dann gilt

$$
\int_{a}^{b} f(x) dx = \lim_{n \to \infty} \sum_{k=1}^{n} f(\xi_{n,k})(x_k - x_{k-1})
$$

Beweis : Folgt sofort aus Satz 6.11.

## Beispiel

$$
f(x) = x \quad \forall x \in [a, b] \Rightarrow f \text{ ist stetig in } [a, b] \Rightarrow f \text{ ist integrierbar in } [a, b].
$$
  
Wähle  $Z_n = \{x_0, x_1, \dots, x_n\}$  mit den Zwischenpunkten  $\xi_k = \frac{x_k + x_{k-1}}{2}$   

$$
\Rightarrow \sum_{k=0}^n f(\xi_k)(x_k - x_{k-1}) = \frac{1}{2} \sum_{k=1}^n (x_k + x_{k-1})(x_k - x_{k-1}) = \frac{1}{2} \sum_{k=1}^n (x_k^2 - x_{k-1}^2)
$$
  

$$
= \frac{1}{2} (b^2 - a^2) \rightarrow \frac{1}{2} (b^2 - a^2) \text{ für } n \to \infty \Rightarrow
$$
  

$$
\int_a^b x \, dx = \frac{1}{2} (b^2 - a^2)
$$

## Eigenschaften des Integrals

Im folgenden Satz fassen wir einige wichtige Eigenschaften des Integrals zusammen:

Satz 6.13 : Seien  $f, g : [a, b] \to \mathbb{R}$  integrierbar in  $[a, b]$ , sei  $c \in \mathbb{R}$ . Dann gilt a)  $cf$  ist integrierbar in [a, b] mit

$$
\int_{a}^{b} cf(x) dx = c \int_{a}^{b} f(x) dx
$$
  
b)  $f + g$  ist integrierbar in [a, b] mit  

$$
\int_{a}^{b} (f(x) + g(x)) dx = \int_{a}^{b} f(x) dx + \int_{a}^{b} g(x) dx
$$

a) und b) besagen, daß das Integral linear ist.

c) Is 
$$
f(x) \le g(x)
$$
  $\forall x \in [a, b]$ , dann gilt  
\n
$$
\int_{a}^{b} f(x) dx \le \int_{a}^{b} g(x) dx.
$$
  
\nd) |f| ist integrierbar in [a, b] mit  
\n
$$
|\int_{a}^{b} f(x) dx| \le \int_{a}^{b} |f(x)| dx.
$$
  
\ne) Ist  $|f(x)| \le K \forall x \in [a, b]$ , so gilt  
\n
$$
|\int_{a}^{b} f(x) dx| \le \int_{a}^{b} |f(x)| dx \le K \int_{a}^{b} dx = K(b-a)
$$

f)  $f \cdot g$  ist integrierbar in  $[a, b]$ .

Beweis :

a) c kann aus der Riemannschen Summe herausgezogen werden.

b) 
$$
\sum_{k=1}^{n} (f(\xi_k) + g(\xi_k)) \triangle x_k = \sum_{k=1}^{n} f(\xi_k) \triangle x_k + \sum_{k=1}^{n} g(\xi_k) \triangle x_k.
$$
  
c) 
$$
g - f
$$
ist integrierbar mit 
$$
g(x) - f(x) \ge 0 \quad \forall x \in [a, b]
$$

$$
\Rightarrow \int_a^b g(x) dx - \int_a^b f(x) dx = \int_a^b (g(x) - f(x)) dx \ge 0 \quad \text{(da alle } \underline{S}_Z \ge 0).
$$
  
d)e) 
$$
|f| = f^+ + f^- \text{ mit}
$$

$$
f^+(x) = \begin{cases} f(x) & \text{, falls } f(x) \ge 0 \\ 0 & \text{, falls } f(x) < 0 \end{cases}, f^-(x) = \begin{cases} 0 & \text{, falls } f(x) \ge 0 \\ -f(x) & \text{, falls } f(x) < 0 \end{cases}
$$

$$
\Rightarrow f = f^+ - f^-.
$$

Man zeigt nun:  $f^+, f^-$  sind integrierbar  $\Rightarrow |f|$  ist integrierbar (ausführlicher Beweis siehe Literatur).  $\overline{P}$   $\rightarrow$   $\overline{P}$   $\rightarrow$   $\overline{P}$   $\rightarrow$   $\overline{P}$   $\rightarrow$   $\overline{P}$   $\rightarrow$   $\overline{P}$ 

$$
\begin{aligned} \text{Da} - f &\leq |f| \text{ und } f \leq |f| \Rightarrow (\text{aus c})) \\ - \int_a^b f(x) \, dx &\leq \int_a^b |f(x)| \, dx \quad \text{und} \quad \int_a^b f(x) \, dx \leq \int_a^b |f(x)| \, dx \\ \Rightarrow \left| \int_a^b f(x) \, dx \right| &\leq \int_a^b |f(x)| \, dx \leq K \int_a^b dx = K(b-a). \end{aligned}
$$

Beweis zu f) siehe Literatur.

**Definition 6.14 :**  

$$
\int_{a}^{a} f(x) dx = 0 , \quad \int_{b}^{a} f(x) dx = - \int_{a}^{b} f(x) dx.
$$

Integration auf Teilintervallen

Satz 6.15 : Sei  $f : [a, b] \to \mathbb{R}$  und sei  $Z = \{x_0, x_1, \ldots, x_n\}$  eine Zerlegung von  $[a, b]$ . Dann gilt:

f integrierbar in  $[a, b] \Leftrightarrow f$  integrierbar in jedem Teilintervall  $[x_{k-1}, x_k]$   $(1 \le k \le n)$ . In diesem Fall gilt  $\,$ a  $f(x) dx = \sum_{n=1}^{\infty}$  $k=1$  $\int x^k dx$  $x_{k-1}$  $f(x) dx$ .

Beweis : Anschaulich klar, man wählt bei den Ober- und Untersummen jeweils die Punkte  $x_k$  der Zerlegung Z hinzu (ausführlich siehe Literatur).

**Satz 6.16 :** Sei  $f : [a, b] \to \mathbb{R}$  integrierbar in  $[a, b]$ . Seien  $(a_n)$  und  $(b_n)$  Folgen aus R mit  $\lim_{n \to \infty} a_n = a$  und  $\lim_{n \to \infty} b_n = b$  und  $[a_n, b_n] \subset [a, b]$   $\forall n \in \mathbb{N}$ . Dann gilt:  $\int^b$  $\int_a^b f(x) dx = \lim_{n \to \infty} \int_{a_n}^{b_n}$  $f(x) dx$ .

Beweis :  
\n
$$
\int_{a}^{b} f(x) dx = \int_{a}^{a_n} f(x) dx + \int_{a_n}^{b_n} f(x) dx + \int_{b_n}^{b} f(x) dx.
$$
  
\nSei  $|f(x)| \le K \ \forall x \in [a, b] \Rightarrow$   
\n $|\int_{a}^{a_n} f(x) dx| \le K|a_n - a| \to 0 \text{ und}$   
\n $|\int_{b_n}^{b} f(x) dx| \le K|b - b_n| \to 0 \text{ für } n \to \infty \Rightarrow \text{Behavioring.}$ 

**Bemerkung 6.17 :** Seien  $f, g : [a, b] \to \mathbb{R}$  beschränkt in  $[a, b]$  und  $f(x) \neq g(x)$  für höchstens endlich viele  $x \in [a, b]$ . Dann gilt:

f integrierbar in  $[a, b] \Leftrightarrow g$  integrierbar in  $[a, b]$ . In diesem Fall gilt  $\int^b$ a  $f(x) dx = \int^b$ a  $g(x) dx$ .

**Bemerkung 6.18** : Sei  $f : [a, b] \to \mathbb{R}$  stückweise stetig in  $[a, b]$  (dh.: f besitzt höchstens endlich viele Sprungstellen). Dann gilt: f ist *integrierbar* in  $[a, b]$ .

## Beispiel

$$
f(x) = \begin{cases} 2x & \text{, falls } x \in [0, 1) \\ 2x - 2 & \text{, falls } x \in [1, 2] \end{cases} \Rightarrow
$$
  

$$
\int_0^2 f(x) dx = \int_0^1 2x dx + \int_1^2 (2x - 2) dx
$$
  

$$
= 2 \cdot \frac{1}{2} + 2(\frac{4 - 1}{2} - 1) = 2.
$$

## Hauptsatz der Integralrechnung

**Definition 6.19 :** Sei  $I \subset \mathbb{R}$  ein Intervall,  $f : I \to \mathbb{R}$  integrierbar in jedem Teilintervall  $[a, b] \subset I$ ,  $x_0 \in I$ . Dann heißt  $F : I \to \mathbb{R}$  mit

$$
F(x) := \int_{x_0}^x f(t) \ dt
$$

Funktion von der oberen Grenze des Integrals von f.

Ist  $f(x) \geq 0 \quad \forall x \in I$  $\Rightarrow$   $F(x)$  ist der Flächeninhalt zwischen x-Achse, Graph von f Ist  $f(x) \ge 0 \quad \forall x \in I$ <br>  $\Rightarrow F(x)$  ist der Flächeninhalt<br>
zwischen x-Achse, Graph von  $f$ <br>
und den Geraden  $x = x_0$  und  $x = x$ .

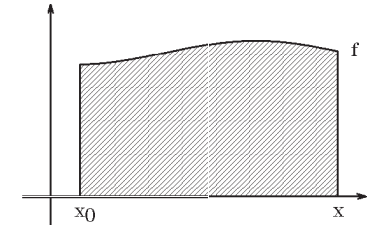

Satz 6.20 : Hauptsatz der Integralrechnung Für die Funktion  $F: I \to \mathbb{R}$  gilt:

- a)  $F$  ist stetig in  $I$ . b) Sei f stetig in  $x \in I \Rightarrow F$  ist differenzierbar in  $x \in I$  mit  $F'(x) = f(x)$ .
- c) Sei f stetig in  $I \Rightarrow F$  ist stetig differenzierbar in I mit  $F'(x) = f(x) \quad \forall x \in I$ .

Beweis :

a) Sei  $x \in [a, b] \subset I$ ,  $(x_n)$  eine Folge aus  $[a, b]$  mit  $\lim_{n \to \infty} x_n = x$  und  $|f(x)| \leq K \quad \forall x \in [a, b],$  dann gilt  $|F(x_n) - F(x)| = |$  $\int^{x_n}$  $\overline{x_0}$  $f(t)$  dt –  $\int_0^x$  $\dot{x}_0$  $f(t) dt = \left| \int^{x_n}$ x  $f(t) dt \le K |x_n - x| \to 0$  für  $n \to \infty \Rightarrow F$  ist stetig in x; da  $x \in I$  beliebig  $\Rightarrow F$  ist stetig in I. b)  $\Big| \frac{F(x_n) - F(x)}{F(x)} \Big|$  $x_n - x$  $-f(x) = \frac{1}{1+x^2}$  $|x_n - x|$  $\int^{x_n}$  $\boldsymbol{x}$  $f(t) dt - \int^{x_n}$  $\boldsymbol{x}$  $f(x)$  dt  $\leq \frac{|x_n-x|}{\sqrt{2}}$  $|x_n - x|$ sup  $|t-x|$ ≤ $|x_n-x|$  $|f(t) - f(x)| \to 0$  für  $n \to \infty$ , also für  $x_n \to x$  und damit für  $t \to x$  (da f stetig in x).

c) Die Behauptung folgt sofort aus b)  $\forall x \in I$ .

Beispiel

$$
F(x) = \int_0^x \frac{\sin t}{t} dt
$$
 ist stetig differenzierbar in  $\mathbb{R}$  mit  

$$
F'(x) = f(x) = \begin{cases} \frac{\sin x}{x} & \text{, falls } x \neq 0\\ 1 & \text{, falls } x = 0 \end{cases}
$$
  
Denn: 
$$
f(x) = \begin{cases} \frac{\sin x}{x} & \text{, falls } x \neq 0\\ 1 & \text{, falls } x = 0 \end{cases}
$$
ist stetig in  $\mathbb{R}$ , da  $\lim_{x \to 0} \frac{\sin x}{x} = 1$ .

Definition 6.21 : Stammfunktion

Sei  $I \subset \mathbb{R}$  ein Intervall,  $\dot{f}, F : I \to \mathbb{R}$ ,  $F$  sei differenzierbar in I. Gilt  $F'(x) = f(x) \quad \forall x \in I$ , so heißt F Stammfunktion von f in I.

Bemerkung 6.22 : Jede in I stetige Funktion f besitzt in I eine Stammfunktion, denn für  $x_0 \in I$  und  $F(x) = \int^x$  $\dot{x}_0$  $f(t) dt$  gilt:  $F'(x) = f(x) \quad \forall x \in I.$ 

**Bemerkung 6.23 :** Ist F Stammfunktion von f in I, so ist auch  $G = F + c$ ,  $(c \in \mathbb{R})$ Konstante), Stammfunktion von  $f$  in  $I$ .

Zwei Stammfunktionen von f unterscheiden sich nur durch eine Konstante.

Denn:  $G'(x) = F'(x) = f(x) \quad \forall x \in I$ . Seien  $F_1, F_2$  Stammfunktionen von f in  $I \Rightarrow$  $F'_1(x) = F'_2(x) = f(x) \quad \forall x \in I \Rightarrow F_1(x) = F_2(x) + c \quad \forall x \in I \quad (c \in \mathbb{R} \text{ Konstante}).$ 

Satz 6.24 : Ist  $f : [a, b] \to \mathbb{R}$  integrierbar in  $[a, b]$  und ist  $F : [a, b] \to \mathbb{R}$  eine Stammfunktion von f in  $[a, b] \Rightarrow$ 

.

$$
\int_{a}^{b} f(x) \, dx = F(b) - F(a) =: F(x) \bigg]_{a}^{b}
$$

Beweis : Sei f stetig  $\Rightarrow$   $F_1(x) = \int^x$ a  $f(t)$  dt ist Stammfunktion von f in  $[a, b] \Rightarrow$  $F_1(x) = F(x) + c$ ,  $F_1(a) = 0$ ,  $F_1(b) = \int^b$ a  $f(x) dx \Rightarrow$  $F_1(b) - F_1(a) = F(b) - F(a) = \int^b$ a  $f(x) dx$ . Beweis für allg. integrierbare Funktion siehe Literatur.

## Bemerkung 6.25 :

 $\int f(x) dx$  heißt unbestimmtes Integral und bedeutet die Gesamtheit aller Stammfunk $t$ *ionen* von  $f$ , also  $\int f(x) dx = F(x) + c$ ,  $c \in \mathbb{R}$ , falls  $F'(x) = f(x) \quad \forall x \in I$ .

Häufig lassen wir die Integrationskonstante  $c$  weg und schreiben einfach  $\Gamma$ 

 $\overline{I}$ .

$$
\int f(x) dx = F(x)
$$
, falls  $F'(x) = f(x) \quad \forall x \in$   

$$
\int_a^b f(x) dx
$$
 height *bestimmtes Integral.*

Beispiele

1. 
$$
\int cx^k dx = \frac{c}{k+1} x^{k+1}, \text{ falls } k \in \mathbb{R} \setminus \{-1\}, c \in \mathbb{R}.
$$
  
\n2. 
$$
\int \frac{1}{x} dx = \ln |x|, (x \neq 0).
$$
  
\n3. 
$$
\int e^x dx = e^x, \int e^{\alpha x} dx = \frac{1}{\alpha} e^{\alpha x}, (\alpha \neq 0),
$$
  
\n
$$
z \cdot B: \int_1^2 e^x dx = e^x \Big|_1^2 = e^2 - e^1 = e(e - 1).
$$
  
\n4. 
$$
\int \sin \alpha x dx = -\frac{1}{\alpha} \cos \alpha x, \int \cos \alpha x dx = \frac{1}{\alpha} \sin \alpha x, (\alpha \neq 0).
$$

# Integrationsregeln

**Satz 6.26 :** *Partielle Integration*  
Seien 
$$
f, g : [a, b] \rightarrow I\!\!R
$$
 stetig differenzierbar in  $[a, b]$ . *Dann gilt:*  

$$
\int f'(x)g(x) dx = f(x)g(x) - \int f(x)g'(x) dx
$$

$$
\int_a^b f'(x)g(x) dx = f(x)g(x) \Big|_a^b - \int_a^b f(x)g'(x) dx.
$$

Beweis :  $(f(x)g(x))' = f'(x)g(x) + f(x)g'(x) \Rightarrow f \cdot g$  ist Stammfunktion von  $f'g + fg' \Rightarrow$ Behauptung.

# Beispiele

1. 
$$
\int xe^x dx = xe^x - \int e^x dx = xe^x - e^x = (x - 1)e^x
$$
 (mit  $f'(x) = e^x$  und  $g(x) = x$ )  
\nz.B.:  $\int_0^1 xe^x dx = xe^x \Big|_0^1 - \int_0^1 e^x dx = e - e^x \Big|_0^1 = e - e + 1 = 1$ .  
\n2.  $\int x^n e^x dx = x^n e^x - n \int x^{n-1} e^x dx$ ,  $(n \in \mathbb{N})$  (Rekursionsformel).  
\n3.  $\int \ln x dx = \int 1 \cdot \ln x dx = x \ln x - \int x \cdot \frac{1}{x} dx = x \ln x - x$ .  
\n4.  $\int x \sin x dx = x(-\cos x) - \int 1 \cdot (-\cos x) dx = -x \cos x + \sin x$ .

### Satz 6.27 : Substitution

a) Sei  $\varphi : [a, b] \to \mathbb{R}$  stetig differenzierbar in  $[a, b]$ , und sei  $f : [\alpha, \beta] \to \mathbb{R}$  stetig in  $[\alpha, \beta]$  mit  $[\alpha, \beta] = \varphi([a, b])$ . Dann gilt:

$$
\int f(\varphi(x))\varphi'(x) dx = \int f(t) dt \Big]_{t=\varphi(x)}
$$

$$
\int_a^b f(\varphi(x))\varphi'(x) dx = \int_{\varphi(a)}^{\varphi(b)} f(t) dt.
$$

b) Sei  $\varphi : [\alpha, \beta] \to [a, b]$  stetig differenzierbar mit  $\varphi'(x) \neq 0 \ \ \forall x \in [\alpha, \beta]$  (dh.:  $\varphi$  ist streng monoton), und sei $f:[a,b]\rightarrow I\!\!R$  stetig in  $[a,b].$  Dann gilt:

$$
\int f(x) dx = \int f(\varphi(t))\varphi'(t) dt \Big]_{t=\varphi^{-1}(x)}
$$

$$
\int_a^b f(x) dx = \int_{\varphi^{-1}(a)}^{\varphi^{-1}(b)} f(\varphi(t))\varphi'(t) dt.
$$

Beweis :

a) Ist F Stammfunktion von f in  $[\alpha, \beta]$ , so gilt  $(F(\varphi(x)))' = F'(\varphi(x))\varphi'(x) = f(\varphi(x))\varphi'(x)$ , also ist  $(F \circ \varphi)$  Stammfunktion von  $f(\varphi(x))\varphi'(x)$  und es gilt

$$
\int f(\varphi(x))\varphi'(x) dx = F(\varphi(x)) = F(t) \Big]_{t = \varphi(x)} = \int f(t) dt \Big]_{t = \varphi(x)}.
$$

b) Mit 
$$
\alpha = \varphi^{-1}(a)
$$
 und  $\beta = \varphi^{-1}(b)$  gilt nach a)  

$$
\int_{\alpha}^{\beta} f(\varphi(t))\varphi'(t) dt = \int_{\varphi(\alpha)=a}^{\varphi(\beta)=b} f(x) dx \Rightarrow \text{Behavioring.}
$$

Merkregel:  

$$
\int f(x) dx = \int f(\varphi(t))\varphi'(t) dt
$$
, also ersetze  $x = \varphi(t)$  und  $dx = \varphi'(t)dt$ .

## Beispiele

1. 
$$
\int \frac{3x^2}{x^3 + 1} dx = \int \frac{1}{t} dt = \ln|t| = \ln|x^3 + 1|
$$
  
(Subst.:  $t = x^3 + 1$ ,  $dt = 3x^2 dx$ )  

$$
\Rightarrow \int_0^2 \frac{3x^2}{x^3 + 1} dx = \ln|x^3 + 1|\Big]_0^2 = \ln 9 - \ln 1 = \ln 9,
$$

oder Grenzen mitsubstituieren:  $\overline{a}$ 

$$
\int_0^2 \frac{3x^2}{x^3 + 1} dx = \int_1^9 \frac{1}{t} dt = \ln|t| \Big]_1^9 = \ln 9 - \ln 1 = \ln 9.
$$
  
(Subst.:  $t = x^3 + 1$ ,  $dt = 3x^2 dx$ ,  $x = 0 \Rightarrow t = 1$ ,  $x = 2 \Rightarrow t = 9$ )

Beispiel 1. ist ein Beispiel für folgenden allgemeinen Fall:

2.  
\n
$$
\int \frac{f'(x)}{f(x)} dx = \ln |f(x)| + c
$$
\n*Denn:* Subst.:  $t = f(x)$ ,  $dt = f'(x)dx \Rightarrow$ \n
$$
\int \frac{f'(x)}{f(x)} dx = \int \frac{1}{t} dt = \ln |t| \Big|_{t=f(x)} = \ln |f(x)|.
$$
\n3.  
\n
$$
\int \frac{\ln x}{x} dx = \int t dt = \frac{1}{2}t^2 = \frac{1}{2}(\ln x)^2.
$$
\n(Subst.:  $t = \ln x$ ,  $dt = \frac{1}{x}dx$ )

Beispiel 3. ist ein Beispiel für folgenden allgemeinen Fall:  $\,$ 

$$
\int f(x)f'(x) \, dx = \frac{1}{2}f^2(x) + c
$$

5.

4.

$$
\int \frac{1}{x^2 + a^2} dx = \frac{1}{a} \arctan \frac{x}{a} , \quad (a > 0)
$$

*Denn:*  
\n
$$
\int \frac{1}{x^2 + a^2} dx = \frac{1}{a^2} \int \frac{1}{1 + (\frac{x}{a})^2} dx
$$
\n(Subst.:  $t = \frac{x}{a}$ ,  $dt = \frac{1}{a} dx \Rightarrow dx = a dt$ )  
\n
$$
= \frac{1}{a^2} \int \frac{a}{1 + t^2} dt = \frac{1}{a} \int \frac{1}{1 + t^2} dt = \frac{1}{a} \arctan t \Big|_{t = \frac{x}{a}} = \frac{1}{a} \arctan \frac{x}{a}.
$$

$$
6. \,
$$

$$
\int \frac{1}{\sqrt{a^2 - x^2}} dx = \arcsin \frac{x}{a} , \quad (|x| < a , a > 0)
$$

*Denn:*  
\n
$$
\frac{d}{dx}(\arcsin\frac{x}{a}) = \frac{1}{a}\frac{1}{\sqrt{1 - (\frac{x}{a})^2}} = \frac{1}{\sqrt{a^2 - x^2}}.
$$

Analog erhält man:

$$
7.
$$

$$
\int \frac{1}{\sqrt{a^2 + x^2}} dx = \operatorname{arsinh} \frac{x}{a} = \ln(x + \sqrt{x^2 + a^2}) + c \quad , \quad (a > 0)
$$
  

$$
\int \frac{1}{\sqrt{x^2 - a^2}} dx = \operatorname{arcosh} \frac{x}{a} = \ln|x + \sqrt{x^2 - a^2}| + c \quad , \quad (|x| > a > 0)
$$

8. 
$$
\int \frac{x}{\sqrt{a^2 + x^2}} dx = \sqrt{a^2 + x^2},
$$
  
\ndenn. Subst.:  $t = a^2 + x^2$ ,  $dt = 2xdx \Rightarrow xdx = \frac{1}{2}dt \Rightarrow$   
\n
$$
\int \frac{x}{\sqrt{a^2 + x^2}} dx = \frac{1}{2} \int \frac{1}{\sqrt{t}} dt = \sqrt{t} = \sqrt{a^2 + x^2}.
$$
  
\n9. 
$$
\int_0^1 e^{\sqrt{x+1}} dx = \int_1^{\sqrt{2}} e^t \cdot 2t dt = 2(t-1)e^t \Big|_1^{\sqrt{2}} = 2(\sqrt{2}-1)e^{\sqrt{2}}.
$$
  
\n(Subst.:  $t = \sqrt{x+1}$ ,  $x = t^2 - 1$ ,  $dx = 2tdt$ )  
\n10. 
$$
\int x^3 e^{x^2} dx = \int \frac{1}{2} t e^t dt = \frac{1}{2} (t-1) e^t \Big|_{t=\frac{x^2}{2}} = \frac{1}{2} (x^2 - 1) e^{x^2}.
$$
  
\n(Subst.:  $t = x^2$ ,  $dt = 2xdx \Rightarrow xdx = \frac{1}{2}dt$ )  
\n11. 
$$
\int \frac{e^x + 1}{e^x + e^{-x}} dx = \int \frac{t+1}{t+\frac{1}{t}} \cdot \frac{1}{t} dt = \int \frac{t+1}{t^2+1} dt = \int \frac{t}{t^2+1} dt + \int \frac{1}{t^2+1} dt
$$
  
\n
$$
= \frac{1}{2} \ln |t^2 + 1| + \arctan t = \frac{1}{2} \ln (e^{2x} + 1) + \arctan(e^x).
$$
  
\n(Subst.:  $t = e^x \Rightarrow x = \ln t \Rightarrow dx = \frac{1}{t} dt$ )  
\n12. 
$$
\int \frac{\sin x}{1 + \cos x} dx = -\ln |1 + \cos x|.
$$
  
\n(Im Zähler steht (bis auf das Vorzleichen) die Ablettung des Nenners)  
\n13. 
$$
\int_0^a \sqrt{a^2 - x^2} dx
$$
,  $(a > 0)$ ,  
\nSubst.:  $x = a \sin t \Rightarrow t = \arcsin$ 

Figure 4.1. The equation is given by:

\n
$$
\frac{a^2}{2}(t + \frac{1}{2}\sin 2t) = \frac{a^2}{2}(t + \sin t \cos t) = \frac{a^2}{2}(t + \sin t \sqrt{1 - \sin^2 t})\Big|_{t = \arcsin\frac{x}{a}}
$$
\n
$$
= \frac{a^2}{2}(\arcsin\frac{x}{a} + \frac{x}{a}\sqrt{1 - (\frac{x}{a})^2}) = \frac{1}{2}(a^2 \arcsin\frac{x}{a} + x\sqrt{a^2 - x^2}) \implies
$$

mit Radius r ist:  $\pi r^2$ .

$$
\int \sqrt{a^2 - x^2} \, dx = \frac{1}{2} (a^2 \arcsin \frac{x}{a} + x\sqrt{a^2 - x^2}) \quad , \quad (|x| < a)
$$

Weitere Beispiele

14. 
$$
\int \sqrt{a^2 + x^2} \, dx
$$
, Substitution  $x = a \sinh t$  oder partielle Integration:  
\n
$$
\int \sqrt{a^2 + x^2} \, dx = \int 1 \cdot \sqrt{a^2 + x^2} \, dx
$$
 (partielle Integration)  
\n
$$
= x\sqrt{a^2 + x^2} - \int x \cdot \frac{x}{\sqrt{a^2 + x^2}} \, dx
$$
  
\n
$$
= x\sqrt{a^2 + x^2} - \int \frac{x^2 + a^2}{\sqrt{a^2 + x^2}} \, dx + a^2 \int \frac{1}{\sqrt{a^2 + x^2}} \, dx
$$
  
\n
$$
= x\sqrt{a^2 + x^2} - \int \sqrt{a^2 + x^2} \, dx + a^2 \ln(x + \sqrt{a^2 + x^2})
$$
 (vgl. Beispiel 7.)  $\Rightarrow$   
\n
$$
\int \sqrt{a^2 + x^2} \, dx = \frac{1}{2} (x\sqrt{a^2 + x^2} + a^2 \ln(x + \sqrt{a^2 + x^2}))
$$
, (a > 0)

15. 
$$
\int \sin \alpha x \cos \beta x \, dx = \frac{1}{2} \int (\sin(\alpha + \beta)x + \sin(\alpha - \beta)x) \, dx
$$

$$
= \begin{cases} -\frac{1}{2} (\frac{\cos(\alpha + \beta)x}{\alpha + \beta} + \frac{\cos(\alpha - \beta)x}{\alpha - \beta}) & , \text{falls } \alpha \neq \pm \beta \\ -\frac{1}{2} (\frac{\cos(\alpha + \beta)x}{\alpha + \beta}) & , \text{falls } \alpha = \beta \neq 0 \\ -\frac{1}{2} (\frac{\cos(\alpha - \beta)x}{\alpha - \beta}) & , \text{falls } \alpha = -\beta \neq 0 \end{cases}
$$

16. Die folgenden Stammfunktionen lassen sich nicht durch Funktionen ausdrücken, die wir bisher behandelt haben:

$$
\int e^{x^2} dx , \int \frac{e^x}{x} dx , \int \frac{\sin x}{x} dx , \int \frac{\cos x}{x} dx ,
$$
usw.

## Integration rationaler Funktionen

Gesucht  $\int \frac{p(x)}{2}$  $q(x)$ dx, p, q Polynome mit grad  $p <$  grad q. Ist grad  $p \geq$  grad  $q \Rightarrow$  Polynomdivision durch führen bis grad  $p <$  grad q ist. Dann muß eine Partialbruchzerlegung durchgeführt werden (vgl. [S.23](#page-22-0)). Damit müssen nur noch folgende Stammfunktionen berechnet werden:  $\int$  1  $\frac{1}{(x-x_0)^n}$  dx,  $\int \frac{Ax+B}{(x^2+bx+)}$  $\frac{Ax + B}{(x^2 + bx + c)^n} dx$ , (falls  $4c - b^2 > 0$ ).

Mit 
$$
\sigma = \frac{2}{\sqrt{4c - b^2}}
$$
 gilt:

\na)  $\int \frac{1}{x - x_0} dx = \ln|x - x_0|$ 

\nb)  $\int \frac{1}{(x - x_0)^n} dx = \frac{1}{(1 - n)(x - x_0)^{n - 1}}$ ,  $(n \ge 2)$ 

\nc)  $\int \frac{1}{a^2 + x^2} dx = \frac{1}{a} \arctan \frac{x}{a}$ ,  $(a > 0)$ 

\nd)  $\int \frac{1}{x^2 + bx + c} dx = \sigma \arctan(\sigma(x + \frac{b}{2}))$ ,  $(4c - b^2 > 0)$ 

\ne)  $\int \frac{1}{(x^2 + bx + c)^n} dx = \frac{\sigma^2(2x + b)}{4(n - 1)(x^2 + bx + c)^{n - 1}}$   $(n \ge 2)$ 

\n $+ \frac{\sigma^2(2n - 3)}{2(n - 1)} \int \frac{1}{(x^2 + bx + c)^{n - 1}} dx$ ,  $(4c - b^2 > 0)$  (Rekursionsformel)

\nf)  $\int \frac{2x + b}{x^2 + bx + c} dx = \ln|x^2 + bx + c|$ ,  $(4c - b^2 > 0)$ 

\ng)  $\int \frac{2x + b}{(x^2 + bx + c)^n} dx = \frac{1}{(1 - n)(x^2 + bx + c)^{n - 1}}$ ,  $(4c - b^2 > 0, n \ge 2)$ 

\nh)  $\int \frac{x}{(x^2 + bx + c)^n} dx = \frac{1}{2} \int \frac{2x + b}{(x^2 + bx + c)^n} dx - \frac{b}{2} \int \frac{1}{(x^2 + bx + c)^n} dx$ ,  $(n \ge 1)$ .

Beweis :  
\na),b),c) klar.  
\nd) Mit quadratischer Ergänzung und 
$$
\sigma = \frac{2}{\sqrt{4c-b^2}}
$$
 erhält man:  
\n
$$
\int \frac{1}{x^2 + bx + c} dx = \int \frac{1}{(x + \frac{b}{2})^2 + (c - \frac{b^2}{4})} dx = \int \frac{1}{(x + \frac{b}{2})^2 + (\frac{1}{\sigma})^2} dx
$$
\n
$$
= \sigma \arctan \sigma (x + \frac{b}{2}).
$$
\ne) Sei  $N = x^2 + bx + c$ ,  $4c - b^2 > 0$  ( $\Rightarrow c \neq 0$ ) ,  $\sigma = \frac{2}{\sqrt{4c-b^2}}$ , dann gilt:  
\n
$$
\int \frac{1}{N^n} dx = \frac{1}{c} \int \frac{x^2 + bx + c}{N^n} dx - \frac{1}{c} \int \frac{x(x + b)}{N^n} dx
$$
\n
$$
= \frac{1}{c} \int \frac{1}{N^{n-1}} dx - \frac{1}{2c} \int x \cdot \frac{2x + b}{N^n} dx - \frac{b}{2c} \int \frac{x}{N^n} dx
$$
\n
$$
= \frac{1}{c} \int \frac{1}{N^{n-1}} dx - \frac{1}{2c} \left[ x \cdot \frac{1}{(1-n)N^{n-1}} - \frac{1}{1-n} \int \frac{1}{N^{n-1}} dx \right] - \frac{b}{4c} \int \frac{2x + b}{N^n} dx
$$
\n
$$
+ \frac{b^2}{4c} \int \frac{1}{N^n} dx \Rightarrow
$$
\n
$$
(1 - \frac{b^2}{4c}) \int \frac{1}{N^n} dx = \frac{1}{2c} (2 + \frac{1}{1-n}) \int \frac{1}{N^{n-1}} dx - \frac{1}{2c} (x + \frac{b}{2}) \frac{1}{(1-n)N^{n-1}} \Rightarrow
$$
\n
$$
\frac{1}{\sigma^2} \int \frac{1}{N^n} dx = \frac{2x + b}{4(n - 1)} \cdot \frac{1}{N^{n-1}} + \frac{2n - 3}{2(n - 1)} \int \frac{1}{N^{n-1}} dx \Rightarrow \text{Behavior}
$$

 $f$ ,g),h) klar.

## Beispiele

1. 
$$
I = \int \frac{2x^3 + 3x^2 + 4x + 6}{x^2 + 2x + 1} dx
$$
  
\nDa grad  $p \ge \text{grad } q \Rightarrow$  Polynomials  
\n
$$
2x^3 + 3x^2 + 4x + 6 : x^2 + 2x + 1 = 2x - 1 + \frac{4x + 7}{x^2 + 2x + 1}
$$
  
\n
$$
\frac{2x^3 + 4x^2 + 2x}{-x^2 + 2x + 6}
$$
  
\n
$$
\frac{-x^2 - 2x - 1}{4x + 7}
$$

Partialbruchzerlegung ergibt:

$$
\frac{4x+7}{x^2+2x+1} = \frac{4x+7}{(x+1)^2} = \frac{4(x+1)}{(x+1)^2} + \frac{3}{(x+1)^2} = \frac{4}{x+1} + \frac{3}{(x+1)^2} \implies
$$
  
\n
$$
I = \int (2x-1) \, dx + 4 \int \frac{1}{x+1} \, dx + 3 \int \frac{1}{(x+1)^2} \, dx
$$
  
\n
$$
= x^2 - x + 4 \ln|x+1| - \frac{3}{x+1} + c = x^2 - x + \ln(x+1)^4 - \frac{3}{x+1} + c.
$$

2. 
$$
I = \int \frac{x^4 - x^3 + 5x^2 + x + 3}{(x+1)(x^2 - x + 1)^2} dx
$$
  
4c - b<sup>2</sup> = 4 - 1 = 3 > 0  $\Rightarrow \sigma = \frac{2}{\sqrt{3}}$ .

Ansatz für Partialbruchzerlegung:  $x^4 - x^3 + 5x^2 + x + 3$  $\frac{(x+1)(x^2-x+1)^2}{(x+1)(x^2-x+1)^2} =$ A  $x + 1$  $^{+}$  $Bx + C$  $\frac{2x+6}{x^2-x+1}+$  $Dx + E$  $(x^2 - x + 1)^2$ Koeffizientenvergleich ergibt:  $\ A=1$  ,  $\ B=0$  ,  $\ C=1$  ,  $\ D=2$  ,  $\ E=1.$ Für die einzelnen Integrale erhalten wir:

$$
\int \frac{1}{x+1} dx = \ln|x+1|,
$$
\n
$$
\int \frac{1}{x^2 - x + 1} dx = \int \frac{1}{(x - \frac{1}{2})^2 + \frac{3}{4}} dx = \frac{2}{\sqrt{3}} \arctan \frac{2}{\sqrt{3}} (x - \frac{1}{2}),
$$
\n
$$
\int \frac{2x+1}{(x^2 - x + 1)^2} dx = \int \frac{2x-1}{(x^2 - x + 1)^2} dx + 2 \int \frac{1}{(x^2 - x + 1)^2} dx
$$
\n
$$
= \frac{-1}{x^2 - x + 1} + \frac{\sigma^2 (2x - 1)}{2(x^2 - x + 1)} + \sigma^2 \int \frac{1}{x^2 - x + 1} dx
$$
\n
$$
= \frac{-1}{x^2 - x + 1} + \frac{2(2x - 1)}{3(x^2 - x + 1)} + (\frac{2}{\sqrt{3}})^3 \arctan \frac{2}{\sqrt{3}} (x - \frac{1}{2}).
$$

Also insgesamt:

$$
I = \ln|x+1| + \frac{4x-5}{3(x^2-x+1)} + \frac{14}{3\sqrt{3}}\arctan\frac{2}{\sqrt{3}}(x-\frac{1}{2}) + c.
$$

# Integrale der Form  $\int R(\sin x, \cos x) \ dx$

mit:  $R$  rationale Funktion von  $\sin x$  und  $\cos x$ .

Substitution:  $t = \tan$  $\overline{x}$ 2  $\Rightarrow x = 2 \arctan t$ ,  $dx = \frac{2}{1+t}$  $\frac{2}{1+t^2}dt$ ,  $|x| < \pi$ 

$$
\Rightarrow \sin\frac{x}{2} = \frac{t}{\sqrt{1+t^2}},
$$
  

$$
\cos\frac{x}{2} = \frac{1}{\sqrt{1+t^2}}.
$$
  
  

$$
\begin{array}{c}\n\sqrt{1+t^2} \\
\hline\n1\n\end{array}
$$

Da  $\sin x = 2 \sin x$  $\overline{x}$ 2 cos  $\overline{x}$ 2  $\cos x = \cos^2 \frac{x}{2}$ 2  $-\sin^2\frac{x}{2}$ 2 ⇒  $\sin x =$  $2<sub>t</sub>$  $\frac{2v}{1+t^2}$ ,  $\cos x =$  $1 - t^2$  $\frac{1}{1+t^2}$ ,  $dx =$ 2  $\frac{1}{1+t^2}dt$ 

Damit erhält man eine rationale Funktion in  $t$ .

Beispiel 
$$
(a > |b|)
$$
  
\n
$$
\int \frac{1}{a + b \cos x} dx = \int \frac{1}{a + b \cdot \frac{1 - t^2}{1 + t^2}} \cdot \frac{2}{1 + t^2} dt = \int \frac{2}{a(1 + t^2) + b(1 - t^2)} dt
$$
\n
$$
= \int \frac{2}{(a + b) + (a - b)t^2} dt = \frac{2}{a - b} \int \frac{1}{t^2 + \frac{a + b}{a - b}} dt = \frac{2}{a - b} \cdot \sqrt{\frac{a - b}{a + b}} \arctan \sqrt{\frac{a - b}{a + b}} t
$$
\n
$$
= \frac{2}{\sqrt{a^2 - b^2}} \arctan(\sqrt{\frac{a - b}{a + b}} \tan \frac{x}{2}).
$$

Also gilt

$$
\int_0^{\pi} \frac{1}{a + b \cos x} dx = \frac{\pi}{\sqrt{a^2 - b^2}}, \text{ falls } a > |b|
$$
  
Denn: 
$$
\lim_{x \to \pi -} \arctan\left(\sqrt{\frac{a - b}{a + b}} \tan \frac{x}{2}\right) = \frac{\pi}{2}.
$$

## Integration komplexwertiger Funktionen

$$
Sei f: I \subset \mathbb{R} \to \mathbb{C} \text{ mit } f(x) = u(x) + iv(x) , u, v: I \subset \mathbb{R} \to \mathbb{R}.
$$

Sind u und v integrierbar in  $I \subset \mathbb{R}$ , so definieren wir

$$
\int f(x) \ dx = \int u(x) \ dx + i \int v(x) \ dx.
$$

Existieren zu u und v Stammfunktionen U und V mit  $U'(x) = u(x)$  und  $V'(x) = v(x)$   $\forall x \in I$ , so nennen wir F mit  $F(x) = U(x) + iV(x)$  Stammfunktion von  $f$ , dh. es gilt:

$$
F'(x) = f(x) \quad \text{und} \quad \int f(x) \, dx = F(x) + c \quad , \quad (c \in \mathcal{C}).
$$

# Beispiel

$$
\text{ Für } f(x) = e^{\lambda x} \quad , \quad \lambda = \alpha + i\beta \in \mathcal{C} \setminus \{0\} \text{ gilt:}
$$
\n
$$
\int e^{\lambda x} dx = \frac{1}{\lambda} e^{\lambda x} + c \quad , \quad (c \in \mathcal{C})
$$

Denn:

$$
\frac{d}{dx}(\mathbf{e}^{\lambda x}) = \frac{d}{dx}(\mathbf{e}^{\alpha x}\mathbf{e}^{i\beta x}) = \frac{d}{dx}(\mathbf{e}^{\alpha x}\cos\beta x + i\mathbf{e}^{\alpha x}\sin\beta x)
$$
  
=  $\mathbf{e}^{\alpha x}(\alpha\cos\beta x - \beta\sin\beta x) + i\mathbf{e}^{\alpha x}(\alpha\sin\beta x + \beta\cos\beta x)$   
=  $\mathbf{e}^{\alpha x}(\alpha + i\beta)(\cos\beta x + i\sin\beta x) = \lambda\mathbf{e}^{\lambda x}.$ 

*Anwendung*: Berechnung von Integralen der Typen  
\n
$$
\int e^{\alpha x} \cos \beta x \, dx \quad , \quad \int e^{\alpha x} \sin \beta x \, dx \quad , \quad (\alpha, \beta) \neq (0, 0).
$$
\nMit  $\lambda = \alpha + i\beta$  gilt  $e^{\alpha x} \cos \beta x = Re(e^{\lambda x})$ ,  $e^{\alpha x} \sin \beta x = Im(e^{\lambda x}) \Rightarrow$   
\n
$$
\int e^{\alpha x} \cos \beta x \, dx = Re(\int e^{\lambda x} \, dx) = Re(\frac{1}{\lambda} e^{\lambda x}) + c
$$
\n
$$
\int e^{\alpha x} \sin \beta x \, dx = Im(\int e^{\lambda x} \, dx) = Im(\frac{1}{\lambda} e^{\lambda x}) + c.
$$
\nDa  $\frac{1}{\lambda} e^{\lambda x} = \frac{\overline{\lambda}}{|\lambda|^2} e^{\alpha x} (\cos \beta x + i \sin \beta x) = \frac{\alpha - i\beta}{\alpha^2 + \beta^2} (\cos \beta x + i \sin \beta x) e^{\alpha x} \Rightarrow$   
\n
$$
\int e^{\alpha x} \cos \beta x \, dx = \frac{\alpha \cos \beta x + \beta \sin \beta x}{\alpha^2 + \beta^2} e^{\alpha x}
$$
\n
$$
\int e^{\alpha x} \sin \beta x \, dx = \frac{\alpha \sin \beta x - \beta \cos \beta x}{\alpha^2 + \beta^2} e^{\alpha x}
$$

Bemerkung 6.28 : Es gilt:

$$
\int_{-a}^{a} f(x) dx = 0 , \text{ falls } f \text{ ungerade Funktion}
$$

$$
\int_{-a}^{a} f(x) dx = 2 \int_{0}^{a} f(x) dx , \text{ falls } f \text{ gerade Funktion}
$$

*Denn:* Sei 
$$
f
$$
 ungerade Funktion  $\Rightarrow$   
\n
$$
\int_{-a}^{a} f(x) dx = \int_{-a}^{0} f(x) dx + \int_{0}^{a} f(x) dx = \int_{a}^{0} f(-t)(-dt) + \int_{0}^{a} f(x) dx
$$
\nSubst.:  $t = -x$ ,  $dx = -dt$   
\n
$$
= \int_{0}^{a} (-f(t)) dt + \int_{0}^{a} f(x) dx = 0
$$
, analog für gerade Funktion.

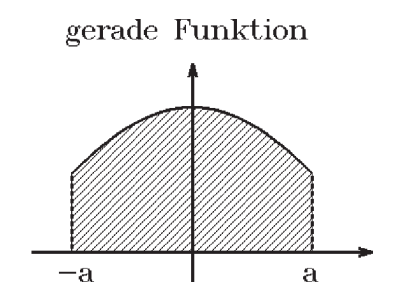

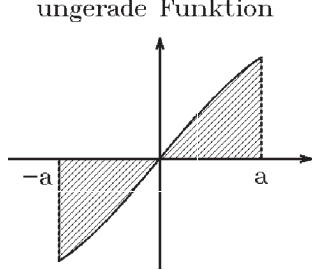

### Flächenberechnung

Ist  $f : [a, b] \rightarrow \mathbb{R}$  stetig in  $[a, b]$ und gilt:  $f(x) \geq 0 \ \forall x \in [a, b]$ ⇒  $\int_{}^{b} f(x) dx =$ Flächeninhalt der Fläche zwischen x-Achse, Graph von  $f$ Ist  $f : [a, b] \to \mathbb{R}$  stetig in  $[a, b]$ <br>
und gilt:  $f(x) \ge 0 \quad \forall x \in [a, b]$ <br>  $\Rightarrow \int_a^b f(x) dx = \text{Flächeninhalt}$ <br>
der Fläche zwischen x-Achse, Graph von  $f$ <br>
und den Geraden  $x = a$  und  $x = b$ .

Satz 6.29 :

Seien  $f, g : [a, b] \to \mathbb{R}$  stetig in  $[a, b]$ , und es gelte:  $f(x) \leq g(x) \quad \forall x \in [a, b].$ Dann gilt:

$$
\int_{a}^{b} (g(x) - f(x)) dx = F
$$
lächeninhalt

der Fläche zwischen den Graphen von  $f$ und g und den Geraden  $x = a$  und  $x = b$ . - $\mathbb{Z}$ 

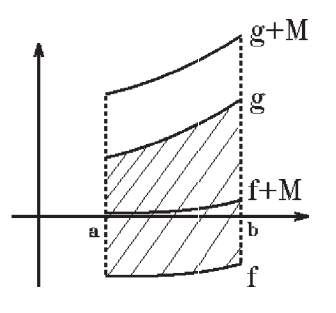

Beweis : Sei  $|f(x)| \leq M \quad \forall x \in [a, b] \quad \Rightarrow \quad -M \leq f(x) \leq M \quad \forall x \in [a, b] \quad \Rightarrow \quad f(x) + M \geq 0$ und  $g(x) + M \geq 0 \quad \forall x \in [a, b] \Rightarrow$  $\int^b$ a  $(g(x) - f(x)) dx = \int^b$ a  $(g(x) + M) dx - \int^b$ a  $(f(x) + M) dx$  = Flächeninhalt.

## Beispiel

Beispiel  
\n
$$
g(x) = e^{2x}, \ f(x) = -x^2, [a, b] = [1, 3],
$$
\n
$$
F = \int_1^3 (e^{2x} - (-x^2)) dx = \left[\frac{1}{2}e^{2x} + \frac{x^3}{3}\right]_1^3
$$
\n
$$
= \frac{e^6}{2} + 9 - \frac{e^2}{2} - \frac{1}{3} = \frac{e^2}{2}(e^4 - 1) + \frac{26}{3}.
$$

## Bemerkung

Sind der linke bzw. der rechte Rand keine Geraden der Gestalt  $x = a$  bzw.  $x = b$ , so muß die Fläche in mehrere Teilflächen aufgeteilt werden.

## Beispiel

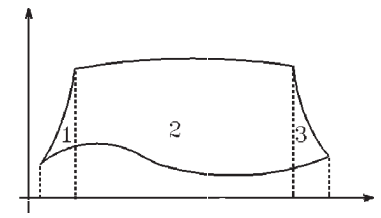

## Mittelwertsatz der Integralrechnung

Satz 6.30 : Mittelwertsatz

Seien  $f, g : [a, b] \to \mathbb{R}$  stetig in  $[a, b]$ , und sei  $g(x) \geq 0 \quad \forall x \in [a, b]$ , dann existiert ein  $\xi \in [a, b]$  mit

$$
\int_a^b f(x)g(x) dx = f(\xi) \int_a^b g(x) dx
$$

$$
\text{1st } g(x) = 1 \quad \forall x \in [a, b], \text{ dann gilt}
$$
\n
$$
\int_a^b f(x) \, dx = f(\xi)(b - a).
$$

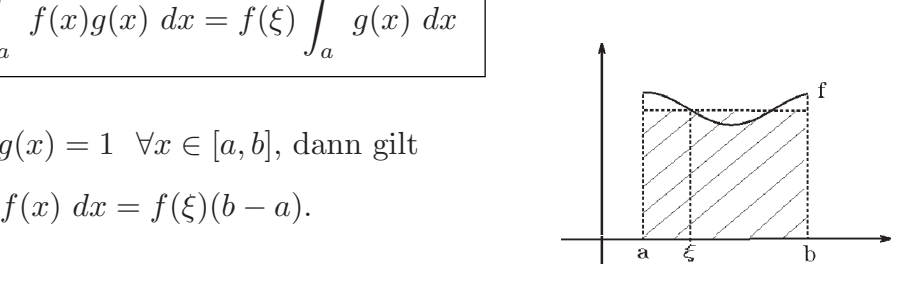

Beweis :  
\nIst 
$$
g(x) = 0
$$
  $\forall x \in [a, b] \Rightarrow$  beide Seiten = 0.  
\nSei  $x_0 \in [a, b]$  mit  $g(x_0) > 0$   
\n $\Rightarrow g(x) > 0$   $\forall x \in U(x_0)$  (da  $g$  stetig)  $\Rightarrow \int_a^b g(x) dx > 0$  (da  $g(x) \ge 0$  sonst).  
\nSei  $m = \min_{x \in [a, b]} f(x)$ ,  $M = \max_{x \in [a, b]} f(x) \Rightarrow mg(x) \le f(x)g(x) \le Mg(x)$   $\forall x \in [a, b]$   
\n $\Rightarrow m \int_a^b g(x) dx \le \int_a^b f(x)g(x) dx \le M \int_a^b g(x) dx$   
\n $\Rightarrow m \le \frac{\int_a^b f(x)g(x) dx}{\int_a^b g(x) dx} \le M$ .

Da f stetig in [a, b], existiert nach dem Zwischenwertsatz ein  $\xi \in [a, b]$  mit  $f(\xi) =$  $\int_a^b f(x)g(x) dx$  $\int_a^b g(x) dx$ ⇒ Behauptung.

<span id="page-210-0"></span>Der Mittelwertsatz der Integralrechnung ist oft ein gutes Hilfsmittel zur Abschätzung von Integralen.

# Beispiel

$$
f(x) = \frac{|\sin x|}{x} \quad \text{für } x \neq 0 \quad , \ f(0) = 1 \quad \Rightarrow \quad f \text{ setting in } \mathbb{R} \ .
$$
  

$$
\int_0^{n\pi} \frac{|\sin x|}{x} \, dx = \sum_{k=0}^{n-1} \int_{k\pi}^{(k+1)\pi} \frac{|\sin x|}{x} \, dx = \sum_{k=0}^{n-1} \int_0^{\pi} \frac{|\sin(t+k\pi)|}{t+k\pi} \, dt
$$
  

$$
= \sum_{k=0}^{n-1} \int_0^{\pi} \frac{|\sin t \cos k\pi + \cos t \sin k\pi|}{t+k\pi} \, dt = \sum_{k=0}^{n-1} \int_0^{\pi} \frac{|\sin t|}{t+k\pi} \, dt = \sum_{k=0}^{n-1} \int_0^{\pi} \frac{1}{t+k\pi} \cdot \sin t \, dt
$$
  
(da  $\sin k\pi = 0$  und  $\cos k\pi = (-1)^k$ ) (da  $\sin t \geq 0$  in  $[0, \pi]$ )  

$$
= \sum_{k=0}^{n-1} \frac{1}{\xi_k + k\pi} \int_0^{\pi} \sin t \, dt = \sum_{k=0}^{n-1} \frac{1}{\xi_k + k\pi} (-\cos t) \Big|_0^{\pi} = \sum_{k=0}^{n-1} \frac{2}{\xi_k + k\pi} \quad (\text{mit } \xi_k \in [0, \pi])
$$
  

$$
\geq \sum_{k=0}^{n-1} \frac{2}{(k+1)\pi} = \frac{2}{\pi} \sum_{k=0}^{n-1} \frac{1}{k+1} = \frac{2}{\pi} \sum_{k=1}^{n} \frac{1}{k} \to \infty \quad , \text{ (da } \sum_{k=1}^{\infty} \frac{1}{k} \text{ divergent).}
$$
  

$$
\Rightarrow \int_0^{\infty} \frac{|\sin x|}{x} \, dx = \lim_{n \to \infty} \int_0^{n\pi} \frac{|\sin x|}{x} = \infty
$$
  

$$
\Rightarrow \int_0^{\infty} \frac{|\sin x|}{x} \, dx \text{ is divergent (spater).}
$$

# Integration von Funktionenfolgen und Funktionenreihen

*Frage*: Gilt 
$$
\lim_{n \to \infty} \int_{a}^{b} f_n(x) dx = \int_{a}^{b} \lim_{n \to \infty} f_n(x) dx ?
$$

$$
\int_{a}^{b} (\sum_{n=0}^{\infty} f_n(x)) dx = \sum_{n=0}^{\infty} \int_{a}^{b} f_n(x) dx ?
$$

Eine Antwort auf diese Frage geben die beiden folgenden Sätze

**Satz 6.31** : Seien  $f_n : [a, b] \to \mathbb{R}$  stetig in  $[a, b] \ \forall n \in \mathbb{N}$ . Die Folge  $(f_n)$  konvergiere gleichmäßig in  $[a, b]$  gegen  $f : [a, b] \to \mathbb{R}$ . Dann ist auch  $f$  stetig in  $[a, b]$  und es gilt:

$$
\lim_{n \to \infty} \int_{a}^{b} f_n(x) dx = \int_{a}^{b} \lim_{n \to \infty} f_n(x) dx = \int_{a}^{b} f(x) dx.
$$
  

Dh.: Grenzwert und Integration dürfen vertauscht werden.

Beweis : Die Stetigkeit von  $f$  wurde bereits früher gezeigt (vgl. Satz 5.19, [S.148](#page-147-0) )  $\int^b$ a  $f_n(x)$  dx –  $\int^b$ a  $f(x) dx \leq \int_0^b$ a  $|f_n(x) - f(x)| dx$  $\leq \max_{x \in [a,b]} |f_n(x) - f(x)|(b-a) \to 0$  für  $n \to \infty$  (wegen gleichmäßiger Konvergenz).

Satz 6.32 : Seien  $f_n : [a, b] \to \mathbb{R}$  stetig in  $[a, b] \ \forall n \in \mathbb{N}$ . Die unendliche Funktionenreihe  $\sum_{n=1}^{\infty}$  $n=0$  $f_n(x)$  konvergiere gleichmäßig in  $[a, b]$ .

Dann gilt:

$$
\int_a^b \left(\sum_{n=0}^\infty f_n(x)\right) dx = \sum_{n=0}^\infty \int_a^b f_n(x) dx.
$$

Dh.: Summation und Integration dürfen vertauscht werden. Es darf *gliedweise inte*griert werden.

Beweis : Die Behauptung folgt sofort aus Satz 6.31 mit Hilfe der Partialsummenfolge.

Da Potenzreihen in jedem abgeschlossenen Teilintervall des Konvergenzintervalls  $I = \{x \in \mathbb{R} : |x - x_0| < r\}$  gleichmäßig konvergieren, dürfen Potenzreihen in I gliedweise integriert werden, also gilt für [a, b]  $\subset I$ :

$$
\int_a^b \sum_{n=0}^\infty a_n (x - x_0)^n dx = \sum_{n=0}^\infty a_n \int_a^b (x - x_0)^n dx = \sum_{n=0}^\infty \frac{a_n}{n+1} (x - x_0)^{n+1} \bigg]_a^b.
$$

Beispiele

1. Da 
$$
\ln'(1-x) = \frac{-1}{1-x} = -\sum_{n=0}^{\infty} x^n
$$
,  $|x| < 1 \Rightarrow$   
\n $\ln(1-x) = -\sum_{n=0}^{\infty} \frac{x^{n+1}}{n+1} + c = -\sum_{n=1}^{\infty} \frac{x^n}{n} + c$ ,  
\nfür  $x = 0 \Rightarrow \ln 1 = 0 = 0 + c \Rightarrow c = 0 \Rightarrow$   
\n $\ln(1-x) = -\sum_{n=1}^{\infty} \frac{x^n}{n}$ ,  $|x| < 1$ 

2. Da 
$$
\arctan'(x) = \frac{1}{1+x^2} = \sum_{n=0}^{\infty} (-1)^n x^{2n}
$$
,  $|x| < 1 \Rightarrow$   
\n $\arctan x = \sum_{n=0}^{\infty} (-1)^n \int x^{2n} dx = \sum_{n=0}^{\infty} \frac{(-1)^n}{2n+1} x^{2n+1} + c$ ,  
\nfür  $x = 0 \Rightarrow \arctan 0 = 0 = 0 + c \Rightarrow c = 0 \Rightarrow$   
\n $\arctan x = \sum_{n=0}^{\infty} \frac{(-1)^n}{2n+1} x^{2n+1}$ ,  $|x| < 1$   
\nDa  $\frac{\pi}{6} = \arctan \frac{1}{\sqrt{3}} = \sum_{n=0}^{\infty} \frac{(-1)^n}{2n+1} (\frac{1}{\sqrt{3}})^{2n+1} = \frac{1}{\sqrt{3}} \sum_{n=0}^{\infty} \frac{(-1)^n}{(2n+1)3^n} \Rightarrow$   
\n $\frac{\pi}{6} = \frac{1}{\sqrt{3}} \sum_{n=0}^{n_0} \frac{(-1)^n}{(2n+1)3^n} + R$  mit  $|R| < \frac{1}{\sqrt{3}(2n_0+3)3^{n_0+1}}$  (da alternateende  
\nReihe).  
\nMit  $|R| < 10^{-10} \Rightarrow n_0 = 17 \Rightarrow$   
\n $\frac{\pi}{6} = \frac{1}{\sqrt{3}} \sum_{n=0}^{17} \frac{(-1)^n}{(2n+1)3^n} + R = 0.5235987756 + R$  mit  $|R| < 10^{-10} \Rightarrow$   
\n $\frac{\pi}{6} = \frac{1}{\sqrt{3}} \sum_{n=0}^{17} \frac{(-1)^n}{(2n+1)3^n} + R = 0.5235987756 + R$  mit  $|R| < 10^{-10} \Rightarrow$ 

$$
\pi = 3.141592653 + R \text{ mit } |R| < 6 \cdot 10^{-10}
$$

3. Da arsinh' 
$$
x = \frac{1}{\sqrt{1+x^2}} = (1+x^2)^{-1/2} = \sum_{n=0}^{\infty} {\binom{-1/2}{n}} x^{2n}
$$
,  $|x| < 1 \Rightarrow$   
\narsinh  $x = \sum_{n=0}^{\infty} {\binom{-1/2}{n}} \frac{x^{2n+1}}{2n+1} + c$ ,  
\nfür  $x = 0 \Rightarrow$  arsinh  $0 = 0 = 0 + c \Rightarrow c = 0 \Rightarrow$   
\narsinh  $x = \sum_{n=0}^{\infty} {\binom{-1/2}{n}} \frac{x^{2n+1}}{2n+1}$ ,  $|x| < 1$ 

4. Da 
$$
\frac{\sin x}{x} = \sum_{n=0}^{\infty} \frac{(-1)^n x^{2n}}{(2n+1)!}
$$
,  $x \in \mathbb{R} \Rightarrow$   
\n
$$
F(x) = \int_0^x \frac{\sin t}{t} dt = \sum_{n=0}^{\infty} \frac{(-1)^n}{(2n+1)!} \int_0^x t^{2n} dt = \sum_{n=0}^{\infty} \frac{(-1)^n}{(2n+1)!(2n+1)} x^{2n+1}, x \in \mathbb{R},
$$
\n
$$
\text{ist Stammfunktion von } f(x) = \begin{cases} \frac{\sin x}{x} & \text{, falls } x \neq 0\\ 1 & \text{, falls } x = 0. \end{cases}
$$

5. Da 
$$
e^{-x^2} = \sum_{n=0}^{\infty} \frac{(-1)^n x^{2n}}{n!}
$$
,  $x \in \mathbb{R} \Rightarrow$ 

$$
F(x) = \int_0^x e^{-t^2} dt = \sum_{n=0}^\infty \frac{(-1)^n}{n!(2n+1)} x^{2n+1} , \quad x \in \mathbb{R}
$$

ist Stammfunktion von  $f(x) = e^{-x^2}$ .

# Kurvendiskussion für  $F(x)$ :

Da  $F'(x) = e^{-x^2} > 0 \quad \forall x \in \mathbb{R} \Rightarrow$  $F$  ist streng monoton wachsend in  $\mathbb{R}$ .

$$
F(0) = 0 \, , \, F(-x) = \int_0^{-x} e^{-t^2} dt = \int_0^x e^{-(-s)^2} (-ds) = -\int_0^x e^{-s^2} ds = -F(x) \Rightarrow
$$
  
(Substitution  $s = -t$ ,  $ds = -dt$ )

F ist ungerade Funktion.

 $F''(x) = -2xe^{-x^2} = 0 \Leftrightarrow x = 0$ , Vorzeichenwechsel von  $F''$  bei  $x = 0 \Rightarrow$  $F$  hat Wendepunkt bei  $x = 0$ .  $F''(x) > 0$  für  $x < 0 \Rightarrow F$  ist konvex für  $x < 0$ ,  $F''(x) < 0$  für  $x > 0 \Rightarrow F$  ist konkav für  $x > 0$ .  $\lim_{x \to \infty} F(x) = \lim_{x \to \infty} \int_0^x$  $e^{-t^2}dt = \int^{\infty}$ 0  $e^{-t^2}dt =$ √ π 2 (später).

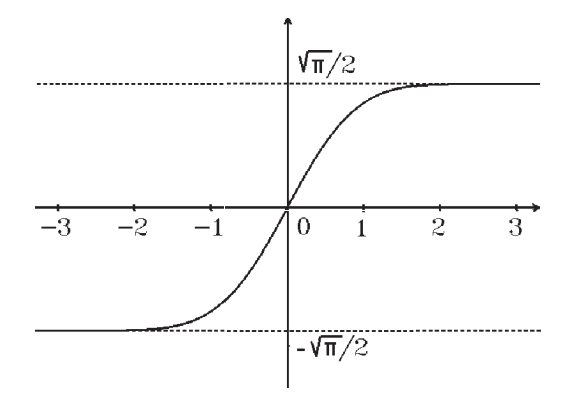

Berechnung von Funktionswerten mit Hilfe der Potenzreihe:

z.B.: Gesucht 
$$
F(1)
$$
:  
\n
$$
F(1) = \int_0^1 e^{-x^2} dx = \sum_{n=0}^{n_0} \frac{(-1)^n}{n!(2n+1)} + R \text{ mit } |R| < \frac{1}{(n_0+1)!(2n_0+3)}
$$
\n(al-  
\nternierende Reihe),  
\nz.B.:  $|R| < 10^{-6} \Rightarrow n_0 = 8 \Rightarrow F(1) = 0.7468243 + R \text{ mit } |R| < 10^{-6}$ .

Oder Berechnung der Funktionswerte mit Hilfe numerischer Integrationsformeln (z.B. Simpson-Formel) (später).

## Uneigentliche Integrale

 $\int^b$ a  $f(x)$  dx wurde bisher nur für beschränkte Funktionen und endliche Intervalle definiert. Wir wollen nun eine Erweiterung auch für gewisse *unbeschränkte* Funktionen bzw. für *unendliche* Intervalle geben. Wir hatten bereits in den Sätzen 6.15 und 6.16 die folgenden Aussagen:

f integrierbar in  $[a, b] \Leftrightarrow f$  integrierbar in jedem Teilintervall von  $[a, b]$ . Ist speziell  $[a_n, b_n] \subset [a, b]$  mit  $\lim_{n \to \infty} a_n = a$  und  $\lim_{n \to \infty} b_n = b$ , so gilt

$$
\lim_{n \to \infty} \int_{a_n}^{b_n} f(x) \, dx = \int_a^b f(x) \, dx.
$$

Ahnlich wollen wir vorgehen für unbeschränkte Funktionen bzw. unendliche Intervalle.

## Definition 6.33 :

a) Sei  $-\infty < a < b \leq \infty$  (b ist uneigentliche Stelle). f heißt uneigentlich integrierbar in [a, b), wenn f in jedem Teilintervall [a, B]  $\subset$  [a, b) integrierbar ist und  $\lim_{B\to b-}$  $\int^B$ a  $f(x) dx =: \int^b$ a  $f(x)$  dx existiert. b) Sei  $-\infty \le a < b < \infty$  (a ist uneigentliche Stelle). f heißt uneigentlich integrierbar

in  $(a, b]$ , wenn f in jedem Teilintervall  $[A, b] \subset (a, b]$  integrierbar ist und  $\lim_{A\to a+}$  $\int^b$ A  $f(x) dx =: \int^b$ a  $f(x)$  dx existiert.

c) Sei  $-\infty \le a < b \le \infty$  (a und b sind uneigentliche Stellen). f heißt uneigentlich integrierbar in  $(a, b)$ , wenn für ein  $c \in (a, b)$  gilt:

f ist in  $(a, c]$  und  $[c, b)$  uneigentlich integrierbar. In diesem Fall schreiben wir  $\int^b$ a  $f(x) dx := \int_0^c$ a  $f(x) dx + \int^b$ c  $f(x) dx$ .

(Integral bei c aufspalten und dann auf Konvergenz untersuchen).

### Beispiele

Beispiele  
\n1. 
$$
\int_0^1 \frac{1}{x^{\alpha}} dx
$$
,  $\alpha \in \mathbb{R}$  fest.  
\n2.  $\int_{\epsilon}^1 \frac{1}{x^{\alpha}} dx = \begin{cases} -\ln \epsilon & , \text{falls } \alpha = 1 \\ \frac{1}{1-\alpha}(1-\epsilon^{1-\alpha}) & , \text{falls } \alpha \neq 1. \end{cases}$   
\n2.  $\int_0^1 \frac{1}{x^{\alpha}} dx = \begin{cases} -\ln \epsilon & , \text{falls } \alpha = 1 \\ \frac{1}{1-\alpha}(1-\epsilon^{1-\alpha}) & , \text{falls } \alpha > 1 \\ 0 & , \text{falls } \alpha < 1 \end{cases}$  gilt  
\n3.  $\int_0^1 \frac{1}{x^{\alpha}} dx = \frac{1}{1-\alpha}$  howevergent  $\Leftrightarrow \alpha < 1$ 

$$
\int_{0}^{1} \frac{1}{x^{\alpha}} dx
$$
ist divergent für  $\alpha \ge 1$ .  
\n2. 
$$
\int_{1}^{\infty} \frac{1}{x^{\alpha}} dx
$$
,  $\alpha \in R$  fest.  
\nE. s gift für  $1 < B < \infty$ :  
\n
$$
\int_{1}^{B} \frac{1}{x^{\alpha}} dx = \begin{cases} \frac{\ln B}{1-\alpha}(B^{1-\alpha}-1) & \text{, falls } \alpha \ne 1. \\ \frac{1}{1-\alpha}(B^{1-\alpha}-1) & \text{, falls } \alpha \ne 1. \end{cases}
$$
  
\n
$$
\int_{0}^{\infty} \frac{1}{\sinh(\alpha)} dx = \frac{1}{\alpha-1} \text{ konvergent } \Leftrightarrow \alpha > 1
$$
  
\n
$$
\int_{1}^{\infty} \frac{1}{x^{\alpha}} dx = \frac{1}{\alpha-1} \text{ konvergent } \Leftrightarrow \alpha > 1
$$
  
\n3. 
$$
\int_{0}^{1} \frac{1}{\sqrt{1-x}} dx = \lim_{\epsilon \to 0} \int_{0}^{1-\epsilon} \frac{1}{\sqrt{1-x}} dx = \lim_{\epsilon \to 0} (-2\sqrt{1-x}) \Big|_{0}^{1-\epsilon} = 2
$$
  
\n
$$
\Rightarrow \int_{0}^{1} \frac{1}{\sqrt{1-x}} dx = 2 \text{ (konvergent).}
$$
  
\n4. 
$$
\int_{0}^{\infty} \frac{|\sin x|}{x} dx
$$
 divergent,  
\n(vgl. Beispiel S.211),  
\n
$$
\text{aber } \int_{0}^{\infty} \frac{\sin x}{x} dx
$$
 konvergent.  
\n(vgl. Übungsaufgabe).  
\n5. 
$$
\int_{0}^{\infty} \frac{x}{1+x^2} dx = \lim_{B \to \infty} \int_{0}^{B} \frac{x}{1+x^2} dx = \lim_{B \to \infty} \frac{1}{2} \ln(1+x^2) \Big|_{0}^{B}
$$
  
\n
$$
= \lim_{B \to \infty} \frac{1}{2} \ln(1+B^2) = \infty
$$
  
\n
$$
\Rightarrow \int_{0}^{\infty} \frac{x}{1+x^2} dx
$$
 divergent.  
\nAlso ist auch <

216
$$
\lim_{B \to \infty} \int_{-B}^{B} \frac{x}{1+x^2} dx = \lim_{B \to \infty} 0 = 0.
$$
\n(da Integral ungerade Funktion)

6. 
$$
\int_0^{\pi} \frac{1}{a + b \cos x} dx = \frac{\pi}{\sqrt{a^2 - b^2}}
$$
, falls  $a > |b|$  (vgl. Beispiel S.207).

7. 
$$
\int_{-\infty}^{\infty} \frac{1}{1+x^2} dx = 2 \int_{0}^{\infty} \frac{1}{1+x^2} dx = 2 \arctan x \bigg|_{0}^{\infty} = 2 \cdot \frac{\pi}{2} = \pi.
$$

(da Integrand gerade Funktion)

8. 
$$
\int_{1}^{\infty} \frac{1}{x(1+x)} dx = \ln 2 \quad \text{(konvergent),} \text{ denn}
$$
\n
$$
\int \frac{1}{x(1+x)} dx = \int \frac{1}{x} dx - \int \frac{1}{1+x} dx = \ln|x| - \ln|1+x| = \ln\left|\frac{x}{1+x}\right|
$$
\n
$$
\text{und} \quad \lim_{B \to \infty} \ln\left|\frac{x}{1+x}\right|_{1}^{B} = \lim_{B \to \infty} \ln\left|\frac{B}{1+B}\right| - \ln\frac{1}{2} = \ln 2.
$$

9. 
$$
\int_0^\infty xe^{-x} dx = -(1+x)e^{-x}\bigg|_0^\infty = 1 \quad , \text{ da } \lim_{x \to \infty} \frac{1+x}{e^x} = 0.
$$

10. 
$$
\int_0^1 \ln x \, dx = \lim_{\epsilon \to 0} (x \ln x - x) \bigg]_{\epsilon}^1 = -1 - \lim_{\epsilon \to 0} (\epsilon \ln \epsilon - \epsilon) = -1 \text{ , da } \lim_{\epsilon \to 0} (\epsilon \ln \epsilon) = 0.
$$

11. 
$$
\int_0^1 \frac{1}{x(1-x)} dx = \int_0^c \frac{1}{x(1-x)} dx + \int_c^1 \frac{1}{x(1-x)} dx
$$
,  $c \in (0, 1)$   
\n(Integral aufspalten, da zwei uneigentliche Grenzen),  
\n
$$
\int \frac{1}{x(1-x)} dx = \int \frac{1}{x} dx + \int \frac{1}{1-x} dx = \ln|\frac{x}{1-x}|
$$
 (Stammfunktion),  
\n
$$
\lim_{\epsilon \to 0+} \ln |\frac{x}{1-x}| \Big|_\epsilon^c = \ln \frac{c}{1-c} - \lim_{\epsilon \to 0+} \ln \frac{\epsilon}{1-\epsilon} = \ln \frac{c}{1-c} + \infty \implies \text{divergent}
$$
  
\n
$$
\Rightarrow \int_0^1 \frac{1}{x(1-x)} dx \text{ divergent.}
$$

Um die Konvergenz (oder Divergenz) von Integralen zu beurteilen, bei denen man eine Stammfunktion nicht kennt, benötigen wir die folgenden Konvergenzkriterien:

## Satz 6.34 : Konvergenzkriterien

Seien f und g integrierbar in jedem Teilintervall  $[a, B] \subset [a, b]$  (bzw.  $[A, b] \subset (a, b]$ ) und sei  $g(x) > 0 \quad \forall x \in (a, b).$ 

a) Konvergiert 
$$
\int_a^b |f(x)| dx \Rightarrow \int_a^b f(x) dx
$$
 ist konvergent.  
\nb) Ist  
\n $|f(x)| \le g(x) \forall x \in (a, b)$   
\nund konvergiert  $\int_a^b g(x) dx$   
\n $\Rightarrow \int_a^b f(x) dx$  ist konvergent mit  $|\int_a^b f(x) dx| \le \int_a^b |f(x)| dx \le \int_a^b g(x) dx$ .  
\nc) Existiert  
\n $\lim_{x \to b^-} \frac{|f(x)|}{g(x)} = L$  mit  $0 \le L < \infty$   
\n(bzw.  $x \to a+$ )  
\nund konvergiert  $\int_a^b g(x) dx \Rightarrow \int_a^b f(x) dx$  ist konvergent.  
\nd) Existiert  
\n $\lim_{x \to b^-} \frac{f(x)}{g(x)} = L$  mit  $0 < L < \infty$   
\n(bzw.  $x \to a+$ )  
\nund divergiert  $\int_a^b g(x) dx \Rightarrow \int_a^b f(x) dx$  ist divergent.

### Beweis :

Wir beweisen den Satz für den Fall, daß b die uneigentliche Stelle ist (analog für den Fall, daß a die uneigentliche Stelle ist).

a)b) Da 
$$
0 \le |f(x)| \le g(x)
$$
, sind  $F(x) = \int_a^x |f(t)| dt$  und  $G(x) = \int_a^x g(t) dt$  in  
\n[a, b) monoton wachsend, und es gilt  $0 \le F(x) \le G(x) \le \lim_{x \to b^-} G(x) = \int_a^b g(x) dx$   
\n $\Rightarrow F(x)$  ist monoton wachsend und nach oben beschränkt  
\n $\Rightarrow$  existiert  $\lim_{x \to b^-} F(x) = \int_a^b |f(x)| dx \le \int_a^b g(x) dx$ .  
\nMit  $\varphi(x) = f(x) + |f(x)|$  gilt  $0 \le \varphi(x) \le 2|f(x)| \Rightarrow$  (nach b)) existiert  $\int_a^b \varphi(x) dx$ .

Da 
$$
\lim_{B \to b^-} \int_a^B f(x) dx = \int_a^b \varphi(x) dx - \int_a^b |f(x)| dx \Rightarrow \int_a^b f(x) dx
$$
 is  
\nDa  $\left| \int_a^B f(x) dx \right| \le \int_a^B |f(x)| dx \le \int_a^b g(x) dx$   
\n $\Rightarrow$  (für  $B \to b^-$ )  $\left| \int_a^b f(x) dx \right| \le \int_a^b |f(x)| dx \le \int_a^b g(x) dx$ .  
\nc) 1. Fall  $L = 0$ :  
\n $\lim_{x \to b^-} \frac{|f(x)|}{g(x)} = 0 \Rightarrow 0 \le \frac{|f(x)|}{g(x)} \le 1 \quad \forall x \in [\xi, b)$  mit  $\xi \in [a, b)$   
\n $\Rightarrow |f(x)| \le g(x) \quad \forall x \in [\xi, b)$ .  
\nDa  $\int_{\xi}^b g(x) dx$  konvergent  $\Rightarrow$  (nach b))  $\int_{\xi}^b f(x) dx$  ist konvergent  
\n $\Rightarrow \int_a^b f(x) dx = \int_a^{\xi} f(x) dx + \int_{\xi}^b f(x) dx$  ist konvergent (das 1. Integral ist ein  
\neigentilches Integral).  
\n2. Fall  $L > 0$ :  
\n $\lim_{x \to b^-} \frac{|f(x)|}{g(x)} = L \Rightarrow \frac{L}{2} \le \frac{|f(x)|}{g(x)} \le 2L \quad \forall x \in [\xi, b)$  mit  $\xi \in [a, b)$   
\n $\Rightarrow |f(x)| \le (2L)g(x) \quad \forall x \in [\xi, b) \Rightarrow$  (nach b))  $\int_a^b f(x) dx$  ist konvergent.

$$
\mathrm{d})
$$

$$
\lim_{x \to b-} \frac{f(x)}{g(x)} = L > 0 \implies \frac{L}{2} \le \frac{f(x)}{g(x)} \le 2L \quad \forall x \in [\xi, b) \text{ mit } \xi \in [a, b)
$$
\n
$$
\implies f(x) \ge \frac{L}{2}g(x) \quad \forall x \in [\xi, b).
$$
\n
$$
\text{Da} \quad \int_a^b g(x) \, dx \quad \text{divergent} \implies \int_a^b f(x) \, dx \quad \text{ist divergent.}
$$

# Beispiele

1. 
$$
\int_{1}^{\infty} \frac{\sin x}{x^{2}} dx
$$
ist konvergent, denn  
\n
$$
\frac{|\sin x|}{x^{2}} \leq \frac{1}{x^{2}} \quad \forall x \in [1, \infty) \quad \text{und} \quad \int_{1}^{\infty} \frac{1}{x^{2}} dx
$$
ist konvergent.  
\n2. 
$$
\int_{1}^{\infty} e^{-x^{2}} dx
$$
ist konvergent, denn mit  $f(x) = e^{-x^{2}}$  und  $g(x) = \frac{1}{x^{2}}$  gilt  
\n
$$
\lim_{x \to \infty} \frac{|e^{-x^{2}}|}{\frac{1}{x^{2}}} = \lim_{x \to \infty} \frac{x^{2}}{e^{x^{2}}} = \lim_{u \to \infty} \frac{u}{e^{u}} = 0.
$$
  
\nDa 
$$
\int_{1}^{\infty} \frac{1}{x^{2}} dx
$$
 konvergent  $\Rightarrow \int_{1}^{\infty} e^{-x^{2}} dx$ ist konvergent.

<span id="page-219-0"></span>Da  $\int_{0}^{1} e^{-x^2} dx$  ein eigentliches Integral  $\Rightarrow \int_{0}^{\infty} e^{-x^2} dx$  ist konvergent  $\overline{0}$   $\overline{0}$   $\overline{$  $\Rightarrow$   $\int_{-\infty}^{\infty}$  $-\infty$  $e^{-x^2}dx=2\int^{\infty}$ 0  $e^{-x^2}dx$  ist konvergent (da Integrand gerade Funktion).

Wir werden später berechnen:

$$
\int_{-\infty}^{\infty} e^{-x^2} dx = \sqrt{\pi}
$$

3. 
$$
\int_{1}^{\infty} \frac{x+1}{x^2+3} dx
$$
ist divergent, denn mit  $g(x) = \frac{1}{x}$  gilt 
$$
\lim_{x \to \infty} \frac{\frac{x+1}{x^2+3}}{\frac{1}{x}} = \lim_{x \to \infty} \frac{x(x+1)}{x^2+3} = 1
$$
 und 
$$
\int_{1}^{\infty} \frac{1}{x} dx
$$
ist divergent.

## 4. Gammafunktion

**Definition 6.35 :** Für  $x > 0$  definieren wir

$$
\Gamma(x) = \int_0^\infty e^{-t} t^{x-1} dt
$$

Für  $-n < x < -n + 1$  ( $n \in \mathbb{N}$ ) definieren wir  $\Gamma(x) = \frac{\Gamma(x+n)}{\sqrt{x}}$  $\frac{1(x+n)}{x(x+1)\cdots(x+n-1)}$ .  $\Gamma : D(\Gamma) \to \mathbb{R}$  mit  $D(\Gamma) = \{x \in \mathbb{R} : x \neq 0, -1, -2, -3, \ldots\}$  heißt Gammafunktion.

Beweis der Konvergenz des uneigentlichen Integrals für  $x > 0$ :

a)  $\int^{\infty}$ 1  $e^{-t} t^{x-1} dt$  ist konvergent, denn mit  $g(t) = \frac{1}{e^{-t}}$  $\frac{1}{t^2}$  gilt  $\lim_{t\to\infty}$  $e^{-t} t^{x-1}$ 1  $t^2$  $=\lim_{t\to\infty}$  $t^{x+1}$  $\frac{1}{e^t} = 0$  (da e-Funktion stärker wächst als jede Potenz von t) und  $\int^{\infty}$ 1 1  $\frac{1}{t^2}$  dt ist konvergent. b)  $\int_1^1$ 0  $e^{-t} t^{x-1} dt$  ist konvergent, denn mit  $g(t) = \frac{1}{t^2}$  $\frac{1}{t^{\alpha}}$  gilt  $\lim_{t\to 0+}$  $e^{-t} t^{x-1}$ 1  $\overline{t^{\alpha}}$  $=\lim_{t\to 0+}$  $t^{x-1+\alpha}$  $\frac{e^t}{e^t} = 0$ , falls  $x - 1 + \alpha > 0$ , also  $\alpha > 1 - x$ . Wähle  $\alpha$  mit  $1-x < \alpha < 1 \Rightarrow$ 0 1  $rac{1}{t^{\alpha}}$  dt ist konvergent  $\Rightarrow \int_{0}^{1}$  $\theta$  $e^{-t} t^{x-1} dt$  ist konvergent.

Zusammen gilt dann:

$$
\Gamma(x) = \int_0^\infty e^{-t} t^{x-1} dt
$$
ist konvergent für  $x > 0$ .  
\nIst  $-n < x < -n + 1 \Rightarrow 0 < (x + n) < 1 \Rightarrow \Gamma(x + n)$  existiert  
\n $\Rightarrow \Gamma(x) = \frac{\Gamma(x + n)}{x(x + 1) \cdots (x + n - 1)}$  existiert.

Eigenschaften der Gammafunktion

a)  $\Gamma(x+1) = x\Gamma(x) \quad \forall x > 0$ b)  $\Gamma(n+1) = n! \quad \forall n \in \mathbb{N}_0$ c)  $\Gamma(x+n) = x(x+1)\cdots(x+n-1)\Gamma(x) \quad \forall x > 0, n \in \mathbb{N}$ c)  $\Gamma(x+n) = x$ <br>d)  $\Gamma(\frac{1}{2}) = \sqrt{\pi}$ .

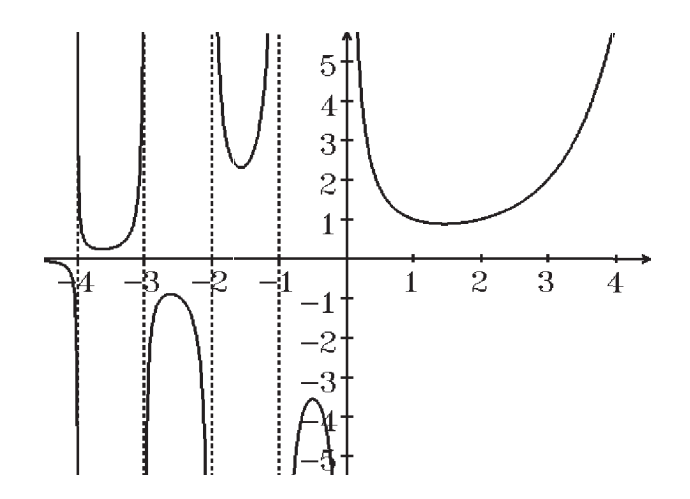

 $\Gamma(1) = 1$ ,  $\Gamma(2) = 1$ ,  $\Gamma(3) = 2! = 2$ ,  $\Gamma(4) = 3! = 6$ , usw. Die Gammafunktion interpoliert die Fakultäten.

Beweis :

a) 
$$
\Gamma(x+1) = \int_0^{\infty} e^{-t} t^{x-1+1} dt = \int_0^{\infty} e^{-t} t^x dt = -e^{-t} t^x \Big]_{t=0}^{\infty} - \int_0^{\infty} x t^{x-1} (-e^{-t}) dt
$$
  
\n(partielle Integration)  
\n $= 0 + x \int_0^{\infty} e^{-t} t^{x-1} dt = x \Gamma(x)$ , da  $\lim_{t \to \infty} \frac{t^x}{e^t} = 0$  und  $\lim_{t \to 0} \frac{t^x}{e^t} = 0$   
\n $\Rightarrow \Gamma(x+1) = x \Gamma(x)$   $\forall x > 0$ .  
\nb)  $\Gamma(n+1) = n \Gamma(n) = n(n-1) \Gamma(n-1) = n(n-1) \cdots 1 \cdot \Gamma(1) = n! \Gamma(1) = n!$ ,  
\nda  $\Gamma(1) = \int_0^{\infty} e^{-t} dt = -e^{-t} \Big]_0^{\infty} = 1$ .  
\n $\Rightarrow \Gamma(1) = 1$ ,  $\Gamma(n+1) = n!$ .  
\nc)  $\Gamma(x+n) = (x+n-1) \Gamma(x+n-1) = (x+n-1)(x+n-2) \Gamma(x+n-2) = \dots$   
\n $= (x+n-1)(x+n-2) \cdots (x+1) x \Gamma(x)$ .

d) 
$$
\Gamma(\frac{1}{2}) = \int_0^\infty e^{-t} t^{1/2 - 1} dt = \int_0^\infty e^{-t} \frac{1}{\sqrt{t}} dt = \int_0^\infty e^{-s^2} \cdot 2ds
$$
  
\n(Substitution  $s = \sqrt{t}, t = s^2, dt = 2sds$ )  
\n $= 2 \int_0^\infty e^{-s^2} ds = \int_{-\infty}^\infty e^{-s^2} ds = \sqrt{\pi}$  (vgl. S.220).

Die Werte der Gammafunktion müssen nur im Intervall  $(1, 2)$  berechnet werden  $(z.B.$ mit der Simpson-Formel (später)); alle anderen Werte erhält man dann mit Hilfe der Eigenschaften a) und c) :

z.B.:  $\Gamma(0.3) = ?$  :  $\Gamma(1.3) = \Gamma(0.3 + 1) = (0.3)\Gamma(0.3) \Rightarrow \Gamma(0.3) = \frac{\Gamma(1.3)}{8.3}$ 0.3 , z.B.:  $\Gamma(3.4) = (2.4)(1.4)\Gamma(1.4)$ .

#### Bemerkung:

Wegen der Eigenschaft c) ist die Definition für  $-n < x < -n + 1$  sinnvoll:  $\Gamma(x) = \frac{\Gamma(x+n)}{\sqrt{x}}$  $\frac{x(x+n)}{x(x+1)\cdots(x+n-1)}$ .

Benutzung der Gammafunktion

#### Beispiele

1. 
$$
\int_0^\infty t^2 e^{-t} dt = \int_0^\infty t^{3-1} e^{-t} dt = \Gamma(3) = 2! = 2.
$$
  
\n2. 
$$
\int_0^\infty t^2 e^{-t^2} dt = \int_0^\infty s e^{-s} \frac{1}{2\sqrt{s}} ds = \int_0^\infty \frac{1}{2} \sqrt{s} e^{-s} ds
$$
  
\n(Substitution  $s = t^2$ ,  $t = \sqrt{s}$ ,  $dt = \frac{1}{2\sqrt{s}} ds$ )  
\n
$$
= \frac{1}{2} \int_0^\infty s^{3/2 - 1} e^{-s} ds = \frac{1}{2} \Gamma(\frac{3}{2}) = \frac{1}{2} \Gamma(\frac{1}{2} + 1) = \frac{1}{4} \Gamma(\frac{1}{2}) = \frac{\sqrt{\pi}}{4}.
$$

## Integralkriterium für unendliche Reihen

**Satz 6.36**: Sei für  $n_0 \in \mathbb{N}_0$  f :  $[n_0, \infty) \to \mathbb{R}$  stetig, positiv und monoton fallend in  $[n_0,\infty)$ , und sei  $\int_{0}^{\infty}$  $n_0$  $f(x)$  dx konvergent

$$
\Rightarrow \sum_{n=n_0}^{\infty} f(n) \text{ ist konvergent.}
$$

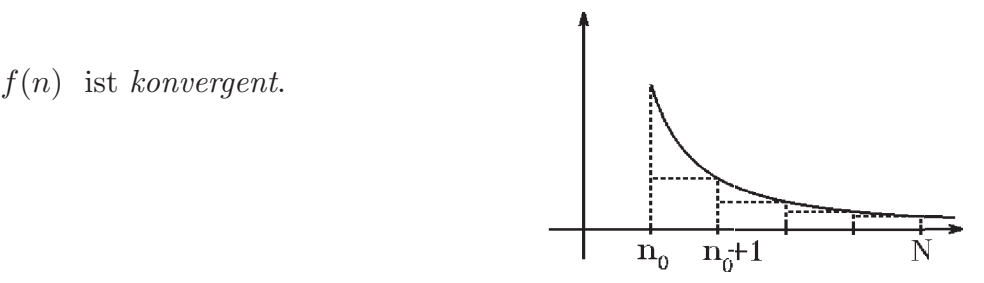

Beweis :

First the Untersumme

\n
$$
\sum_{n=n_0+1}^{N} f(n) \text{ des Integrals } \int_{n_0}^{N} f(x) \, dx \text{ gilt:}
$$
\n
$$
\sum_{n=n_0+1}^{N} f(n) \leq \int_{n_0}^{N} f(x) \, dx < \int_{n_0}^{\infty} f(x) \, dx \quad \forall N > n_0
$$
\n
$$
\Rightarrow \sum_{n=n_0}^{N} f(n) \text{ ist monoton wachsend und beschränkt} \Rightarrow \sum_{n=n_0}^{\infty} f(n) \text{ ist konvergent.}
$$

## Beispiele

1.

$$
\sum_{n=1}^{\infty} \frac{1}{n^{\alpha}}
$$
ist konvergent, falls  $\alpha > 1$ 

*Denn:* Für  $\alpha > 1$  und  $x \ge 1$  ist  $f(x) = \frac{1}{x}$  $\frac{1}{x^{\alpha}}$  stetig, monoton fallend und positiv und  $\int^{\infty}$ 1 1  $\frac{1}{x^{\alpha}}$  dx konvergent.

2. 
$$
\sum_{n=2}^{\infty} \frac{1}{n(\ln n)^2}
$$
ist konvergent, denn:  
 Für  $x \ge 2$  ist  $f(x) = \frac{1}{x(\ln x)^2}$ stetig, monoton fallend und positiv und  

$$
\int_2^{\infty} \frac{1}{x(\ln x)^2} dx = \int_{\ln 2}^{\infty} \frac{1}{t^2} dt = -\frac{1}{t} \Big|_{\ln 2}^{\infty} = \frac{1}{\ln 2}
$$
ist konvergent.  
(Substitution  $t = \ln x$ ,  $dt = \frac{1}{x} dx$ )

Abschätzung mit Hilfe von Unter- und Obersumme:

$$
\sum_{n=3}^{\infty} \frac{1}{n(\ln n)^2} \le \frac{1}{\ln 2} \le \sum_{n=2}^{\infty} \frac{1}{n(\ln n)^2}.
$$
  
(Untersumme) (Observumme)

## Bogenlänge ebener Kurven

Sei  $f : [a, b] \to \mathbb{R}$  stetig differenzierbar in  $[a, b],$  $C_f = \left\{ \begin{pmatrix} x \\ x \end{pmatrix} \right\}$  $f(x)$  $\setminus$ :  $x \in [a, b]$   $\subset \mathbb{R}^2$  der Graph von f.  $C_f$  stellt eine Kurve in  $\mathbb{R}^2$  dar.

Um die Länge einer solchen Kurve zu definieren, greifen wir zunächst auf "elementare" Kurven zurück:

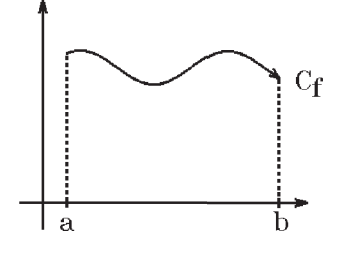

$$
f(x) = \alpha x + \beta \quad \text{(Gerade)},
$$
  
\n
$$
L(C_f) = \sqrt{(b-a)^2 + (f(b)-f(a))^2}.
$$
  
\n
$$
f(a)
$$
  
\n
$$
f(a)
$$

Ist nun  $f$  eine beliebige stetig differenzierbare Funktion in  $[a, b]$  und  $Z = \{x_0, x_1, \ldots, x_n\}$  eine Zerlegung von [a, b], so können wir durch die Punkte  $\int x_k$  $f(x_k)$  $\setminus$ einen Polygonzug  $p_n$  legen mit der Länge  $L(C_{p_n}) = \sum^{n}$  $k=1$  $\sqrt{(x_k - x_{k-1})^2 + (f(x_k) - f(x_{k-1}))^2}$  $=\sum_{n=1}^{\infty}$  $k=1$  $\sqrt{1 + (\frac{f(x_k) - f(x_{k-1})}{h})}$  $x_k - x_{k-1}$  $\big)^2 \cdot \Delta x_k$ (mit  $\Delta x_k = x_k - x_{k-1}$ )  $=\sum_{n=1}^{n}$  $k=1$  $\sqrt{1 + (f'(\xi_k))^2} \cdot \Delta x_k$  $\overline{M}$  $\bigcup_{x_0}$   $\bigcap_{x_1}$   $\bigcap_{x_2}$   $\bigcap_{x_n}$ 

(nach dem Mittelwertsatz mit  $\xi_k \in (x_{k-1}, x_k)$ ).

Die letzte Summe ist eine Riemannsche Zwischensumme, die für  $|Z|\rightarrow 0$ gegen  $\int^b$ a  $\sqrt{1 + (f'(x))^2} dx$  konvergiert.

Also definieren wir:

**Definition 6.37** : Sei  $f : [a, b] \to \mathbb{R}$  stetig differenzierbar in  $[a, b]$ , dann ist

$$
L(C_f) = \int_a^b \sqrt{1 + (f'(x))^2} \, dx
$$
  
die *Bogenlänge* der Kurve  $C_f = \left\{ \begin{pmatrix} x \\ f(x) \end{pmatrix} : x \in [a, b] \right\}.$ 

## Beispiele

1. 
$$
f: [0, b] \to \mathbb{R}
$$
 mit  $f(x) = \frac{x^2}{2}$ ,  
\n(Parabel)  
\n
$$
L(C_f) = \int_0^b \sqrt{1 + x^2} dx
$$
\n
$$
= \frac{1}{2} (x\sqrt{1 + x^2} + \ln(x + \sqrt{1 + x^2})) \Big]_0^b
$$
\nParabel

$$
= \frac{1}{2}(b\sqrt{1+b^2} + \ln(b + \sqrt{1+b^2})).
$$
  
\n2.  $f : [0, b] \to \mathbb{R}$  mit  $f(x) = \sqrt{b^2 - x^2}$ ,  
\n(Viertelkreis)  
\n
$$
f'(x) = \frac{-x}{\sqrt{b^2 - x^2}}, \quad (0 \le x < b),
$$
  
\n
$$
1 + (f'(x))^2 = 1 + \frac{x^2}{b^2 - x^2} = \frac{b^2}{b^2 - x^2},
$$
  
\n
$$
L(C_f) = \lim_{\epsilon \to 0} \int_0^{b-\epsilon} \frac{b}{\sqrt{b^2 - x^2}} dx = \lim_{\epsilon \to 0} b \arcsin \frac{x}{b} \Big|_0^{b-\epsilon} = b \arcsin 1 = b \cdot \frac{\pi}{2}
$$
  
\n $\Rightarrow$  Umfang des Kreises mit Radius *r* ist:  $2\pi r$ .

Kurve in Parameterform

$$
C = \left\{ \begin{pmatrix} x \\ y \end{pmatrix} \in \mathbb{R}^2 \; : \; x = \varphi(t) \; , \; y = \psi(t) \; , \; t \in [a, b] \right\}
$$

 $\varphi, \psi$  seien stetig differenzierbar in [a, b] mit  $(\varphi'(t), \psi'(t)) \neq (0, 0) \ \ \forall t \in [a, b].$ C stellt eine Kurve in  $\mathbb{R}^2$  dar und hat die Kurvenlänge

$$
L(C) = \int_{a}^{b} \sqrt{(\varphi'(t))^{2} + (\psi'(t))^{2}} dt
$$

Denn: Sei  $\varphi' > 0$  in  $[a, b] \Rightarrow \varphi$  ist streng monoton wachsend  $\Rightarrow \varphi^{-1}$  existiert mit  $t = \varphi^{-1}(x) \Rightarrow y = \psi(t) = \psi(\varphi^{-1}(x)) =: f(x) \Rightarrow L(C) = \int^{\varphi(b)}$  $\varphi(a)$  $\sqrt{1 + (f'(x))^2} dx$ . Da  $f'(x) = \psi'(\varphi^{-1}(x)) \cdot \frac{1}{\sqrt{1-\varphi}}$  $\frac{1}{\varphi'(\varphi^{-1}(x))} =$  $\psi'(t)$  $\varphi'(t)$ , folgt mit der Substitution  $x = \varphi(t)$ ,  $dx = \varphi'(t)dt$  $L(C) = \int^b$ a  $\sqrt{1 + (\frac{\psi'(t)}{l(t))}}$  $\varphi'(t)$  $)^{2} \cdot \varphi'(t)dt = \int^{b}$ a  $\sqrt{\varphi'^2(t)+\psi'^2(t)} dt$ . Ist  $\varphi' < 0 \Rightarrow$  analog; ist  $\varphi'(t) = 0 \Rightarrow \psi'(t) \neq 0 \Rightarrow$  analog (evt. Integral bereich aufspalten).

#### Bemerkung:

Es gilt für die Steigung der Kurve C im Punkt  $\begin{pmatrix} \varphi(t) \\ \varphi(t) \end{pmatrix}$  $\psi(t)$  $\setminus$  $f'(x) = \frac{\psi'(t)}{\psi(t)}$  $\varphi'(t)$ , falls  $x = \varphi(t)$ ,  $y = f(x) = \psi(t)$ 

Beispiele

1. 
$$
C = \left\{ \binom{x}{y} : x = R \cos t, y = R \sin t, t \in [0, 2\pi] \right\},
$$
  
\n(Kreis um 0 mit Radius  $R$ )  
\n
$$
L(C) = \int_0^{2\pi} \sqrt{R^2 \sin^2 t + R^2 \cos^2 t} dt = 2\pi R.
$$
  
\n2. 
$$
C = \left\{ \binom{x}{y} : x = 2(t - \sin t), y = 2(1 - \cos t), t \in [0, 2\pi] \right\},
$$
  
\n(Xt)  
\n
$$
= \int_0^{\pi} \sqrt{R^2 \sin^2 t + R^2 \cos^2 t} dt = 2\pi R.
$$
  
\n
$$
= \int_0^{\pi} \sqrt{R^2 \cos^2 t} dt = \frac{2\pi}{\sqrt{8(1 - \cos t) + 4t}} + \frac{2\pi}{\sqrt{8(1 - \cos t) + 4t}} + \frac{2\pi}{\sqrt
$$

*Steigung der Kurve* in  $\binom{0}{0}$  $\binom{0}{0}$ 

 $\lim_{x \to 0} f'(x) = \lim_{t \to 0+}$  $y'(t)$  $x'(t)$  $=\lim_{t\to 0+}$  $2\sin t$  $2(1 - \cos t)$  $=\lim_{t\to 0+}$  $\cos t$  $\sin t$  $=\infty$  $\Rightarrow$  vertikale Tangente in  $\binom{0}{0}$  $\big\{0\big\}.$ Analog Steigung in  $\binom{4\pi}{0}$  $\binom{4\pi}{0}$  ist  $-\infty$ , also ebenfalls vertikale Tangente in  $\binom{4\pi}{0}$  $\binom{4\pi}{0}$ . Fläche zwischen Zykloidenbogen und x-Achse

$$
F = \int_0^{4\pi} y(x) dx = \int_0^{2\pi} 2(1 - \cos t) \cdot 2(1 - \cos t) dt = 4 \int_0^{2\pi} (1 - 2\cos t + \cos^2 t) dt
$$
  
(Substitution  $x = 2(t - \sin t)$ ,  $dx = 2(1 - \cos t)dt$ ,  $y(x) = 2(1 - \cos t)$ )  

$$
= 4 \cdot 2\pi - 8\sin t \Big|_0^{2\pi} + 2 \int_0^{2\pi} (1 + \cos 2t) dt = 8\pi + 4\pi = 12\pi.
$$

Kurve in Polarkoordinaten

$$
C = \left\{ \begin{pmatrix} x \\ y \end{pmatrix} \in I\!\!R^2 \; : \; x = r(t) \cos t \; , \; y = r(t) \sin t \; , \; t \in [\alpha, \beta] \right\} \; ,
$$

r stetig differenzierbar in  $[\alpha, \beta]$ .

$$
x(t) = r(t) \cos t,
$$
  
\n
$$
y(t) = r(t) \sin t.
$$
  
\n
$$
x'(t) = r'(t) \cos t - r(t) \sin t,
$$
  
\n
$$
y'(t) = r'(t) \sin t + r(t) \cos t,
$$
  
\n
$$
x'^2(t) + y'^2(t) = r'^2(t)(\cos^2 t + \sin^2 t) + r^2(t)(\sin^2 t + \cos^2 t) = r'^2(t) + r^2(t) \implies
$$
  
\n
$$
L(C) = \int_{\alpha}^{\beta} \sqrt{r'^2(t) + r^2(t)} dt
$$

# Beispiel

$$
r(t) = |\cos 2t|, \ t \in [0, 2\pi],
$$
  
\nsymmetrisch zur x- und y-Achse, da  
\n
$$
r(-t) = r(t) \text{ und } r(\frac{\pi}{2} - t) = r(\frac{\pi}{2} + t).
$$
  
\n
$$
L(C) = 8 \int_0^{\pi/4} \sqrt{r'^2(t) + r^2(t)} dt
$$
  
\n
$$
= 8 \int_0^{\pi/4} \sqrt{4 \sin^2 2t + \cos^2 2t} dt
$$

$$
= 8 \int_0^{\pi/4} \sqrt{4 \sin^2 2t + \cos^2 2t}
$$

$$
= 8 \int_0^{\pi/4} \sqrt{3 \sin^2 2t + 1} dt
$$

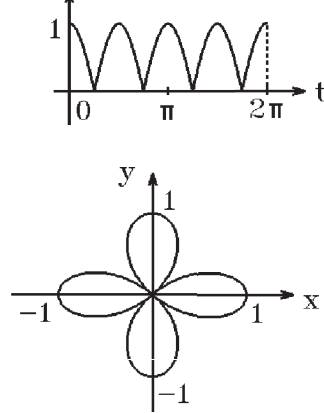

(elliptisches Integral, numerisch berechnen (später)).

# VII Gewöhnliche Differentialgleichungen (Einführung)

## Problemstellung

Viele grundlegende Naturgesetze lassen sich nur in der Gestalt einer Differentialgleichung (DGL) formulieren:

## Beispiele

- 1.  $R' = -cR$  (radioaktiver Zerfall).
- 2. Mathematisches Pendel  $|\vec{K}| = mg$ ,  $|\vec{K}_1| = mg \sin \varphi$ ,  $b = -l\varphi''$  (b Bahnbeschleunigung) (da  $b = -s''$ ,  $s = l\varphi$  (Bogen)). Nach dem Gesetz von Newton gilt dann:  $mg \sin \varphi = -ml\varphi'' \Rightarrow$  $\varphi'' + \frac{g}{\overline{g}}$  $\sin \varphi = 0$  (nichtlineare DGL).

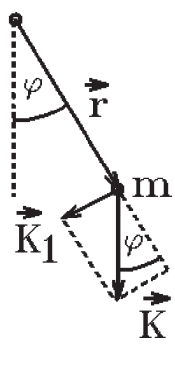

 $\ddot{\bm{\varepsilon}}$ 

l Ist  $\varphi$  klein ⇒ sin  $\varphi \approx \varphi$ , also erhält man mit  $\omega =$  $\sqrt{g}$ l die folgende lineare DGL 2.Ordnung (Schwingungsgleichung)  $\varphi'' + \omega^2 \varphi = 0$ 

3. Federschwingung

$$
|\vec{K}| = -kx
$$
\n(k Federkonstante, x Auslenkung).  
\nAlso gilt nach dem Gesetz von Newton:  
\n $mb = -kx$ ; mit  $b = x'' \Rightarrow$   
\n $x'' + \frac{k}{m}x = 0$ ; mit  $\omega = \sqrt{\frac{k}{m}}$ erhalten wir ebenfalls eine Schwingungs-DGL  
\n
$$
x'' + \omega^2 x = 0
$$

Bei zusätzlicher *Reibungskraft*  $|\vec{R}| = -rv = -rx'$  erhält man  $mx'' = -rx' - kx \Rightarrow$ 

$$
x'' + \frac{r}{m}x' + \frac{k}{m}x = 0
$$

<span id="page-228-0"></span>4. Einschaltvorgang

Spannung  $U$ , Widerstand  $R$ , Induktivität  $L$ ,

$$
U = RI + LI' , I(0) = 0 \Rightarrow
$$

$$
I' + \frac{R}{L}I = \frac{U}{L} , I(0) = 0
$$

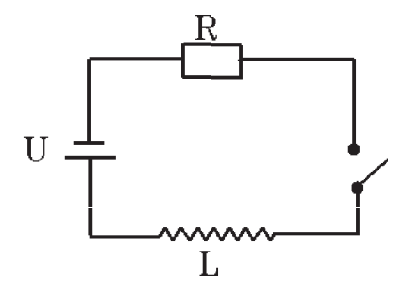

lineare DGL 1.Ordnung mit Anfangsbedingung.

5. Elektrischer Reihenschwingkreis

Kapazität  $C$ , Widerstand  $R$ , Induktivität  $L$ ,

$$
LI'' + RI' + \frac{1}{C}I = 0 \Rightarrow
$$
\n
$$
I'' + \frac{R}{L}I' + \frac{1}{LC}I = 0
$$
\n\nOutput

\nOutput

\nDescription:

lineare DGL 2.Ordnung, homogen.

Gesucht sind jeweils die Funktionen (reellwertig), die auf einer gewissen Teilmenge von  $\mathbb R$  die DGL erfüllen, z.B.:  $R(t)$ ,  $\varphi(t)$ ,  $I(t)$ .

Differentialgleichungen sind also Gleichungen für Funktionen, in denen die Funktion selbst und gewisse Ableitungen der Funktion vorkommen können. Sind die gesuchten Funktionen von einer Variablen abhängig, so spricht man von gewöhnlichen DGL, sonst von *partiellen DGL* (es kommen *partielle Ableitungen*, z.B.:  $\frac{\partial f}{\partial x}$ , in der DGL vor).

Die höchste vorkommende Ableitung bestimmt die Ordnung der DGL,

z.B.:  $I'' + \frac{R}{I}$ L  $I' + \frac{1}{l}$  $\frac{1}{LC}I = 0$  ist eine DGL 2.Ordnung.

Das Auflösen einer solchen DGL besteht darin, die Funktionen zu bestimmen, die dieser Gleichung genügen.

## Zusätzliche Bedingungen

Zusätzlich zur DGL werden oft Bedingungen an die Lösungsfunktionen gestellt:

## Beispiele

1. Anfangsbedingungen

z.B.: 
$$
y' = y
$$
 (DGL),  
\n $y(0) = 1$  (Anfangsbedingung)  
\n $\Rightarrow y(x) = e^x$  ist Lösung in  $\mathbb{R}$  (y geht durch den Punkt  $\begin{pmatrix} 0 \\ 1 \end{pmatrix}$ ).

 $Z.B.: \quad y'' + y = 0 \quad (DGL),$  $y(0) = 0$ ,  $y'(0) = 1$  (Anfangsbedingungen)  $\Rightarrow y(x) = \sin x$  ist Lösung dieser Anfangswertaufgabe (AWA).

2. Asymptotisches Verhalten

z.B.: 
$$
y'' + y' + y = 0
$$
 (DGL),  
\n $\lim_{x \to \infty} y(x) = 0$ .

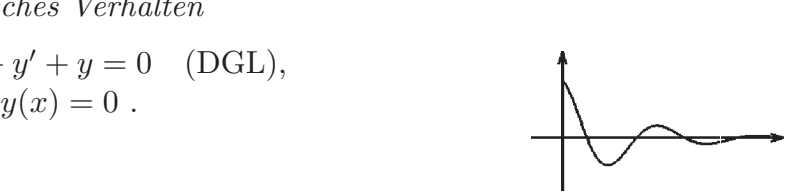

 $(z.B.:$  gedämpfte Schwingung)

Oder z.B.:  $y$  beschränkt für  $x \to \infty$ .

3. Randbedingungen

Random

\n
$$
z.B.: \quad y'' + \omega^2 y = 0 \quad \text{(DGL)},
$$
\n
$$
y(0) = y(l) = 0 \quad \text{or} \quad 0
$$

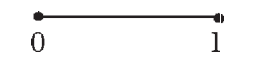

(z.B.: eingespannter Stab)

Die Fragen, die bei der Behandlung von DGL (mit oder ohne zusätzliche Bedingungen) auftreten, sind die folgenden:

1) Existenz

Ist die gegebene DGL (mit oder ohne zusätzliche Bedingungen) lösbar ? Dh.: Existiert eine reellwertige Funktion, die in einer gewissen Teilmenge  $I \subset \mathbb{R}$ definiert ist und dort der DGL und den zusätzlichen Bedingungen genügt?

2) Lösungsgesamtheit, Eindeutigkeit

Wie sieht die Lösungsgesamtheit (allgemeine Lösung) der DGL aus ? Existiert bei zusätzlichen Bedingungen genau eine Lösung (Eindeutigkeit), oder existieren mehrere Lösungen?

3) Lösungsmethoden

Wie bestimmt man die allgemeine Lösung der DGL ?

Diese Fragen wollen wir zunächst an drei wichtigen Klassen von DGL untersuchen:

- 1) DGL 1.Ordnung der Form  $y' = f(x)g(y)$ (dh.: Trennung der Variablen ist möglich).
- 2) Lineare DGL 1.Ordnung  $y' = f(x)y + g(x)$ .
- 3) Lineare DGL n-ter Ordnung mit konstanten Koeffizienten  $y^{(n)} + a_{n-1}y^{(n-1)} + \ldots + a_1y' + a_0y = f(x),$

mit  $a_i \in \mathbb{R} \quad \forall 0 \leq i \leq n-1$ ,  $f: I \subset \mathbb{R} \to \mathbb{R}$  stetig in I.

7.1 : DGL 1.Ordnung der Form  $y' = f(x)g(y)$  (Trennung der Variablen) Sei  $f: I \subset \mathbb{R} \to \mathbb{R}$  stetig in I, und sei  $g: (a, b) \subset \mathbb{R} \to \mathbb{R}$  stetig in  $(a, b)$ .

a) Sonderfall

Ist  $g(y) = 0$  für ein  $y \in (a, b)$ , so untersuche man, ob dieses y Lösung der DGL ist. Z.B.:  $y' = x(y-1) \Rightarrow y(x) \equiv 1$  (dh.:  $y(x) = 1 \forall x \in \mathbb{R}$ ) ist Lösung der DGL in  $\mathbb{R}$ .

b) Ist  $g(y) \neq 0$  in  $(a, b)$ , so gilt:

$$
y' = f(x)g(y) \Rightarrow \frac{1}{g(y)}y' = f(x) \Rightarrow \frac{1}{g(y)}\frac{dy}{dx} = f(x) \Rightarrow
$$
  

$$
\int \frac{1}{g(y)} dy = \int f(x) dx + c
$$

Dh.: Ist G Stammfunktion von  $\frac{1}{1}$ g in  $(a, b)$ , und ist F Stammfunktion von f in I, so gilt:

$$
G(y(x)) = F(x) + c
$$

*Denn*: 
$$
\frac{d}{dx}(G(y(x))) = \frac{1}{g(y)}y' = \frac{d}{dx}(F(x)) = f(x) \implies y' = f(x)g(y).
$$

Ist G nach y auflösbar, so liefert die Gleichung  $G(y) = F(x) + c$  Lösungen der DGL  $y' = f(x)g(y)$ .

## Spezialfall

Ist  $g(y) \equiv 1$ , so lautet die DGL  $y' = f(x) \Rightarrow y$  ist Stammfunktion von f, also  $y(x) = \int^x$  $x_0$  $f(t) dt + c$  (mit  $x_0 \in I$ ) ist allgemeine Lösung der DGL.

## Beispiele

1.  $y' = x(y-1)$ a) Sonderfall:  $y(x) \equiv 1$  ist Lösung in R. b)  $y \neq 1 \Rightarrow \left( \begin{array}{c} 1 \\ -1 \end{array} \right)$  $y-1$  $dy = \int x \ dx \Rightarrow \ln|y-1| = \frac{x^2}{2}$  $\frac{c}{2} + c_1$ ⇒  $|y-1| = e^{c_1} e^{x^2/2} = c_2 e^{x^2/2}$  mit  $c_2 = e^{c_1} > 0$  $\Rightarrow y-1=c_3e^{x^2/2}$  mit  $c_3 \in \mathbb{R}\backslash\{0\}$  $\Rightarrow y(x) = 1 + c_3 e^{x^2/2}$  mit  $c_3 \in \mathbb{R} \setminus \{0\}$ und  $y(x) \equiv 1$  sind alle Lösungen der DGL  $\Rightarrow y(x) = 1 + ce^{x^2/2}$  mit  $c \in \mathbb{R}$  ist die allgemeine Lösung in  $\mathbb{R}$ .

Ist zusätzlich die Anfangsbedingung  $y(0) = 0$  gegeben, so gilt:

 $y(0) = 1 + c = 0 \Rightarrow c = -1 \Rightarrow y(x) = 1 - e^{x^2/2}$  ist (einzige) Lösung in R der AWA (Anfangswertaufgabe)  $y' = x(y-1)$ ,  $y(0) = 0$ .

2. 
$$
y' = x^2 e^{-y}
$$
  
\na) Sonderfall entfällt, da  $e^{-y} \neq 0$ .  
\nb)  $\int \frac{1}{e^{-y}} dy = \int e^y dy = \int x^2 dx$   
\n $\Rightarrow e^y = \frac{x^3}{3} + c \Rightarrow y(x) = \ln(\frac{x^3}{3} + c)$  ist allgemeine Lösung in  $\{x \in \mathbb{R} : \frac{x^3}{3} + c > 0\}$ .  
\nZusätzliche Anfangsbedingung  $y(0) = 0$   
\n $\Rightarrow y(0) = \ln c = 0 \Rightarrow c = 1 \Rightarrow y(x) = \ln(\frac{x^3}{3} + 1)$  ist (einzige) Lösung  
\nin  $\{x \in \mathbb{R} : x > -\sqrt[3]{3}\}$  mit  $y(0) = 0$ .

3. 
$$
y' = 3y^{2/3}
$$
,  $y(0) = 0$   
\na) Sonderfall:  $y(x) \equiv 0$  ist Lösung in  $\[R\]$  (erfüllt auch die Anfangsbedingung).  
\nb)  $y \neq 0 \Rightarrow \int \frac{1}{3} y^{-2/3} dy = \int dx \Rightarrow y^{1/3} = x + c \Rightarrow y(x) = (x + c)^3$   
\n $y(0) = 0 \Rightarrow y(0) = c^3 = 0 \Rightarrow c = 0 \Rightarrow y(x) = x^3$  ist auch Lösung in  $\[R\]$  mit  $y(0) = 0$ .

In diesem Beispiel lassen sich noch weitere Lösungen mit  $y(0) = 0$  folgendermaßen konstruieren:

konstructureen:

\n
$$
z.B.: \quad y(x) = \begin{cases} 0 & \text{falls } x \le 0 \\ x^3 & \text{falls } x > 0 \end{cases}
$$
\noder

\n
$$
y(x) = \begin{cases} (x+c)^3 & \text{falls } x \le -c \\ 0 & \text{falls } x > -c. \end{cases}
$$

Es existieren also unendlich viele Lösungen durch den Punkt  $\binom{0}{0}$  $\binom{0}{0}$ . Diese AWA ist also nicht eindeutig lösbar.

Wann eine AWA (Anfangswertaufgabe) eindeutig lösbar ist, werden wir später untersuchen.

4. 
$$
y' = \frac{y^2 + 1}{2xy(x+1)}
$$
,  $y(1) = 1$ 

Da y durch  $\binom{1}{1}$ <sup>1</sup>/<sub>1</sub>) gehen soll, beschränken wir uns auf den Bereich  $I = \{x \in \mathbb{R} : x > 0\}.$ a) Sonderfall entfällt.

b) 
$$
\int \frac{2y}{y^2 + 1} dy = \int \frac{1}{x(x+1)} dx = \int \frac{1}{x} dx - \int \frac{1}{x+1} dx
$$

$$
\Rightarrow \ln(y^2 + 1) = \ln \frac{|x|}{|x+1|} + c_1 = \ln \frac{x}{x+1} + c_1 , \quad (\text{da } x > 0)
$$
  
\n
$$
\Rightarrow y^2(x) = c \cdot \frac{x}{x+1} - 1 , \quad (c = e^{c_1} > 0)
$$
  
\n
$$
y(1) = 1 \Rightarrow y^2(1) = \frac{c}{2} - 1 = 1 \Rightarrow c = 4 \Rightarrow y^2(x) = \frac{4x}{x+1} - 1 \Rightarrow
$$
  
\n
$$
y(x) = \sqrt{\frac{4x}{x+1} - 1} \text{ (positive Wurzel, da } y(1) = 1) \text{ ist (einzige) Lösung mit } y(1) = 1
$$
  
\n
$$
\ln I = \{x \in \mathbb{R} : \frac{4x}{x+1} > 1\} = \{x \in \mathbb{R} : x > \frac{1}{3}\}.
$$

#### 7.2 : Lineare DGL n-ter Ordnung

#### Definition 7.3 :

a)  $L[y] := y^{(n)} + a_{n-1}(x)y^{(n-1)} + \ldots + a_1(x)y' + a_0(x)y = f(x)$ heißt lineare DGL n-ter Ordnung (dh.: die Ableitungen  $y^{(k)}$  und die Funktion  $y$ kommen nur in linearer Form vor).

Hierbei seien die Koeffizientenfunktionen  $a_i$ ,  $(0 \le i \le n-1)$  und die Funktion f der rechten Seite auf einem gemeinsamen Intervall  $I \subset \mathbb{R}$  definiert und stetig.

b) Ist  $f(x) \equiv 0$ , so heißt die DGL: *homogene* lineare DGL, sonst: *inhomogene* lineare DGL.

Sind alle Funktionen  $a_i$ ,  $(0 \le i \le n-1)$  konstant, so heißt die DGL: lineare DGL n-ter Ordnung mit konstanten Koeffizienten.

Im nächsten Satz beweisen wir zwei Eigenschaften über die Lösungen einer linearen DGL n-ter Ordnung, die bei allen linearen Gleichungen analog gelten (vgl. lineare GLS, Satz 2.31, [S.58](#page-57-0) ).

**Satz 7.4 :** Gegeben sei eine lineare DGL n-ter Ordnung:  $L[y] = f(x)$ mit  $a_i, f$  stetig in *I*. Dann gilt:

a) Mit  $y_1$  und  $y_2$  ist auch jede Linearkombination  $c_1y_1+c_2y_2$ ,  $(c_1.c_2 \in \mathbb{R})$  Lösung der homogenen linearen DGL  $L[y] = 0$  in I. Die Lösungsmenge der homogenen linearen DGL ist (von der mathematische Struktur her) ein Vektorraum.

b) Die allgemeine Lösung der inhomogenen linearen DGL  $L[y] = f(x)$  ist von der Form

 $y = y_h + y_0$ 

wobei  $y_h$  die *allgemeine* Lösung der zugehörigen homogenen DGL  $L[y] = 0$ und  $y_0$  eine spezielle (partikuläre) Lösung der inhomogenen DGL  $L[y] = f(x)$  ist.

Beweis :

a) Sei 
$$
L[y_1] = L[y_2] = 0 \Rightarrow (\text{mit } a_n(x) \equiv 1)
$$
  
\n $L[c_1y_1 + c_2y_2] = \sum_{k=0}^n a_k(x)(c_1y_1 + c_2y_2)^{(k)} = \sum_{k=0}^n a_k(x)(c_1y_1^{(k)} + c_2y_2^{(k)})$ 

 $=c_1\sum_1^n$  $k=0$  $a_k(x)y_1^{(k)} + c_2\sum^n$  $k=0$  $a_k(x)y_2^{(k)} = c_1L[y_1] + c_2L[y_2] = 0$  (also L ist ein linearer Operator)

Daß für die Lösungsmenge der linearen homogenen DGL alle Eigenschaften eines Vektorraums gelten, folgt aus der Definition der Addition und Skalarmultiplikation von Funktionen (hierbei werden die Funktionswerte (also reelle Zahlen) addiert bzw. mit dem Skalar multipliziert).

b) Sei  $L[y_h] = 0$  und  $L[y_0] = f(x) \Rightarrow L[y_h + y_0] = L[y_h] + L[y_0] = f(x) \Rightarrow y_h + y_0$ ist Lösung der inhomogenen DGL.

Ist nun y eine beliebige Lösung der inhomogenen DGL und  $y<sub>h</sub>$  die allgemeine Lösung der homogenen DGL, so gilt  $L[y - y_h] = L[y] - L[y_h] = f(x) \Rightarrow y_0 := y - y_h$  ist eine spezielle (partikuläre) Lösung der inhomogenen DGL.

Das Lösen einer linearen inhomogenen DGL besteht also aus zwei Schritten:

1. Schritt: Bestimmung der *allgemeinen* Lösung der zugehörigen homogenen DGL.

2. Schritt: Bestimmung einer beliebigen *partikulären* Lösung der *inhomogenen* DGL.

Für die nächsten Eigenschaften benötigen wir den folgenden Existenz- und Eindeutigkeitssatz, dessen Beweis wir erst später durchführen werden:

Satz 7.5 : Existenz- und Eindeutigkeitssatz Seien  $a_i, f : (a, b) \to \mathbb{R}$  stetig in  $(a, b)$ ,  $(0 \le i \le n - 1)$ , sei  $\xi \in (a, b)$  und  $\eta_0, \eta_1, \ldots, \eta_{n-1} \in \mathbb{R}$  fest. Dann existiert genau eine Lösung der linearen DGL  $L[y] = y^{(n)} + a_{n-1}(x)y^{(n-1)} + \ldots + a_1(x)y' + a_0(x)y = f(x)$  mit den Anfangsbedingungen  $y(\xi) = \eta_0, y'(\xi) = \eta_1, \dots, y^{(n-1)}(\xi) = \eta_{n-1}.$ 

Beweis : später.

Nun untersuchen wir die Struktur der allgemeinen Lösung der linearen homogenen DGL:

**Definition 7.6 :** Die Funktionen  $y_1, y_2, \ldots, y_n : I \subset \mathbb{R} \to \mathbb{R}$ 

a) heißen *linear abhängig* in I, wenn es Konstanten  $c_1, c_2, \ldots, c_n \in \mathbb{R}$  gibt, die nicht alle gleich Null sind, so daß gilt:

 $c_1y_1(x) + c_2y_2(x) + \ldots + c_ny_n(x) = 0 \quad \forall x \in I.$ 

b) heißen *linear unabhängig* in  $I$ , wenn sie *nicht* linear abhängig sind, dh.:

Gilt 
$$
\sum_{i=1}^{n} c_i y_i(x) = 0 \quad \forall x \in I \Rightarrow c_1 = c_2 = \ldots = c_n = 0.
$$

## Beispiele

1.  $y_1(x) = x^3$ ,  $y_2(x) = |x|^3$  $\Rightarrow$  y<sub>1</sub>, y<sub>2</sub> sind linear abhängig in  $(0, \infty)$ , denn  $y_1(x) - y_2(x) = 0 \quad \forall x \in (0, \infty),$ aber  $y_1, y_2$  sind linear unabhängig in  $\mathbb{R}$ , denn:  $c_1y_1(x) + c_2y_2(x) = 0 \quad \forall x \in \mathbb{R} \Rightarrow$ für  $x = 1 \Rightarrow c_1 + c_2 = 0$ ; für  $x = -1 \Rightarrow -c_1 + c_2 = 0 \Rightarrow c_1 = c_2 = 0$  $\Rightarrow$   $y_1, y_2$  sind linear unabhängig in  $\mathbb{R}$ .

2.  $y_1(x) = 1$ ,  $y_2(x) = x$ ,  $y_3(x) = e^x$  sind linear unabhängig in  $\mathbb{R}$ , denn:  $c_1 \cdot 1 + c_2 x + c_3 e^x = 0 \quad \forall x \in \mathbb{R}$  (differenzieren  $\Rightarrow$ )  $c_1 \cdot 0 + c_2 \cdot 1 + c_3 e^x = 0 \quad \forall x \in \mathbb{R}$  (differenzieren  $\Rightarrow$ )  $c_1 \cdot 0 + c_2 \cdot 0 + c_3 e^x = 0 \quad \forall x \in \mathbb{R}$  $\Rightarrow c_3 = 0$ ,  $c_2 = 0$ ,  $c_1 = 0$ .

Wir werden nun zeigen, daß eine lineare homogene DGL n-ter Ordnung genau n linear unabhängige Lösungen (Fundamentalsystem oder Basis des Lösungsraums) besitzt, und daß die allgemeine Lösung der homogenen DGL Linearkombination dieser linear unabhängigen Lösungen ist:

**Satz 7.7**: Seien  $a_i, f : (a, b) \to \mathbb{R}$  stetig in  $(a, b)$ ,  $(0 \le i \le n - 1)$ . Dann hat die lineare homogene DGL n-ter Ordnung  $L[y] = y^{(n)} + a_{n-1}(x)y^{(n-1)} + \ldots + a_1(x)y' + a_0(x)y = 0$ in  $(a, b)$  genau n linear unabhängige Lösungen  $y_1, y_2, \ldots, y_n$  (Fundamentalsystem). Jede Lösung von  $L[y] = 0$  ist eine Linearkombination dieser  $y_i$ , also ist

$$
y_h = \sum_{i=1}^n c_i y_i \quad , \quad (c_i \in I\!\!R)
$$

die *allgemeine* Lösung der linearen homogenen DGL.

Beweis : Sei  $\xi \in (a, b)$ . Für  $(\eta_0, \eta_1, \ldots, \eta_{n-1})$  setzen wir nacheinander  $\vec{e}_1^T = (1, 0, \ldots, 0)$ ,  $\vec{e}_2^T = (0, 1, 0, \ldots, 0)$ , ...,  $\vec{e}_n^T = (0, 0, \ldots, 0, 1)$ . Für jedes i erhalten wir nach Satz 7.5 genau eine Lösung  $y_i$  mit  $L[y_i] = 0$  und  $y_i^{(k)}$  $\lambda_i^{(k)}(\xi) = \begin{cases} 0 & \text{,für } i \neq k+1 \\ 1 & \text{für } i = k+1 \end{cases}$ 1 , für  $i = k + 1$ . Diese  $y_i$  sind linear unabhängig in  $(a, b)$ , denn aus  $\sum_{n=1}^{\infty}$  $i=1$  $c_i y_i(x) = 0 \quad \forall x \in (a, b) \text{ folgt } (k \text{ mal differenzieren})$  $\sum_{n=1}^{\infty}$  $i=1$  $c_i y_i^{(k)}$  $i_i^{(k)}(x) = 0 \quad \forall x \in (a, b) \quad , \quad \forall k = 0, 1, \ldots, n-1 \quad \Rightarrow$  $\sum_{n=1}^{\infty}$  $i=1$  $c_i y_i^{(k)}$  $i_i^{(k)}(\xi) = c_{k+1} = 0 \ \ \forall k = 0, 1, \ldots, n-1.$ 

Ist y Lösung von  $L[y] = 0$ , so gilt mit  $c_i = y^{(i-1)}(\xi)$ :  $y = \sum_{i=1}^{n}$  $i=1$  $c_iy_i$ , denn:

 $\sum_{n=1}^{\infty}$  $i=1$  $c_i y_i$  ist Lösung von  $L[y] = 0$  mit den gleichen Anfangsbedingungen an der Stelle  $\xi$  wie y, denn es gilt:  $\sum_{n=1}^{\infty}$  $i=1$  $c_i y_i^{(k)}$  $i_k^{(k)}(\xi) = c_{k+1} = y^{(k)}(\xi) \quad \forall k = 0, 1, \dots, n-1.$ 

Nach Satz 7.5 (Eindeutigkeit) müssen y und  $\sum_{n=1}^{n}$  $i=1$  $c_i y_i$  in  $(a, b)$  übereinstimmen.

**Bemerkung 7.8 :** Man nennt *n*-linear unabhängige Lösungen von  $L[y] = 0$ Fundamentalsystem, da jede Lösung von  $L[y] = 0$  sich dann als Linearkombination dieser  $y_i$  darstellen läßt.

Die Aufgabe beim Lösen einer linearen homogenen DGL besteht also darin, ein Fundamentalsystem zu bestimmen. Das ist besonders einfach, wenn alle Koeffizienten  $a_i$ konstant sind. Bei einer linearen DGL 1.Ordnung läßt sich auch bei nichtkonstantem Koeffizienten  $a_1$  die Lösung einfach berechnen:

#### Lineare DGL 1.Ordnung

Gegeben:

$$
y' + a(x)y = f(x)
$$

mit  $a, f: I \subset \mathbb{R} \to \mathbb{R}$  stetiq in I.

- 1. homogen:  $y' = -a(x)y$  (Trennung der Variablen möglich)
- a) Sonderfall:  $y(x) \equiv 0$  ist Lösung.

b) 
$$
y \neq 0 \Rightarrow \int \frac{1}{y} dy = -\int a(x) dx \Rightarrow
$$
  

$$
y_1(x) = e^{-\int_{x_0}^{x} a(t) dt}, x_0 \in I
$$

ist Fundamentallösung, falls  $y_1 \not\equiv 0 \Rightarrow$ 

 $y_h = cy_1$ ,  $c \in \mathbb{R}$ 

ist allgemeine Lösung der homogenen DGL  $y' = -a(x)y$  (der Sonderfall  $y \equiv 0$  ist für  $c = 0$  enthalten).

2. partikuläre Lösung: Ansatz:  $y_0(x) = c(x)y_1(x)$  (Variation der Konstanten)

 $\Rightarrow y'_0(x) = c'(x)y_1(x) + c(x)y'_1(x)$  und  $y'_1(x) = -a(x)y_1(x)$  (da y<sub>1</sub> Lösung der homogenen DGL).

Einsetzen in die inhomogene DGL ergibt:  
\n
$$
c'(x)y_1(x) + c(x)y'_1(x) + a(x)c(x)y_1(x) = f(x) \implies (\text{da } y'_1(x) + a(x)y_1(x) = 0)
$$
\n
$$
c'(x) = \frac{f(x)}{y_1(x)} \implies c(x) = \int_{x_0}^x \frac{f(t)}{y_1(t)} dt \quad \text{mit } x_0 \in I \implies
$$
\n
$$
y_0(x) = y_1(x) \int_{x_0}^x \frac{f(t)}{y_1(t)} dt
$$

ist partikuläre Lösung der linearen inhomogenen DGL  $y' + a(x)y = f(x)$ .

Damit erhält man:

Die allgemeine Lösung der linearen inhomogenen DGL 1.Ordnung  $y' + a(x)y = f(x)$  lautet

$$
y(x) = \left(c + \int_{x_0}^x \frac{f(t)}{y_1(t)} dt\right) y_1(x) \quad \text{mit} \quad y_1(x) = e^{-\int_{x_0}^x a(t) dt}, \ x_0 \in I, \ c \in I\!\!R
$$

## Beispiele

1.  $y' + (\sin x)y = 2\sin x$ 

homogen:  $y_1(x) = e^{-\int \sin x \, dx} = e^{\cos x}$ ,  $(\neq 0 \text{ in } \mathbb{R})$ , ist Fundamentallösung  $\Rightarrow y_h(x) = ce^{\cos x}$ ,  $c \in \mathbb{R}$ , ist allgemeine Lösung der homogenen DGL;

$$
partikulär: \quad c(x) = \int \frac{2\sin x}{e^{\cos x}} dx = \int \frac{-2}{e^t} dt = 2e^{-t} = 2e^{-\cos x}
$$
\n
$$
(Substitution \ t = \cos x \ , \ dt = -\sin x dx)
$$

 $\Rightarrow y_0(x) = e^{\cos x} (2e^{-\cos x}) = 2$  ist partikuläre Lösung (hier hätte man eine partikuläre Lösung auch "erraten" können)

$$
\Rightarrow y(x) = ce^{\cos x} + 2
$$
,  $c \in \mathbb{R}$ , ist allgemeine Lösung der gegebenen DGL in  $\mathbb{R}$ .

$$
2. \ y' + 2xy = 1
$$

homogen:  $y_1(x) = e^{-\int 2x dx} = e^{-x^2}$ , ( $\neq 0$  in  $\mathbb{R}$ ), ist Fundamentallösung  $\Rightarrow y_h(x) = ce^{-x^2}$ ,  $c \in \mathbb{R}$ , ist allgemeine Lösung der homogenen DGL;

partikulär: 
$$
c(x) = \int \frac{1}{e^{-x^2}} dx = \int_0^x e^{t^2} dt
$$
  
\n $\Rightarrow y_0(x) = e^{-x^2} \int_0^x e^{t^2} dt$  ist partikuläre Lösung  
\n $\Rightarrow y(x) = ce^{-x^2} + e^{-x^2} \int_0^x e^{t^2} dt$ ,  $c \in \mathbb{R}$ , ist allgemeine Lösung der gegebenen  
\nDGL in  $\mathbb{R}$ .

3.  $y' + (\tan x)y = \sin x$ ,  $x \in \left(-\frac{\pi}{2}\right)$  $\frac{\pi}{2}, \frac{\pi}{2}$  $\frac{\pi}{2})$  $a(x) = \tan x$  und  $f(x) = \sin x$  sind stetig in  $\left(-\frac{\pi}{2}\right)$  $\frac{\pi}{2}, \frac{\pi}{2}$  $\frac{\pi}{2}$ ); homogen:  $y_1(x) = e^{-\int \tan x \ dx} = e^{\ln(\cos x)} = \cos x$ , ( $\neq 0$  in  $\left(-\frac{\pi}{2}\right)$  $\frac{\pi}{2}, \frac{\pi}{2}$  $\frac{\pi}{2})$ ), ist Fundamentallösung  $\Rightarrow y_h(x) = c \cos x$ ,  $c \in \mathbb{R}$ , ist allgemeine Lösung der homogenen DGL; partikulär:  $c(x) = \int \frac{\sin x}{x}$  $\cos x$  $dx = -\ln|\cos x| = -\ln(\cos x)$ ,  $(\mathrm{d}a \ x \in (-\frac{\pi}{2})$  $\frac{\pi}{2}, \frac{\pi}{2}$  $\frac{\pi}{2})$  $\Rightarrow y_0(x) = -\cos x \ln(\cos x)$  ist partikuläre Lösung  $\Rightarrow y(x) = c \cos x - \cos x \ln(\cos x)$ ,  $c \in \mathbb{R}$ , ist allgemeine Lösung in  $(-\frac{\pi}{2})$  $\frac{\pi}{2}$ ,  $\frac{\pi}{2}$  $\frac{\pi}{2}$ . 4.  $I' + \frac{R}{I}$ L  $I =$  $\mathcal{U}$ L  $I(0) = 0$ , Einschaltvorgang (vgl. [S.229](#page-228-0)) homogen:  $I_1(t) = e$  $-\int \frac{R}{\tau}$ L dt  $=$  e  $-\frac{R}{I}$ L t partikulär:  $I_0(t) = \frac{U}{R}$ ("erraten")

$$
\Rightarrow I(t) = ce^{-\frac{R}{L}t} + \frac{U}{R} , I(0) = c + \frac{U}{R} = 0 \Rightarrow c = -\frac{U}{R} \Rightarrow
$$
  

$$
I(t) = \frac{U}{R}(1 - e^{-\frac{R}{L}t}) \text{ ist einzige Lösung der AWA}
$$

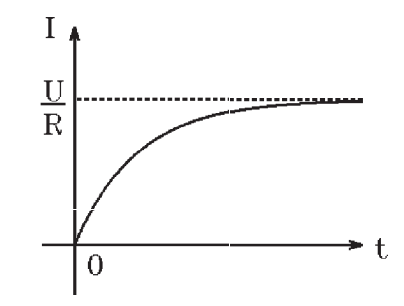

#### Lineare DGL n-ter Ordnung mit konstanten Koeffizienten

1) Homogene DGL

$$
L[y] = y^{(n)} + a_{n-1}y^{(n-1)} + \ldots + a_1y' + a_0y = 0
$$
 mit  

$$
a_i \in \mathbb{R}, \quad (0 \le i \le n-1) \quad (\text{dh.: } konstante \; Koefficienten).
$$

Gesucht: Fundamentalsystem.

Wir machen den Ansatz:  $y(x) = e^{\lambda x}$ ,  $\lambda \in \mathcal{C}$ . Dann gilt:

$$
L[y] = \lambda^n e^{\lambda x} + a_{n-1} \lambda^{n-1} e^{\lambda x} + \dots + a_1 \lambda e^{\lambda x} + a_0 e^{\lambda x}
$$
  
=  $(\lambda^n + a_{n-1} \lambda^{n-1} + \dots + a_1 \lambda + a_0) e^{\lambda x} = p(\lambda) e^{\lambda x} = 0$   
mit

 $p(\lambda) = \lambda^n + a_{n-1}\lambda^{n-1} + \ldots + a_1\lambda + a_0$ 

charakteristisches Polynom der DGL  $L[y] = 0$ .

Da  $|e^{\lambda x}| = |e^{(\alpha + i\beta)x}| = |e^{\alpha x}e^{i\beta x}| = e^{\alpha x}|e^{i\beta x}| = e^{\alpha x} \neq 0$ ,  $(\text{da} \mid e^{i\beta x}| = |\cos \beta x + i \sin \beta x| = 1) \Rightarrow$  $L[e^{\lambda x}] = 0 \Leftrightarrow p(\lambda) = 0 \Leftrightarrow \lambda \text{ ist Nullstelle von } p(\lambda).$ Also gilt:

 $y(x) = e^{\lambda x}$  ist (komplexe) Lösung von  $L[y] = 0$  $\Leftrightarrow$   $\lambda$  ist Nullstelle des charakteristischen Polynoms  $p(\lambda)$ 

Ist  $\lambda$  komplexe Nullstelle, so ist  $y(x) = e^{\lambda x}$  eine komplexe Lösung. Dann sind aber  $Re(e^{\lambda x})$  und  $Im(e^{\lambda x})$  reelle Lösungen, denn es gilt:

## Satz 7.9 :

 $w(x) = u(x) + iv(x)$  ist komplexe Lösung der DGL  $L[y] = 0$  $\Leftrightarrow$   $u(x)$  und  $v(x)$  sind reelle Lösungen der DGL  $L[y] = 0$ .

Beweis :

$$
L[u + iv] = L[u] + iL[v] = 0 \quad \text{(da } L \text{ linear)} \iff L[u] = L[v] = 0.
$$

Ist  $\lambda = \alpha + i\beta$  Nullstelle von  $p(\lambda)$ , so ist auch  $\overline{\lambda} = \alpha - i\beta$  Nullstelle von  $p(\lambda)$  (da  $p(\lambda)$  reelles Polynom), also sind  $y(x) = e^{(\alpha \pm i\beta)x} = e^{\alpha x}(\cos \beta x \pm i \sin \beta x)$  komplexe Lösungen. Hieraus erhält man die reellen Lösungen

 $Re(e^{(\alpha \pm i\beta)x}) = e^{\alpha x} \cos \beta x$  und  $Im(e^{(\alpha \pm i\beta)x}) = \pm e^{\alpha x} \sin \beta x$ .

.

Da (+e<sup> $\alpha x$ </sup> sin  $\beta x$ ) und (-e<sup> $\alpha x$ </sup> sin  $\beta x$ ) linear abhängig in  $\mathbb{R}$ , erhält man also als reelle Lösungen:

 $e^{\alpha x} \cos \beta x$ ,  $e^{\alpha x} \sin \beta x$ 

Hat nun  $p(\lambda)$  n verschiedene Nullstellen, so findet man über den Ansatz  $y(x) = e^{\lambda x}$ n verschiedene reelle Lösungen, von denen noch gezeigt wird, daß sie in  $\mathbb R$  linear unabhängig sind.

Wir behandeln nun den Fall, daß  $\lambda$  *l*-fache Nullstelle von  $p(\lambda)$  ist. In diesem Fall gilt:  $p^{(k)}(\lambda) = 0$  für  $0 \le k \le l-1$  (da *l*-fache Nullstelle). Da offensichtlich  $\frac{d^k}{dt^k}$  $\frac{a}{d\lambda^k}$ (  $d^i$  $dx^i$  $(e^{\lambda x}) = \frac{d^i}{1}$  $\frac{d}{dx^{i}}$  (  $d^k$  $d\lambda^k$  $(e^{\lambda x}) = \frac{d^i}{1}$  $\frac{u}{dx^{i}}(x^{k}e^{\lambda x})$ , gilt  $d^k$  $d\lambda^k$  $L[e^{\lambda x}] = \frac{d^k}{\lambda}$  $d\lambda^k$  $\sum_{n=1}^{\infty}$  $i=0$ ai  $d^i$  $dx^i$  $(e^{\lambda x}) = \sum_{n=1}^{\infty}$  $i=0$ ai  $d^k$  $rac{a}{d\lambda^k}$  $d^i$  $dx^i$  $(e^{\lambda x})$  =  $\sum_{n=1}^{\infty}$  $i=0$ ai  $d^i$  $\frac{u}{dx^i}(x^k e^{\lambda x})$ 

$$
\Rightarrow \frac{d^k}{d\lambda^k} L[e^{\lambda x}] = L[x^k e^{\lambda x}].
$$
  
Andererseits gilt  $L[e^{\lambda x}] = p(\lambda)e^{\lambda x} \Rightarrow$   

$$
L[x^k e^{\lambda x}] = \frac{d^k}{d\lambda^k} L[e^{\lambda x}] = \frac{d^k}{d\lambda^k} (p(\lambda)e^{\lambda x}) = \sum_{j=0}^k {k \choose j} p^{(j)}(\lambda) x^{k-j} e^{\lambda x} = 0
$$
für  $0 \le k \le l-1$  (da  $p^{(j)}(\lambda) = 0$  für  $0 \le j \le l-1$ ).

Also gilt

Ist  $\lambda$  *l*-fache Nullstelle von  $p(\lambda)$ , so sind  $y_k(x) = x^k e^{\lambda x}$  Lösungen von  $L[y] = 0$  für  $k = 0, 1, \ldots, l-1$ 

Satz 7.10 : Gegeben sei die lineare homogene DGL mit konstanten Koeffizienten  $L[y] = y^{(n)} + a_{n-1}y^{(n-1)} + \ldots + a_1y' + a_0y = 0$ ,  $(a_i \in \mathbb{R}).$ 

a) Ist  $\lambda \in \mathbb{R}$  *l*-fache Nullstelle des charakteristischen Polynoms  $p(\lambda)$ , so sind

$$
e^{\lambda x}
$$
,  $xe^{\lambda x}$ , ...,  $x^{l-1}e^{\lambda x}$ 

Lösungen von  $L[y] = 0$ .

b) Ist 
$$
\lambda = \alpha \pm i\beta \in \mathbb{C}
$$
 *l*-fache Nullstelle von  $p(\lambda)$ , so sind

$$
e^{\alpha x} \cos \beta x
$$
,  $xe^{\alpha x} \cos \beta x$ , ...,  $x^{l-1}e^{\alpha x} \cos \beta x$   
 $e^{\alpha x} \sin \beta x$ ,  $xe^{\alpha x} \sin \beta x$ , ...,  $x^{l-1}e^{\alpha x} \sin \beta x$ 

Lösungen von  $L[y] = 0$ .

c) Auf diesem Weg erhält man insgesamt n linear unabhängige Lösungen in  $\mathbb{R}$ , also ein Fundamentalsystem von  $L[y] = 0$ .

Beweis : Es bleibt zu zeigen, daß die auf diesem Weg gefundenen Lösungen in  $\mathbb R$  linear unabhängig sind.

Sei  $\lambda_i$   $l_i$ -fache Nullstelle von  $p(\lambda)$ ,  $(1 \leq i \leq k)$ , dann betrachten wir eine beliebige Linearkombination  $\sum$ k  $q_i(x)e^{\lambda_i x}$ , wobei grad  $q_i \leq l_i - 1$ .

 $i=1$ Es ist zu zeigen: Aus  $\sum$ k  $i=1$  $q_i(x)e^{\lambda_i x} = 0 \quad \forall x \in \mathbb{R} \quad \Rightarrow \quad q_i(x) \equiv 0 \text{ in } \mathbb{R} \quad \forall 1 \leq i \leq k.$ Dies zeigen wir mit vollständiger Induktion:  $k = 1$ :  $q_1(x)e^{\lambda_1 x} \equiv 0 \Rightarrow q_1(x) \equiv 0$ , da  $e^{\lambda_1 x} \neq 0$ .  $k - 1 \rightarrow k: \quad q_1(x)e^{\lambda_1 x} + \ldots + q_k(x)e^{\lambda_k x} \equiv 0.$ Ist  $q_k(x) \equiv 0 \Rightarrow$  (nach Induktions-Vor.)  $q_1(x) \equiv q_2(x) \equiv \ldots \equiv q_{k-1}(x) \equiv 0.$ Ist  $q_k(x) \neq 0$ , dann existiert ein  $q_j(x) \neq 0$  mit  $j \neq k$  (denn sonst wäre ja

 $q_k(x)e^{\lambda_k x} \equiv 0 \Rightarrow q_k(x) \equiv 0.$ Multiplizieren wir mit e<sup>- $\lambda_k x$ </sup>, so erhalten wir  $q_1(x)e^{(\lambda_1-\lambda_k)x} + \ldots + q_{k-1}e^{(\lambda_{k-1}-\lambda_k)x} + q_k(x) \equiv 0.$ Differenzieren wir  $l_k$  mal nach  $x$ , so erhalten wir  $\tilde{q}_1(x)e^{(\lambda_1-\lambda_k)x}+\ldots+\tilde{q}_{k-1}e^{(\lambda_{k-1}-\lambda_k)x}\equiv 0 \ \ (\text{da grad }q_k\leq l_k-1).$ Hierbei haben die Polynome  $\tilde{q}_i$  den gleichen Grad wie  $q_i$ , wie man sich leicht überlegen kann. Da  $q_j \neq 0 \Rightarrow \tilde{q}_j \neq 0$ . Das ist aber ein Widerspruch zur Induktionsvoraussetzung.

## Beispiele

1.  $y''' - 7y' + 6y = 0$ 

Der Ansatz  $y(x) = e^{\lambda x}$  führt auf das charakteristische Polynom  $p(\lambda) = \lambda^3 - 7\lambda + 6 = (\lambda - 1)(\lambda - 2)(\lambda + 3) = 0$  $\Rightarrow \quad \lambda_1=1$  ,  $\ \lambda_2=2$  ,  $\ \lambda_3=-3$  sind die Nullstellen  $\Rightarrow$  { $e^{x}$ ,  $e^{2x}$ ,  $e^{-3x}$ } ist Fundamentalsystem  $\Rightarrow y(x) = c_1 e^x + c_2 e^{2x} + c_3 e^{-3x}$ ,  $(c_i \in \mathbb{R})$ , ist allgemeine Lösung in  $\mathbb{R}$ .

2. 
$$
y^{(4)} + 2y''' - 2y' - y = 0
$$

 $p(\lambda) = \lambda^4 + 2\lambda^3 - 2\lambda - 1 = (\lambda - 1)(\lambda + 1)^3 = 0$  (charakteristisches Polynom)  $\Rightarrow \lambda_1 = 1$  (einfache),  $\lambda_2 = -1$  (3-fache)-Nullstelle  $\Rightarrow$  { $e^x$ ,  $e^{-x}$ ,  $xe^{-x}$ ,  $x^2e^{-x}$ } ist Fundamentalsystem

 $\Rightarrow y(x) = c_1 e^x + c_2 e^{-x} + c_3 x e^{-x} + c_4 x^2 e^{-x}$ ,  $(c_i \in \mathbb{R})$ , ist allgemeine Lösung in  $\mathbb{R}$ .

3. 
$$
y^{(5)} + 8y''' + 16y' = 0
$$

 $p(\lambda) = \lambda^5 + 8\lambda^3 + 16\lambda = \lambda(\lambda^2 + 4)^2 = 0$  (charakteristisches Polynom)  $\Rightarrow \lambda_1 = 0$  (einfache),  $\lambda_{2,3} = \pm 2i$  (doppelte)-Nullstellen  $Re(e^{2ix}) = \cos 2x$ ,  $Im(e^{2ix}) = \sin 2x$  $\Rightarrow$  {1, cos 2x, sin 2x, x cos 2x, x sin 2x} ist Fundamentalsystem  $\Rightarrow y(x) = c_1 + c_2 \cos 2x + c_3 \sin 2x + c_4 x \cos 2x + c_5 x \sin 2x , (c_i \in \mathbb{R})$ ist allgemeine Lösung in  $\mathbb{R}$ .

4. 
$$
y^{(4)} + 2y''' + 3y'' + 2y' + y = 0
$$

 $p(\lambda) = \lambda^4 + 2\lambda^3 + 3\lambda^2 + 2\lambda + 1 = (\lambda^2 + \lambda + 1)^2 = 0$  (charakteristisches Polynom)  $\Rightarrow \lambda_{1,2}=-\frac{1}{2}$  $\frac{1}{2} \pm \sqrt{\frac{1}{4}}$  $\frac{1}{4} - 1 = -\frac{1}{2}$  $rac{1}{2} \pm i$  $\sqrt{3}$  $\frac{\sqrt{3}}{2}$  (doppelte)-Nullstellen  $Re(e^{(-\frac{1}{2}+i\frac{\sqrt{3}}{2})x}) = e^{-\frac{x}{2}} \cos$  $\sqrt{3}$  $\frac{\sqrt{3}}{2}x$ ,  $Im(e^{(-\frac{1}{2}+i\frac{\sqrt{3}}{2})x}) = e^{-\frac{x}{2}} \sin$  $\sqrt{3}$  $\frac{\sqrt{3}}{2}x$  $\Rightarrow$  { $e^{-\frac{x}{2}}$  cos  $\sqrt{3}$  $\frac{\sqrt{3}}{2}x$ ,  $e^{-\frac{x}{2}}\sin$  $\sqrt{3}$  $\frac{\sqrt{3}}{2}x$ ,  $xe^{-\frac{x}{2}}\cos$  $\sqrt{3}$  $\frac{\sqrt{3}}{2}x$ ,  $xe^{-\frac{x}{2}}\sin$  $\frac{2}{\sqrt{3}}$  $\frac{\sqrt{3}}{2}x$  ist Fundamentalsystem  $\Rightarrow y(x) = c_1 e^{-\frac{x}{2}} \cos$  $\sqrt{3}$  $\frac{\sqrt{3}}{2}x + c_2 e^{-\frac{x}{2}} \sin$  $\sqrt{3}$  $\frac{\sqrt{3}}{2}x + c_3 x e^{-\frac{x}{2}} \cos$  $\sqrt{3}$  $\frac{\sqrt{3}}{2}x + c_4 x e^{-\frac{x}{2}} \sin$  $\sqrt{3}$  $\frac{\sqrt{3}}{2}x$ ,  $(c_i \in \mathbb{R})$ , ist allgemeine Lösung in  $\mathbb{R}$ .

## 5. Lineare homogene DGL 2.Ordnung mit konstanten Koeffizienten

y <sup>00</sup> + ay<sup>0</sup> + by = 0 (z.B.: Reihenschwingkreis) p(λ) = λ <sup>2</sup> + aλ + b = 0 (charakteristisches Polynom) ⇒ λ1,<sup>2</sup> = − a 2 ± q a<sup>2</sup> 4 − b = − a 2 ± 1 2 √ a <sup>2</sup> − 4b . 1.Fall : a <sup>2</sup> > 4b ⇒ λ1,<sup>2</sup> = − a 2 ± 1 2 √ a <sup>2</sup> − 4b ∈ IR (einfache) Nullstellen ⇒ y(x) = c1e <sup>λ</sup>1<sup>x</sup> + c2e λ2x , c<sup>i</sup> ∈ IR ist allgemeine L¨osung mit λ1,<sup>2</sup> = − a 2 ± 1 2 √ a <sup>2</sup> − 4b . 2.Fall : a <sup>2</sup> = 4b ⇒ λ<sup>1</sup> = − a 2 (doppelte) Nullstelle ⇒ y(x) = (c<sup>1</sup> + c2x)e<sup>−</sup> <sup>a</sup> 2 x , c<sup>i</sup> ∈ IR ist allgemeine L¨osung.

3.Fall :  $a^2 < 4b \Rightarrow \lambda_{1,2} = -\frac{a}{2}$  $\frac{a}{2} \pm i\frac{1}{2}$ 2 √  $4b - a^2 \in \mathcal{C}$  (einfache) Nullstellen ⇒  $y(x) = (c_1 \cos \omega x + c_2 \sin \omega x)e^{-\frac{a}{2}x}$ ,  $c_i \in \mathbb{R}$ √

ist allgemeine Lösung mit  $\omega = \frac{1}{2}$ 2  $\overline{4b-a^2}$ .

Diese allgemeine Lösung kann auch folgendermaßen geschrieben werden

$$
y(x) = Ae^{-\frac{a}{2}x}\sin(\omega x + \varphi) , A, \varphi \in \mathbb{R}
$$

Denn:

 $A \sin(\omega x + \varphi) = A(\cos \omega x \sin \varphi + \sin \omega x \cos \varphi) = (A \sin \varphi) \cos \omega x + (A \cos \varphi) \sin \omega x$  $= c_1 \cos \omega x + c_2 \sin \omega x$  mit  $c_1 = A \sin \varphi$  und  $c_2 = A \cos \varphi$ ,  $A = \sqrt{c_1^2 + c_2^2}$ .

Ist  $a > 0 \Rightarrow \text{gedämpfte Schwingung.}$ Ist  $a = 0 \Rightarrow \text{ungedämfte Schwingung.}$ -

 $\overline{a}$ 

Im 1.Fall und 2.Fall liegen aperiodische Bewegungen vor.

Eine Dämpfung tritt ein, wenn  $\lambda_1$  und  $\lambda_2 < 0$  sind, dh: wenn  $a > 0$  und  $b > 0$  ist.

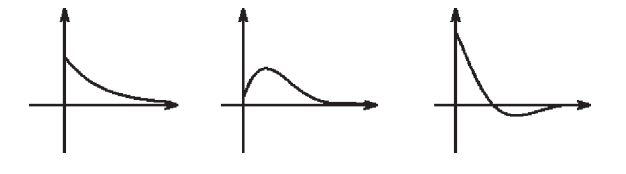

#### Beispiele hierzu

$$
y'' + 2y' + y = 0 \Rightarrow y(x) = (c_1 + c_2 x)e^{-x}
$$
  
\n
$$
y'' + \omega^2 y = 0 \Rightarrow y(x) = c_1 \cos \omega x + c_2 \sin \omega x
$$
  
\n
$$
y'' + y' + y = 0 \Rightarrow y(x) = e^{-\frac{x}{2}}(c_1 \cos \frac{\sqrt{3}}{2}x + c_2 \sin \frac{\sqrt{3}}{2}x)
$$
  
\n
$$
y'' + 3y' + 2y = 0 \Rightarrow y(x) = c_1e^{-x} + c_2e^{-2x}
$$
  
\n
$$
y'' - \omega^2 y = 0 \Rightarrow y(x) = c_1e^{\omega x} + c_2e^{-\omega x} = d_1 \cosh(\omega x) + d_2 \sinh(\omega x).
$$

### Bestimmung einer partikulären Lösung bei inhomogenen linearen DGL

Gegeben:  $L[y] = y^{(n)} + a_{n-1}y^{(n-1)} + \ldots + a_1y' + a_0y = f(x)$ mit  $a_i \in \mathbb{R}$  und  $f : I \subset \mathbb{R} \to \mathbb{R}$  stetig in I. Gesucht:  $y_0$  mit  $L[y_0] = f(x) \quad \forall x \in I$  (partikuläre Lösung).

Beispiel Elektrischer Schwingkreis mit zusätzlichem Erreger (Generator)  $LI'' + RI' + \frac{1}{C}$  $\frac{1}{C}I = f(t)$  erzeugt eine erzwungene Schwingung.

Die Lösungen der zugehörigen homogenen DGL sind die Eigenschwingungen des Schwingkreises.

Wir sprechen von Resonanz, wenn die Erregerfrequenz mit einer Frequenz einer Eigenschwingung (Eigenfrequenz) übereinstimmt.

Wir geben nun für spezielle "rechte Seiten" einen Ansatz an, der auf eine partikuläre Lösung führt:

Die rechte Seite sei von der Form

$$
f(x) = q(x)e^{\alpha x} \left\{ \frac{\cos \beta x}{\sin \beta x} \right\}
$$

mit  $q(x)$  Polynom.

Ersetzen wir die rechte Seite durch die komplexe Funktion  $\tilde{f}(x) = q(x)e^{(\alpha + i\beta)x}$ , so führt der (komplexe) Ansatz

 $w_0(x) = x^l r(x) e^{(\alpha + i\beta)x}$ 

(mit grad r = grad q) auf eine partikuläre Lösung, und zwar

 $y_0(x) = Re(w_0(x))$ , falls auf der rechten Seite " cos  $\beta x$ "  $y_0(x) = Im(w_0(x))$ , falls auf der rechten Seite " sin  $\beta x$ "

Hierbei ist  $l = 0$ , falls  $(\alpha + i\beta)$  keine Nullstelle des charakteristischen Polynoms  $p(\lambda)$  ist (keine Resonanz); es ist  $l > 0$ , falls  $(\alpha + i\beta)$  *l*-fache Nullstelle des charakteristischen Polynoms  $p(\lambda)$  ist (*l*-fache *Resonanz*).

Im Fall  $\beta = 0$  ist der Ansatz reell, und es gilt  $y_0(x) = w_0(x)$ . Im Fall  $\beta \neq 0$  kann auch der folgende reelle Ansatz durchgeführt werden:

 $y_0(x) = x^l(r_1(x)\cos\beta x + r_2(x)\sin\beta x)e^{\alpha x}$ 

(mit grad  $r_1 = grad r_2 = grad q$ ).

#### Beispiele

1.  $y'' + y = 2x^2$ 

homogen:  $p(\lambda) = \lambda^2 + 1 = 0 \Rightarrow \lambda_{1,2} = \pm i \Rightarrow$  $y_h(x) = c_1 \cos x + c_2 \sin x$ ,  $c_i \in \mathbb{R}$ , ist allgemeine Lösung der homogenen DGL; partikulär:  $\alpha = \beta = 0$ ,  $\alpha + i\beta = 0$  ist keine Nullstelle von  $p(\lambda) \Rightarrow$ keine Resonanz ⇒ Ansatz:  $y_0(x) = a + bx + cx^2 \Rightarrow$  $y'_0(x) = b + 2cx$ ,  $y''_0(x) = 2c$ , einsetzen ergibt:  $2c + a + bx + cx^2 = 2x^2$ , Koeffizientenvergleich ergibt:  $c=2$ ,  $b=0$ ,  $a=-2c=-4$   $\Rightarrow$  $y_0(x) = -4 + 2x^2$  ist partikuläre Lösung  $\Rightarrow$  $y(x) = c_1 \cos x + c_2 \sin x + (-4 + 2x^2)$ ,  $c_i \in \mathbb{R}$ , ist allgemeine Lösung in  $\mathbb{R}$ .

2. 
$$
y'' + y' = 1 + x
$$

homogen:  $p(\lambda) = \lambda^2 + \lambda = 0 \Rightarrow \lambda_1 = 0, \lambda_2 = -1 \Rightarrow$  $y_h(x) = c_1 + c_2 e^{-x}$ ,  $c_i \in \mathbb{R}$ , ist allgemeine Lösung der homogenen DGL; partikulär:  $\alpha = \beta = 0$ ,  $\alpha + i\beta = 0$  ist (einfache) Nullstelle von  $p(\lambda) \Rightarrow$ (einfache) Resonanz ⇒ Ansatz:  $y_0(x) = x(a + bx) = ax + bx^2 \Rightarrow$  $y'_0(x) = a + 2bx$ ,  $y''_0(x) = 2b$ , einsetzen ergibt:  $2b + a + 2bx = 1 + x$ , Koeffizientenvergleich ergibt:  $b=\frac{1}{2}$  $\frac{1}{2}$ ,  $a=1-2b=0$   $\Rightarrow$  $y_0(x) = \frac{x^2}{2}$  $\frac{c^2}{2}$  ist partikuläre Lösung  $\Rightarrow$  $y(x) = c_1 + c_2 e^{-x} + \frac{x^2}{2}$  $\frac{c^2}{2}$ ,  $c_i \in \mathbb{R}$ , ist allgemeine Lösung in  $\mathbb{R}$ . 3.  $y'' - 2y' + y = e^x$ homogen:  $p(\lambda) = \lambda^2 - 2\lambda + 1 = (\lambda - 1)^2 = 0 \Rightarrow \lambda_1 = 1$  ist doppelte Nullstelle  $\Rightarrow$  $y_h(x) = (c_1 + c_2x)e^x$ ,  $c_i \in \mathbb{R}$ , ist allgemeine Lösung der homogenen DGL;

partikulär:  $\alpha = 1$ ,  $\beta = 0$ ,  $q(x) \equiv 1$ ,  $\alpha + i\beta = 1$  ist (doppelte) Nullstelle von  $p(\lambda) \Rightarrow$  (doppelte) Resonanz  $\Rightarrow$ Ansatz:  $y_0(x) = x^2(ae^x) = ax^2e^x \Rightarrow$  $y_0'(x) = a(2x + x^2)e^x$ ,  $y_0''(x) = a(2 + 2x + 2x + x^2)e^x = a(2 + 4x + x^2)e^x$ , einsetzen und Division durch  $e^x$  ergibt:

$$
a(2+4x+x^2) - 2a(2x+x^2) + ax^2 = 1 \implies 2a = 1 \implies a = \frac{1}{2} \implies
$$
  
\n
$$
y_0(x) = \frac{1}{2}x^2e^x
$$
ist partikuläre Lösung  $\implies$   
\n
$$
y(x) = (c_1 + c_2x)e^x + \frac{1}{2}x^2e^x
$$
,  $c_i \in \mathbb{R}$ , ist allgemeine Lösung in  $\mathbb{R}$ .

4.  $y'' - y = -4xe^{-x}$ 

homogen:  $p(\lambda) = \lambda^2 - 1 = 0 \Rightarrow \lambda_1 = 1$ ,  $\lambda_2 = -1$  sind einfache Nullstellen  $\Rightarrow$  $y_h(x) = c_1 e^x + c_2 e^{-x}$ ,  $c_i \in \mathbb{R}$ , ist allgemeine Lösung der homogenen DGL; partikulär:  $\alpha = -1$ ,  $\beta = 0$ ,  $q(x) = -4x$ ,  $\alpha + i\beta = -1$  ist (einfache) Nullstelle von  $p(\lambda) \Rightarrow$  (einfache) Resonanz  $\Rightarrow$ Ansatz:  $y_0(x) = x(a + bx)e^{-x} = (ax + bx^2)e^{-x} \Rightarrow$  $y_0'(x) = (a + 2bx - ax - bx^2)e^{-x}$ ,  $y_0''(x) = (2b - a - 2bx - a - 2bx + ax + bx^2)e^{-x}$  $=(2b-2a-4bx+ax+bx^2)e^{-x}$ , einsetzen und Division durch  $e^{-x}$  ergibt (Koeffizientenvergleich):  $x^2$ -Term:  $b - b = 0$  $x^1$ -Term:  $-4b + a - a = -4 \Rightarrow b = 1$  $x^0$ -Term:  $2b - 2a = 0 \Rightarrow a = b = 1 \Rightarrow$  $y_0(x) = (x + x^2)e^{-x}$  ist partikuläre Lösung  $\Rightarrow$  $y(x) = c_1 e^x + c_2 e^{-x} + (x + x^2) e^{-x}$ ,  $c_i \in \mathbb{R}$ , ist allgemeine Lösung in  $\mathbb{R}$ .

5. 
$$
y'' + y' + y = \cos 2x
$$

homogen:  $p(\lambda) = \lambda^2 + \lambda + 1 = 0 \Rightarrow \lambda_{1,2} = -\frac{1}{2}$  $rac{1}{2} \pm i$  $\sqrt{3}$  $\lambda = \lambda^2 + \lambda + 1 = 0 \Rightarrow \lambda_{1,2} = -\frac{1}{2} \pm i \frac{\sqrt{3}}{2} \text{ sind einfache Nullstellen } \Rightarrow$  $y_h(x) = (c_1 \cos \frac{\sqrt{3}}{2})$  $\frac{\sqrt{3}}{2}x + c_2 \sin \frac{\sqrt{3}}{2}$  $\frac{\sqrt{3}}{2}x$ )e<sup>- $\frac{x}{2}$ </sup>, *c<sub>i</sub>* ∈ *R*, ist allgemeine Lösung der homogenen DGL;

partikulär:  $\alpha = 0$ ,  $\beta = 2$ ,  $q(x) \equiv 1$ ,  $\alpha + i\beta = 2i$  ist keine Nullstelle von  $p(\lambda) \Rightarrow$  keine Resonanz  $\Rightarrow$ Komplexer Ansatz:  $w_0(x) = ae^{2ix} \Rightarrow$  $w_0'(x) = 2iae^{2ix}$ ,  $w_0''(x) = -4ae^{2ix}$ , einsetzen und Division durch  $e^{2ix}$  ergibt:  $-4a + 2ia + a = 1 \Rightarrow (-3 + 2i)a = 1 \Rightarrow a = \frac{1}{-3}$  $\frac{1}{-3+2i} = \frac{-3-2i}{13} \Rightarrow$  $w_0(x) = \left(-\frac{3}{13} - i\frac{2}{13}\right)e^{2ix} = \left(-\frac{3}{13} - i\frac{2}{13}\right)(\cos 2x + i\sin 2x) \Rightarrow$  $y_0(x) = Re(w_0(x)) = -\frac{3}{13}\cos 2x + \frac{2}{13}\sin 2x$  ist partikuläre Lösung. Oder reeller Ansatz:  $y_0(x) = a \cos 2x + b \sin 2x$  (keine Resonanz)  $\Rightarrow$ 

 $y'_0(x) = -2a \sin 2x + 2b \cos 2x$ ,  $y''_0(x) = -4a \cos 2x - 4b \sin 2x$ , einsetzen und nach cos- und sin- Termen sortieren ergibt: cos-Terme:  $-4a+2b+a=1 \Rightarrow -3a+2b=1$ 

sin-Terme:  $-4b - 2a + b = 0 \Rightarrow -2a - 3b = 0$ GLS lösen  $\Rightarrow a = -\frac{3}{13}, b = \frac{2}{13} \Rightarrow$  $y_0(x) = -\frac{3}{13}\cos 2x + \frac{2}{13}\sin 2x$  ist partikuläre Lösung  $\Rightarrow$ 

 $y(x) = (c_1 \cos x)$  $\sqrt{3}$  $\frac{\sqrt{3}}{2}x + c_2 \sin x$  $\sqrt{3}$  $\frac{\sqrt{3}}{2}x$ )e<sup>- $\frac{x}{2}$ </sup> −  $\frac{3}{13}\cos 2x + \frac{2}{13}\sin 2x$ ,  $c_i \in \mathbb{R}$ , ist allgemeine Lösung in  $\mathbb{R}$ .

6.  $y'' + y = \sin x$ 

homogen:  $p(\lambda) = \lambda^2 + 1 = 0 \Rightarrow \lambda_{1,2} = \pm i$  sind einfache Nullstellen  $\Rightarrow$  $y_h(x) = c_1 \cos x + c_2 \sin x$ ,  $c_i \in \mathbb{R}$ , ist allgemeine Lösung der homogenen DGL; partikulär:  $\alpha = 0$ ,  $\beta = 1$ ,  $q(x) \equiv 1$ ,  $\alpha + i\beta = i$  ist einfache Nullstelle von  $p(\lambda) \Rightarrow$  (einfache) Resonanz  $\Rightarrow$ Komplexer Ansatz:  $w_0(x) = x a e^{ix} \Rightarrow$  $w'_0(x) = a(1 + ix)e^{ix}$ ,  $w''_0(x) = a(i + i + i^2x)e^{ix} = a(2i - x)e^{ix}$ , einsetzen und Division durch  $e^{ix}$  ergibt:  $a(2i-x)+ax=1 \Rightarrow 2ia=1 \Rightarrow a=\frac{1}{2}$  $\frac{1}{2i} = -\frac{i}{2} \Rightarrow$  $w_0(x) = -\frac{i}{2}$  $\frac{i}{2}xe^{ix} = -\frac{i}{2}$  $\frac{i}{2}x(\cos x + i\sin x) \Rightarrow$  $y_0(x) = Im(w_0(x)) = -\frac{1}{2}$  $\frac{1}{2}x\cos x$  ist partikuläre Lösung  $\Rightarrow$  $y(x) = c_1 \cos x + c_2 \sin x - \frac{1}{2}$  $\frac{1}{2}x\cos x$ ,  $c_i \in \mathbb{R}$ , ist allgemeine Lösung in  $\mathbb{R}$ .

7.  $y'' + y = x \sin x e^x$ 

homogen:  $p(\lambda) = \lambda^2 + 1 = 0 \Rightarrow \lambda_{1,2} = \pm i$  sind einfache Nullstellen  $\Rightarrow$  $y_h(x) = c_1 \cos x + c_2 \sin x$ ,  $c_i \in \mathbb{R}$ , ist allgemeine Lösung der homogenen DGL; partikulär:  $\alpha = 1$ ,  $\beta = 1$ ,  $q(x) = x$ ,  $\alpha + i\beta = 1 + i$  ist keine Nullstelle von  $p(\lambda) \Rightarrow$  keine Resonanz  $\Rightarrow$ Komplexer Ansatz:  $w_0(x) = (a + bx)e^{(1+i)x} \Rightarrow$  $w'_0(x) = (b + (1+i)a + (1+i)bx)e^{(1+i)x}$  $w''_0(x) = ((1+i)b + (1+i)b + (1+i)^2a + (1+i)^2bx)e^{(1+i)x}$  $= (2(1+i)b + 2ia + 2ibx)e^{(1+i)x}$ , einsetzen und Division durch  $e^{(1+i)x}$  ergibt:  $2(1+i)b + 2ia + 2ibx + a + bx = x \Rightarrow$  (Koeffizientenvergleich):  $x^1$ -Term:  $(1+2i)b=1 \Rightarrow b=\frac{1}{1+2i}$  $\frac{1}{1+2i} = \frac{1-2i}{5}$ 5  $x^0$ -Term:  $(2+2i)b + (1+2i)a = 0 \Rightarrow a = -\frac{2+2i}{1+2i}$  $rac{2+2i}{1+2i}b=-\frac{(2+2i)(1-2i)}{5}$  $rac{f(1-2i)}{5}b$  $\Rightarrow a = -\frac{6-2i}{5}$  $\frac{-2i}{5}b = -\frac{(6-2i)(1-2i)}{25} = -\frac{2-14i}{25} = \frac{-2+14i}{25} \Rightarrow$  $w_0(x) = \left(\frac{-2+14i}{25} + \frac{1-2i}{5}\right)$  $\frac{-2i}{5}x$ ) $e^{(1+i)x} = \left(\frac{-2+14i}{25} + \frac{1-2i}{5}\right)$  $\frac{-2i}{5}x)(\cos x + i\sin x)e^x \Rightarrow$  $y_0(x) = Im(w_0(x)) = \left(\frac{14}{25} - \frac{2}{5}\right)$  $(\frac{2}{5}x)\cos x + (-\frac{2}{25} + \frac{1}{5})$  $\frac{1}{5}x\sin x$ ) $e^x$  ist partikuläre Lösung. Hier wäre ein reeller Ansatz mit wesentlich mehr Rechenaufwand verbunden.  $y(x) = c_1 \cos x + c_2 \sin x + y_0(x)$ ,  $c_i \in \mathbb{R}$ , ist allgemeine Lösung in  $\mathbb{R}$ .

#### Superpositionsprinzip

Ist die rechte Seite von der Form  $f(x) = \sum_{n=1}^{\infty}$  $k=1$  $f_k(x)$  und ist  $y_k$  partikuläre Lösung von  $L[y] = f_k(x) \Rightarrow$  $y_0(x) = \sum_{m=1}^{m}$  $k=1$  $y_k(x)$  ist partikuläre Lösung von  $L[y] = \sum_{n=0}^{m}$  $k=1$  $f_k(x)$ .

*Denn*: 
$$
L[y_0] = L[\sum_{k=1}^{m} y_k] = \sum_{k=1}^{m} L[y_k] = \sum_{k=1}^{m} f_k(x)
$$
 (da *L* linear).

## Beispiele

1.  $y'' + y = 3e^{2x} + 2x^2$ 

partikuläre Lösung: zu 3e<sup>2x</sup>: Ansatz  $y_1(x) = ae^{2x}$  (keine Resonanz)  $\Rightarrow y'_1(x) = 2ae^{2x} , y''_1(x) = 4ae^{2x} \Rightarrow$  $4a + a = 3 \Rightarrow a = \frac{3}{5} \Rightarrow y_1(x) = \frac{3}{5}e^{2x}$ zu  $2x^2$ : Ansatz  $y_2(x) = a + bx + cx^2$  (keine Resonanz)  $\Rightarrow y_2'(x) = b + 2cx, y_2''(x) = 2c \Rightarrow$  $2c + a + bx + cx^2 = 2x^2 \Rightarrow c = 2, b = 0, a = -4 \Rightarrow y_2(x) = -4 + 2x^2 \Rightarrow$  $y_0(x) = \frac{3}{5}e^{2x} + (-4 + 2x^2)$  ist partikuläre Lösung.

2.  $y'' + 2y' + y = 2 \cosh x = e^x + e^{-x}$ 

homogen:  $p(\lambda) = \lambda^2 + 2\lambda + 1 = (\lambda + 1)^2 = 0 \Rightarrow \lambda_1 = -1$  ist doppelte Nullstelle  $\Rightarrow$  $y_h(x) = (c_1 + c_2 x)e^{-x}$ ,  $c_i \in \mathbb{R}$ , ist allgemeine Lösung der homogenen DGL; partikulär:

zu e<sup>x</sup>: Ansatz 
$$
y_1(x) = ae^x
$$
 (keine Resonanz)  
\n $\Rightarrow y'_1(x) = ae^x$ ,  $y''_1(x) = ae^x \Rightarrow$   
\n $a + 2a + a = 1 \Rightarrow a = \frac{1}{4} \Rightarrow y_1(x) = \frac{1}{4}e^x$ ,  
\nzu e<sup>-x</sup>: Ansatz  $y_2(x) = ax^2e^{-x}$  (doppelte Resonanz)  
\n $\Rightarrow y'_2(x) = a(2x - x^2)e^{-x}$ ,  $y''_2(x) = a(2 - 4x + x^2)e^{-x} \Rightarrow$   
\n $a(2 - 4x + x^2 + 4x - 2x^2 + x^2) = 1 \Rightarrow a = \frac{1}{2} \Rightarrow y_2(x) = \frac{1}{2}x^2e^{-x} \Rightarrow$   
\n $y_0(x) = \frac{1}{4}e^x + \frac{1}{2}x^2e^{-x}$  ist partikuläre Lösung;  
\n $y(x) = (c_1 + c_2x)e^{-x} + \frac{1}{4}e^x + \frac{1}{2}x^2e^{-x}$ ,  $c_i \in \mathbb{R}$ , ist allgemeine Lösung in  $\mathbb{R}$ .

Ist die rechte Seite von der Form  $f(x) = \begin{cases} g(x) & \text{, falls } 0 \leq x \leq l \\ h(x) & \text{follows } l \leq x \leq l \end{cases}$  $h(x)$ , falls  $l < x < \infty$ so muß man zunächst die allgemeine Lösung in  $[0, l]$  und dann die allgemeine Lösung in (l,∞) bestimmen und an der *Übergangsstelle*  $x = l$  verlangen, daß die Lösungen mitsamt ihrer Ableitung übereinstimmen.

#### Beispiele

1.  $y'' + 4y = \begin{cases} x(\pi - x) & \text{, falls } 0 \leq x \leq \pi \\ 0 & \text{otherwise} \end{cases}$ 0 ,falls  $x > \pi$  $y(0) = y'(0) = 0$  (Einschaltvorgang),  $y'' + 4y = \begin{cases} x(\pi - x) & \text{,}{\text{and}} \ 0 \le x \le \pi \\ 0 & \text{,}{\text{falls } x > \pi} \end{cases}$ <br>  $y(0) = y'(0) = 0$  (Einschaltvorgang),<br>  $f$  ist stetig in  $[0, \infty)$ .

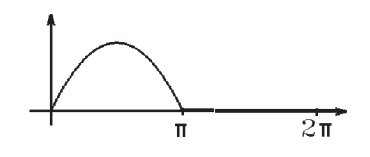

homogen:  $p(\lambda) = \lambda^2 + 4 = 0 \Rightarrow \lambda_{1,2} = \pm 2i \Rightarrow$  $y_h(x) = c_1 \cos 2x + c_2 \sin 2x$ ,  $c_i \in \mathbb{R}$ , ist allgemeine Lösung der homogenen DGL;

partikulär:

a) in  $[0, \pi]$ : Ansatz  $y_0(x) = a + bx + cx^2$  (keine Resonanz)  $\Rightarrow y'_0(x) = b + 2cx$ ,  $y''_0(x) = 2c \Rightarrow$  $2c + 4a + 4bx + 4cx^2 = \pi x - x^2 \Rightarrow c = -\frac{1}{4}$  $\frac{1}{4}$ ,  $b = \frac{\pi}{4}$  $\frac{\pi}{4}$ ,  $a = \frac{1}{8}$   $\Rightarrow$  $y_0(x) = \frac{1}{8}(1 + 2\pi x - 2x^2)$  ist partikuläre Lösung in  $[0, \pi]$ ; b) in  $(\pi,\infty)$ :  $\Rightarrow$   $y_0(x) \equiv 0$ .

Lösung in  $[0, \pi]$ :  $y_1(x) = c_1 \cos 2x + c_2 \sin 2x + \frac{1}{8}$  $\frac{1}{8}(1+2\pi x-2x^2)$ ,  $(c_i \in \mathbb{R}),$ Lösung in  $(\pi,\infty)$ :  $y_2(x) = d_1 \cos 2x + d_2 \sin 2x$ ,  $(d_i \in \mathbb{R})$ .

Anfangsbedingung:  $y_1(0) = c_1 + \frac{1}{8}$  $\frac{1}{8} = 0 \Rightarrow c_1 = -\frac{1}{8}$  $y'_1(0) = 2c_2 + \frac{\pi}{4} = 0 \Rightarrow c_2 = \frac{\pi}{4} = 0 \Rightarrow c_2 = -\frac{\pi}{8}$  $\Rightarrow y_1(x) = \frac{1}{8}(1 + 2\pi x - 2x^2 - \cos 2x - \pi \sin 2x).$ <sup>8</sup>

\n
$$
\text{Übergang} \text{ bei } x = \pi;
$$
\n

\n\n $y_2(\pi) = d_1 = y_1(\pi) = \frac{1}{8}(1 + 2\pi^2 - 2\pi^2 - 1) = 0 \implies d_1 = 0$ \n

\n\n $y_2'(\pi) = 2d_2 = y_1'(\pi) = \frac{1}{8}(2\pi - 4\pi - 2\pi) = -\frac{\pi}{2} \implies d_2 = -\frac{\pi}{4} \implies$ \n

\n\n $y(x) = \begin{cases}\n\frac{1}{8}(1 + 2\pi x - 2x^2 - \cos 2x - \pi \sin 2x) & \text{falls } 0 \leq x \leq \pi, \\
-\frac{\pi}{4} \sin 2x & \text{falls } x > \pi.\n\end{cases}$ \n

ist die gesuchte Lösung in [0,∞). y ist 2-mal stetig differenzierbar in [0,∞), da f stetig in  $[0, \infty)$  ist.

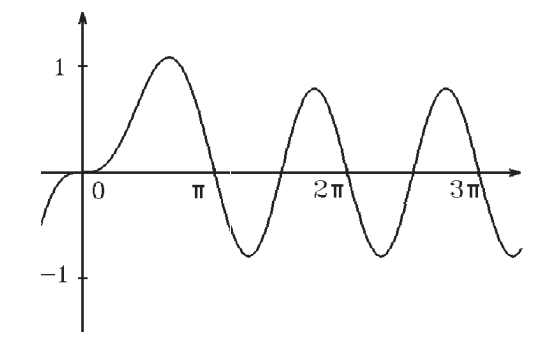

2. 
$$
y'' + 4y = \begin{cases} x & \text{, falls } 0 \le x \le \pi \\ 0 & \text{, falls } x > \pi \end{cases}
$$
  
\n $y(0) = y'(0) = 0$  (Einschaltvorgang),  
\n $f$  ist nicht stetig in  $[0, \infty)$ ,  
\nsondern hat bei  $x = \pi$  eine Sprungstelle.

homogen:  $p(\lambda) = \lambda^2 + 4 = 0 \Rightarrow \lambda_{1,2} = \pm 2i \Rightarrow$  $y_h(x) = c_1 \cos 2x + c_2 \sin 2x$ ,  $c_i \in \mathbb{R}$ , ist allgemeine Lösung der homogenen DGL;  $partikulär:$ 

a) in  $[0, \pi]$ :  $y_0(x) = \frac{x}{4}$ , b) in  $(\pi,\infty)$ :  $y_0(x) \equiv 0$ .

Lösung in  $[0, \pi]$ :  $y_1(x) = c_1 \cos 2x + c_2 \sin 2x + \frac{x}{4}$  $\frac{x}{4}$ ,  $(c_i \in \mathbb{R}),$ Lösung in  $(\pi, \infty)$ :  $y_2(x) = d_1 \cos 2x + d_2 \sin 2x$ ,  $(d_i \in \mathbb{R})$ .

Anfangsbedingung: 
$$
y_1(0) = c_1 = 0
$$
 ⇒  $c_1 = 0$   
\n $y'_1(0) = 2c_2 + \frac{1}{4} = 0$  ⇒  $c_2 = -\frac{1}{8}$   
\n⇒  $y_1(x) = \frac{1}{8}(2x - \sin 2x)$ .

 $Überaana bei x = \pi$ :  $y_2(\pi) = d_1 = y_1(\pi) = \frac{\pi}{4} \Rightarrow d_1 = \frac{\pi}{4}$ 4  $y_2'(\pi) = 2d_2 = y_1'(\pi) = 0 \Rightarrow d_2 = 0 \Rightarrow$  $y(x) = \begin{cases} \frac{1}{8}(2x - \sin 2x) & \text{, falls } 0 \leq x \leq \pi \\ \frac{\pi}{4} \cos 2x & \text{follows } x > 0 \end{cases}$  $\frac{0}{\pi}$  $\frac{\pi}{4} \cos 2x$ , falls  $x > \pi$ 

ist die gesuchte Lösung in  $[0, \infty)$ . y ist nur 1-mal stetig differenzierbar in  $[0, \infty)$ ,  $y''(\pi)$  existiert nicht.

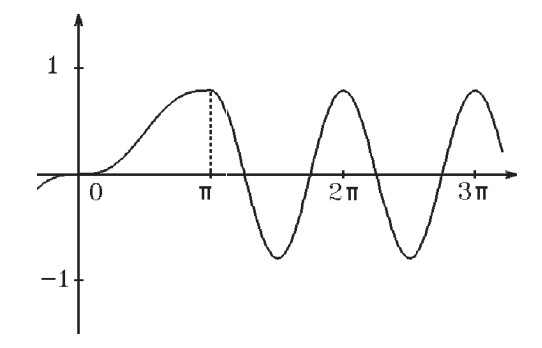

Zum Schluß behandeln wir noch eine Methode, wie man auch bei anderen rechten Seiten (wenn ein Ansatz nicht möglich ist) eine partikuläre Lösung bestimmen kann:

**Satz 7.11 :** Gegeben  $L[y] = y^{(n)} + a_{n-1}y^{(n-1)} + \ldots + a_1y' + a_0y = f(x)$  mit  $f : [a, b] \to \mathbb{R}$  stetig in  $[a, b]$ ,  $a_i \in \mathbb{R}$ ,  $x_0 \in [a, b]$ . u sei Lösung der zugehörigen homogenen DGL  $L[y] = 0$  und erfülle die Anfangsbedingungen:  $u(0) = u'(0) = \ldots = u^{(n-2)}(0) = 0$ ,  $u^{(n-1)}(0) = 1$ .

Dann ist

$$
y_0(x) = \int_{x_0}^x u(x-t) f(t) dt
$$

eine partikuläre Lösung von  $L[y] = f(x)$  in [a, b].

Beweis : Wir werden später zeigen, daß 
$$
y_0
$$
 n-mal differenzierbar ist in  $[a, b]$  mit  
\n
$$
y'_0(x) = \int_{x_0}^x u'(x - t) f(t) dt + u(x - t) f(t) \Big|_{t=x}
$$
\n
$$
y''_0(x) = \int_{x_0}^x u''(x - t) f(t) dt + u'(x - t) f(t) \Big|_{t=x}
$$
\n
$$
\vdots
$$
\n
$$
y_0^{(n-1)}(x) = \int_{x_0}^x u^{(n-1)}(x - t) f(t) dt + u^{(n-2)}(x - t) f(t) \Big|_{t=x}
$$
\n
$$
y_0^{(n)}(x) = \int_{x_0}^x u^{(n)}(x - t) f(t) dt + u^{(n-1)}(x - t) f(t) \Big|_{t=x}
$$
\n
$$
=f(x)
$$

Einsetzen in die DGL ergibt:

 $L[y_0] = \int^x$  $\overline{x_0}$  $L[u(x-t)]f(t) dt + f(x) = f(x)$  (da  $L[u] = 0$ )  $\Rightarrow$  y<sub>0</sub> ist partikuläre Lösung von  $L[y] = f(x)$ .

#### Bemerkung

 $x_0$  ist frei wählbar in [a, b], z.B.:  $x_0 = 0$ , falls  $0 \in [a, b]$ .

## Beispiel

 $y'' + y = \frac{1}{x}$  $\cos x$  $x \in \left(-\frac{\pi}{2}\right)$ 2 , π 2 ) homogen:  $p(\lambda) = \lambda^2 + 1 = 0 \Rightarrow y_h(x) = c_1 \cos x + c_2 \sin x.$ Bestimmung von u mit  $u(0) = 0$ ,  $u'(0) = 1$ :  $u(x) = c_1 \cos x + c_2 \sin x$  (allgemeine Lösung der homogenen DGL),  $u(0) = c_1 = 0$ ,  $u'(0) = c_2 = 1 \Rightarrow u(x) = \sin x$  erfüllt  $L[u] = 0$  und  $u(0) = 0$ ,  $u'(0) = 1$  $\Rightarrow y_0(x) = \int^x \frac{\sin(x-t)}{\cos t}$ 0  $\cos t$   $\int_0^{\infty}$   $\cos t$  $dt = \int_{}^{x} \frac{\sin x \cos t - \cos x \sin t}{t}$ dt  $=\sin x \int x^x$ 0  $1 dt - \cos x$ <sup>x</sup>  $\overline{0}$  $\sin t$  $\cos t$  $dt = x \sin x + \cos x \ln(\cos x)$  ist partikuläre Lösung in  $\left(-\frac{\pi}{2}\right)$  $\frac{\pi}{2}, \frac{\pi}{2}$  $(\frac{\pi}{2}) \Rightarrow$ 

 $y(x) = c_1 \cos x + c_2 \sin x + x \sin x + \cos x \ln(\cos x)$  ist allgemeine Lösung in  $\left(-\frac{\pi}{2}\right)$  $\frac{\pi}{2}, \frac{\pi}{2}$  $\frac{\pi}{2}$ .